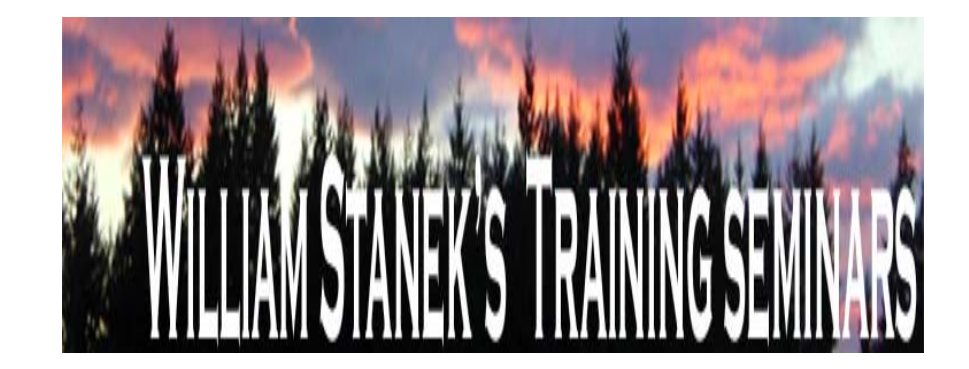

## **Active Directory Group Policy**

**Administrator** 

**Reference** 

## **Group Policy Administrator Reference for Administrative Templates**

All policies are listed alphabetically by: policy node, policy path, and policy name.

For policy node:

- Computer Configuration / Administrative Templates policies are listed under COMPUTER.
- User Configuration / Administrative Templates policies are listed under USER.

For example, if you wanted to find the computer configuration policies for Administrative Templates\Component Updates, you would look under COMPUTER, Administrative Templates\Component Updates.

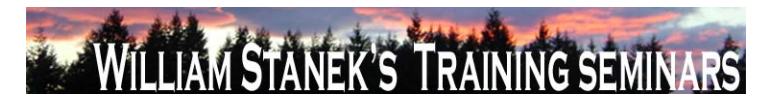

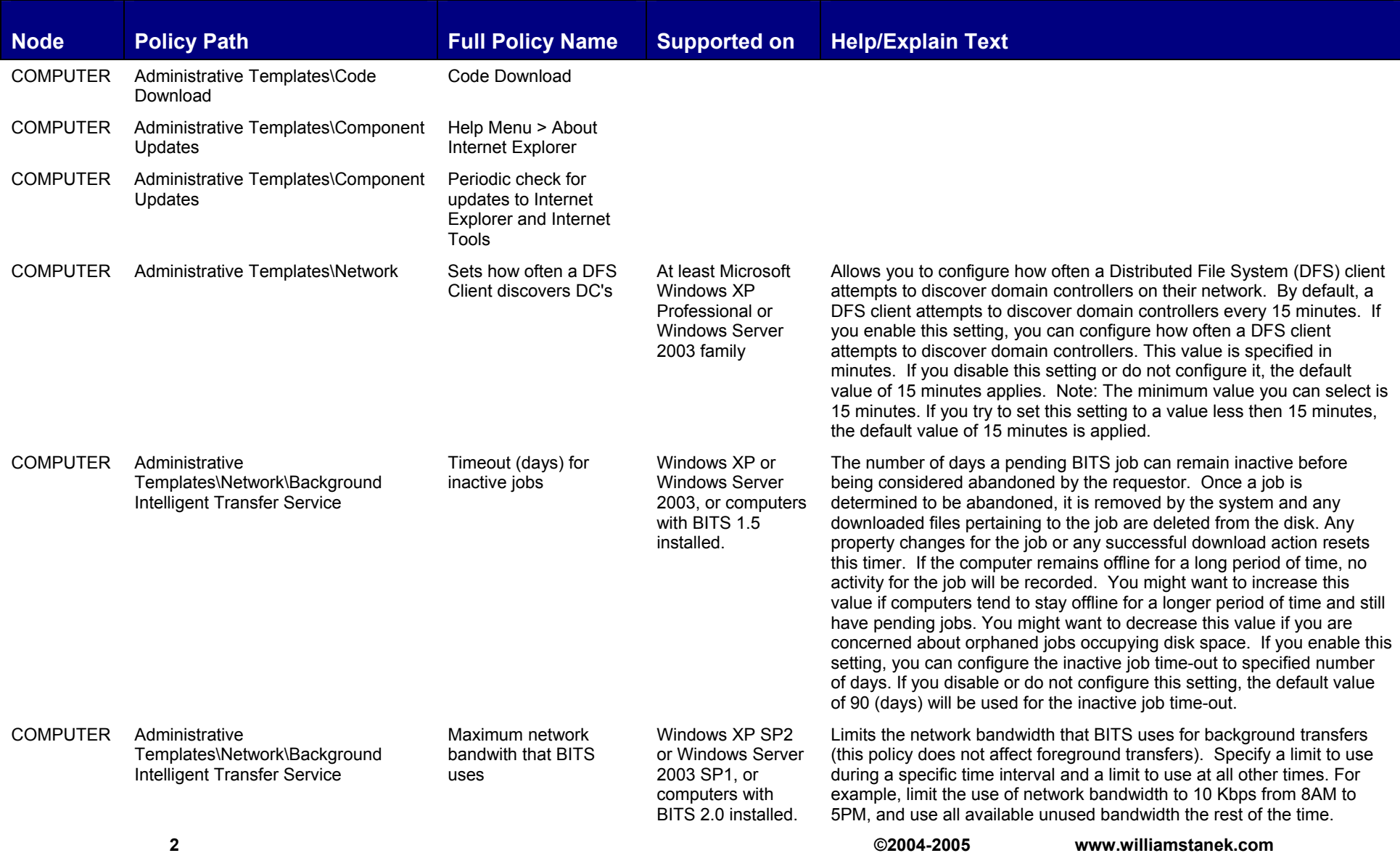

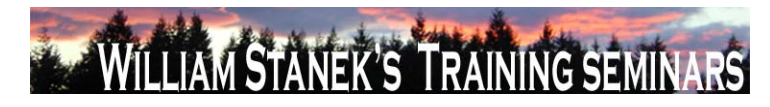

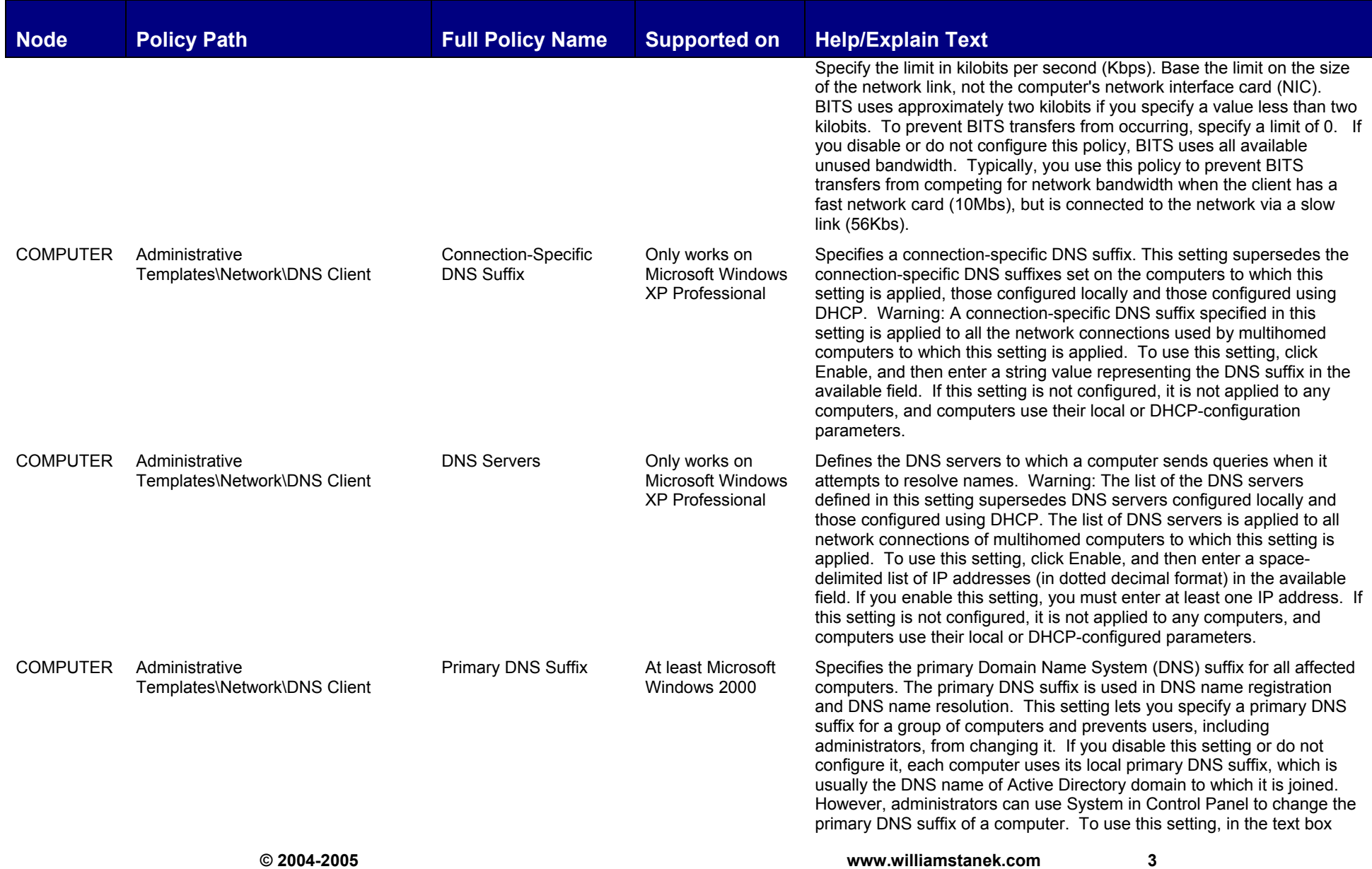

 $\mathbf{3}$ 

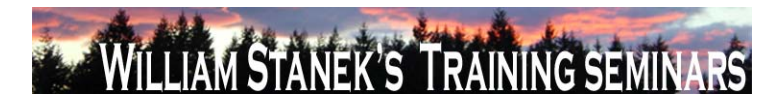

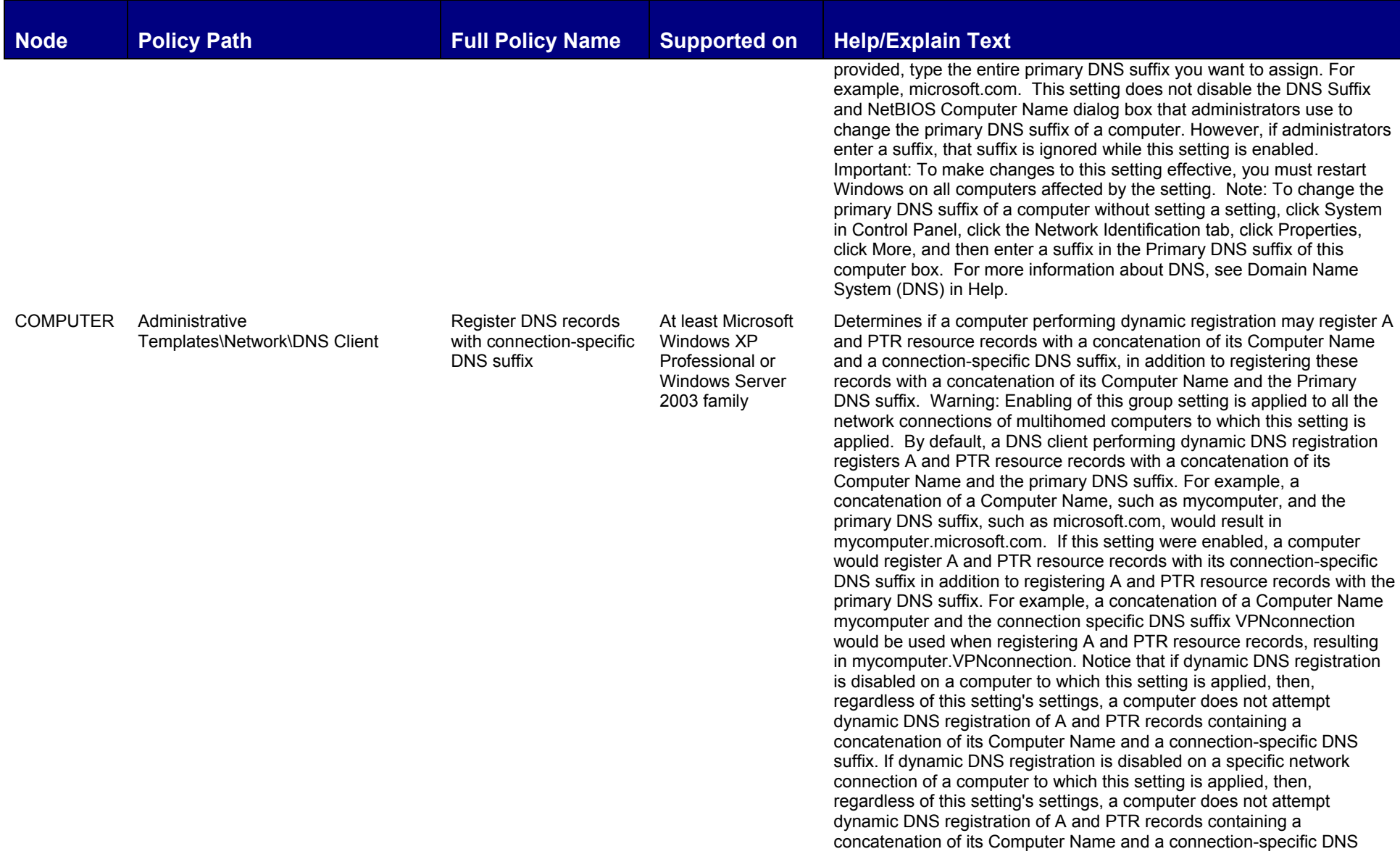

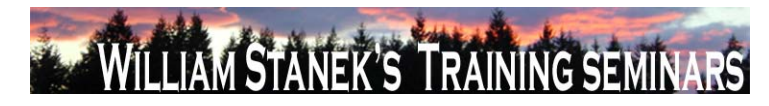

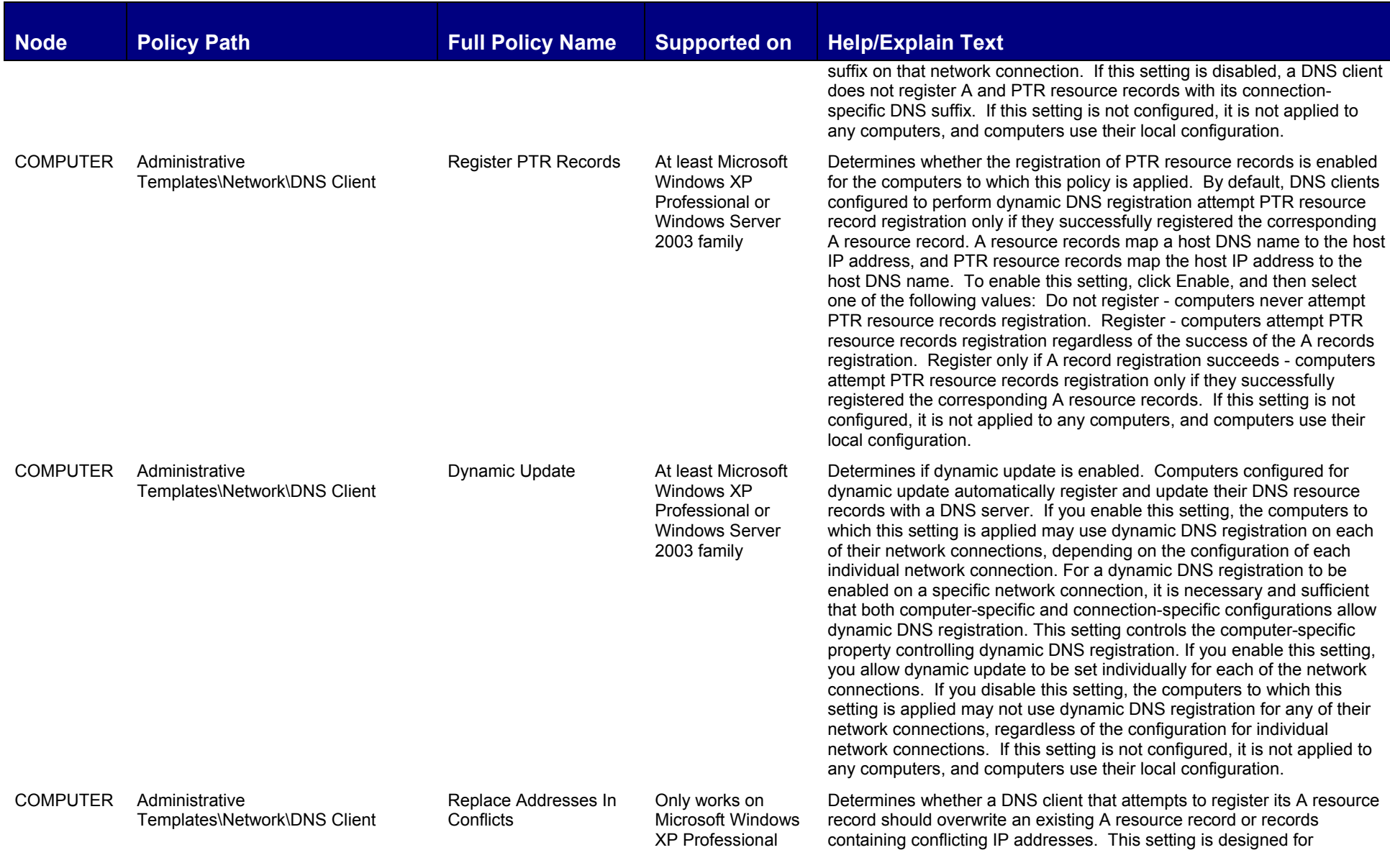

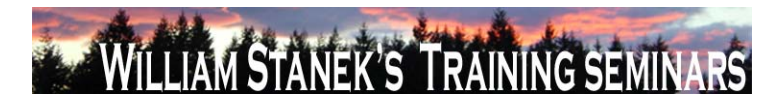

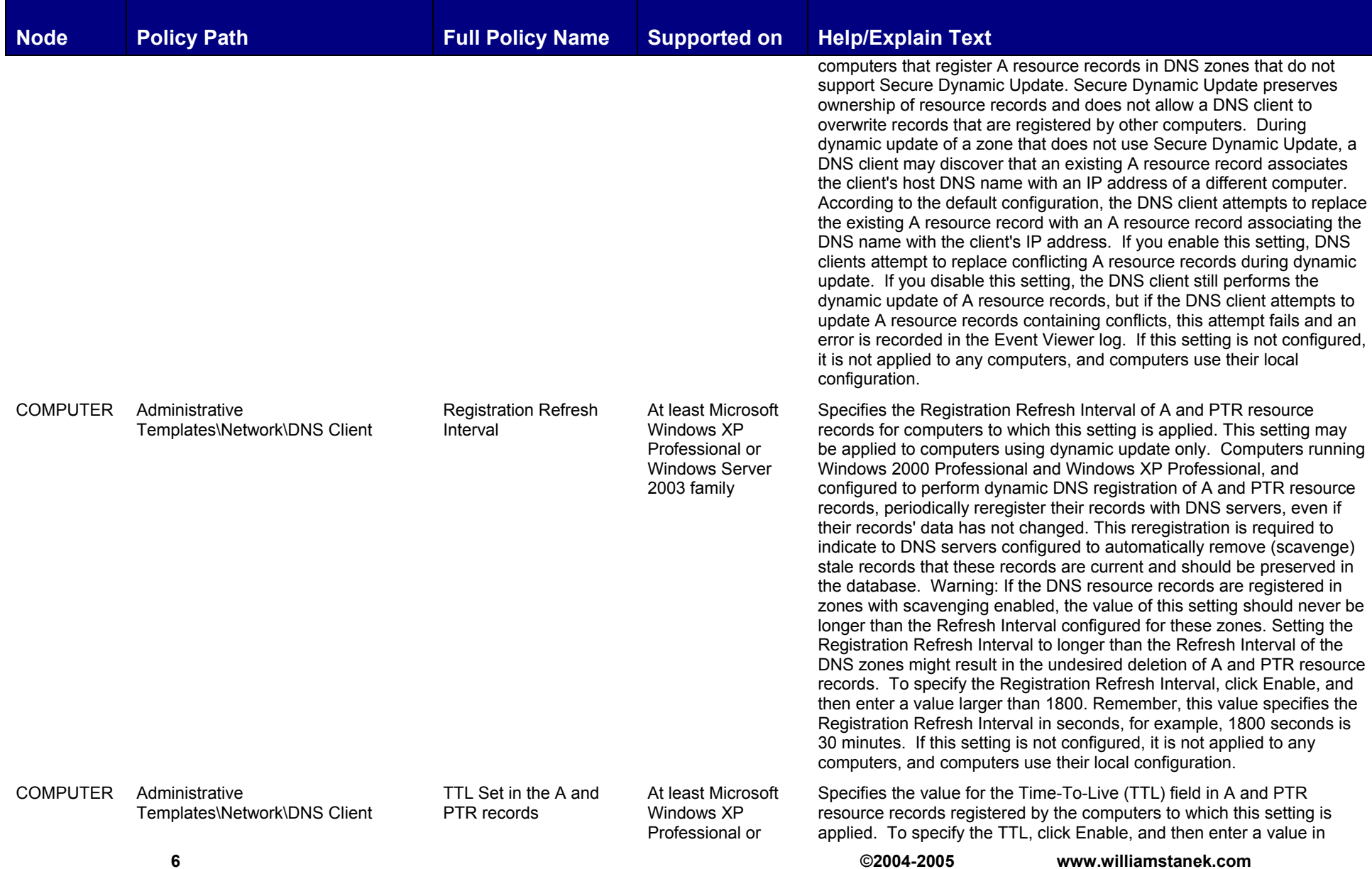

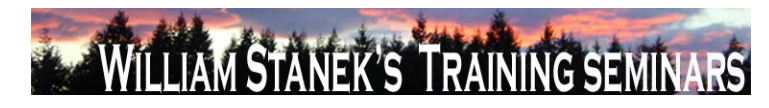

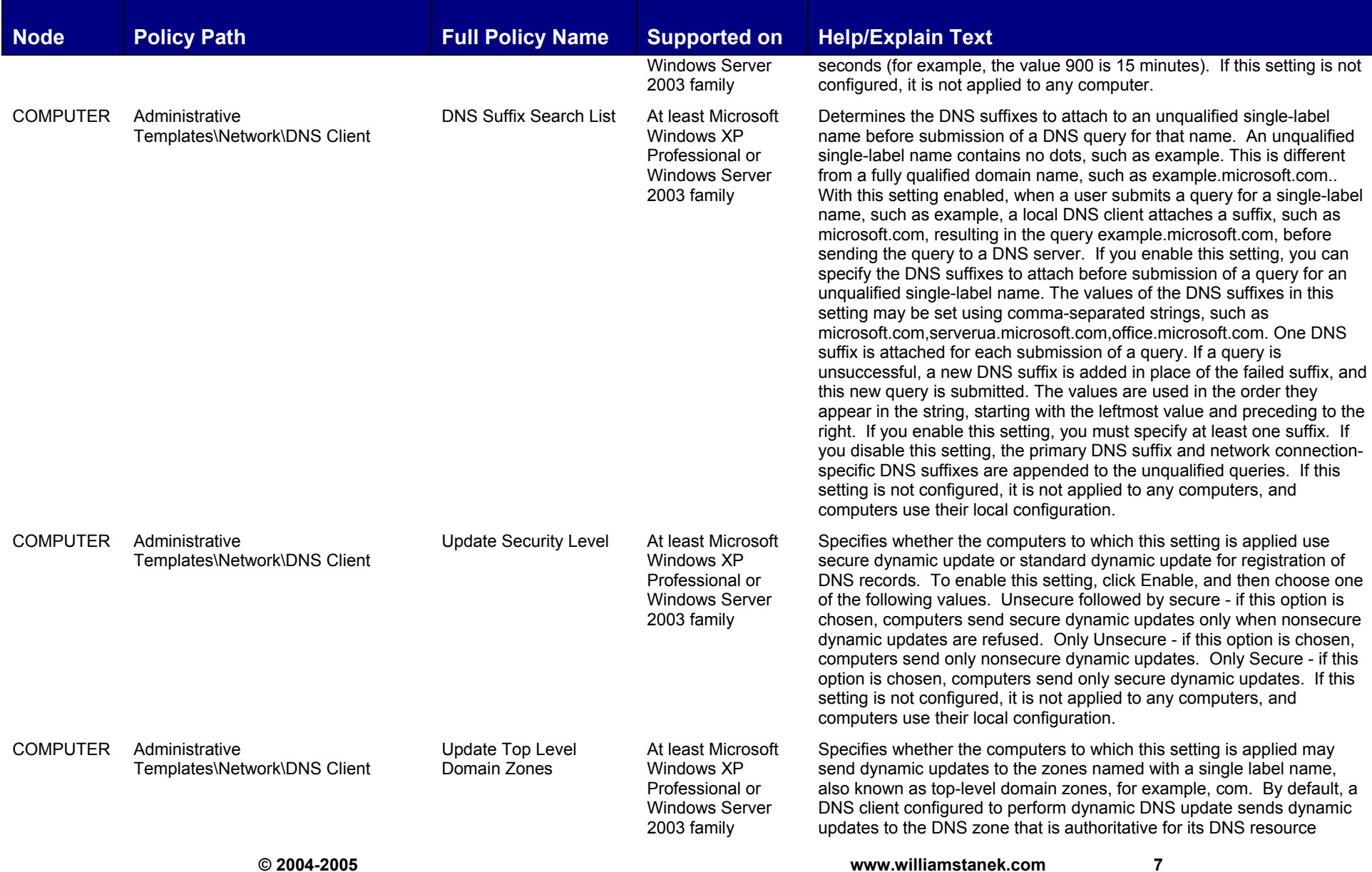

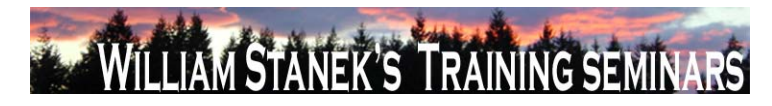

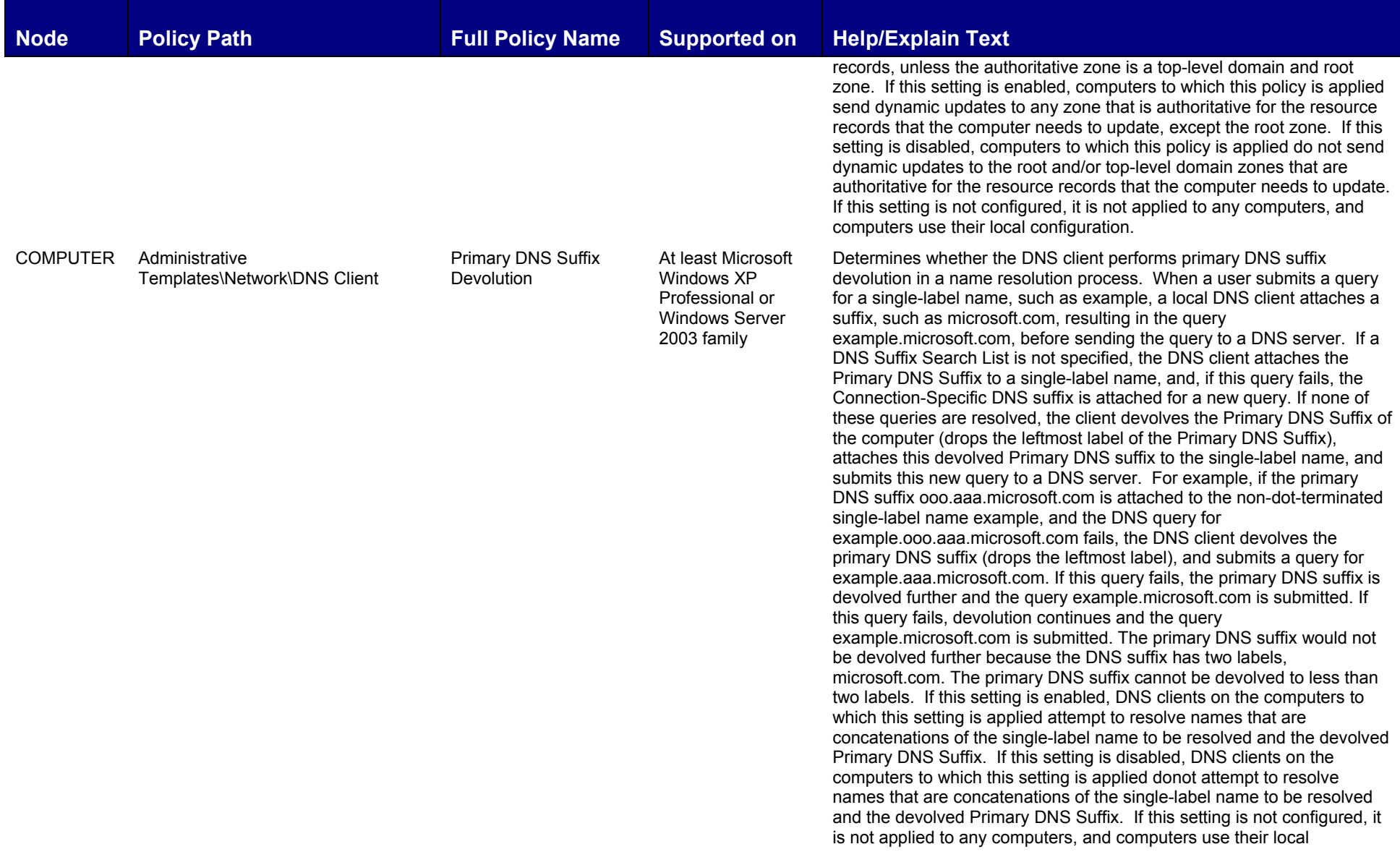

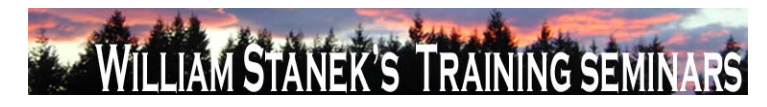

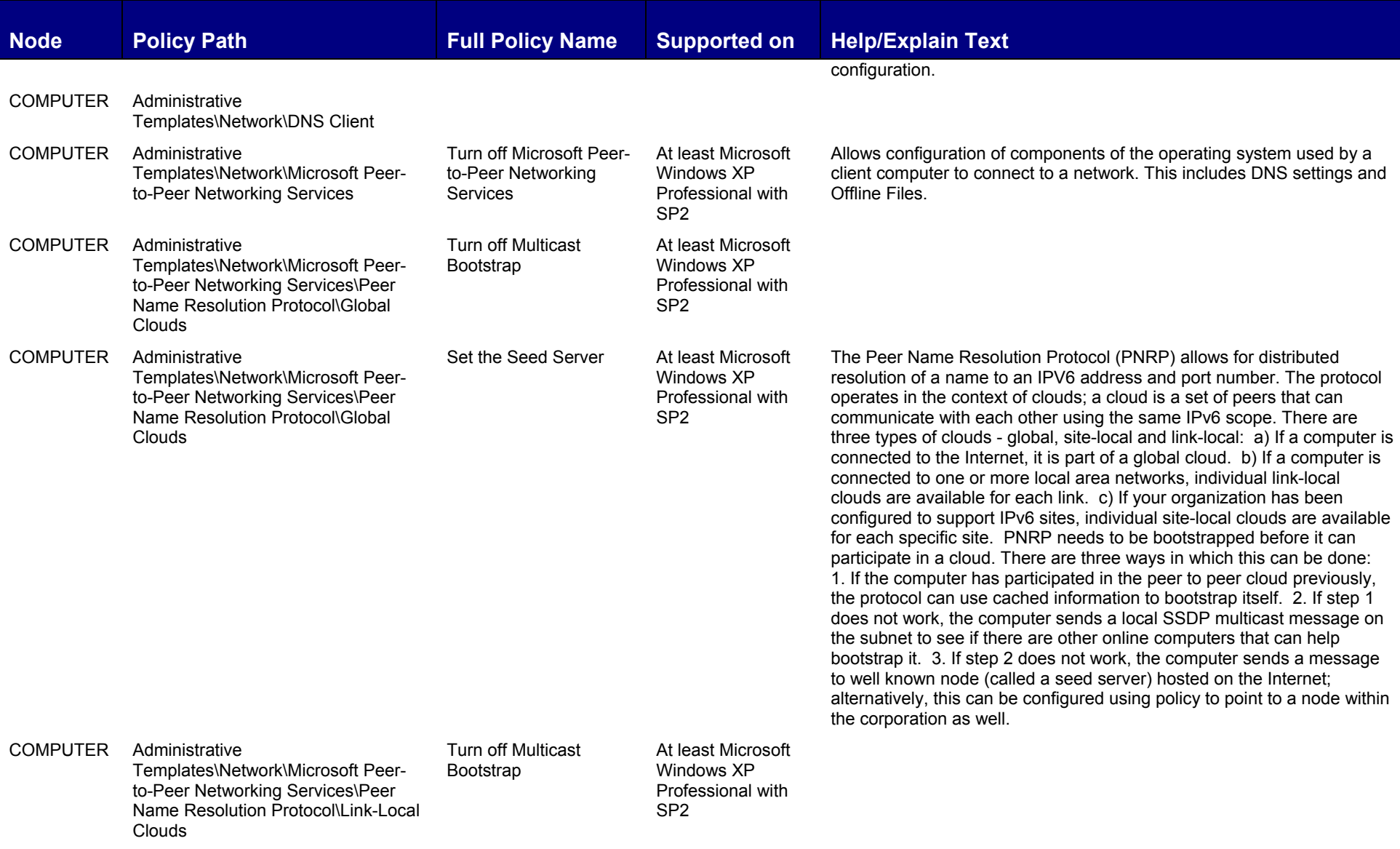

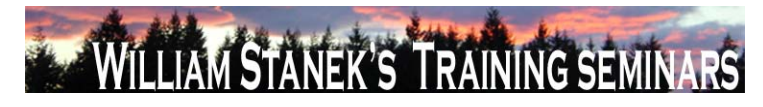

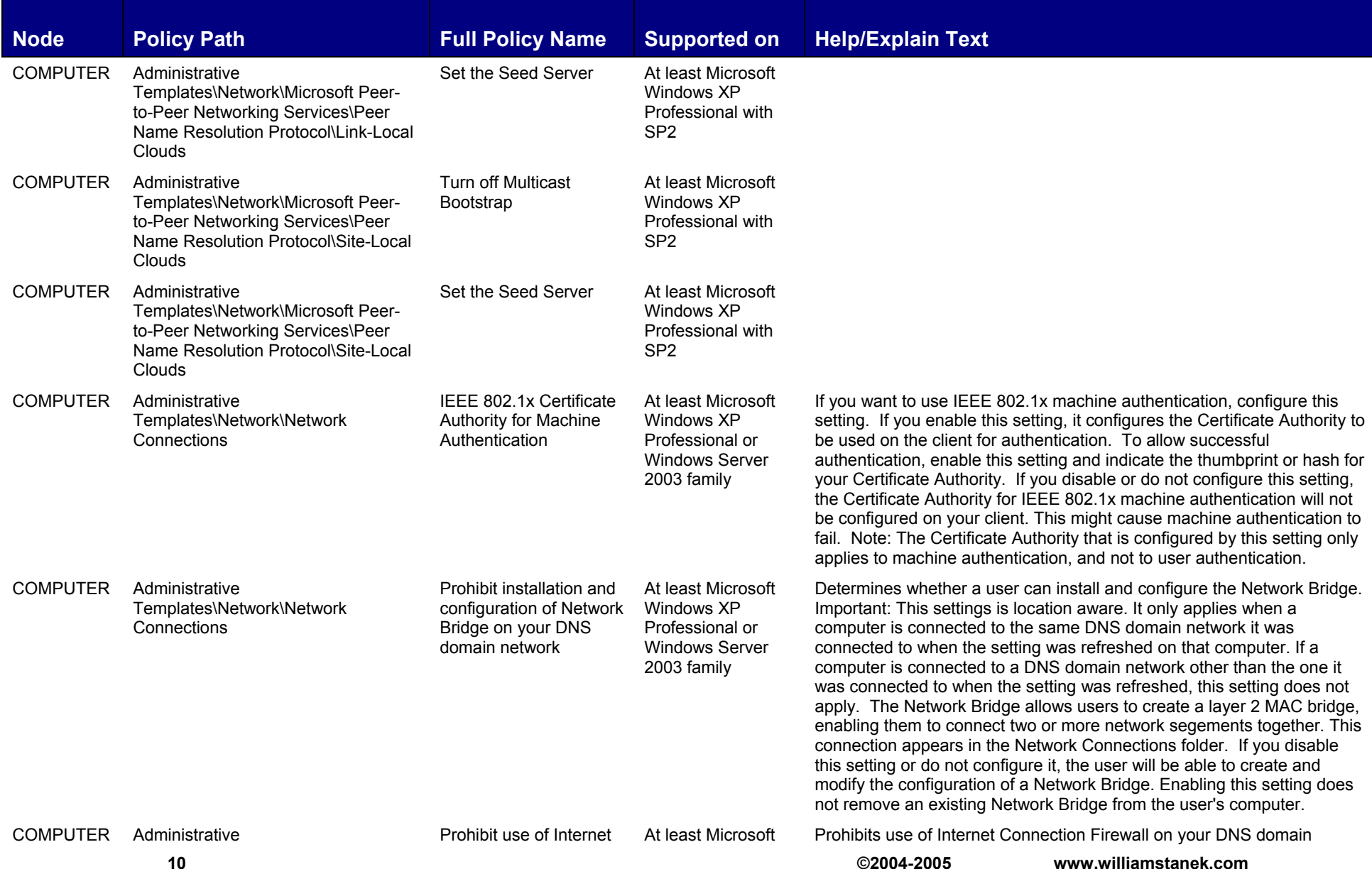

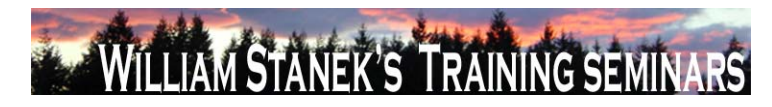

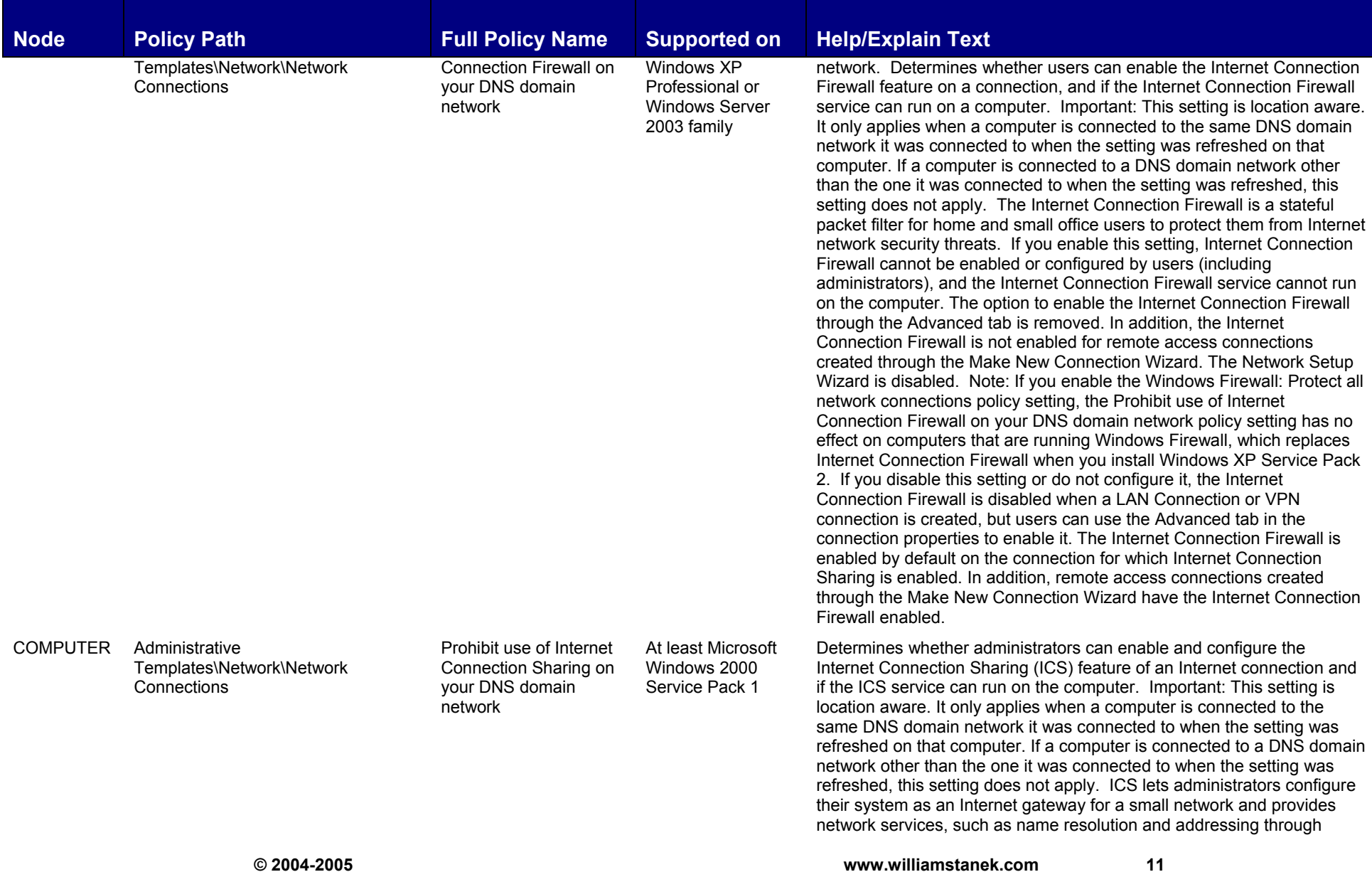

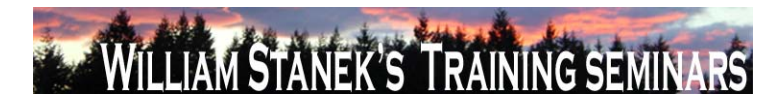

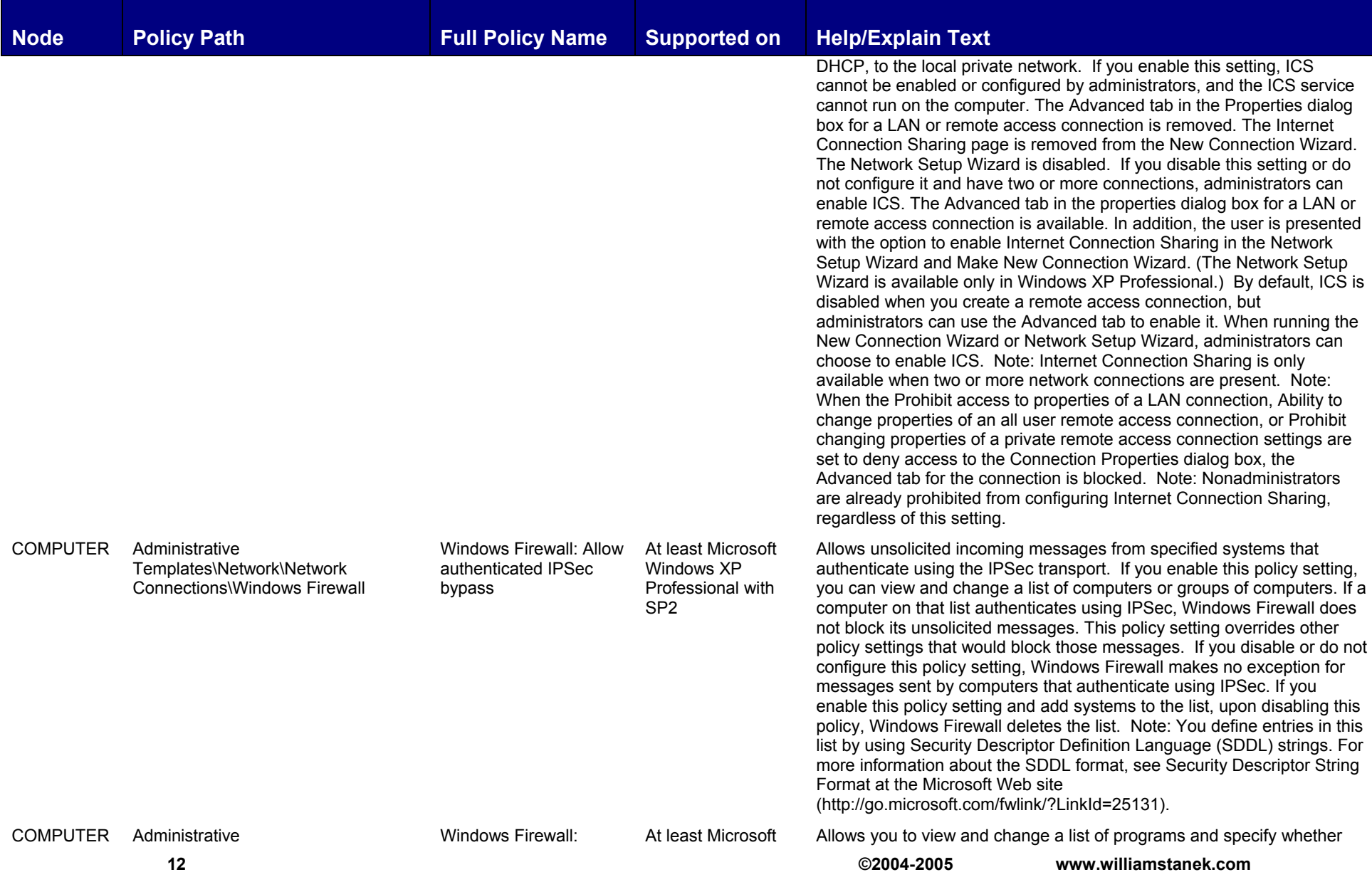

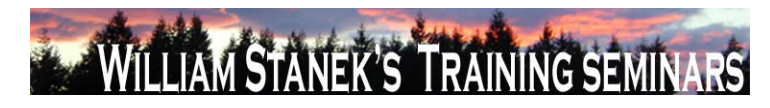

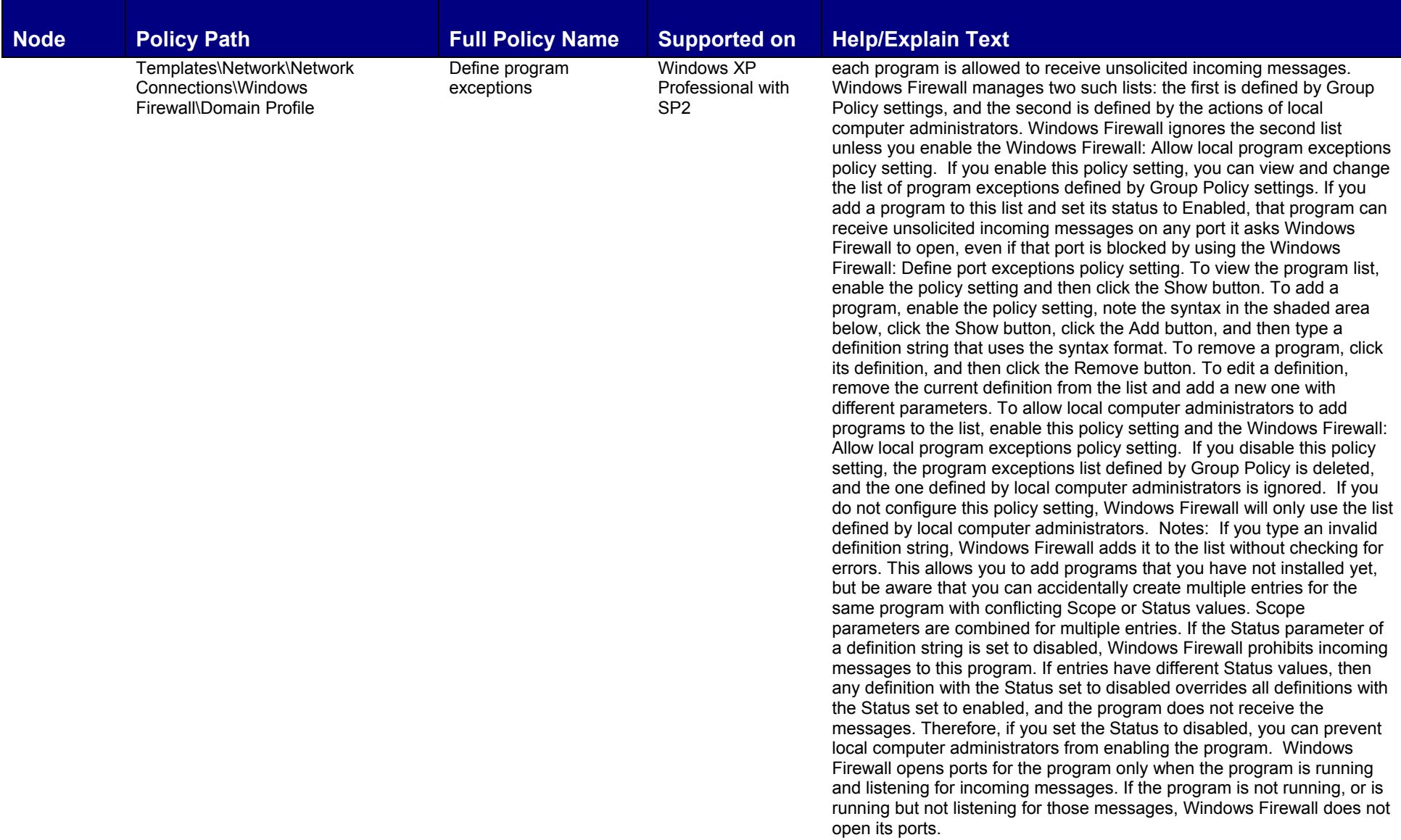

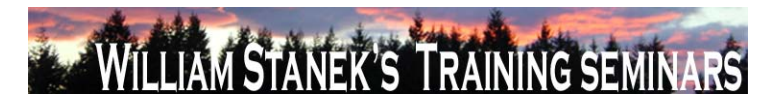

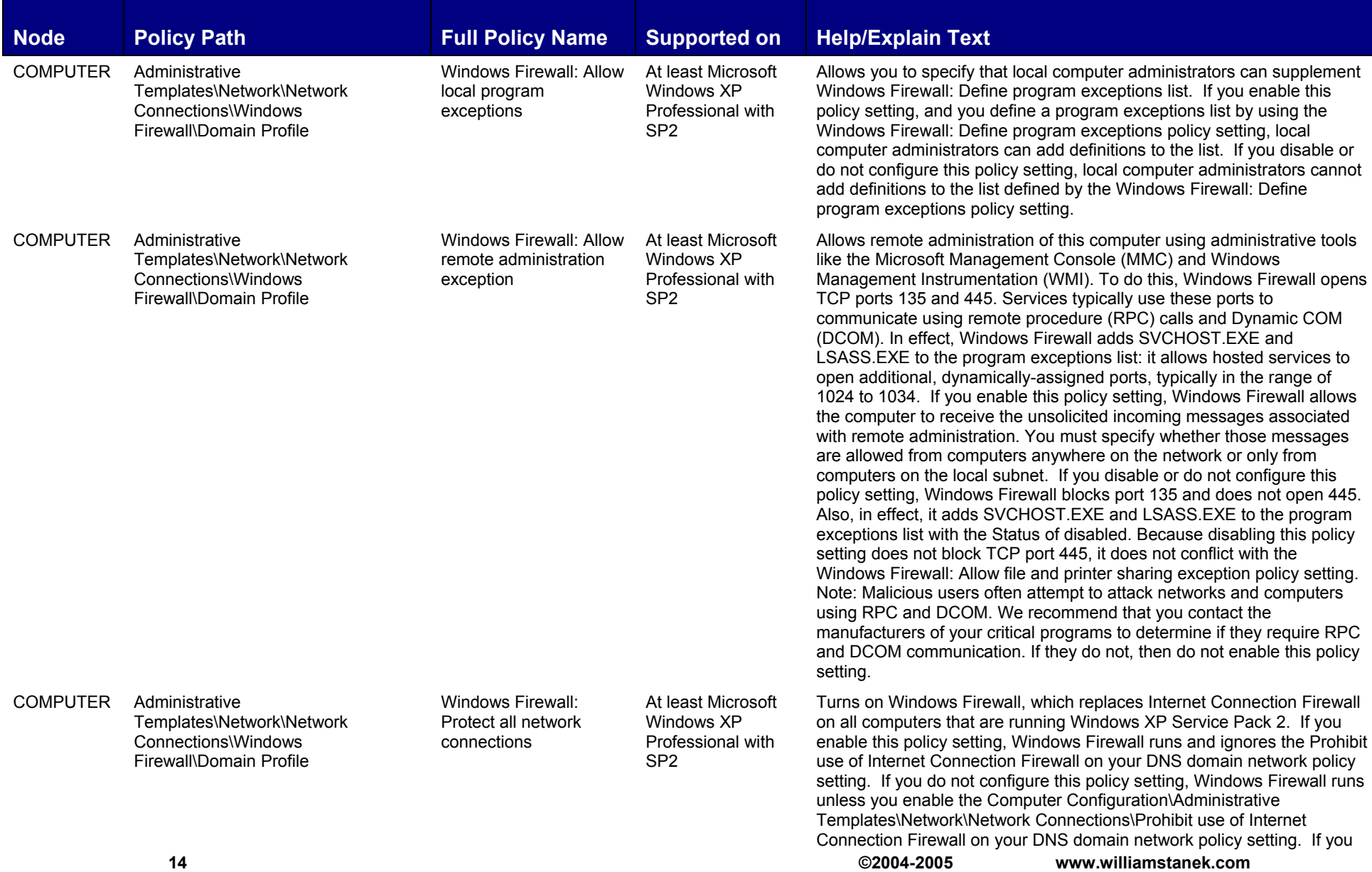

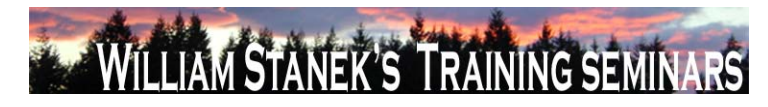

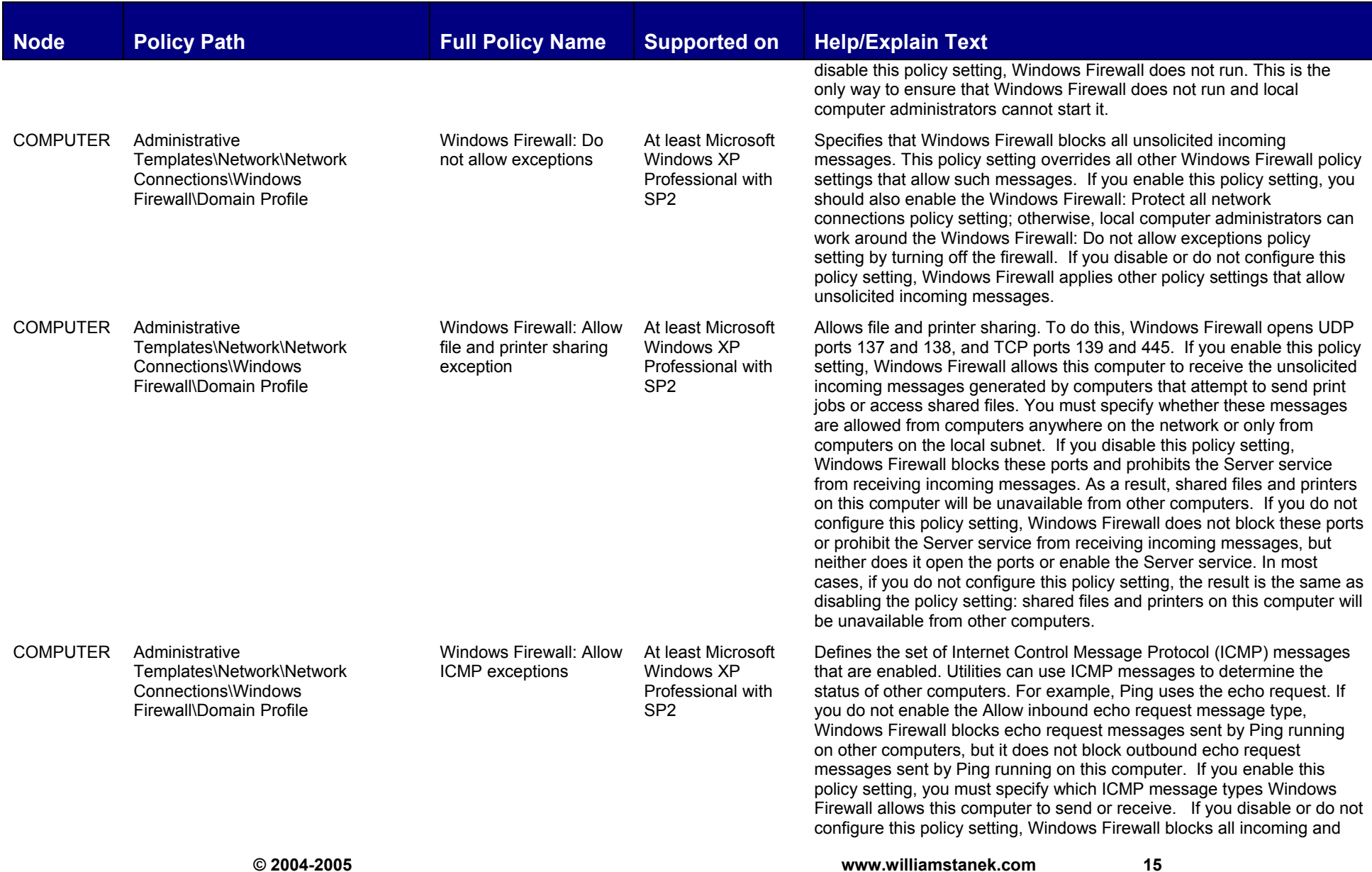

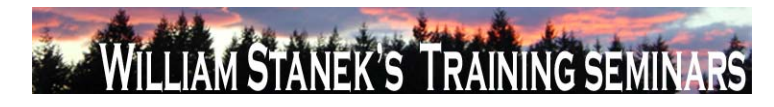

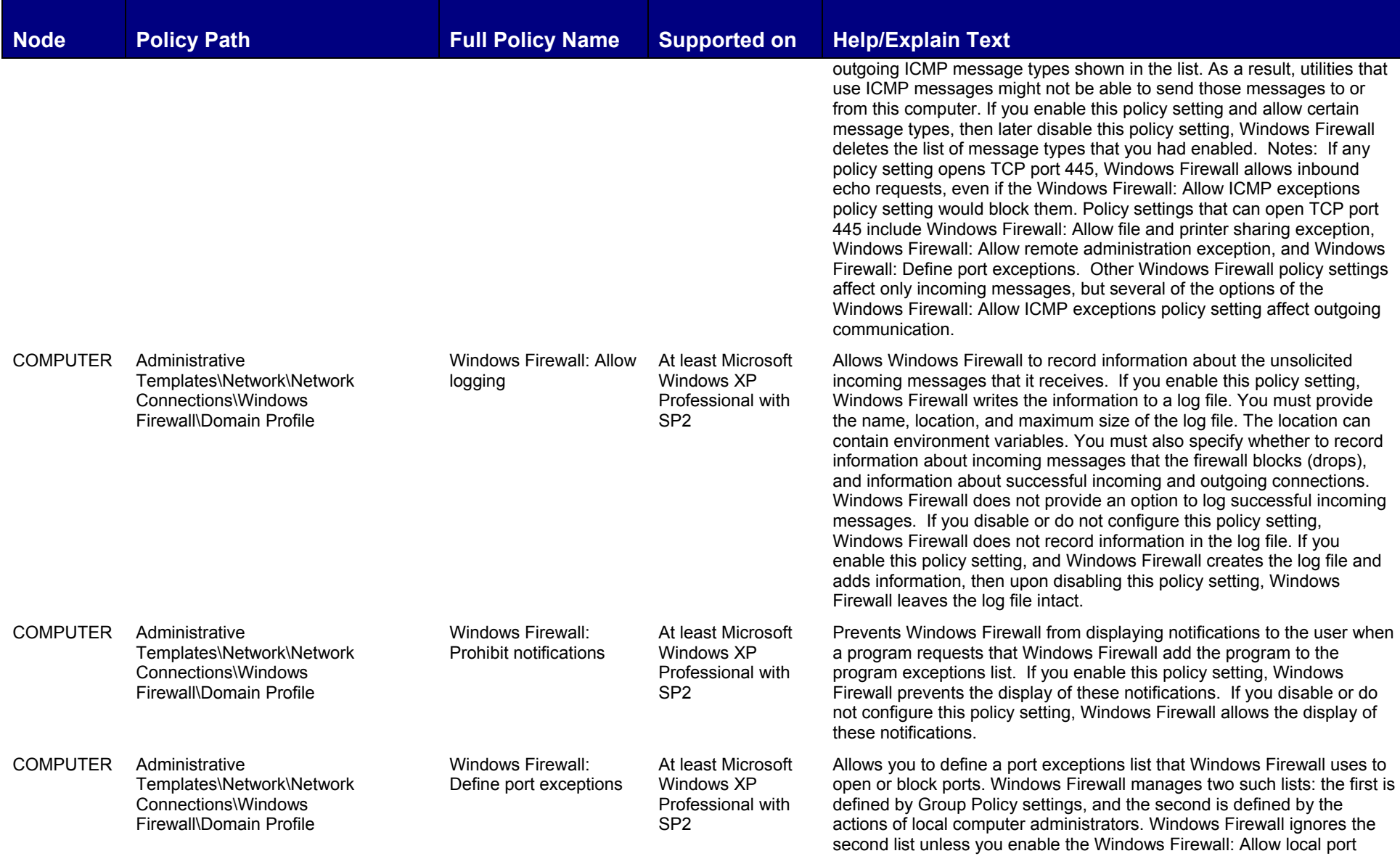

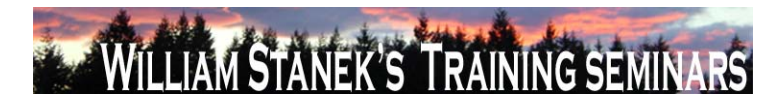

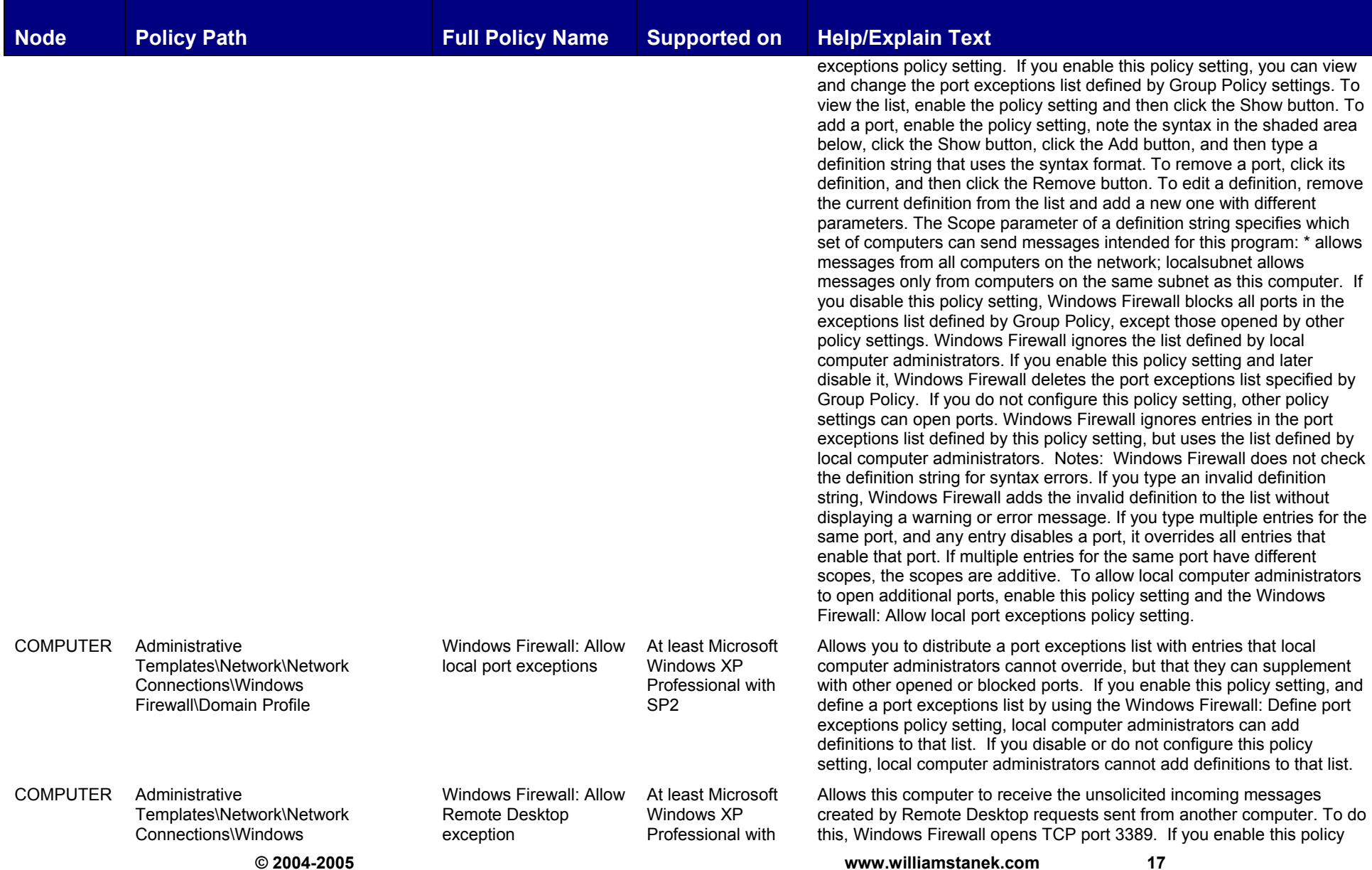

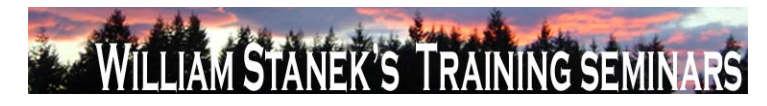

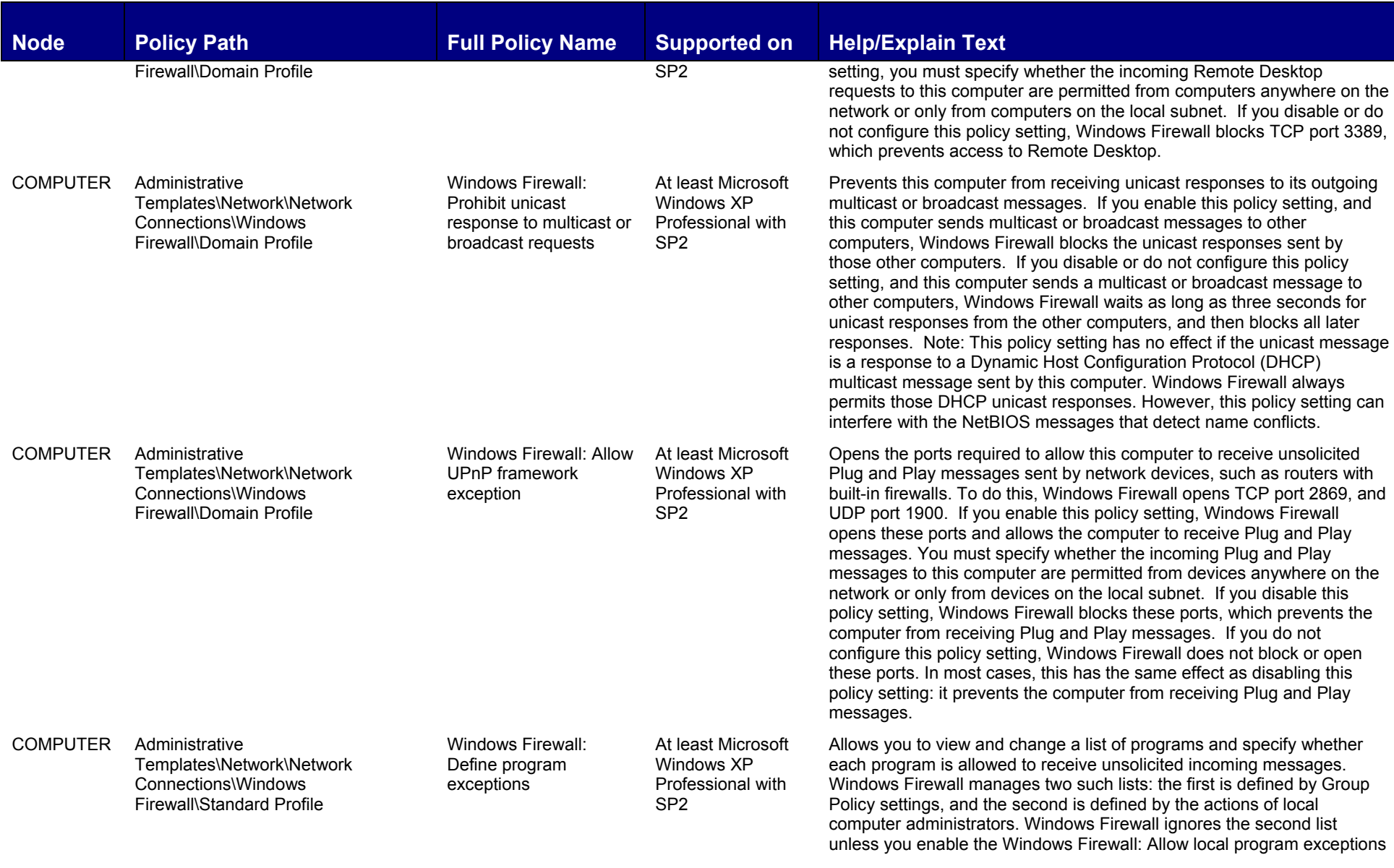

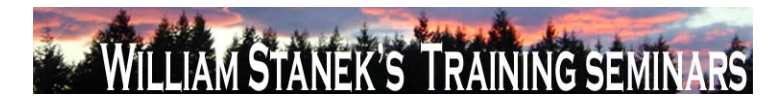

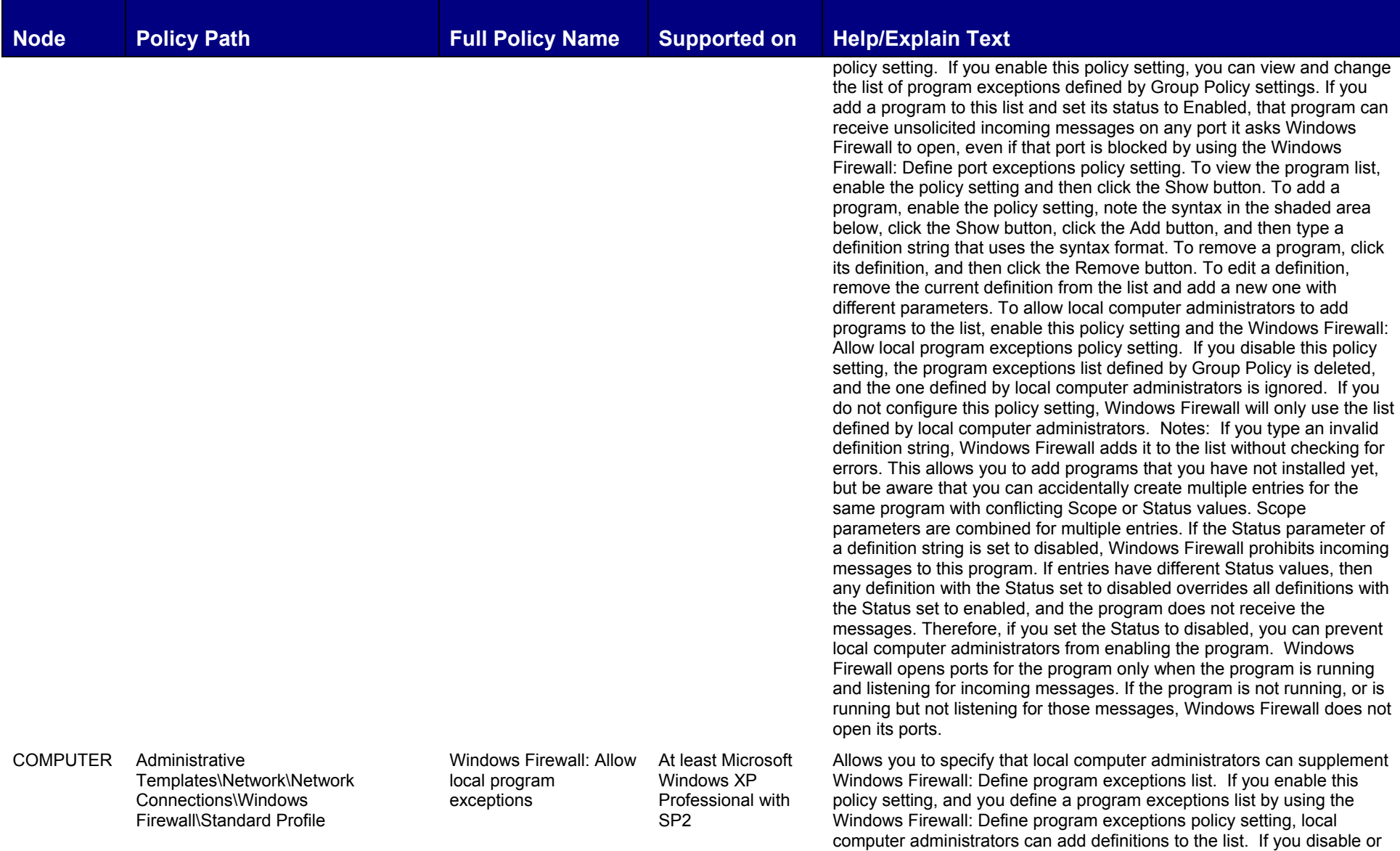

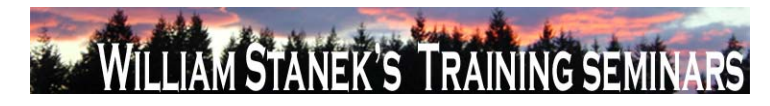

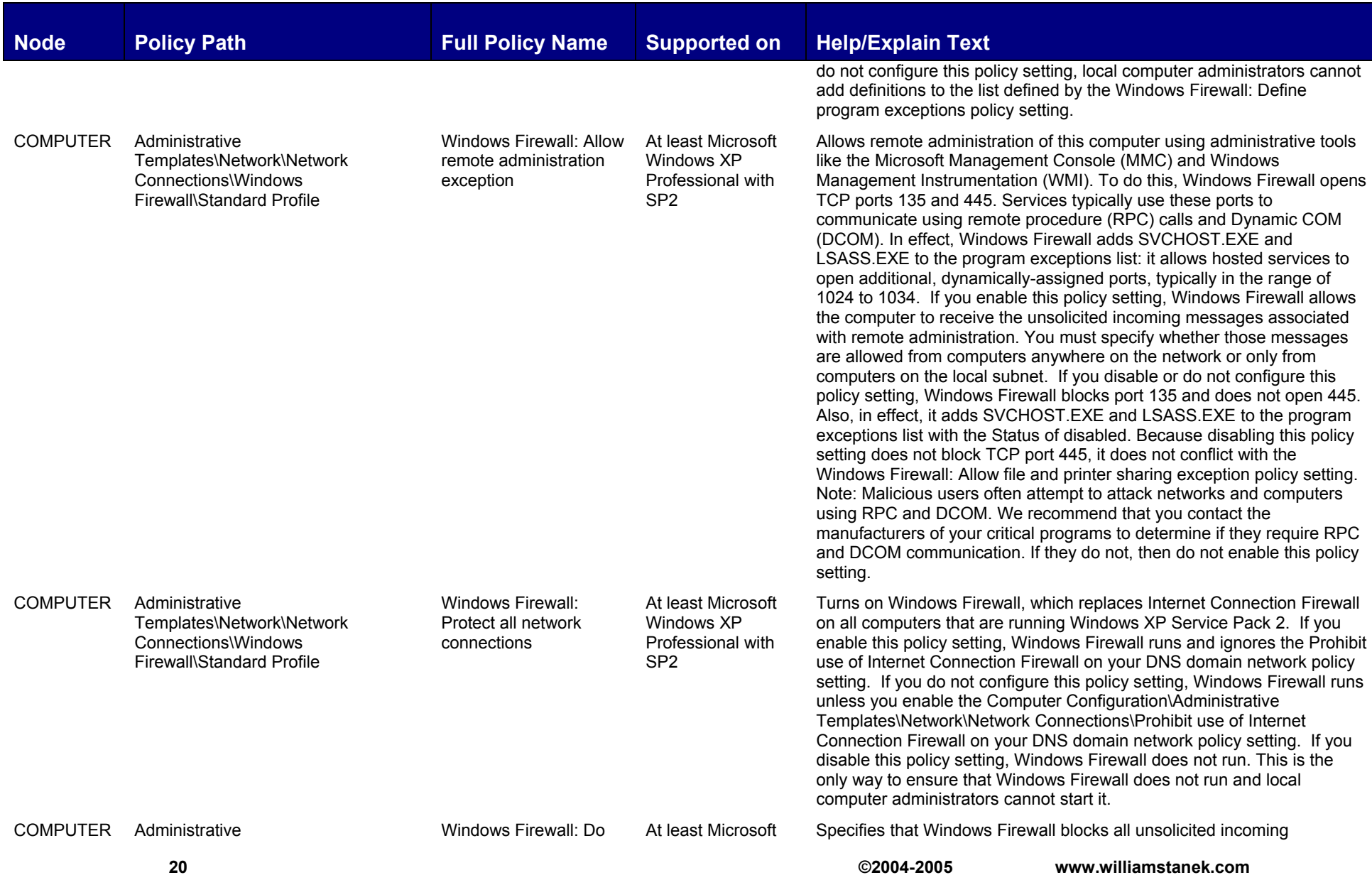

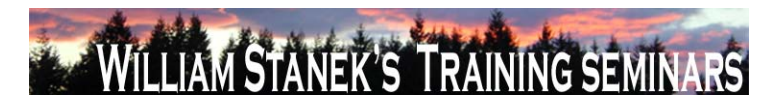

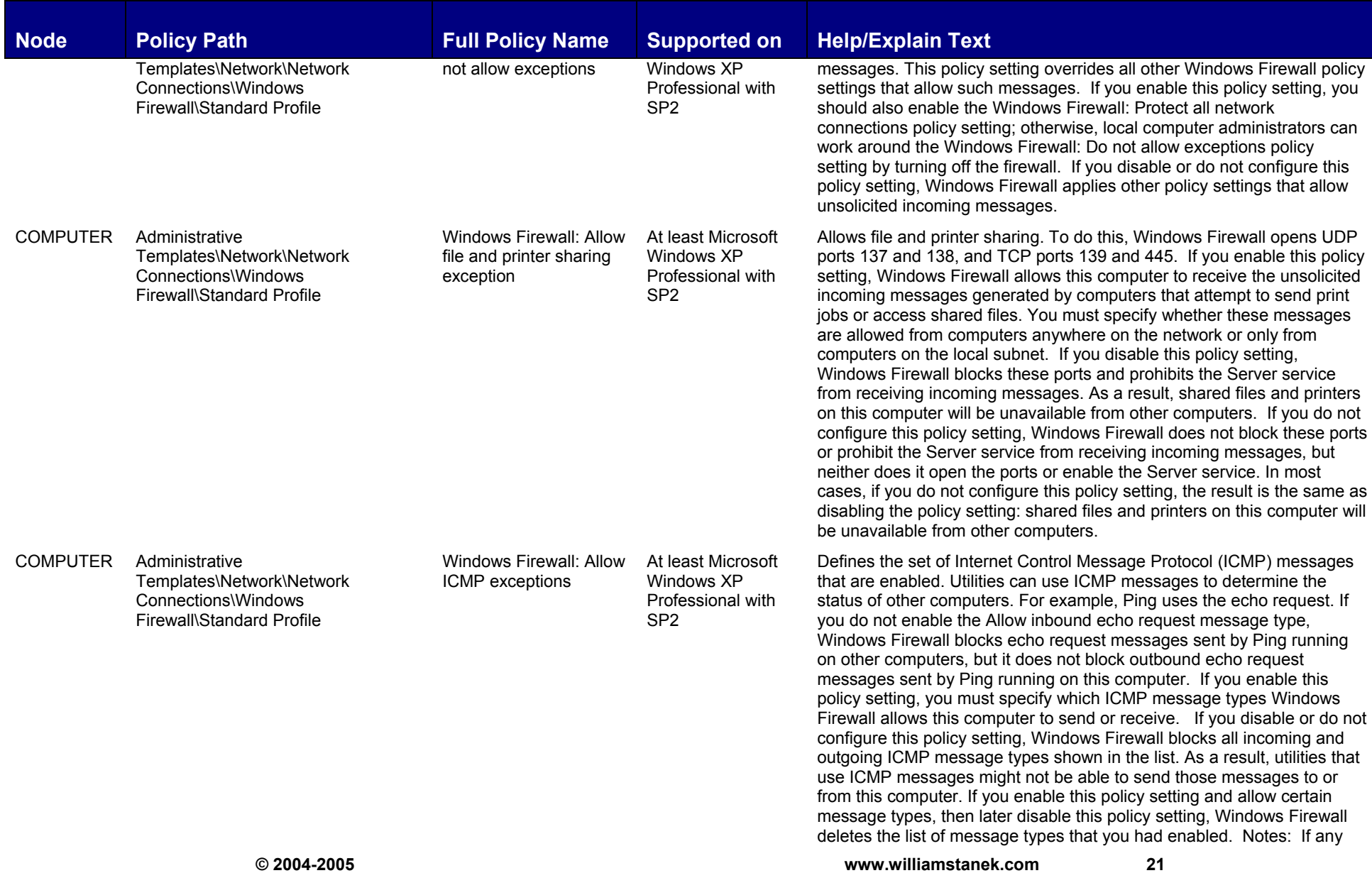

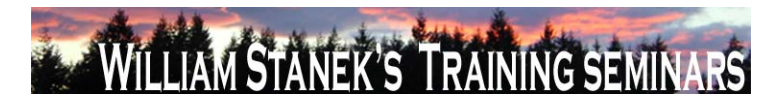

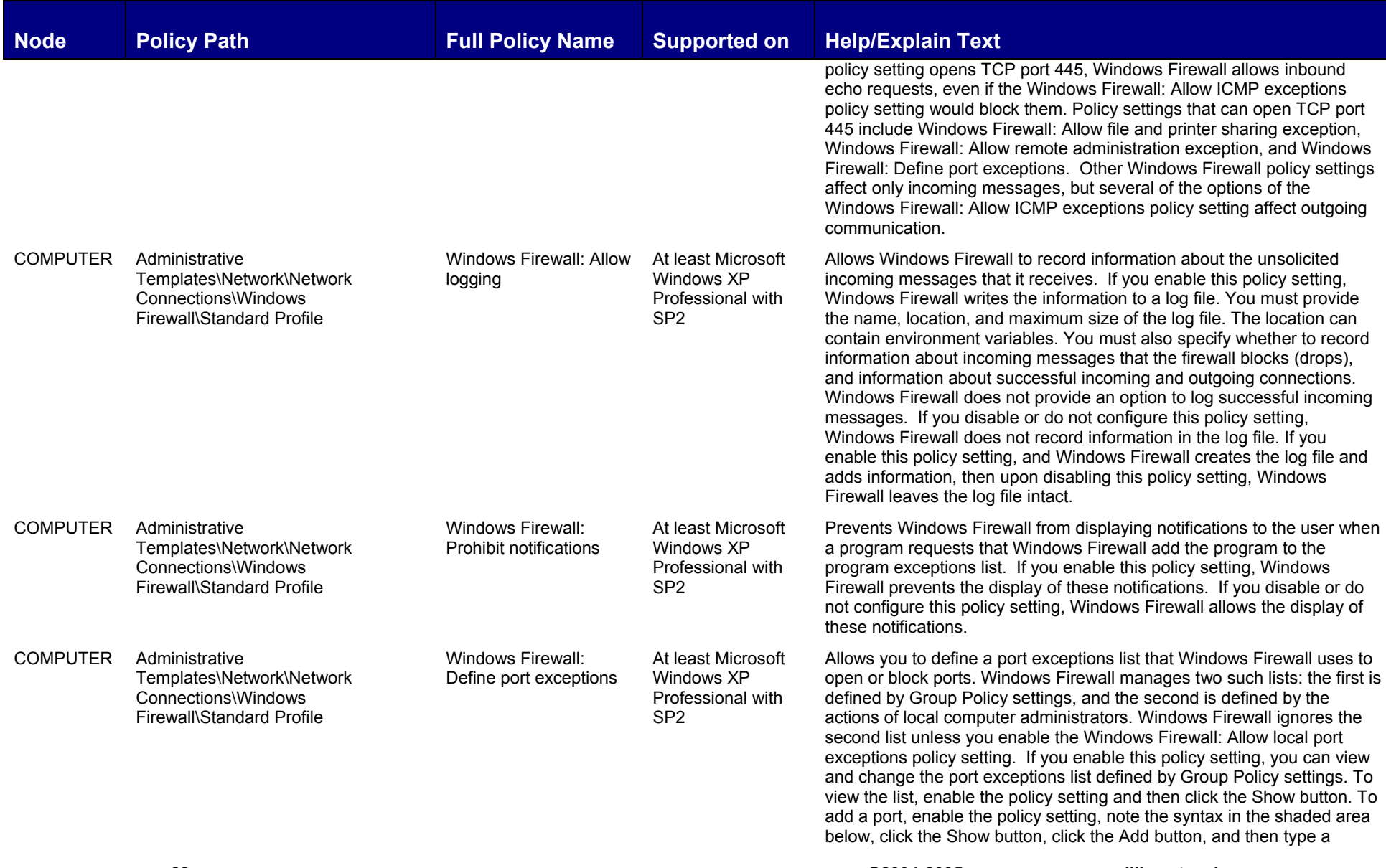

**22 ©2004-2005 www.williamstanek.com** 

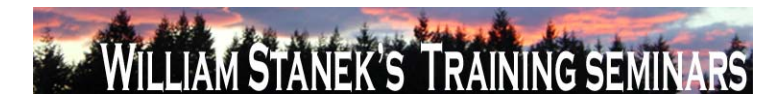

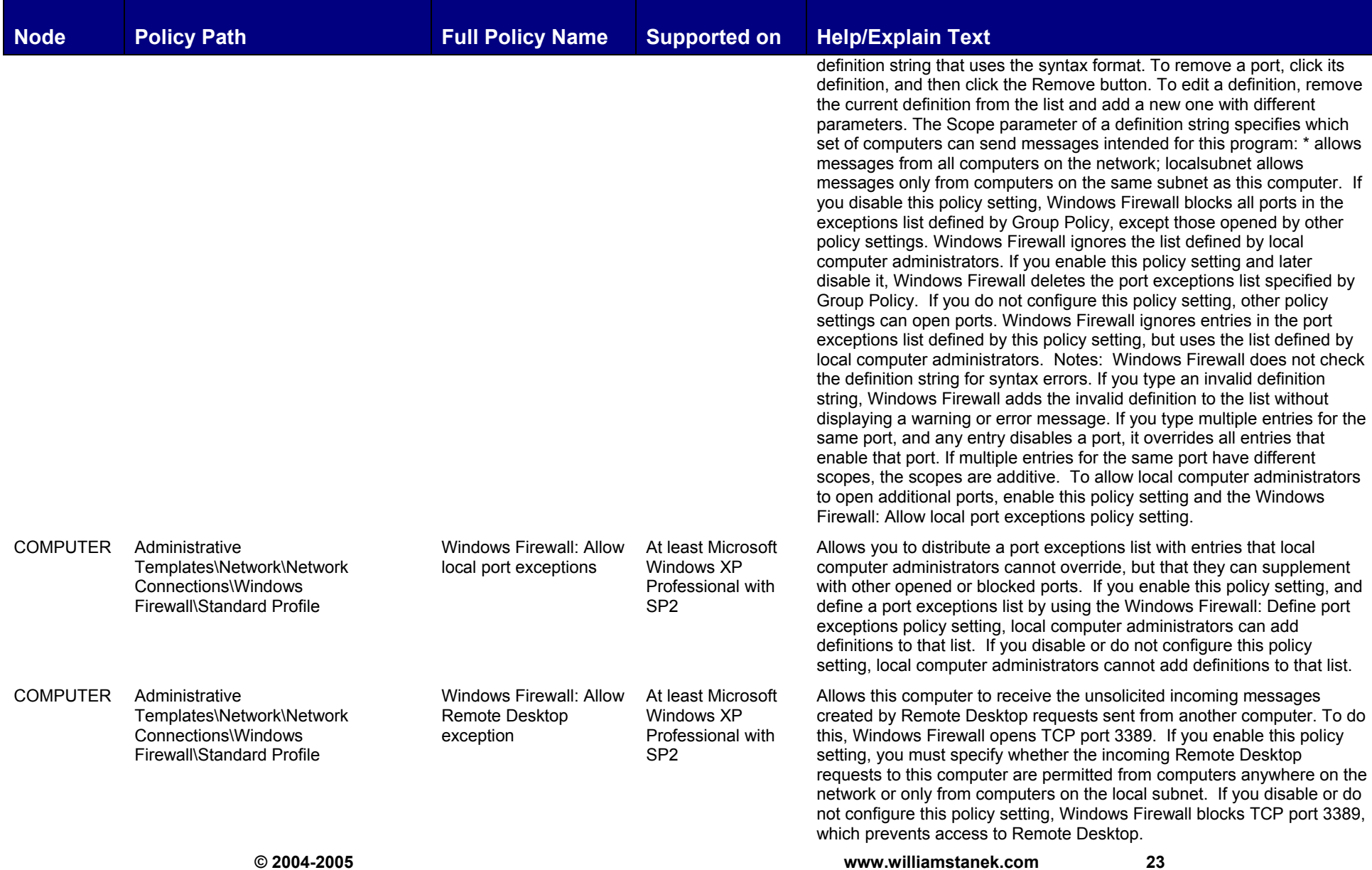

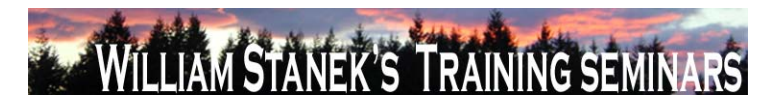

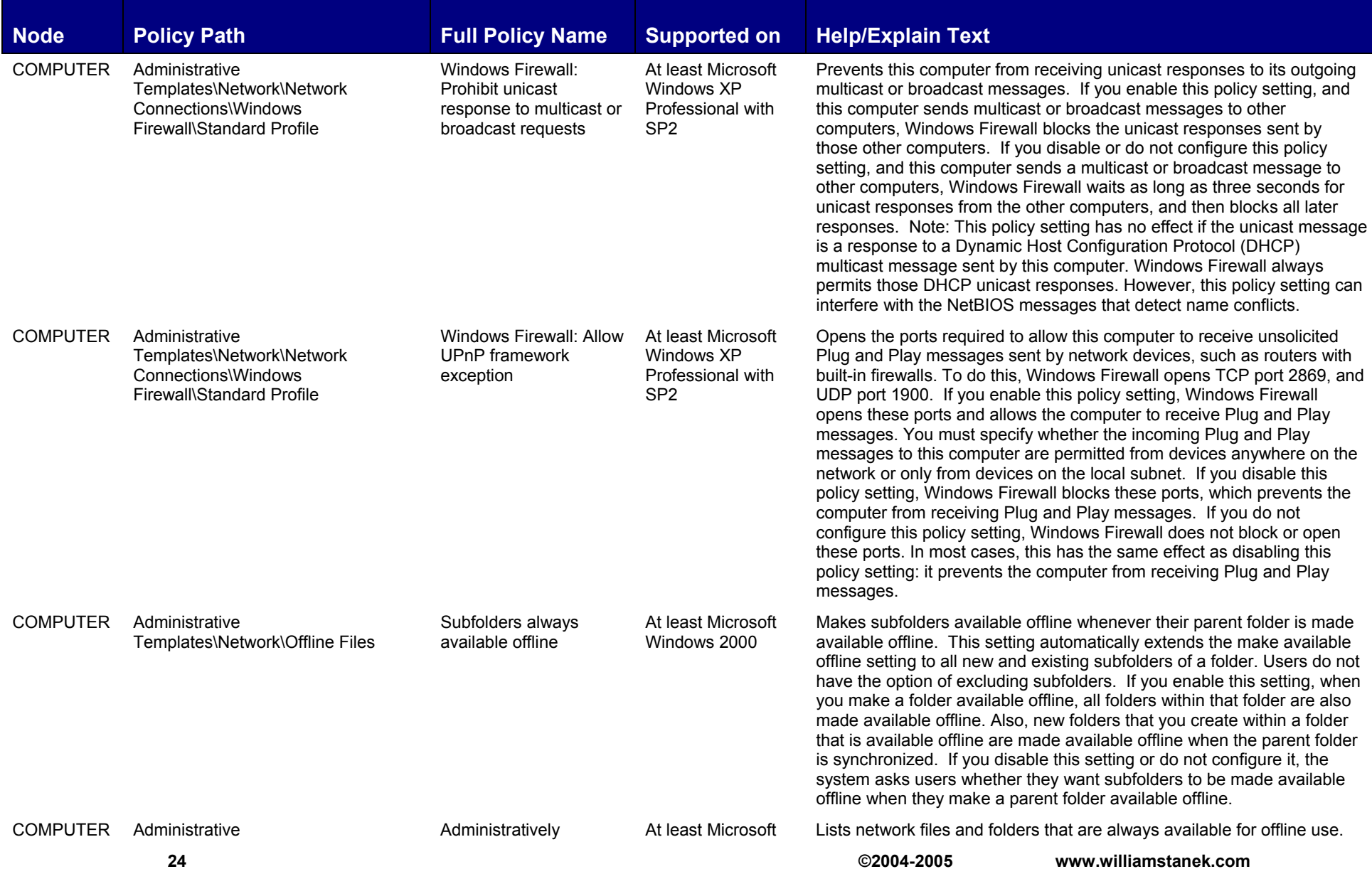

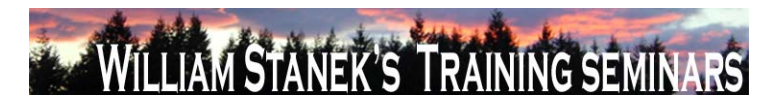

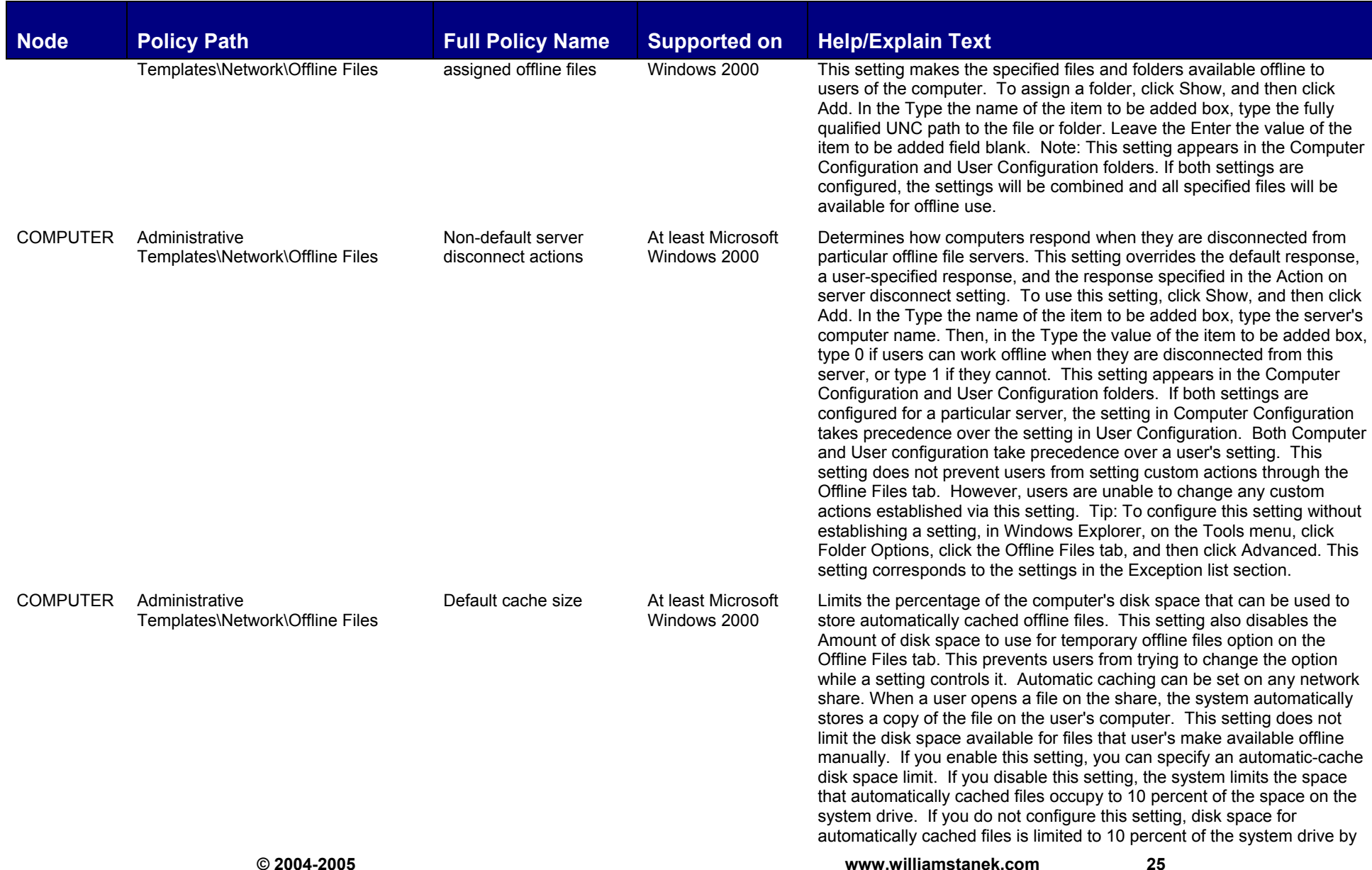

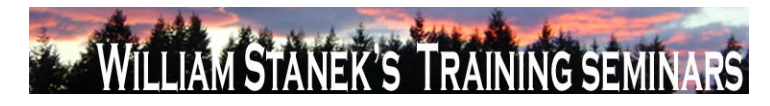

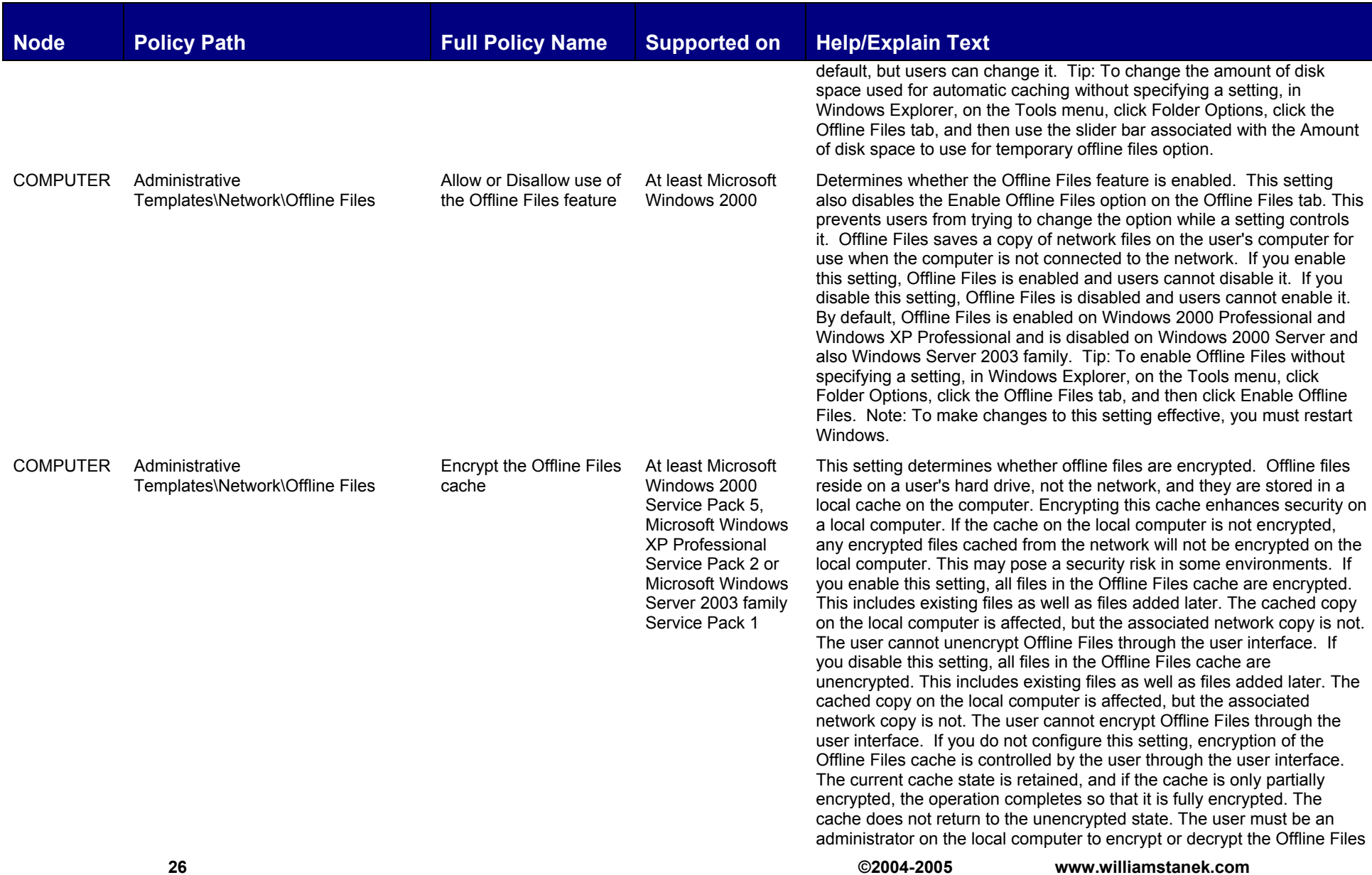

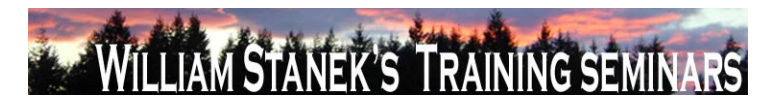

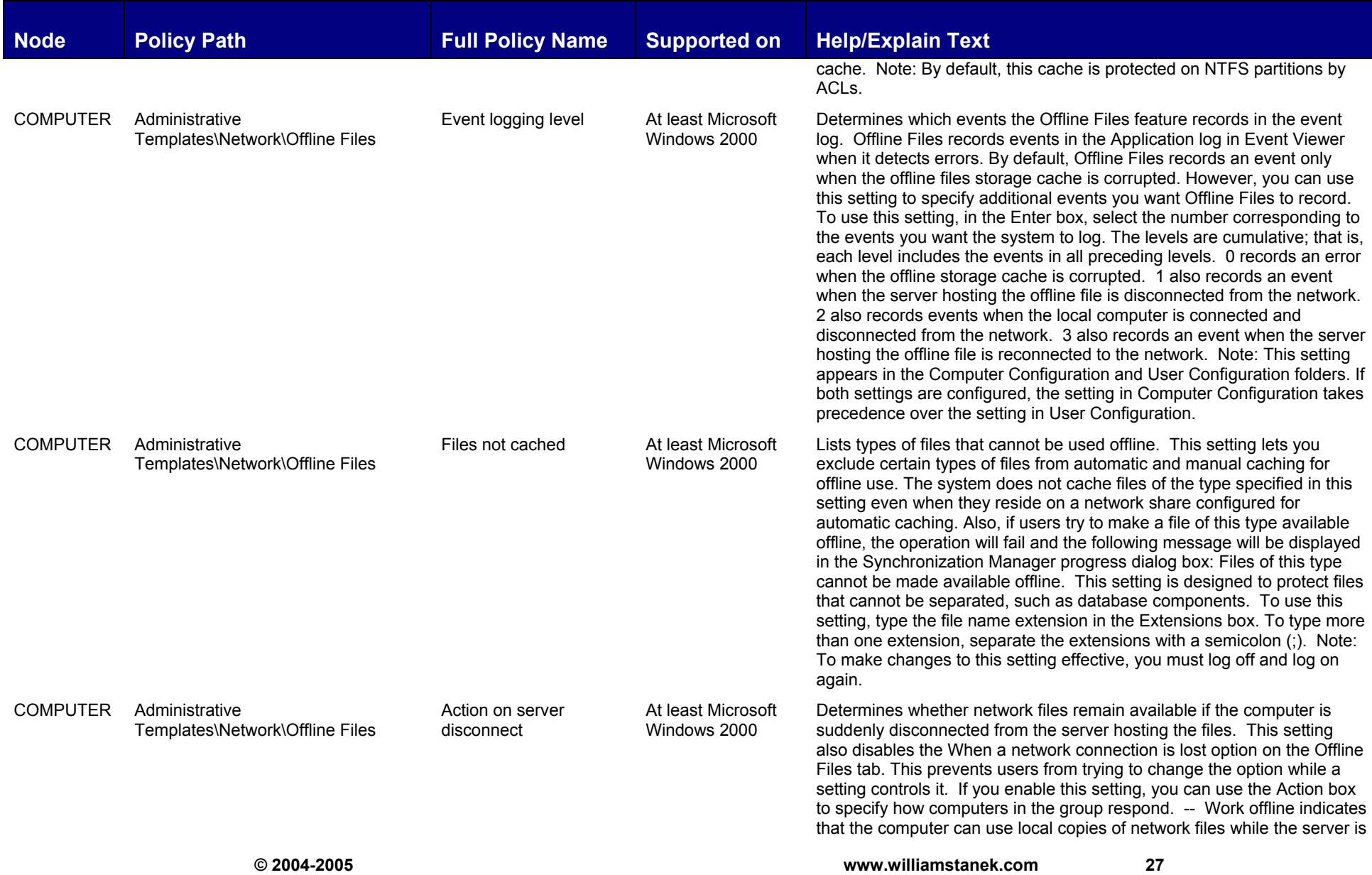

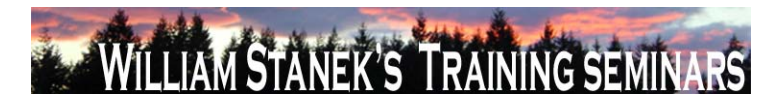

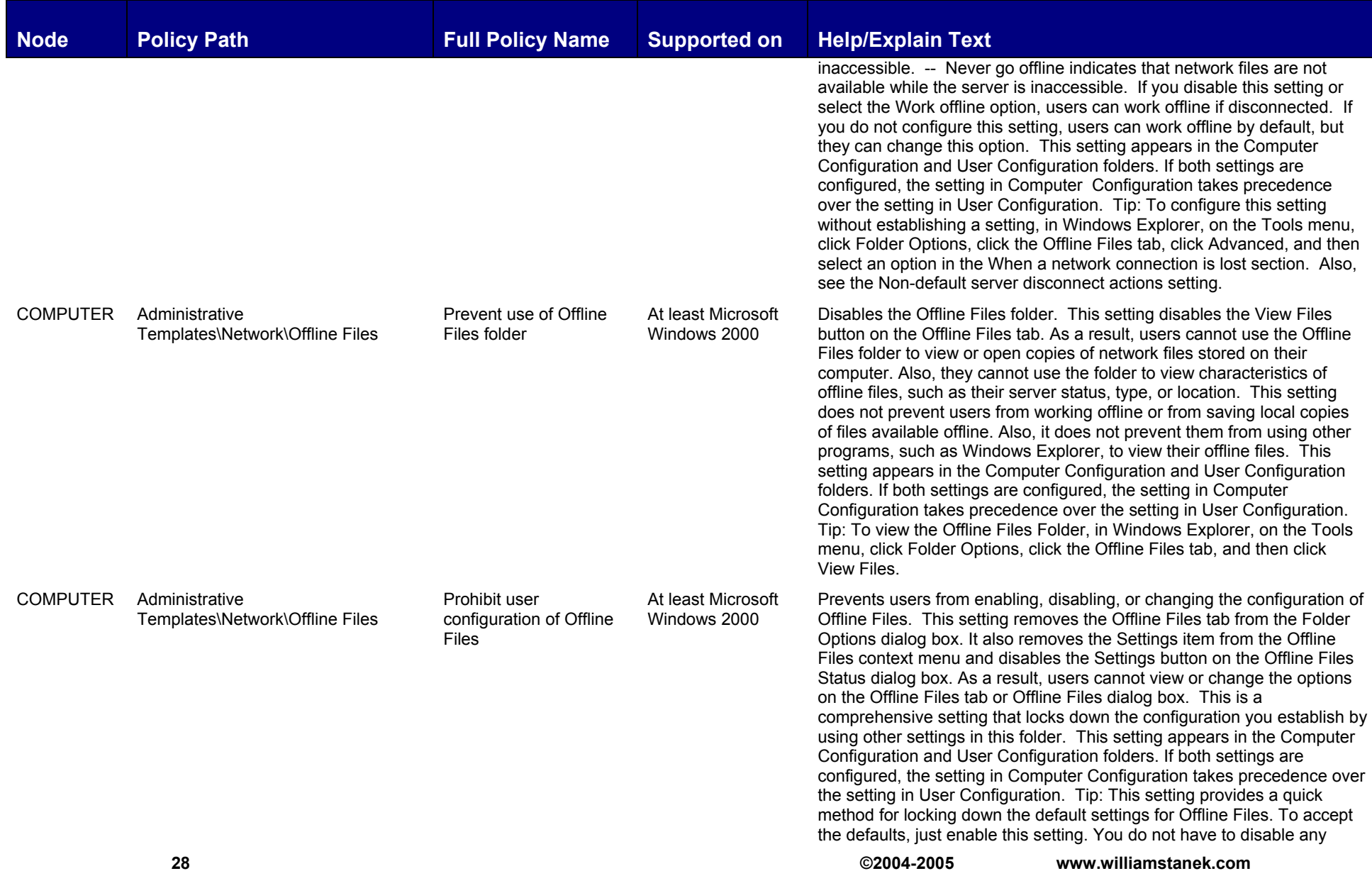

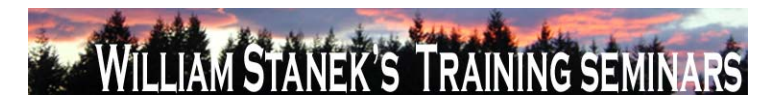

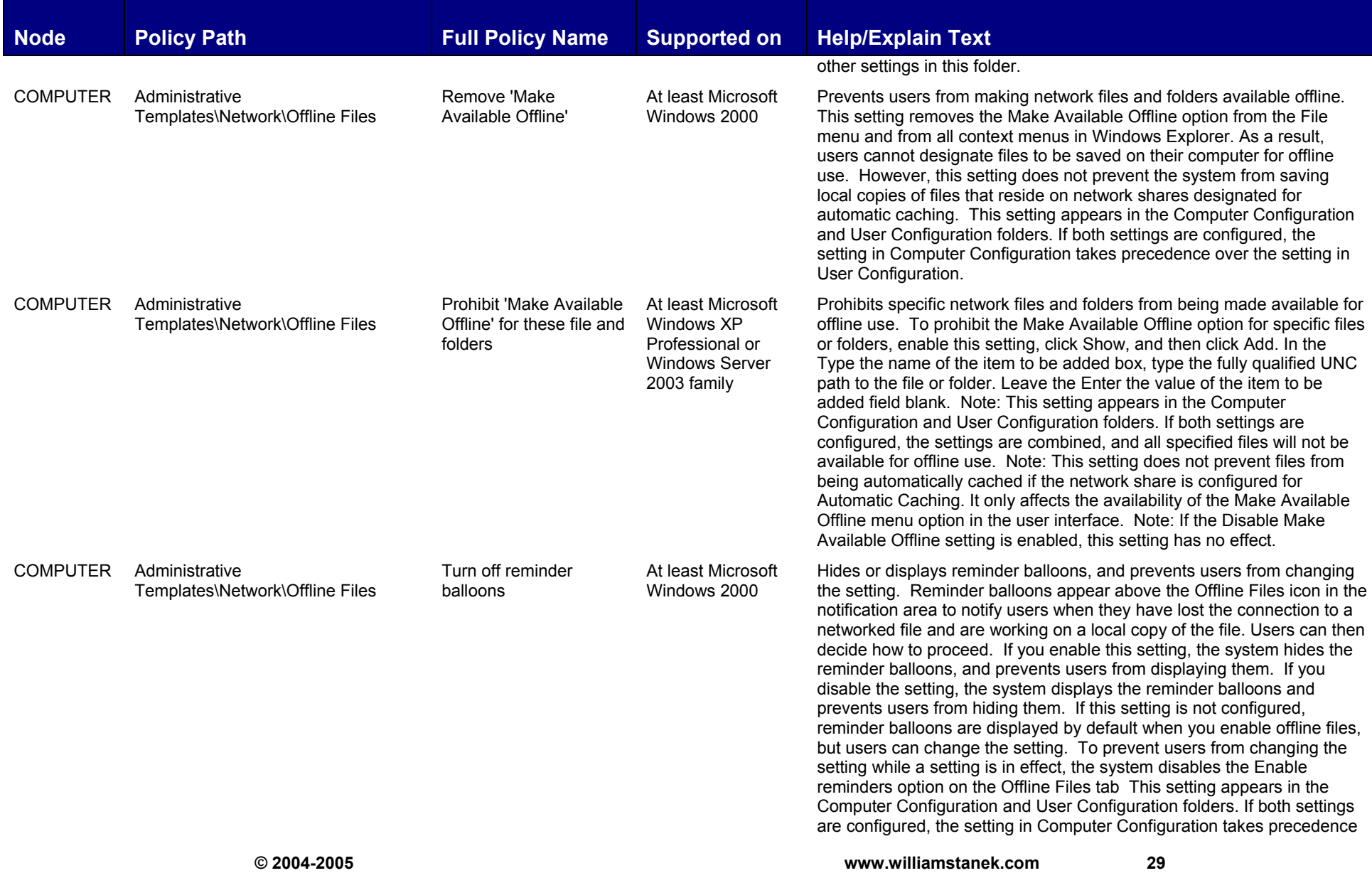

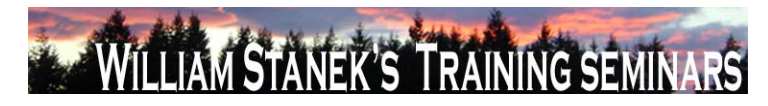

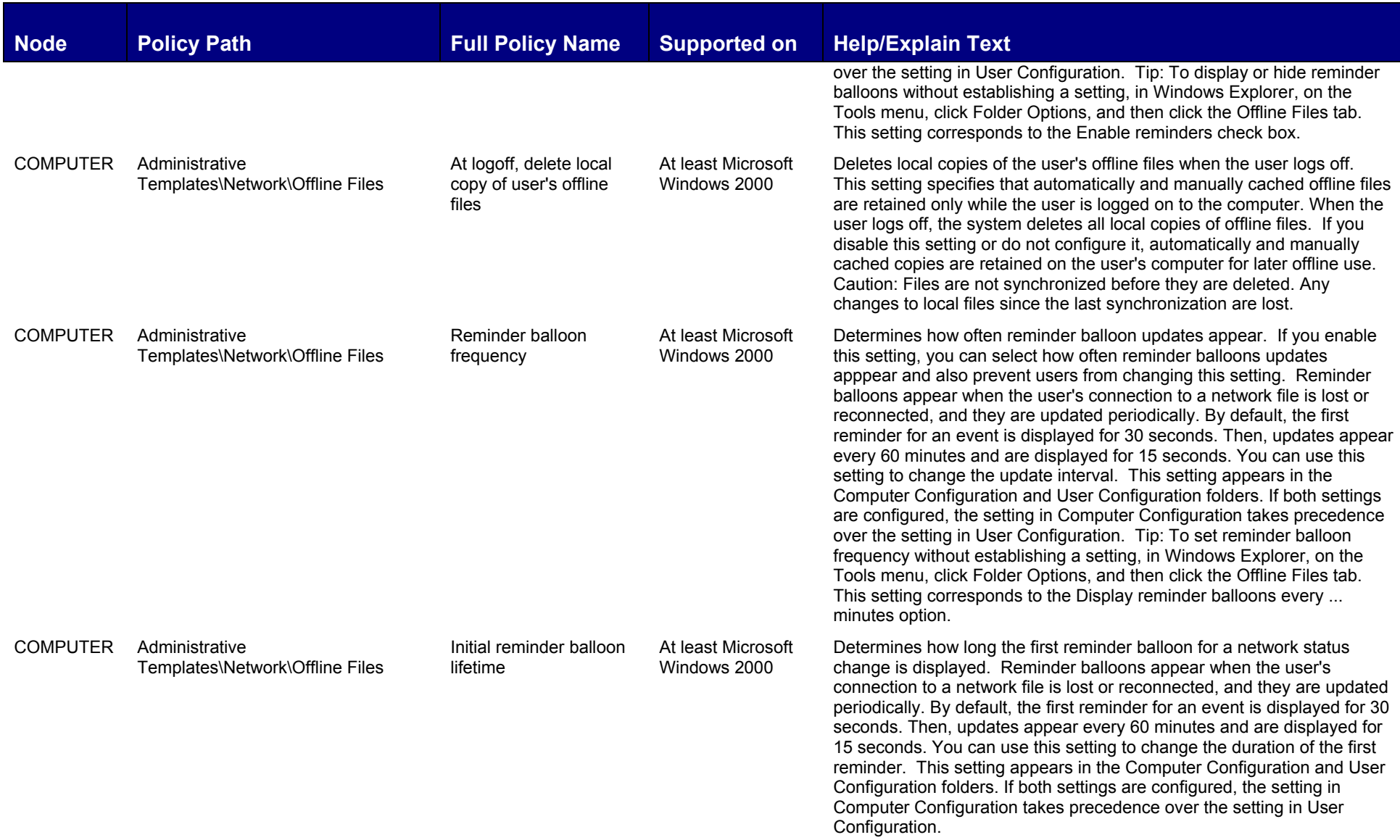

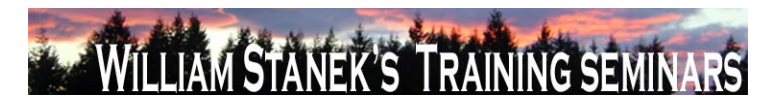

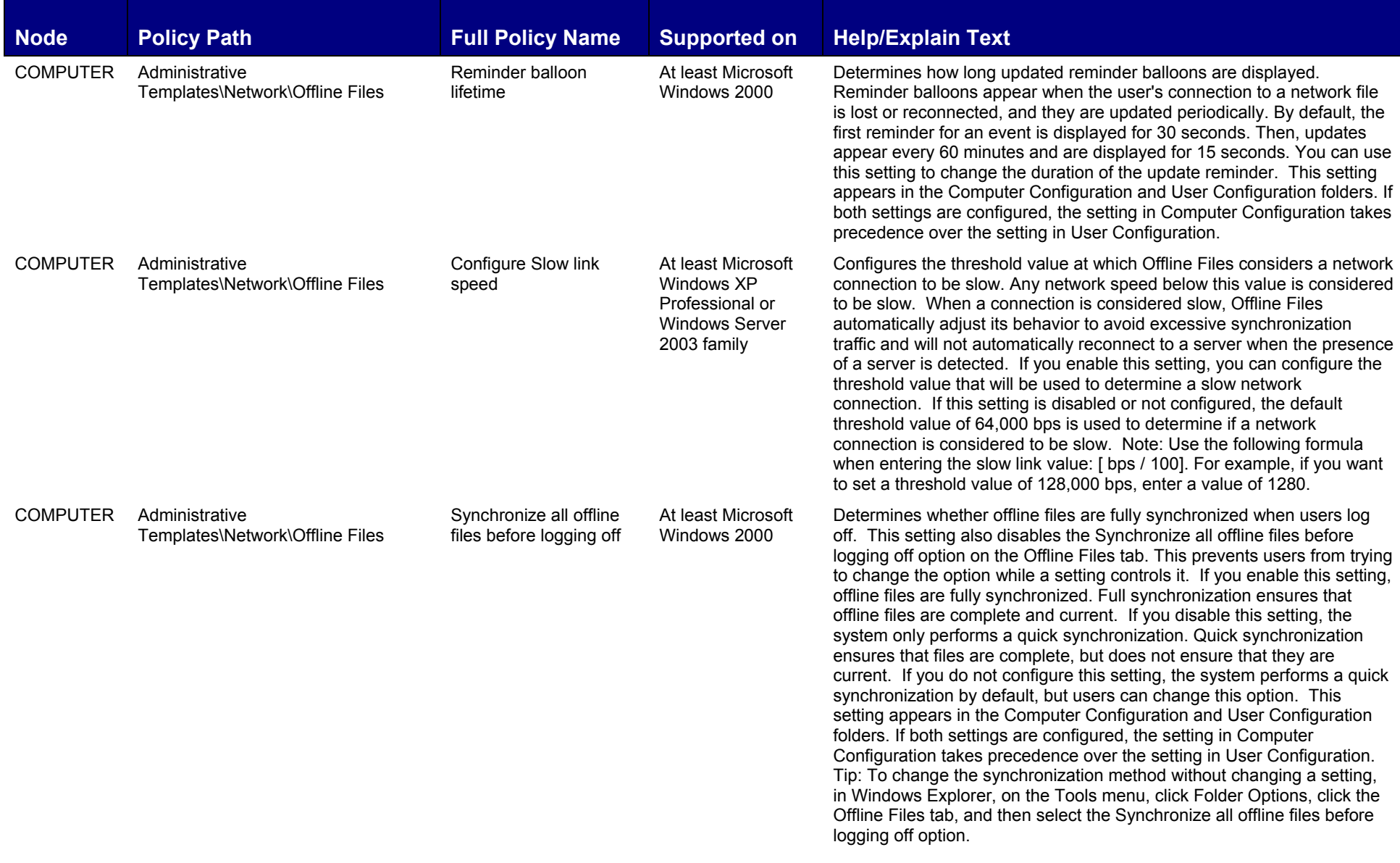

 $31$ 

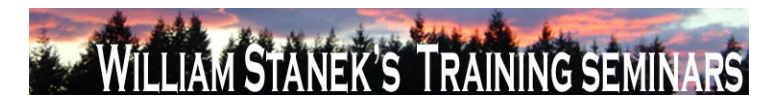

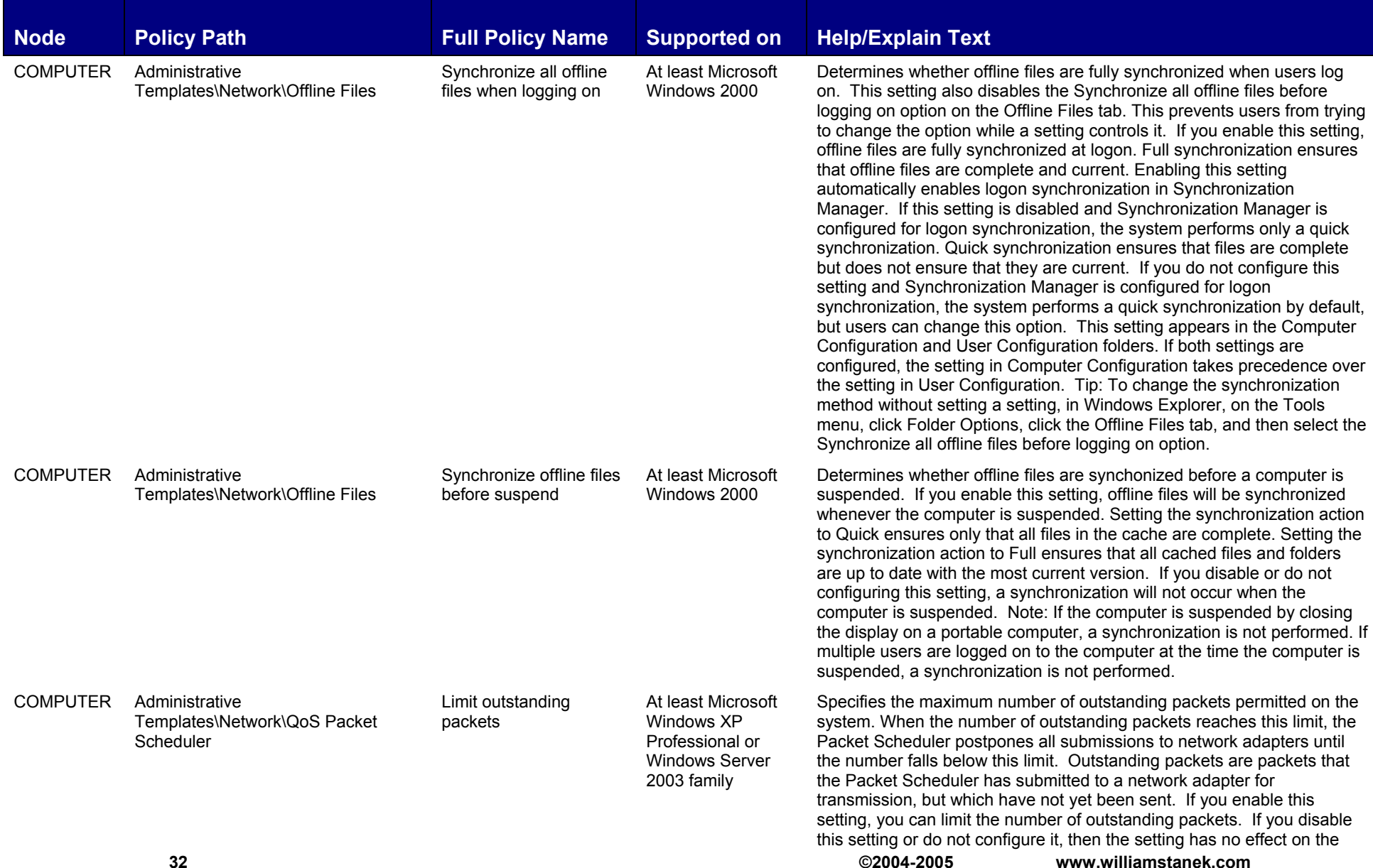

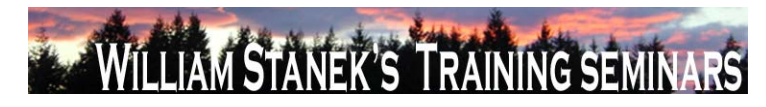

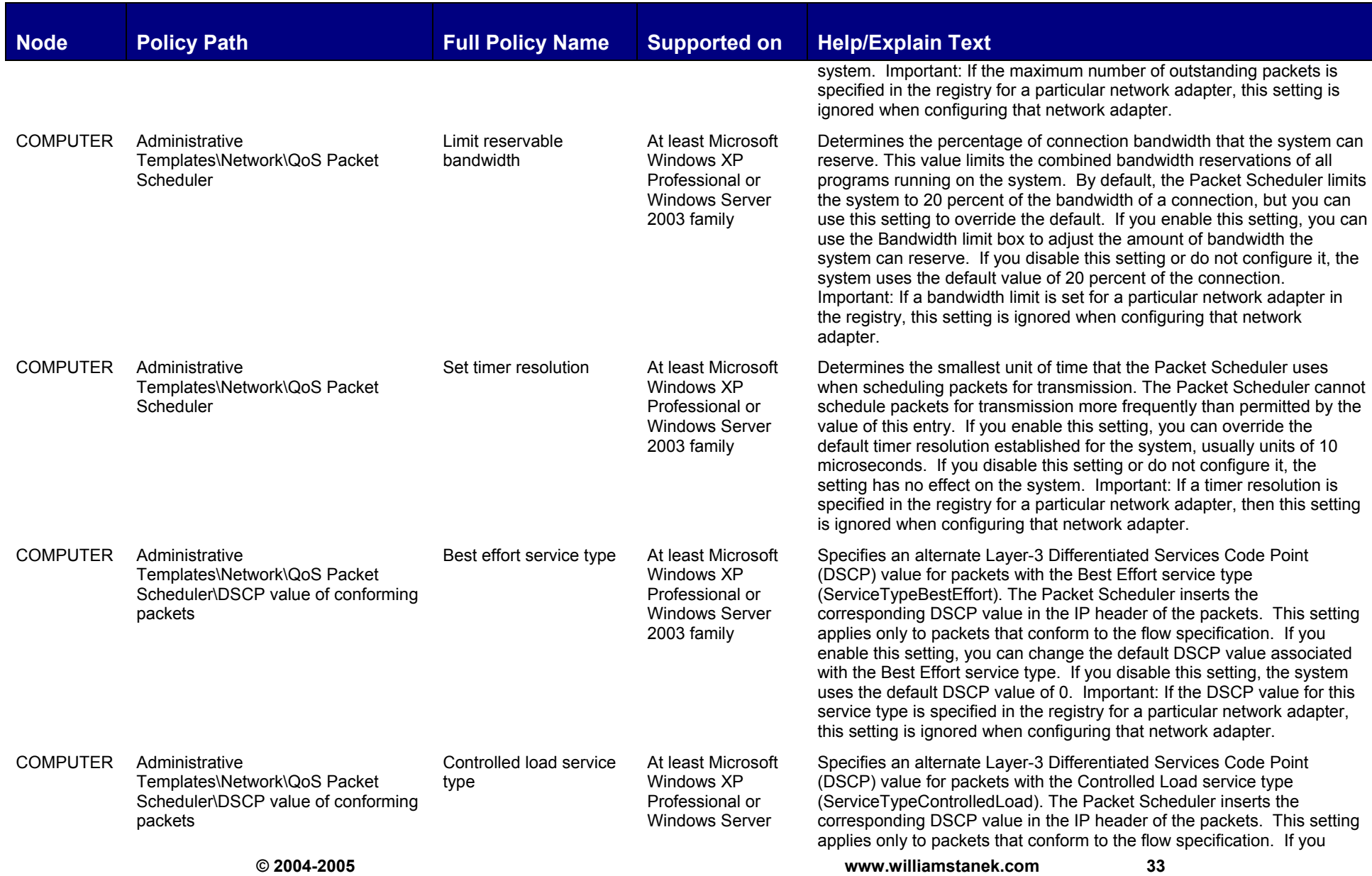

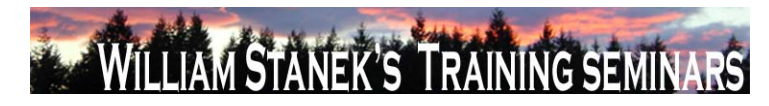

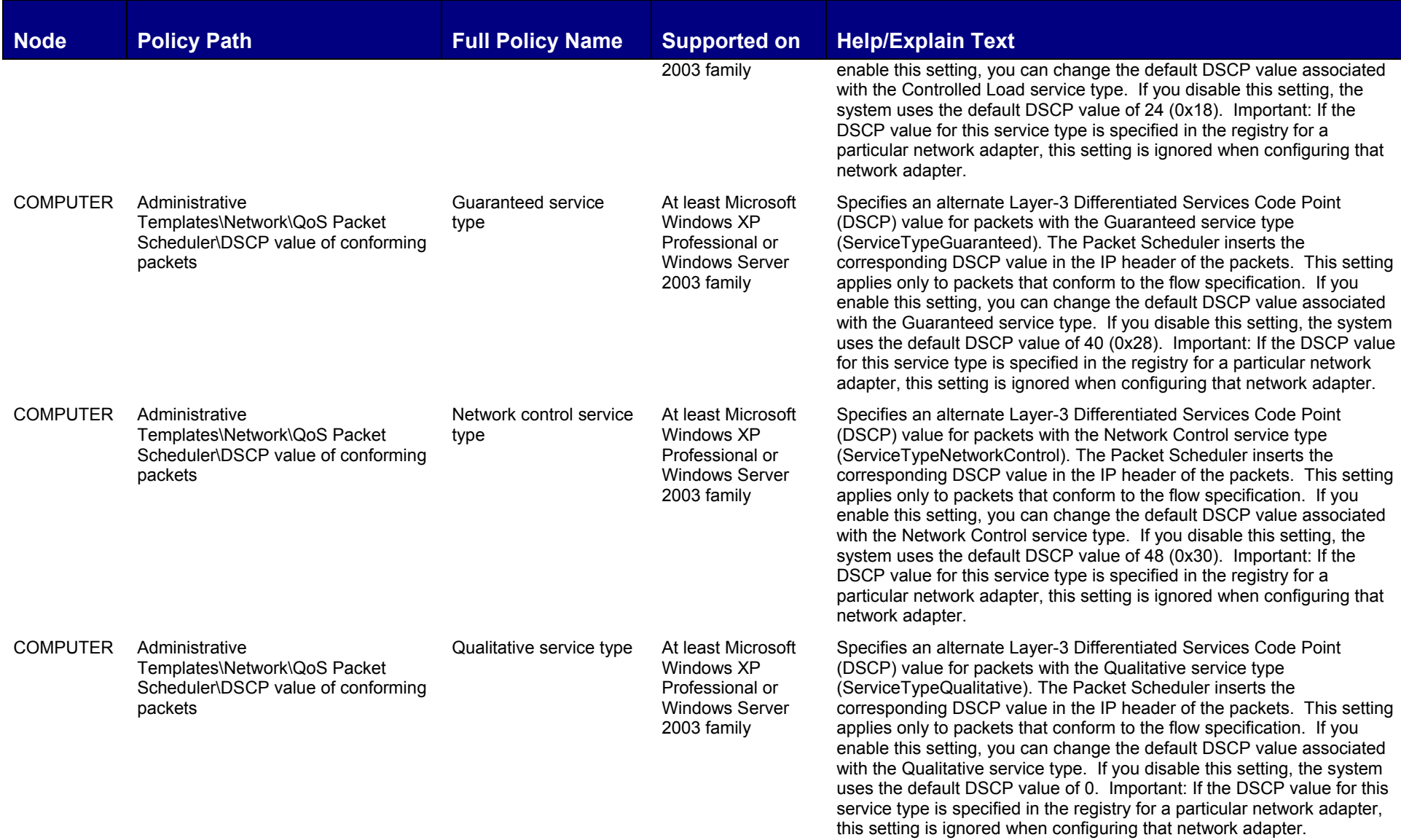
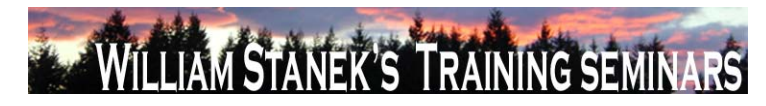

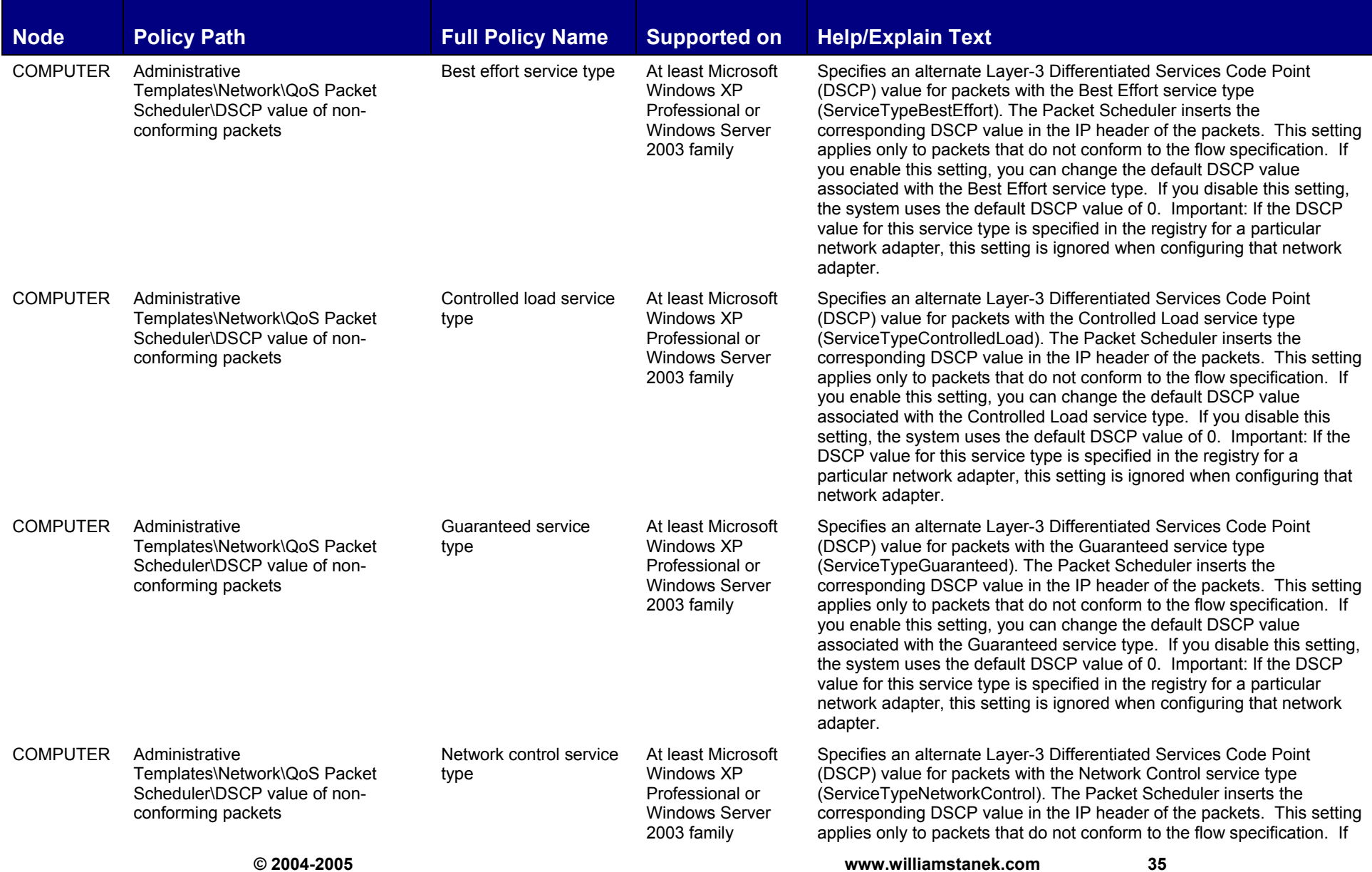

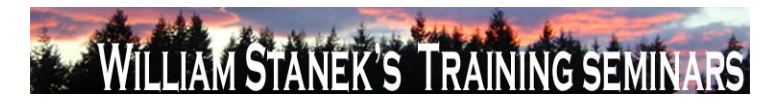

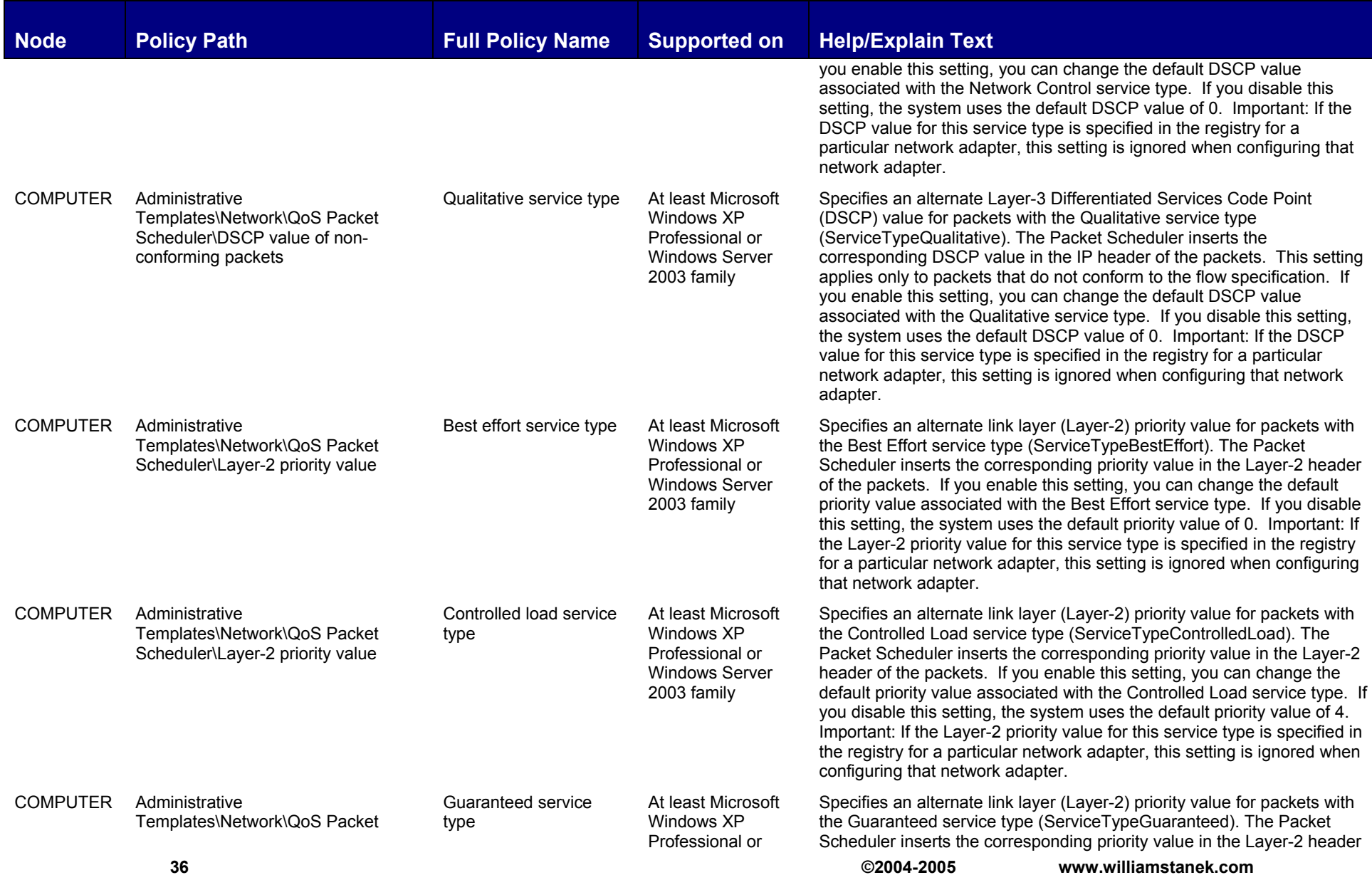

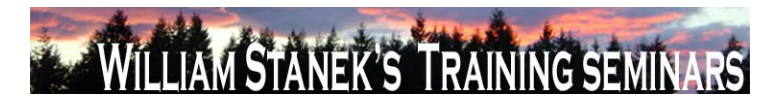

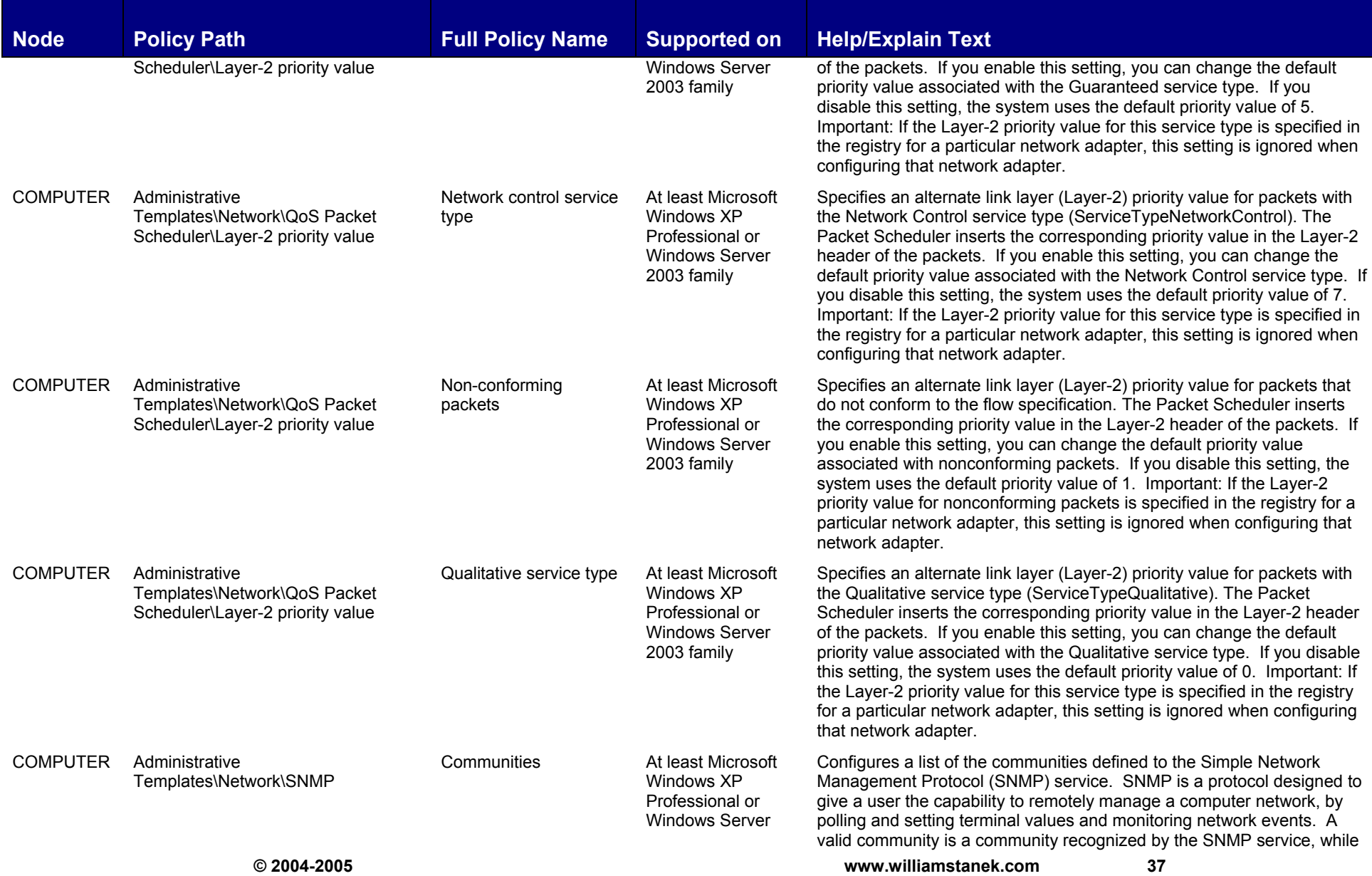

## LIAM STANEK'S TRAINING SEMI **RS**

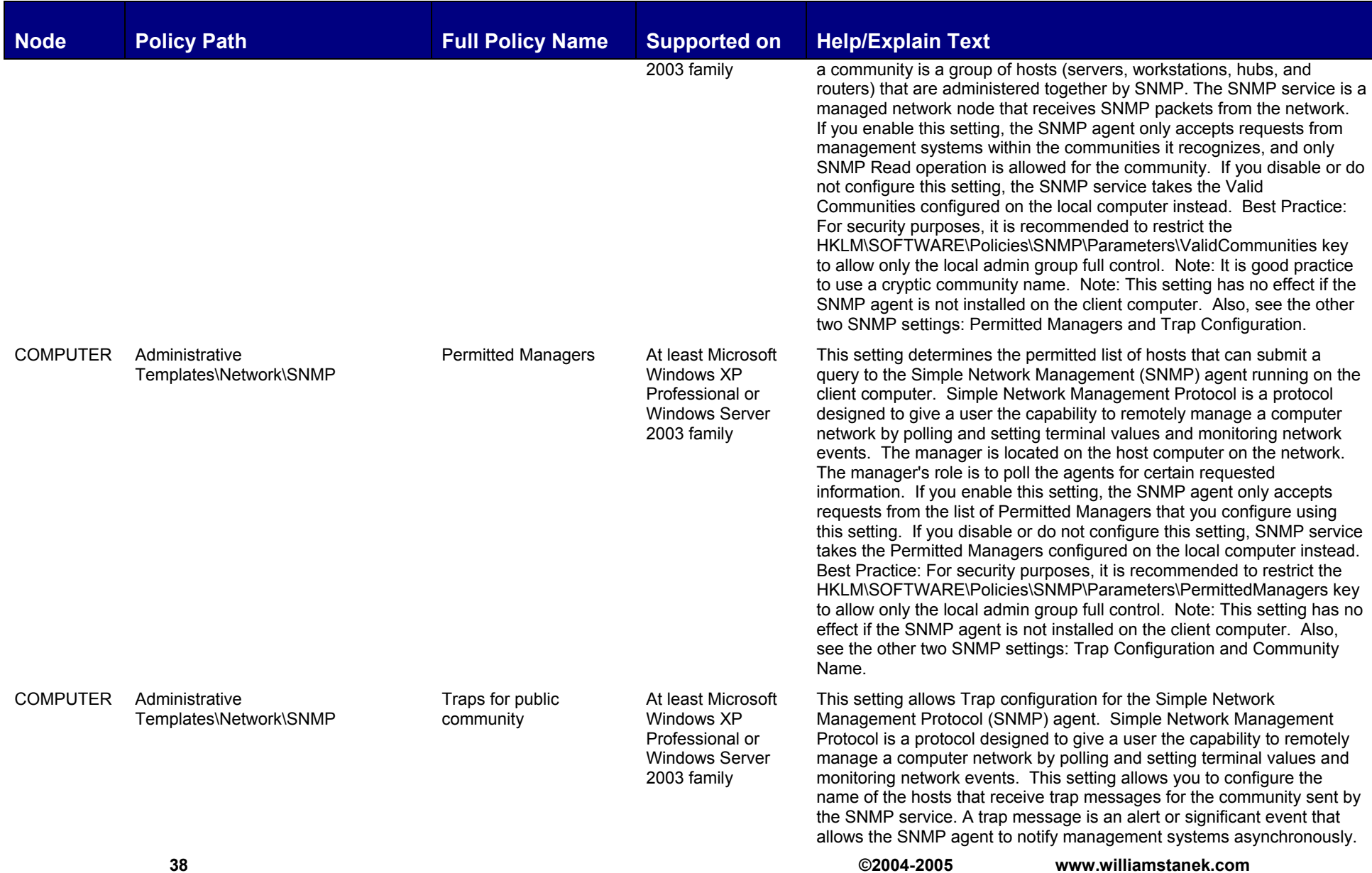

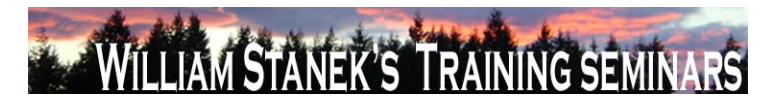

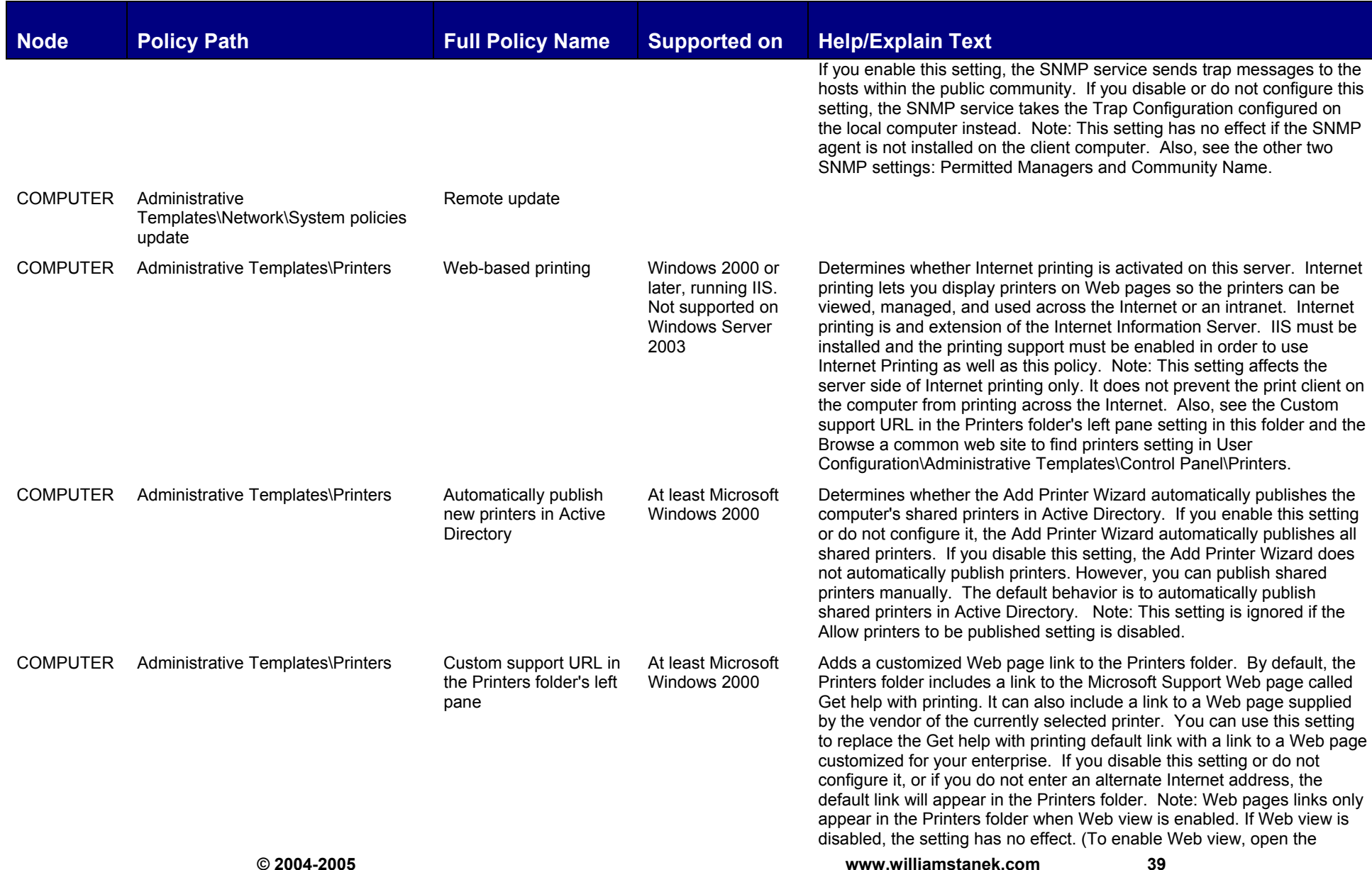

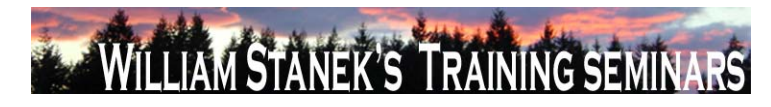

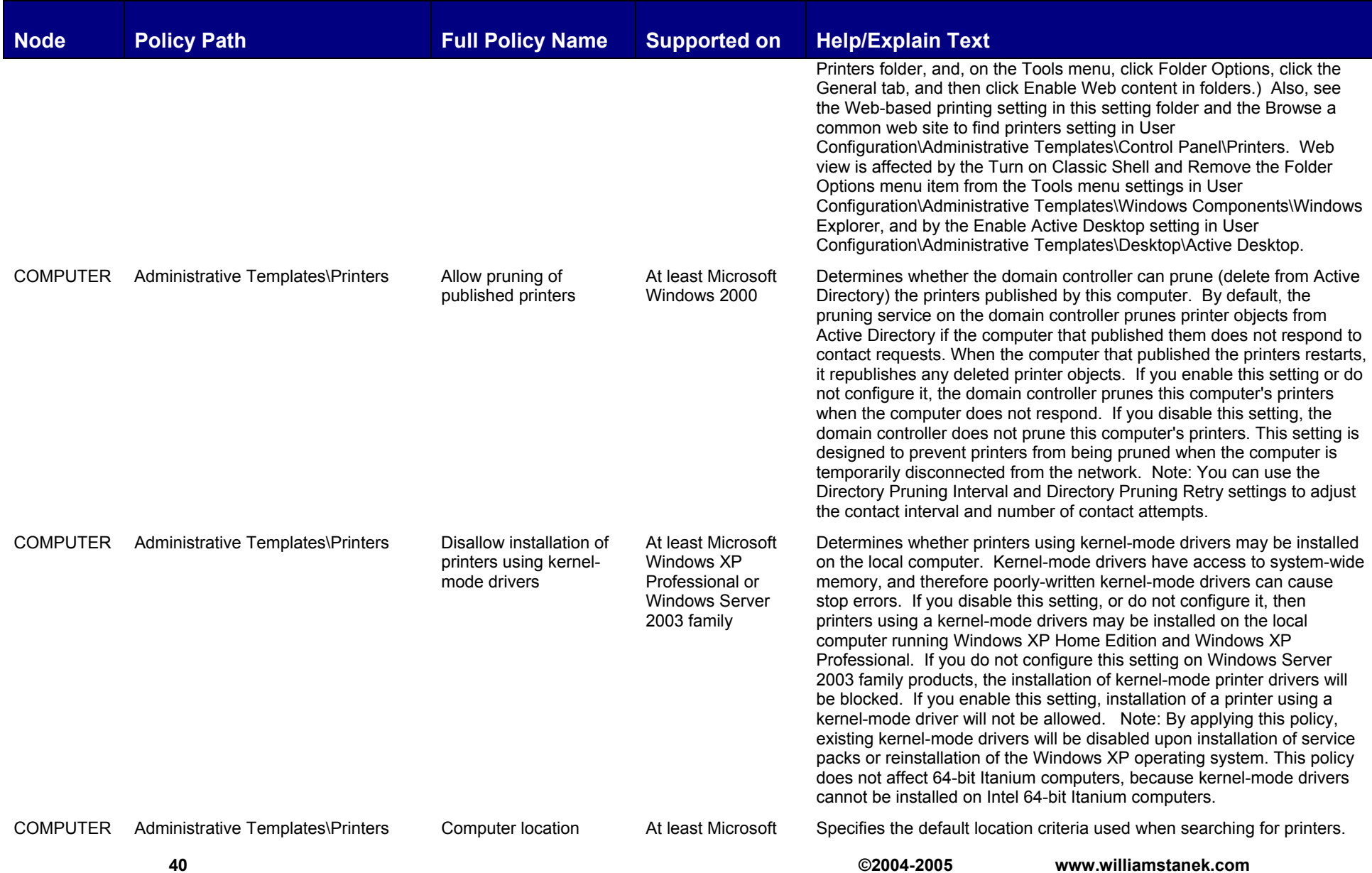

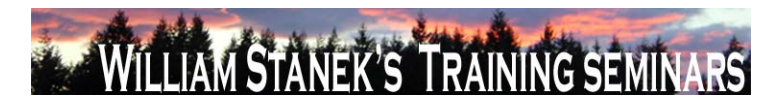

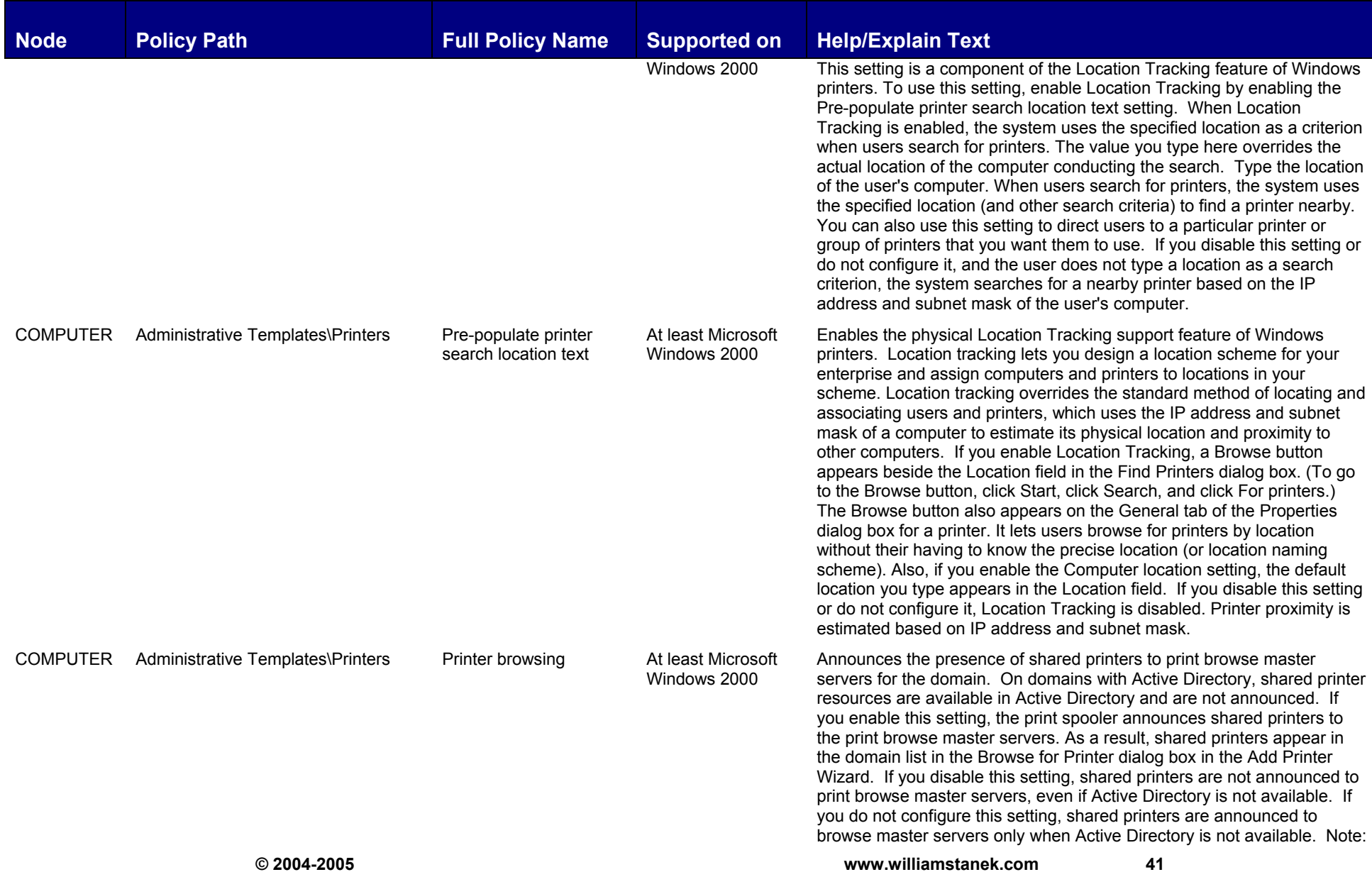

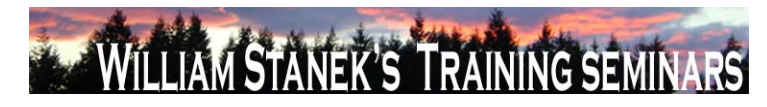

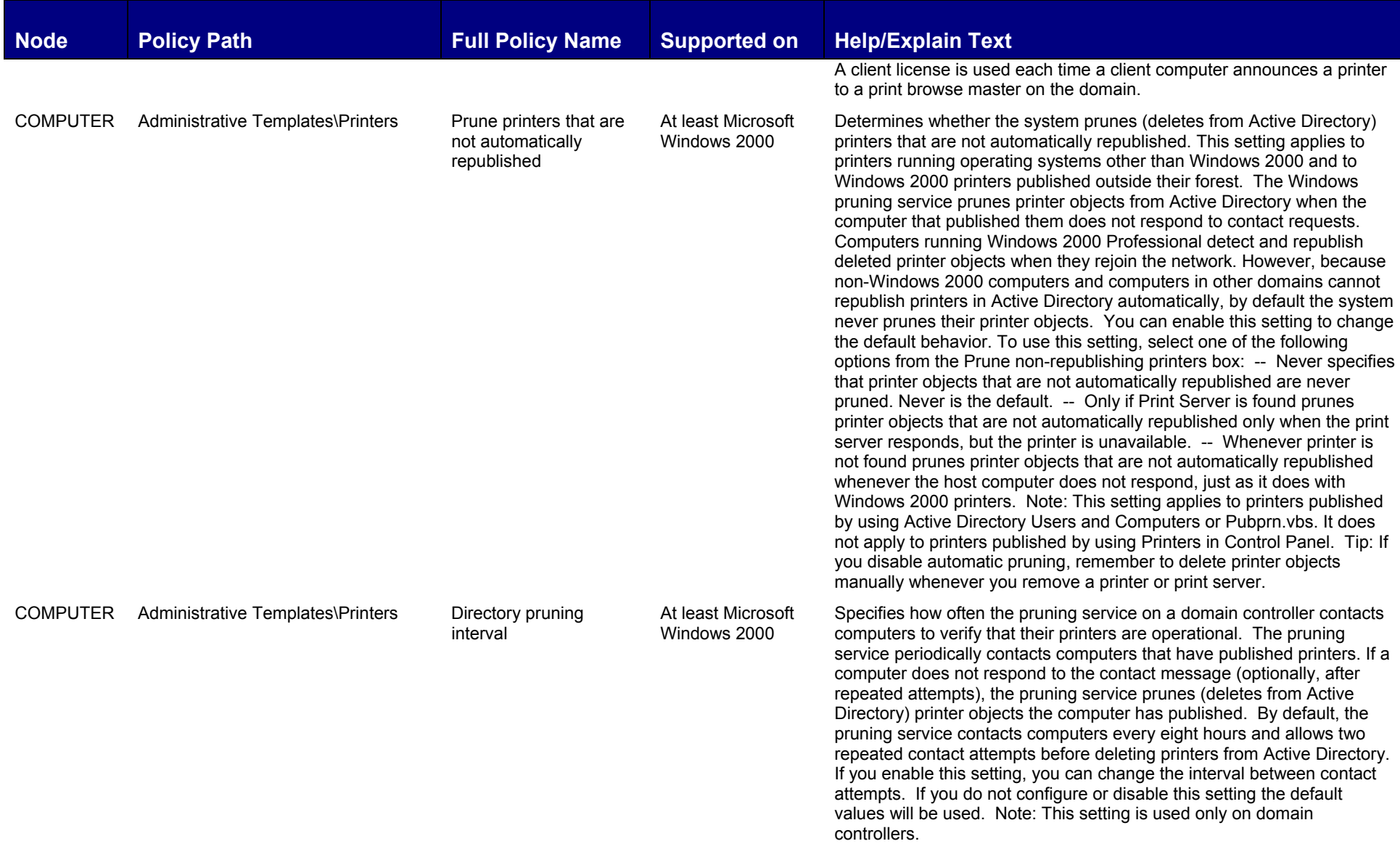

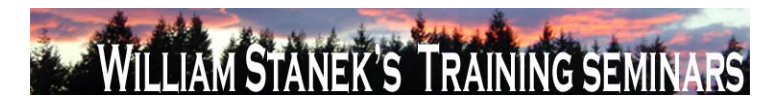

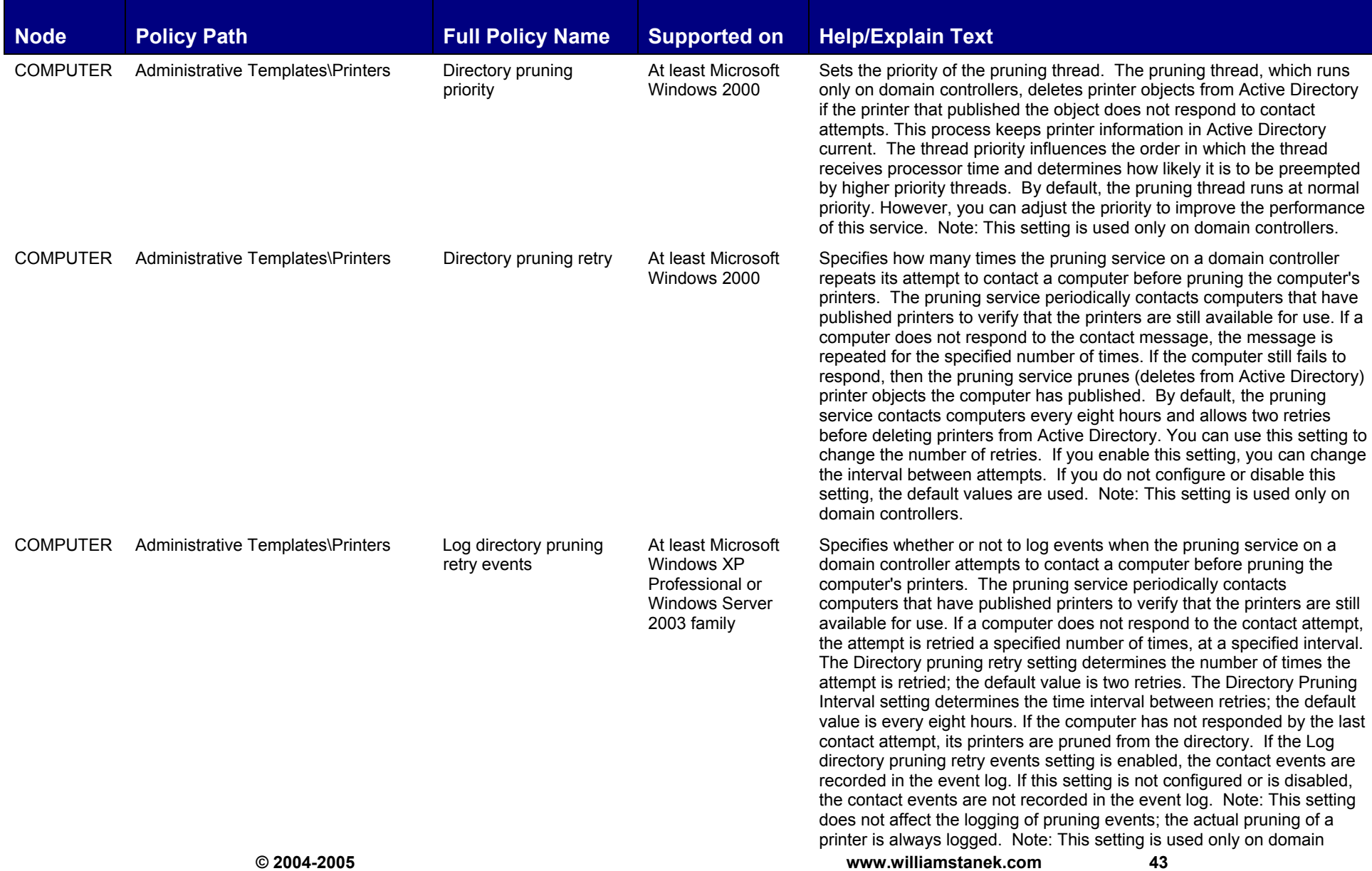

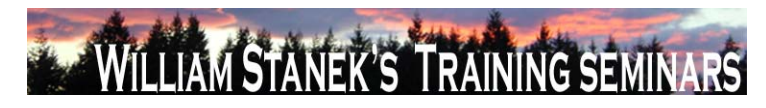

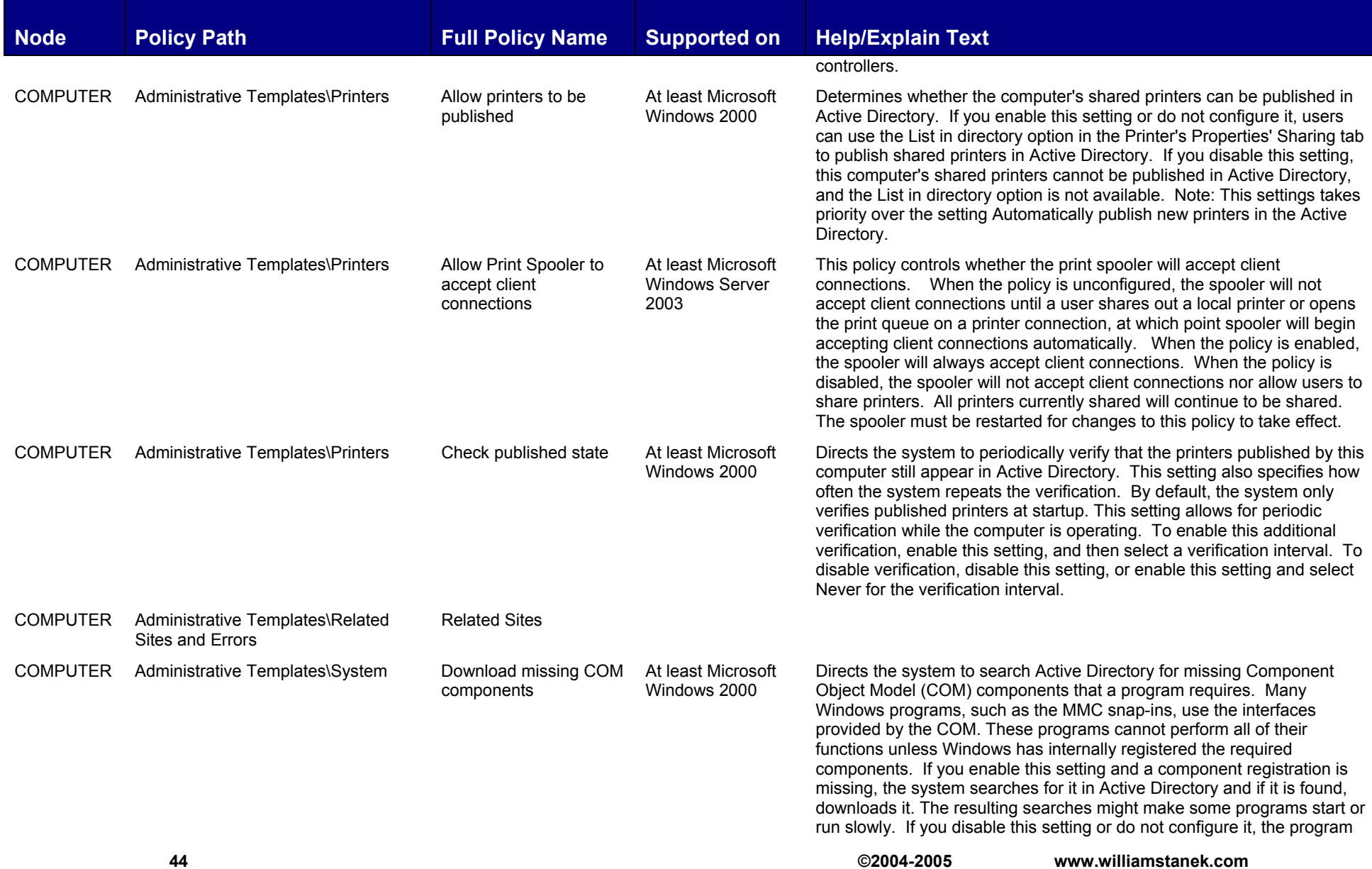

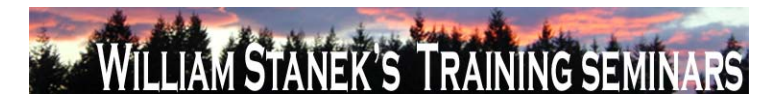

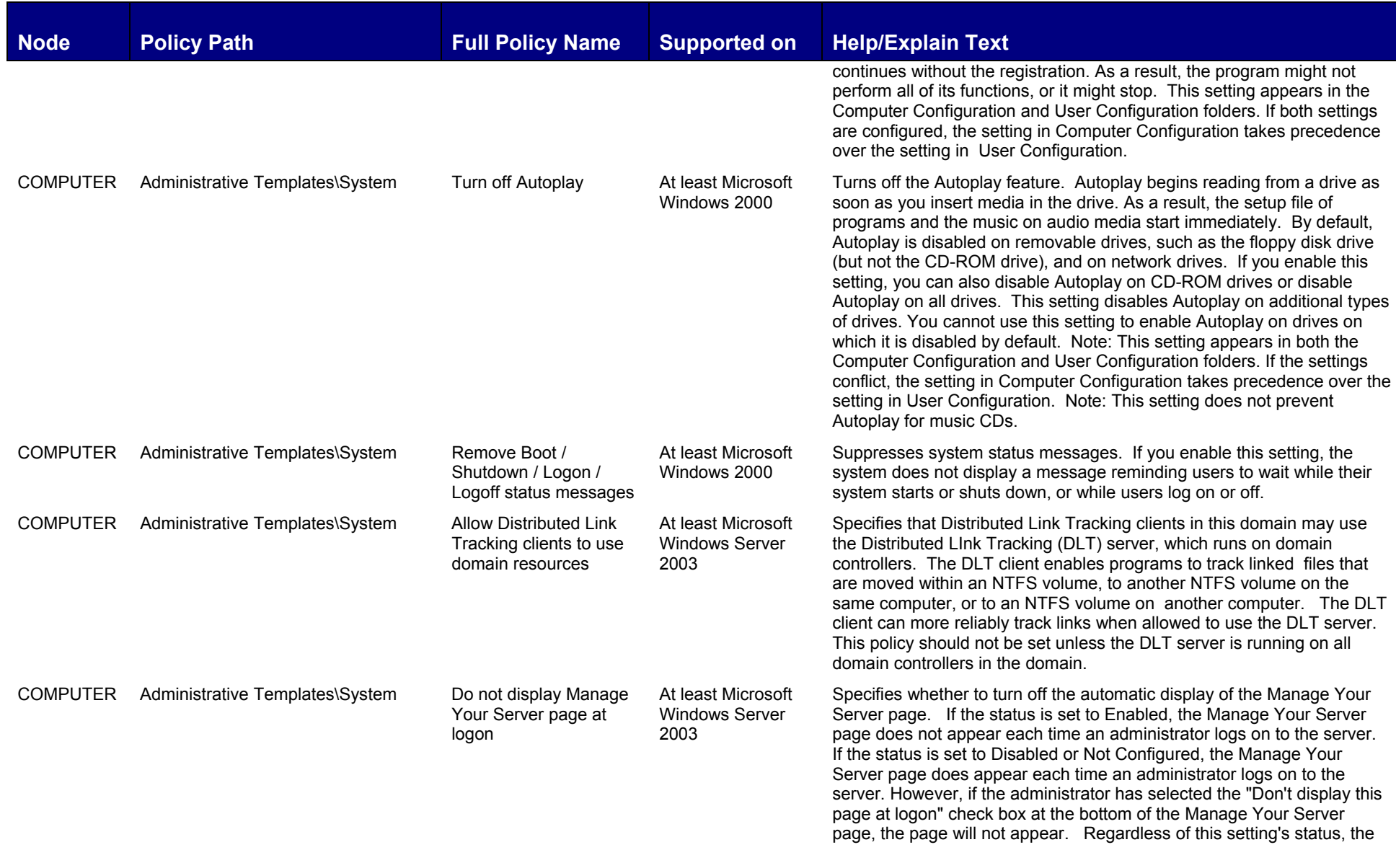

**© 2004-2005 www.williamstanek.com 45** 

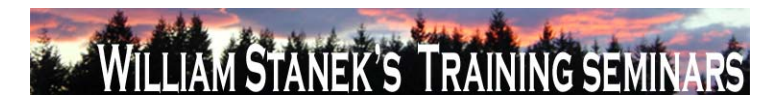

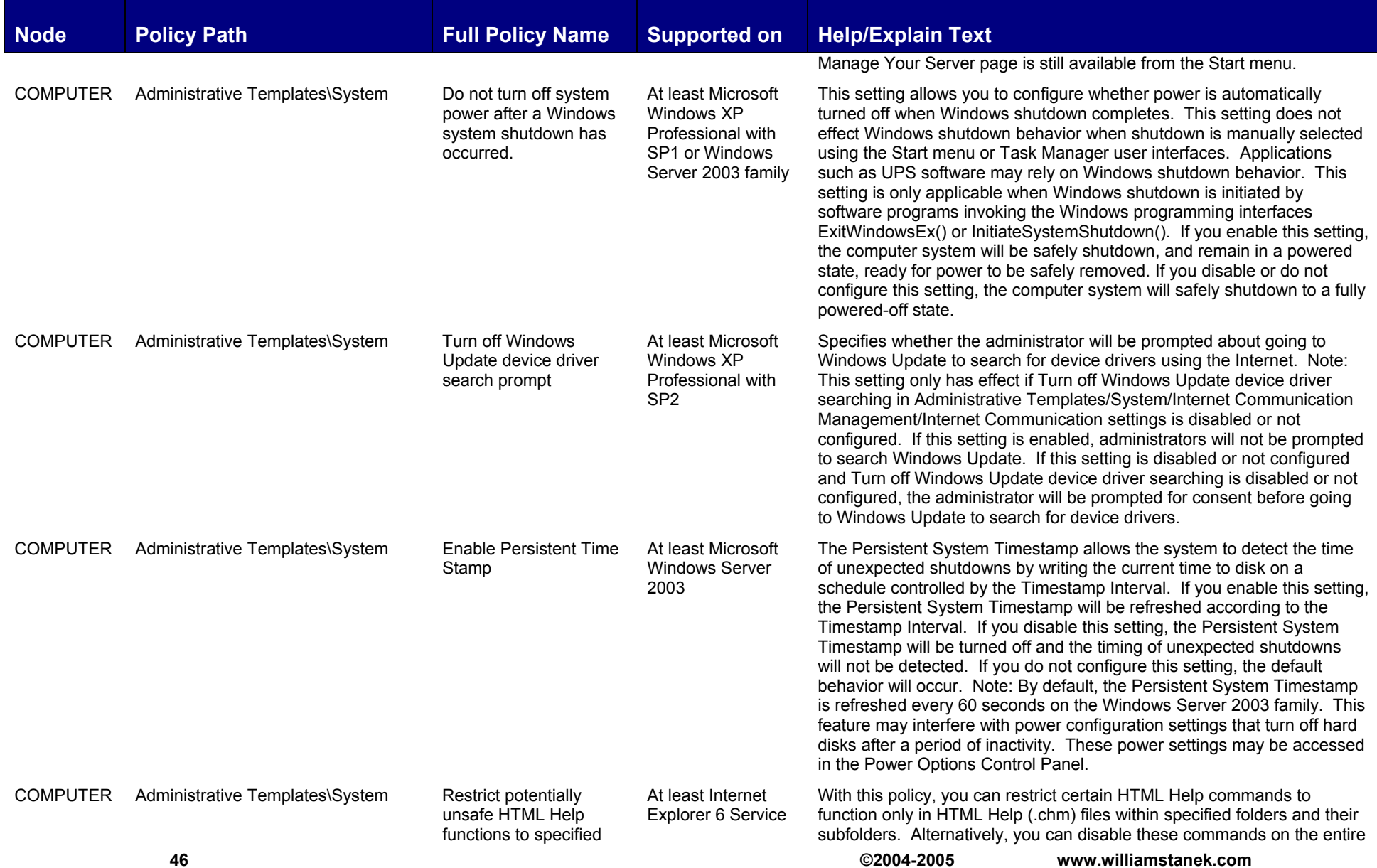

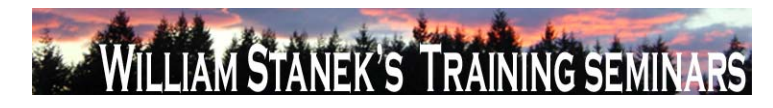

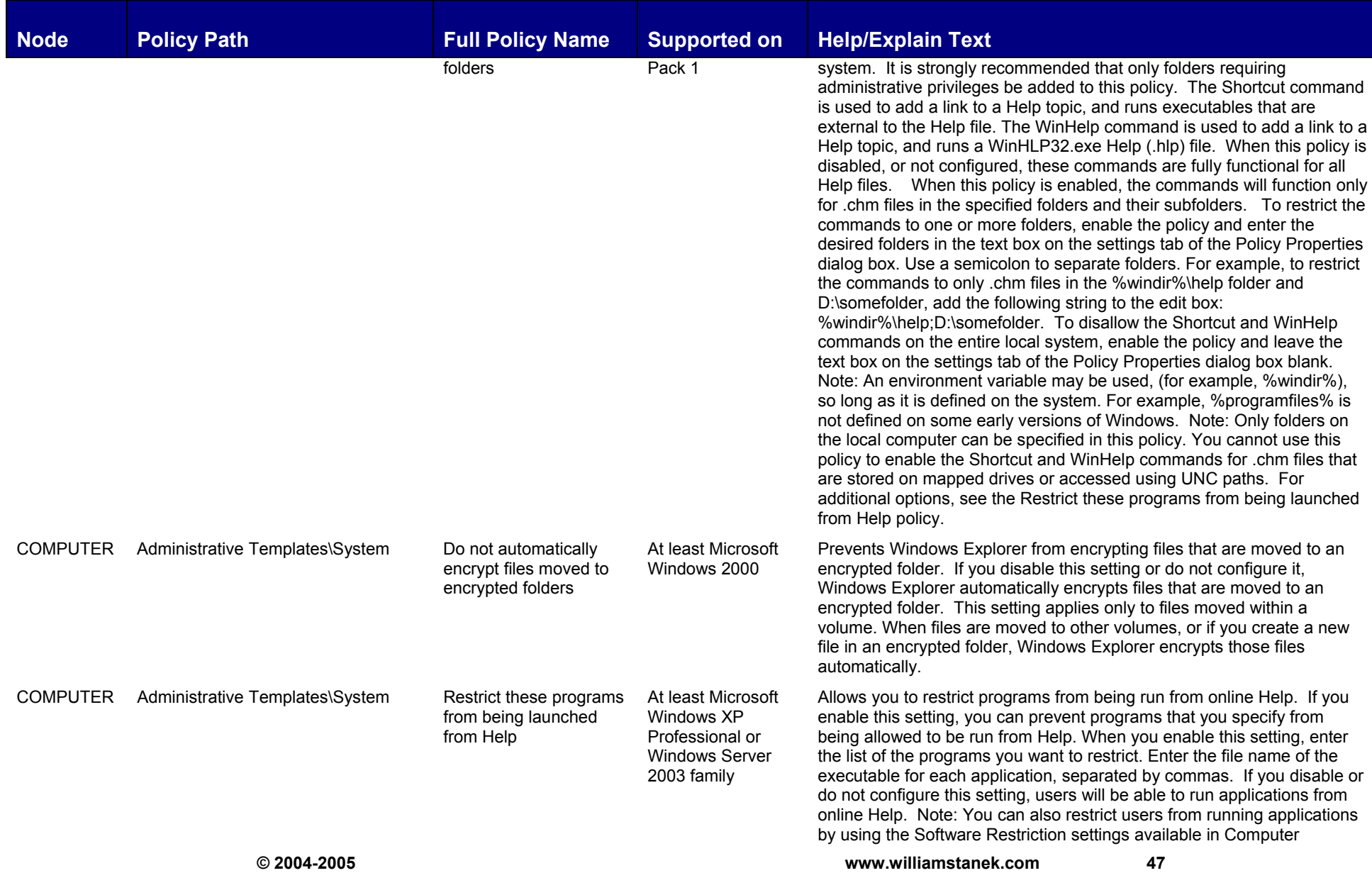

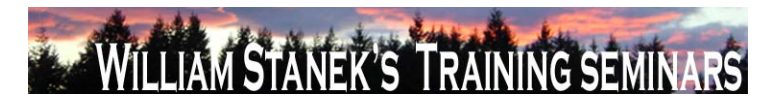

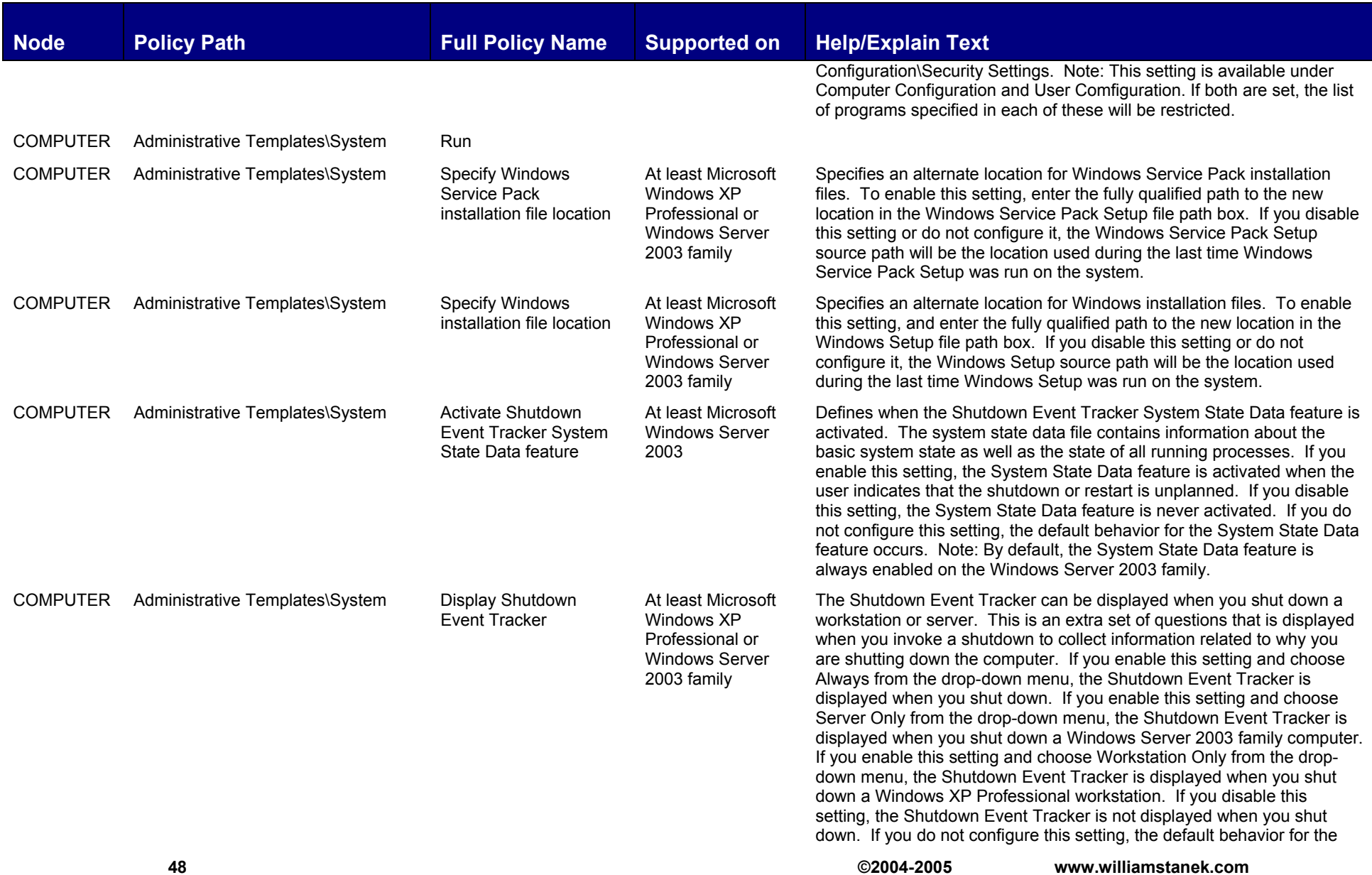

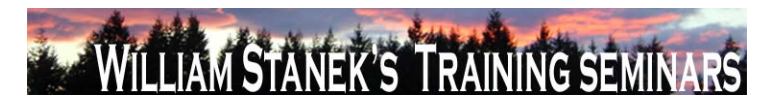

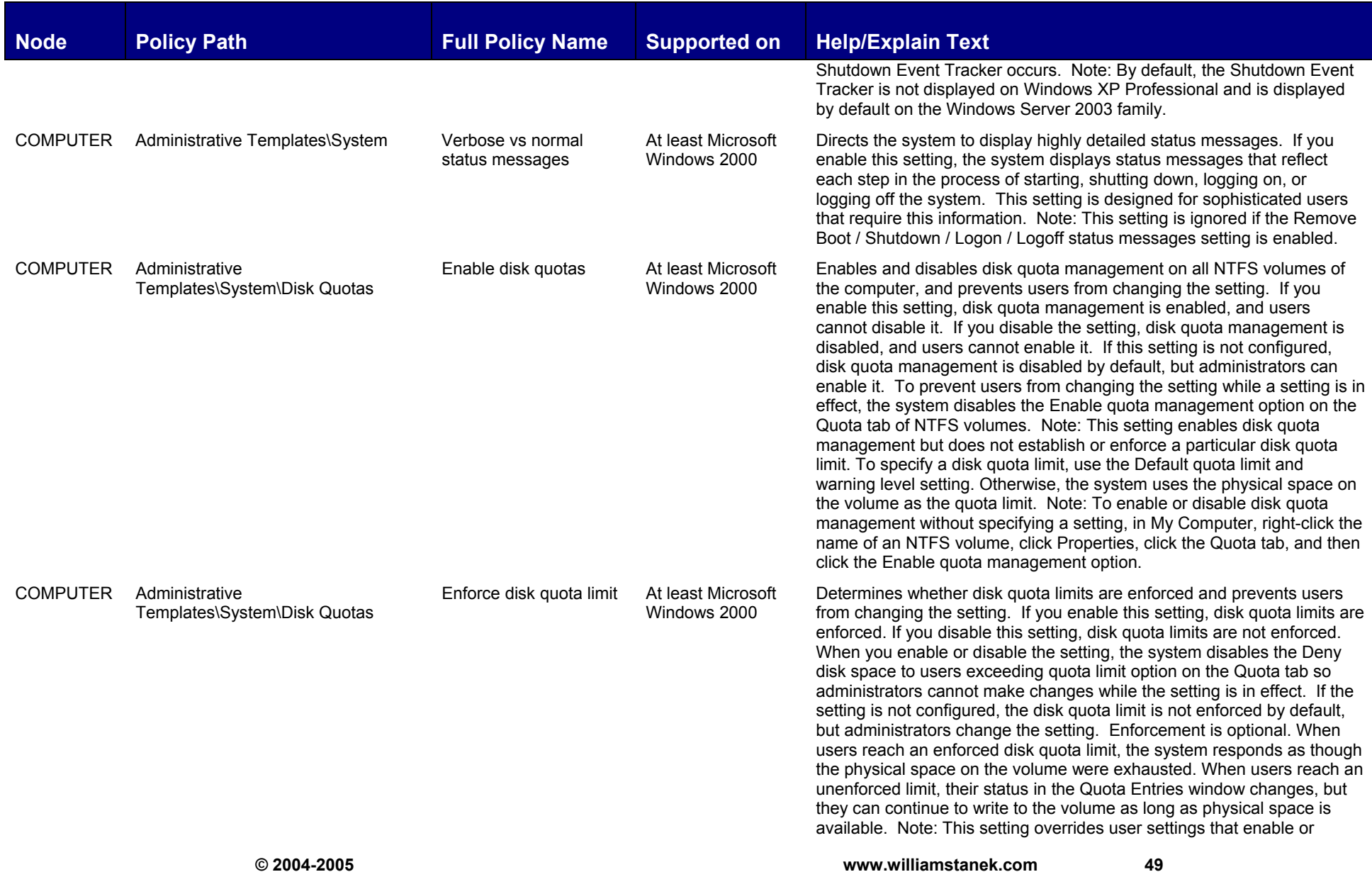

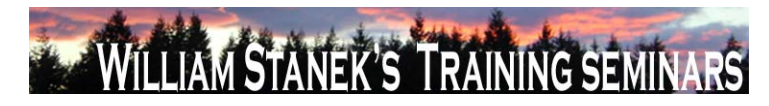

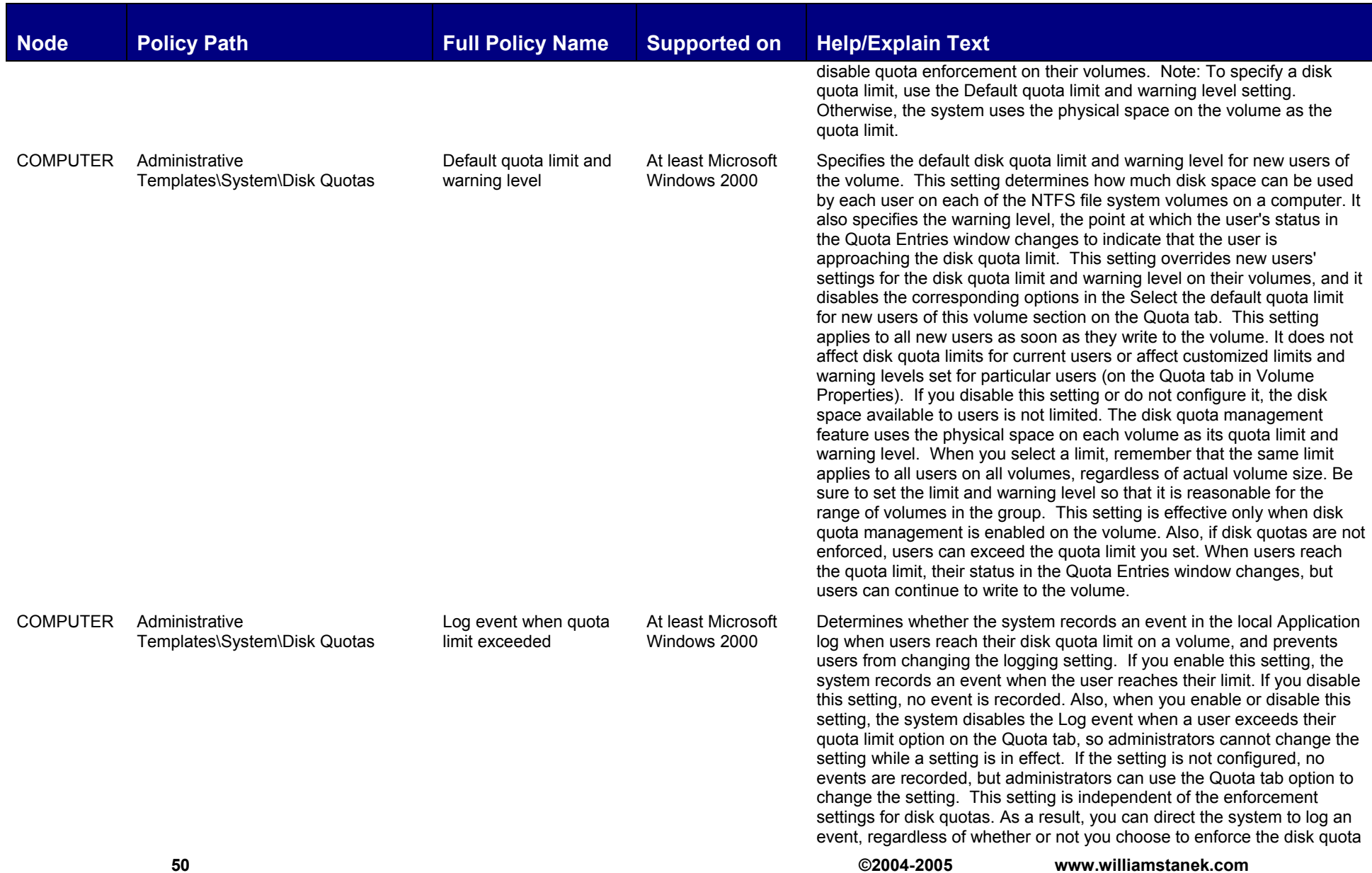

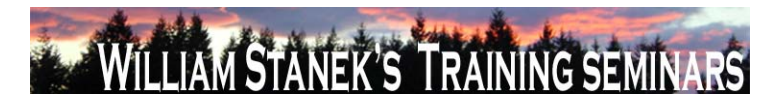

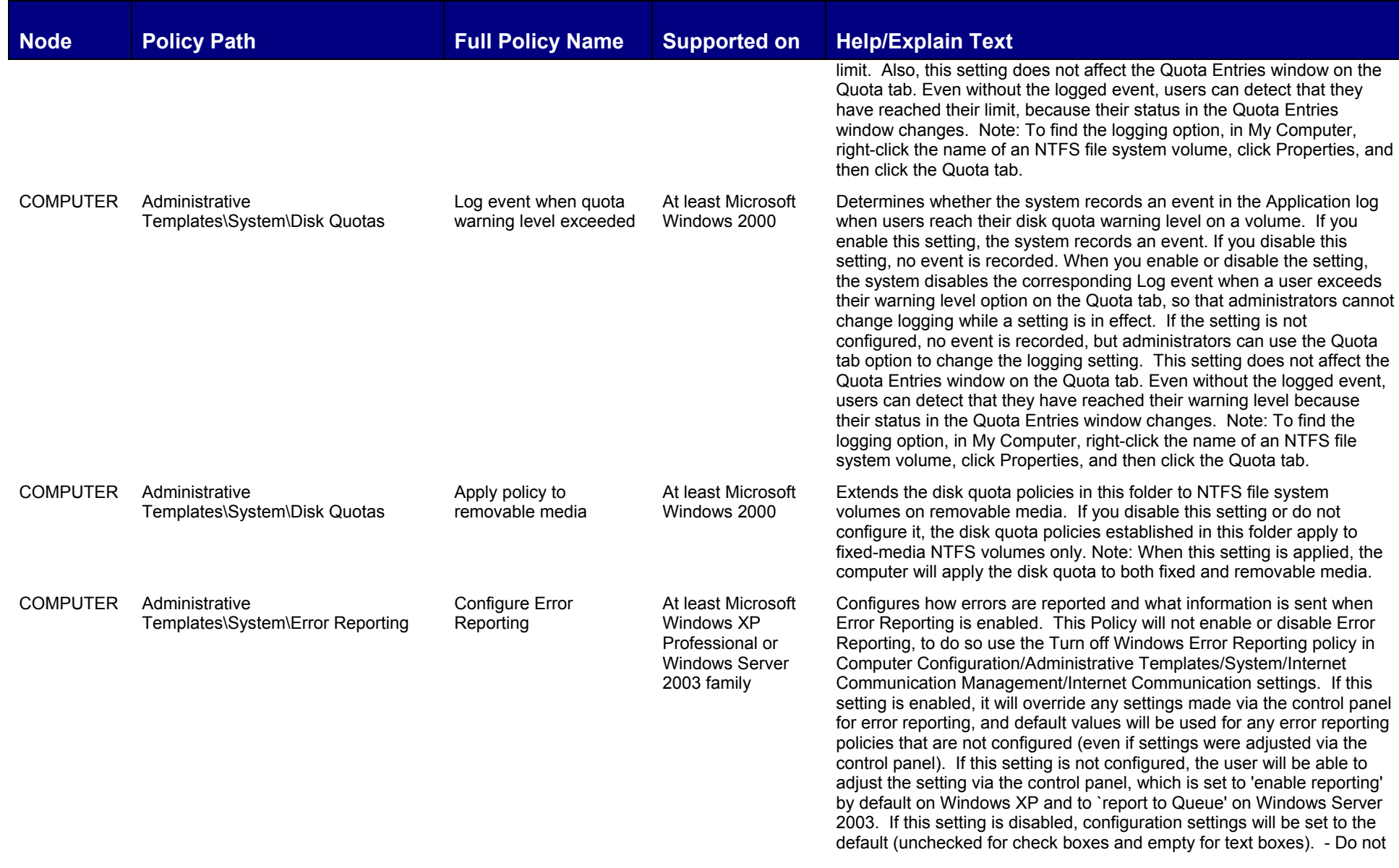

**© 2004-2005 www.williamstanek.com 51** 

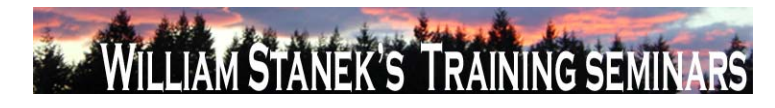

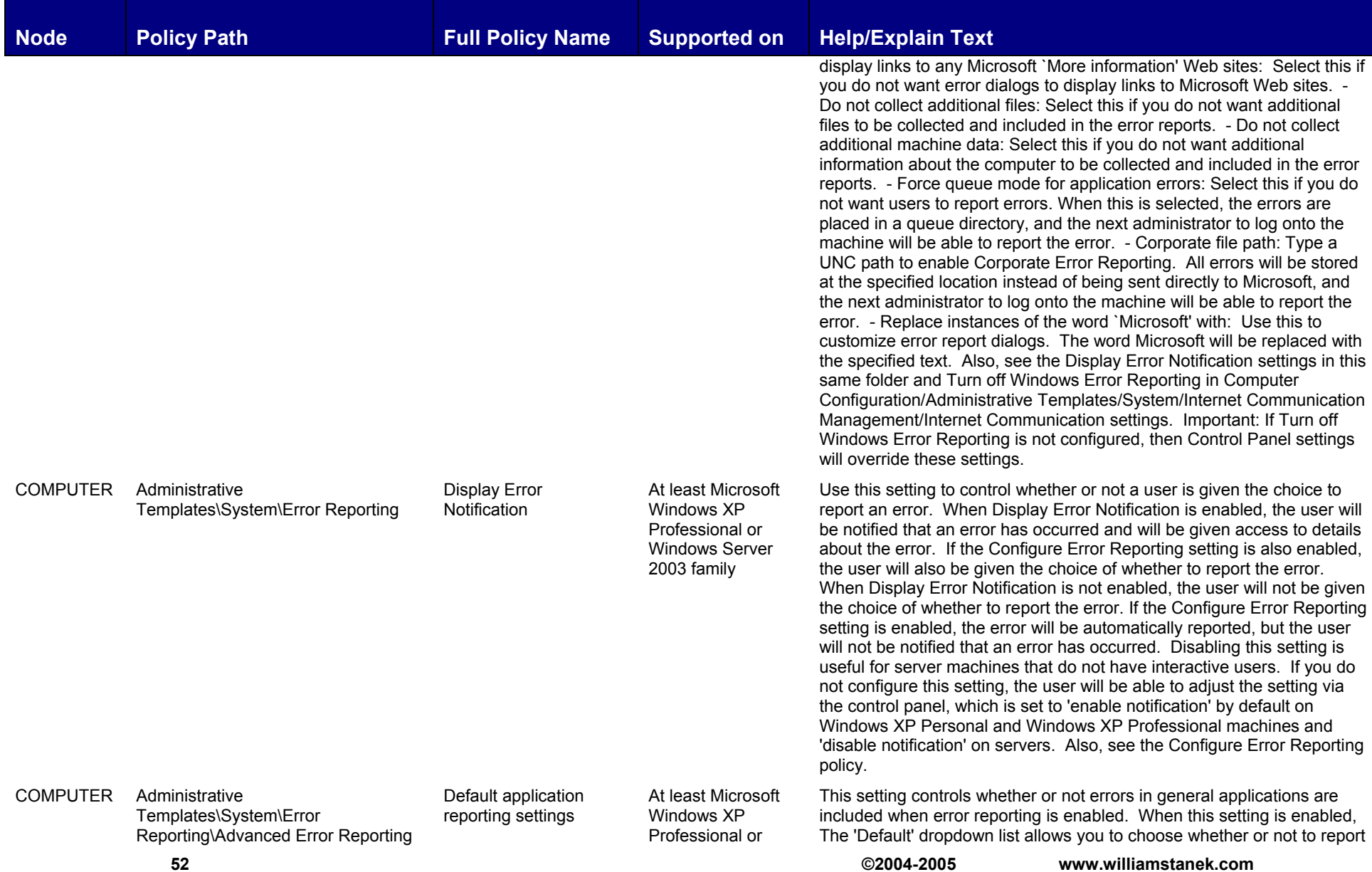

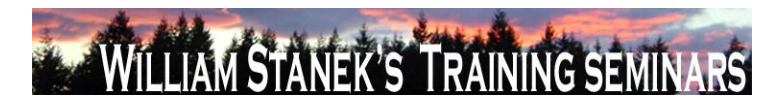

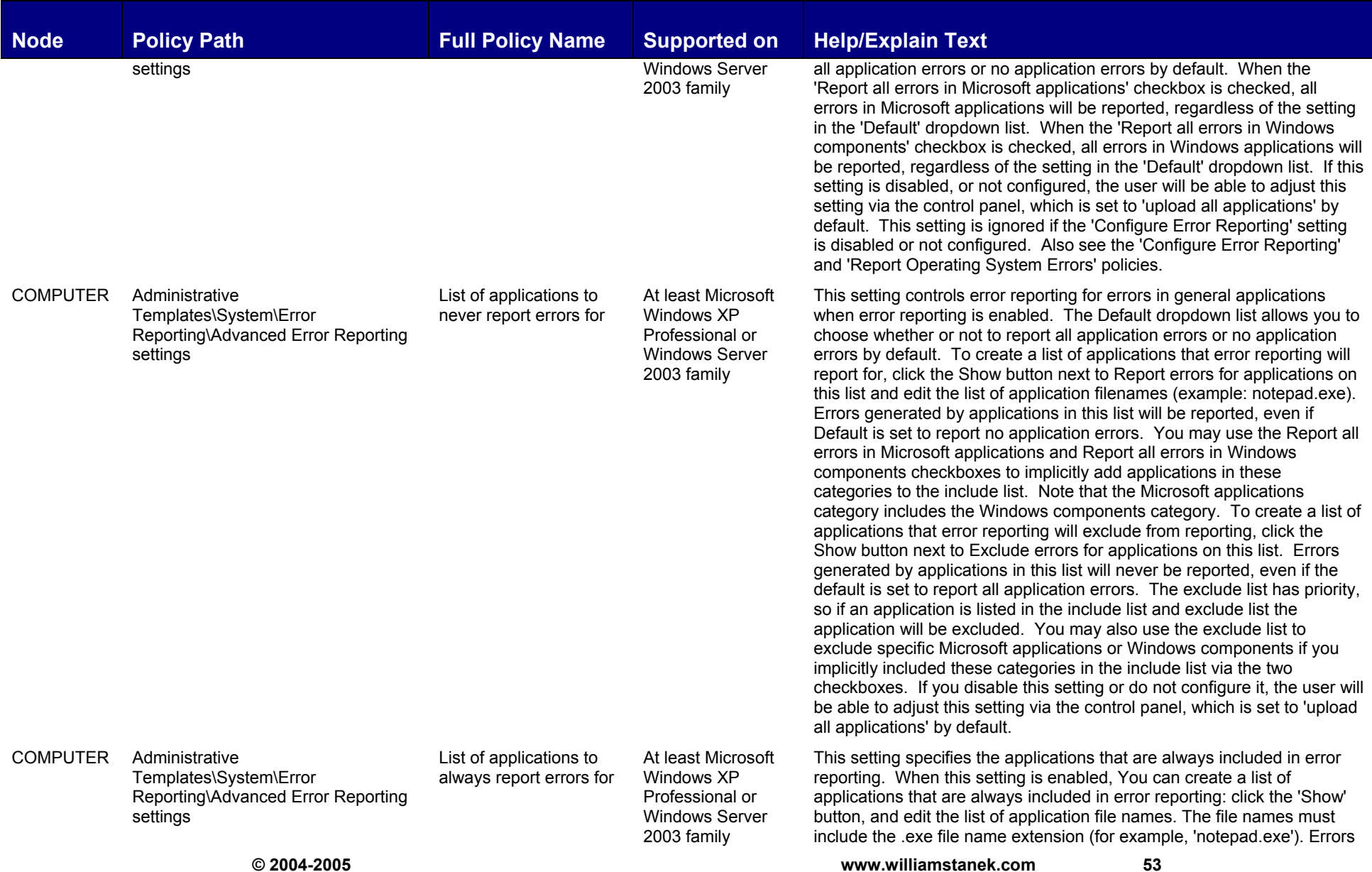

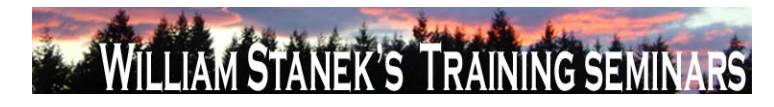

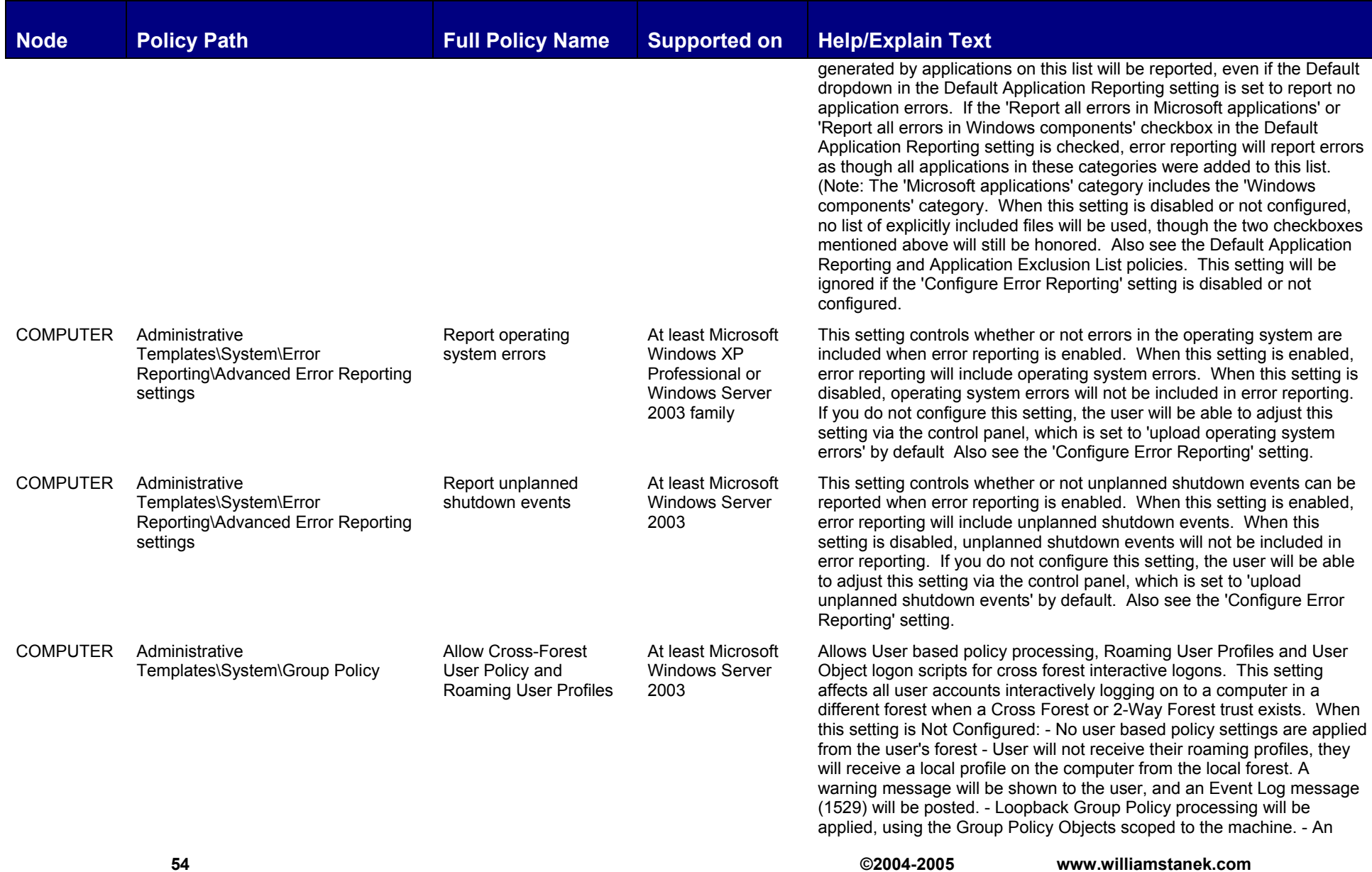

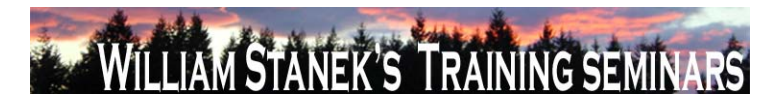

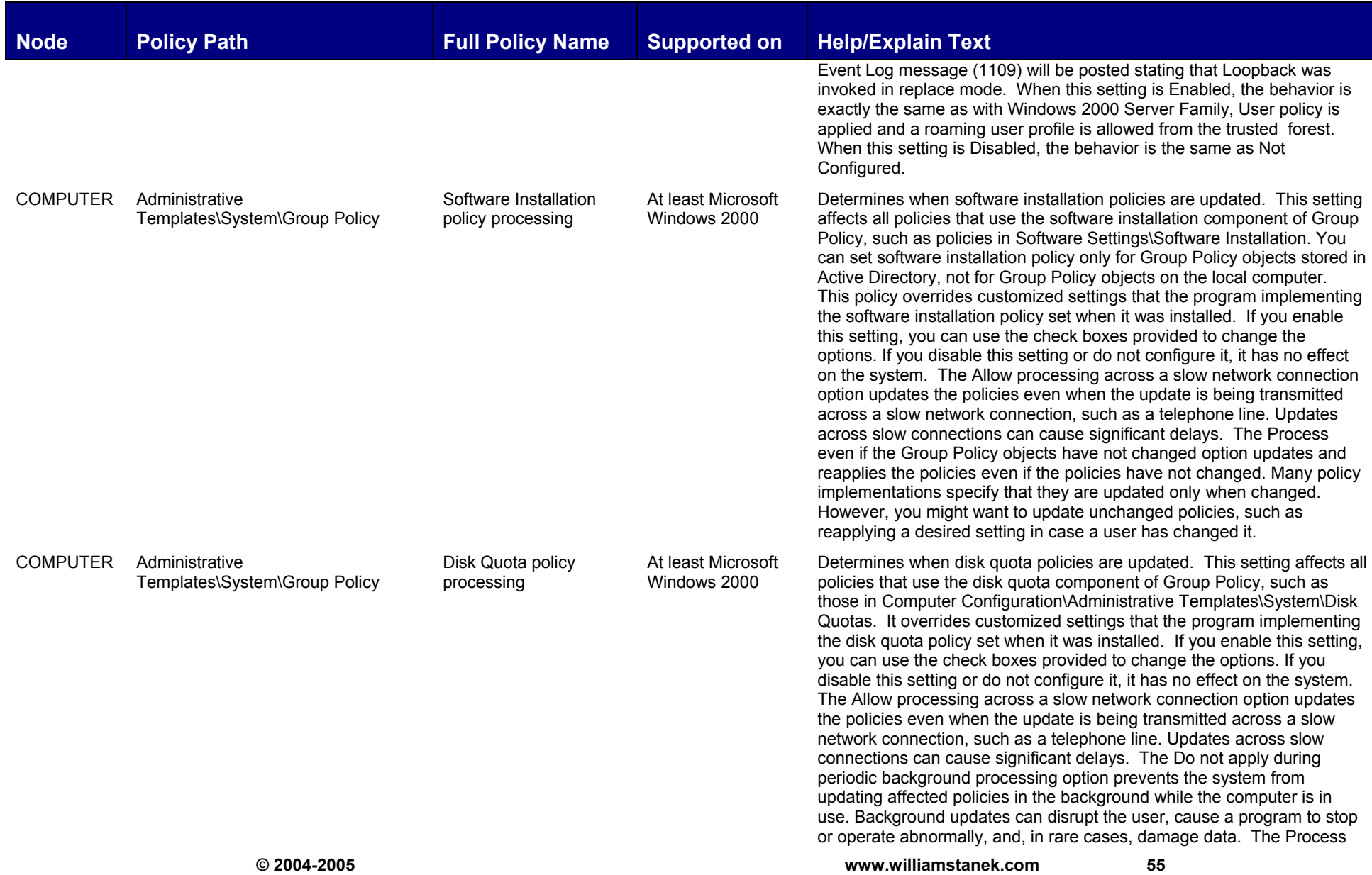

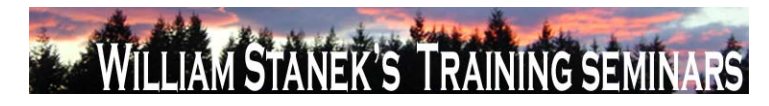

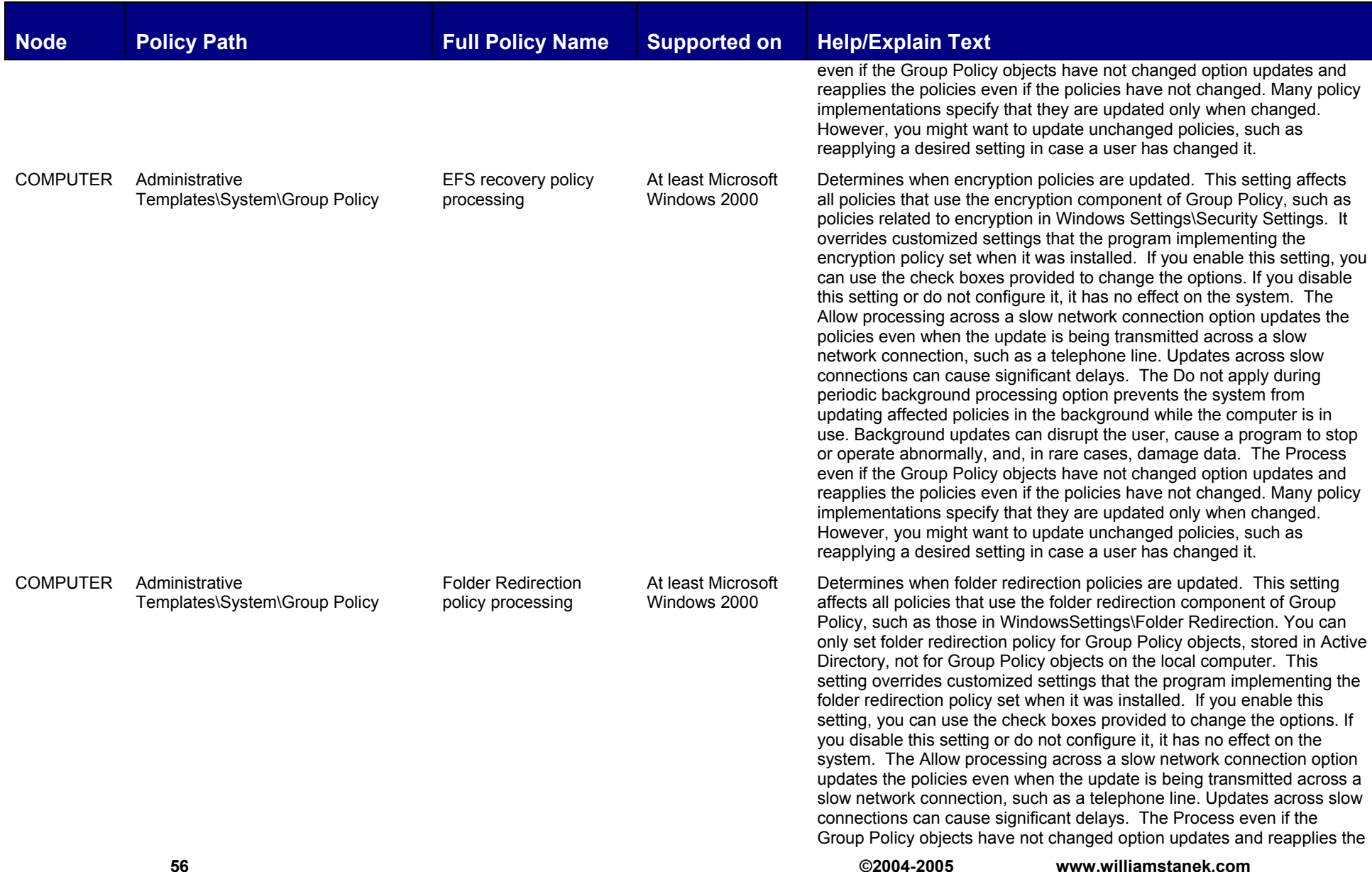

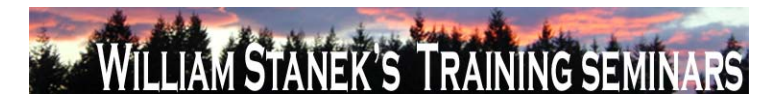

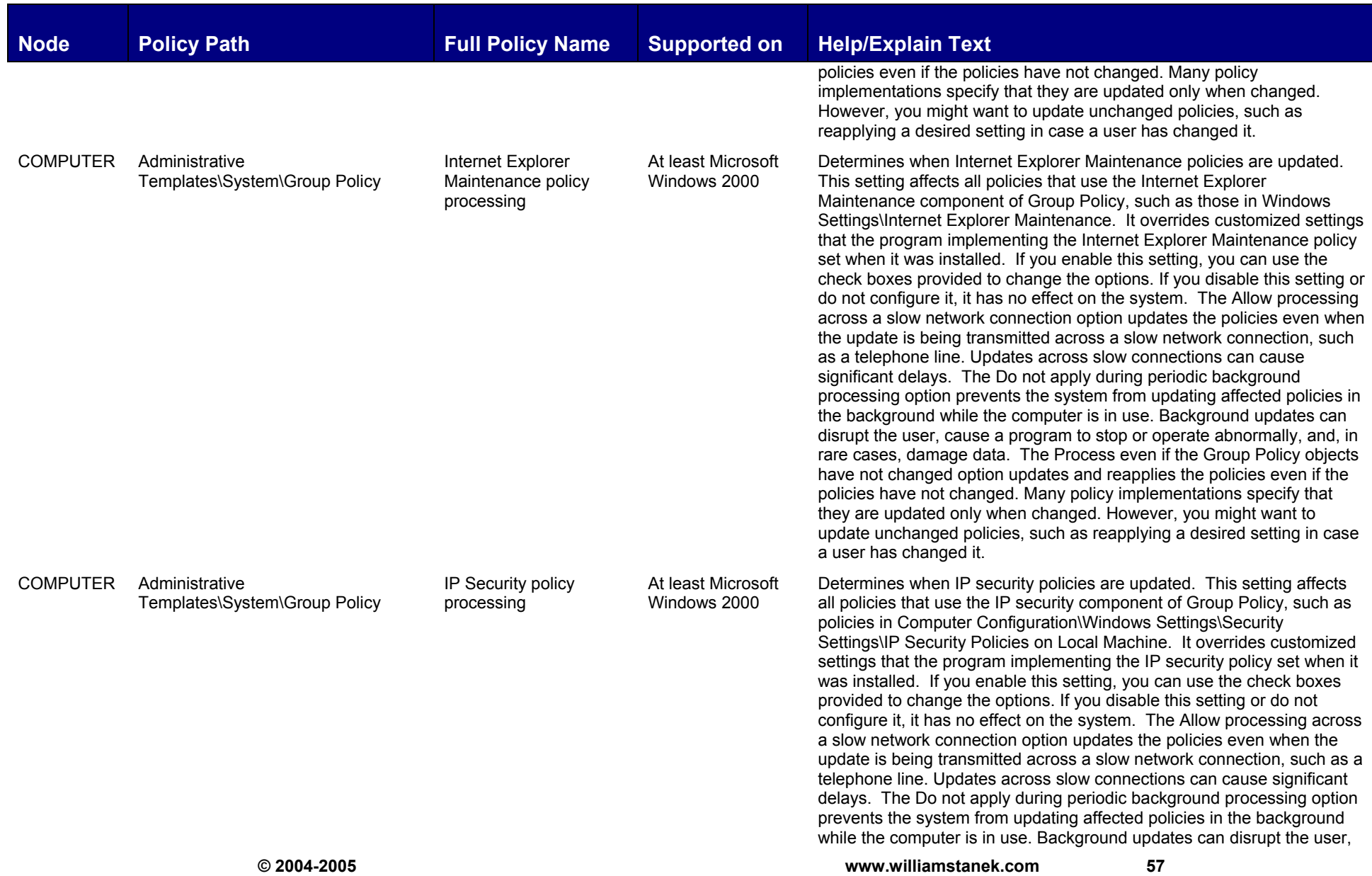

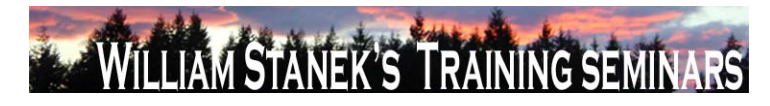

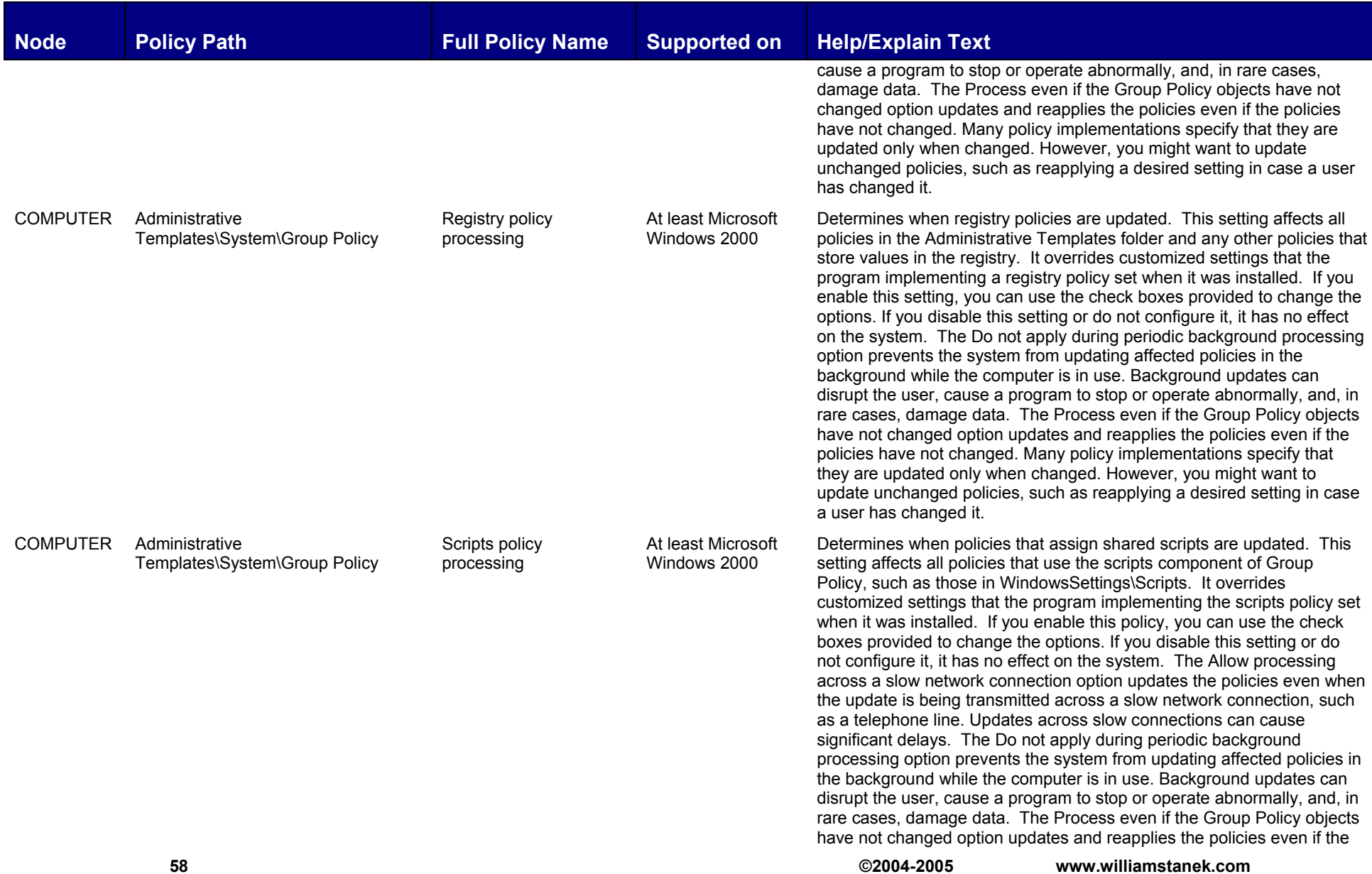

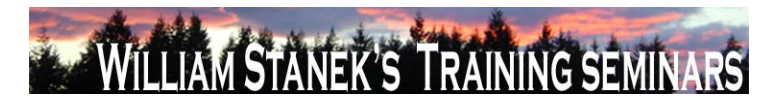

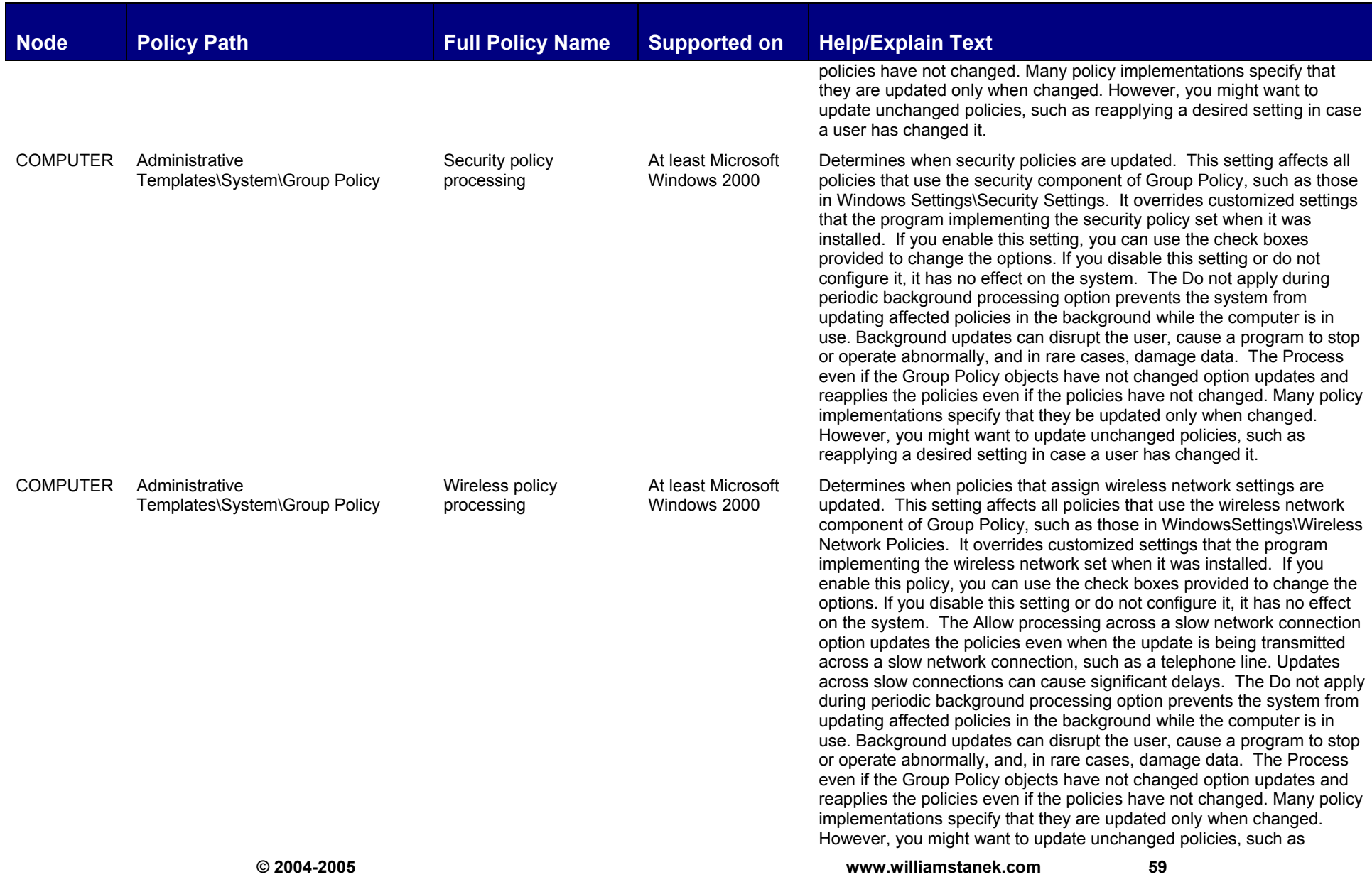

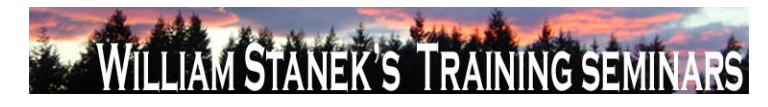

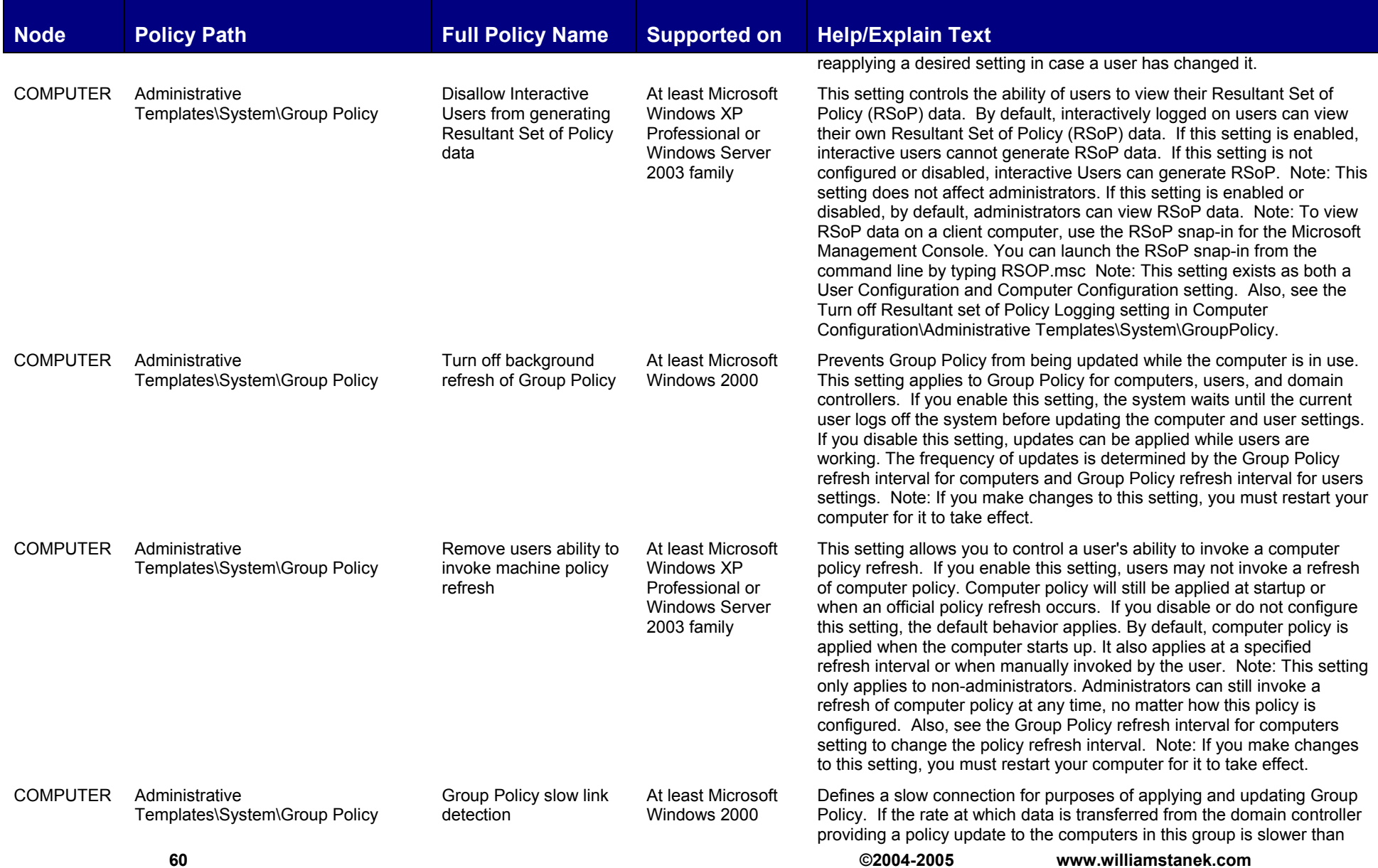

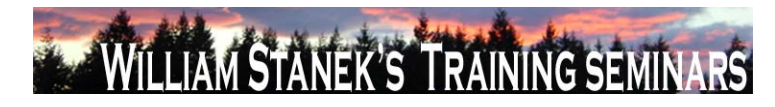

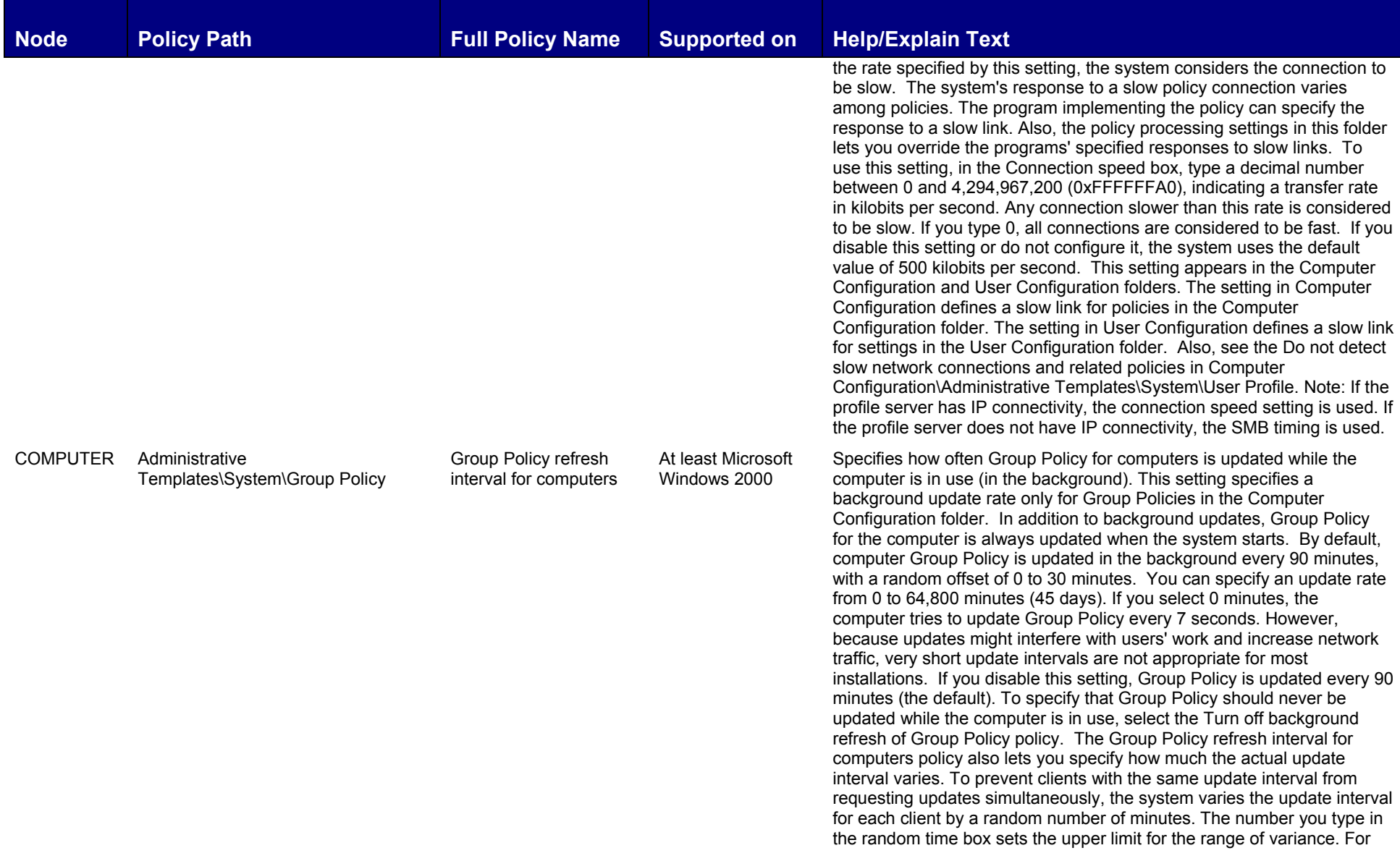

**© 2004-2005 www.williamstanek.com 61** 

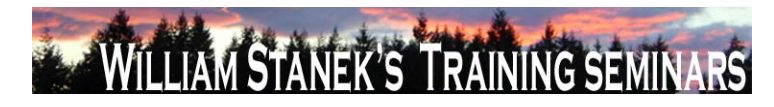

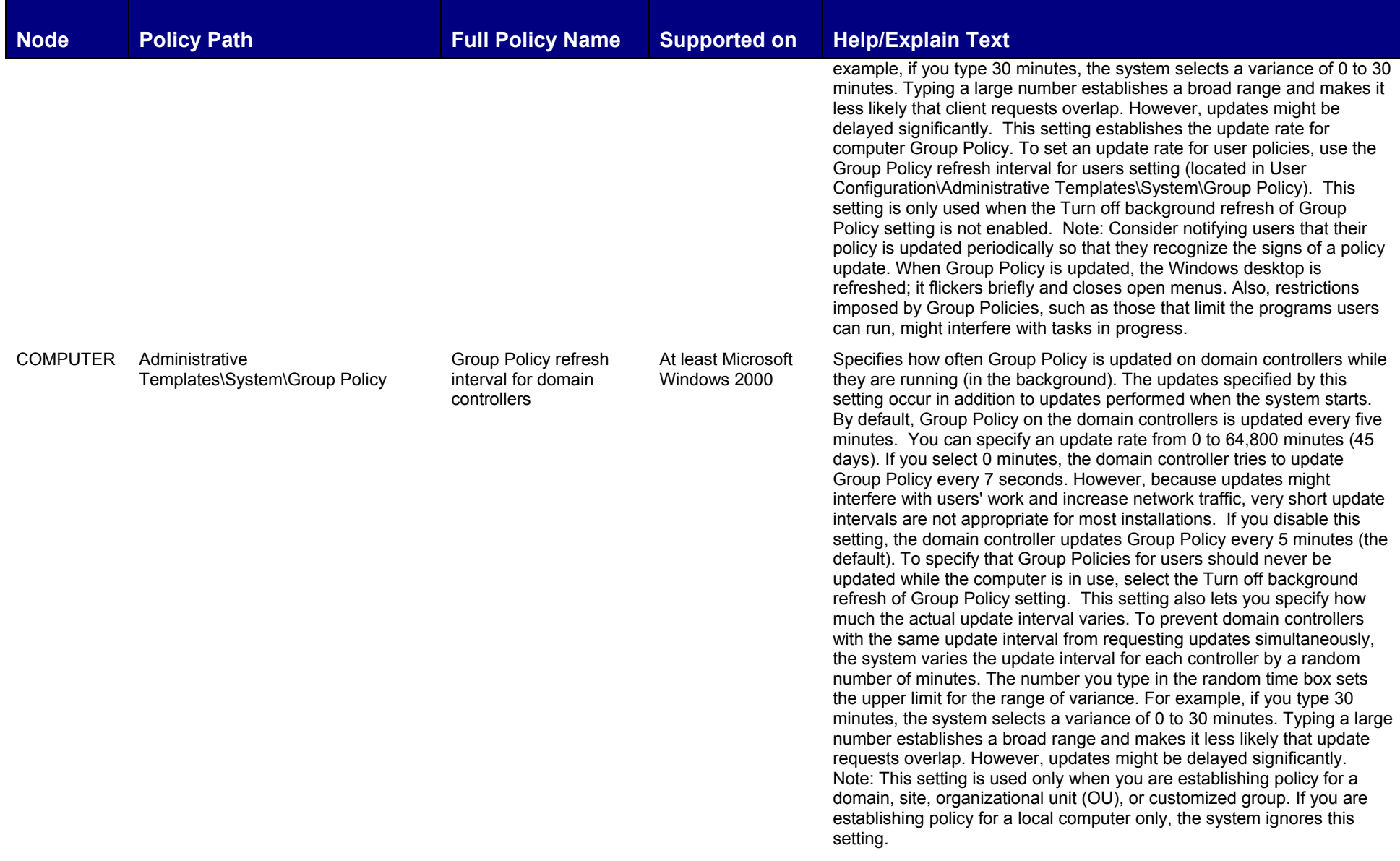

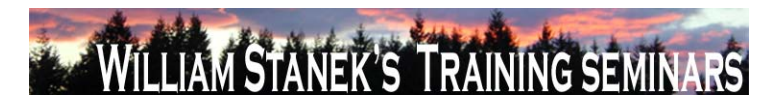

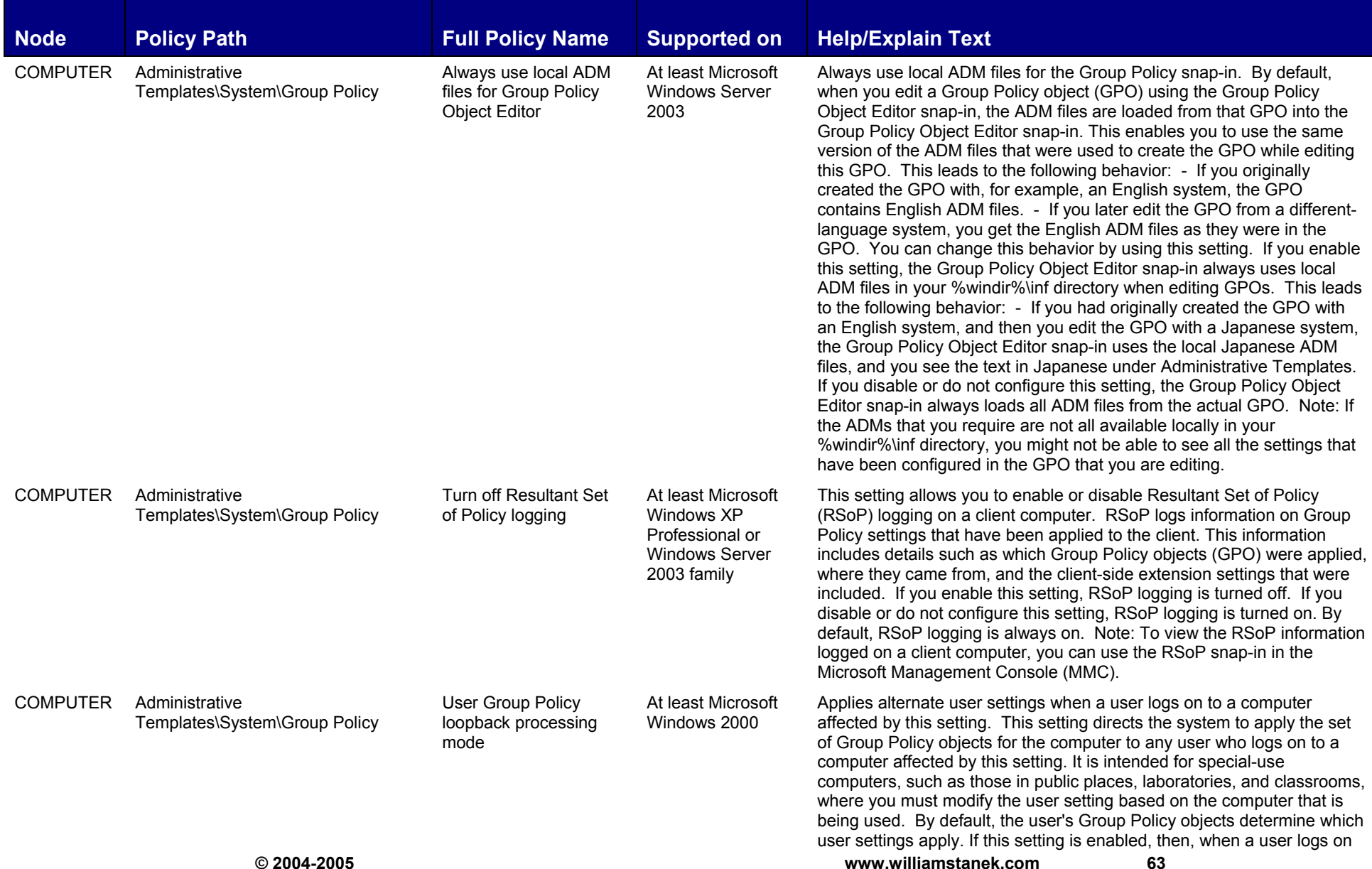

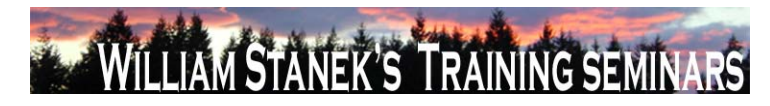

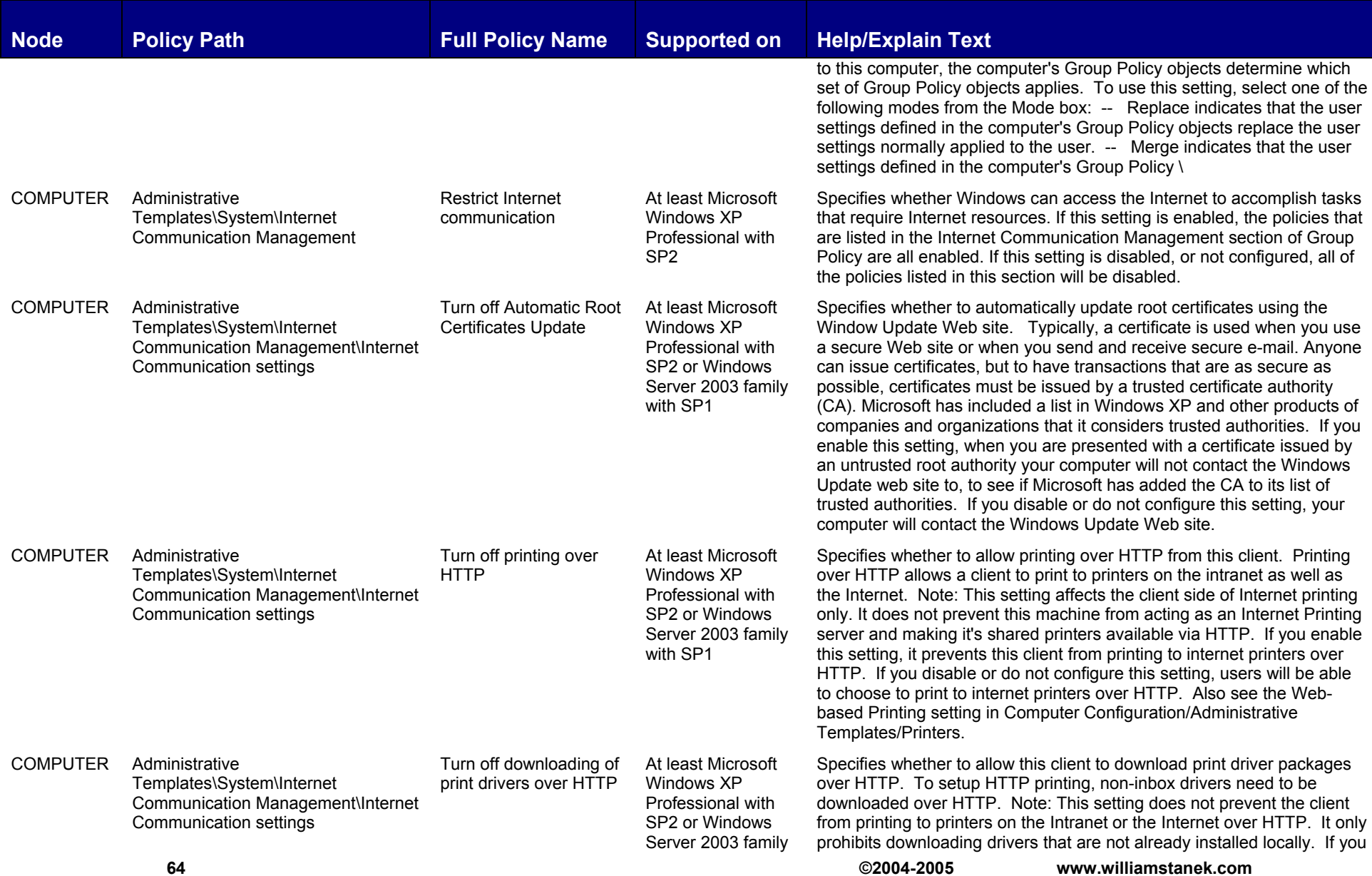

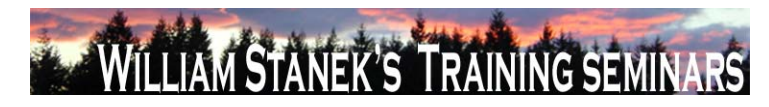

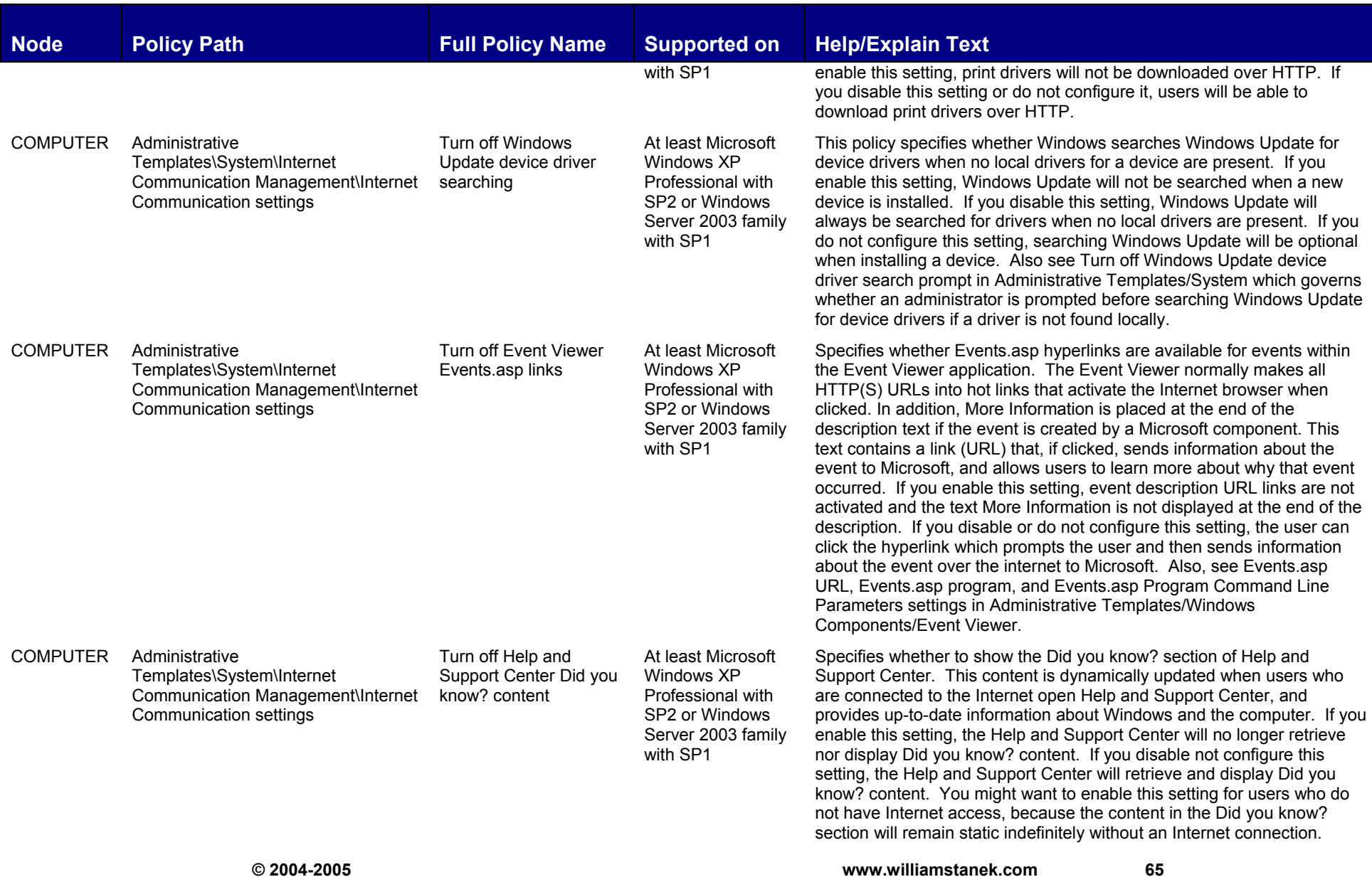

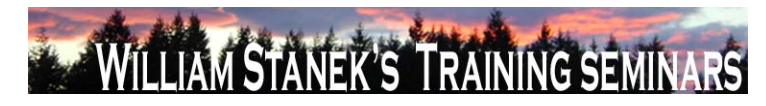

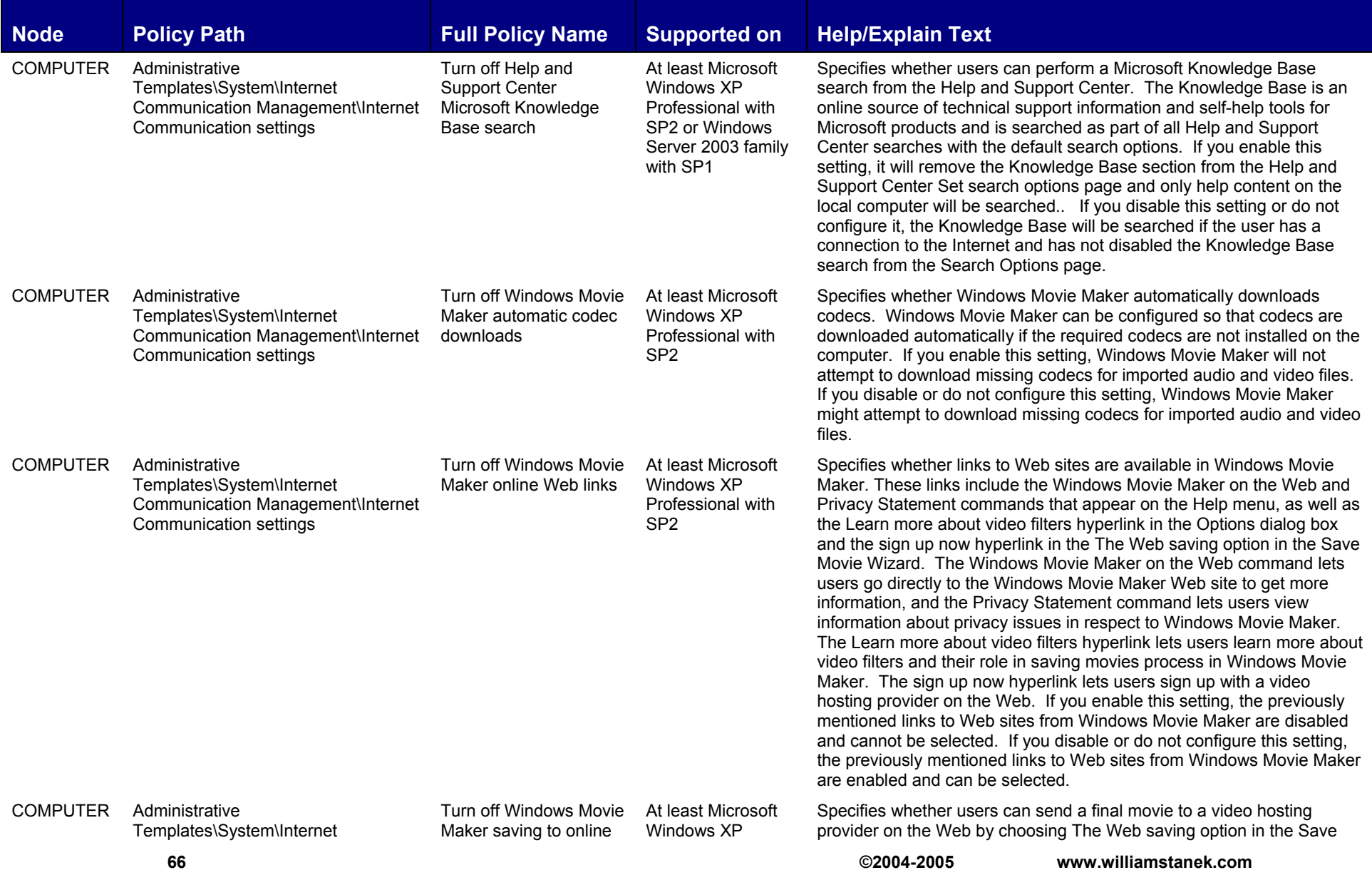

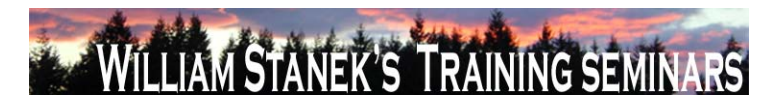

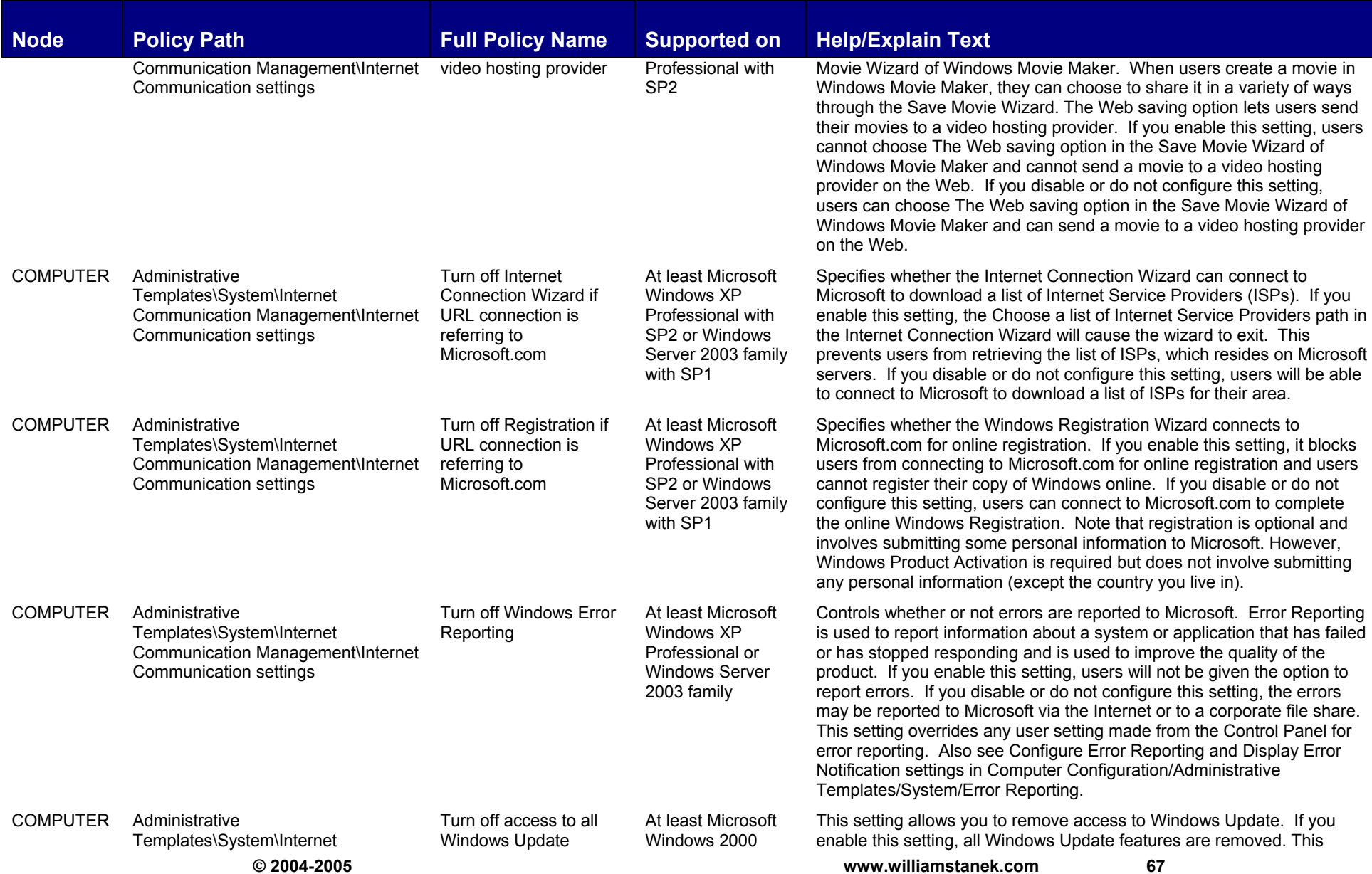

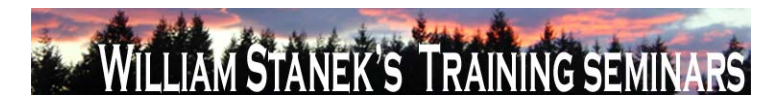

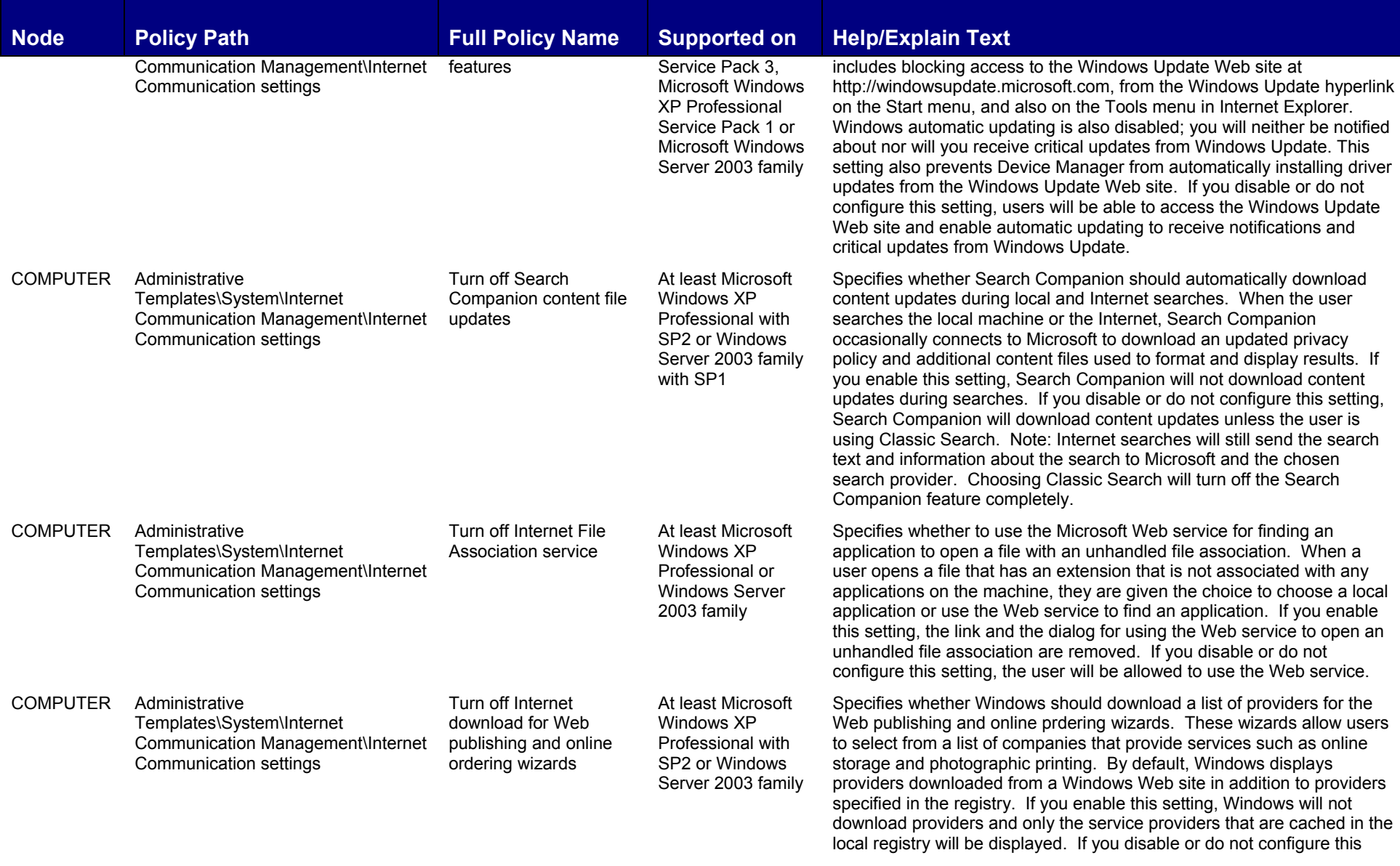

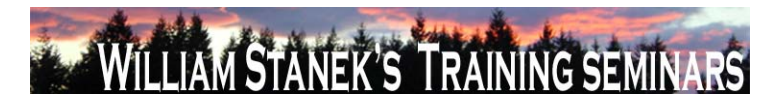

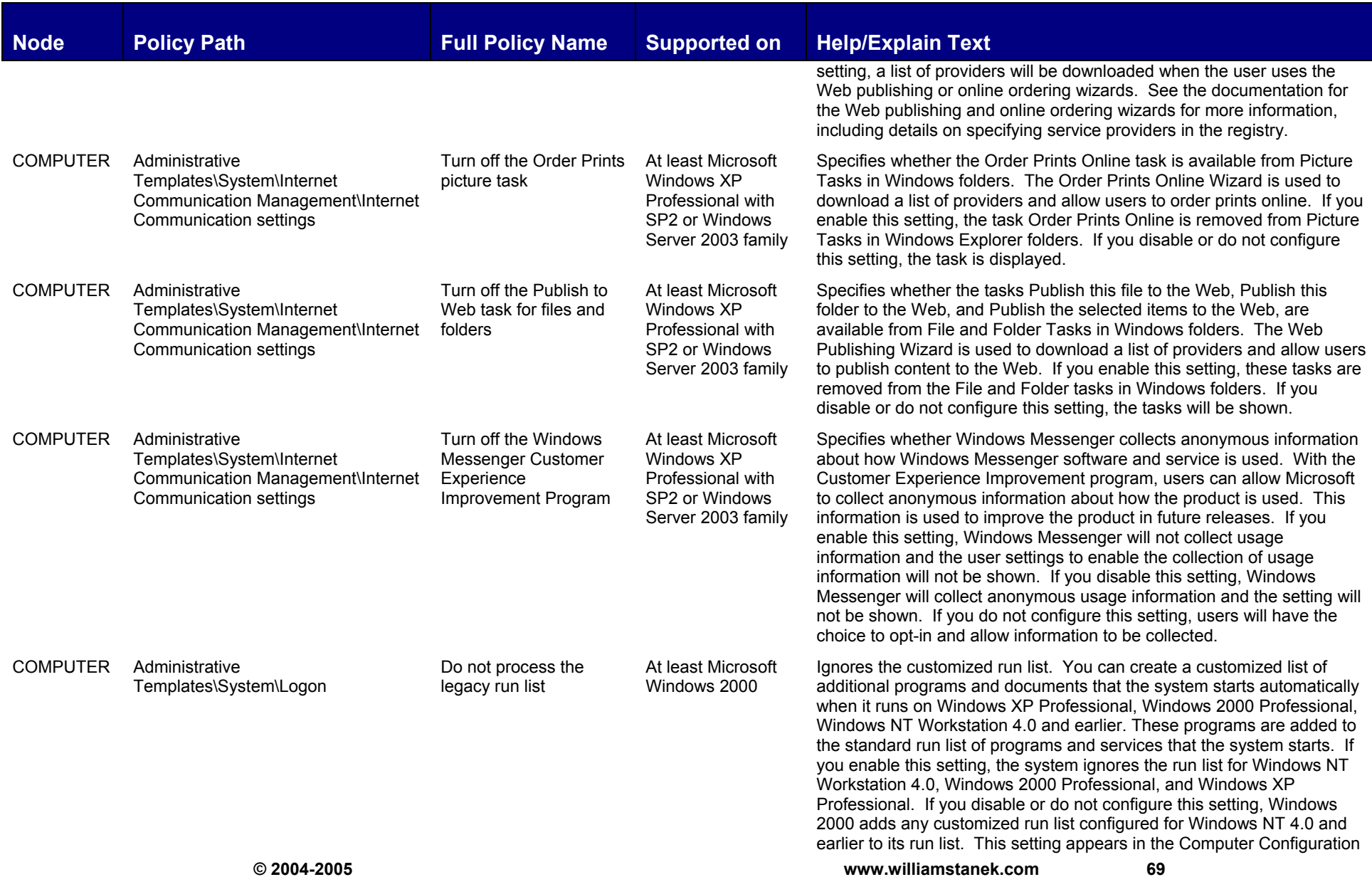

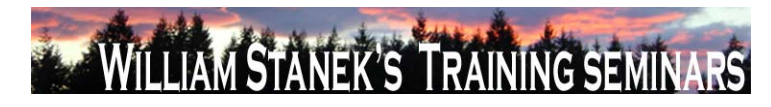

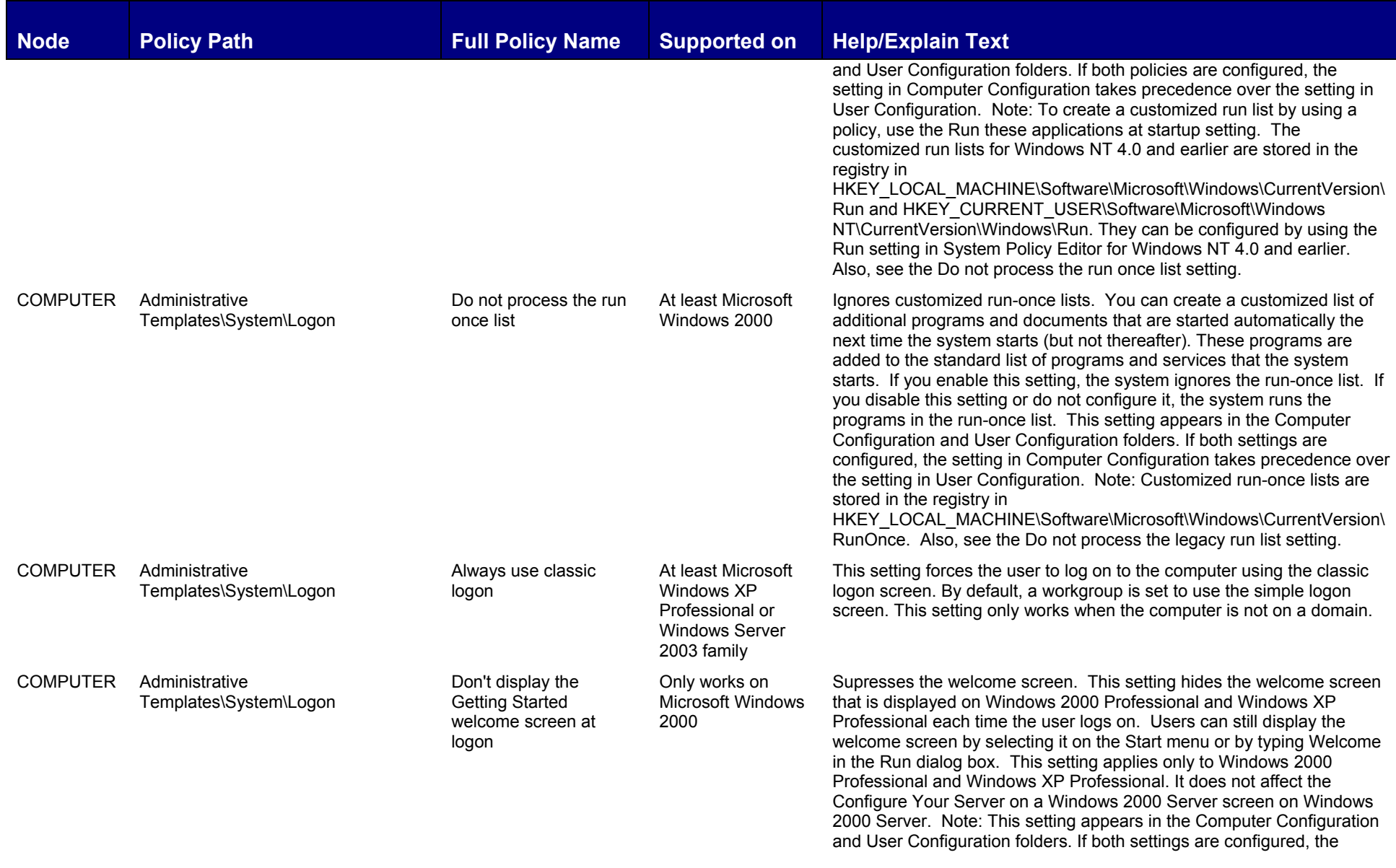

**70 ©2004-2005 www.williamstanek.com**
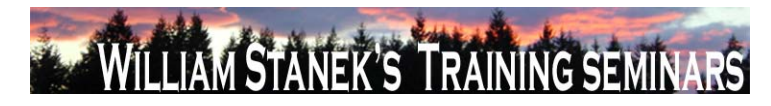

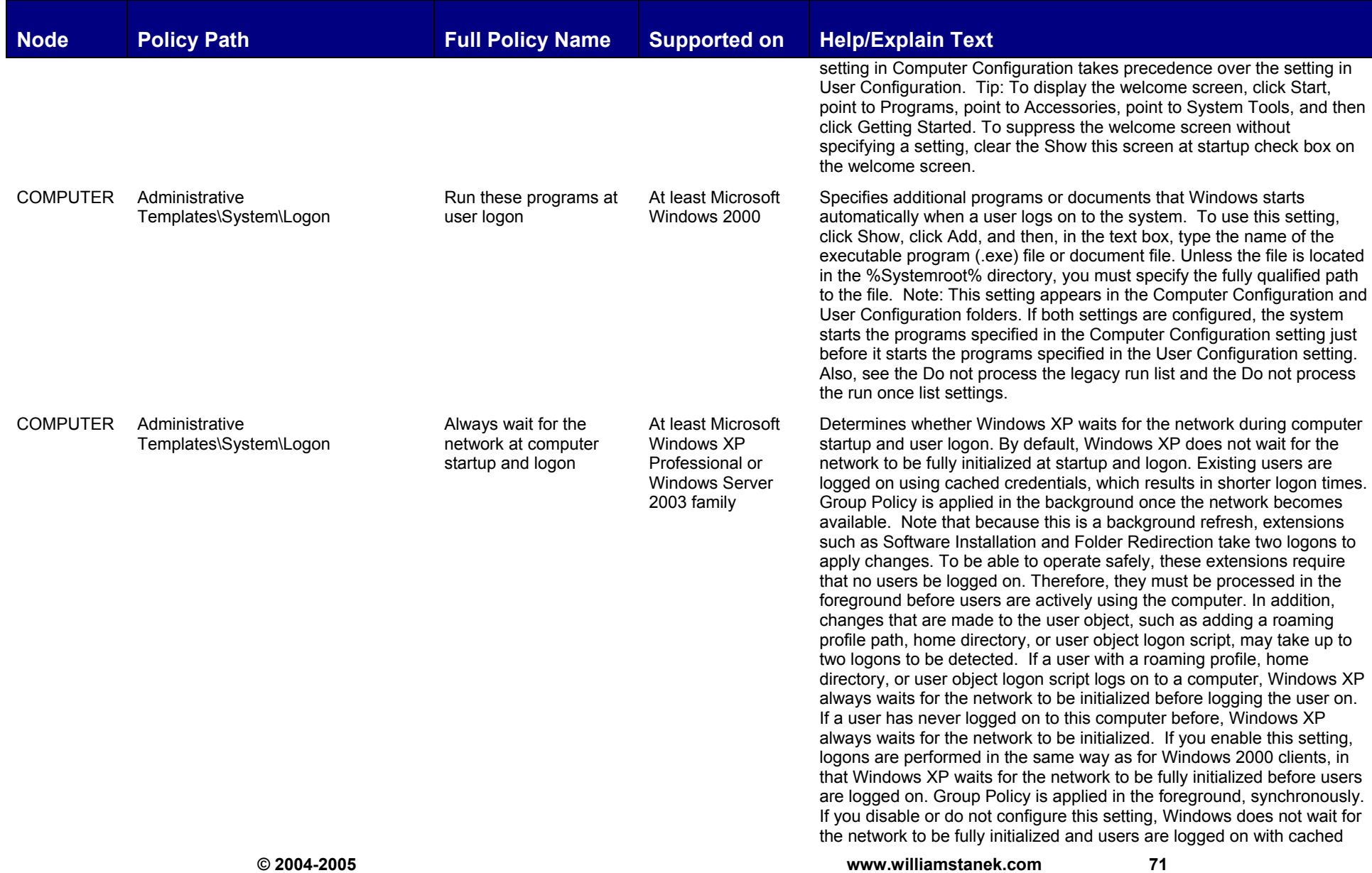

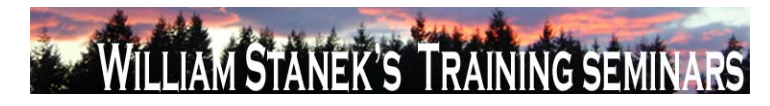

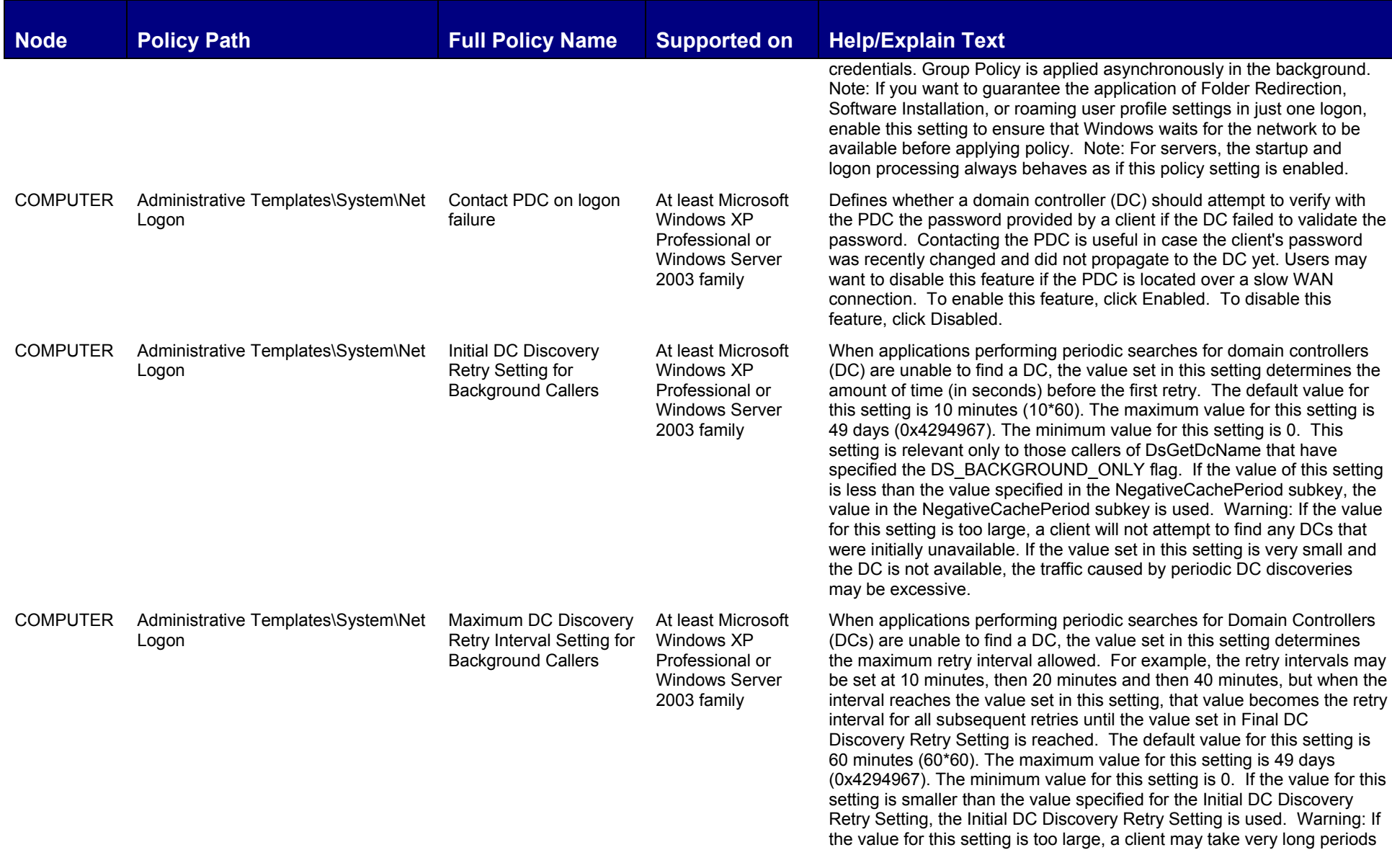

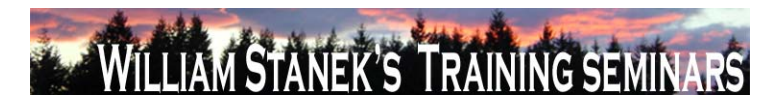

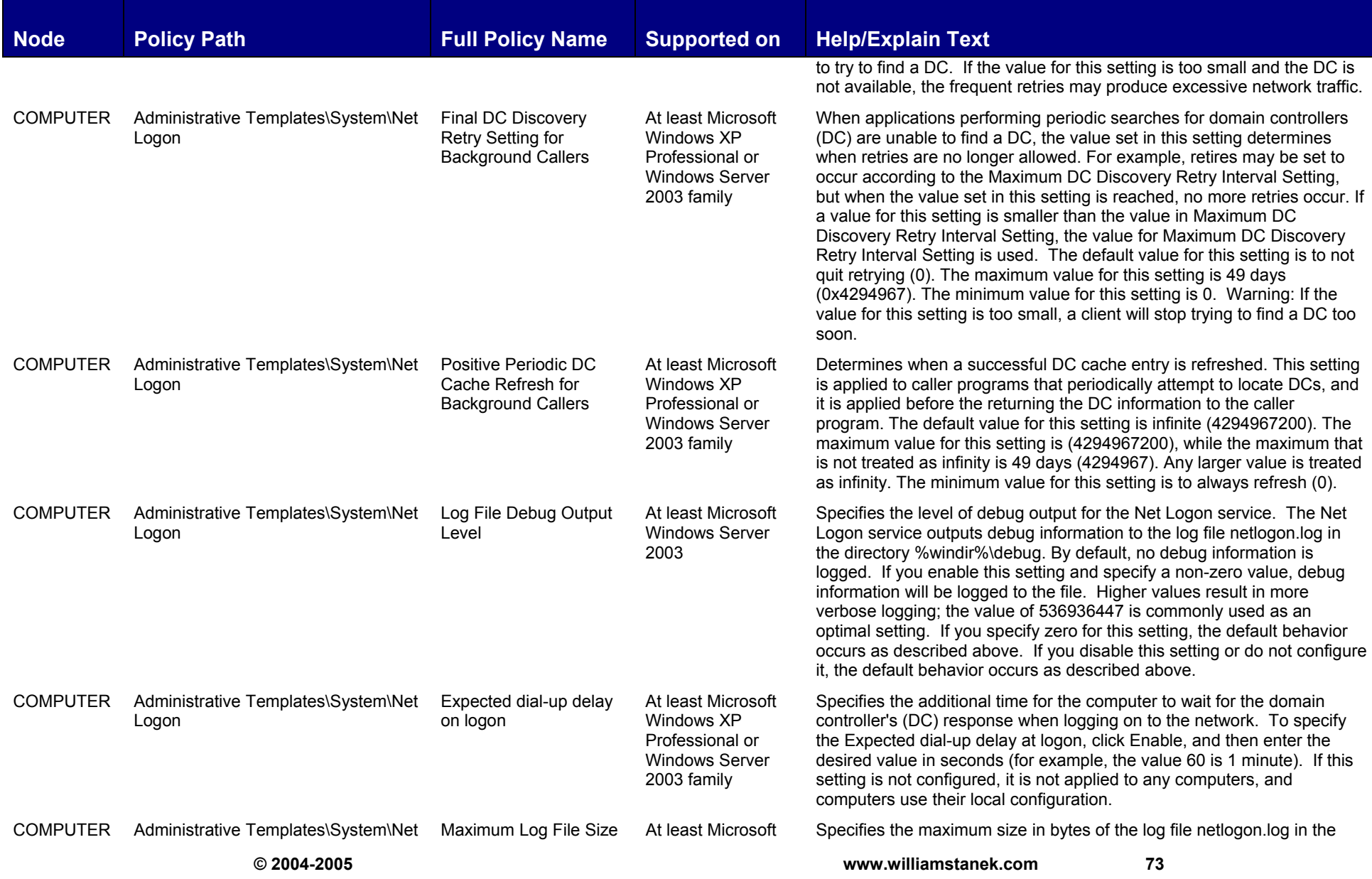

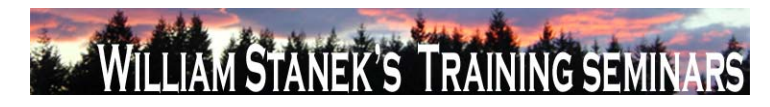

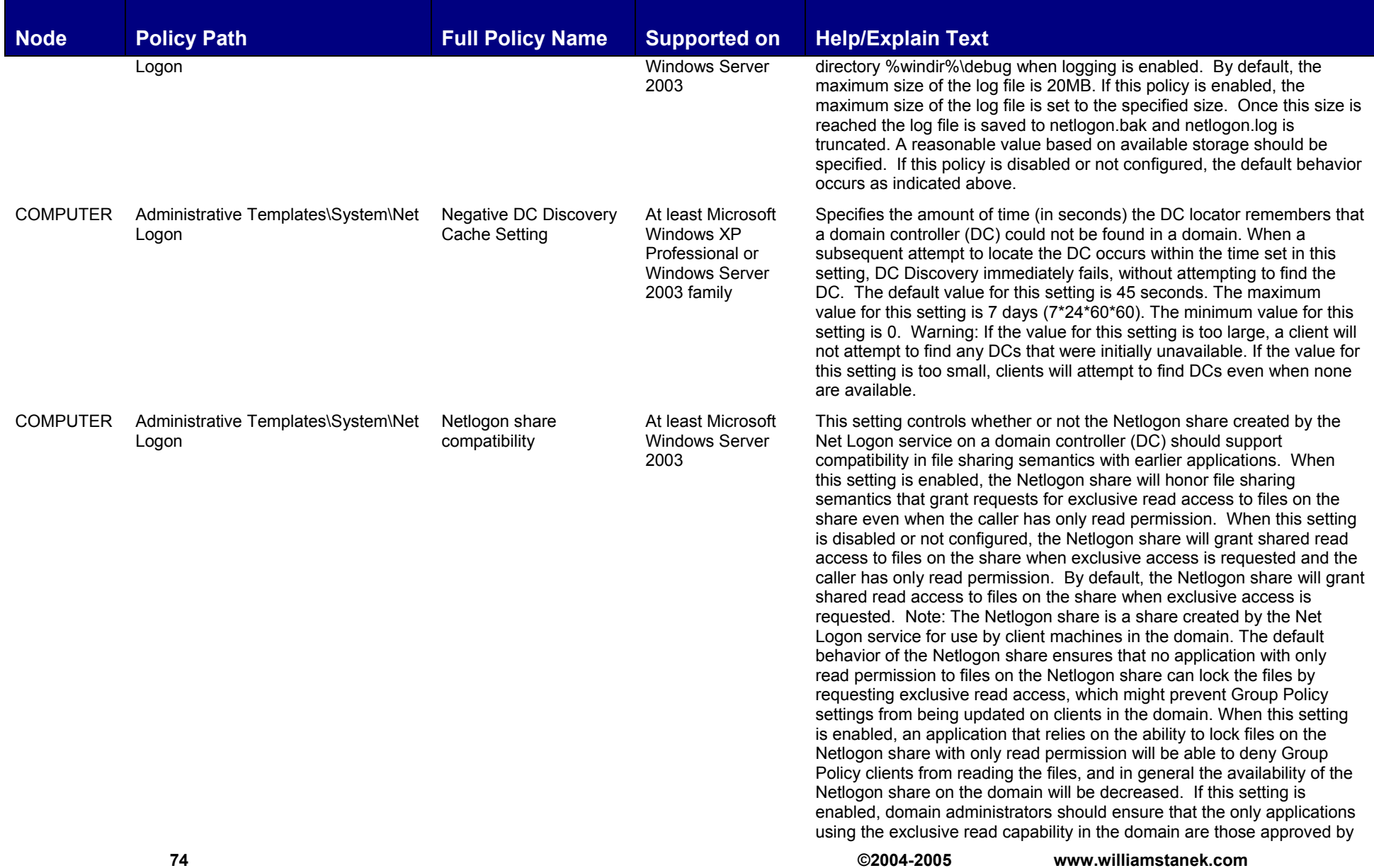

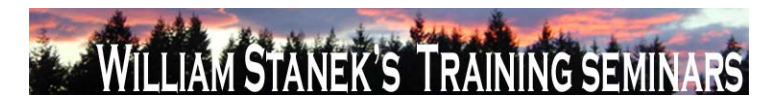

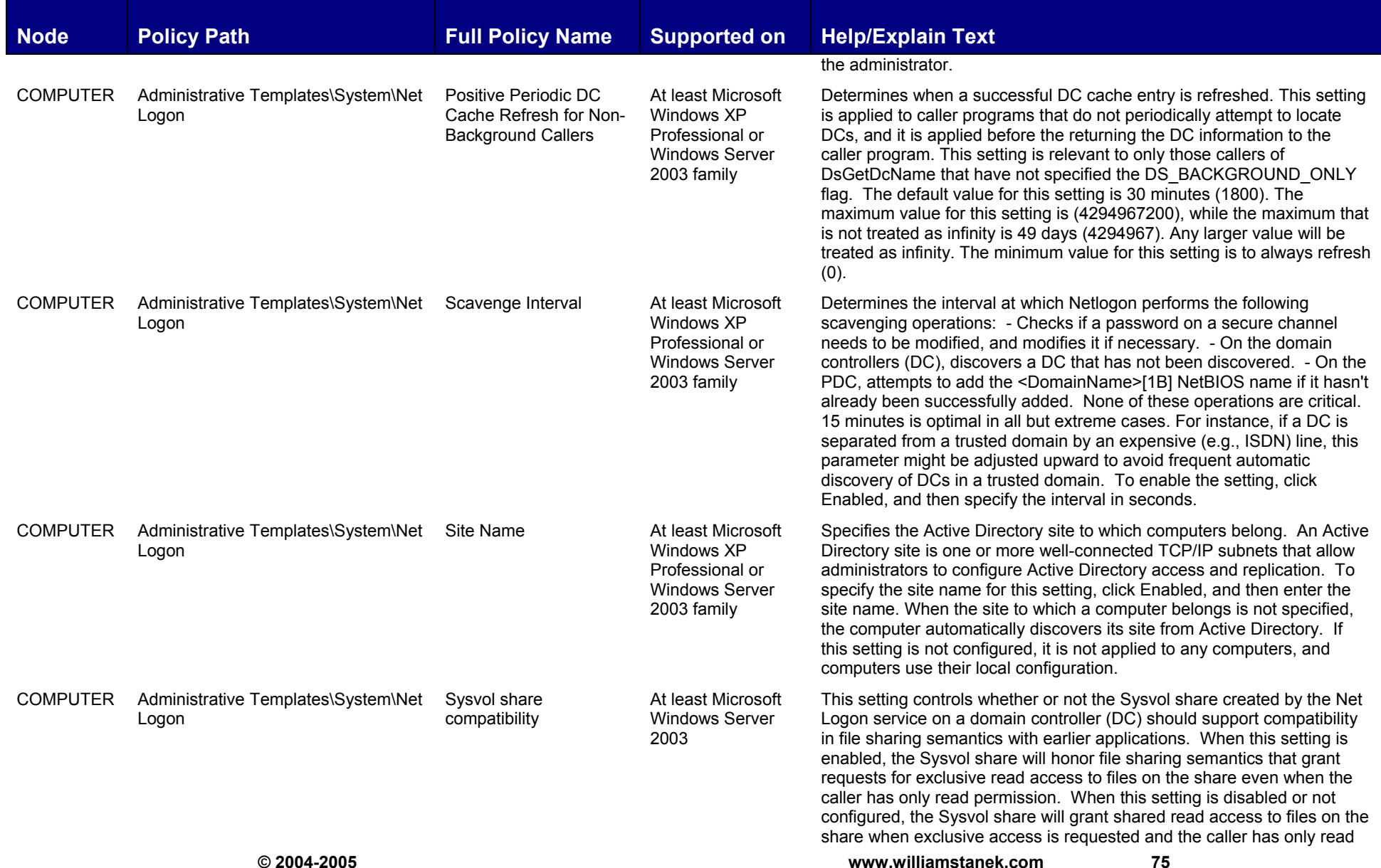

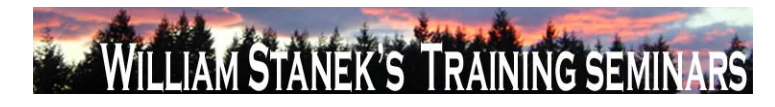

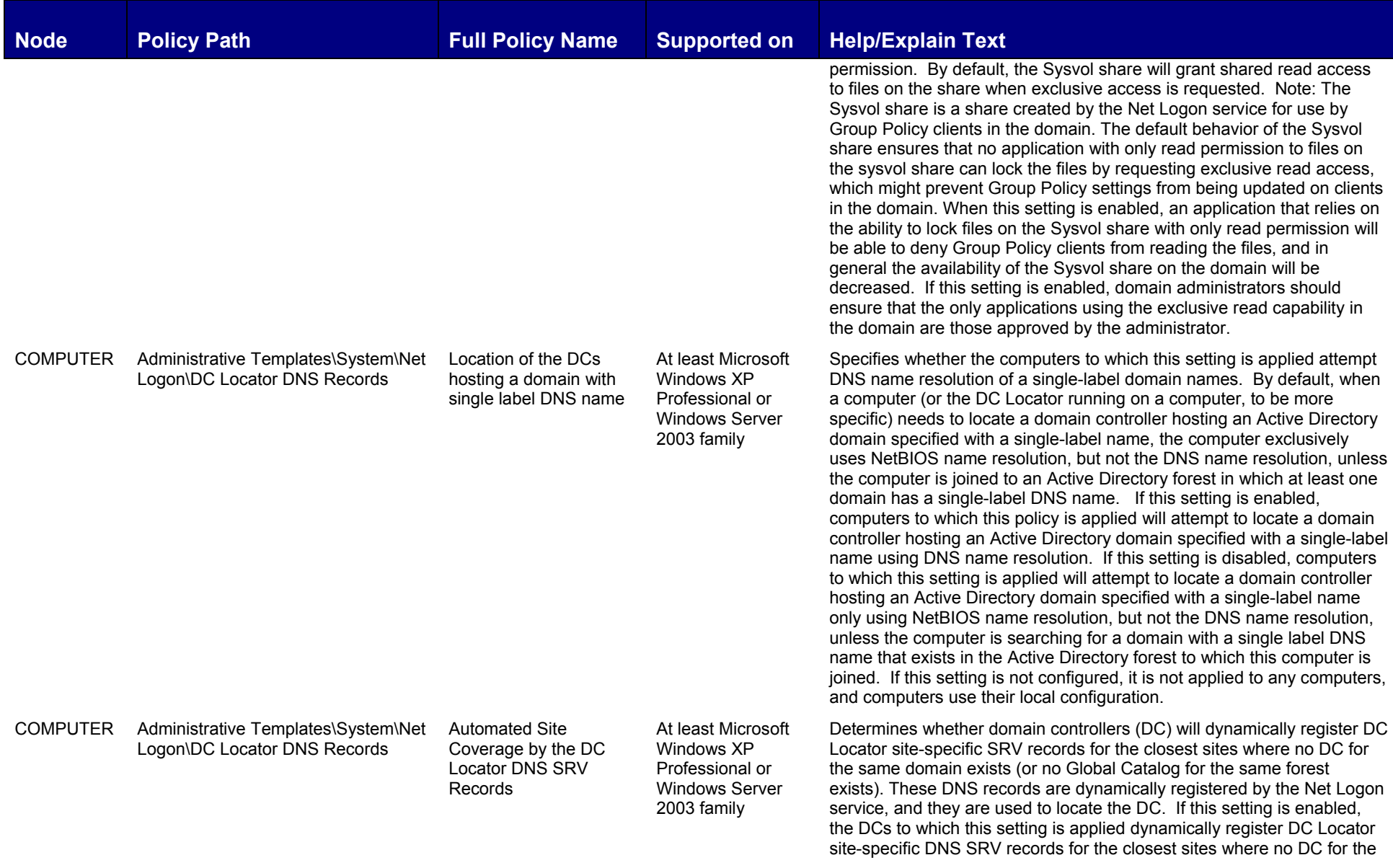

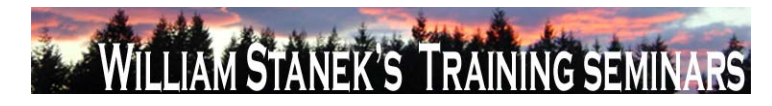

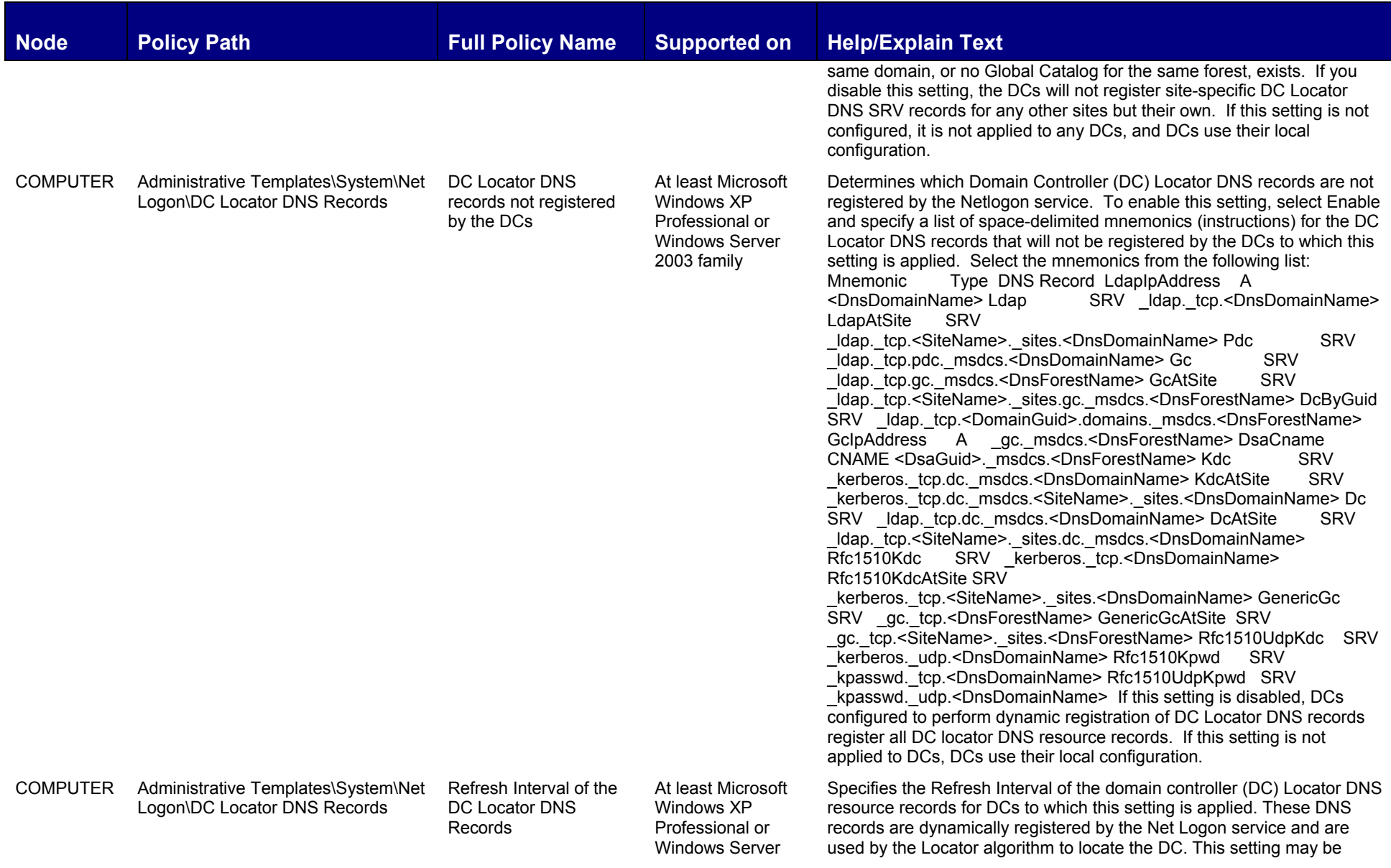

**© 2004-2005 www.williamstanek.com 77** 

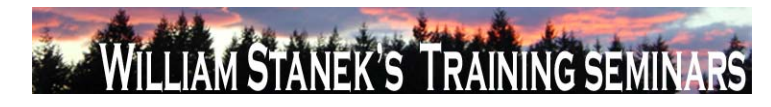

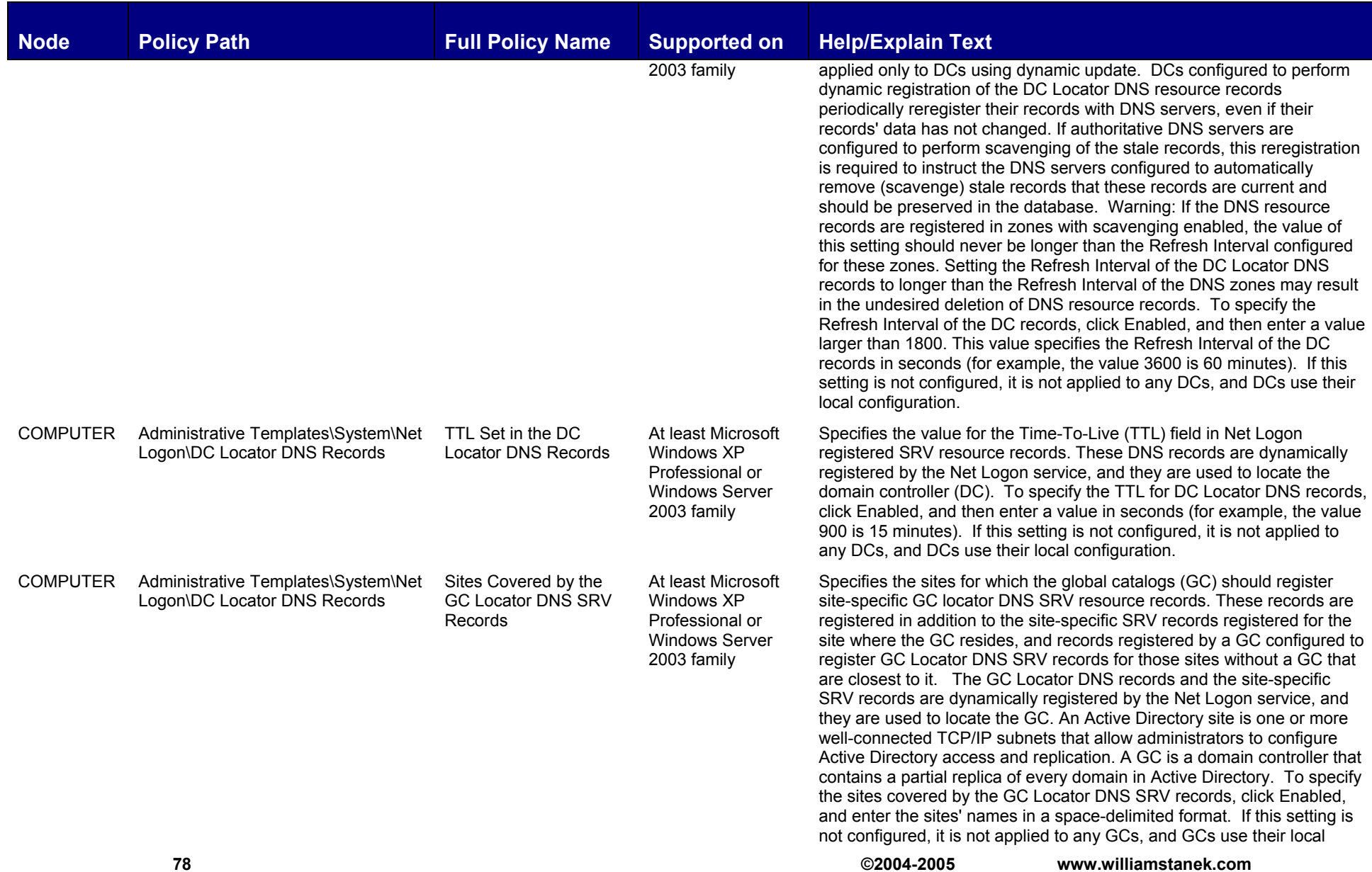

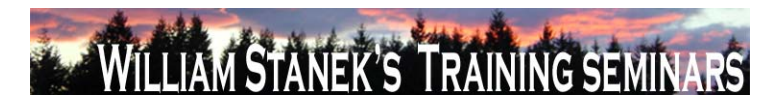

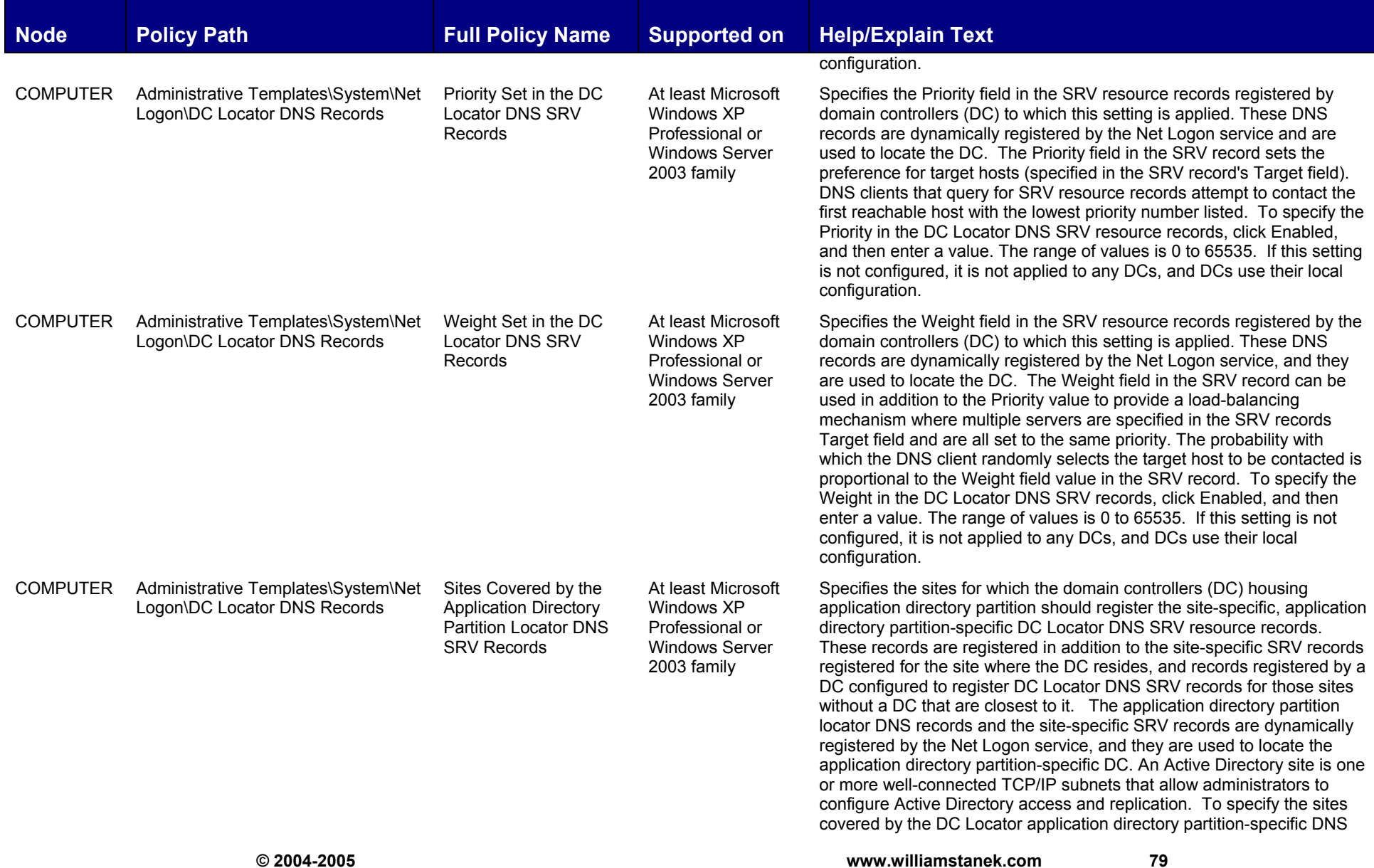

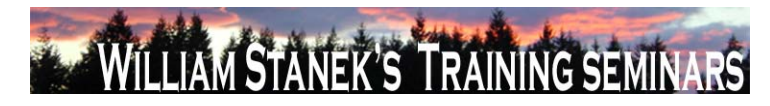

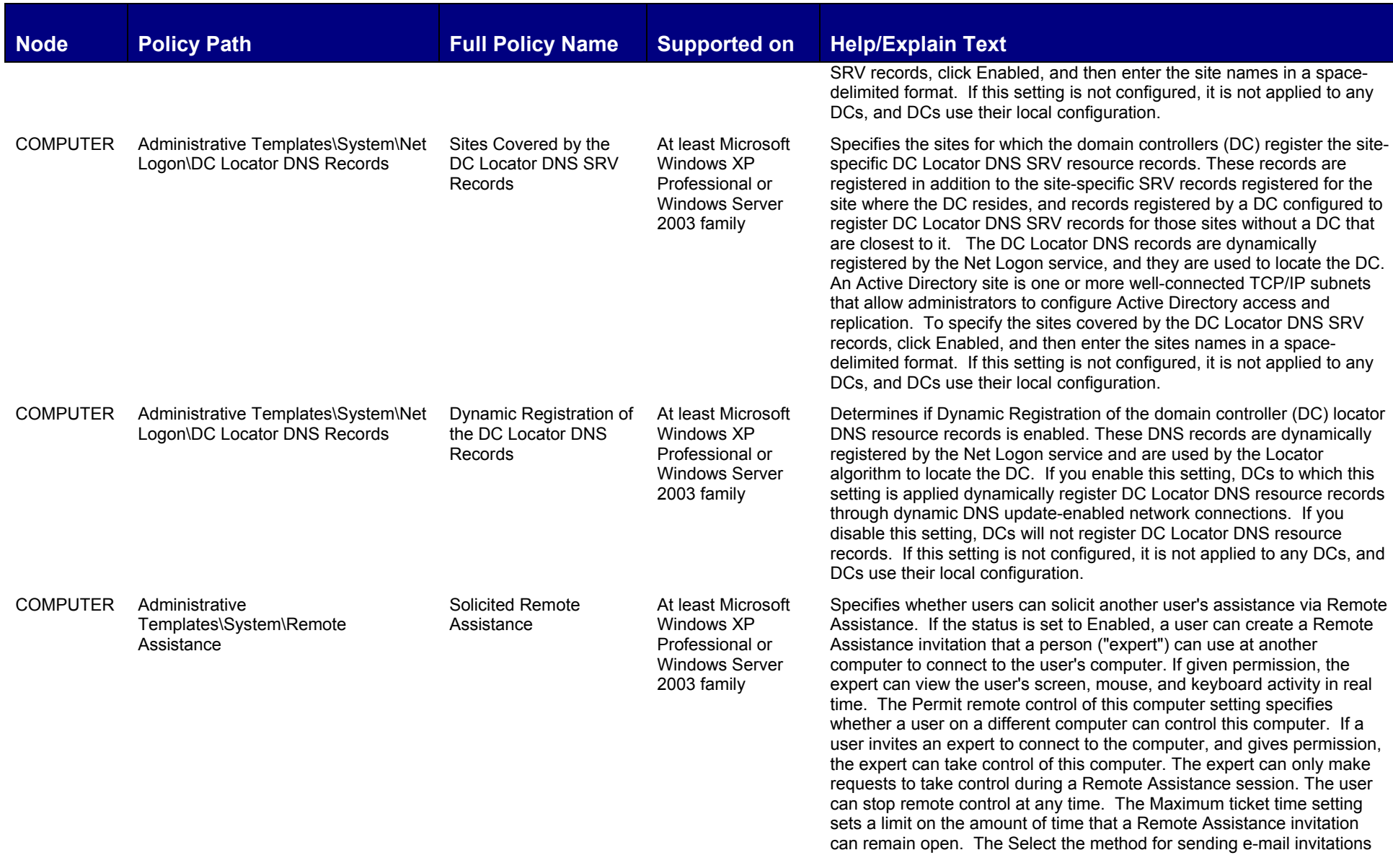

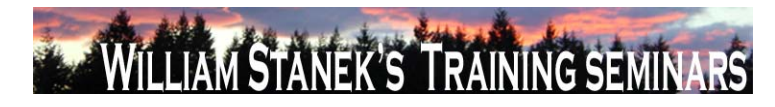

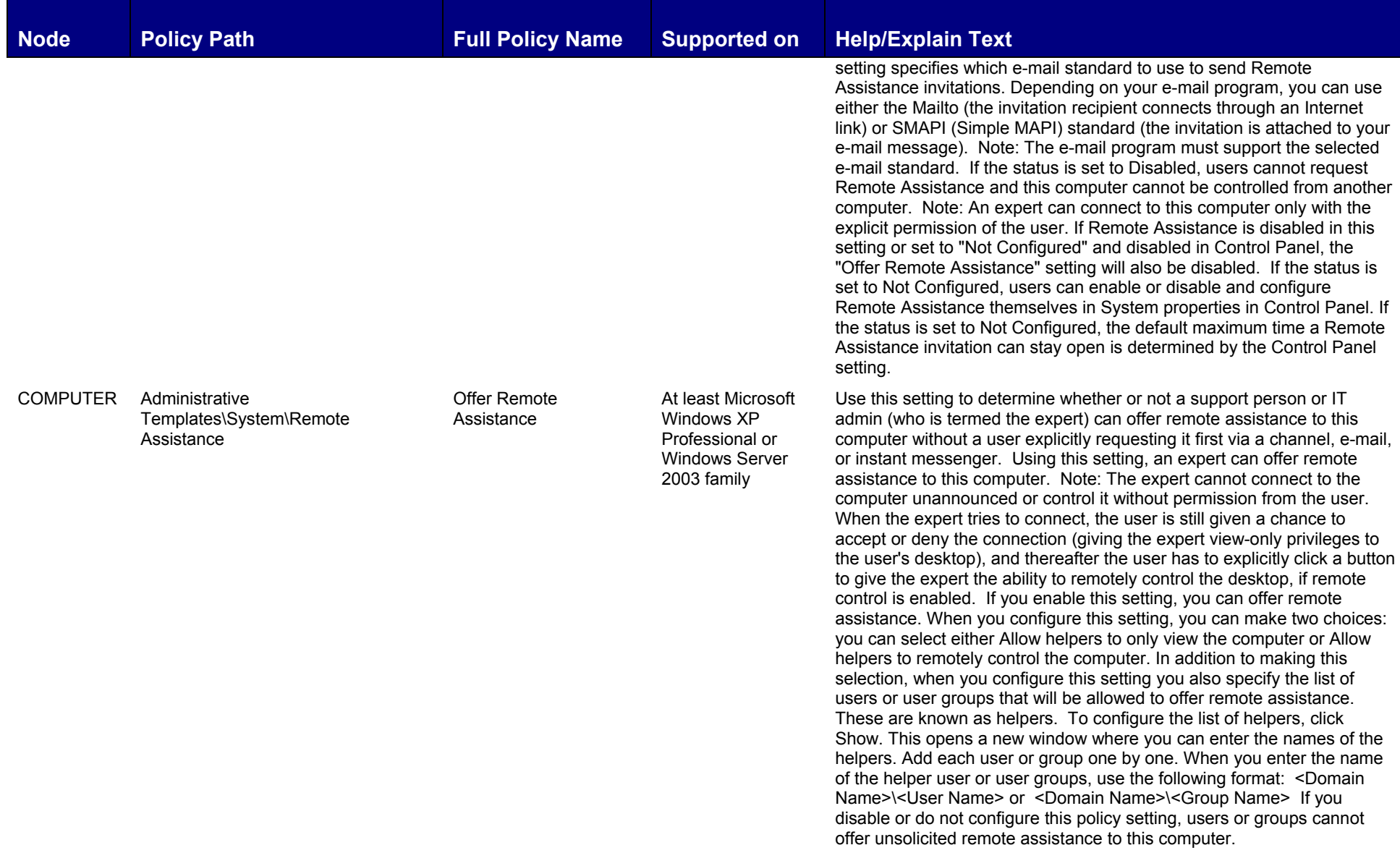

**© 2004-2005 www.williamstanek.com 81** 

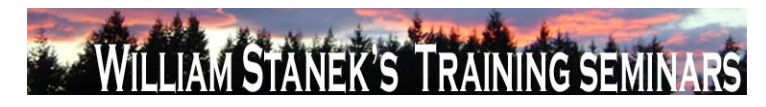

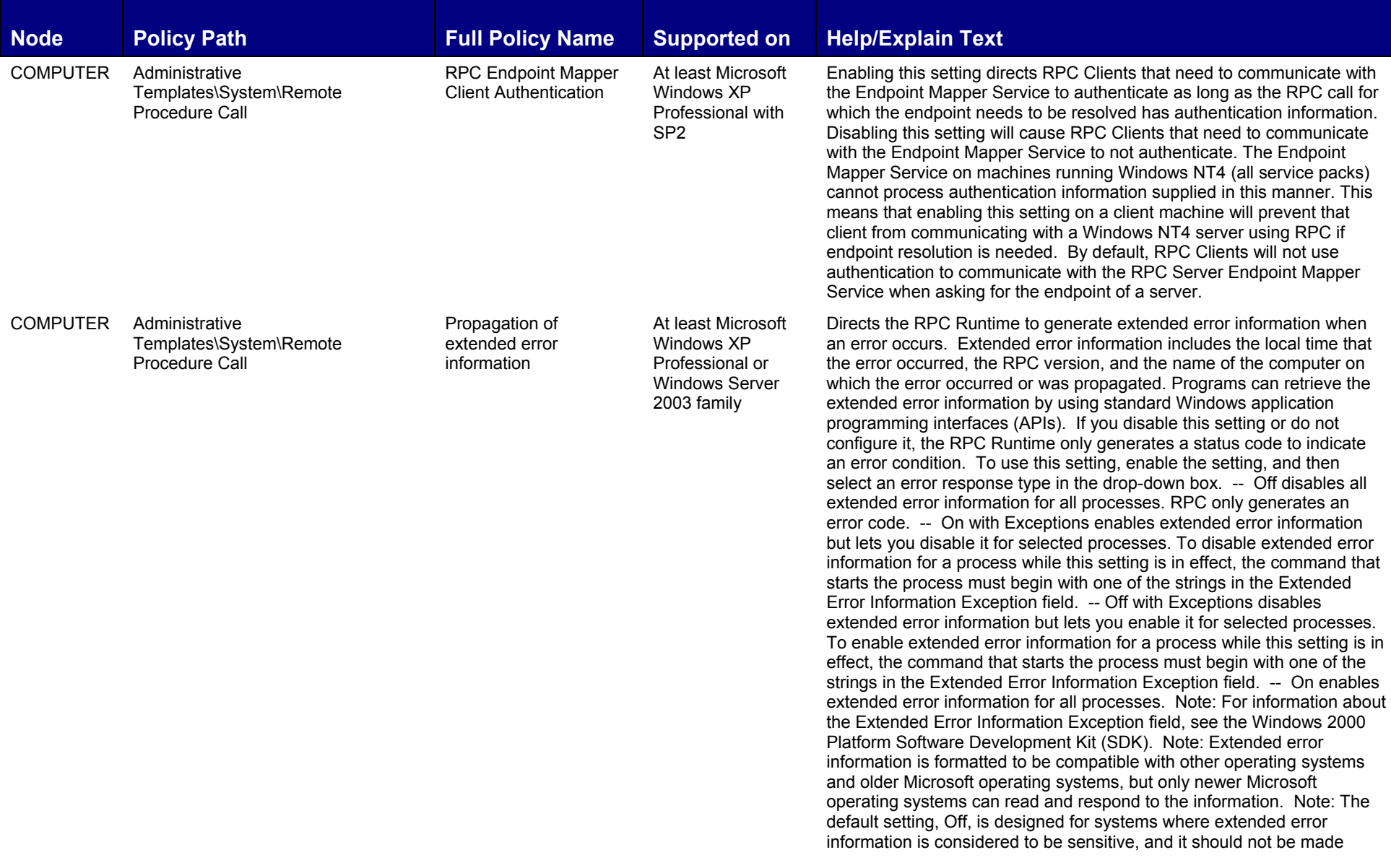

## LIAM STANEK'S TRAINING SEMI **RS**

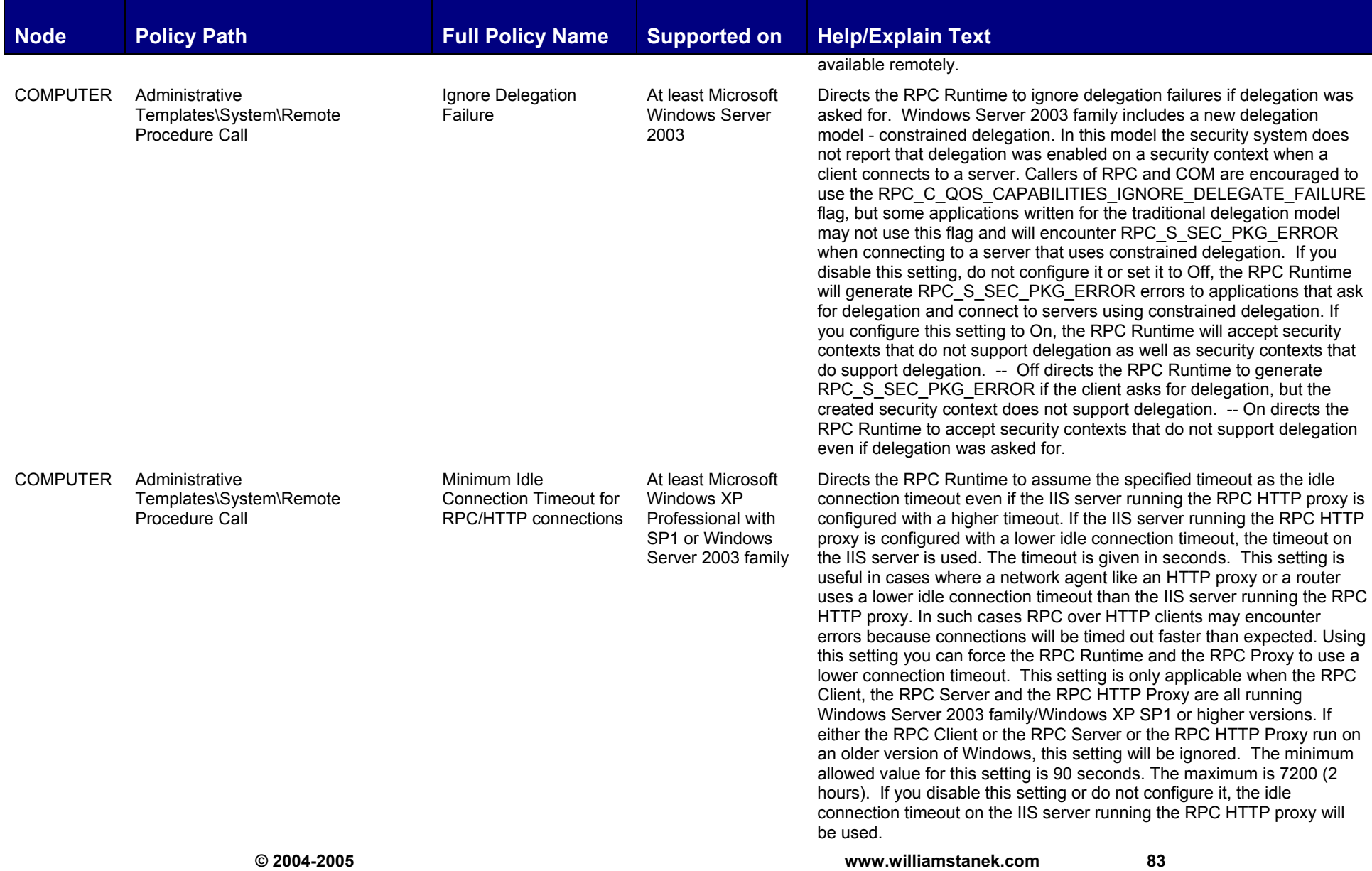

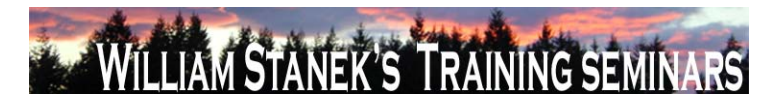

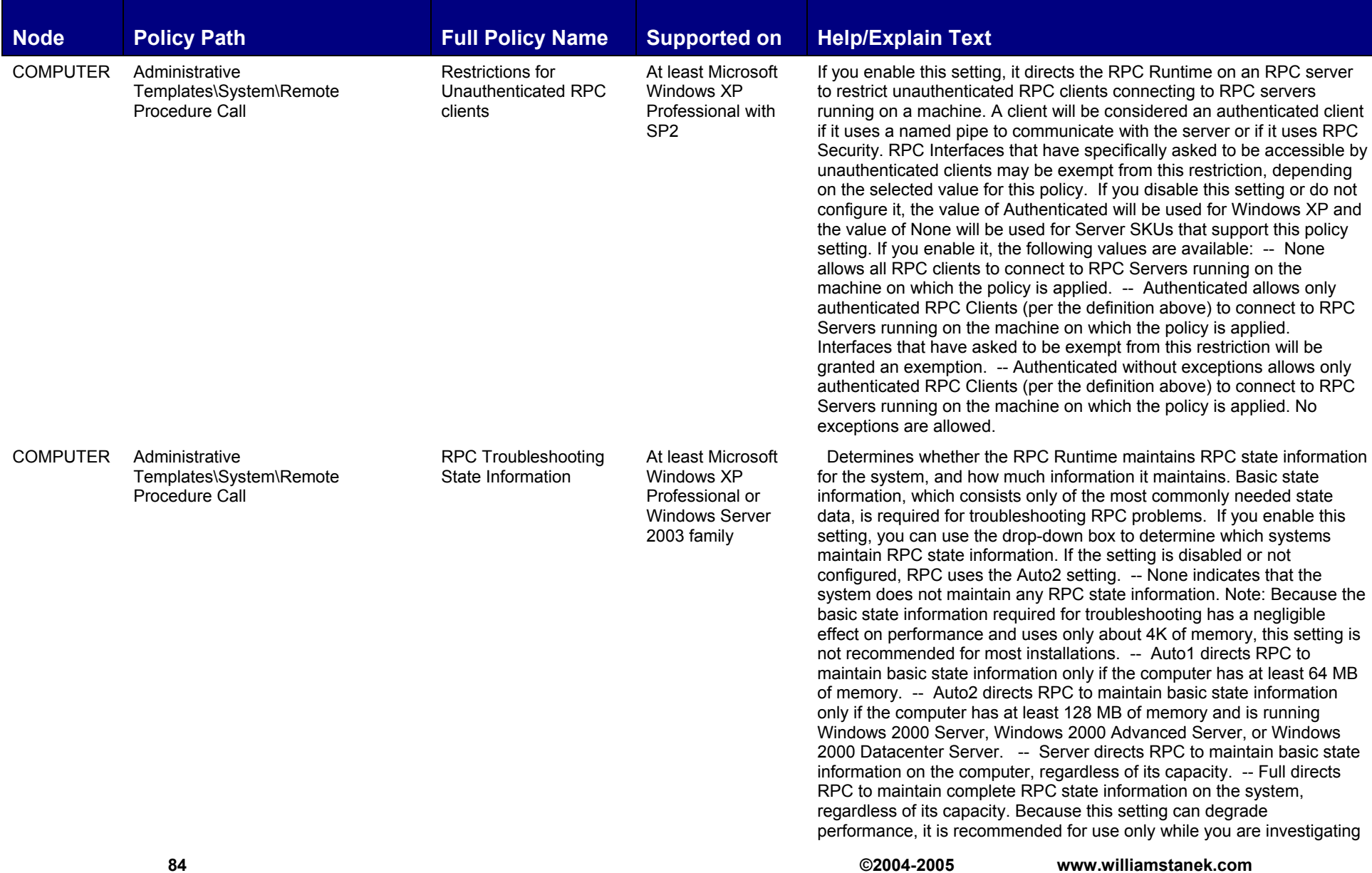

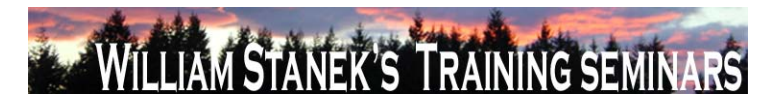

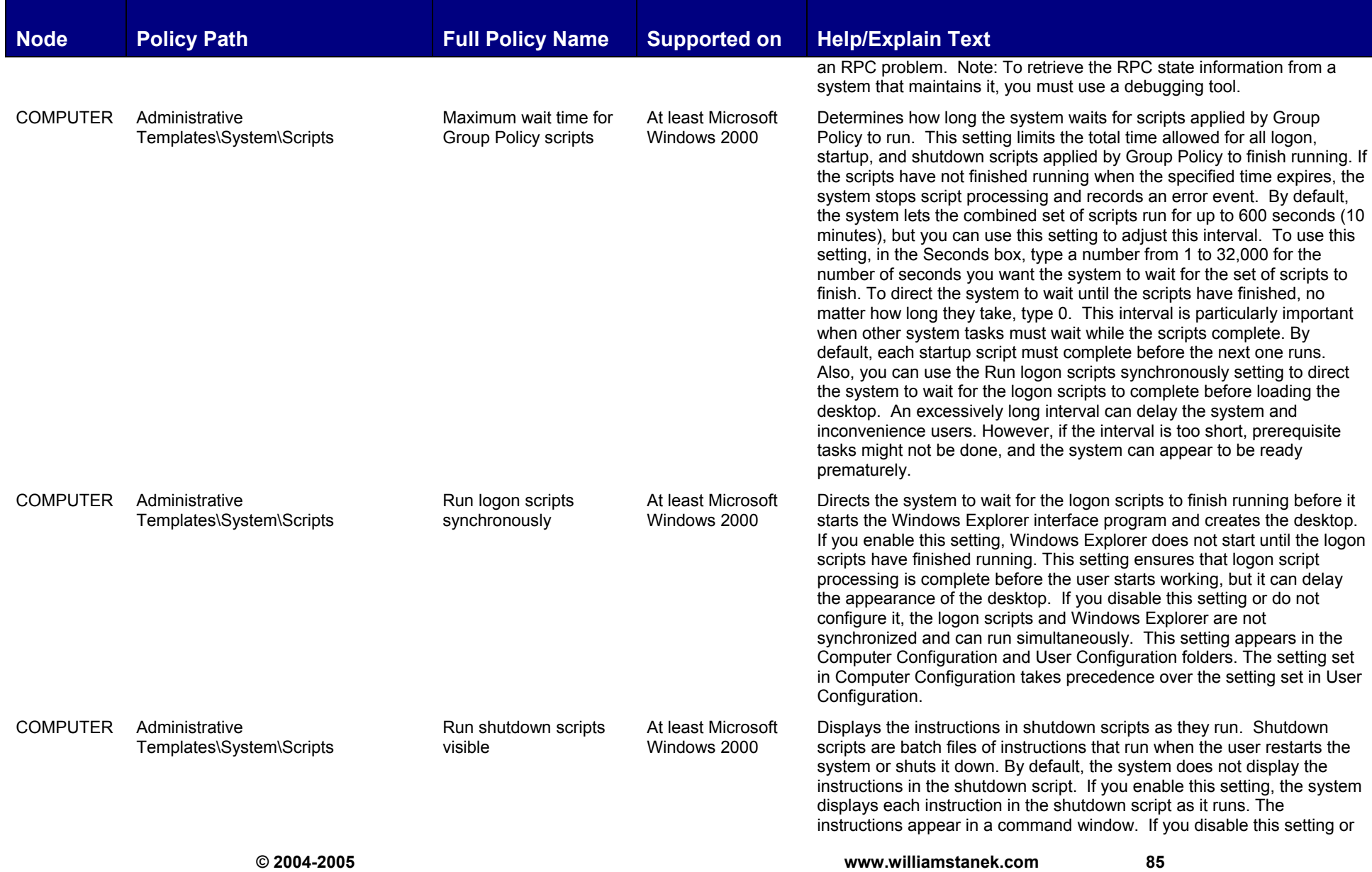

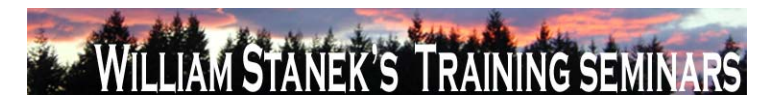

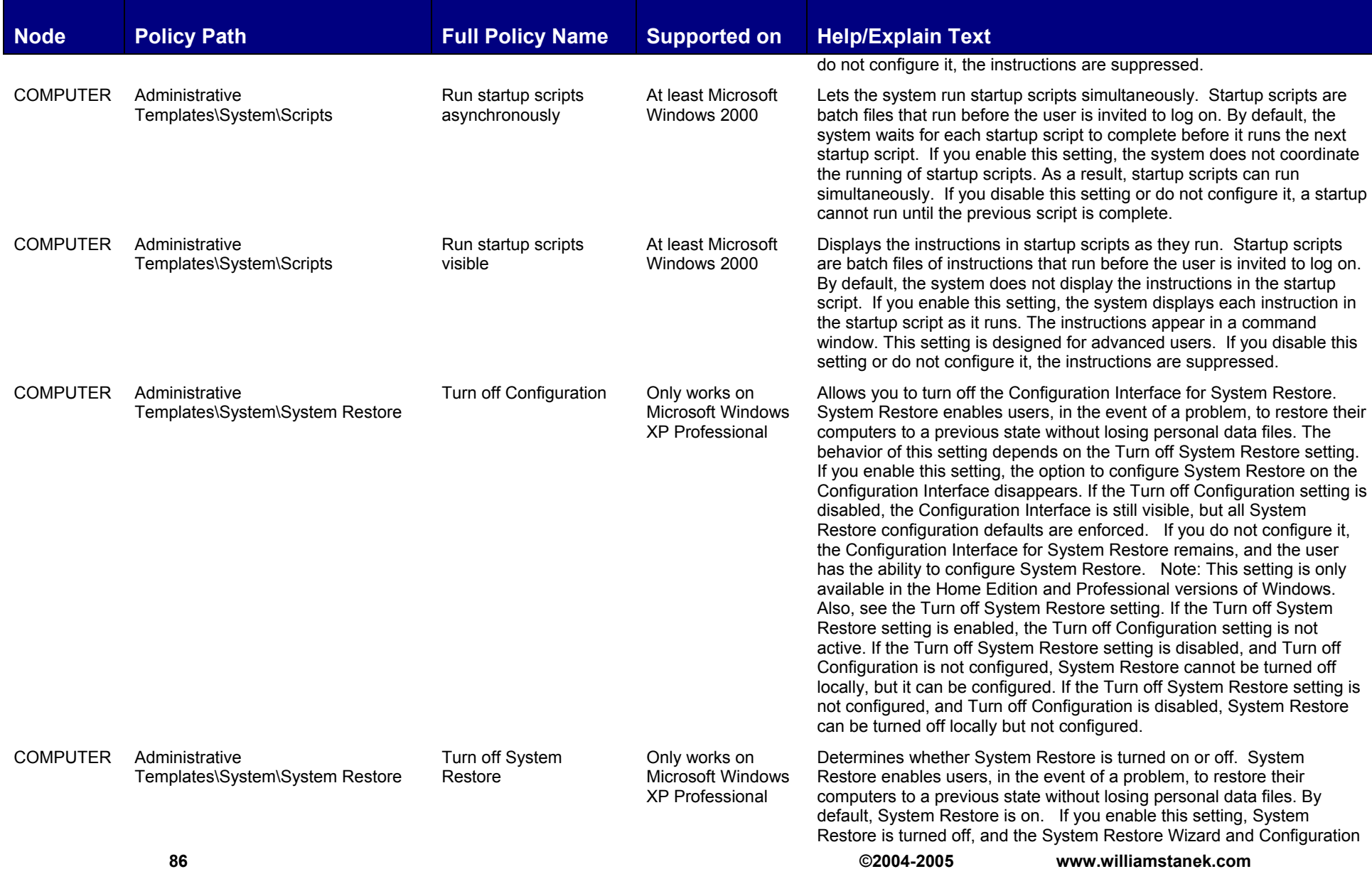

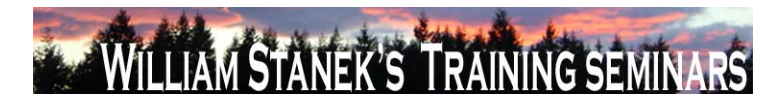

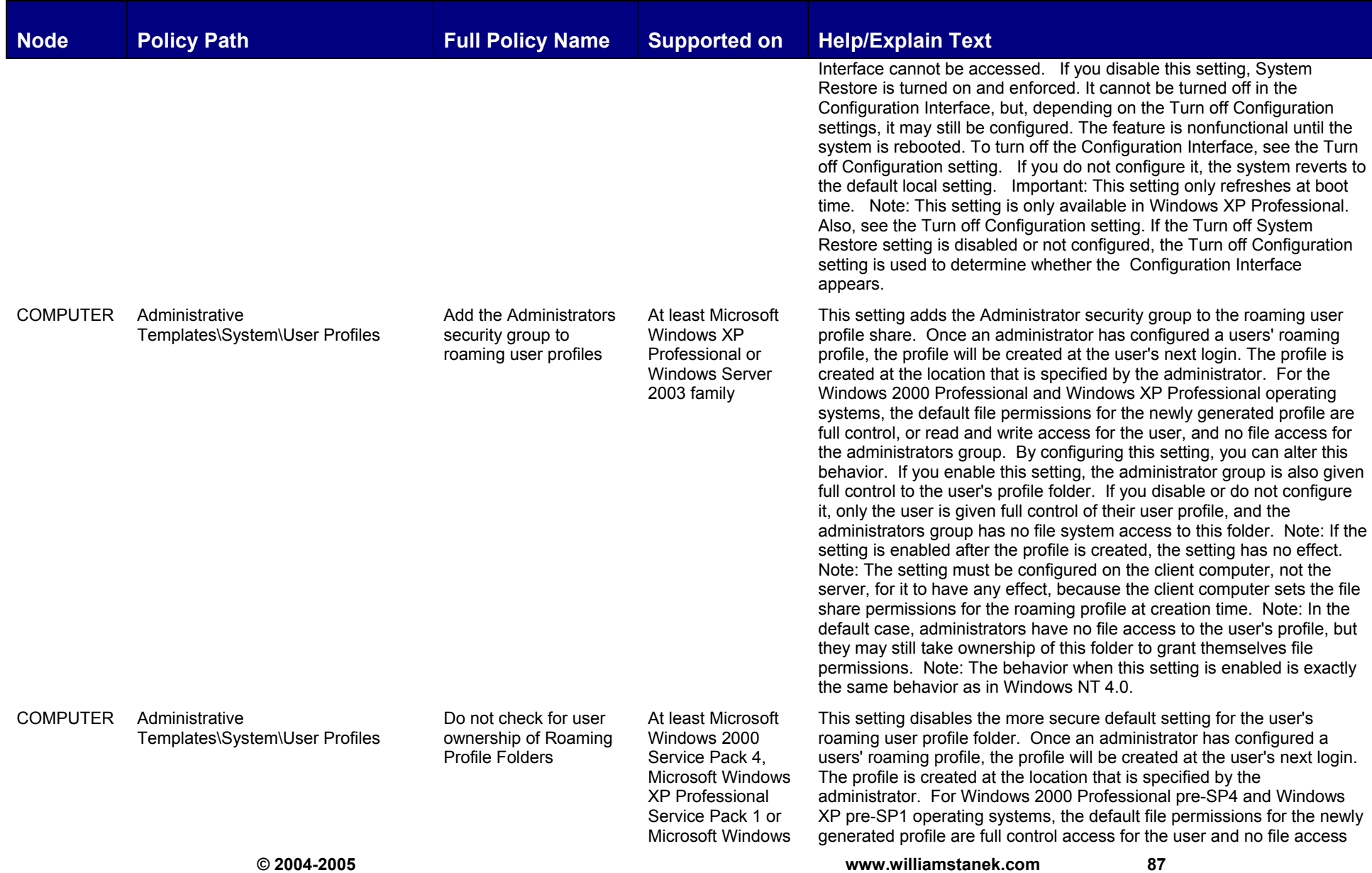

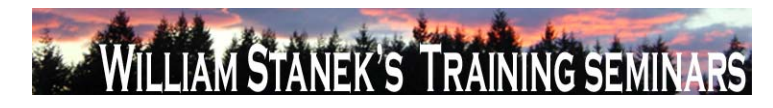

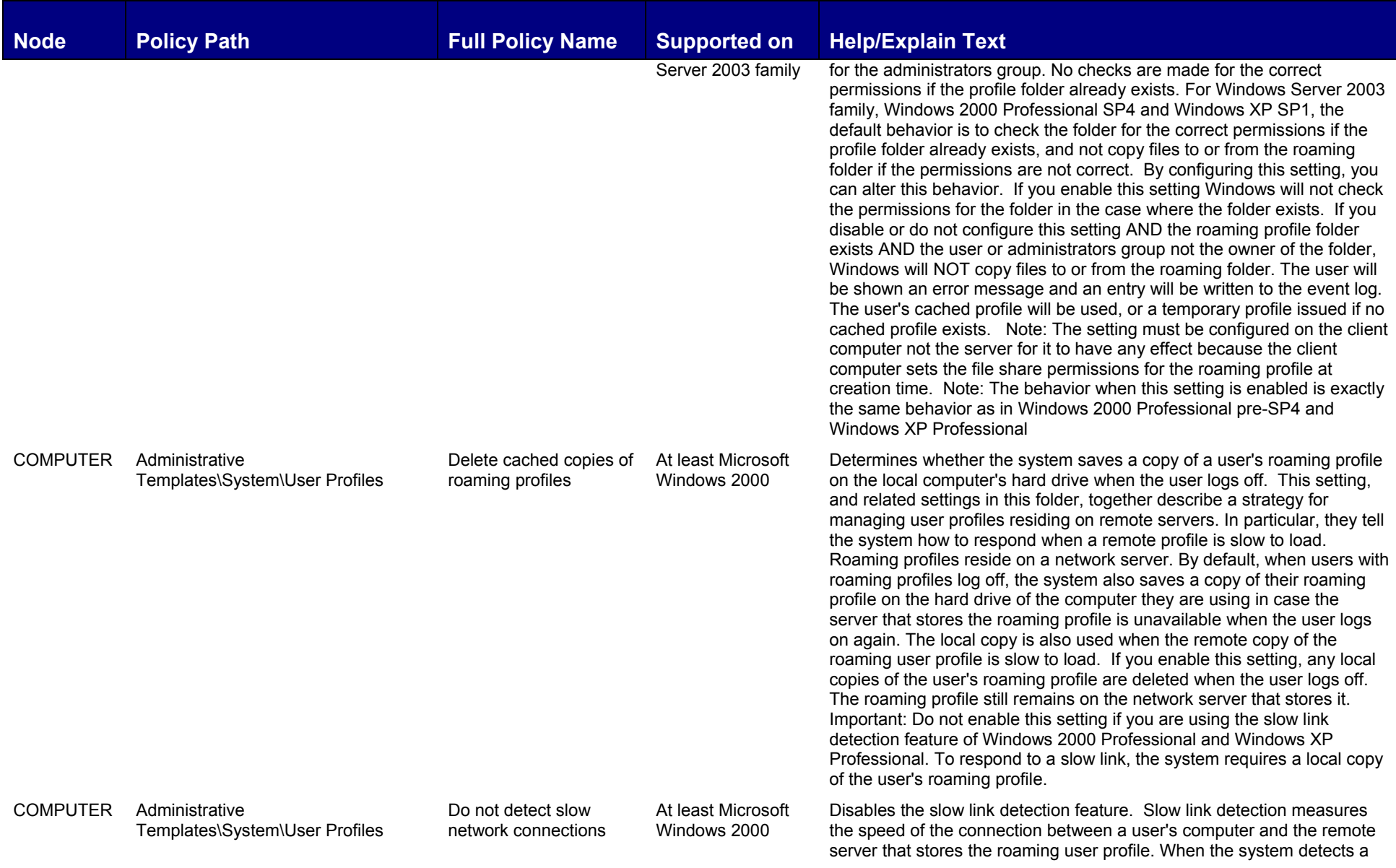

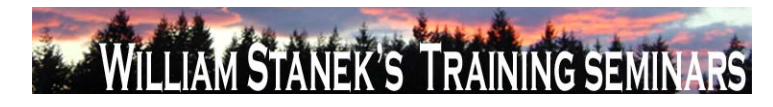

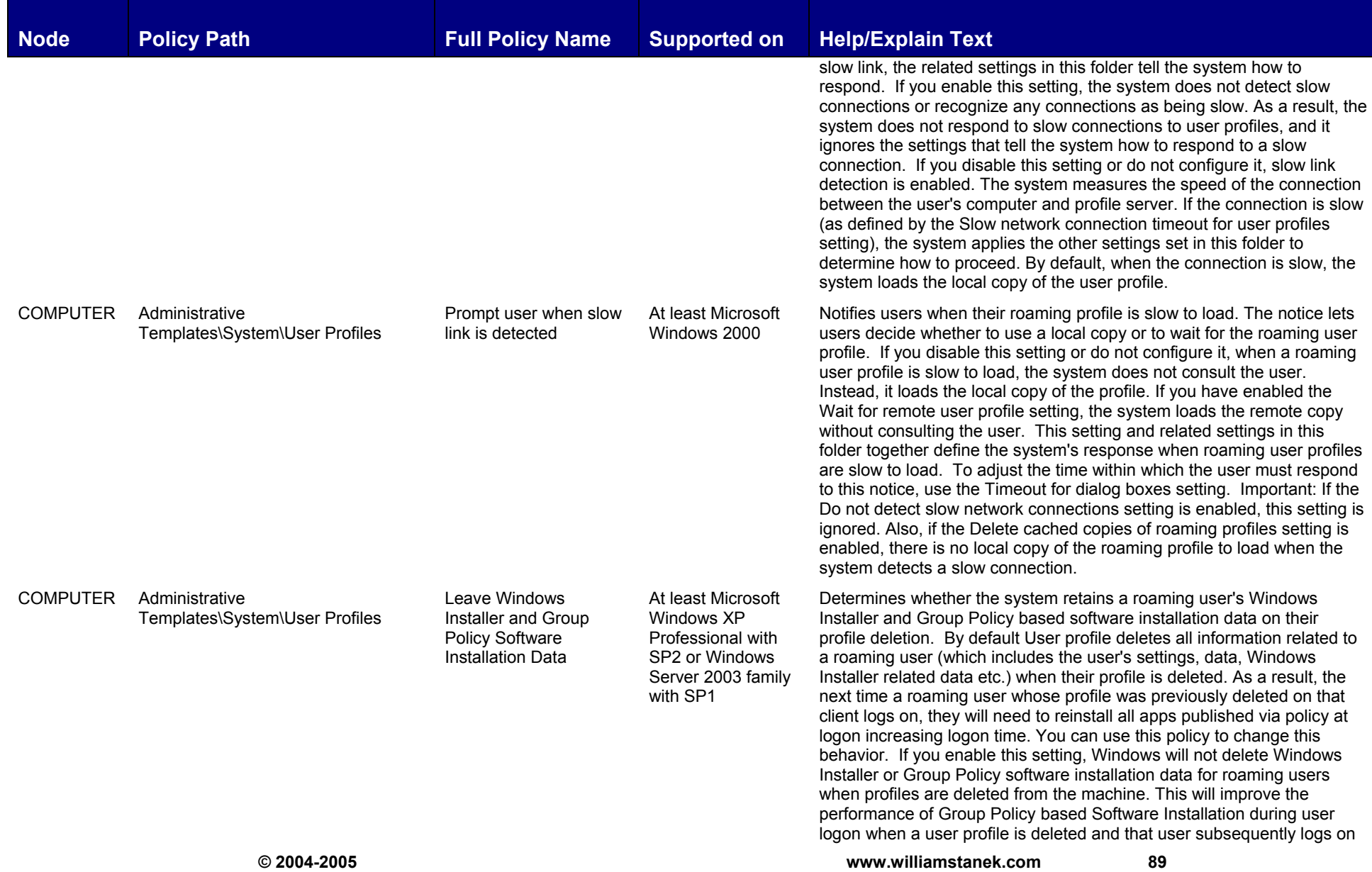

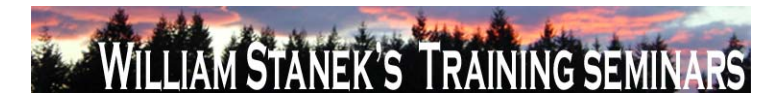

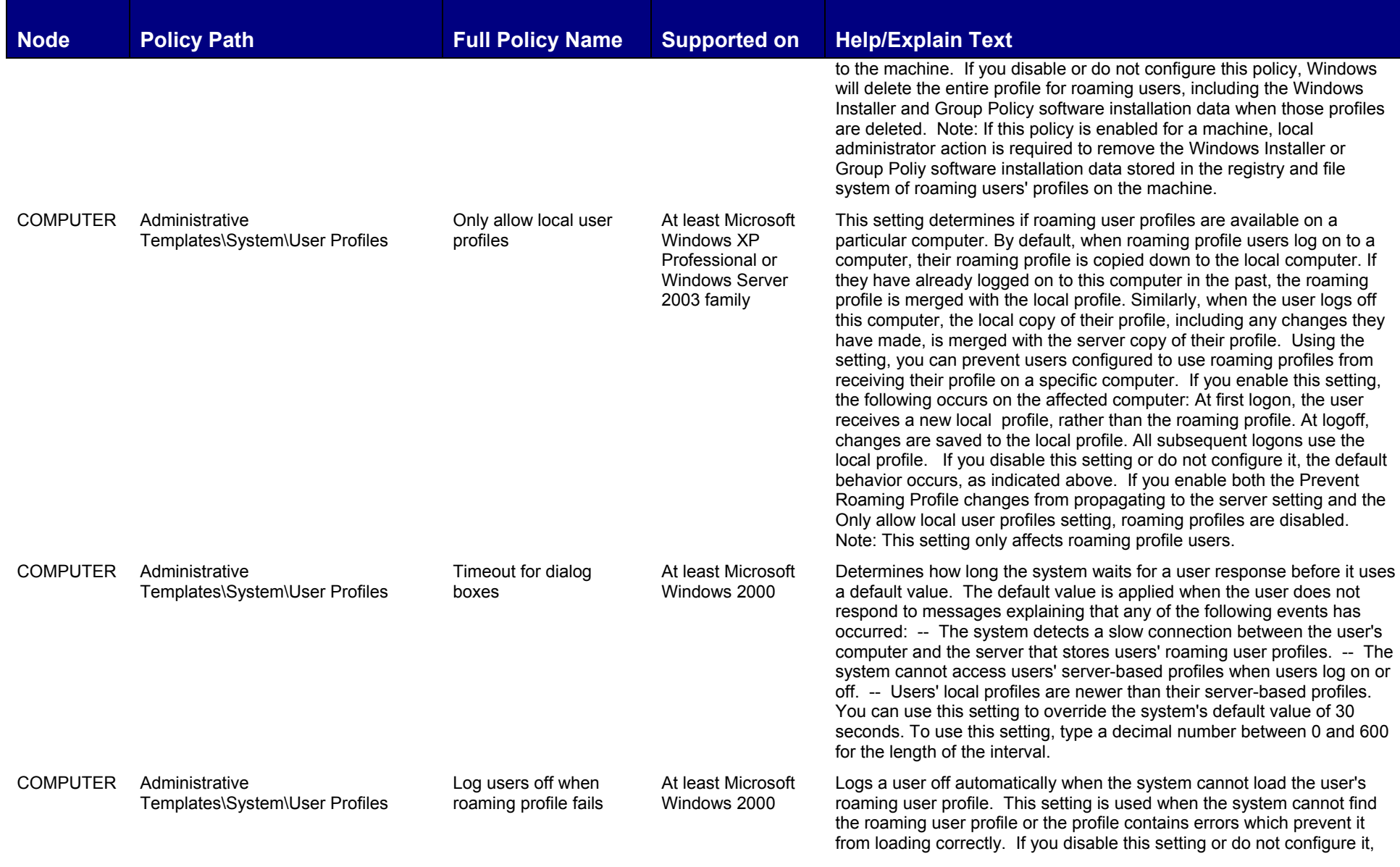

**90 ©2004-2005 www.williamstanek.com** 

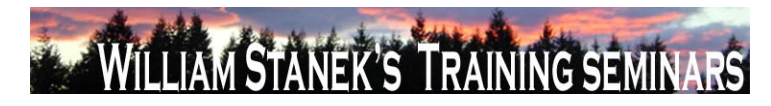

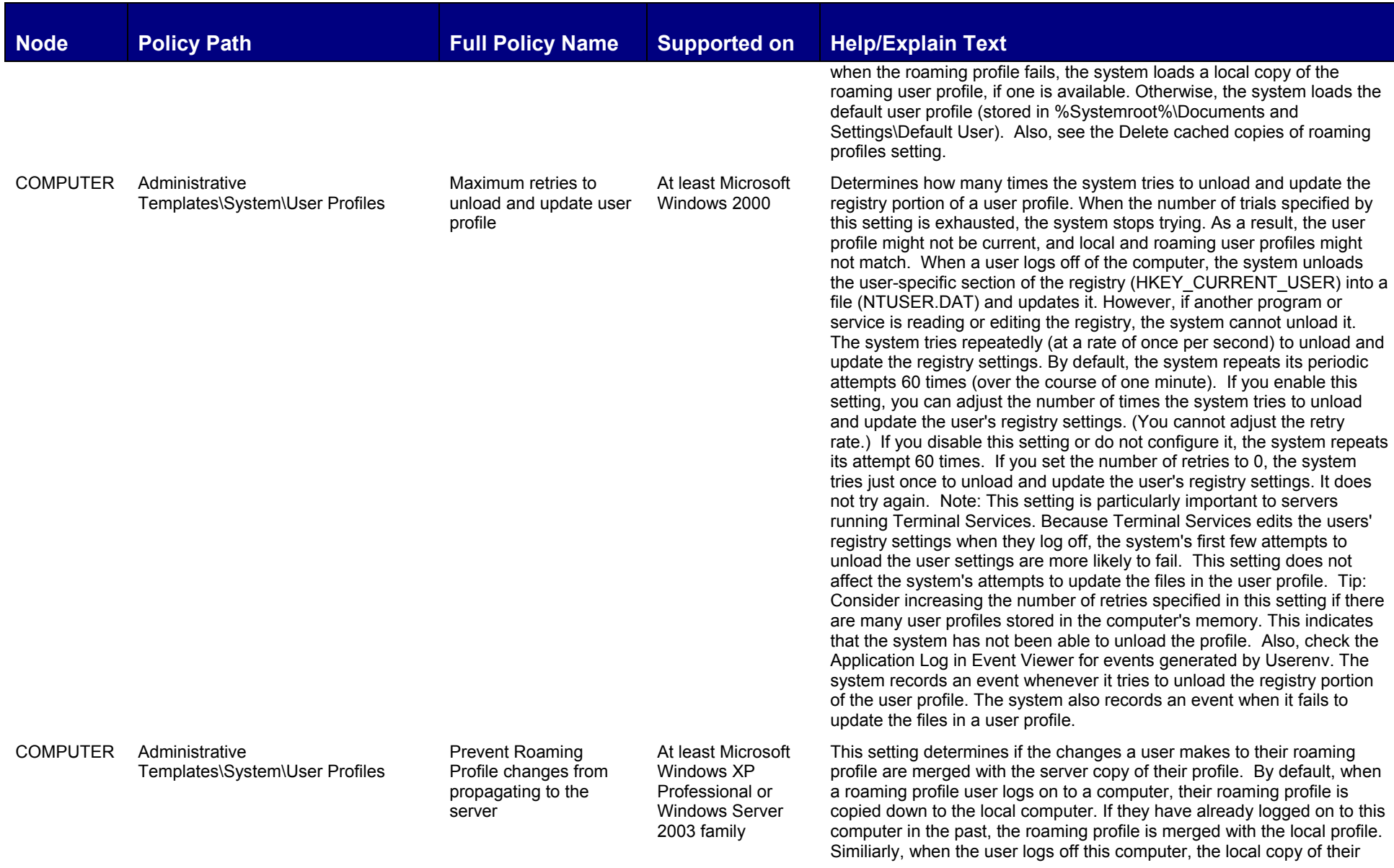

**© 2004-2005 www.williamstanek.com 91** 

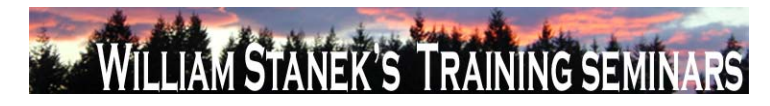

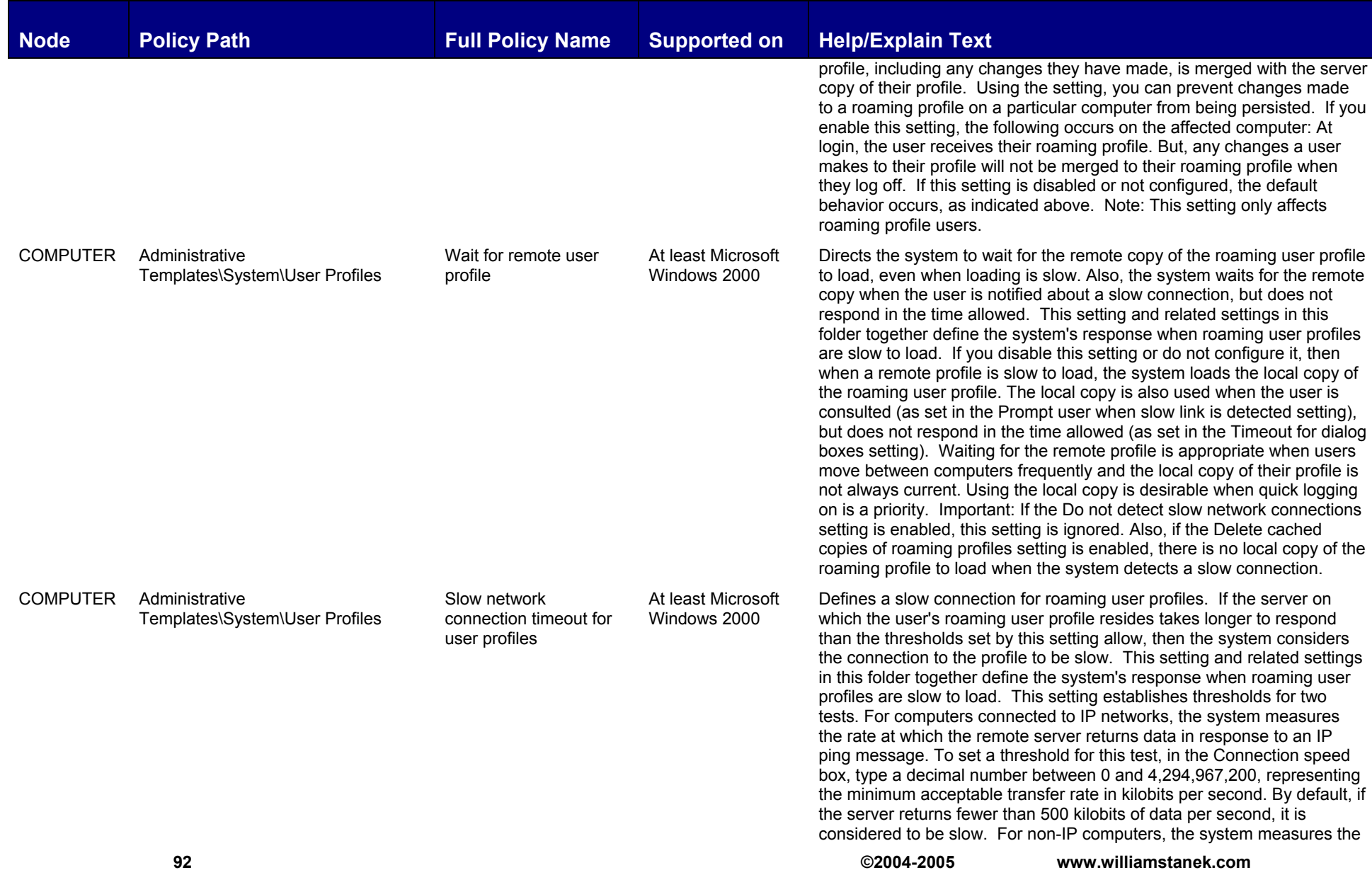

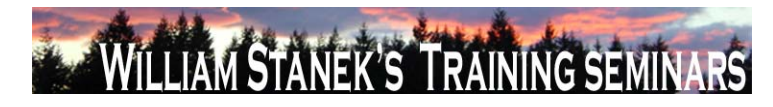

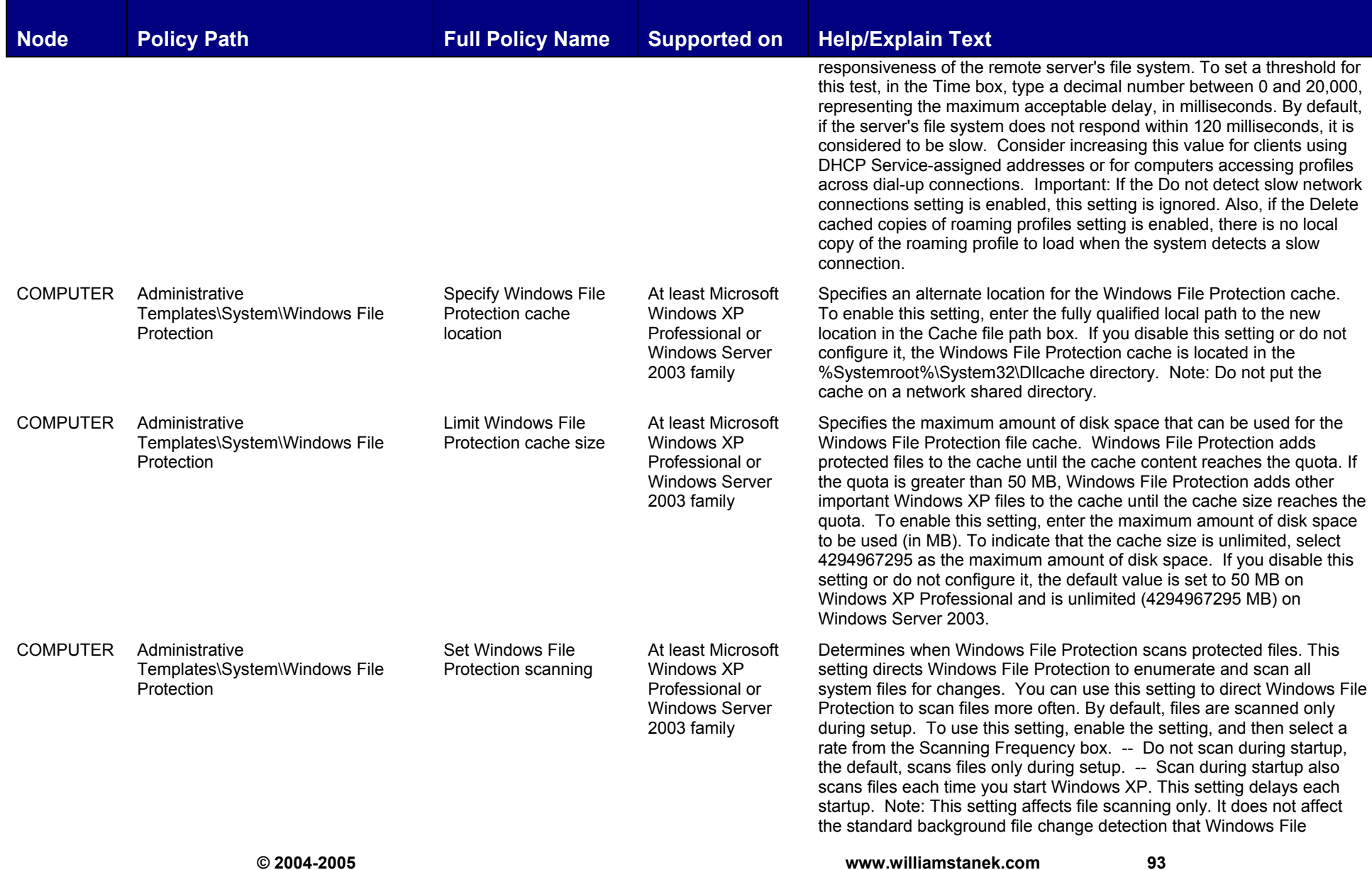

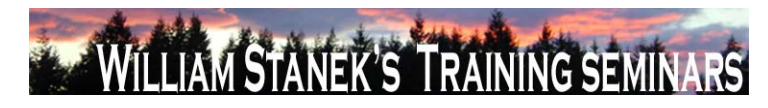

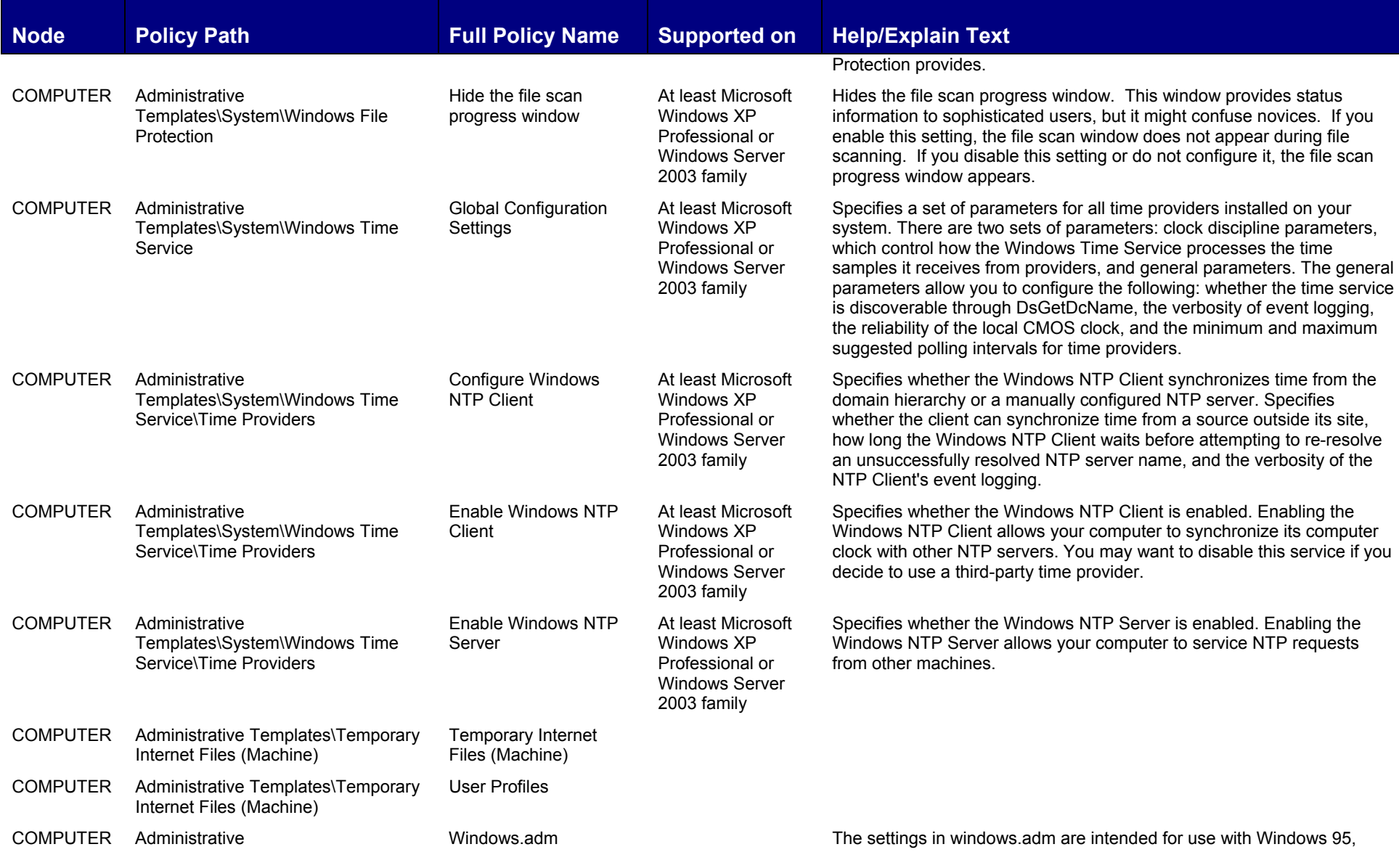

**94 ©2004-2005 www.williamstanek.com** 

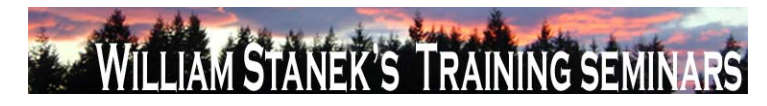

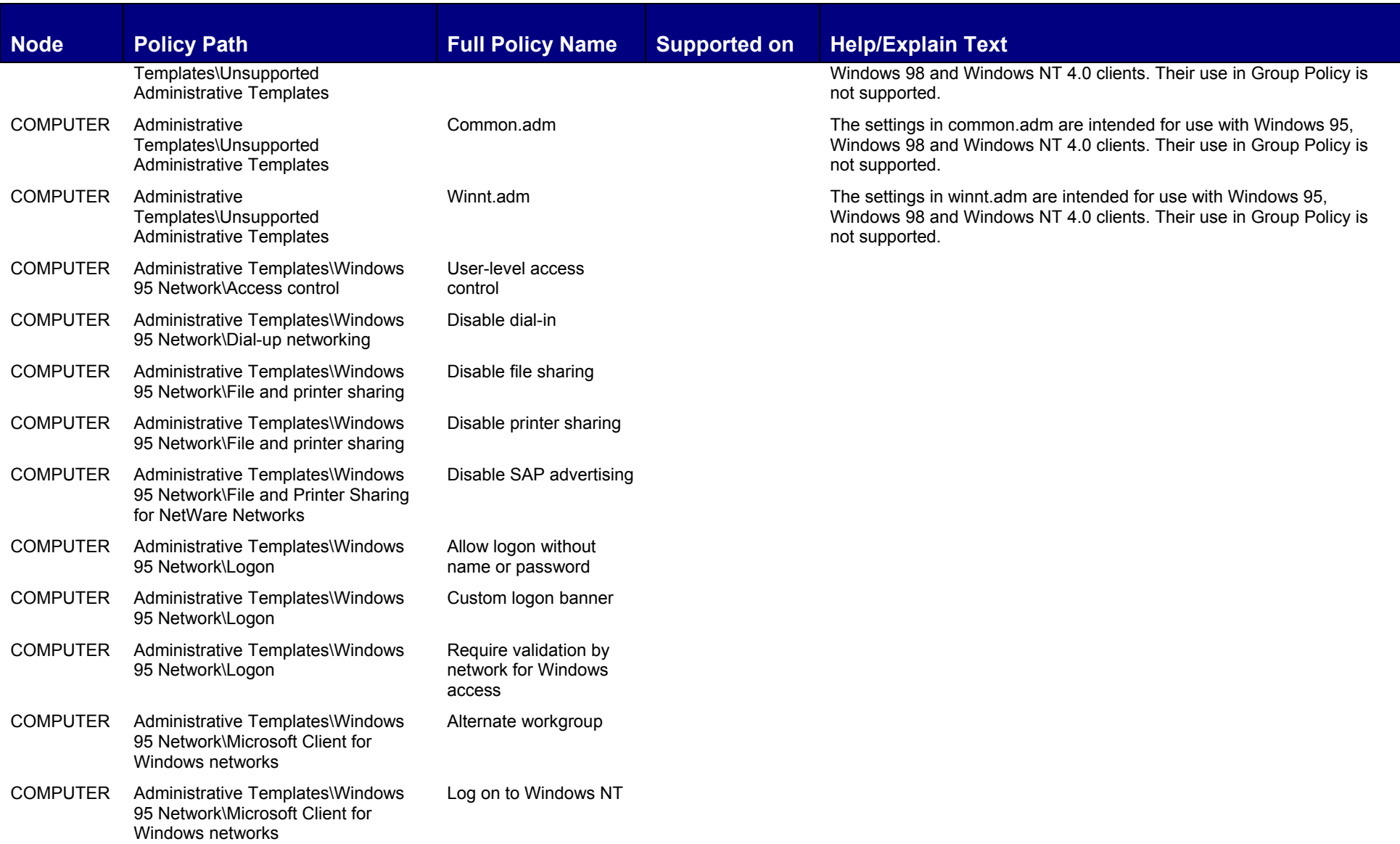

95

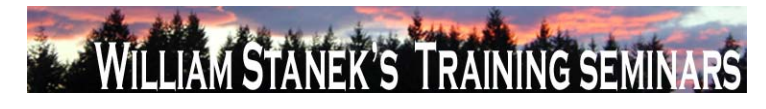

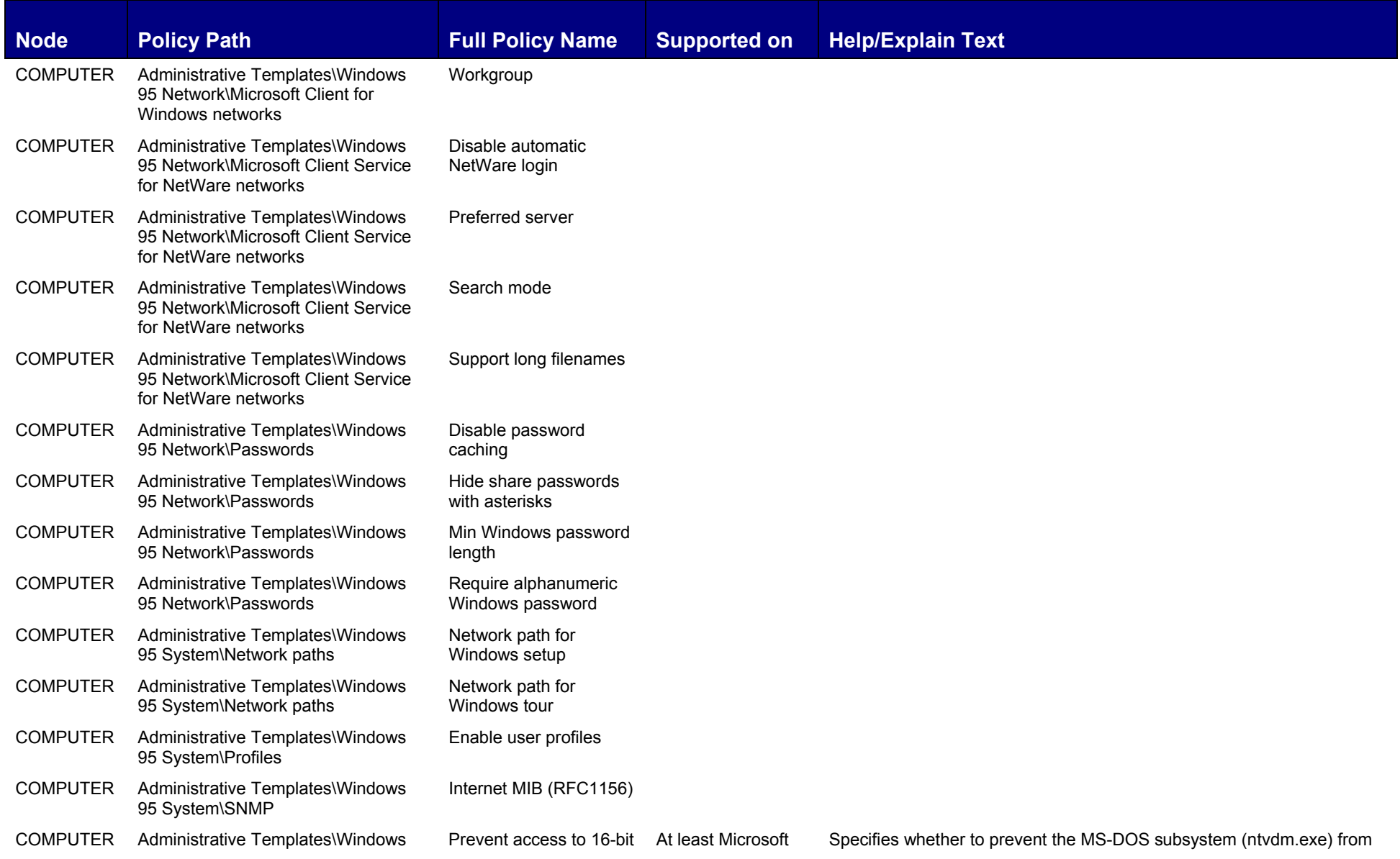

**96 ©2004-2005 www.williamstanek.com** 

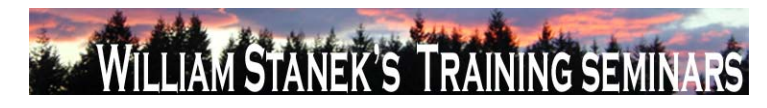

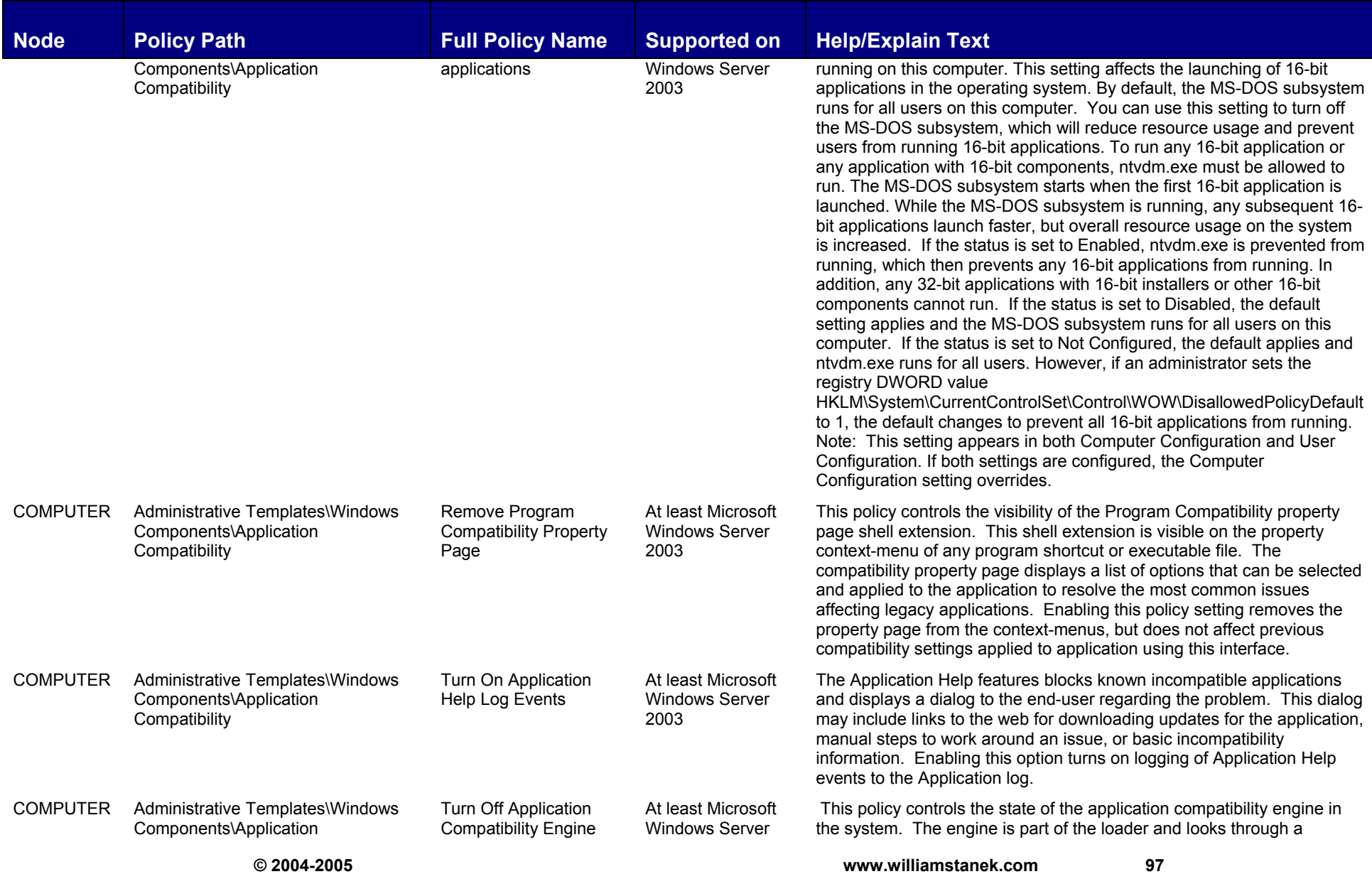

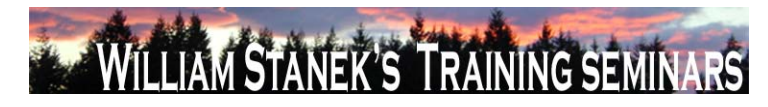

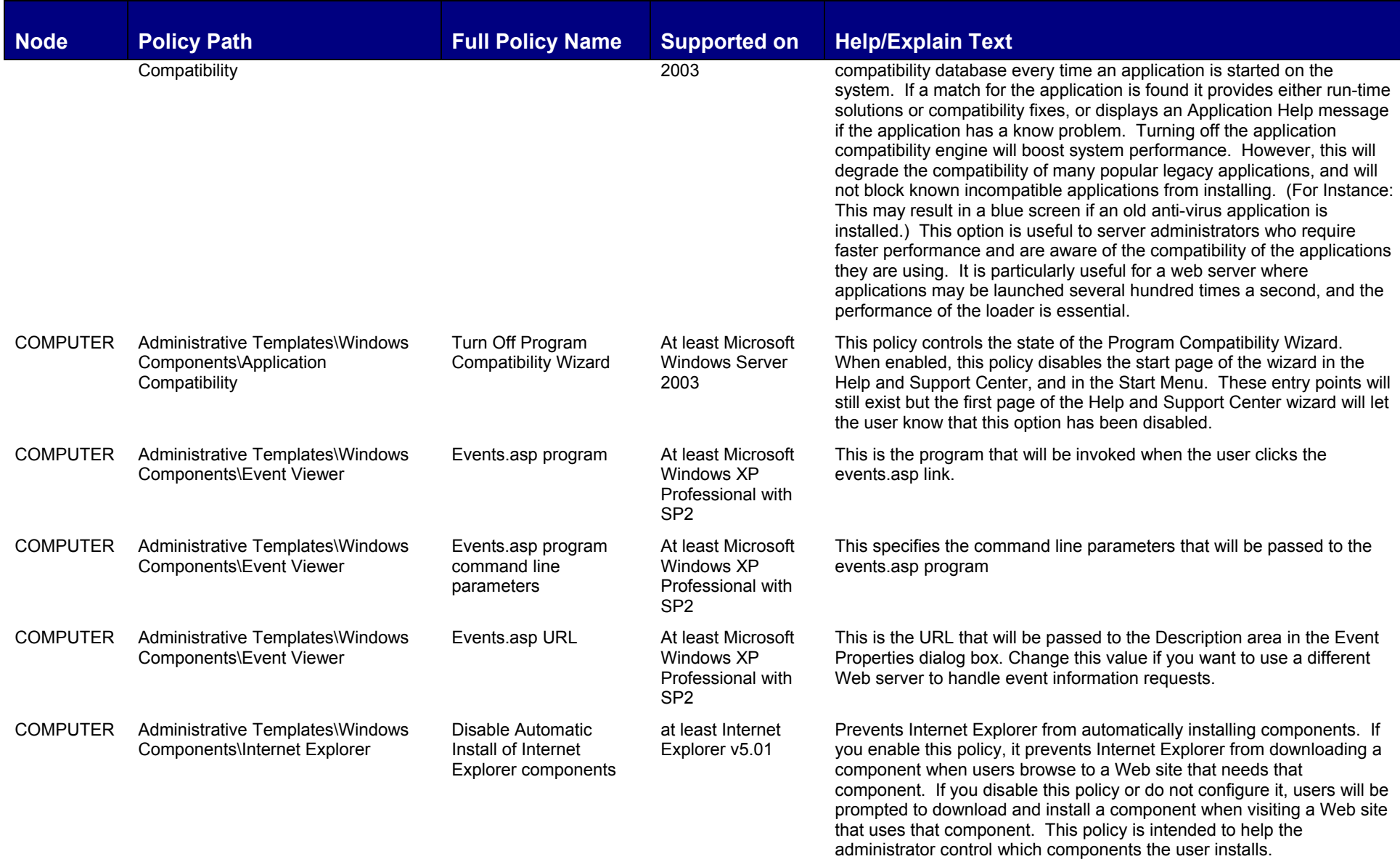

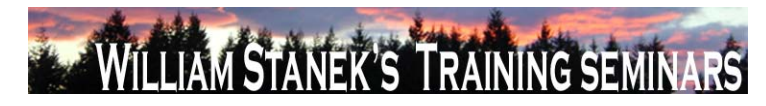

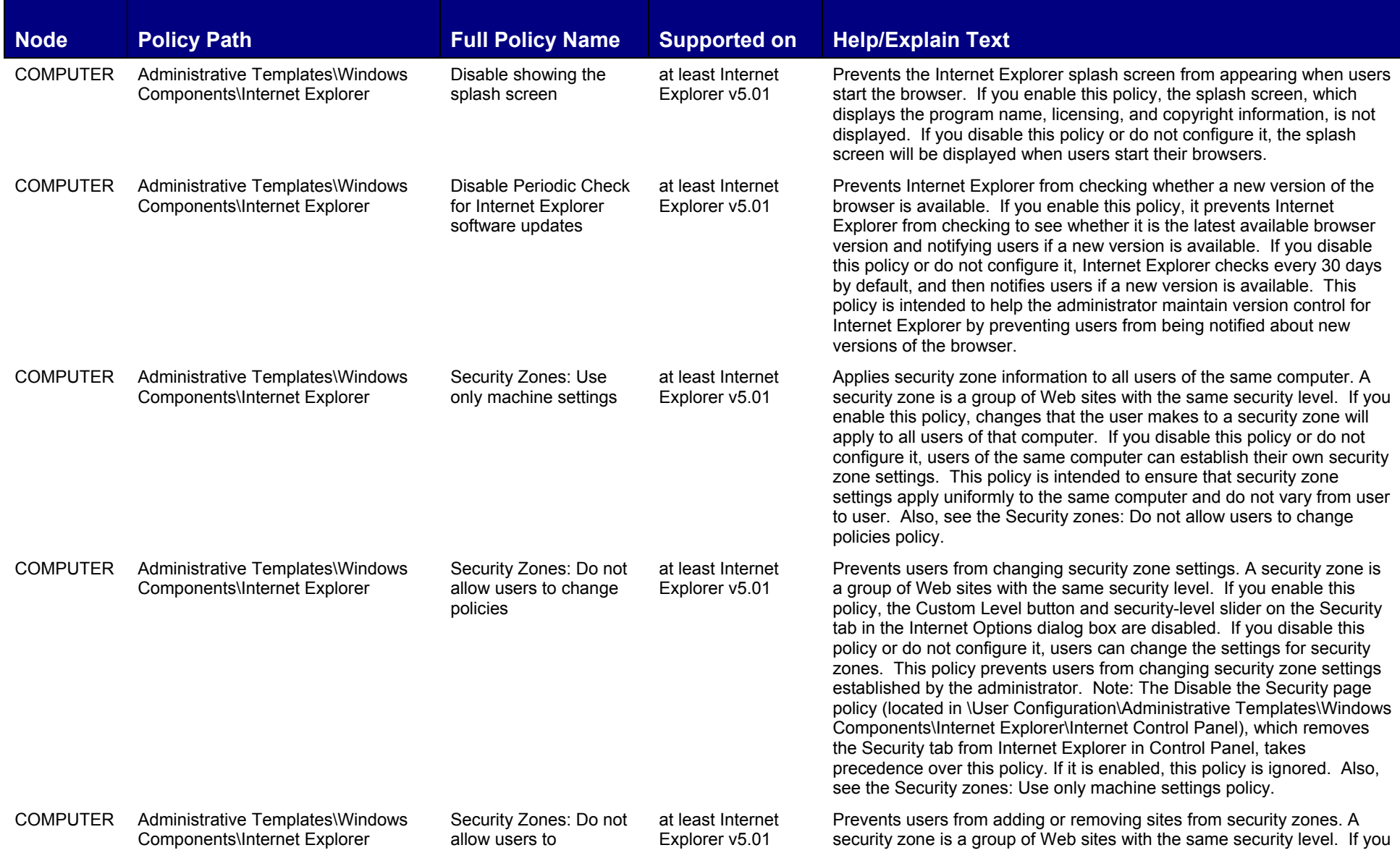

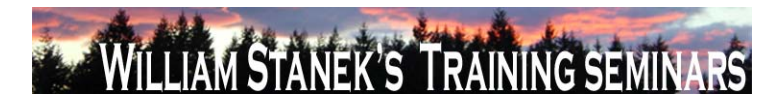

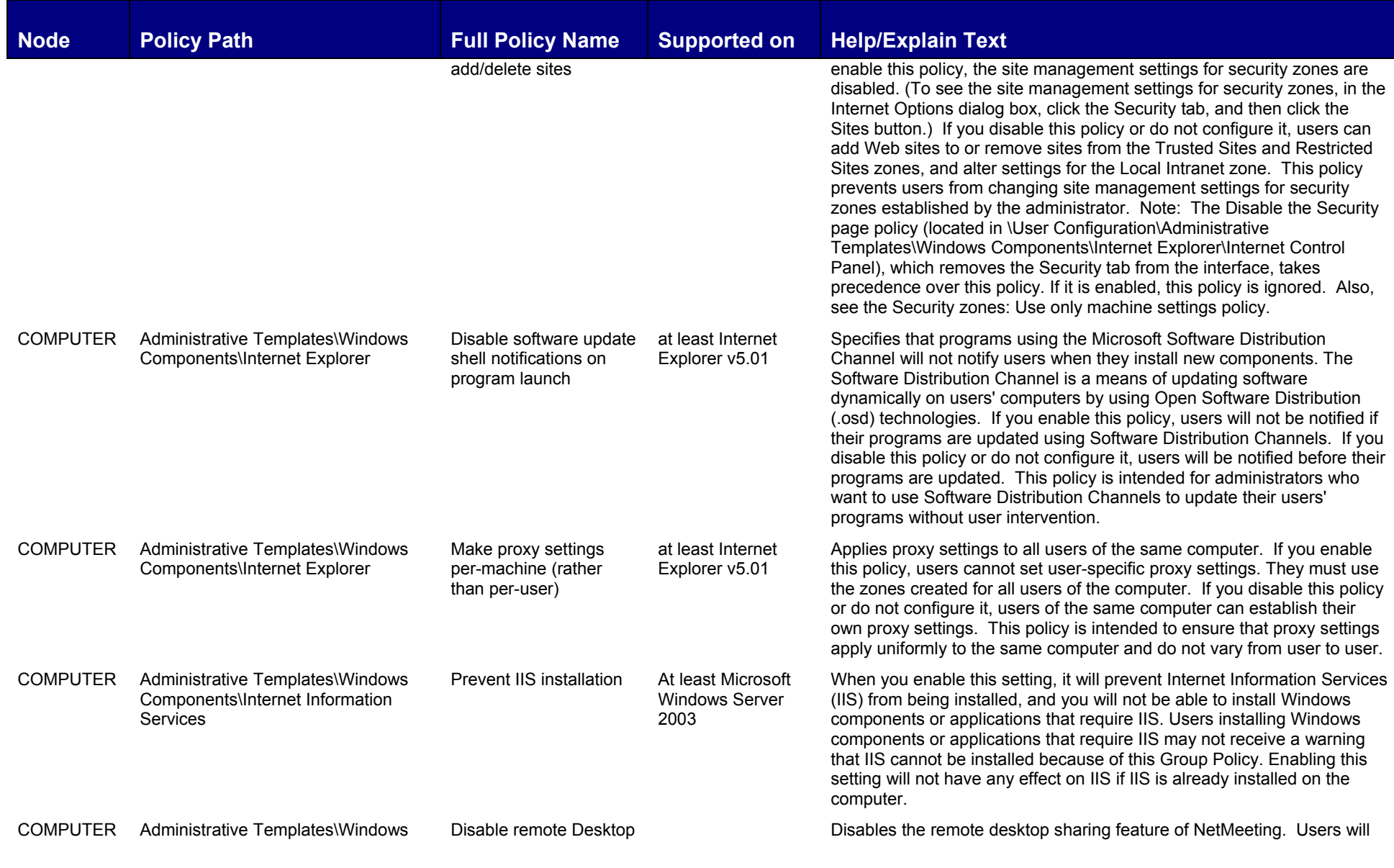

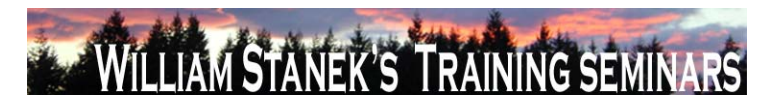

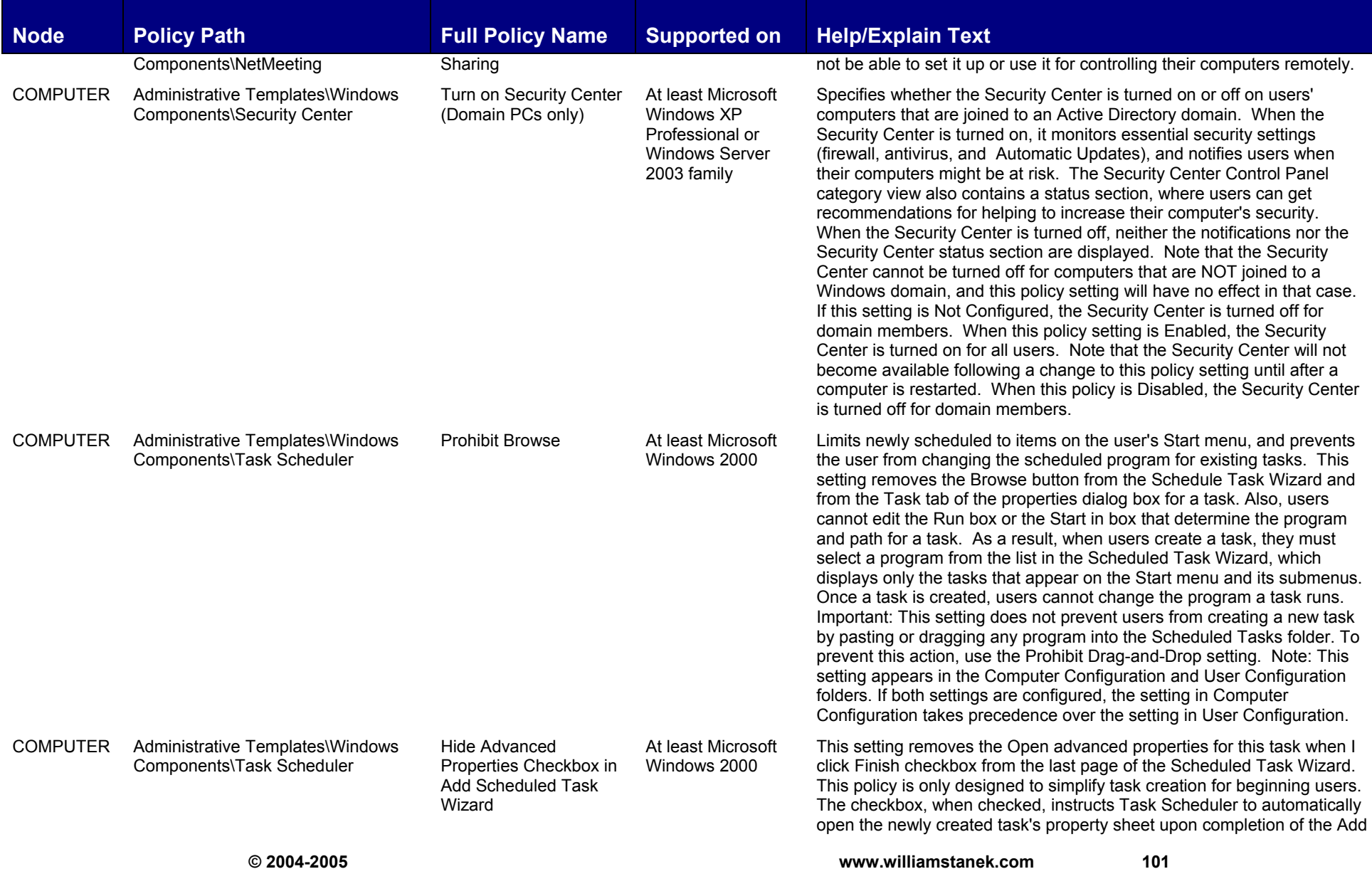

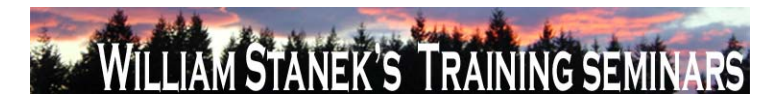

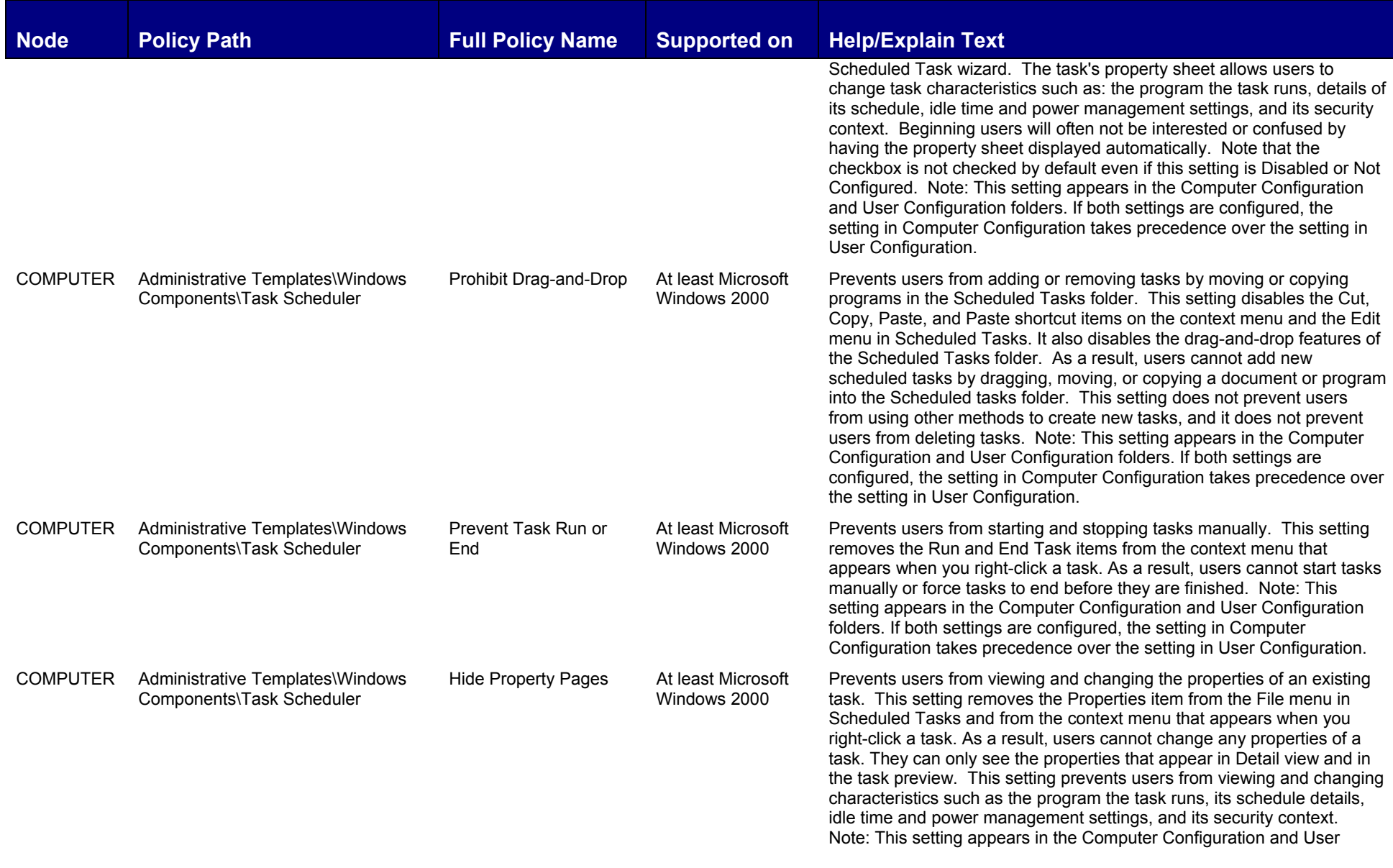

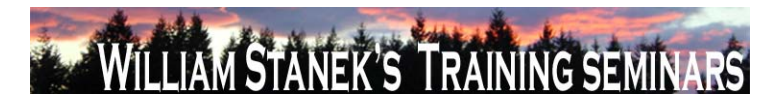

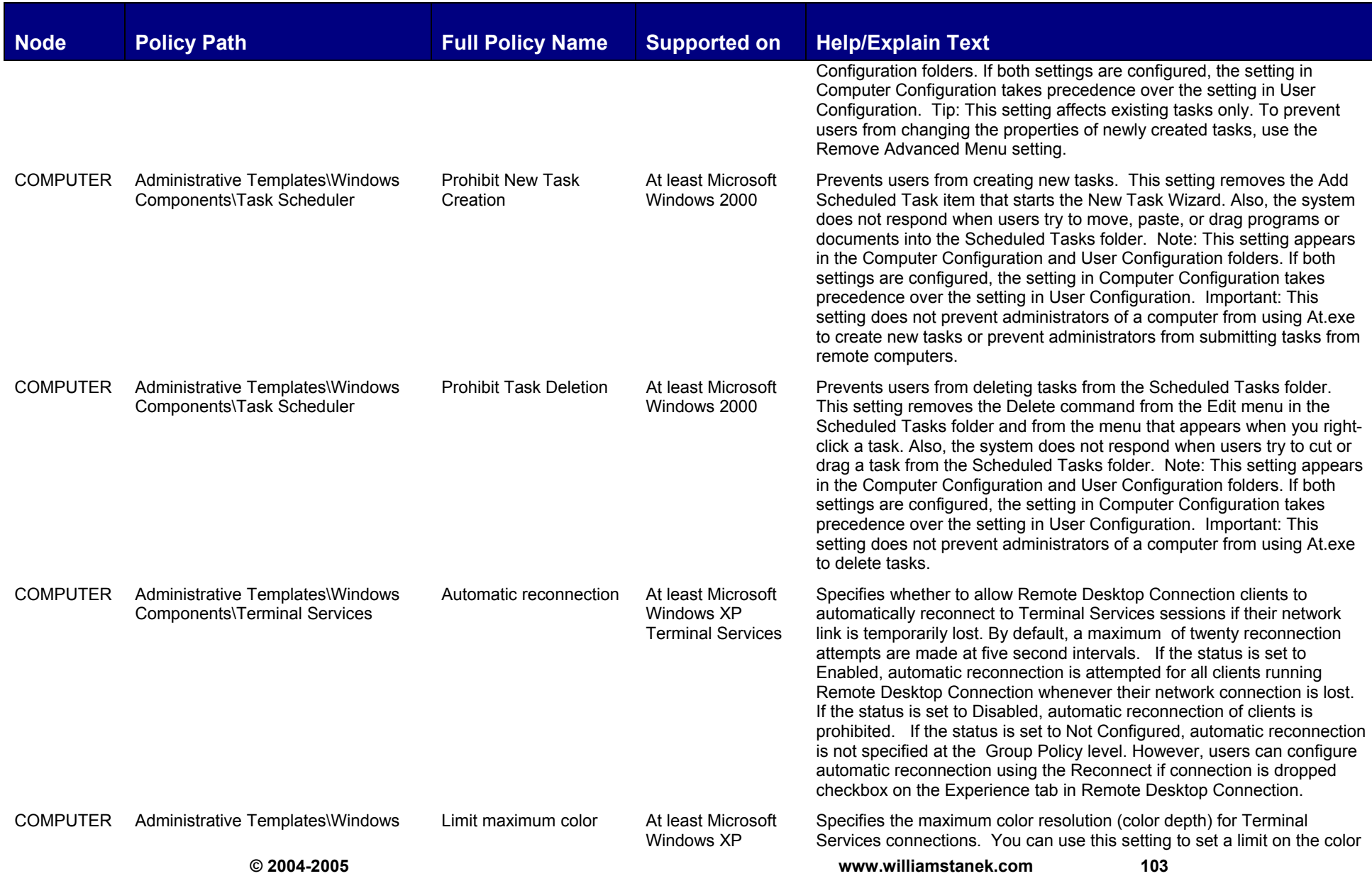

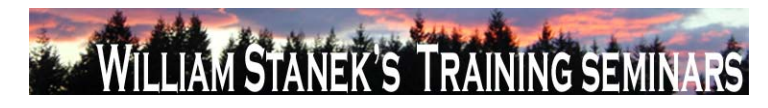

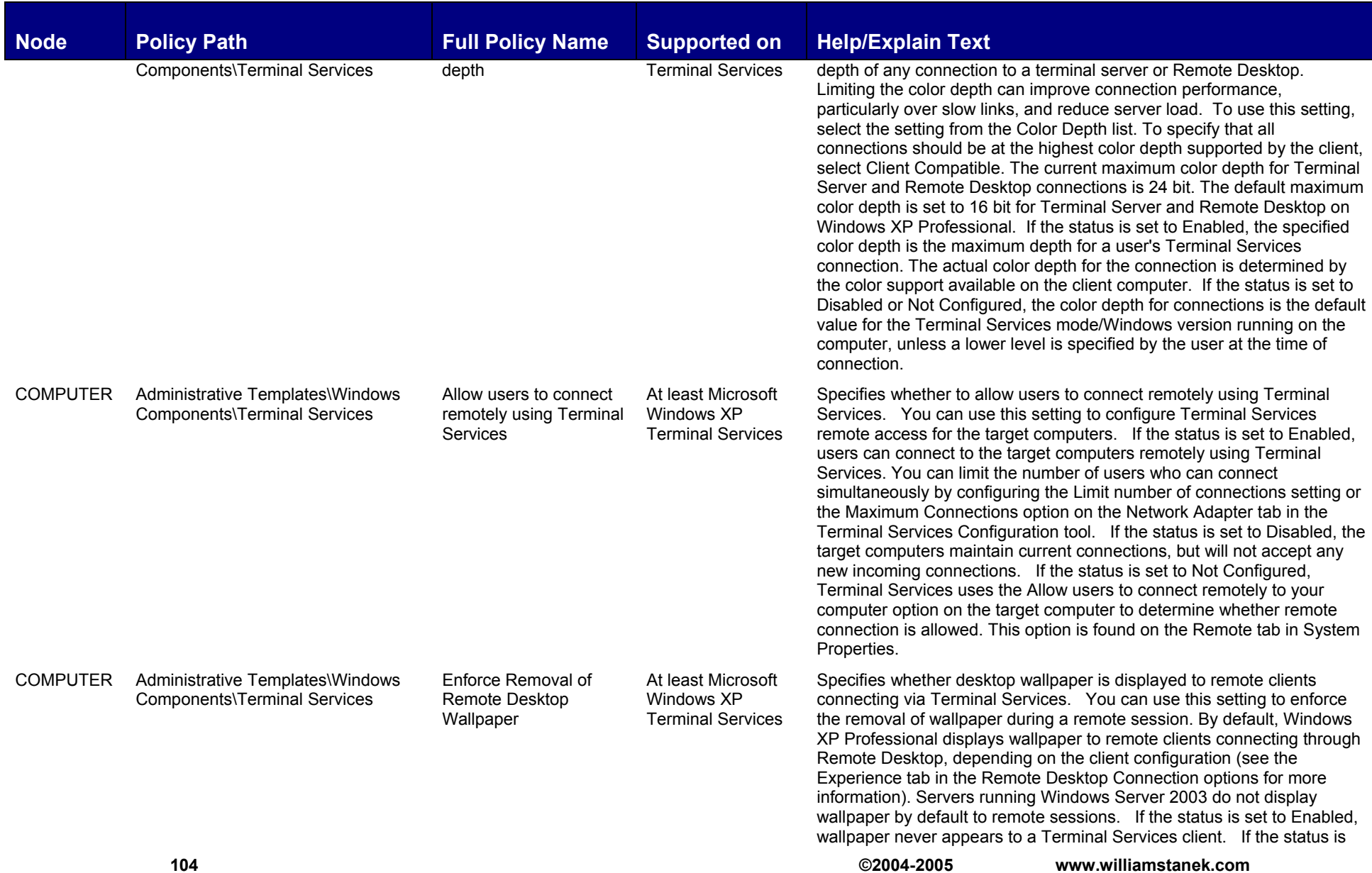

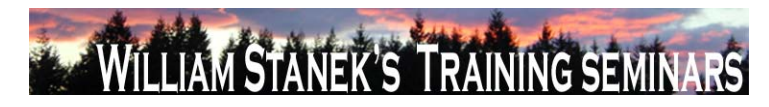

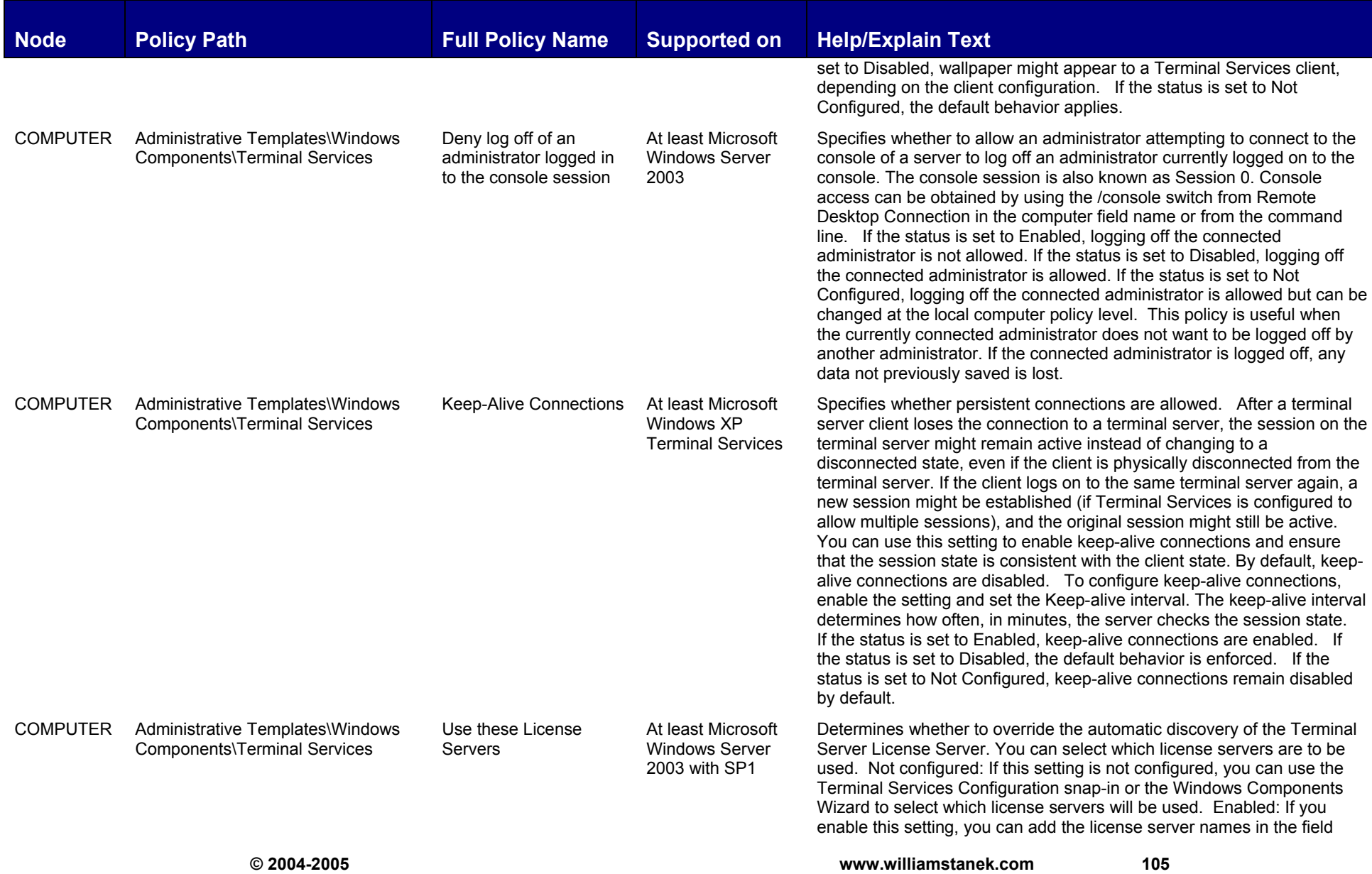

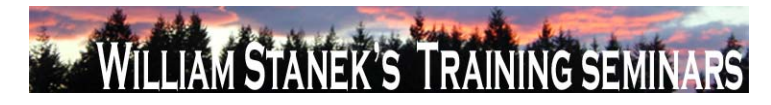

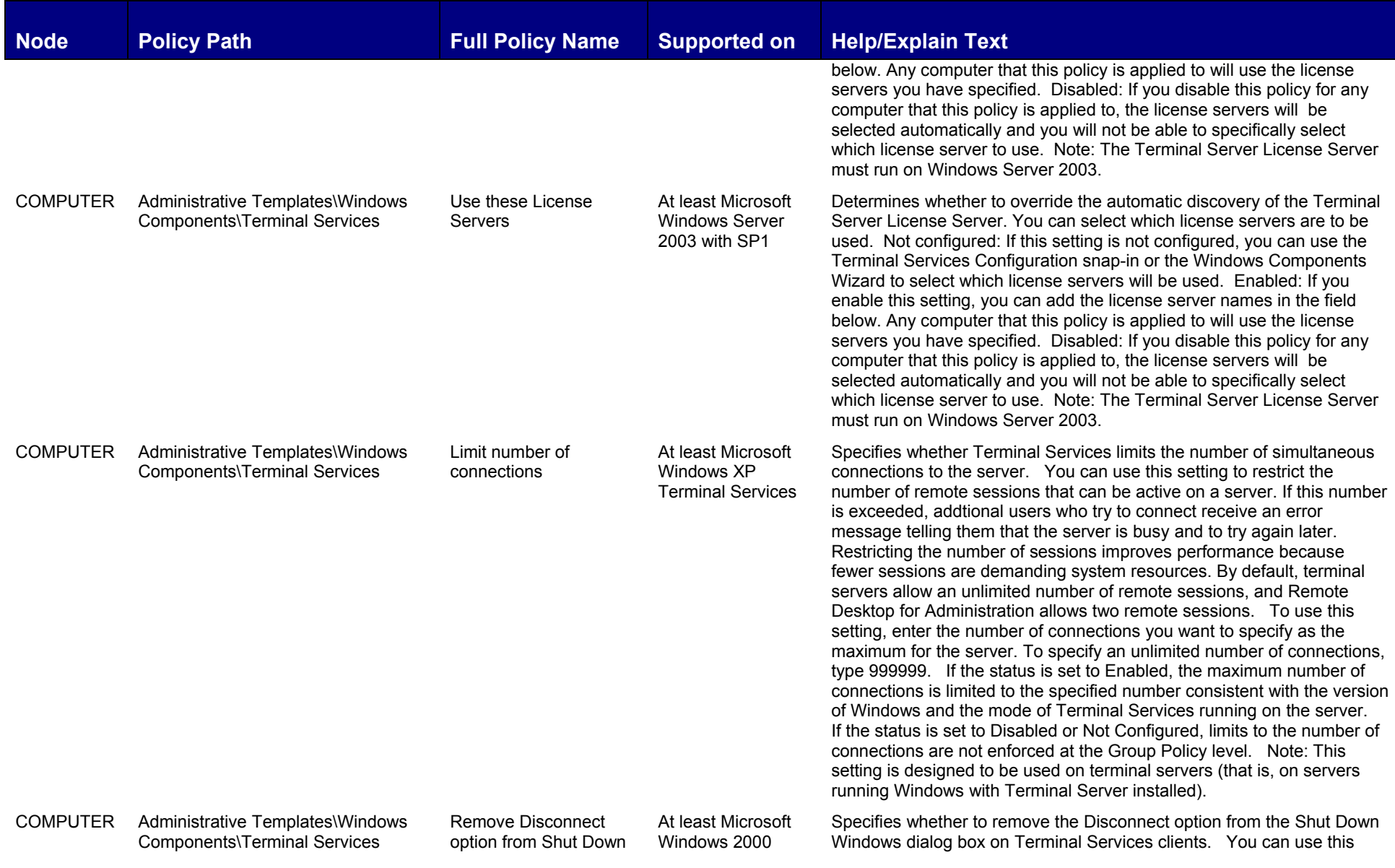
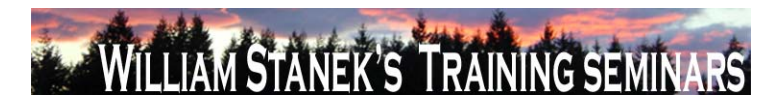

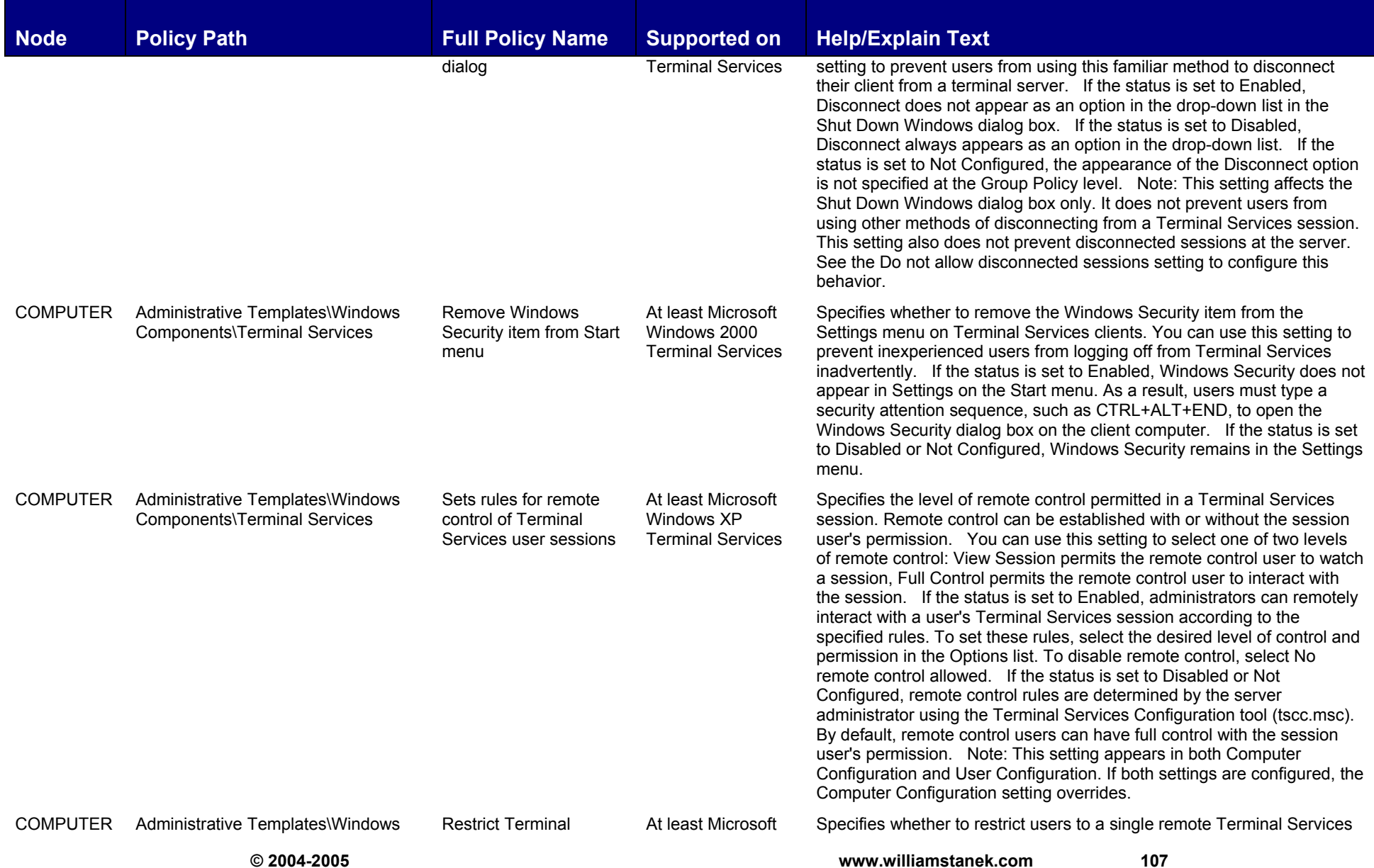

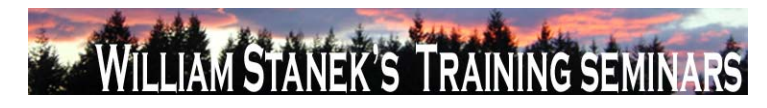

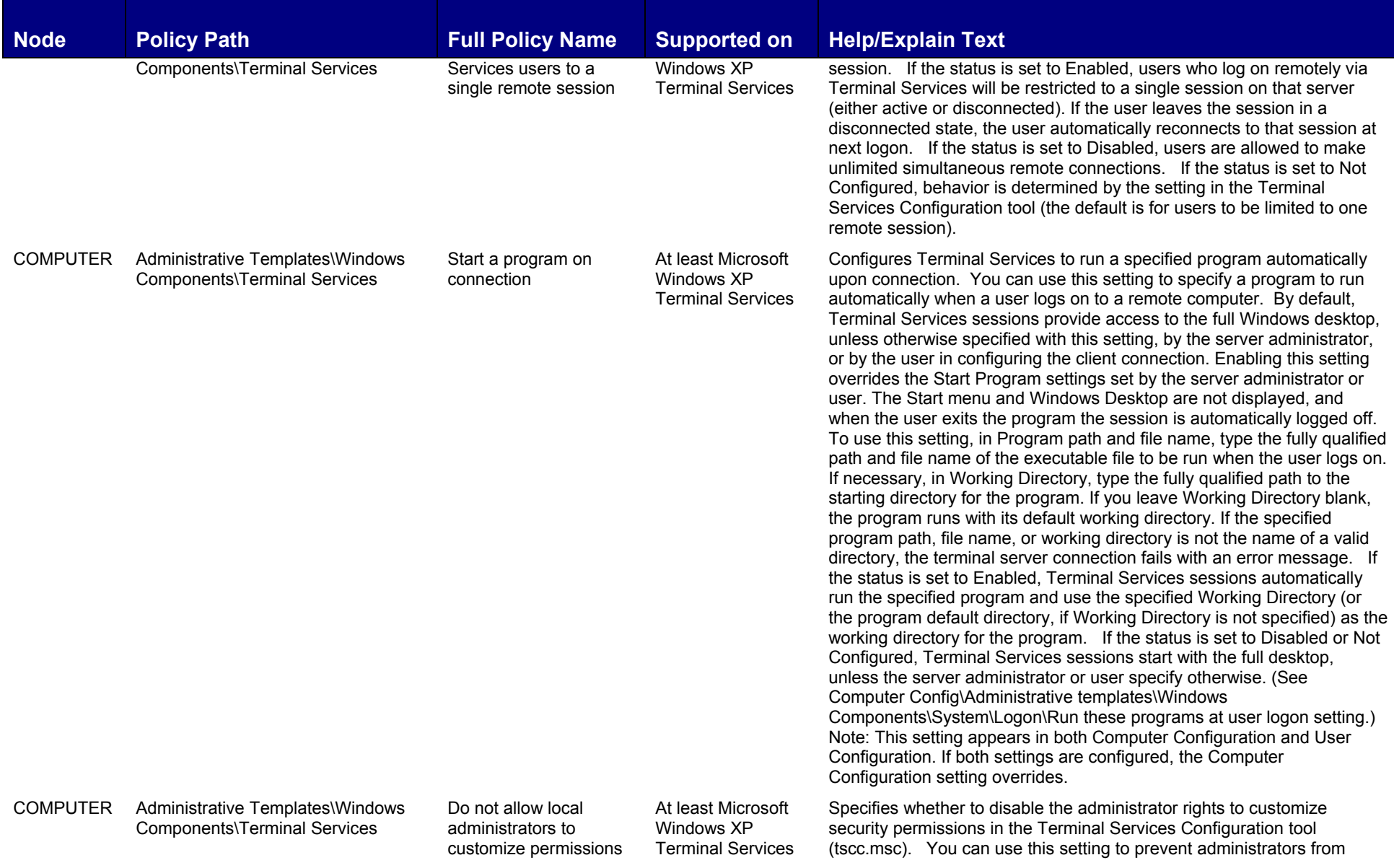

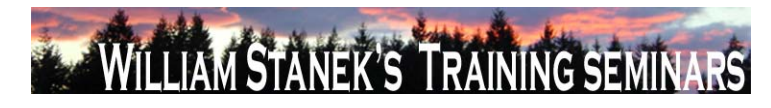

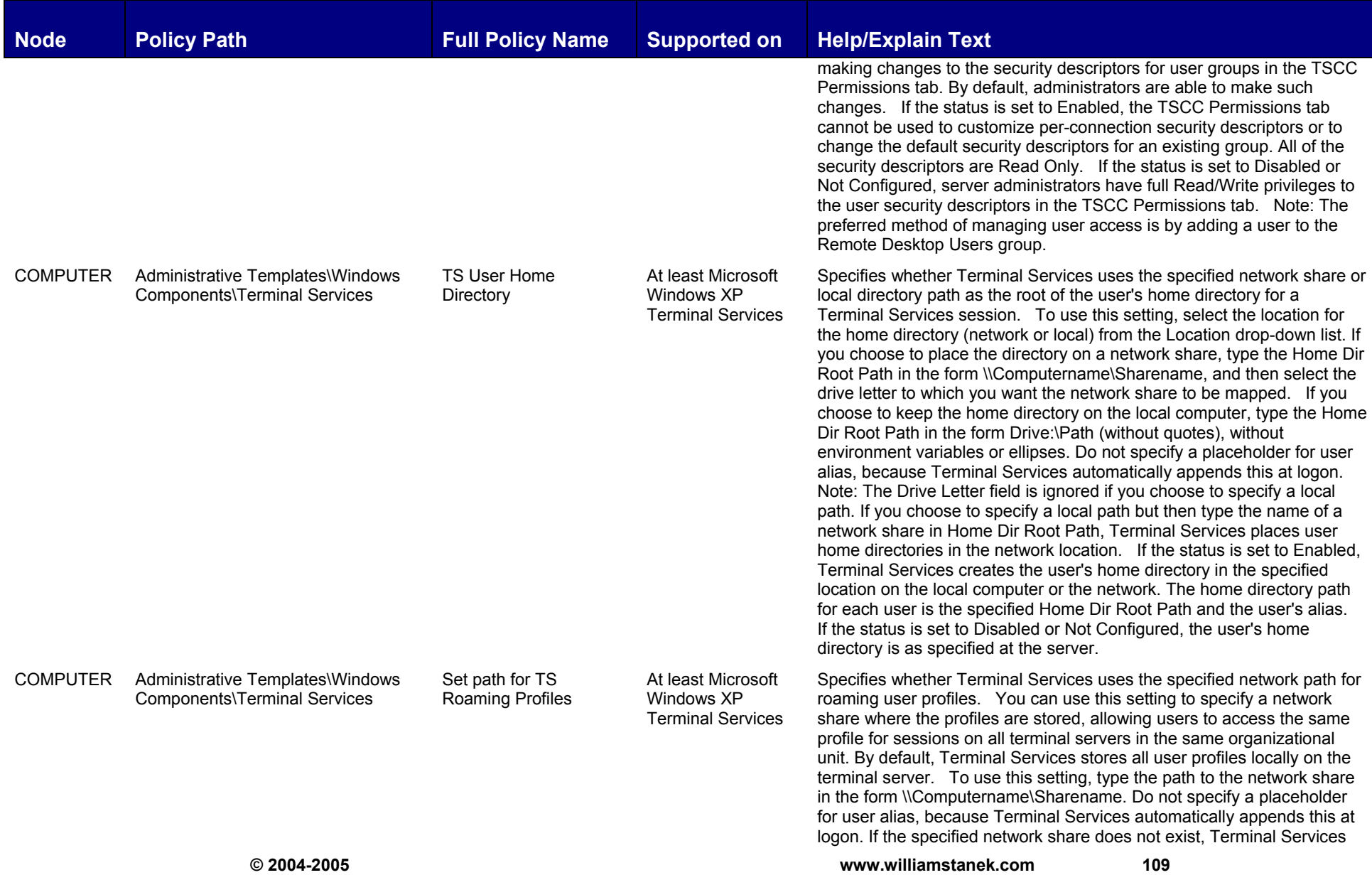

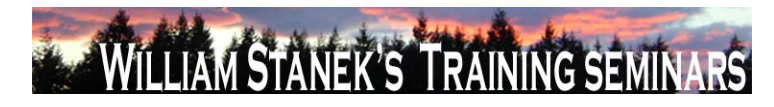

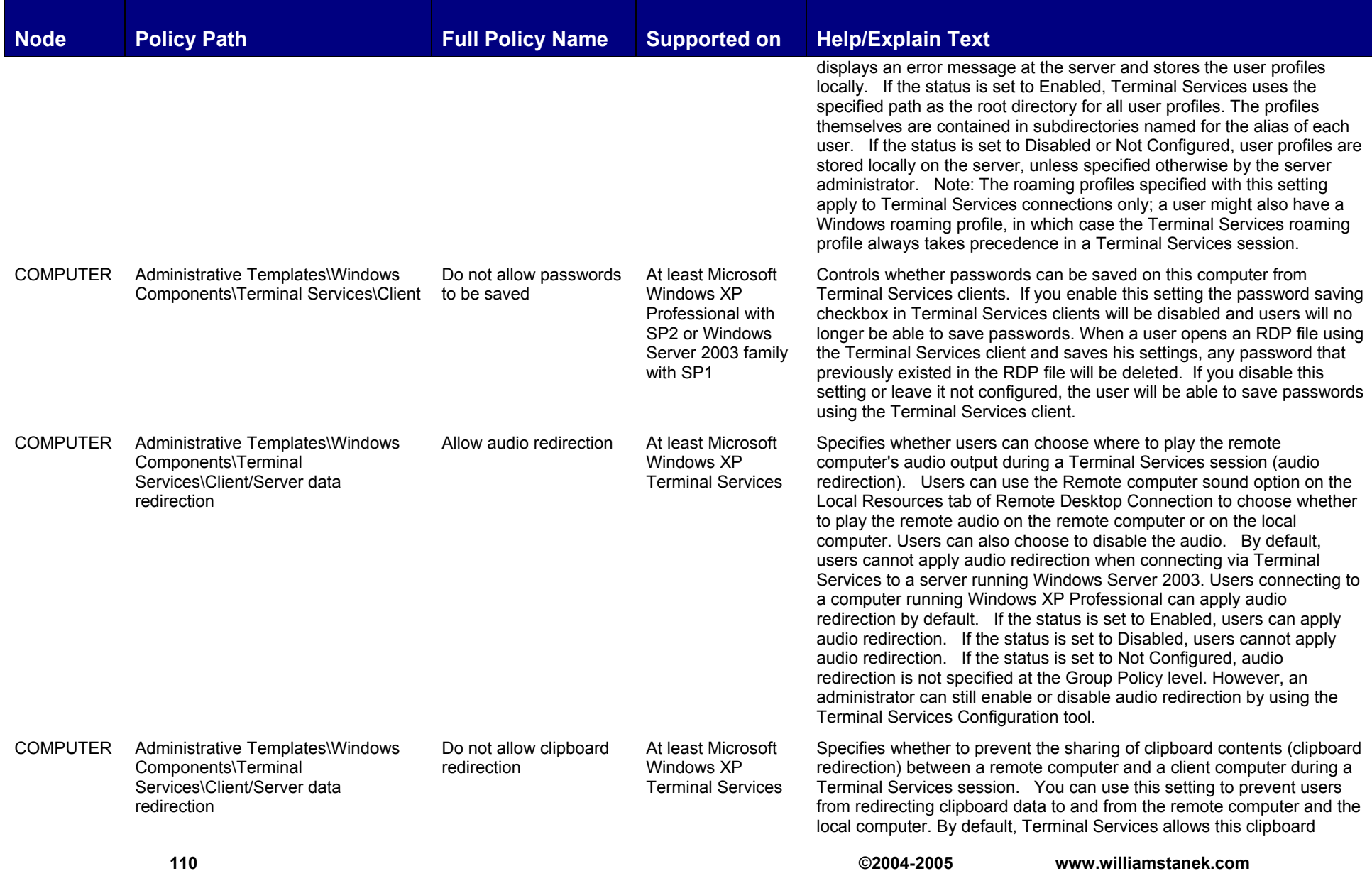

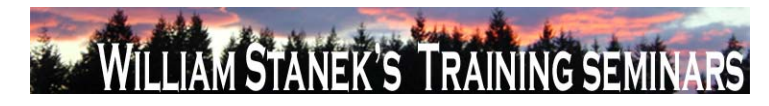

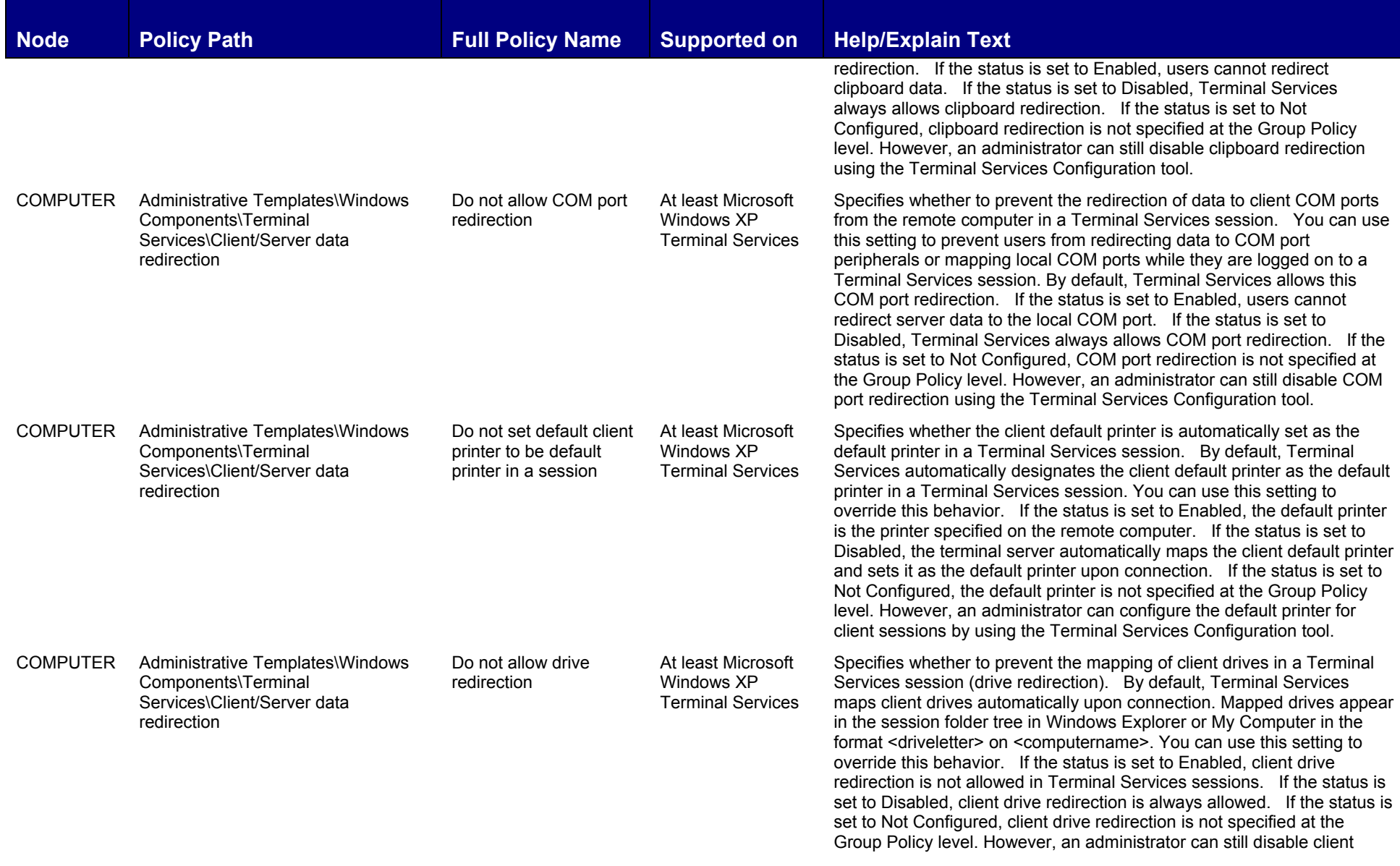

**© 2004-2005 www.williamstanek.com 111** 

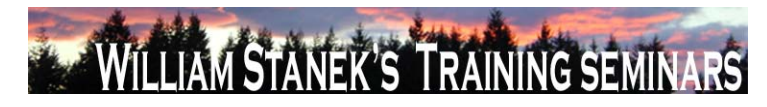

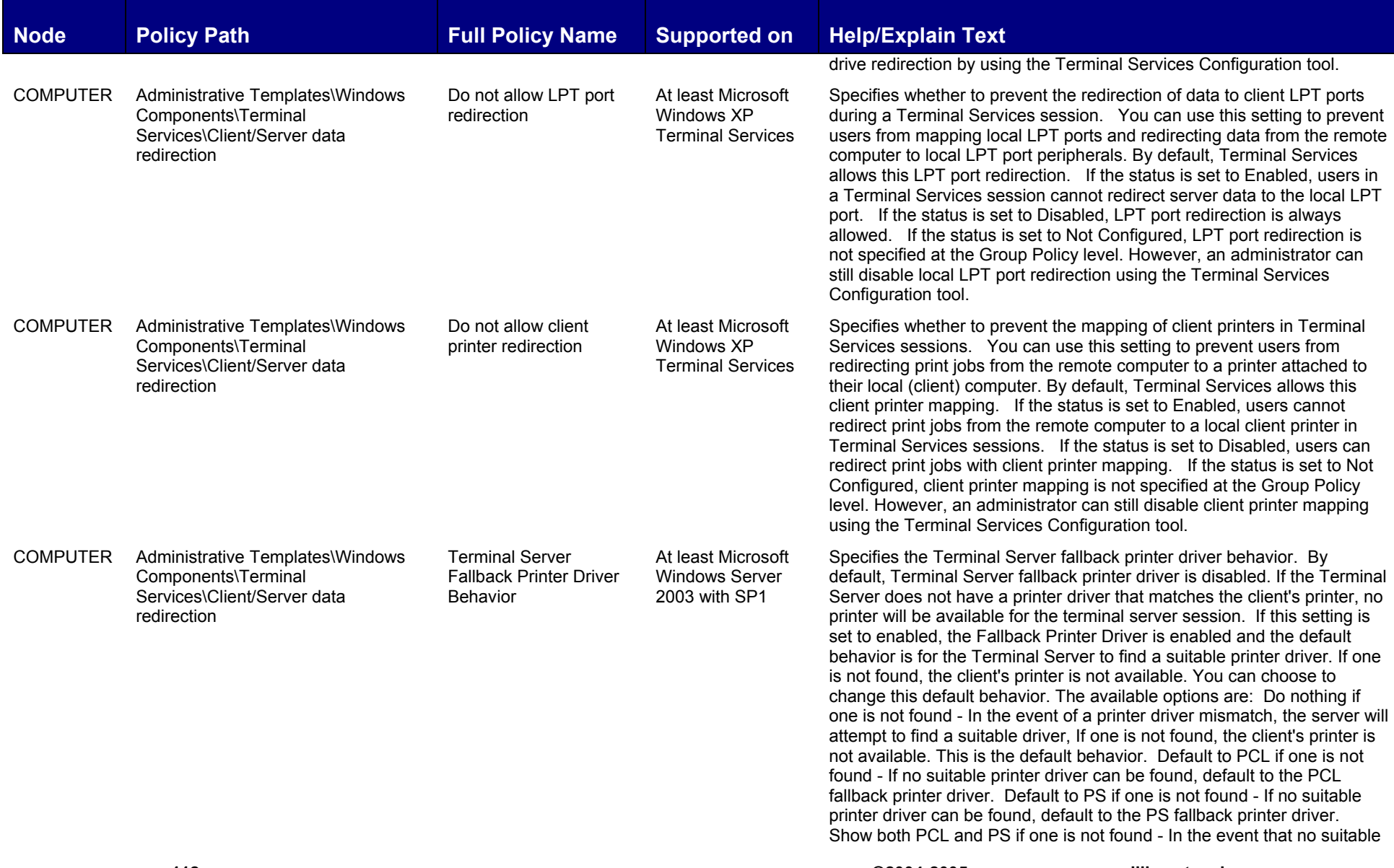

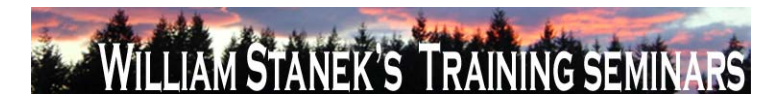

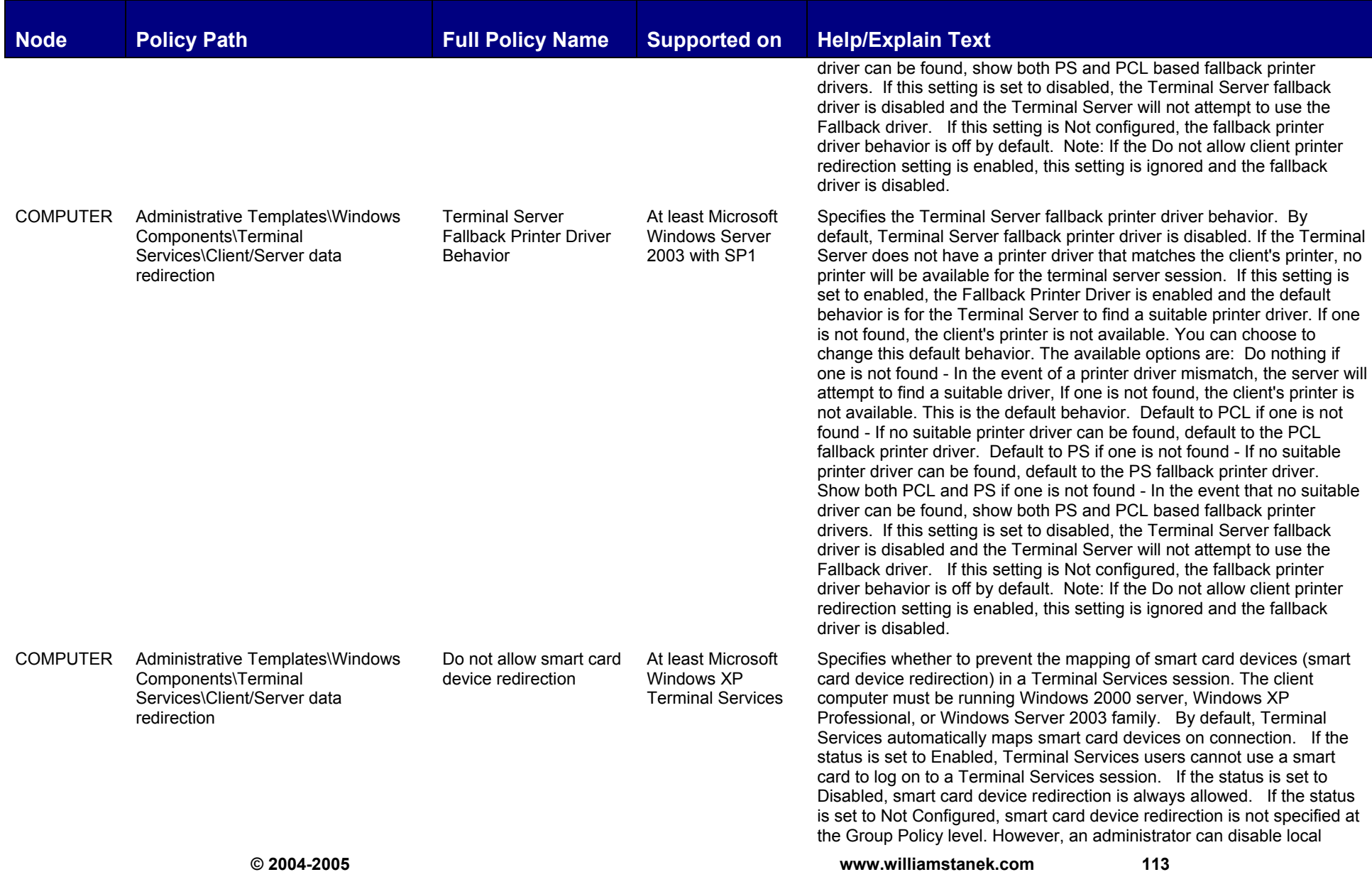

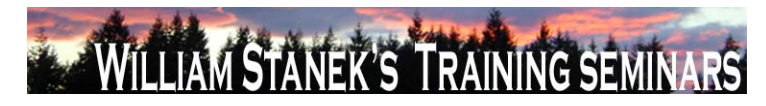

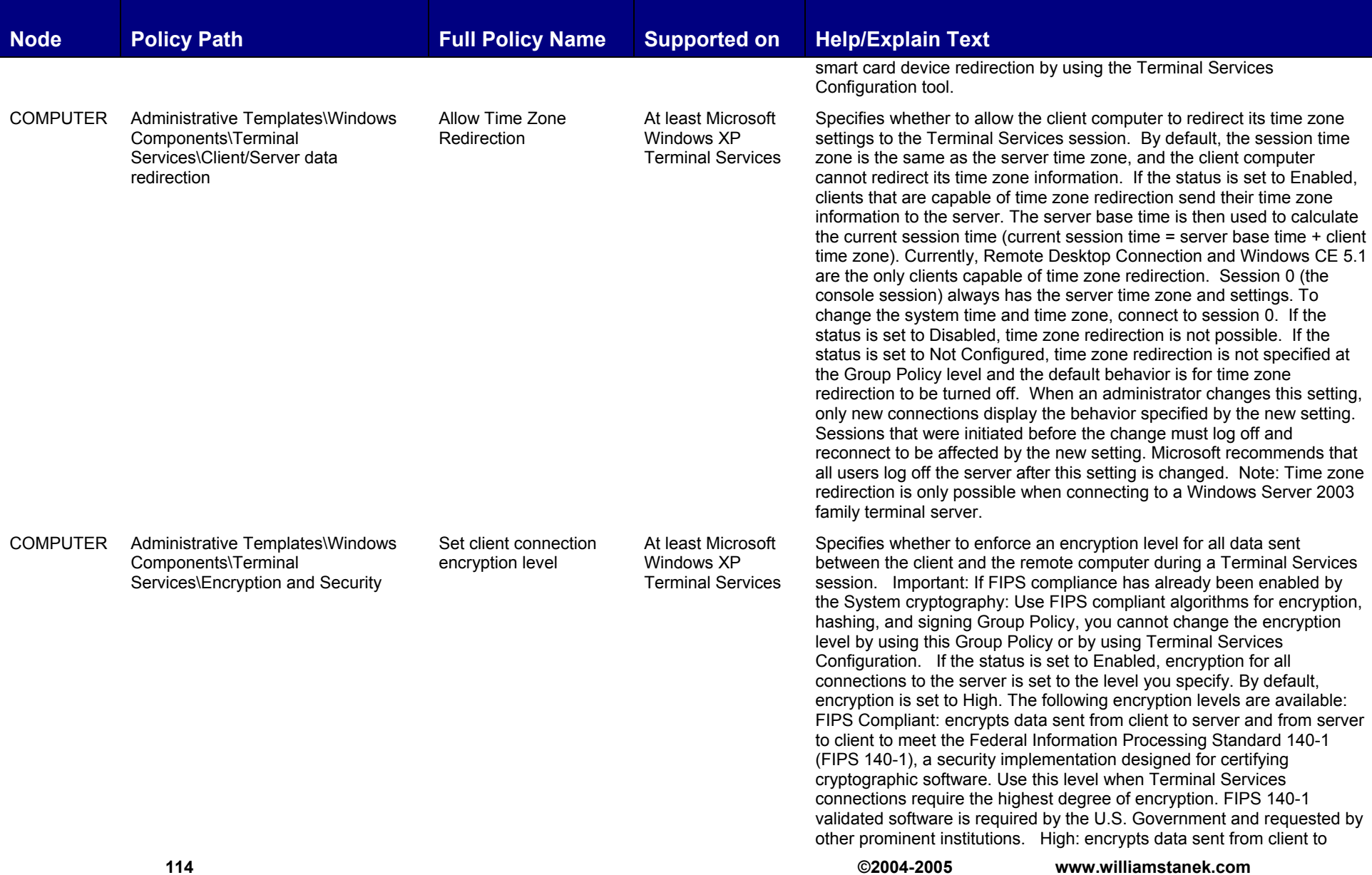

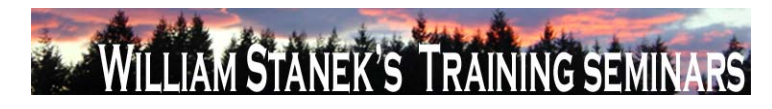

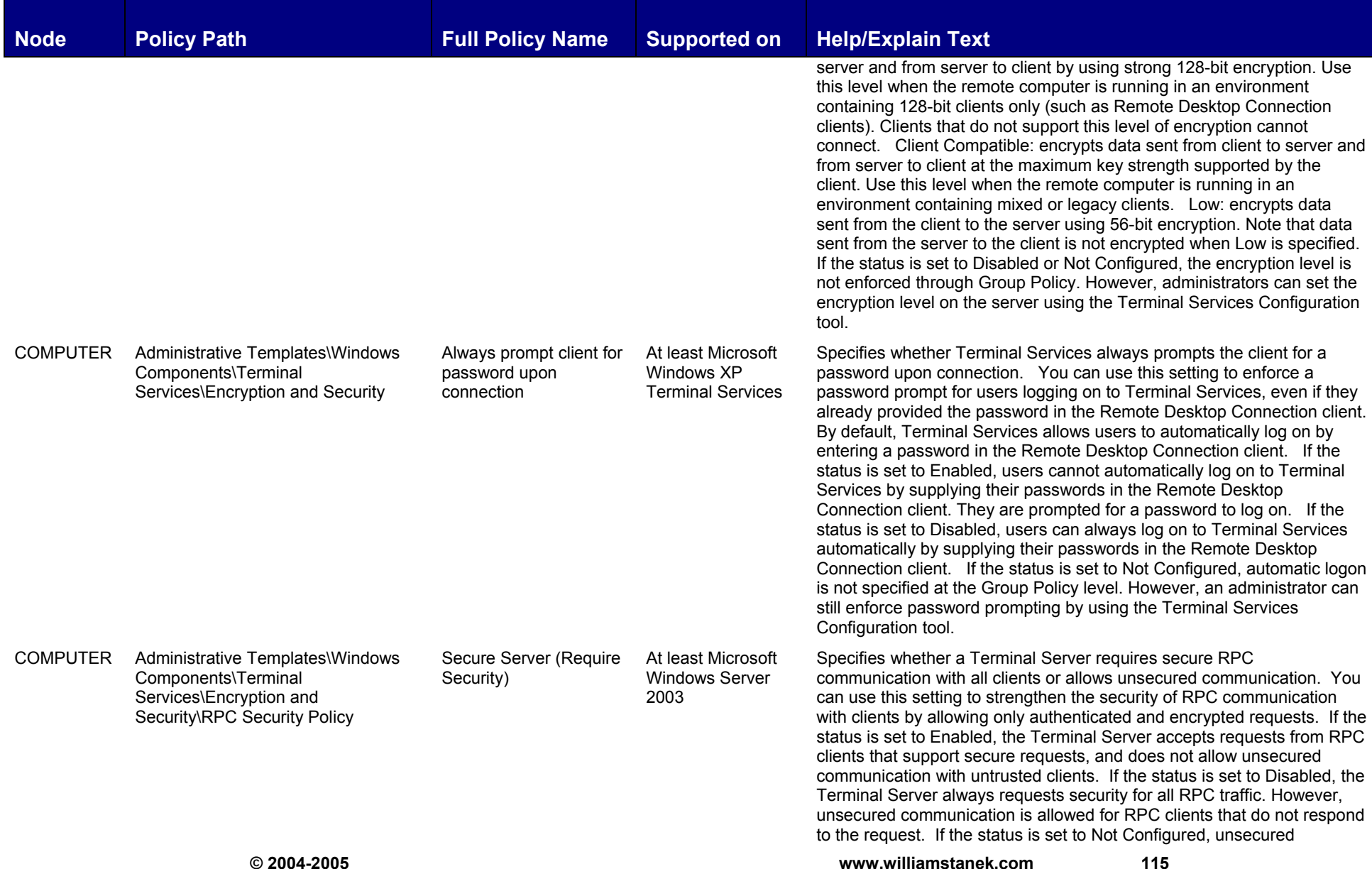

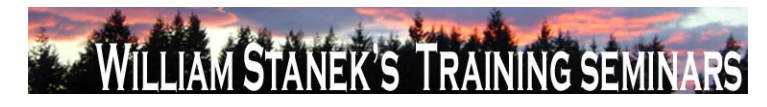

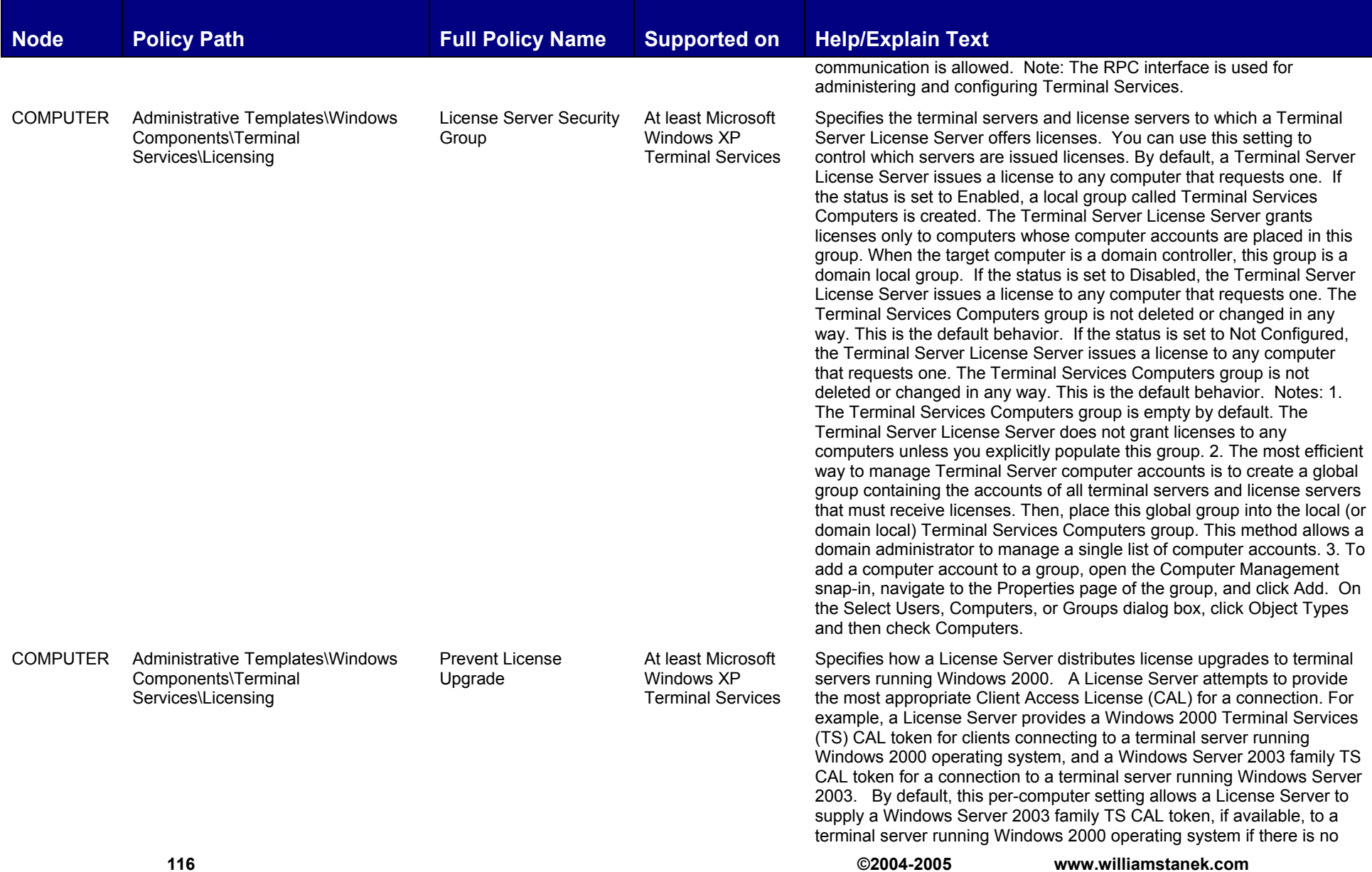

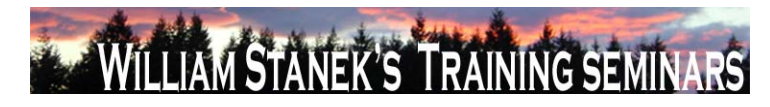

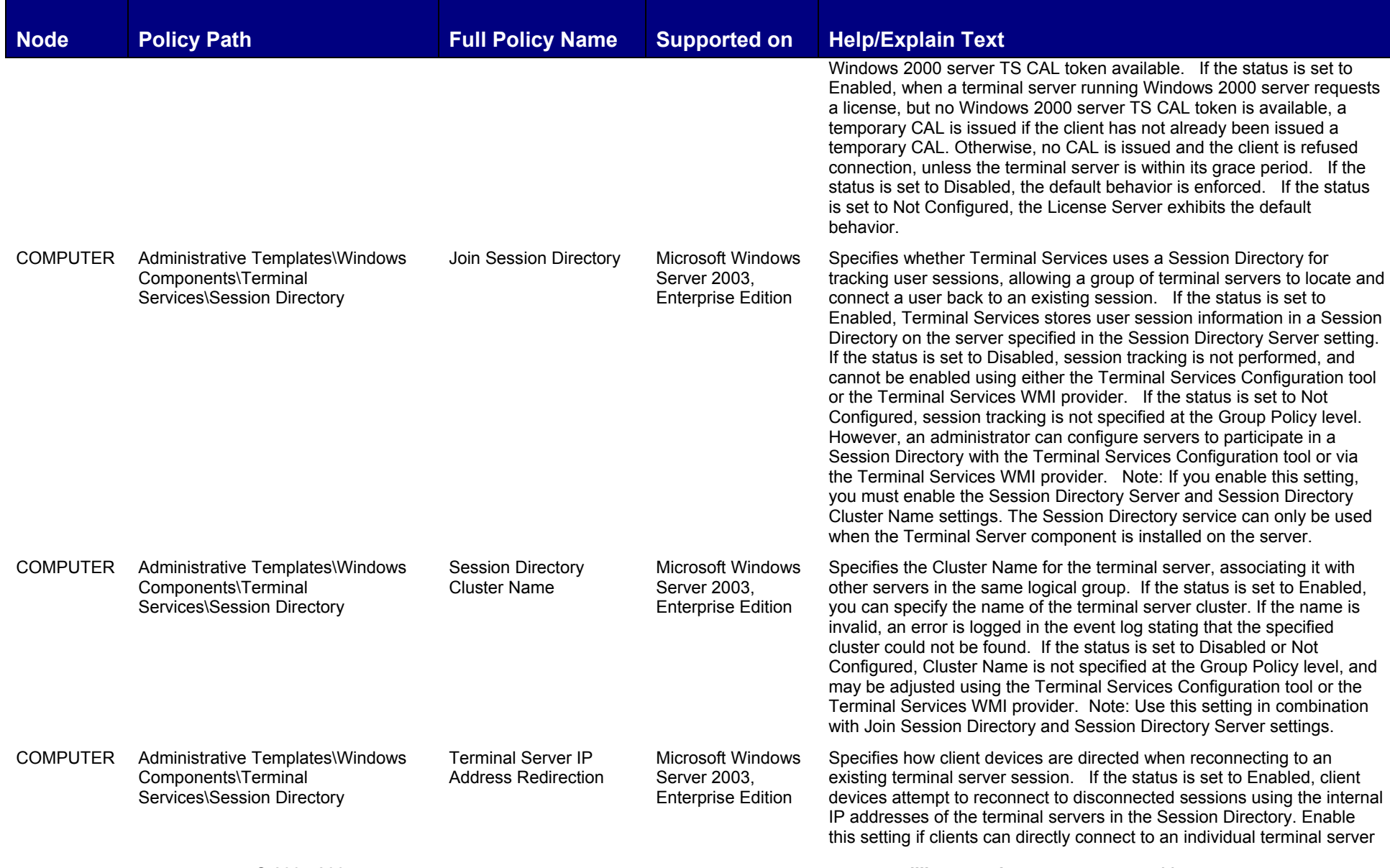

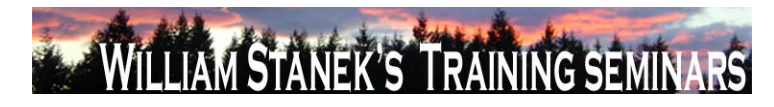

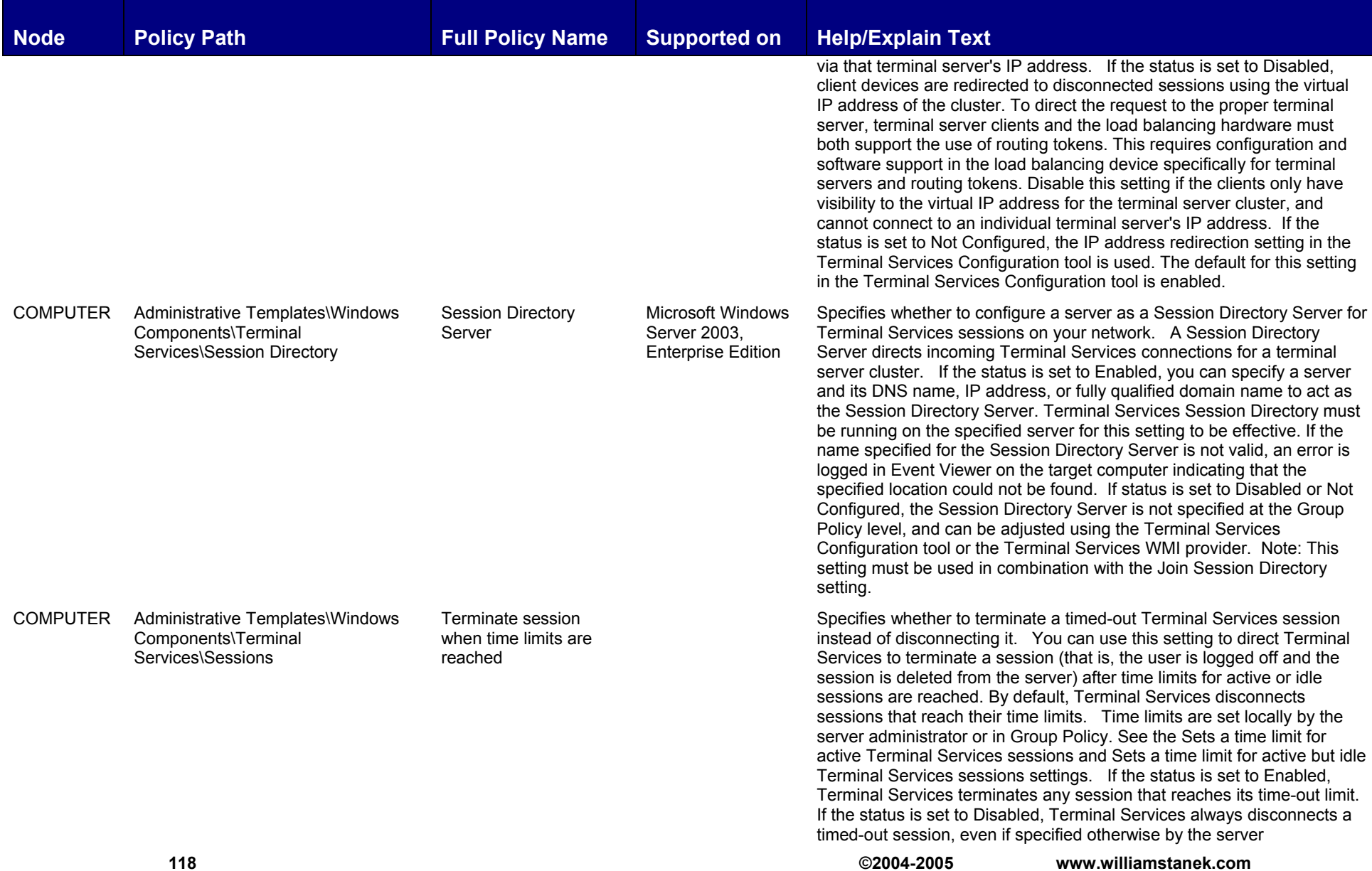

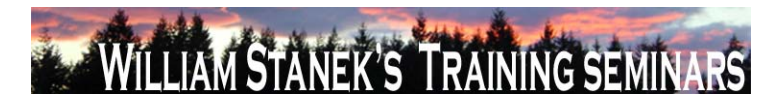

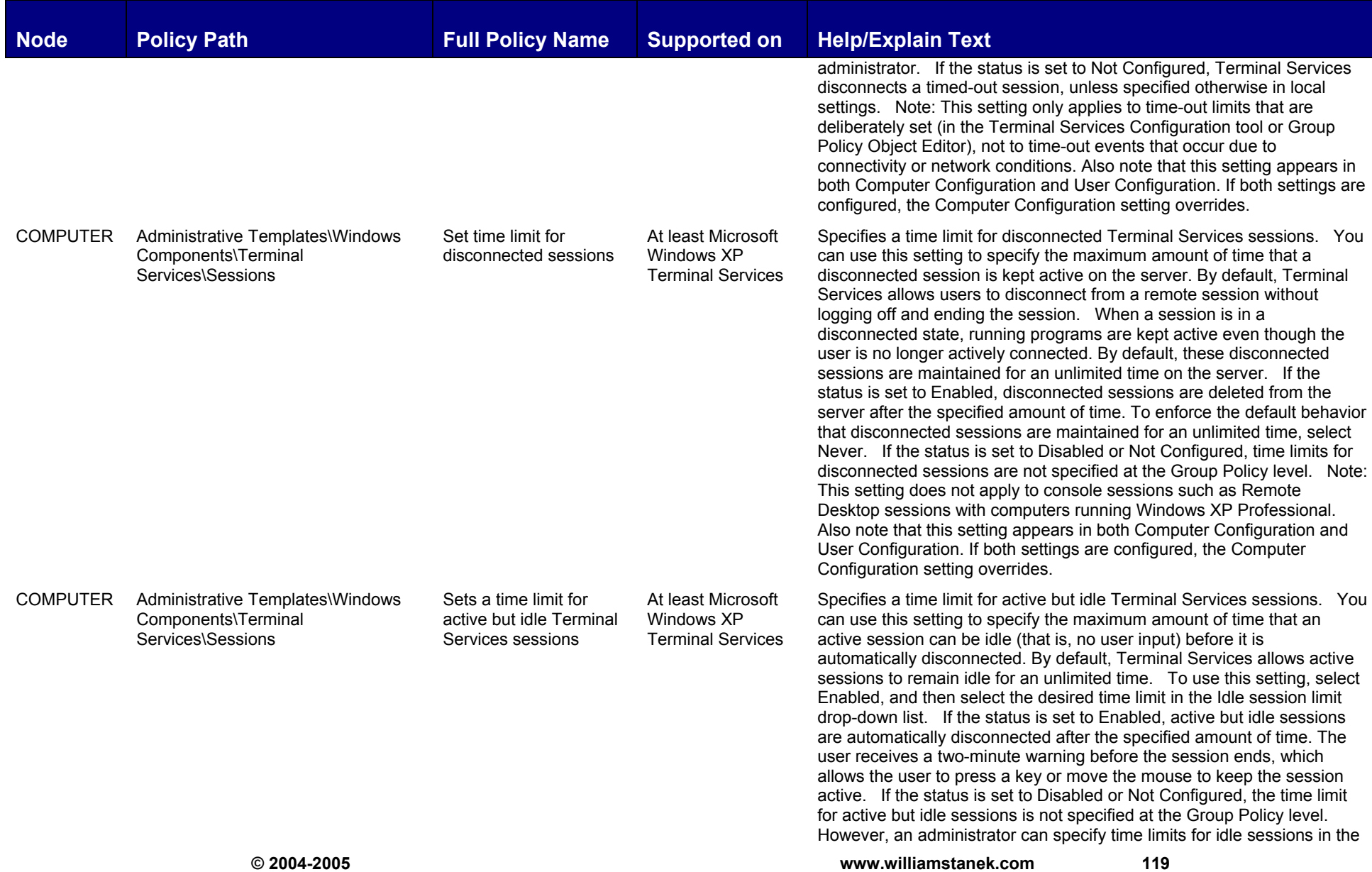

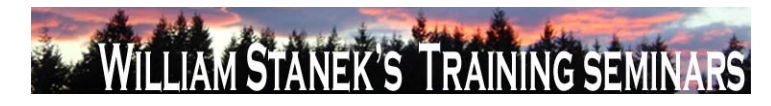

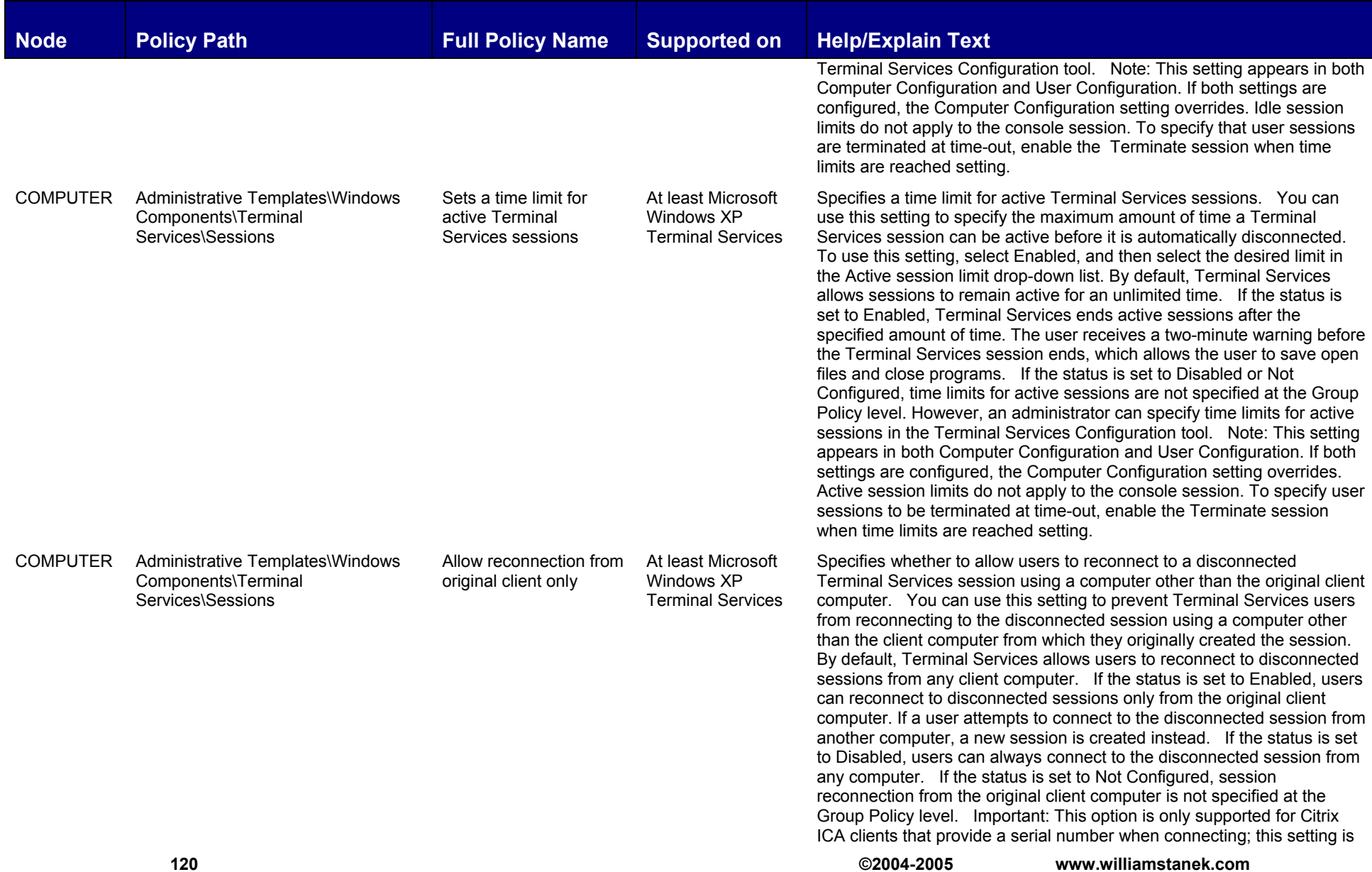

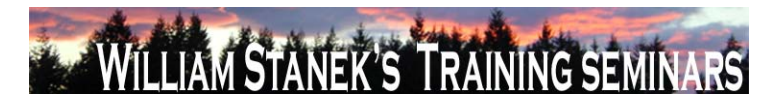

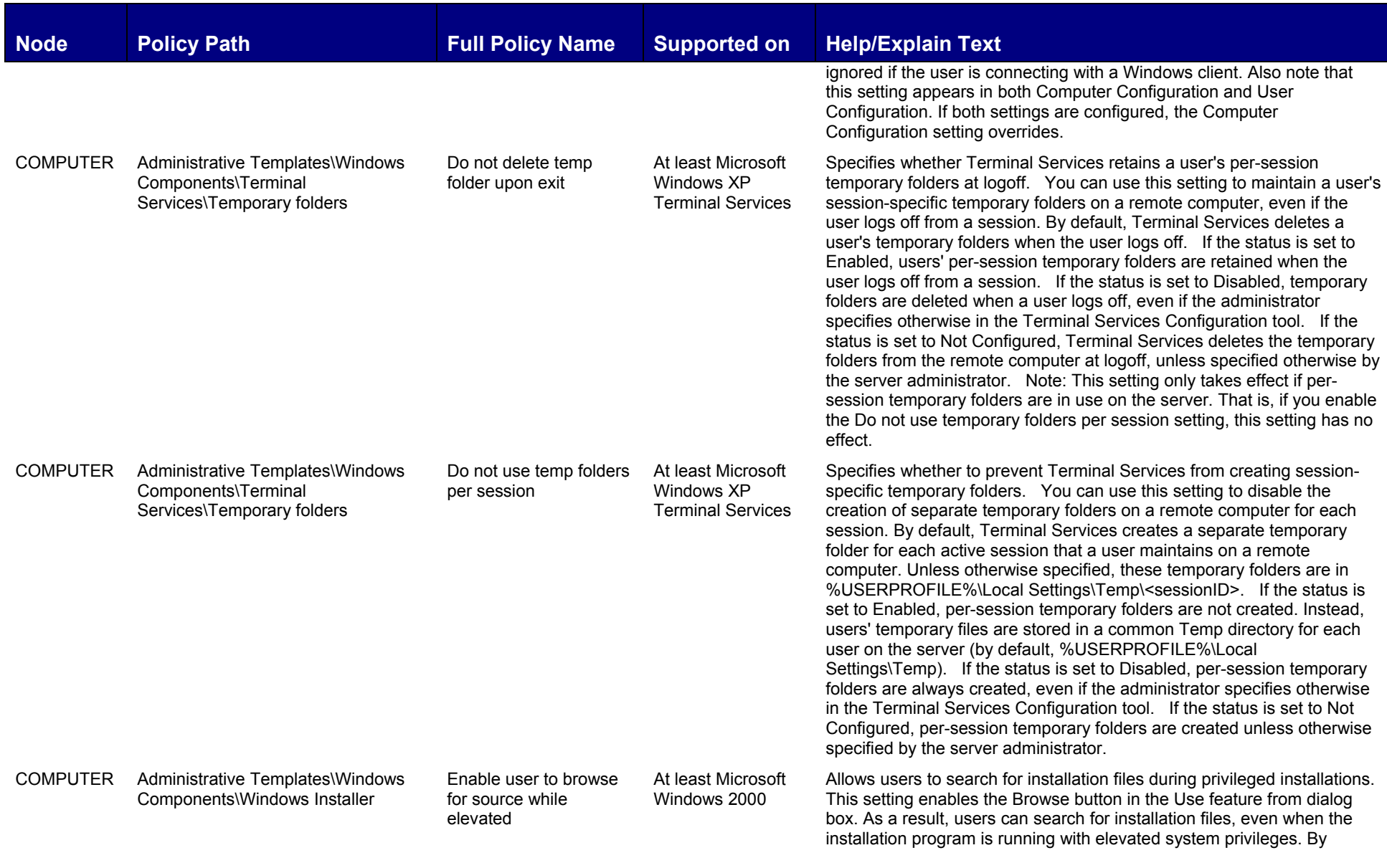

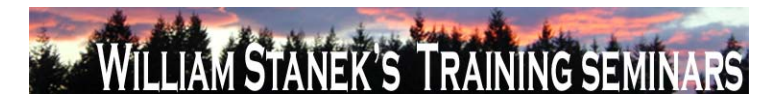

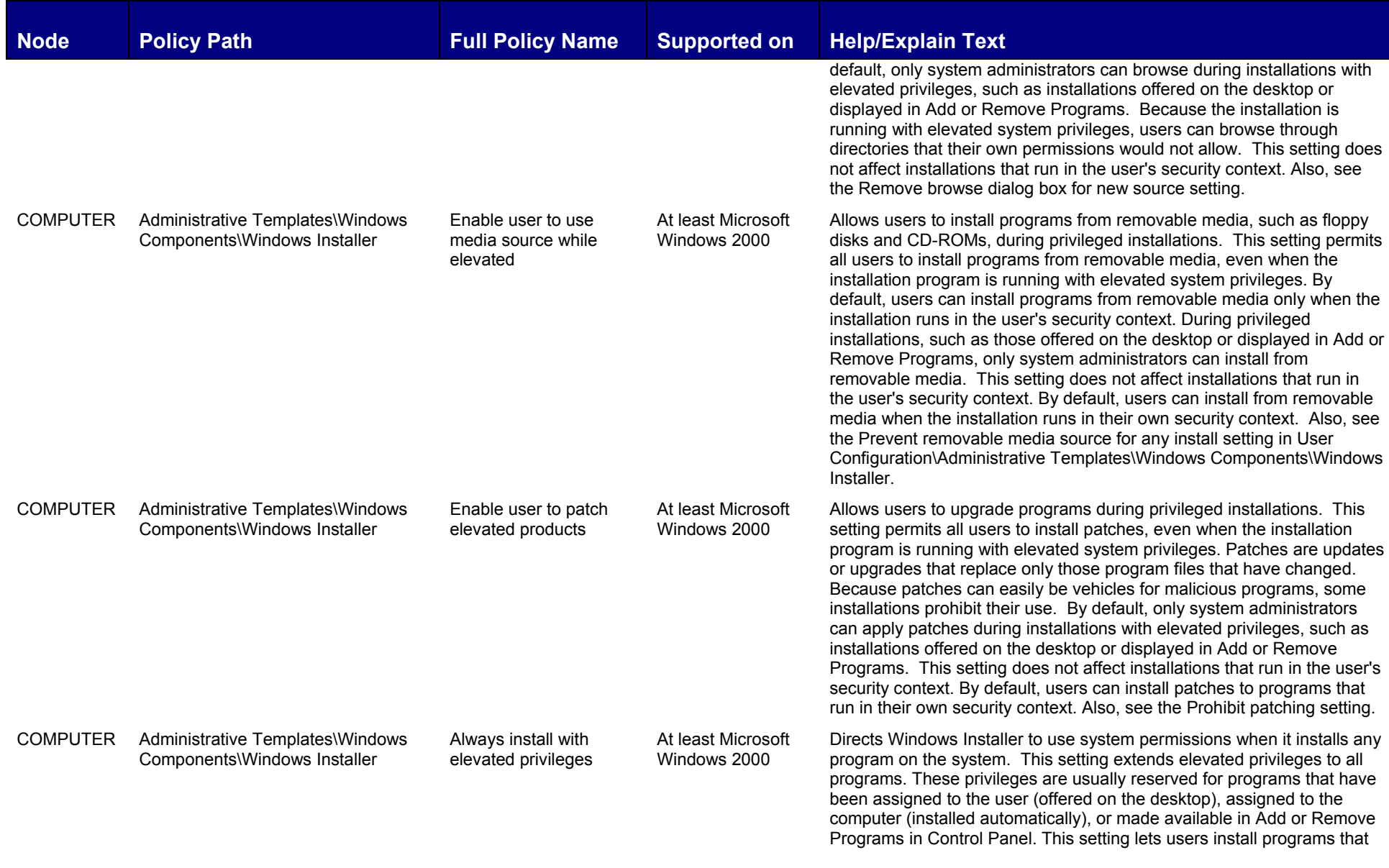

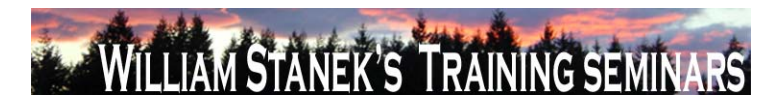

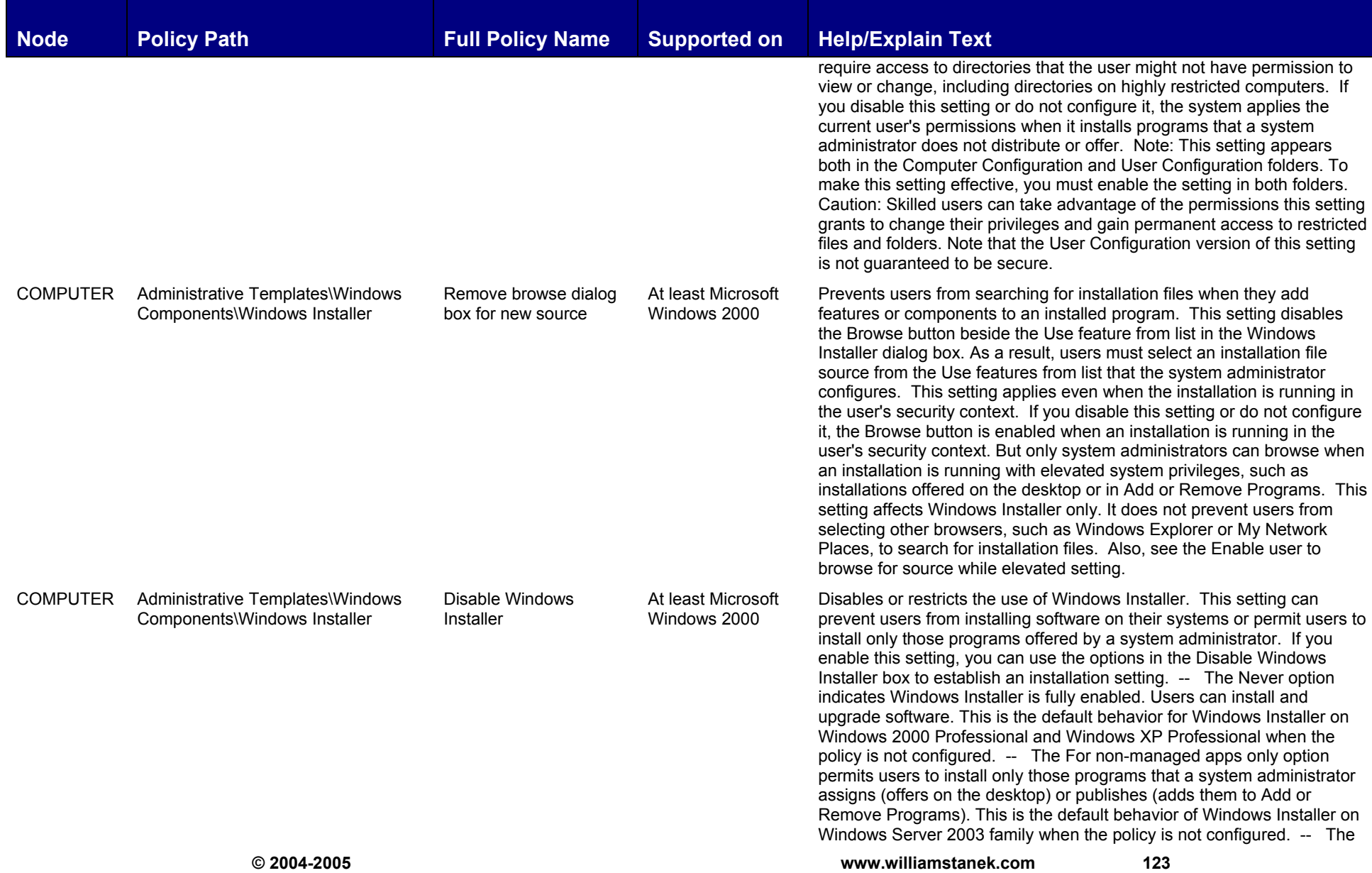

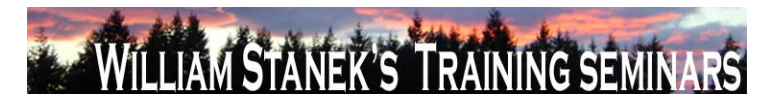

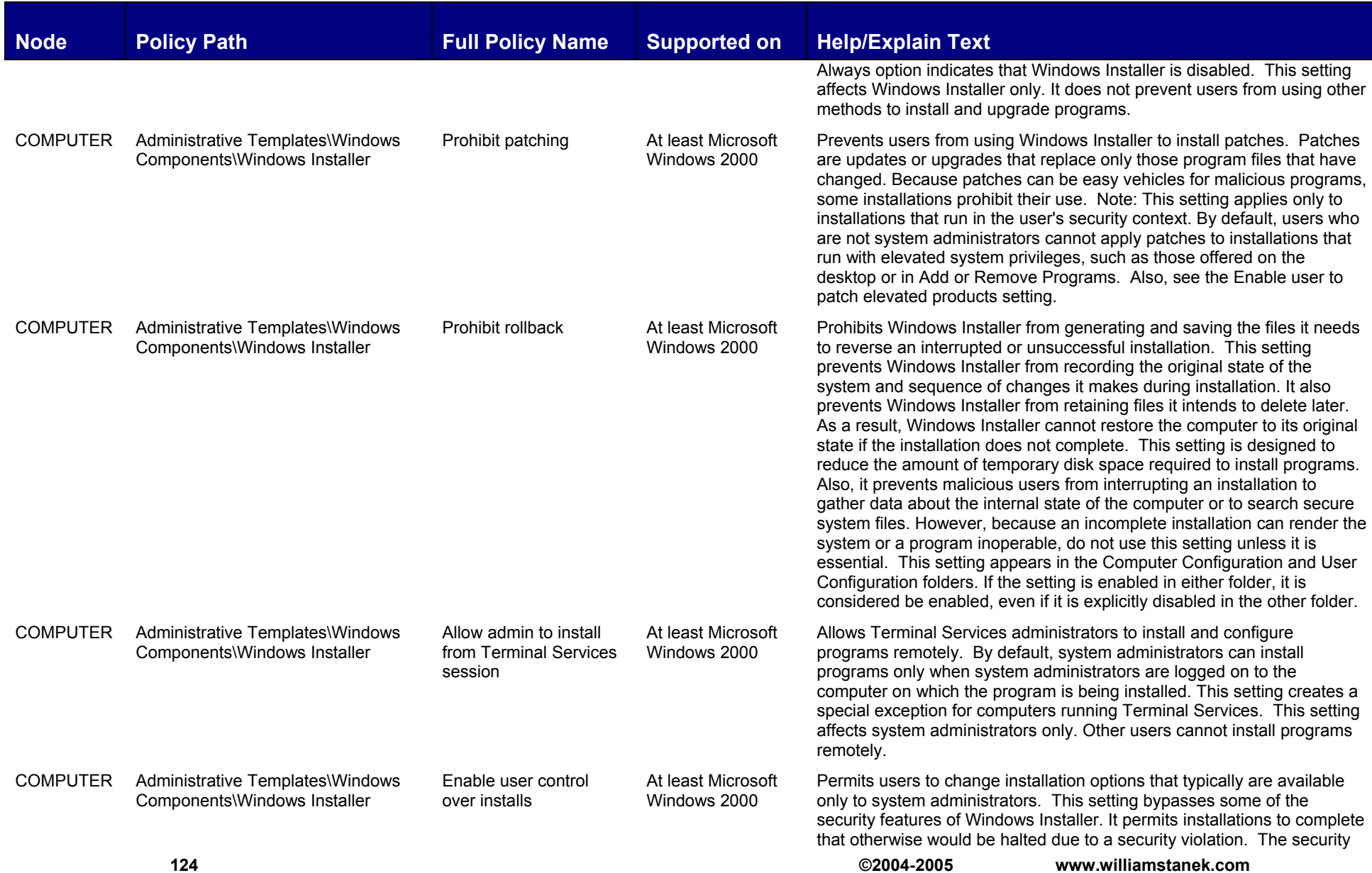

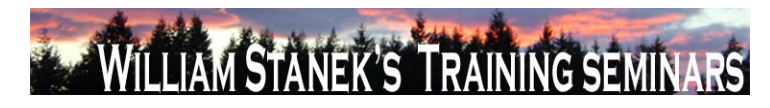

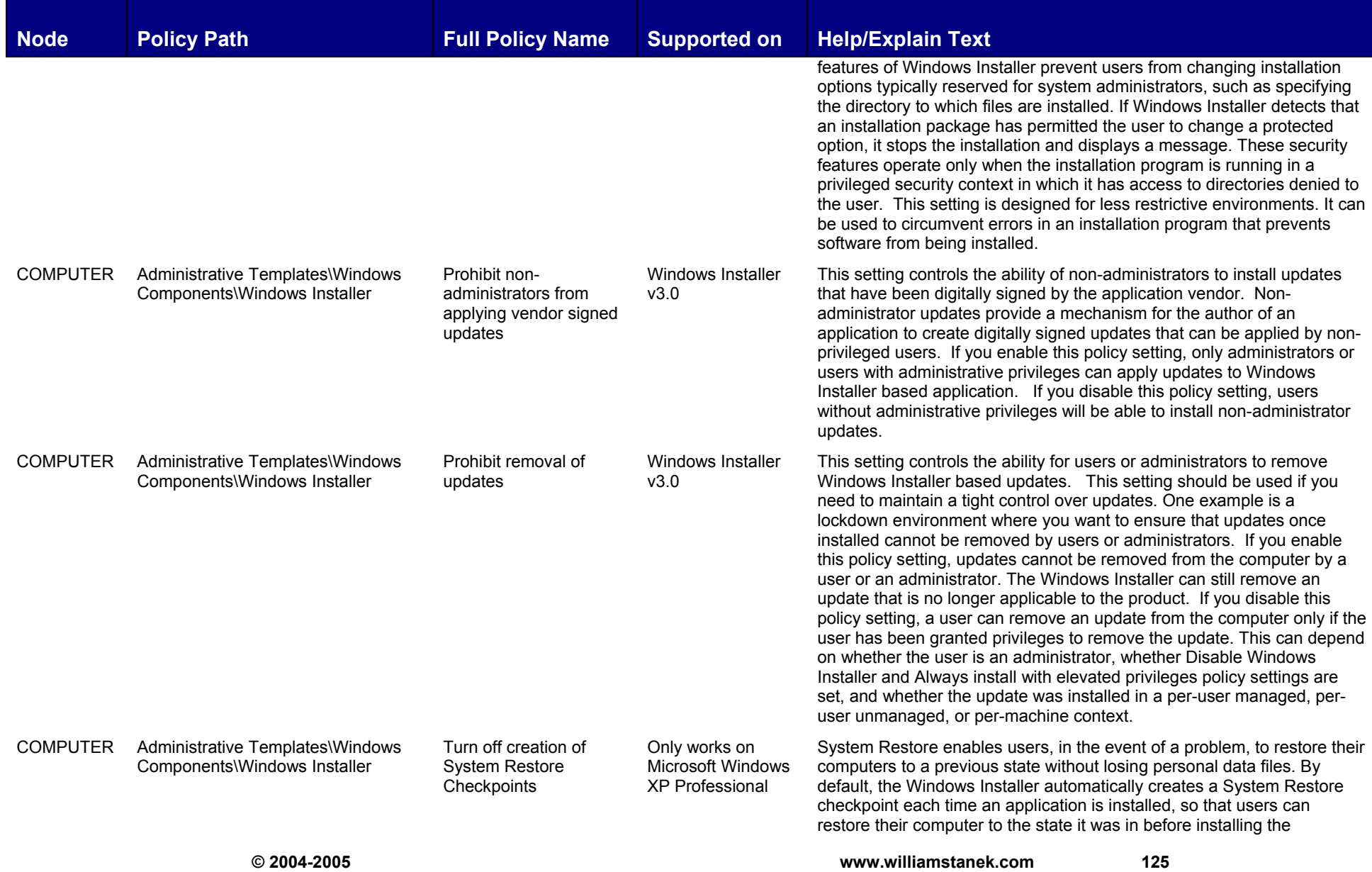

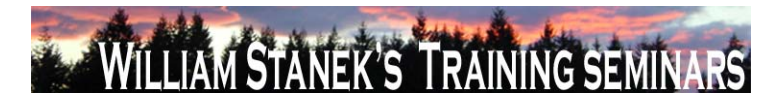

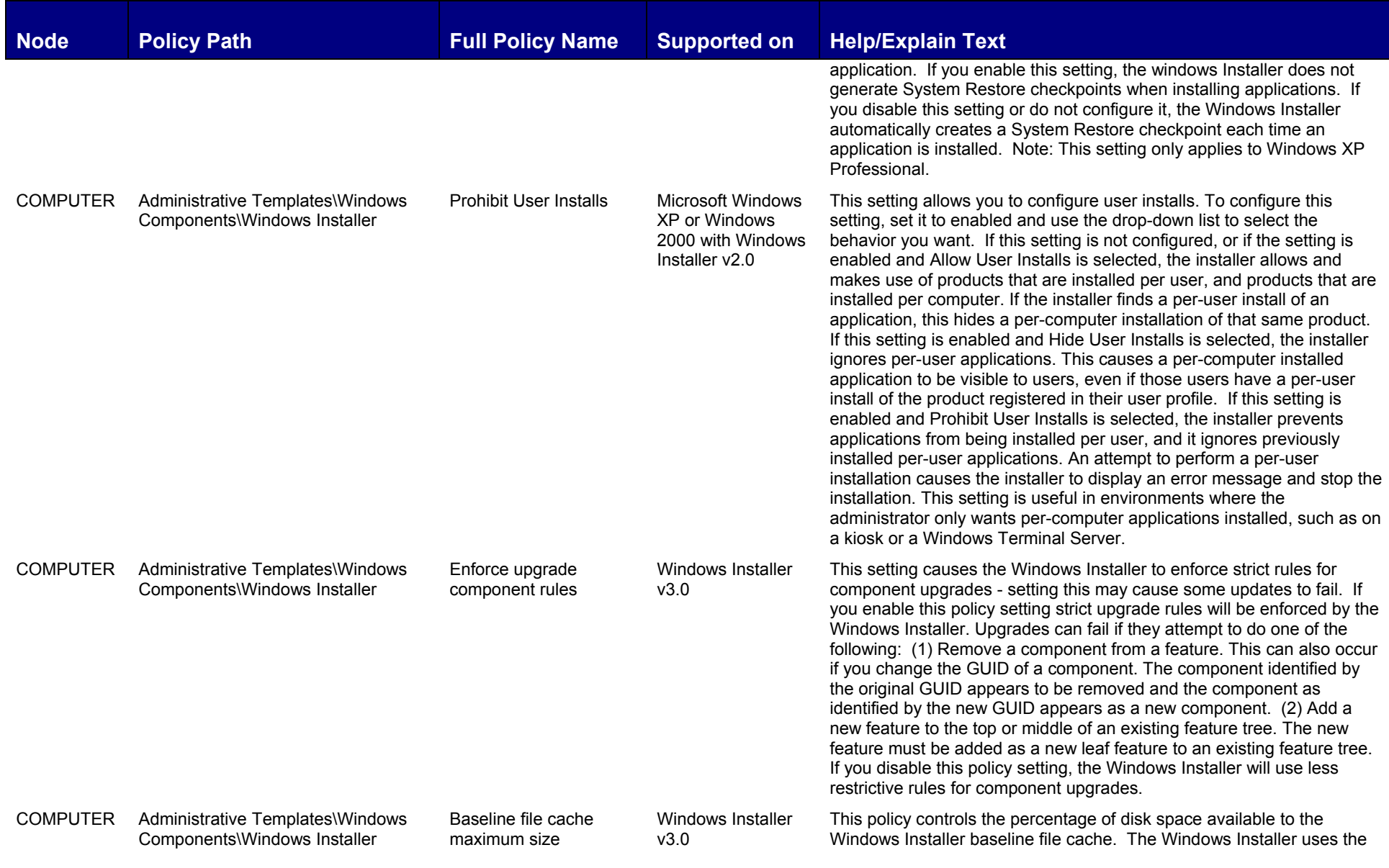

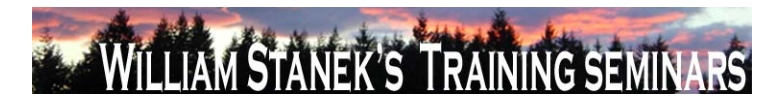

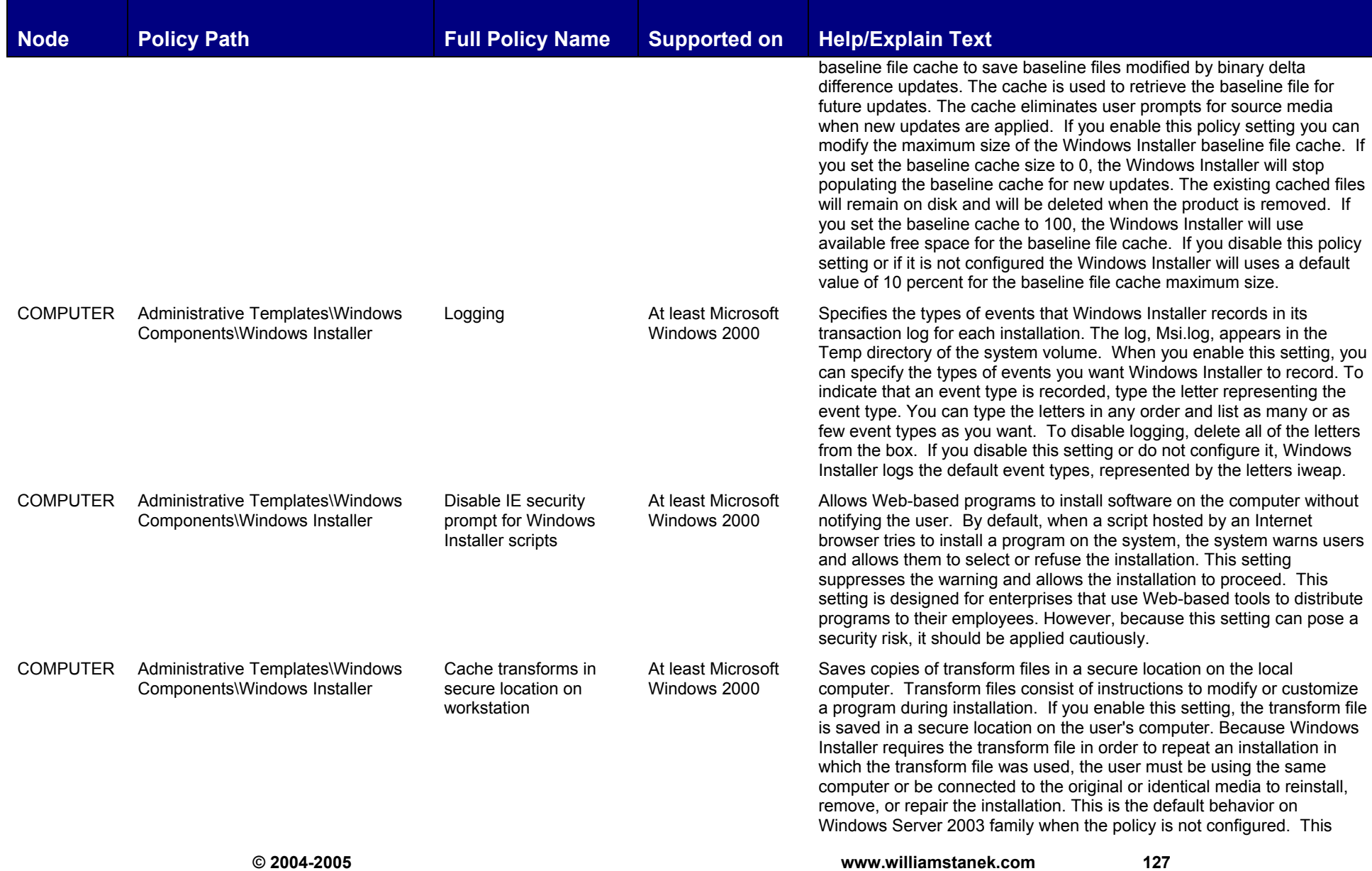

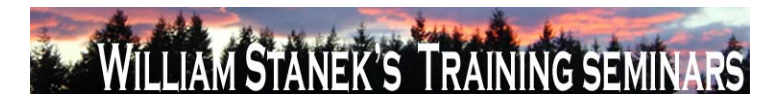

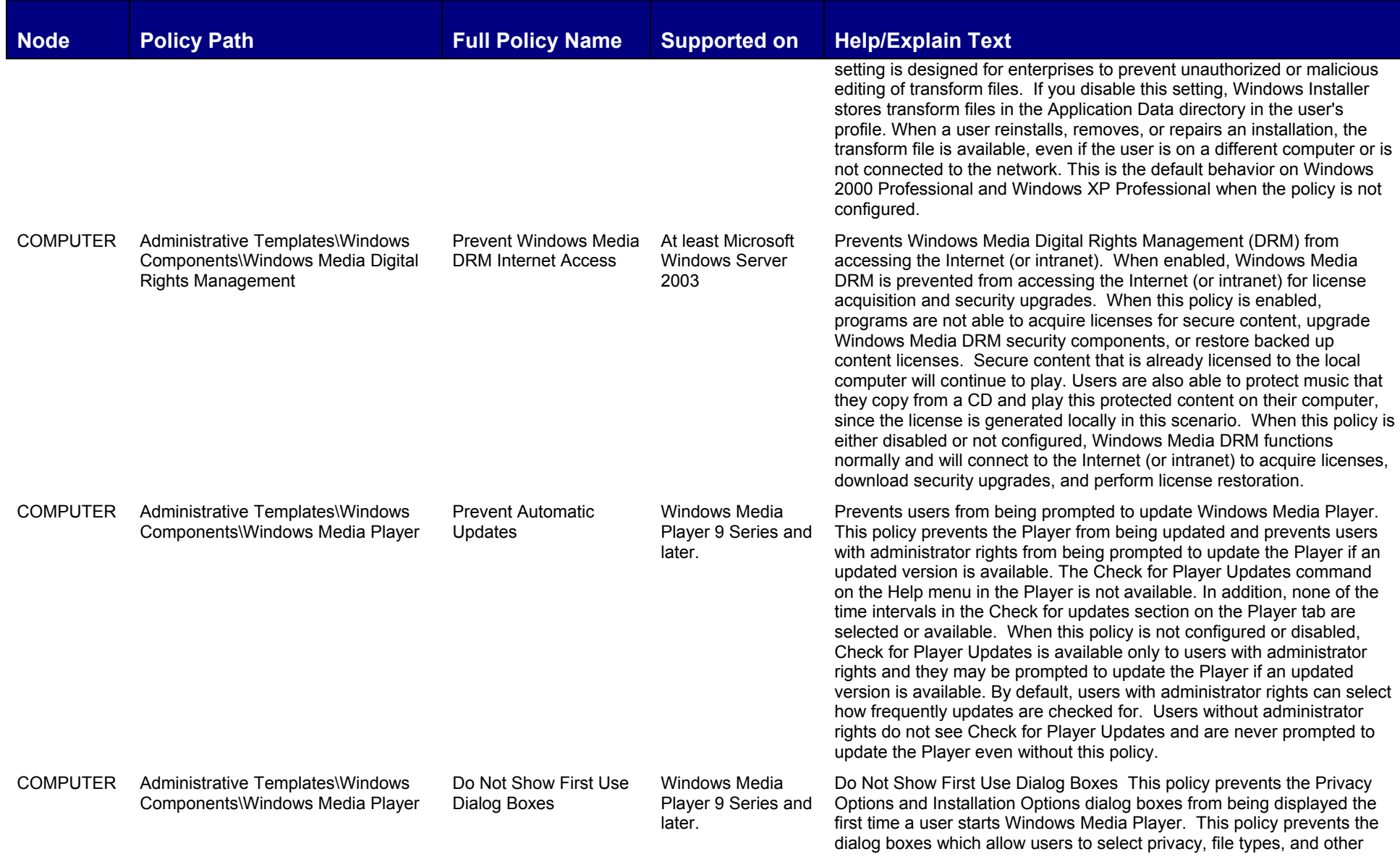

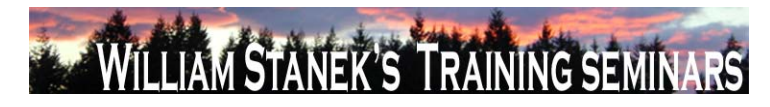

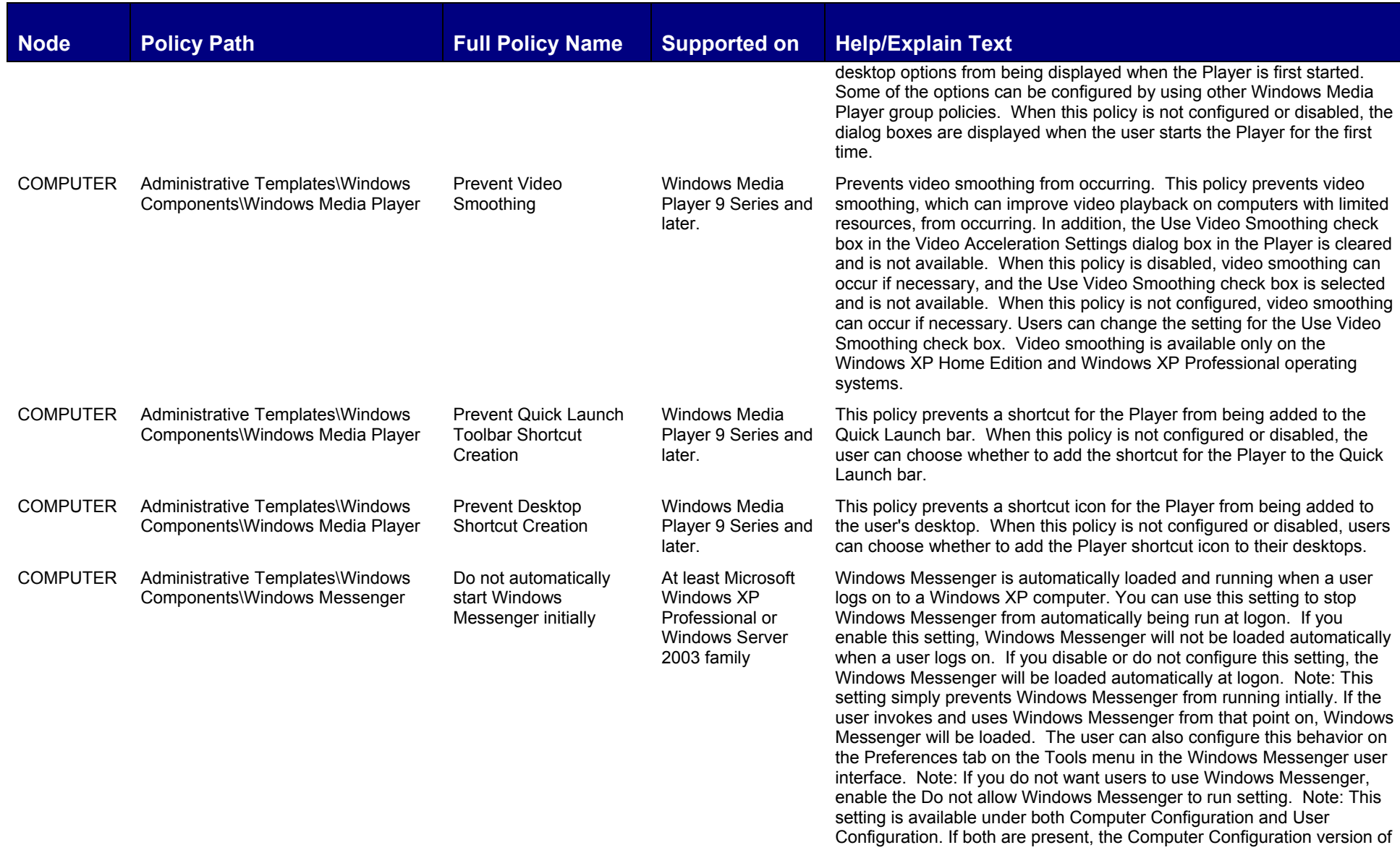

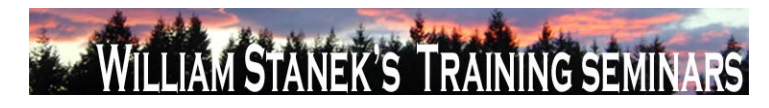

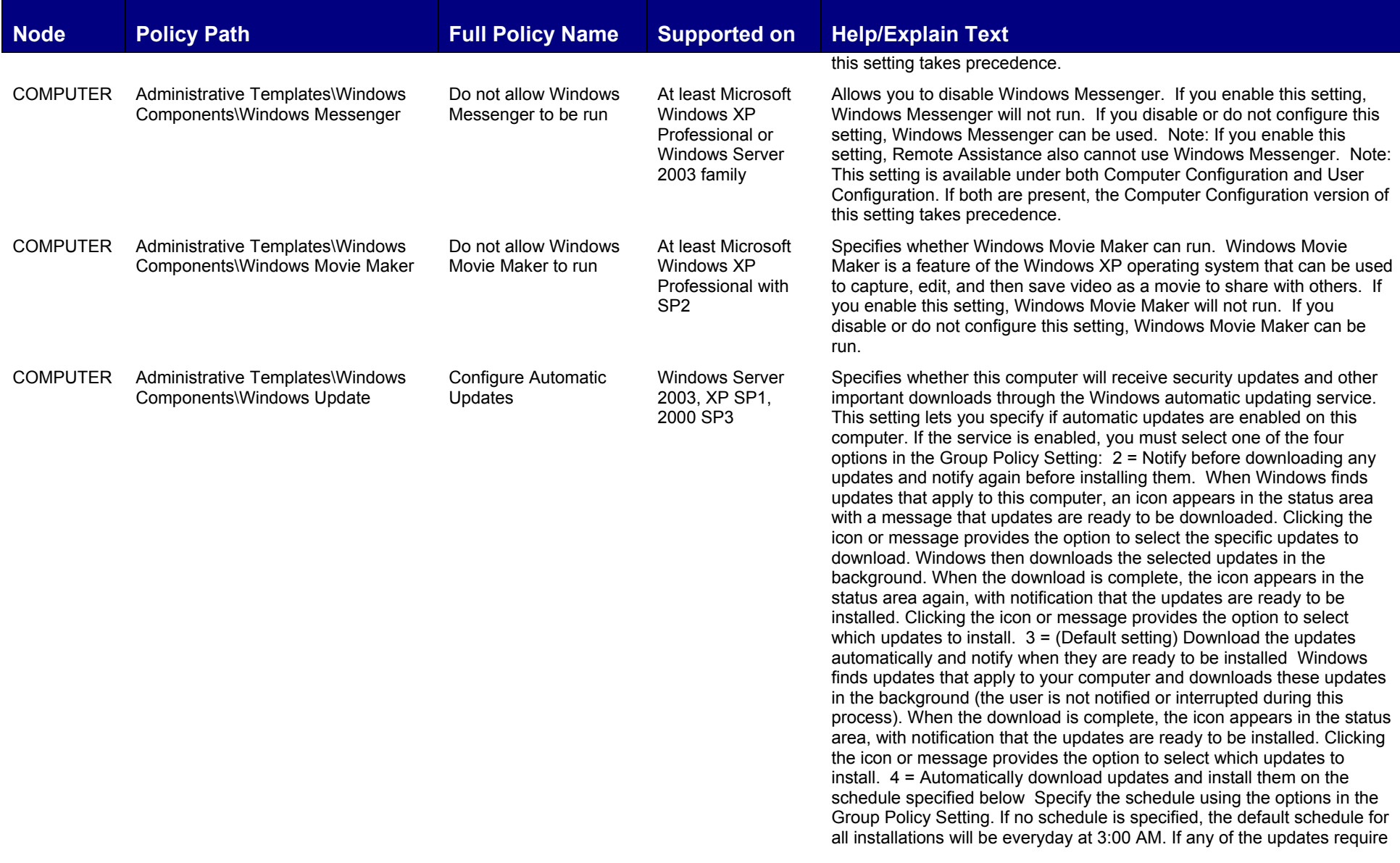

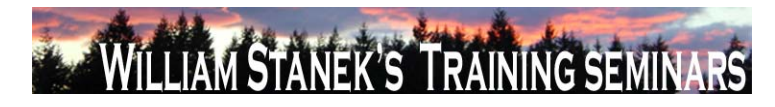

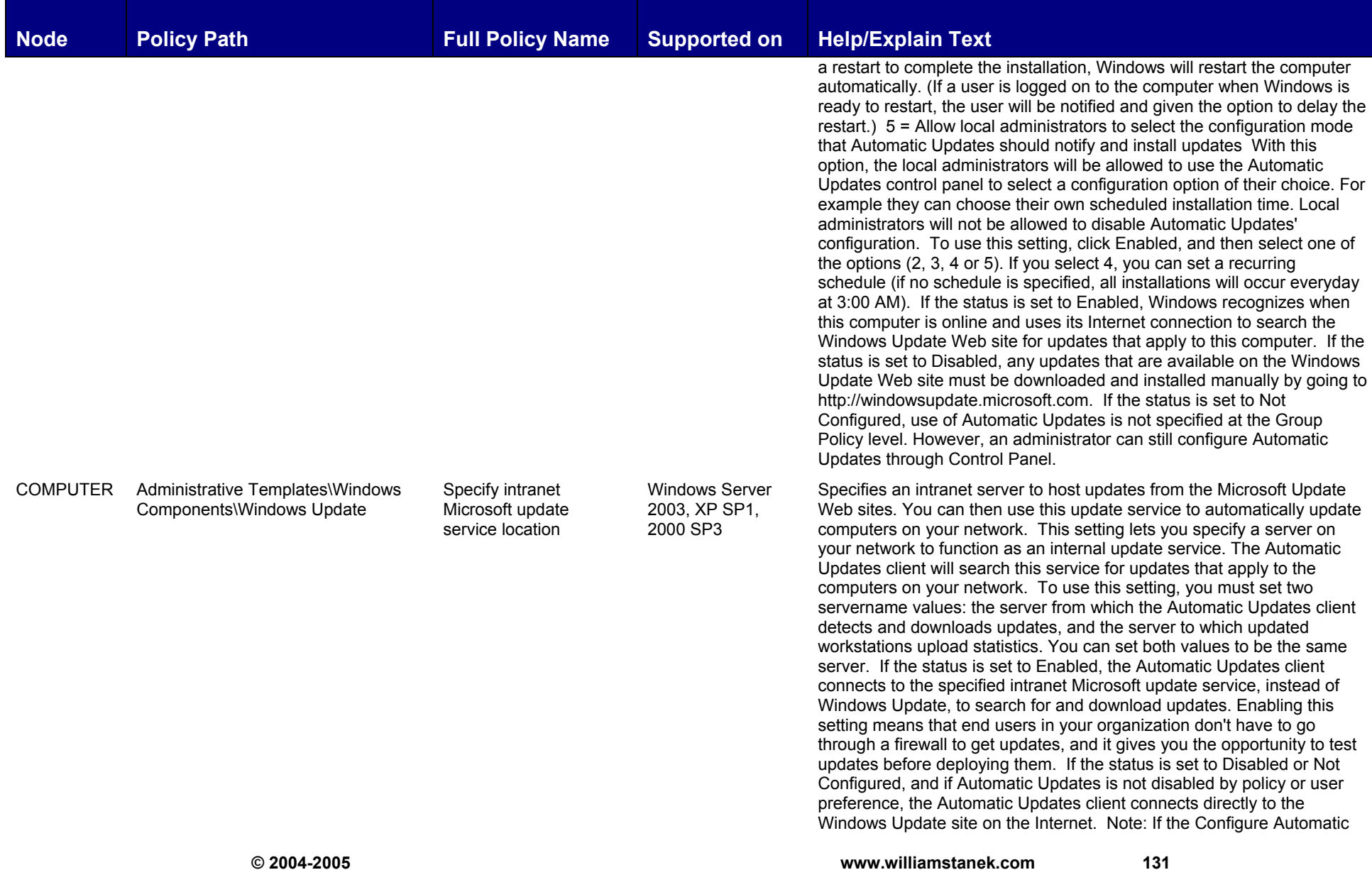

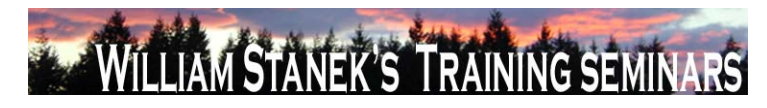

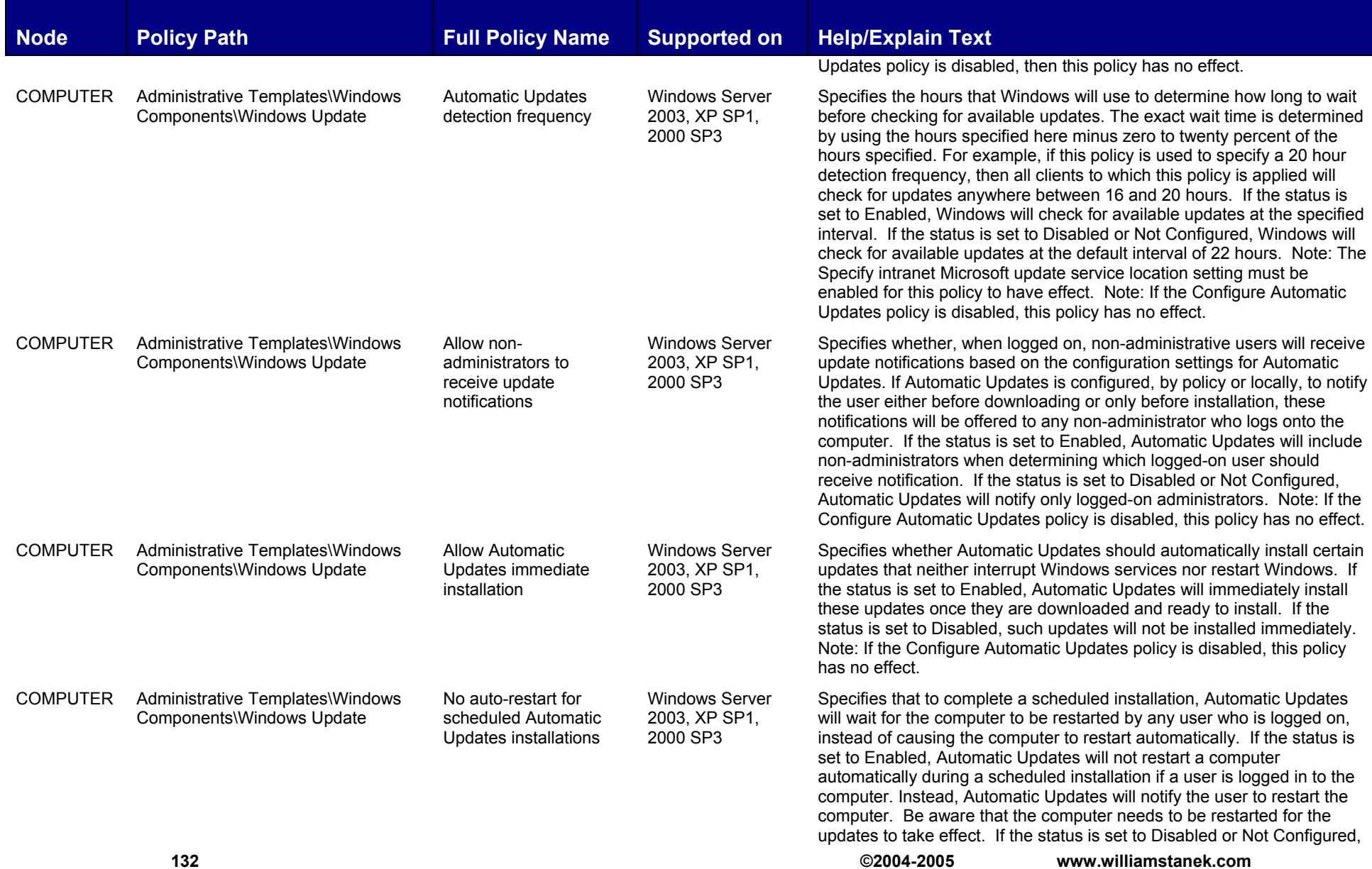

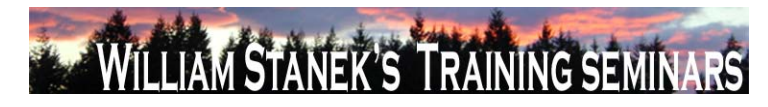

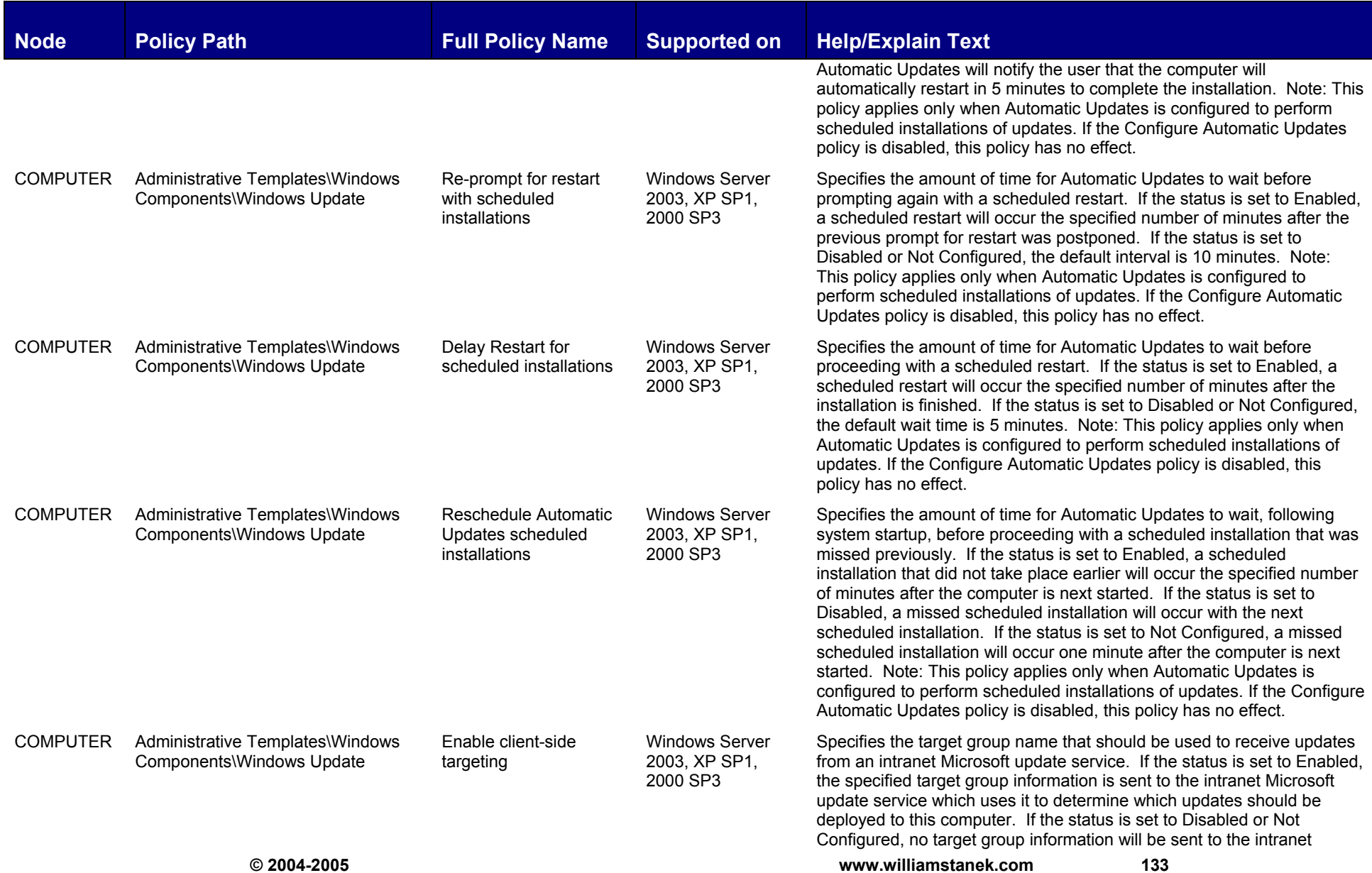

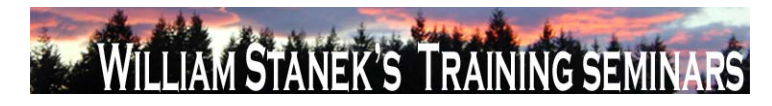

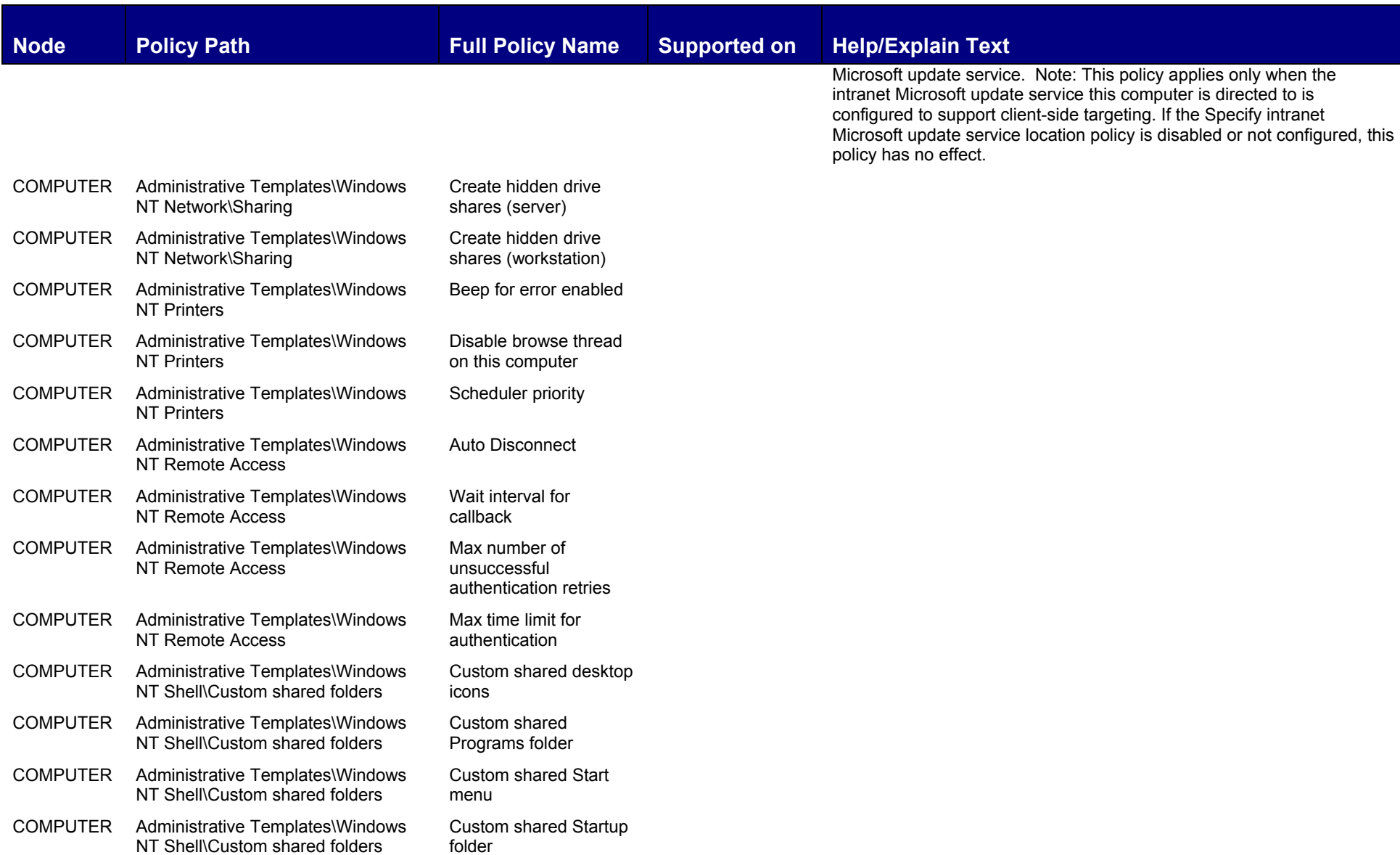

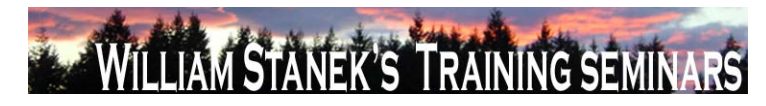

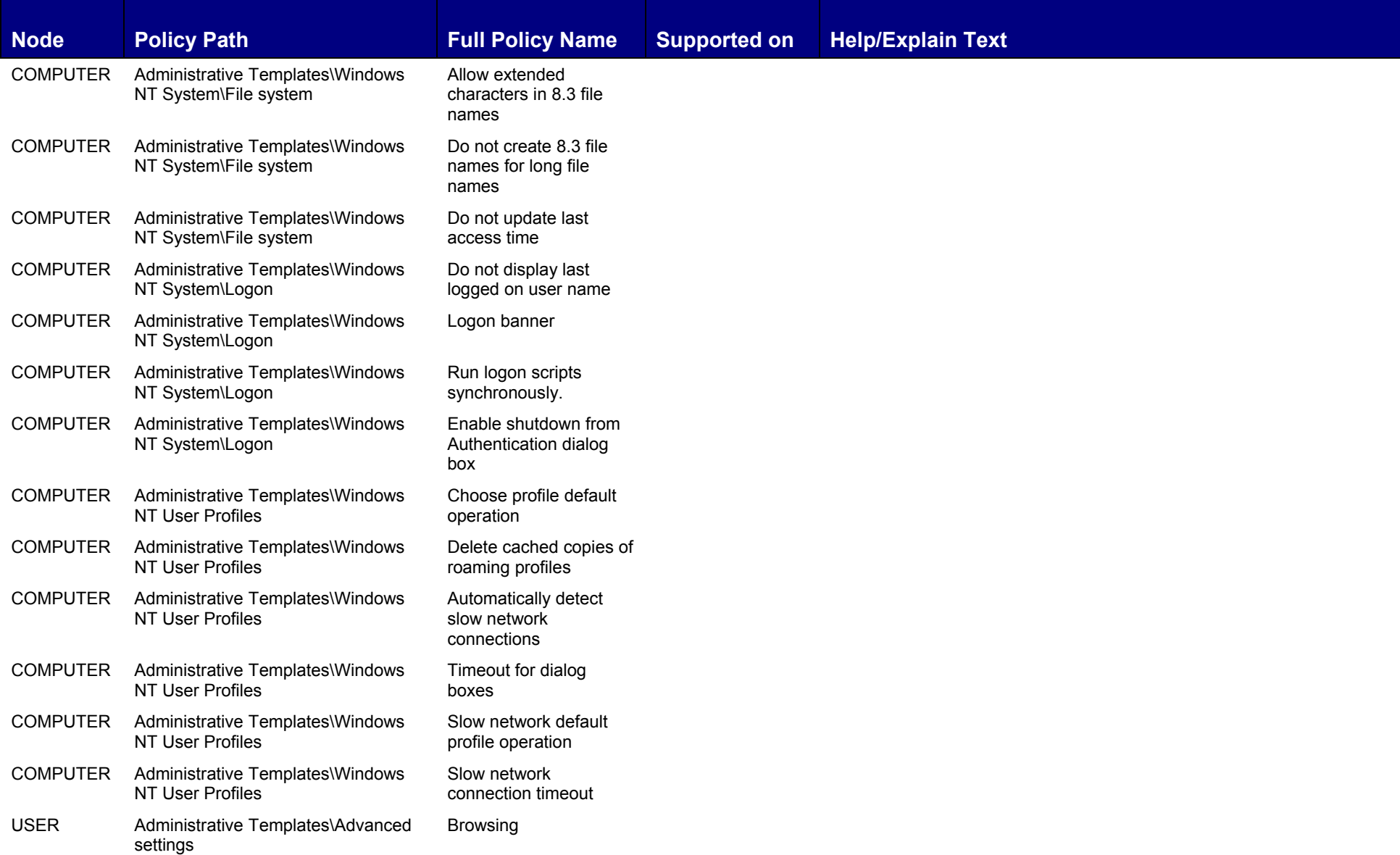

135

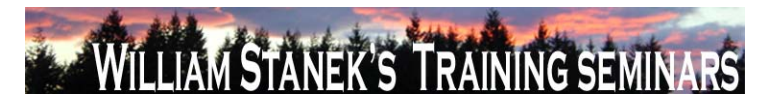

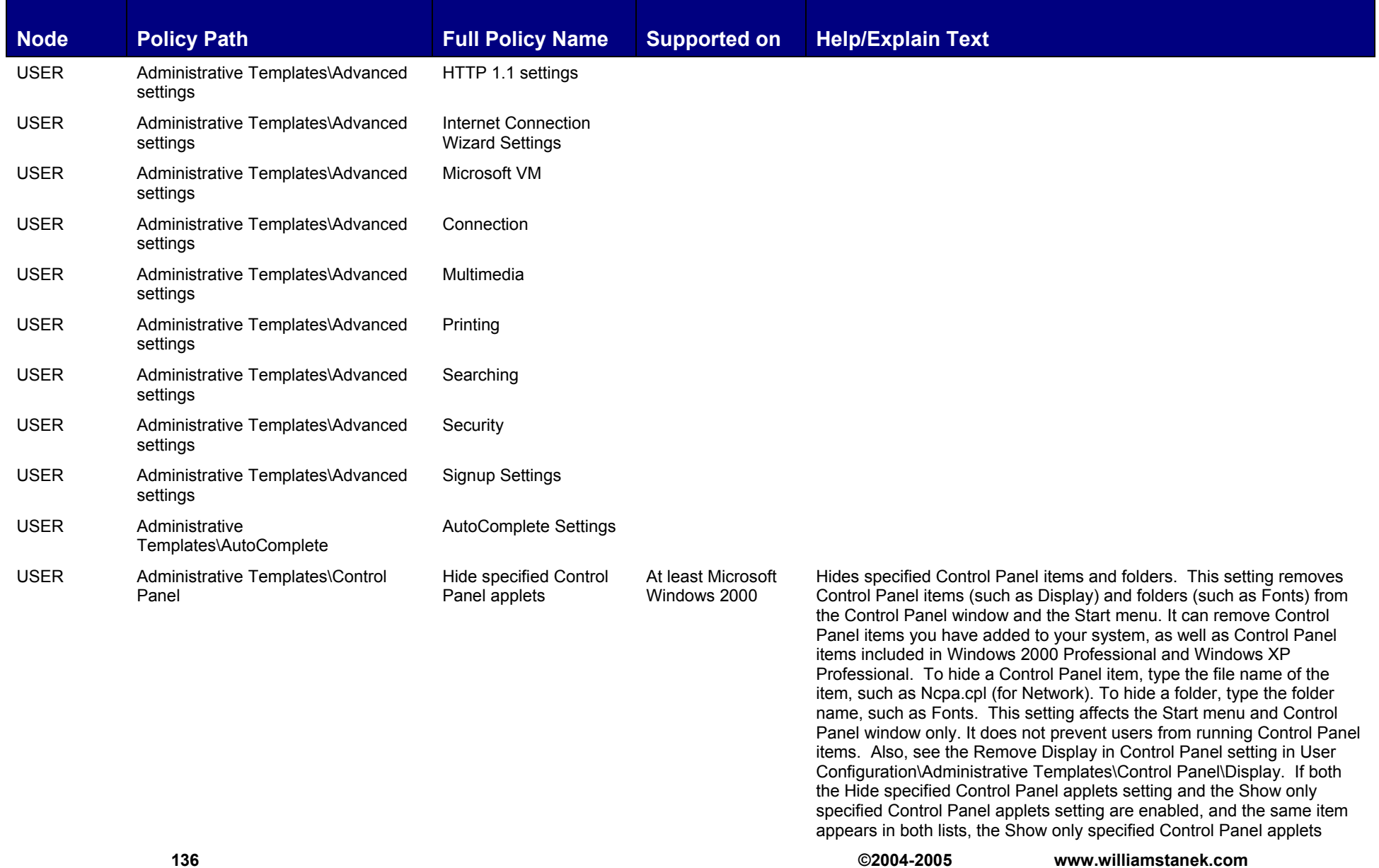

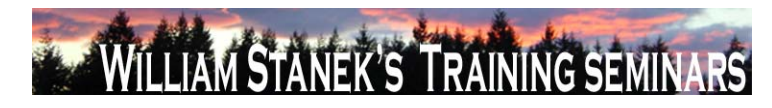

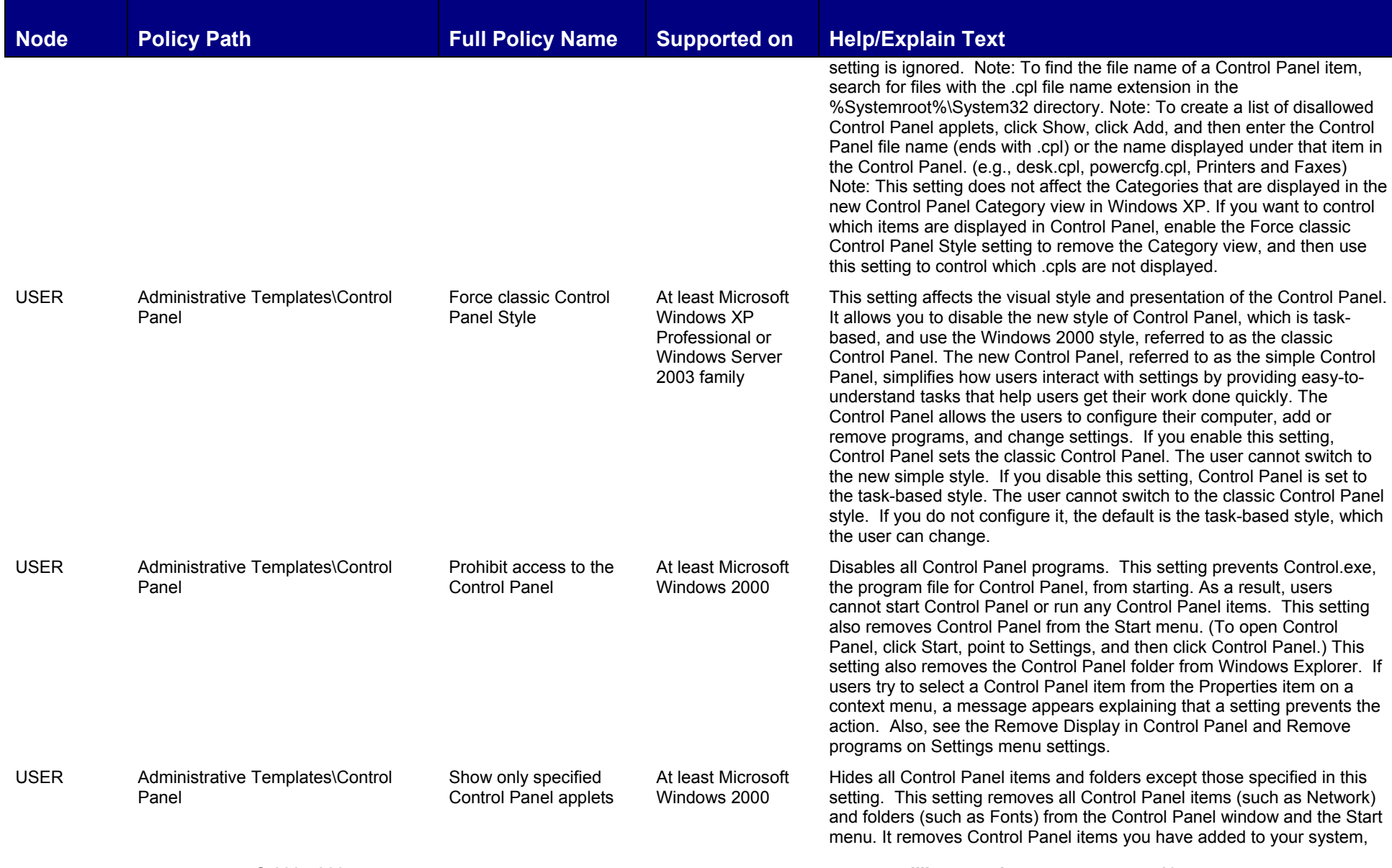

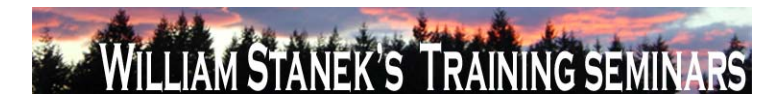

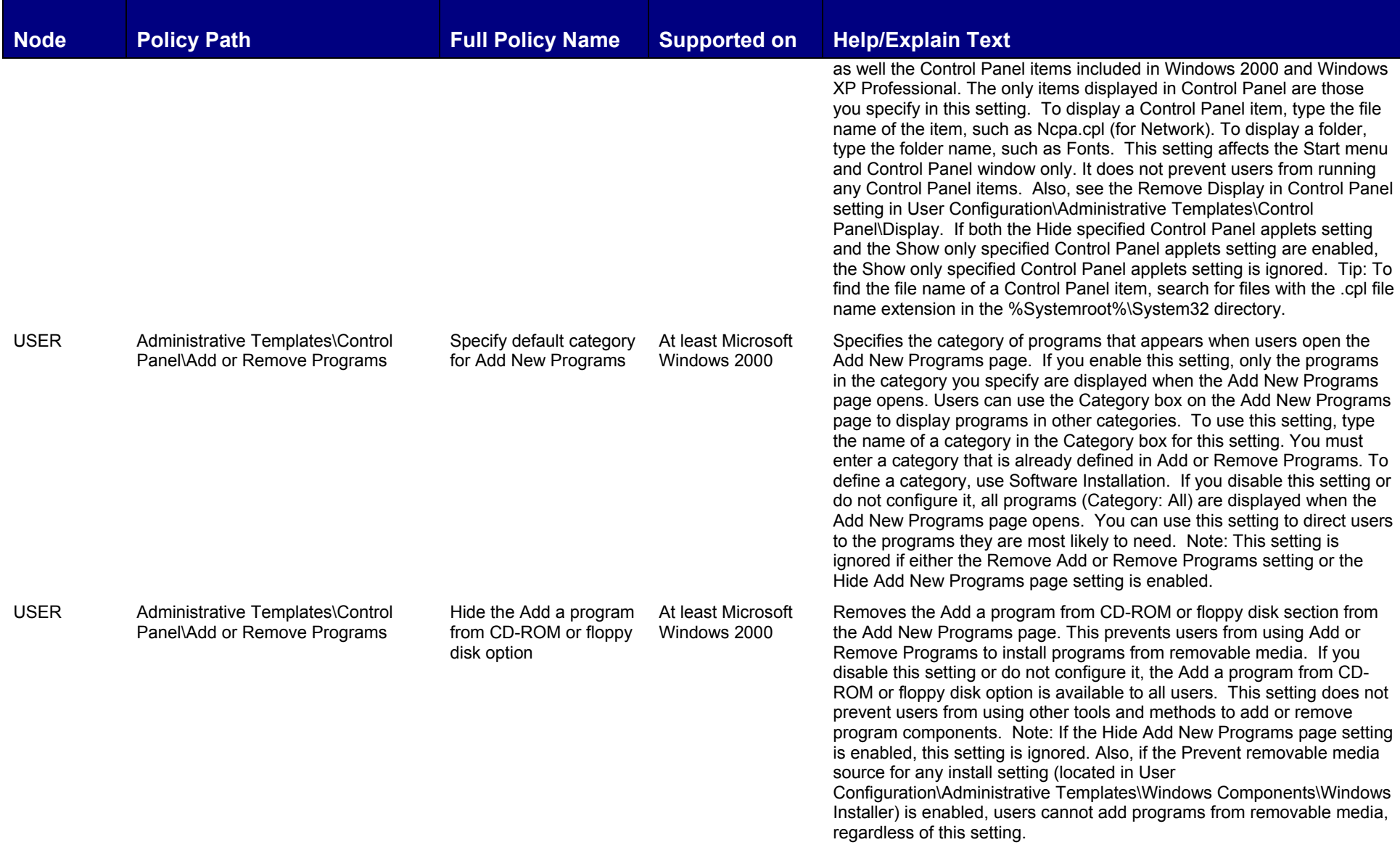

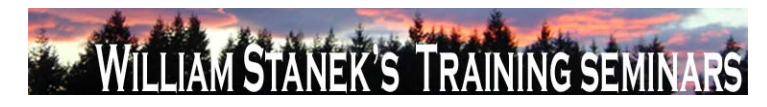

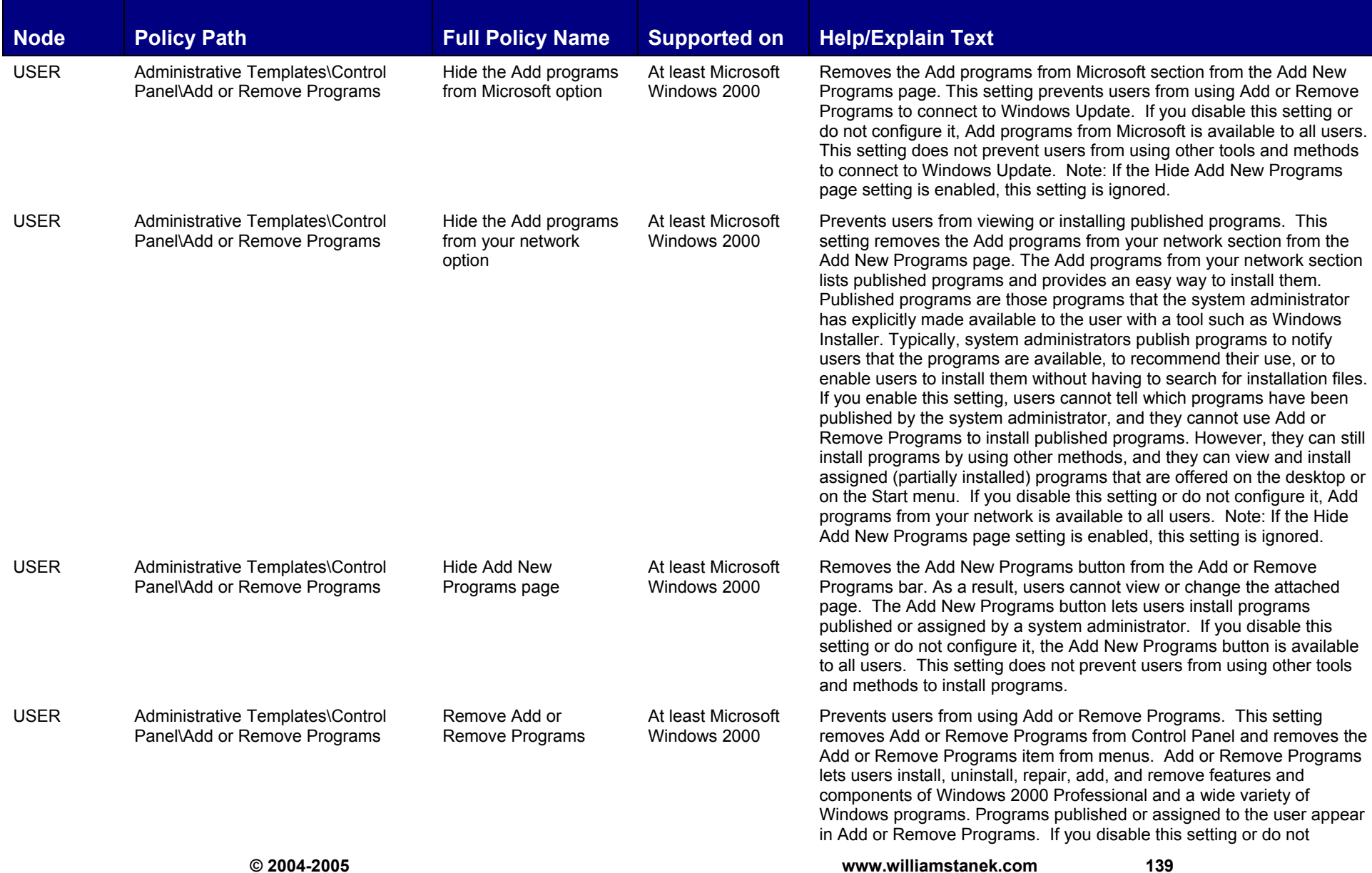

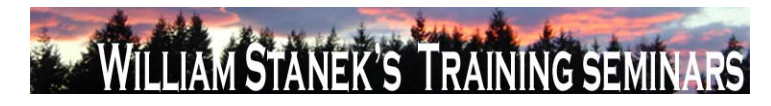

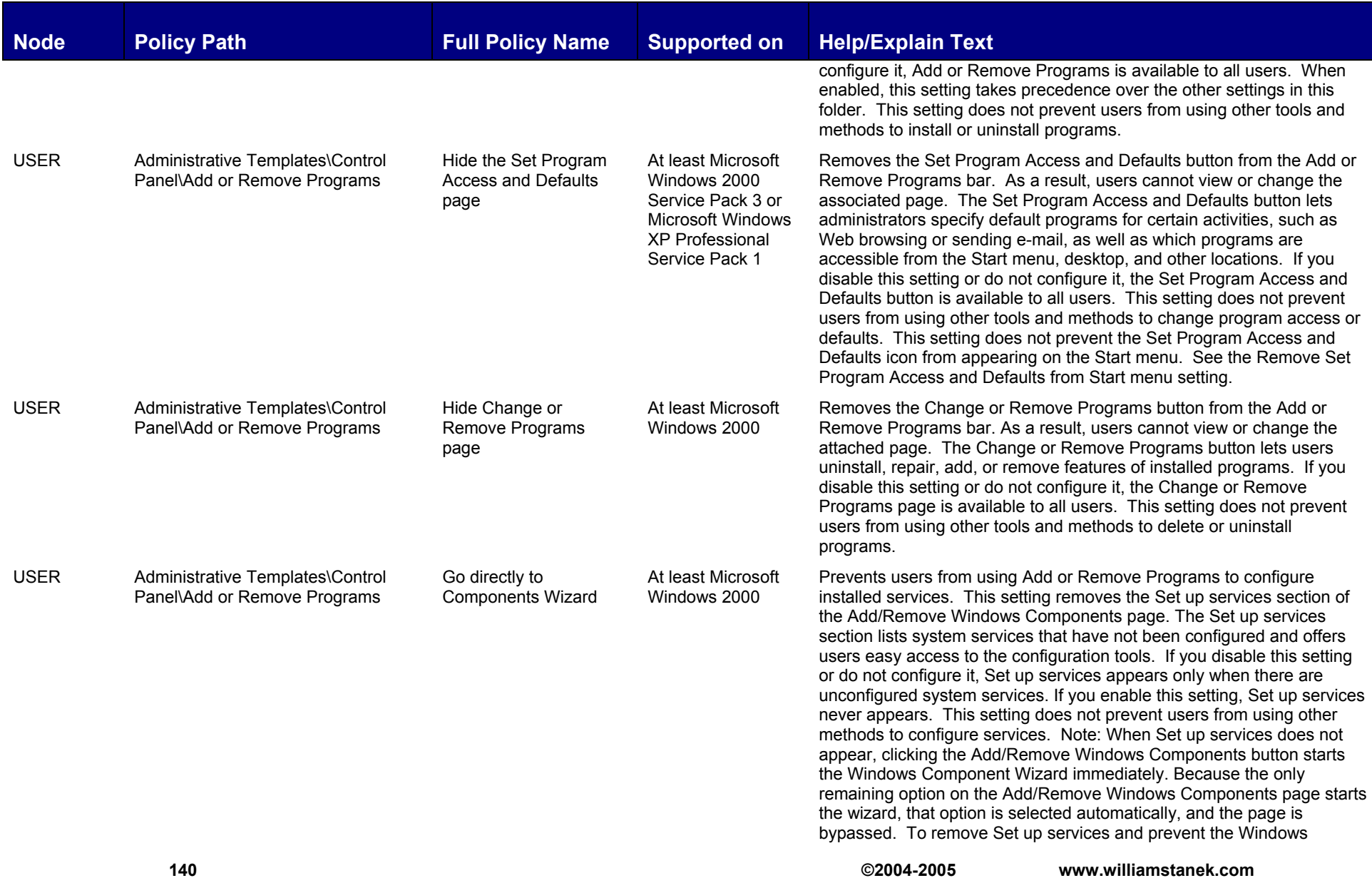

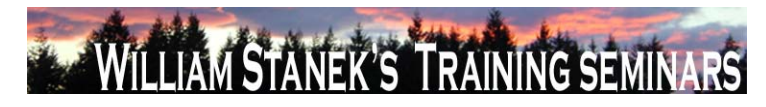

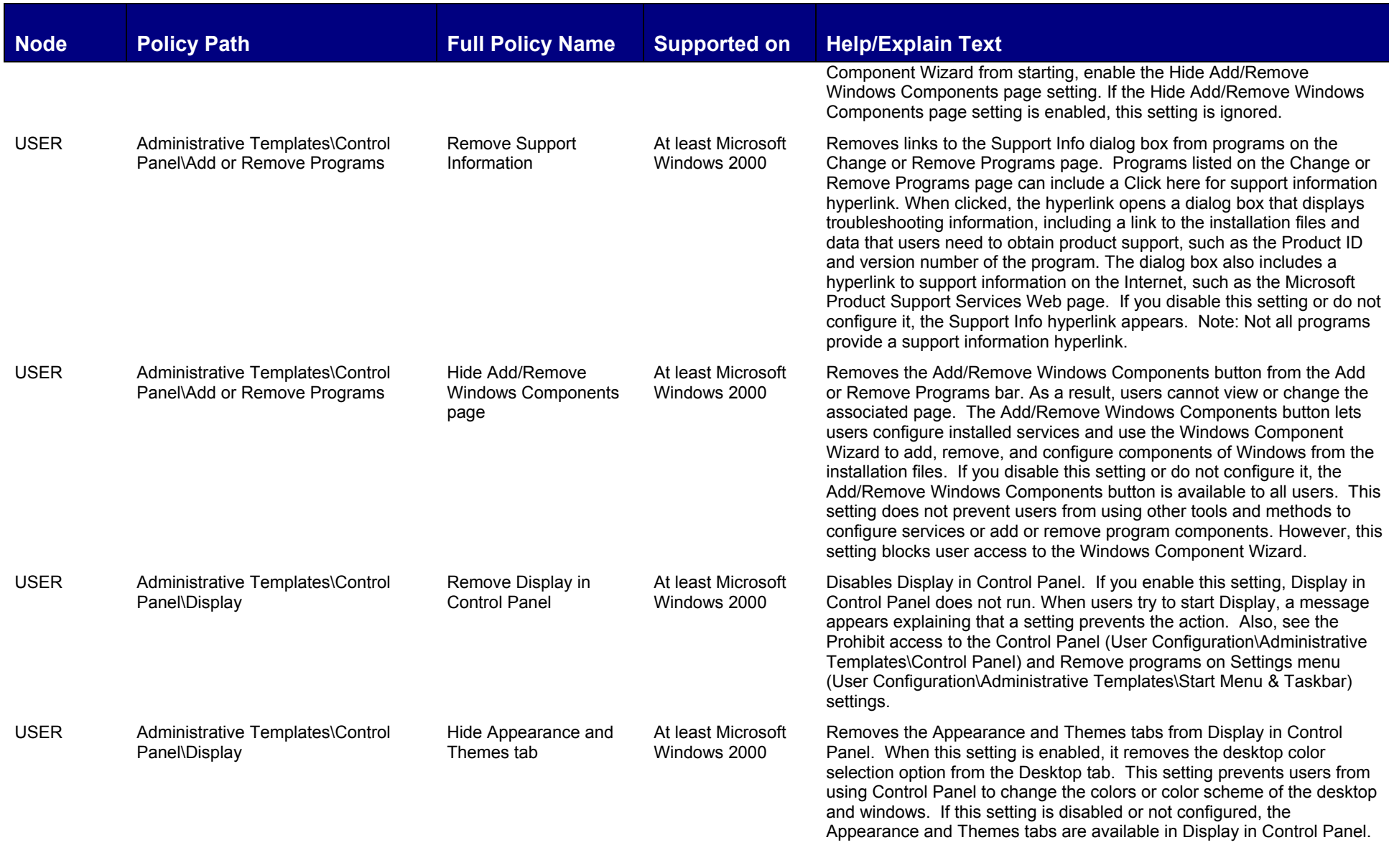

**© 2004-2005 www.williamstanek.com 141** 

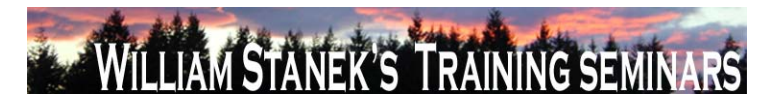

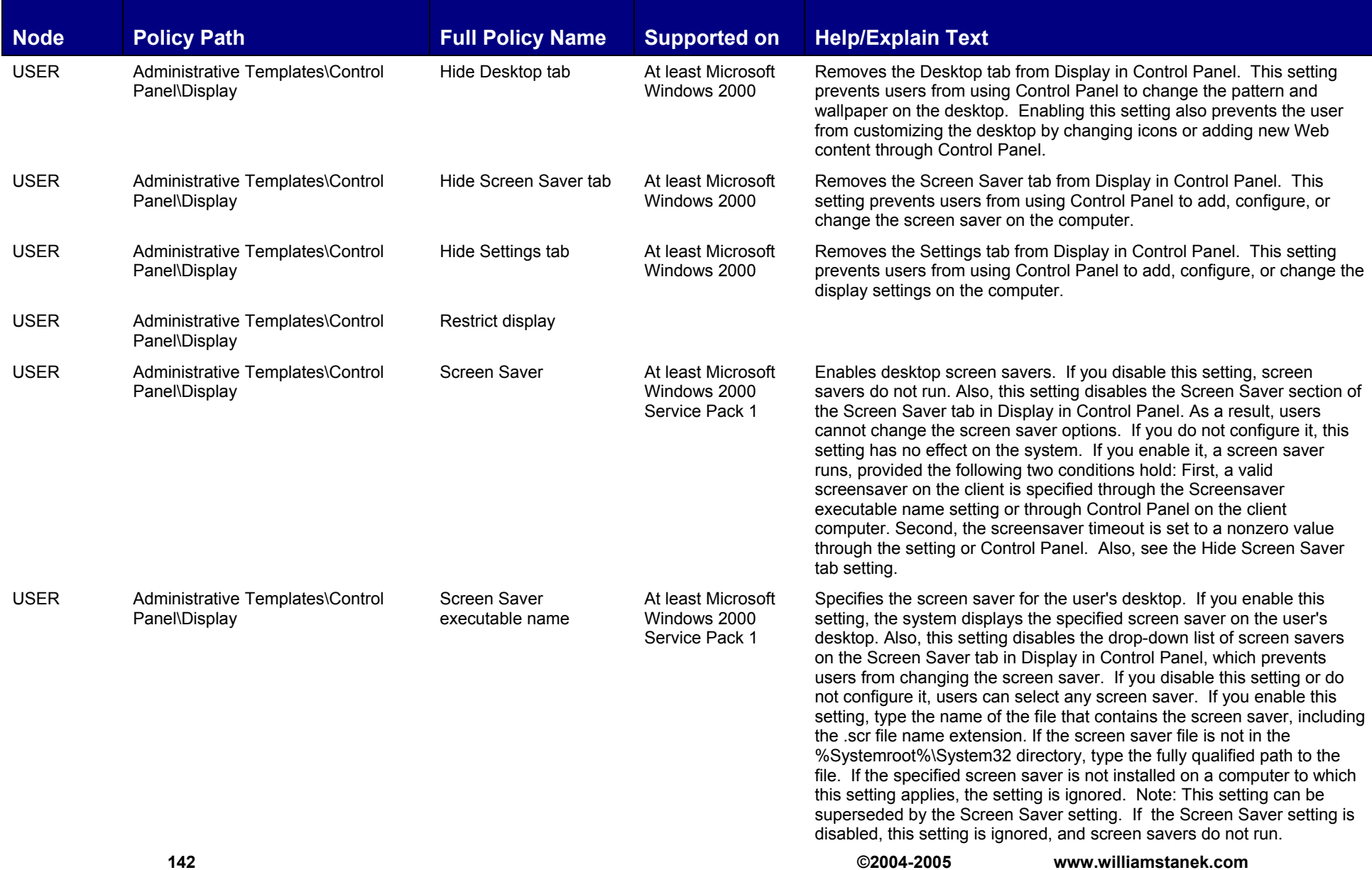
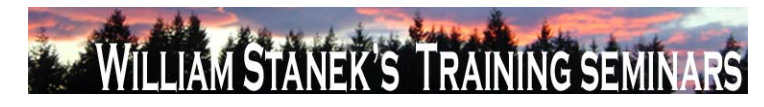

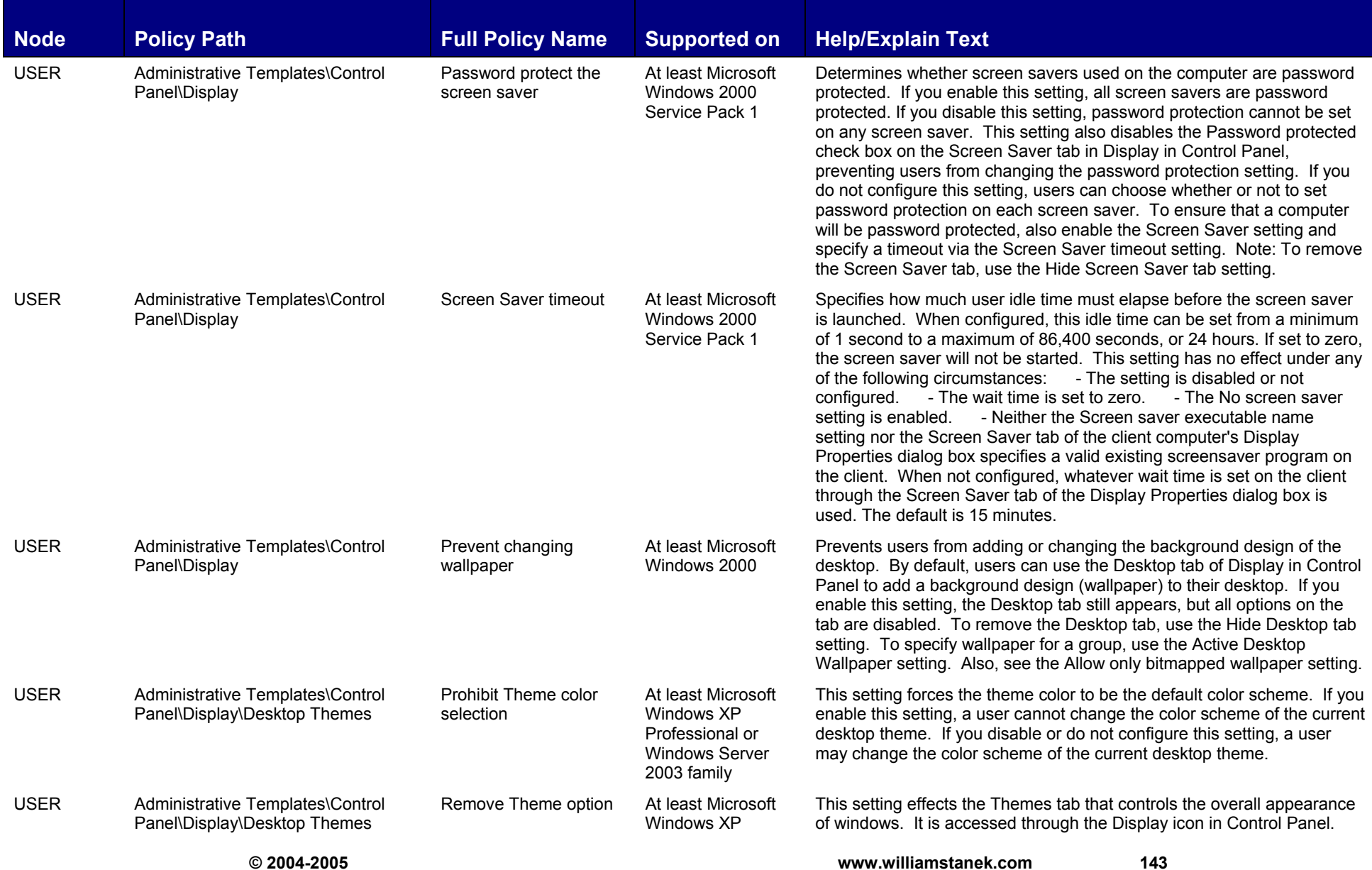

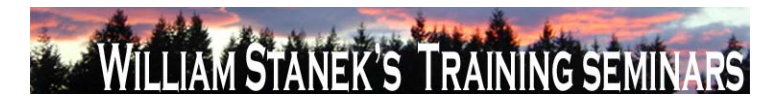

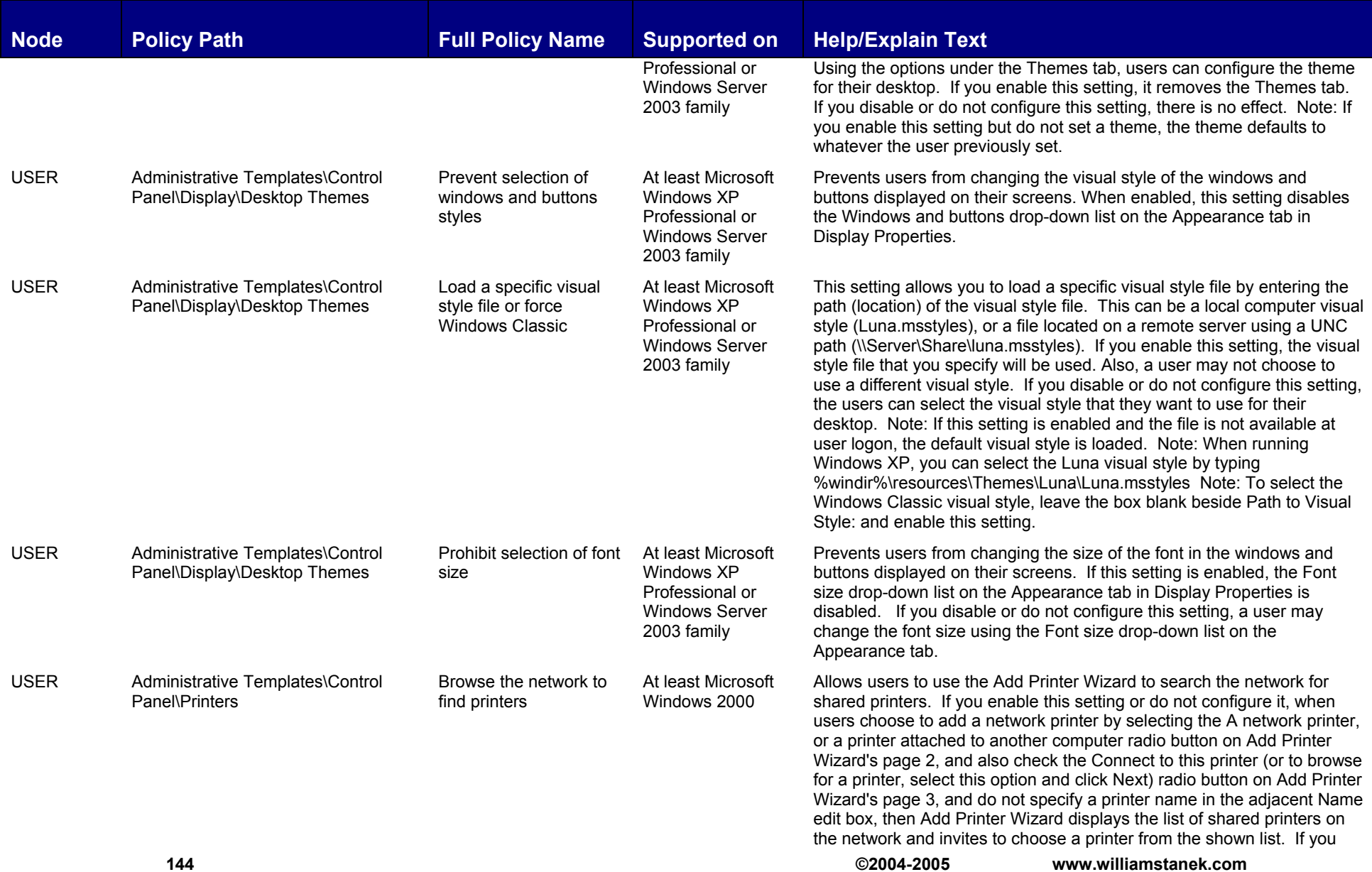

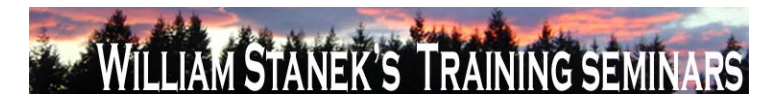

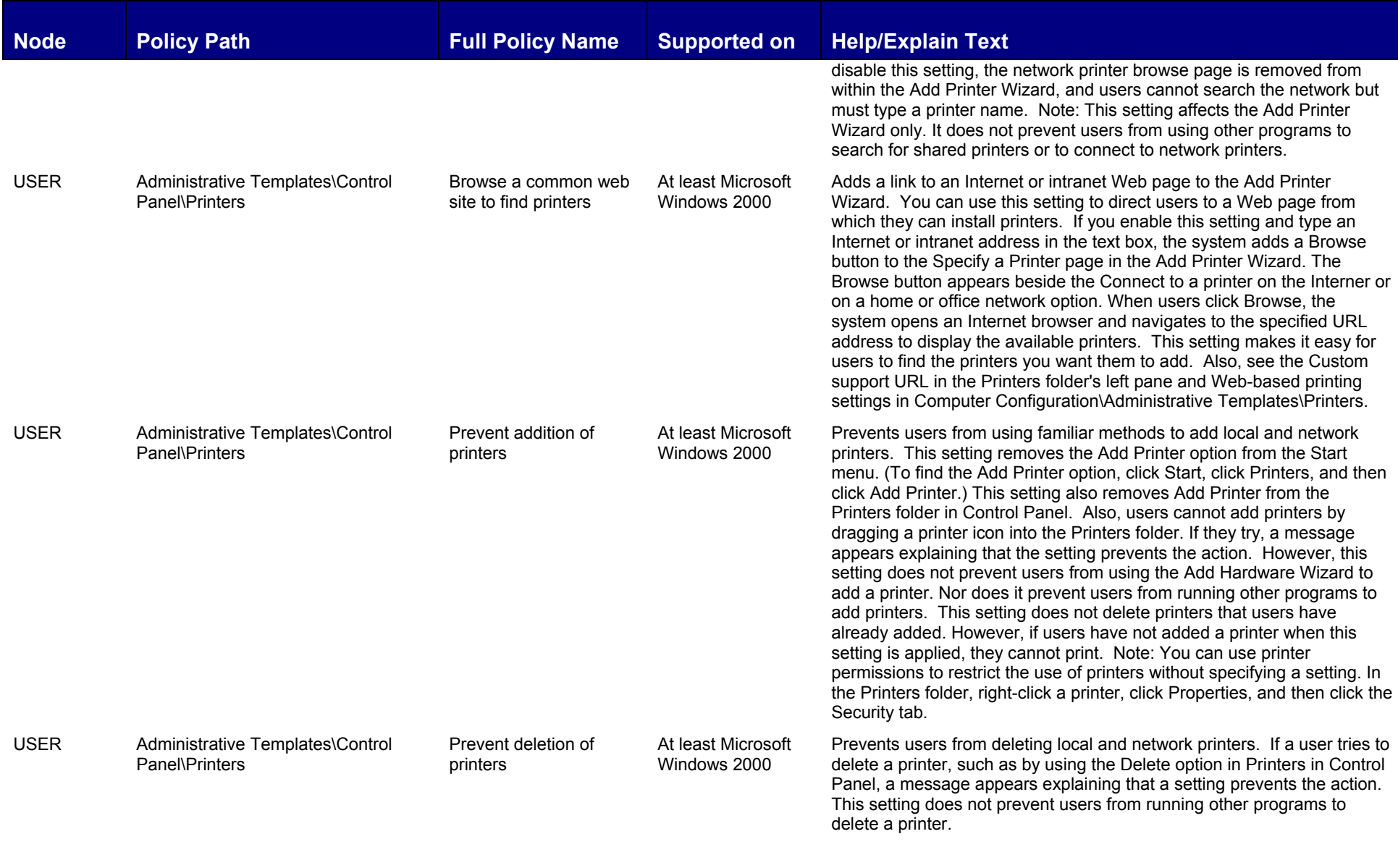

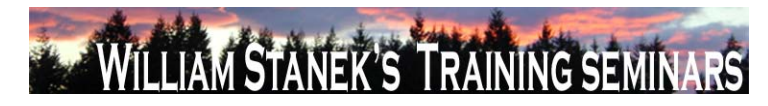

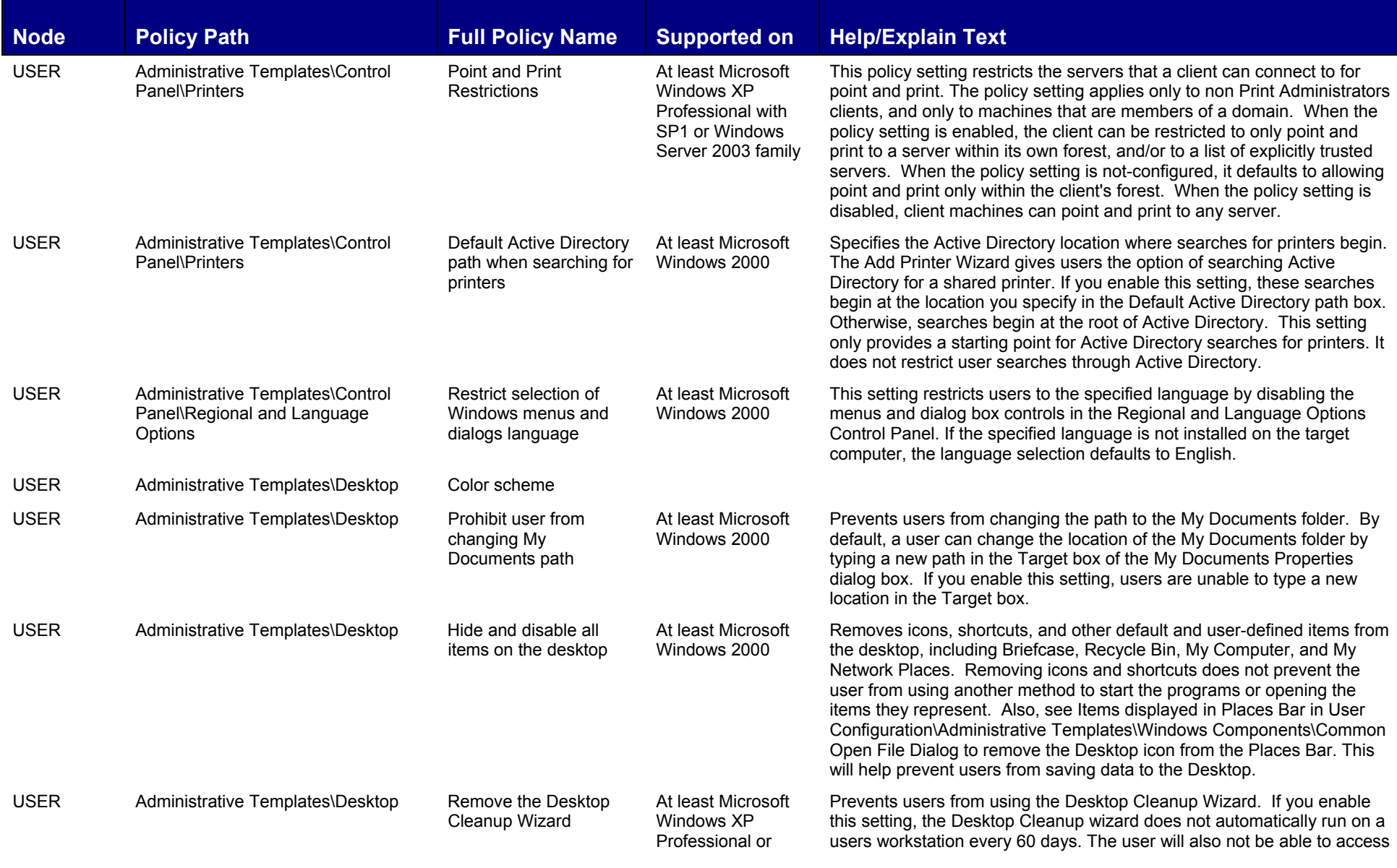

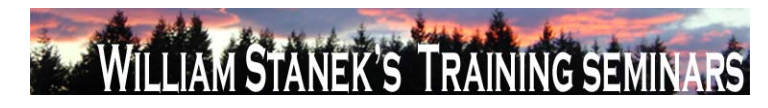

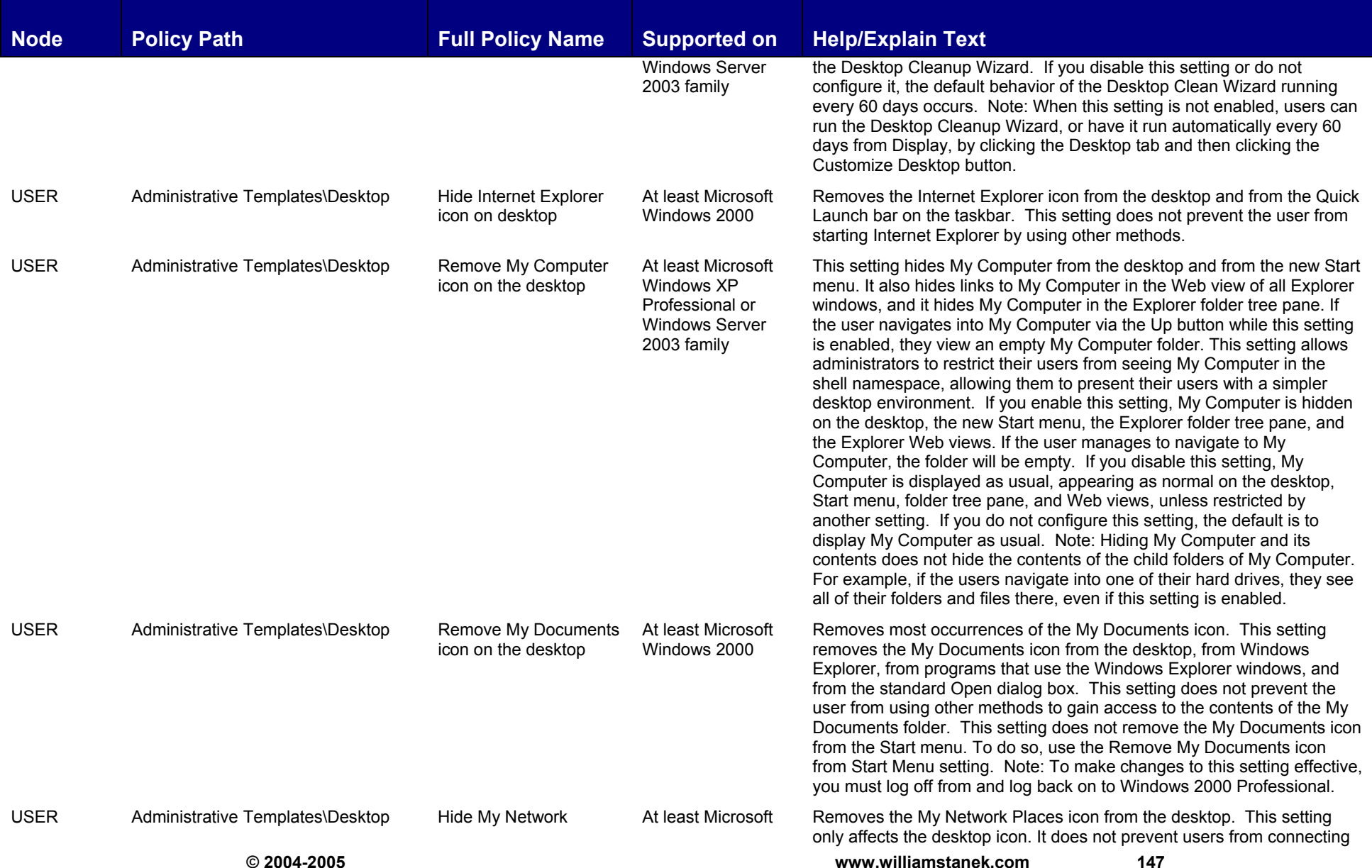

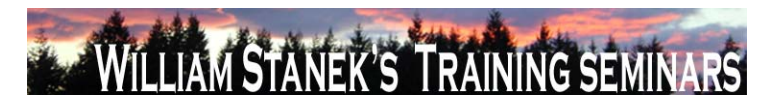

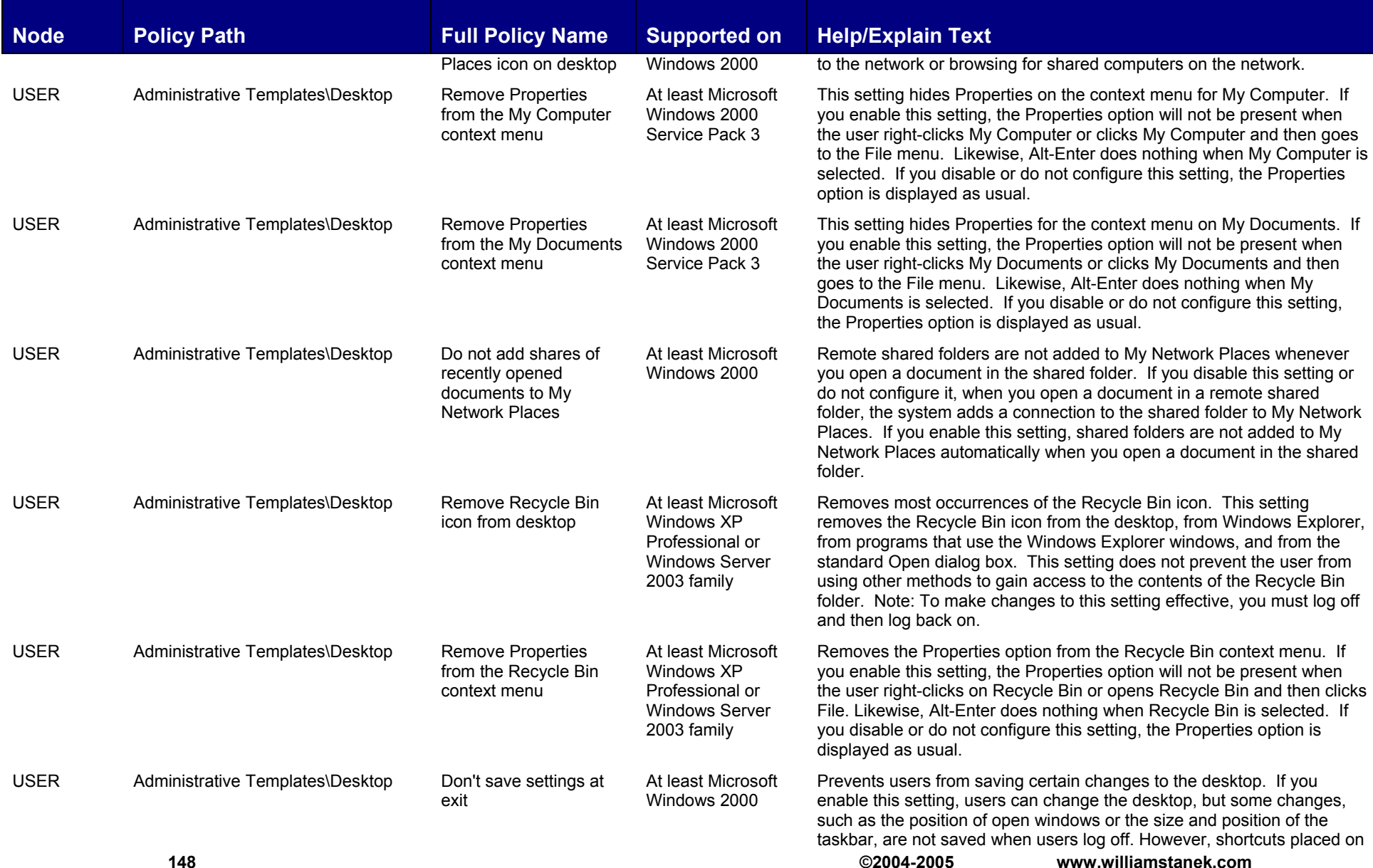

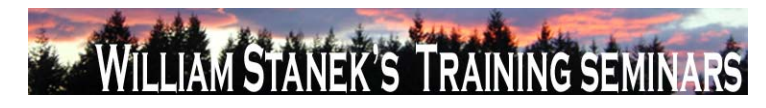

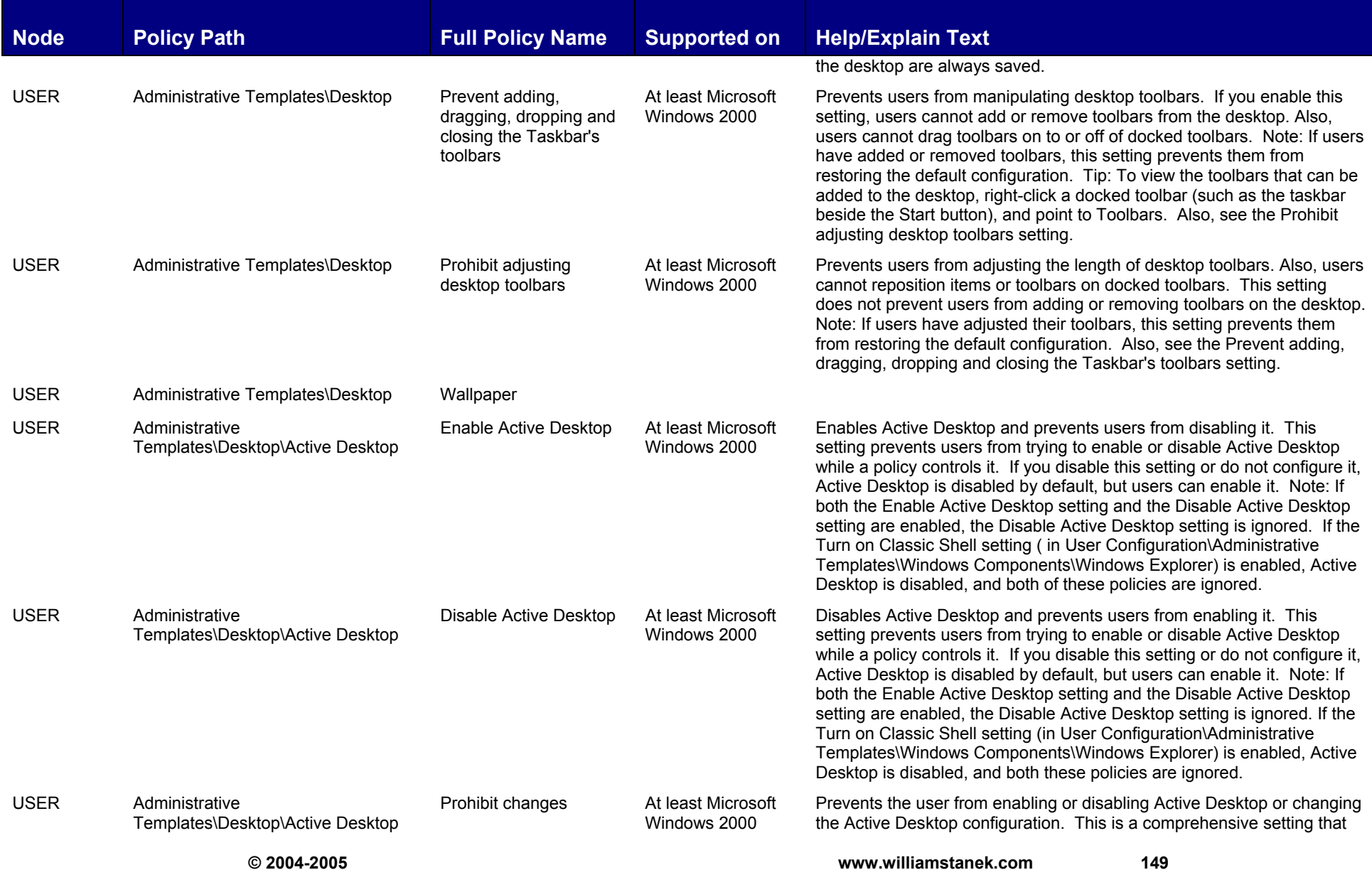

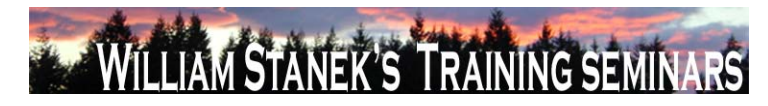

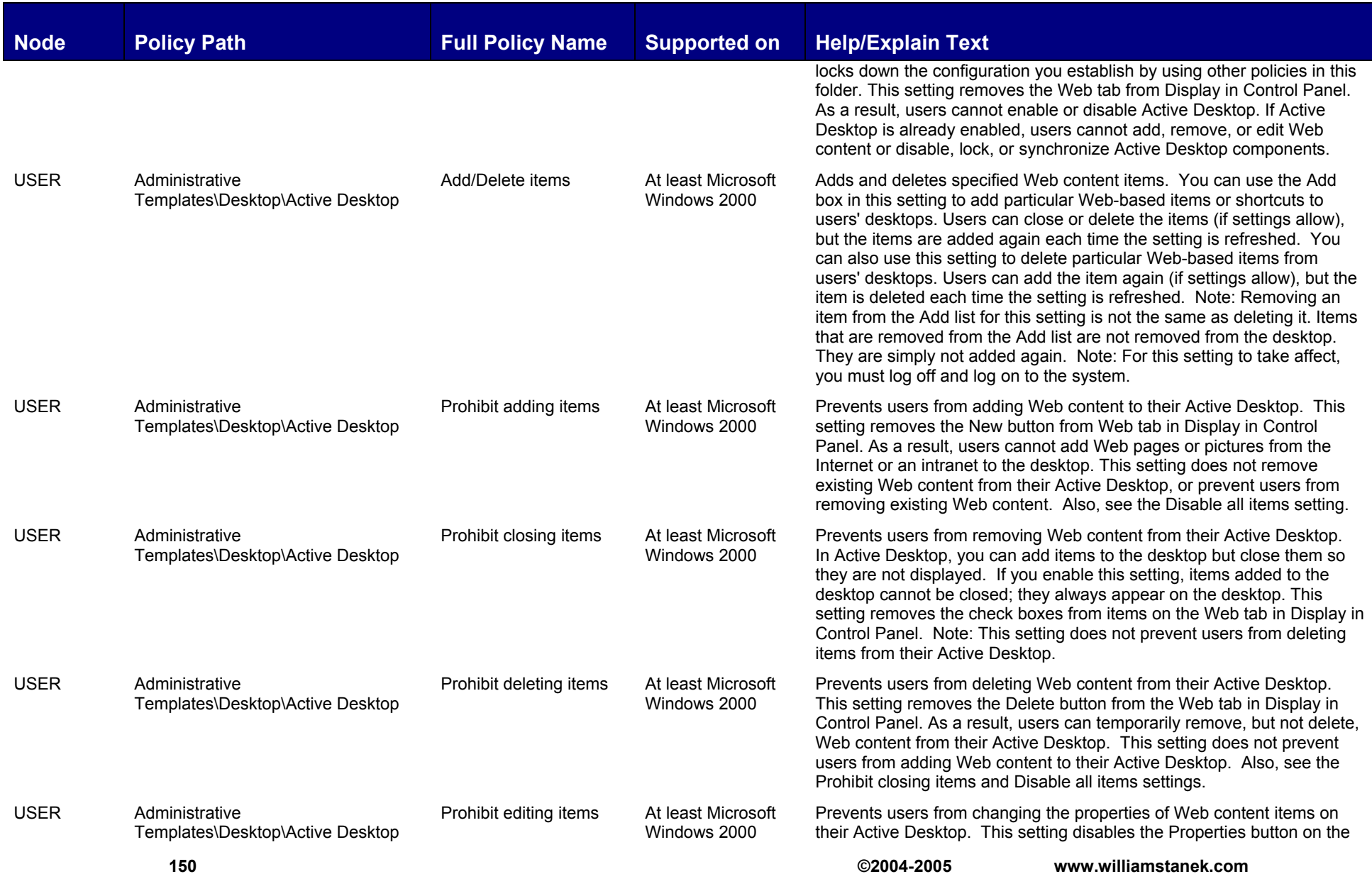

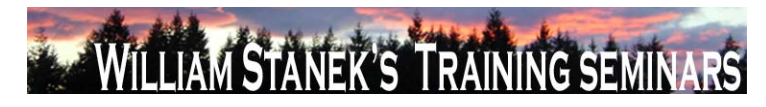

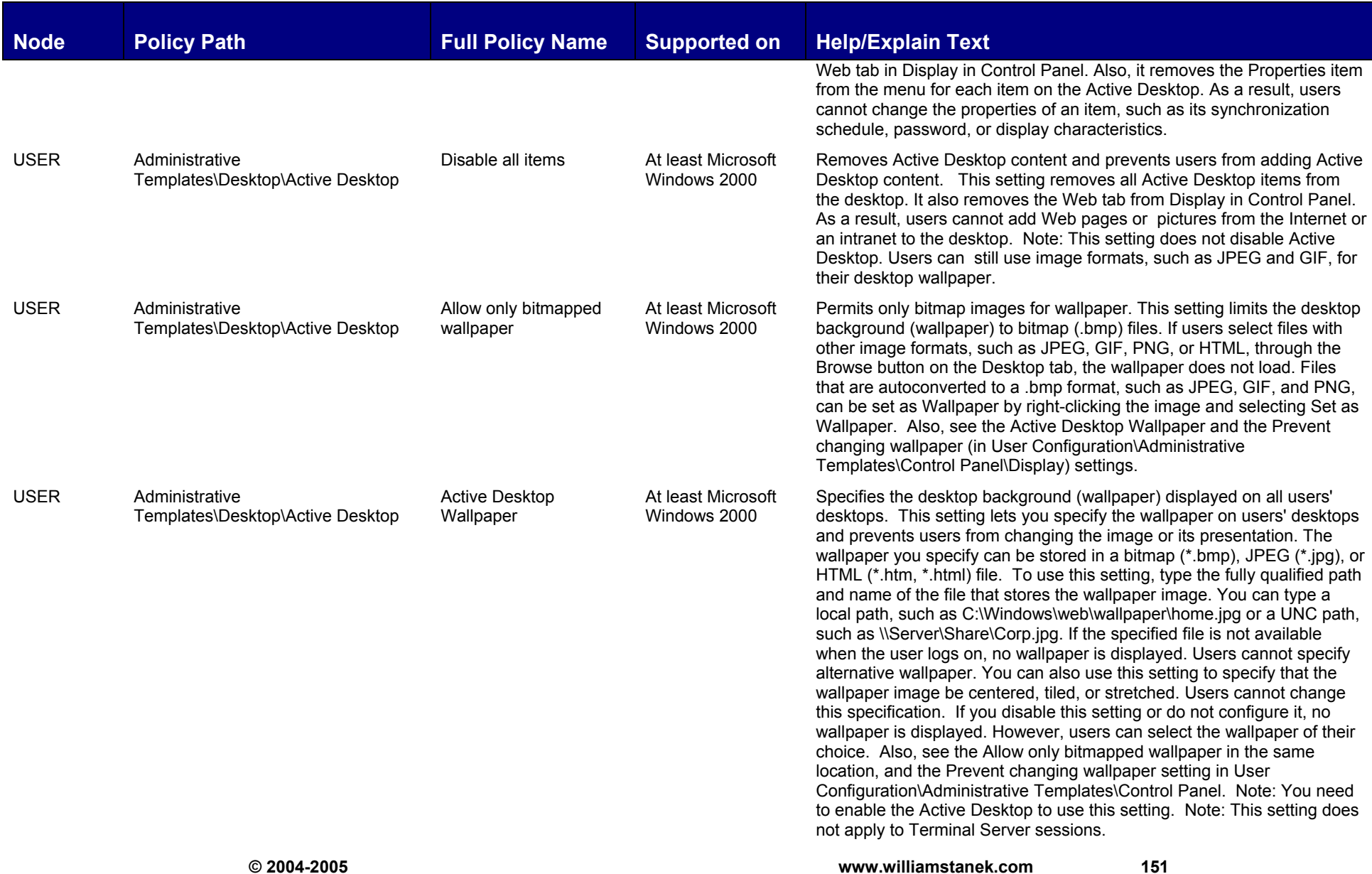

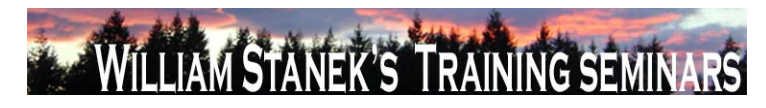

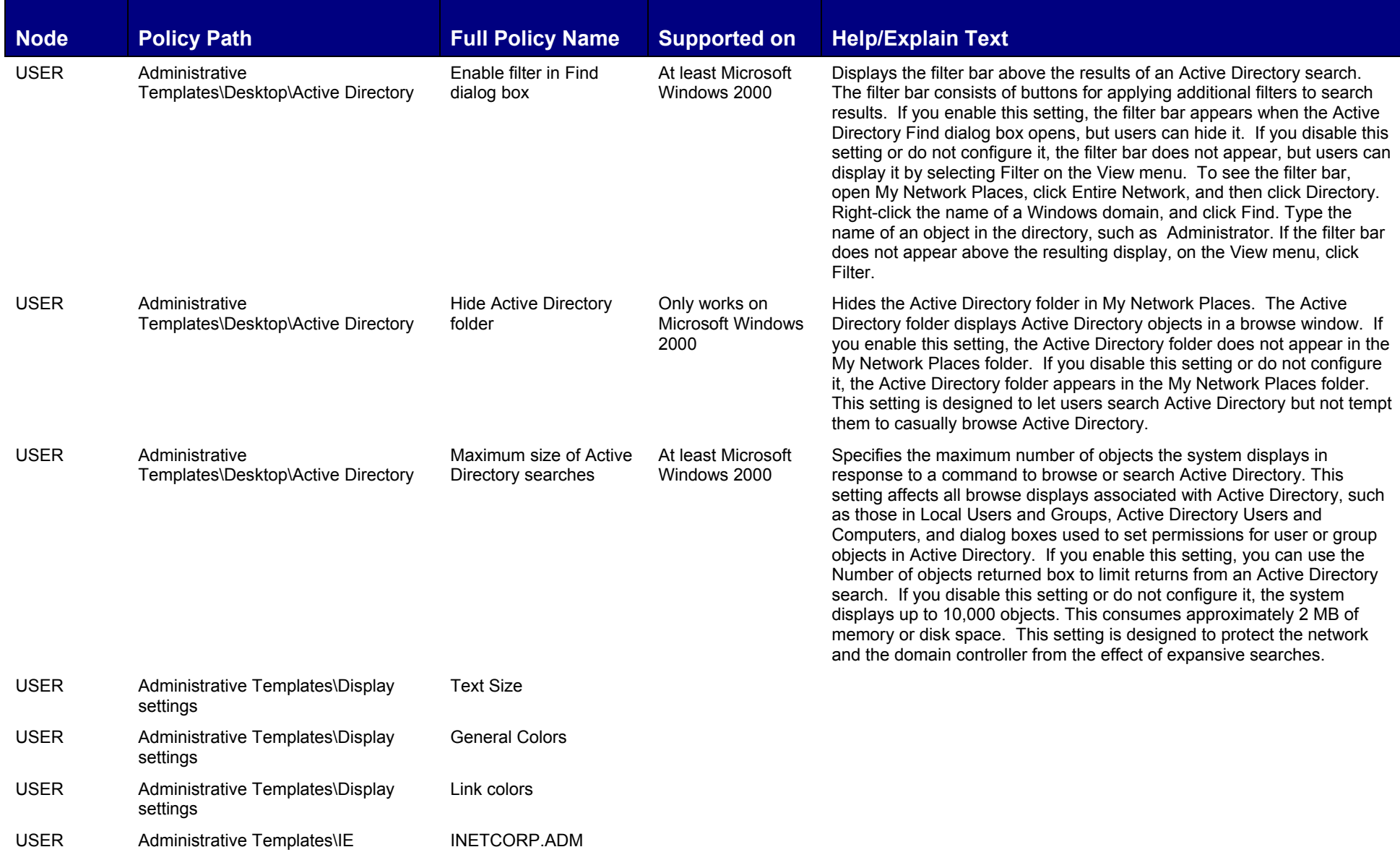

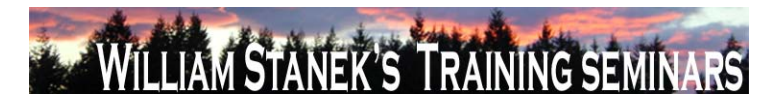

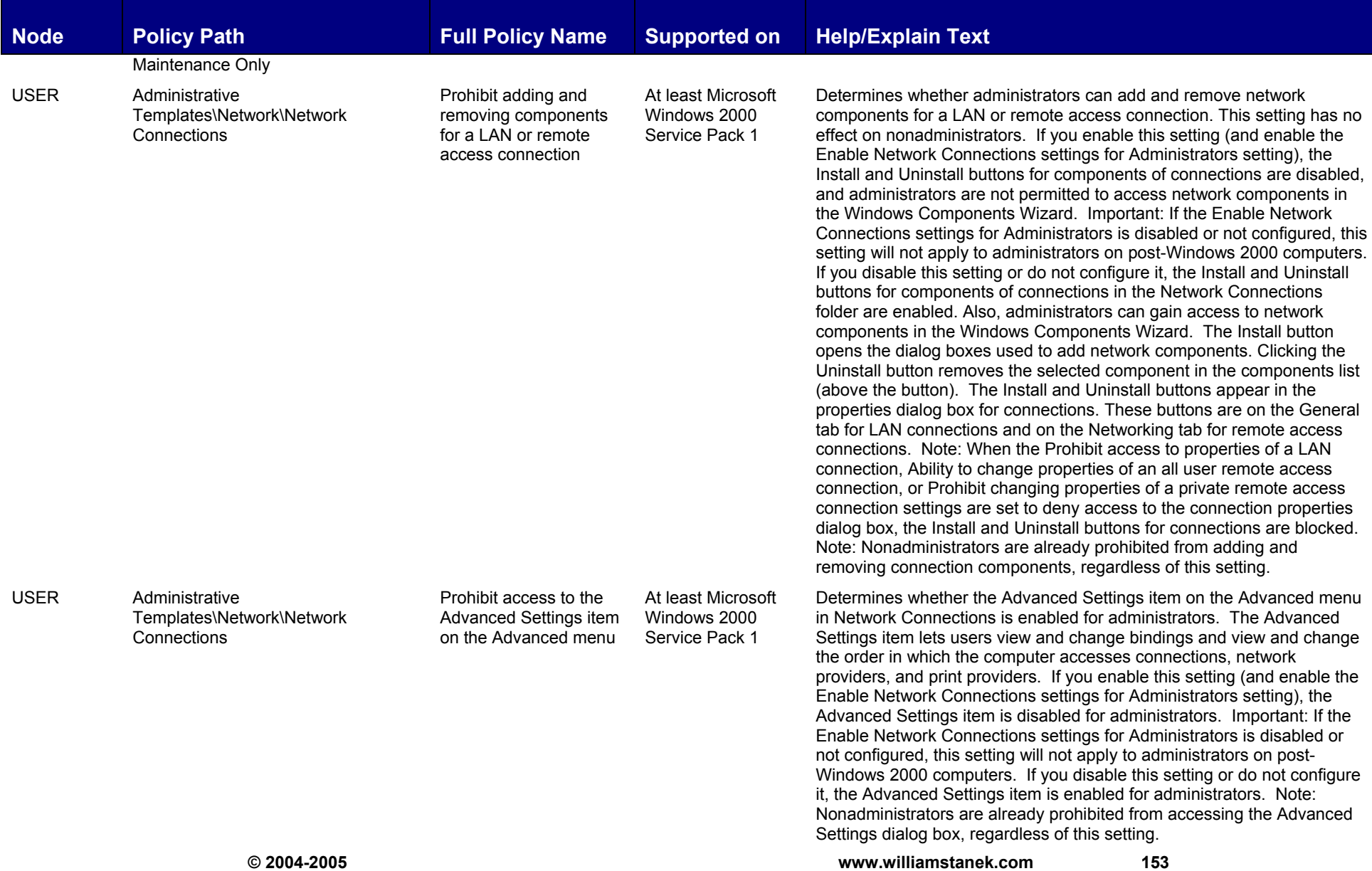

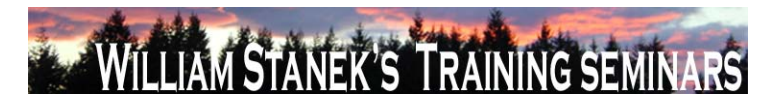

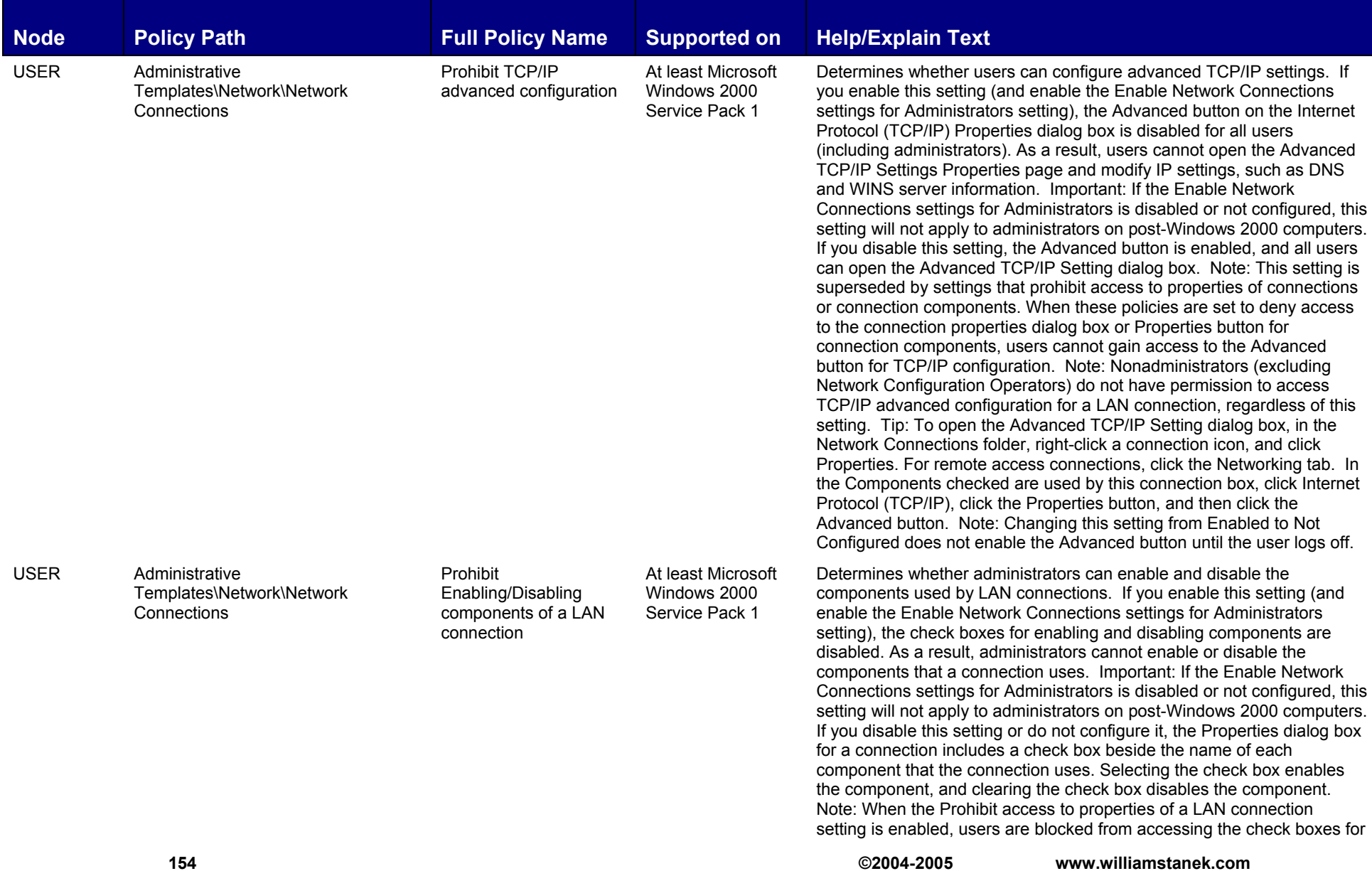

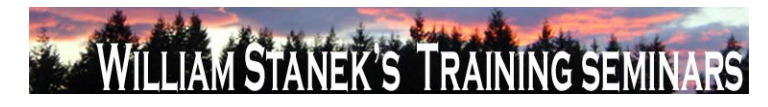

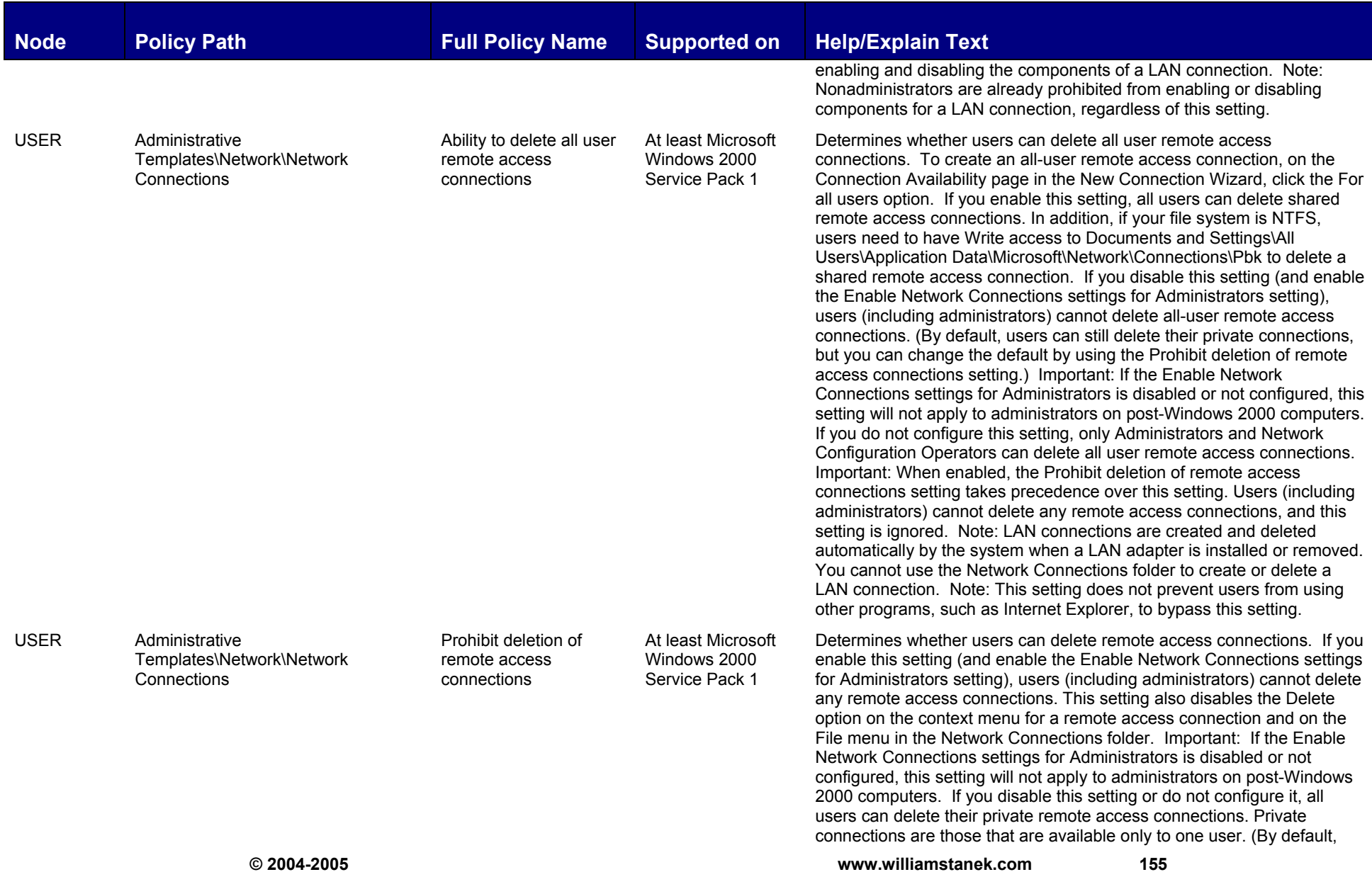

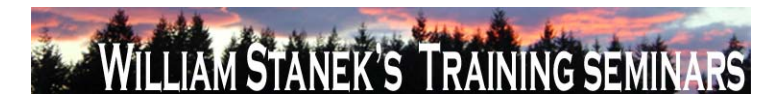

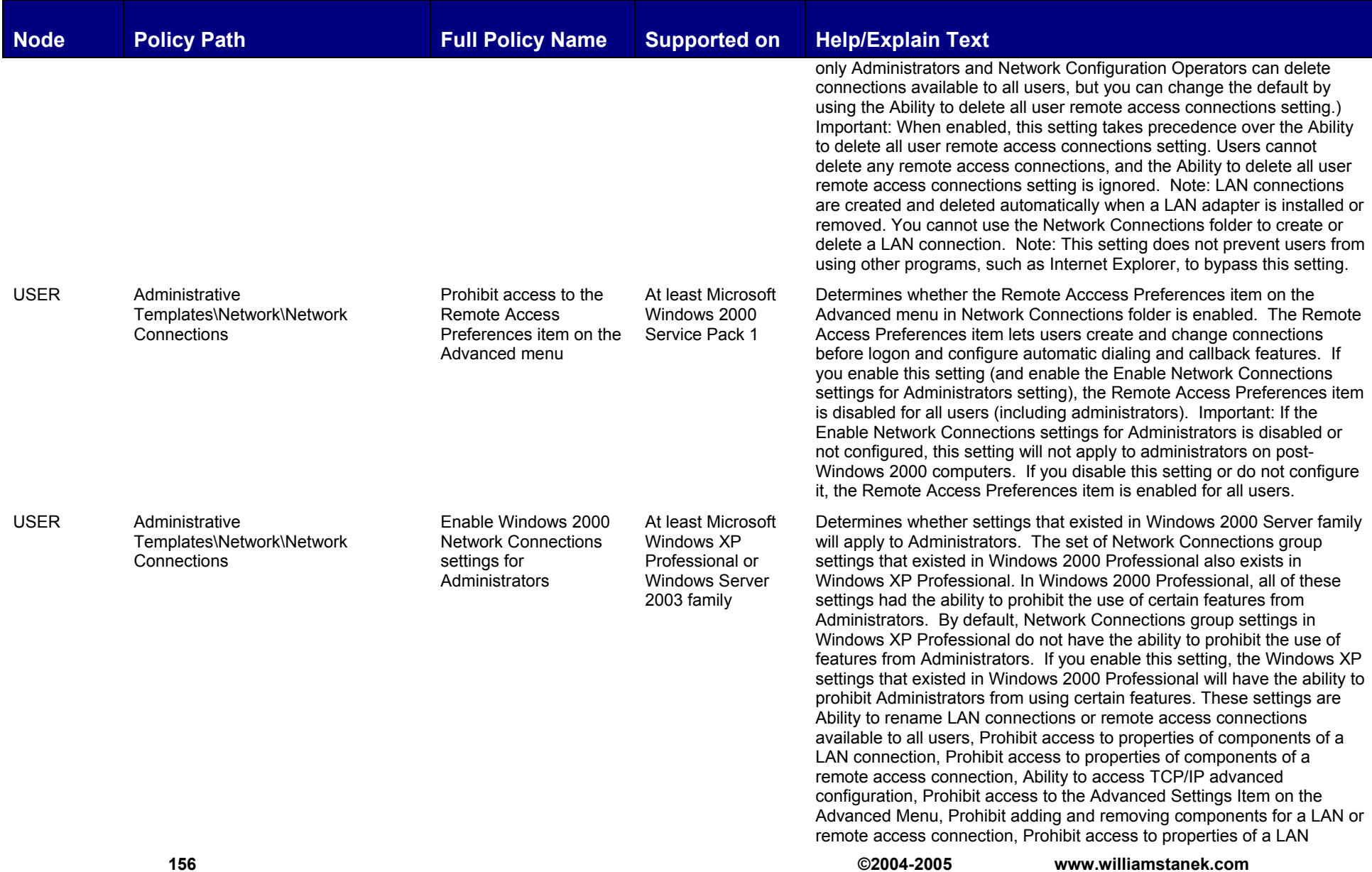

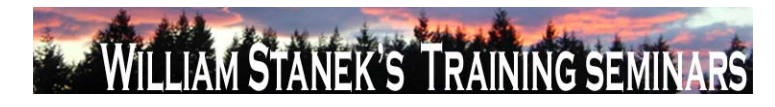

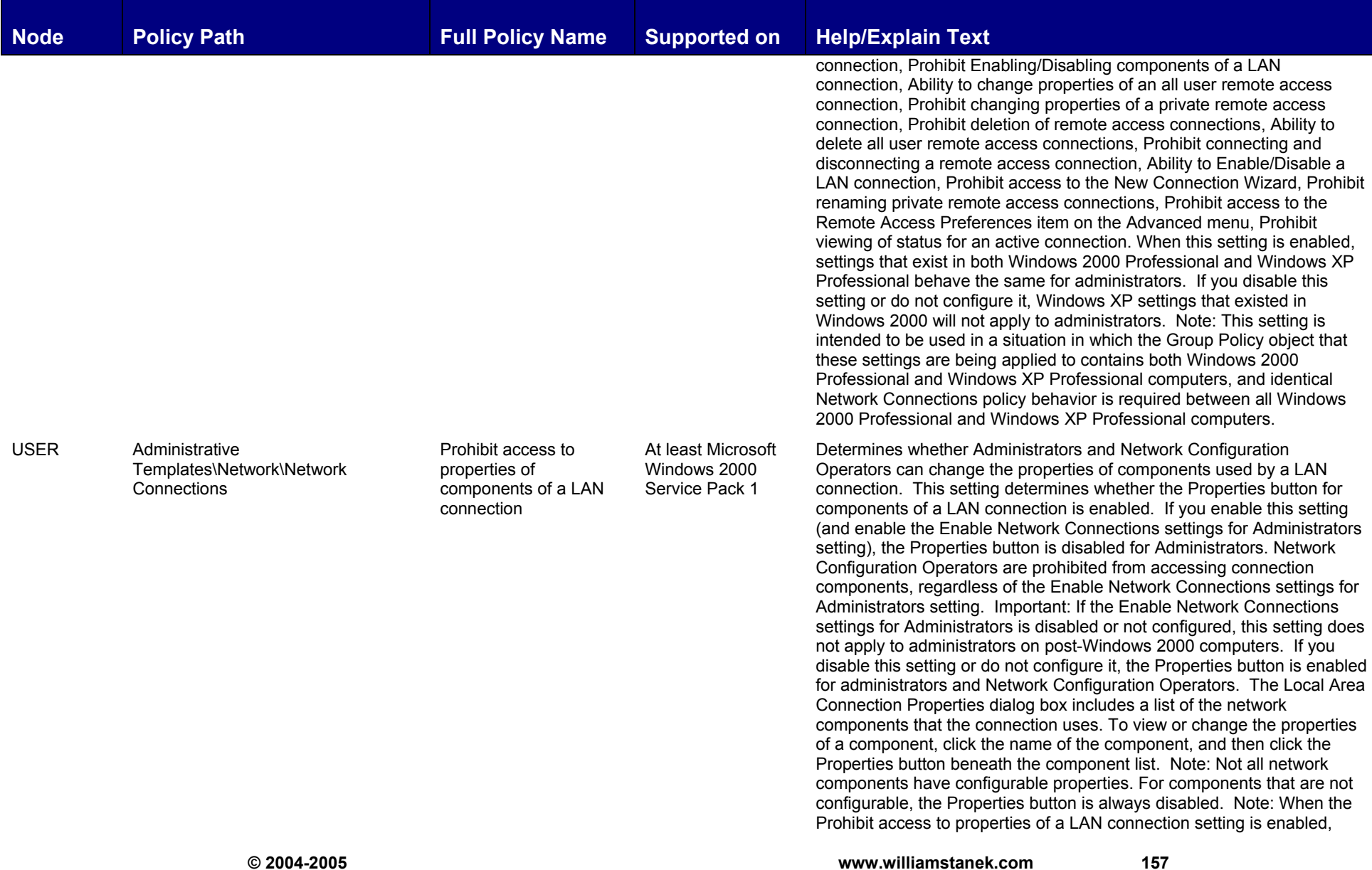

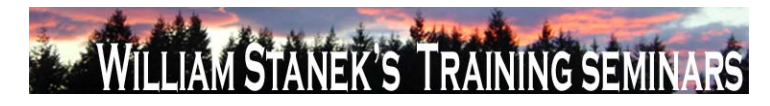

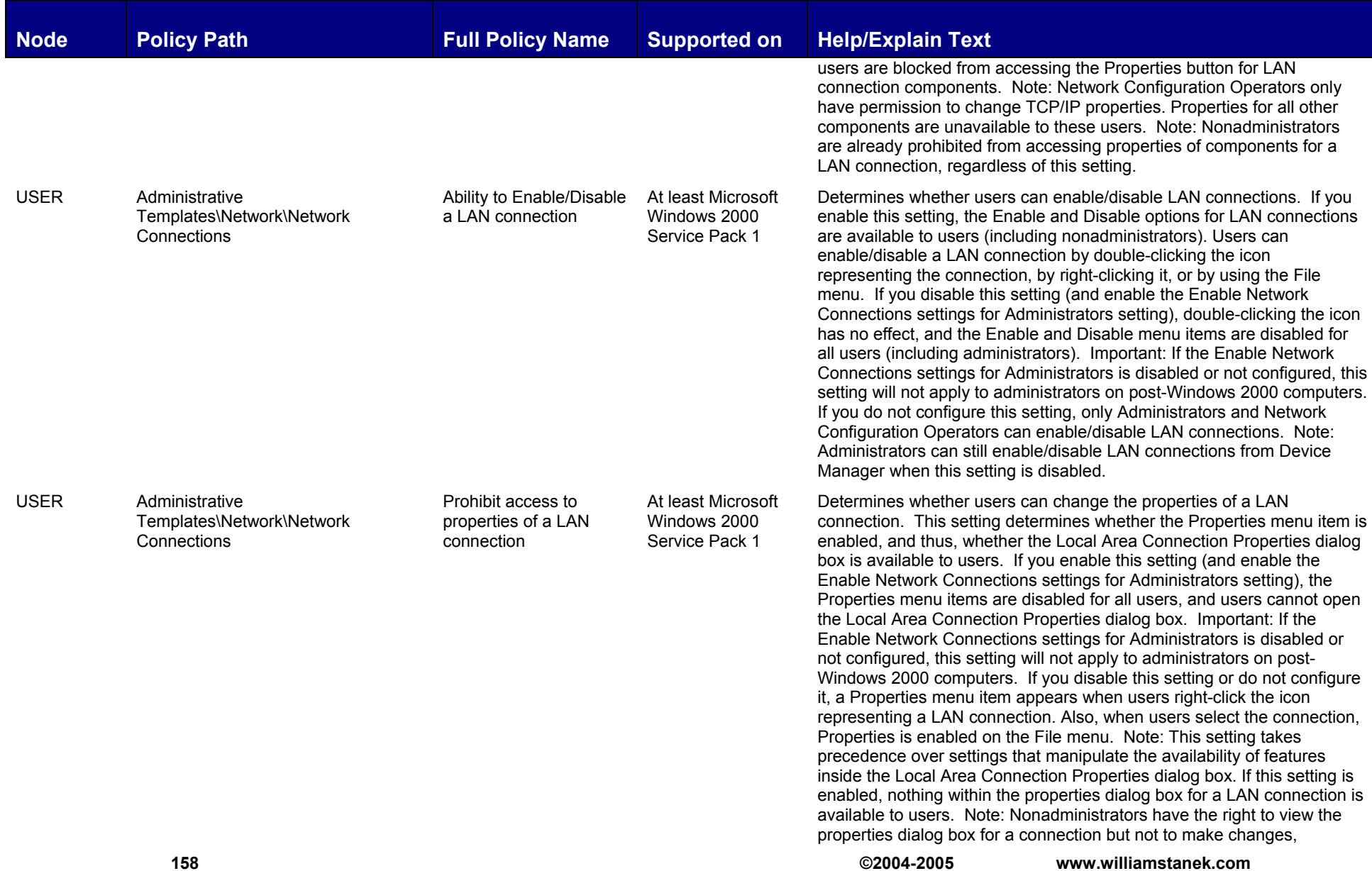

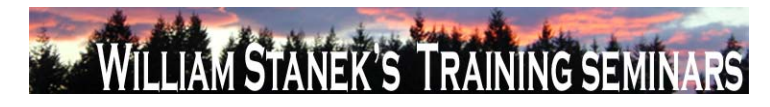

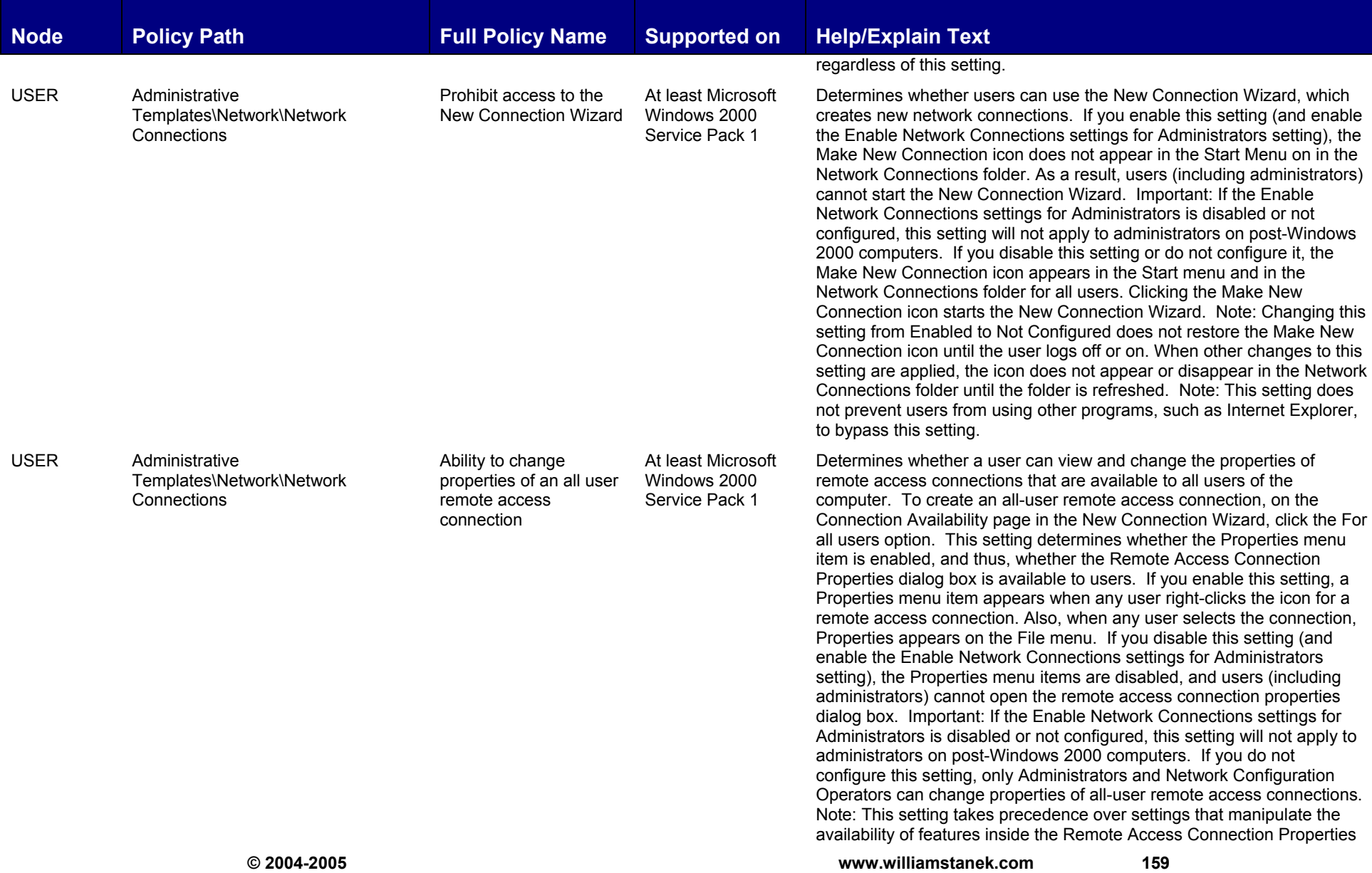

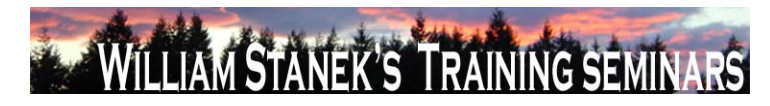

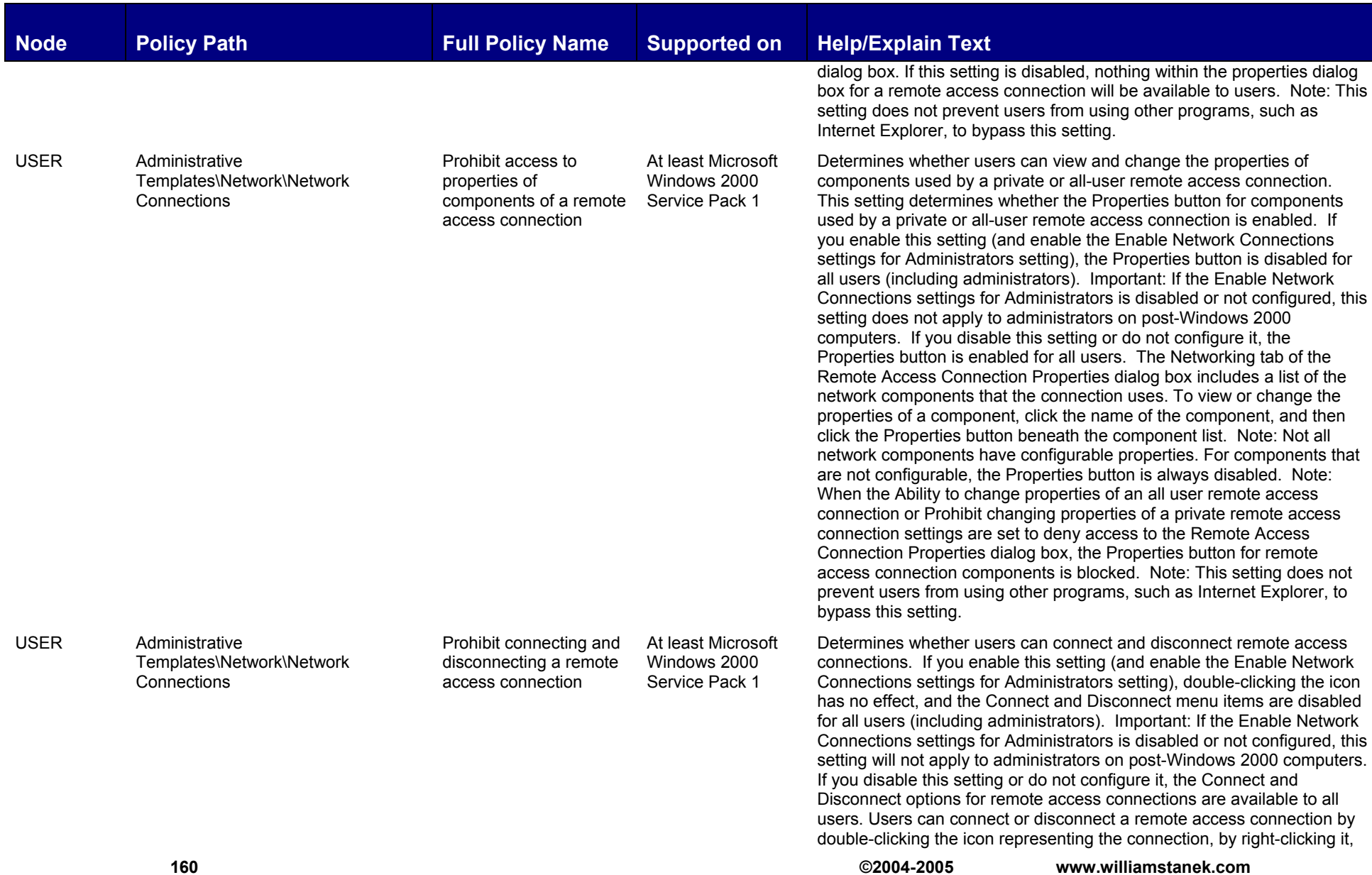

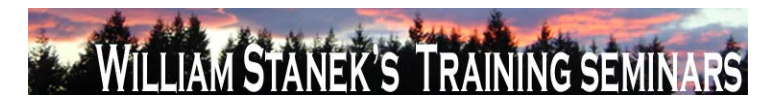

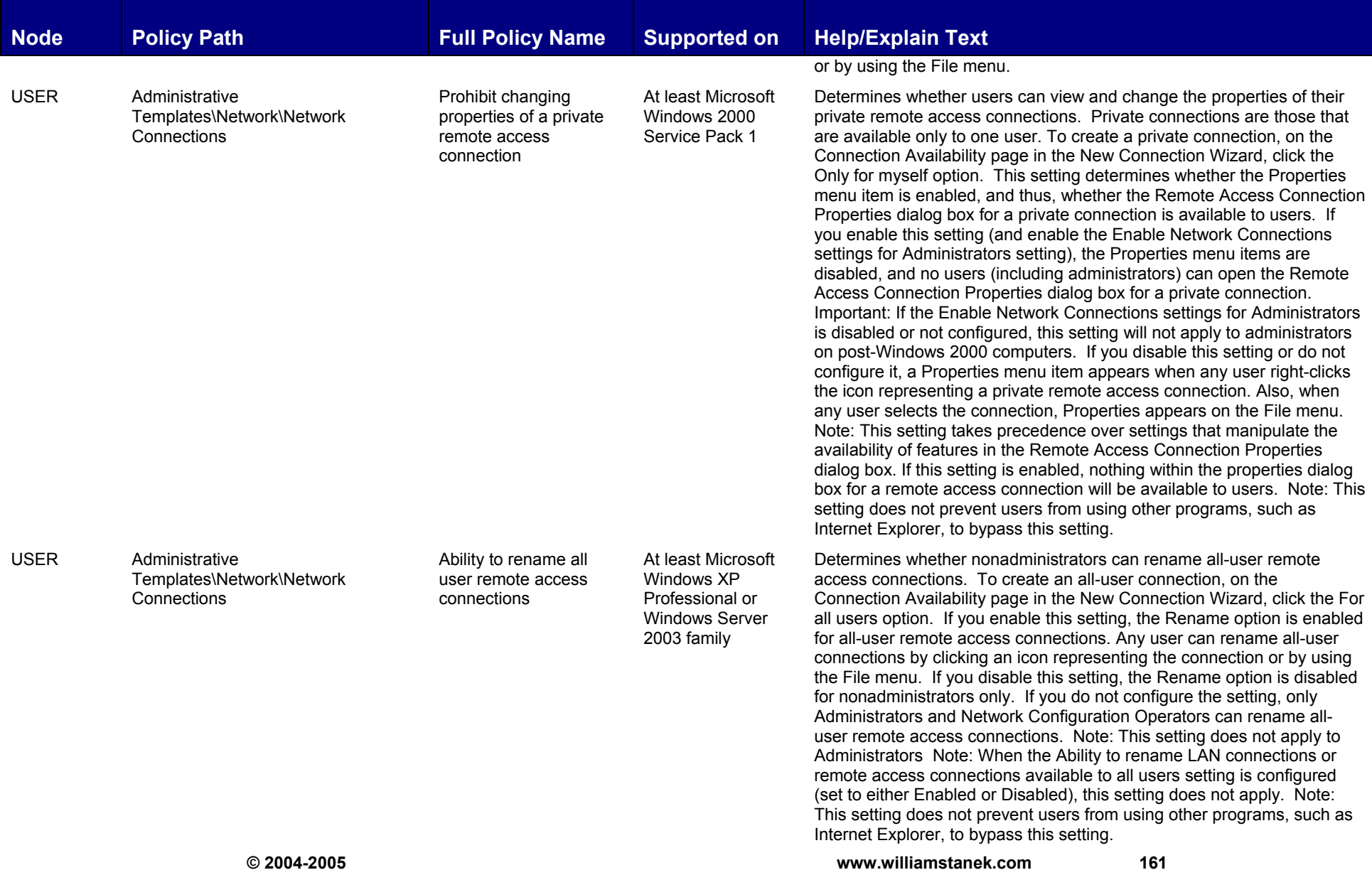

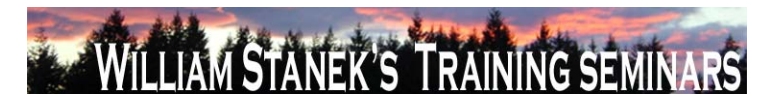

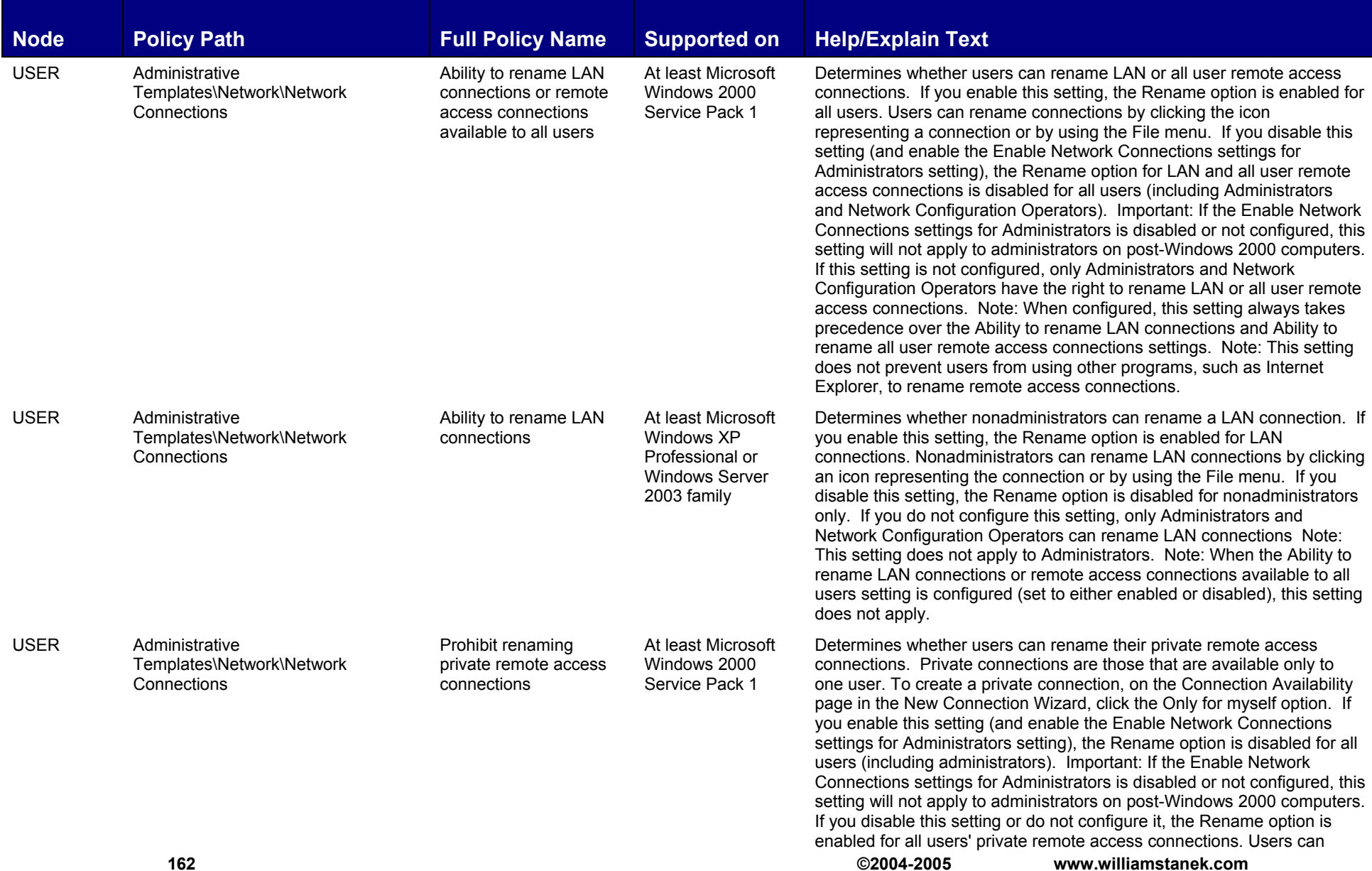

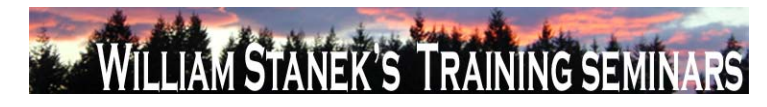

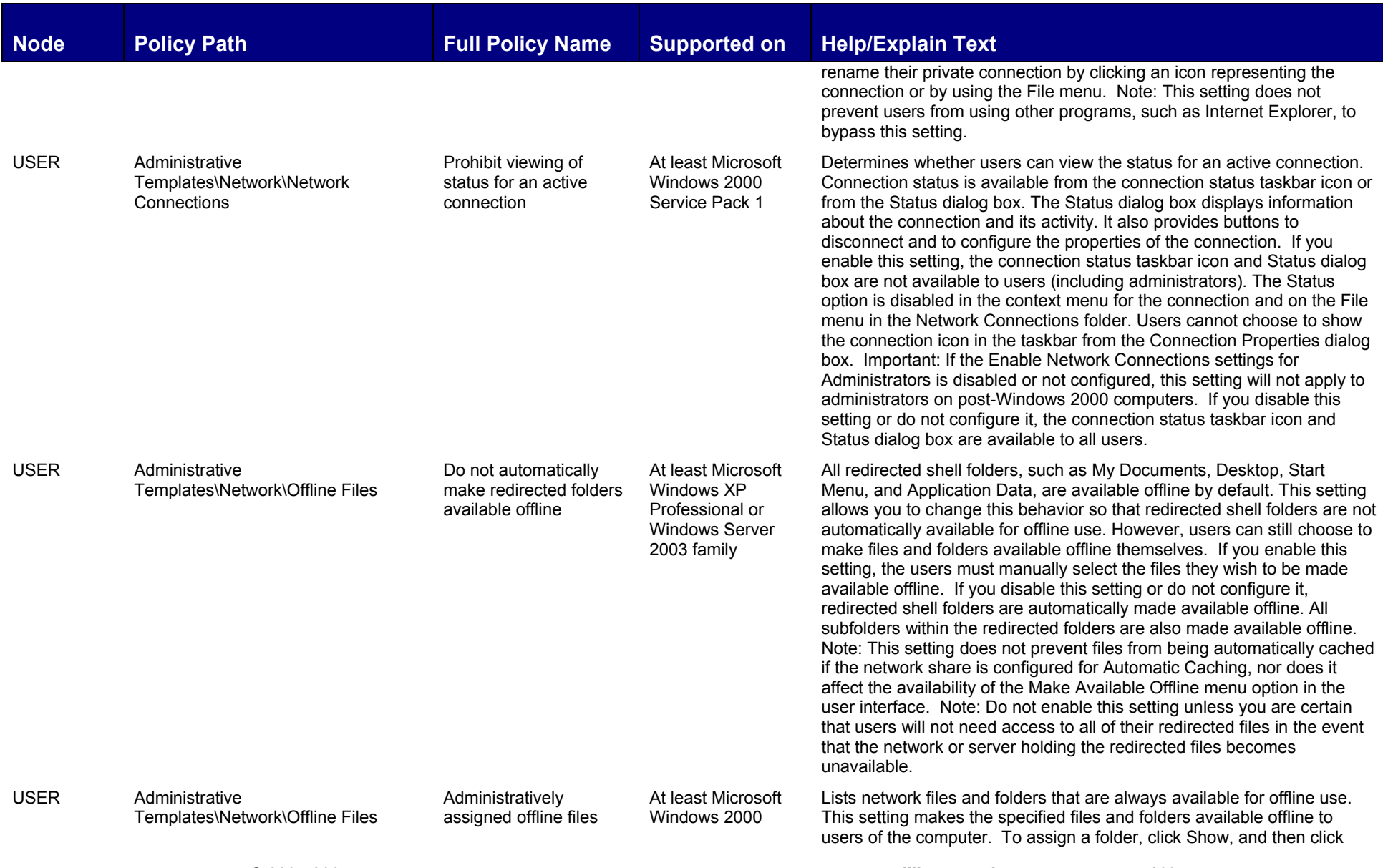

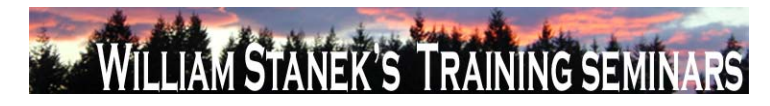

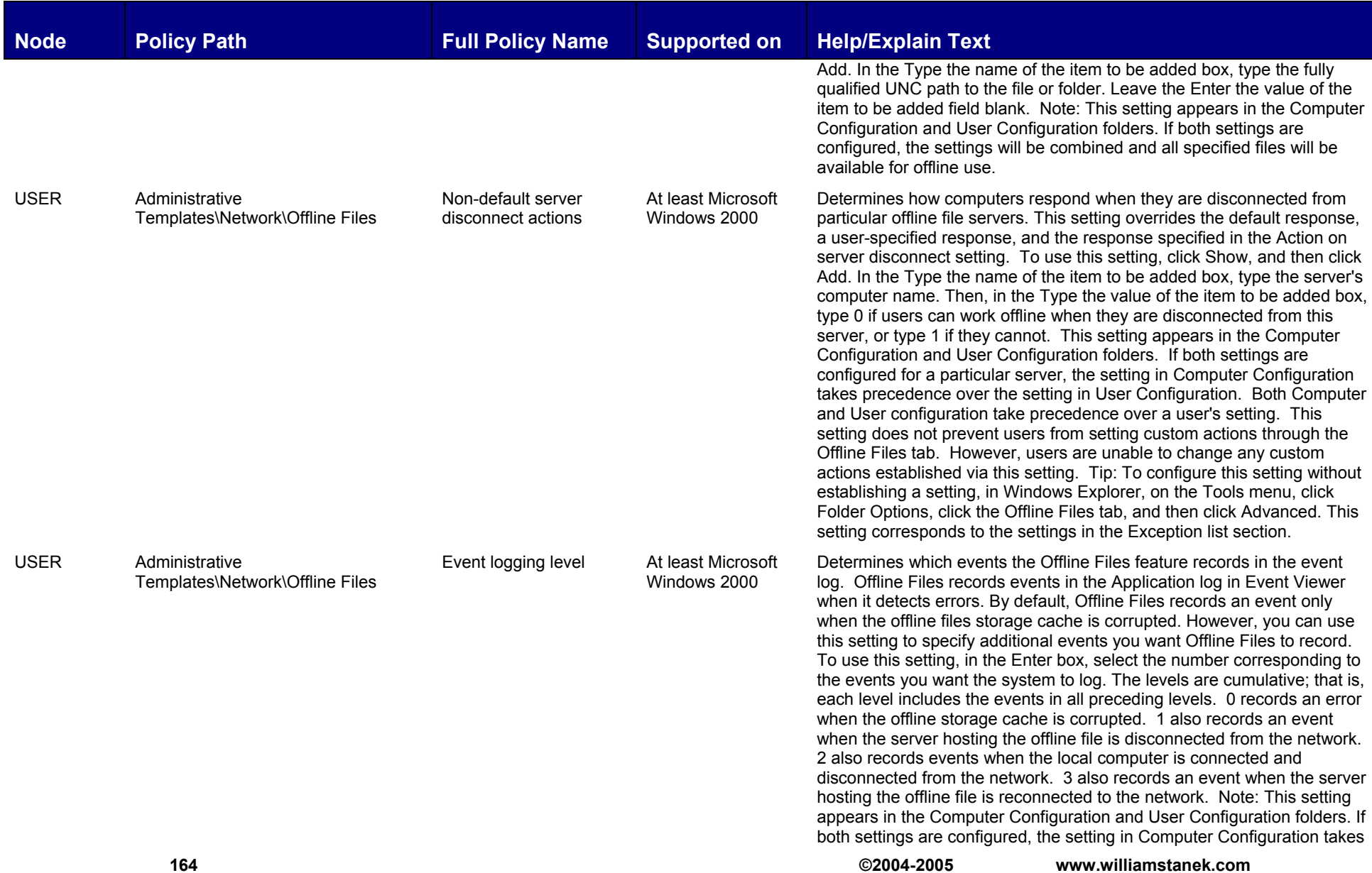

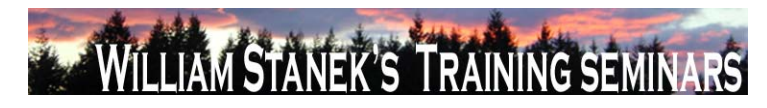

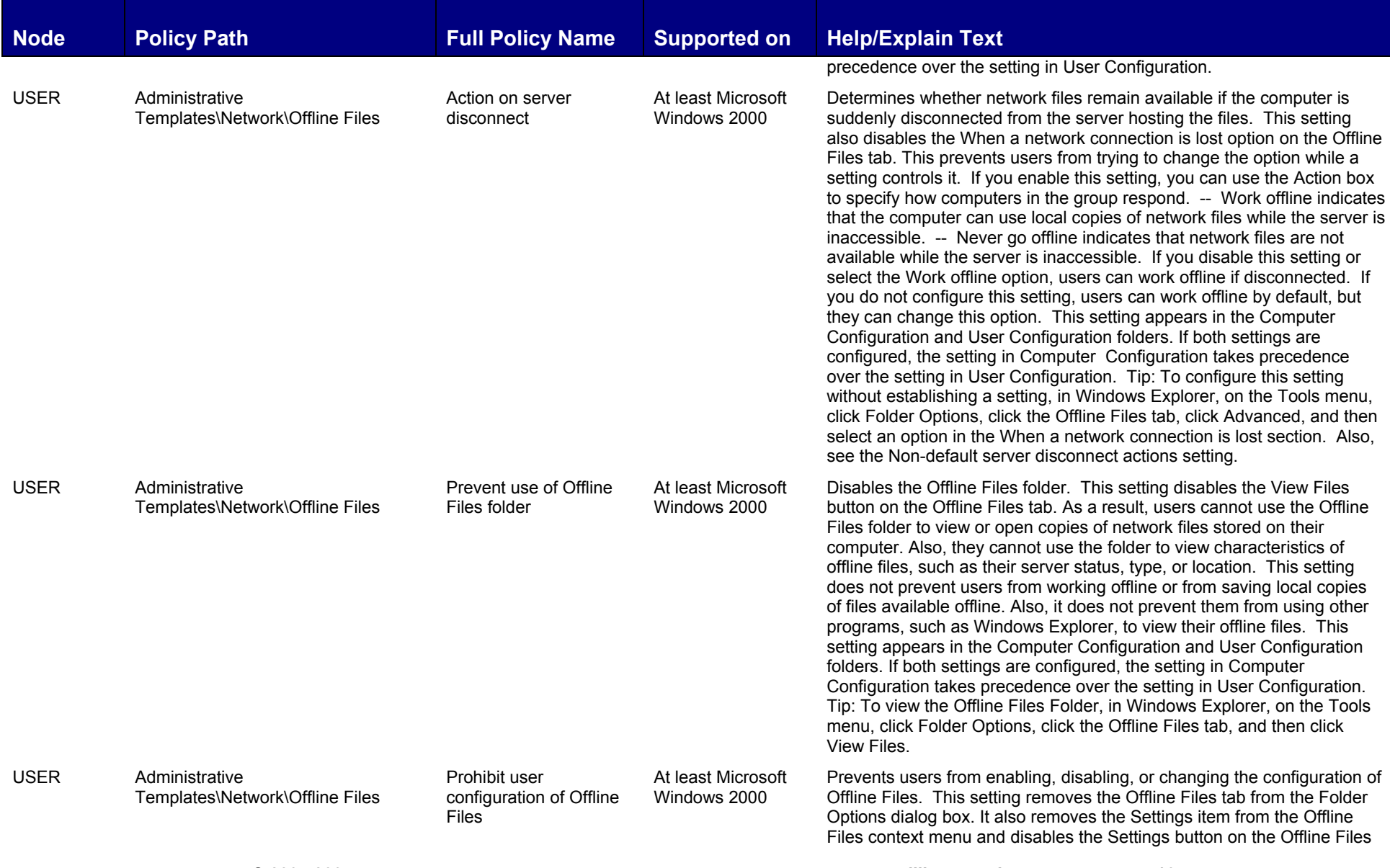

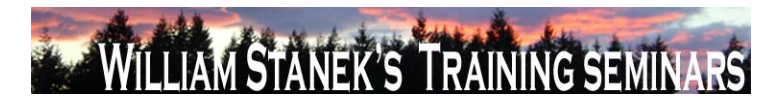

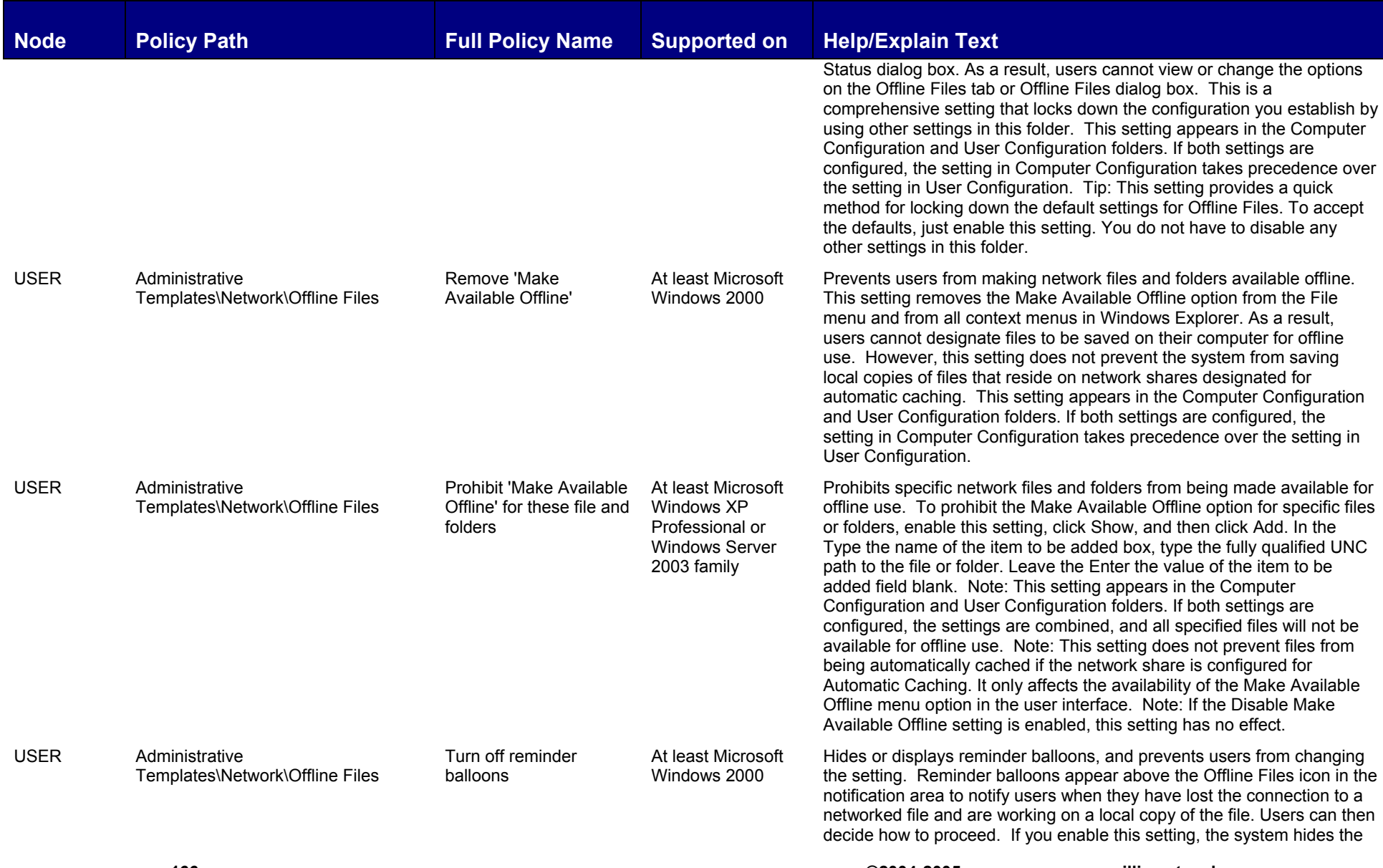

**166 ©2004-2005 www.williamstanek.com** 

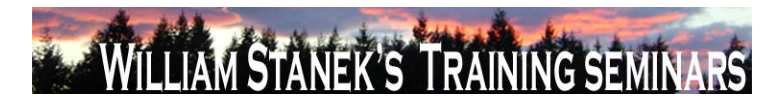

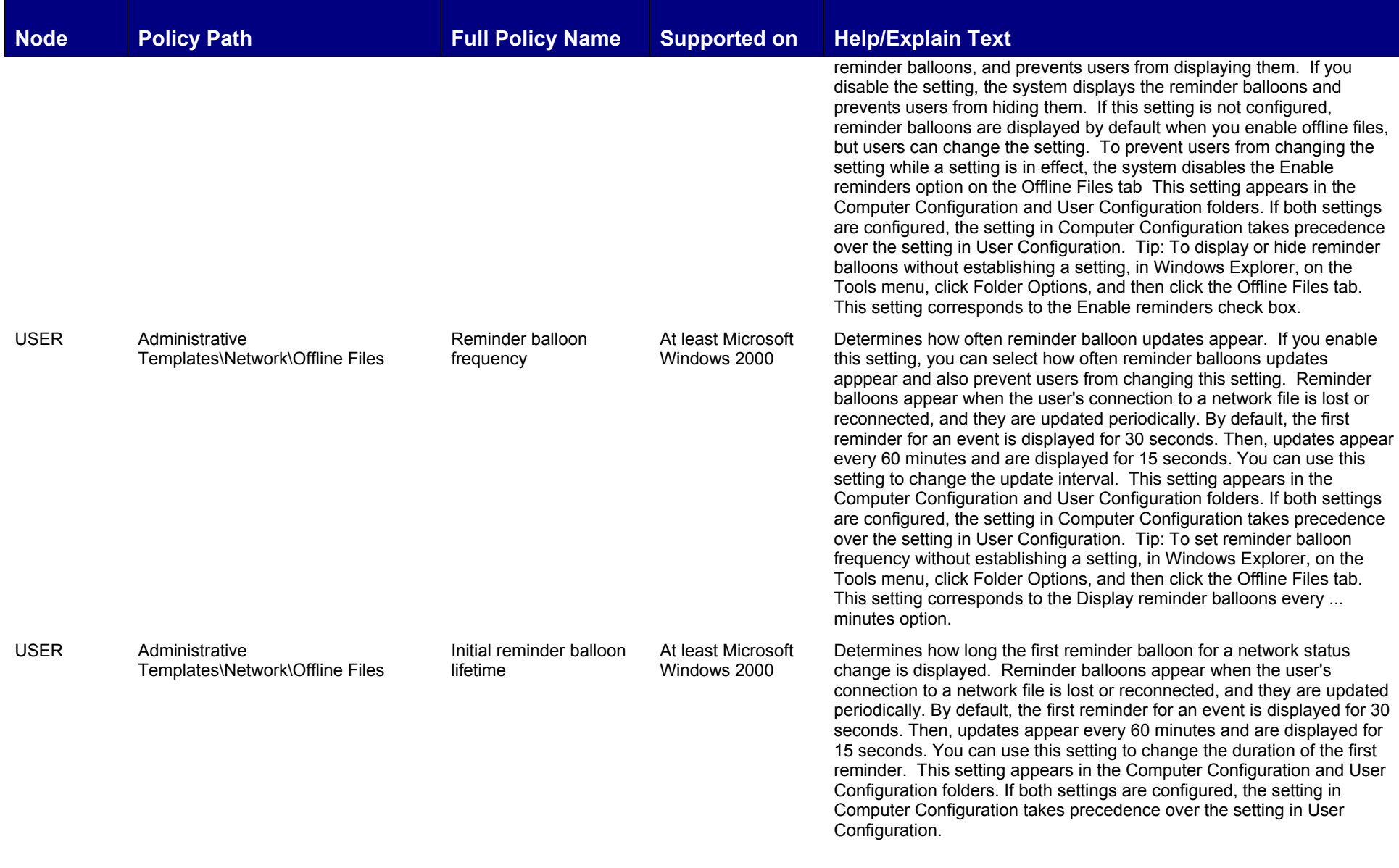

**© 2004-2005 www.williamstanek.com 167** 

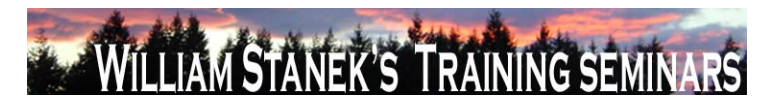

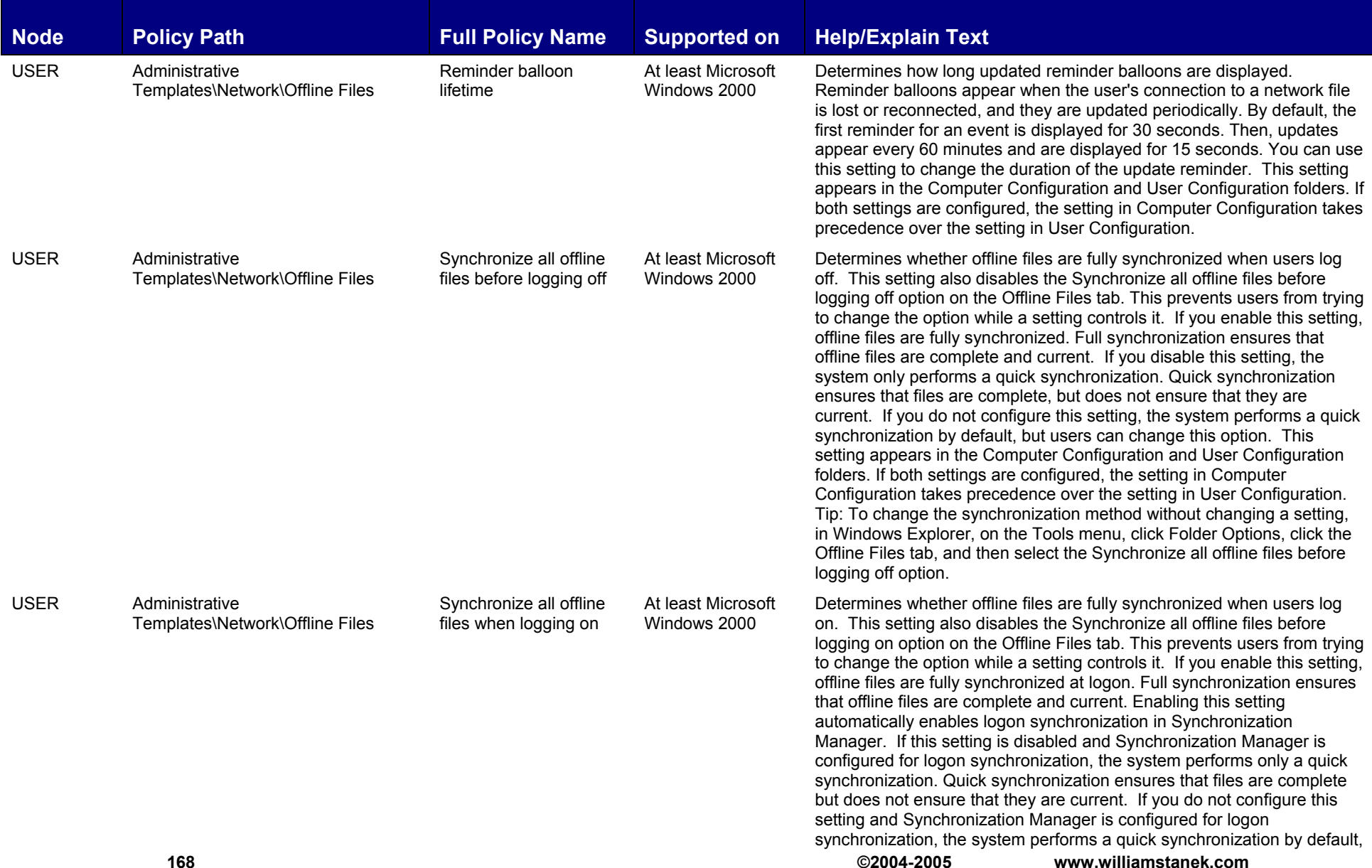

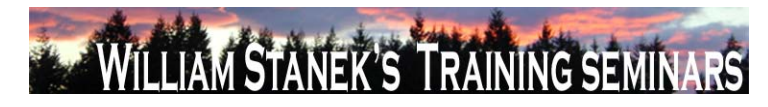

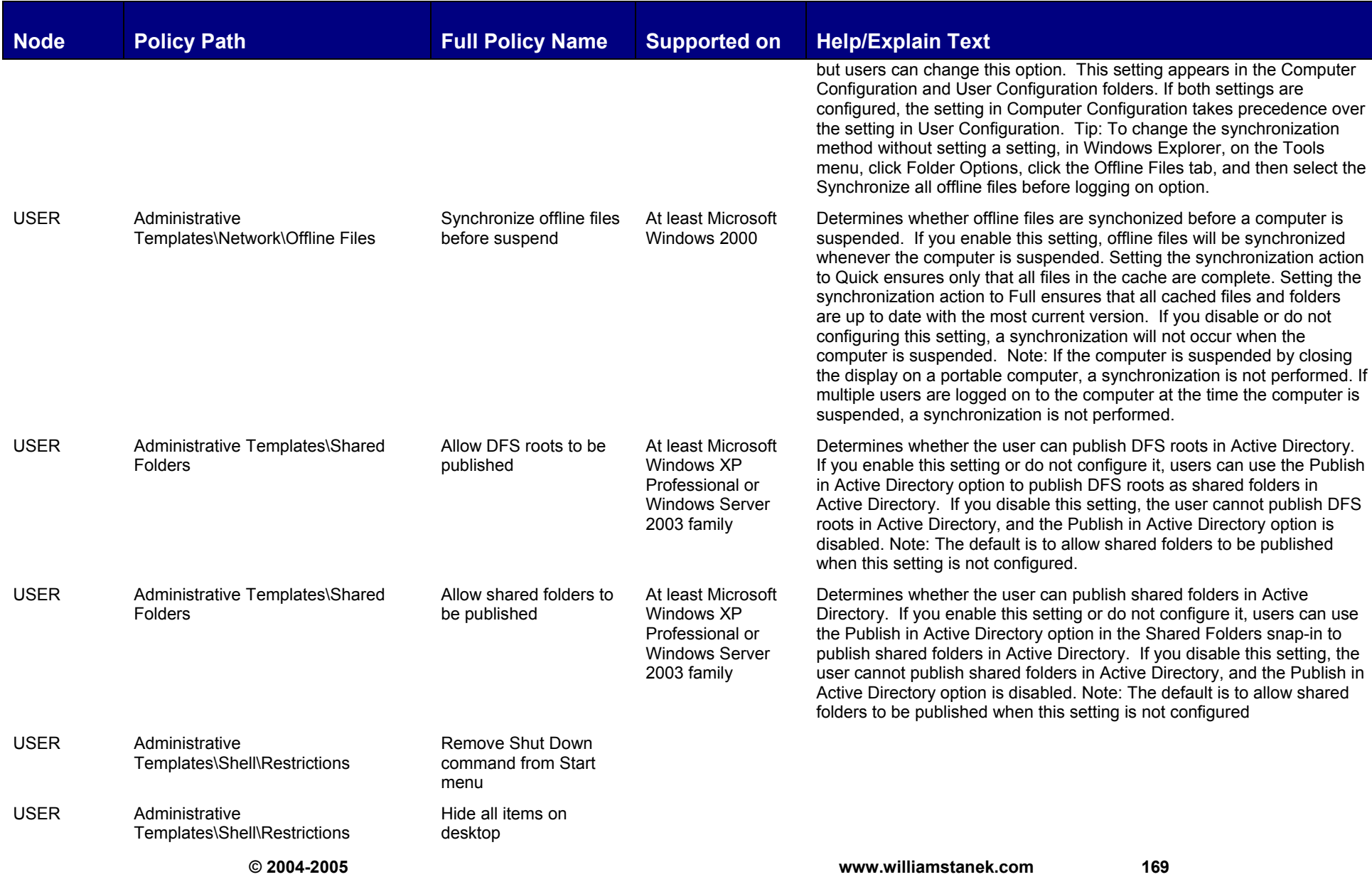

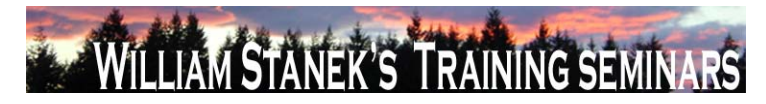

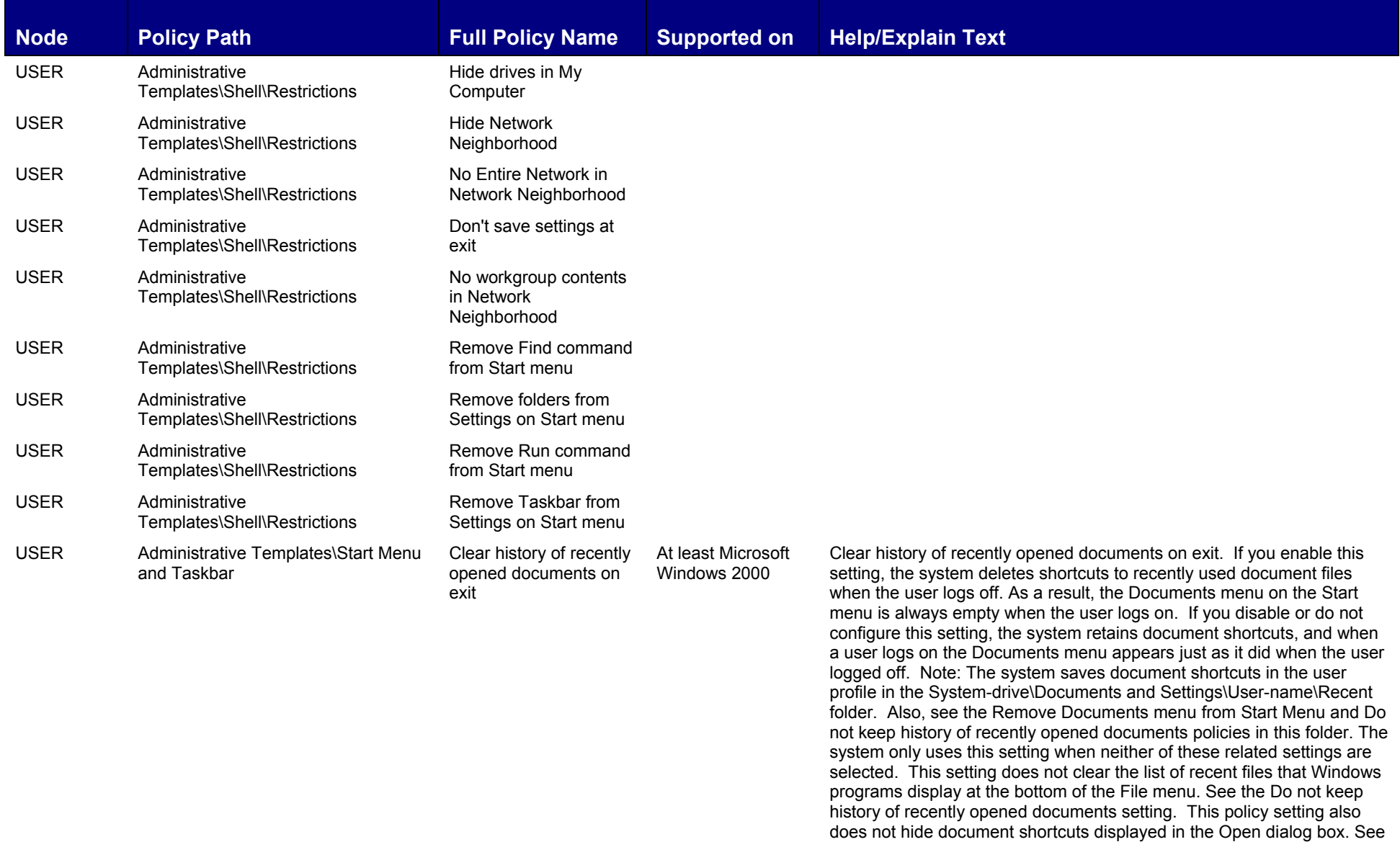

**170 ©2004-2005 www.williamstanek.com** 

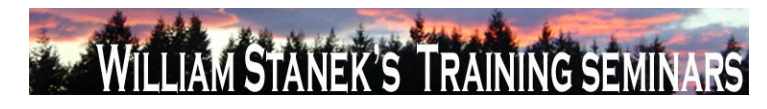

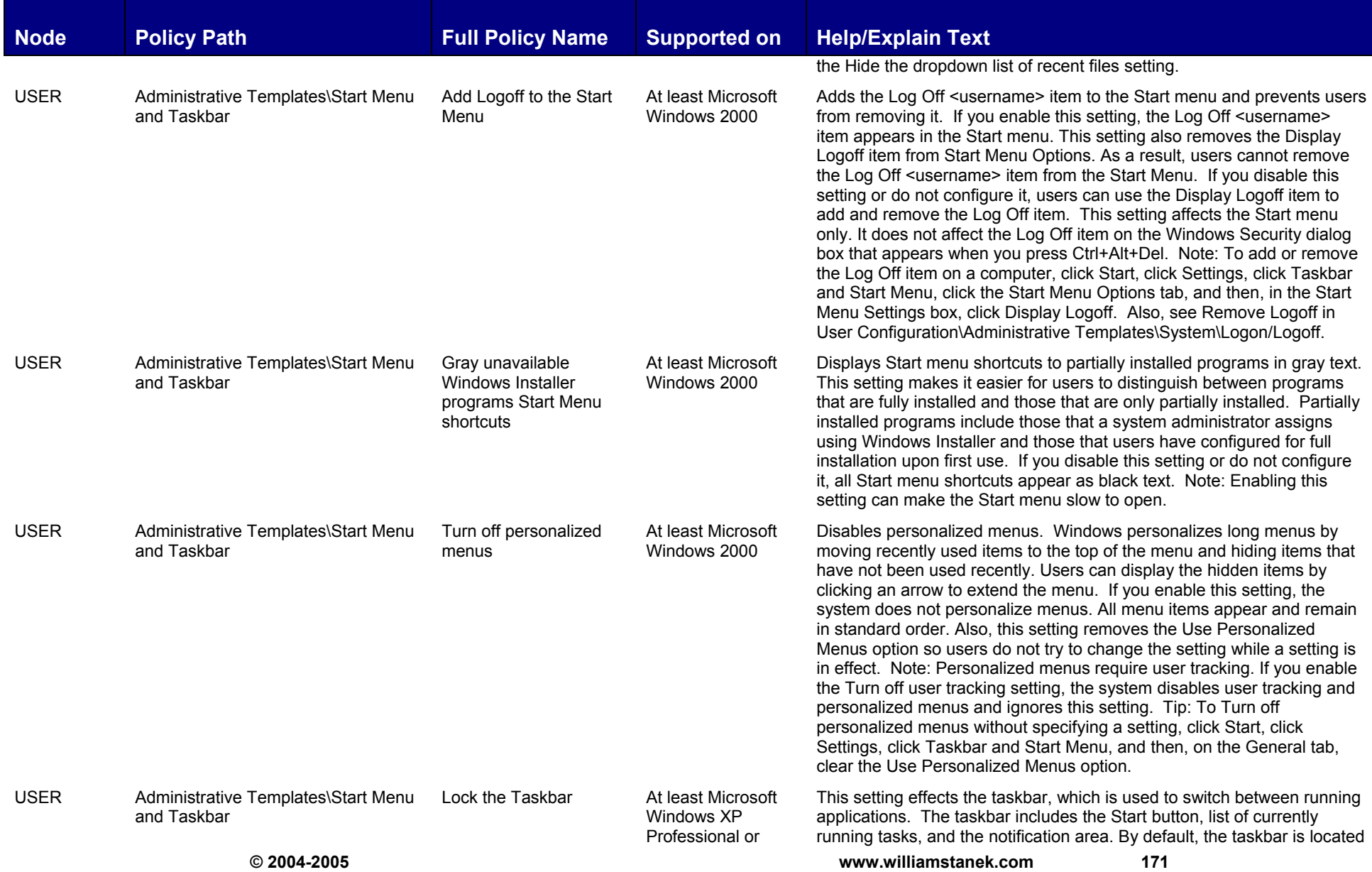

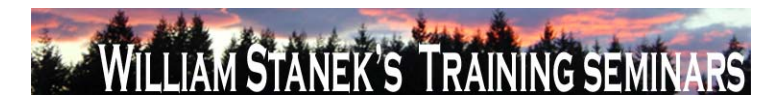

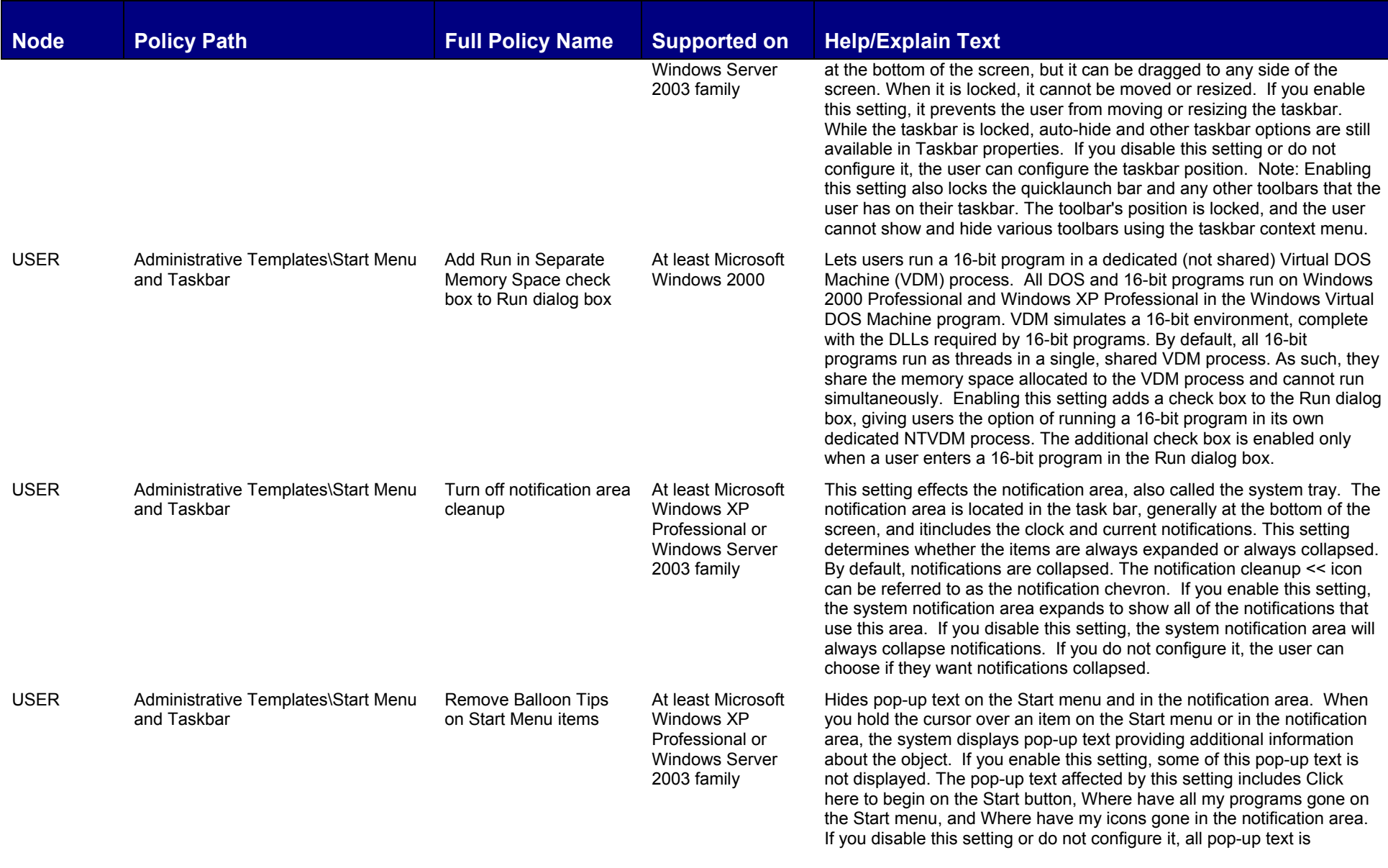

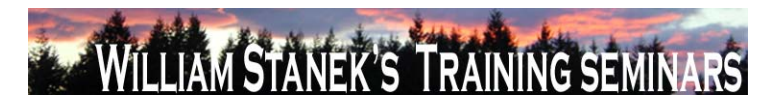

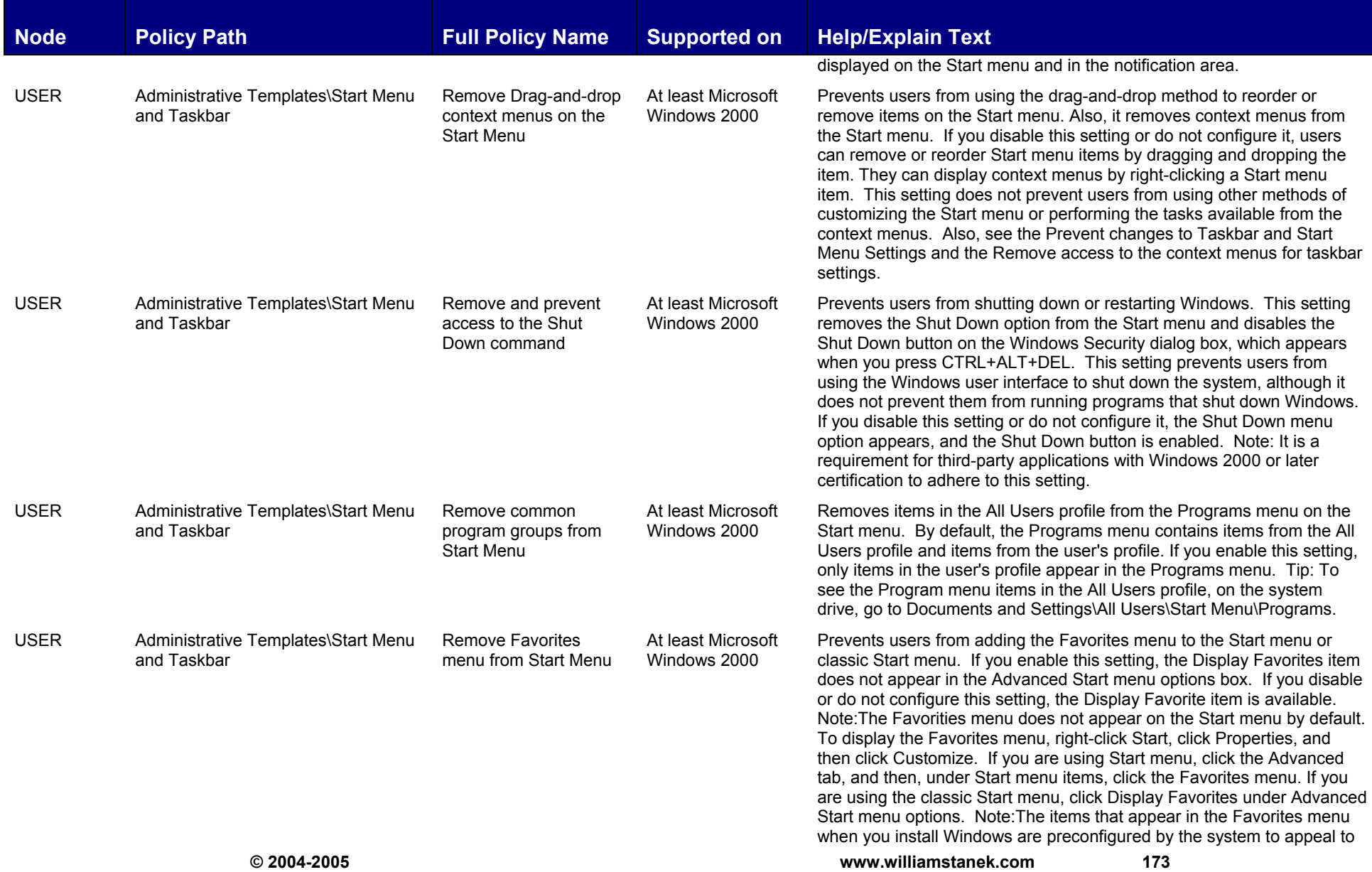

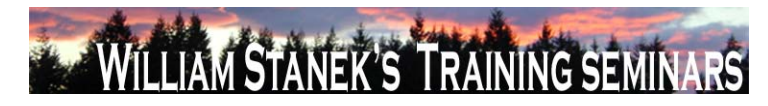

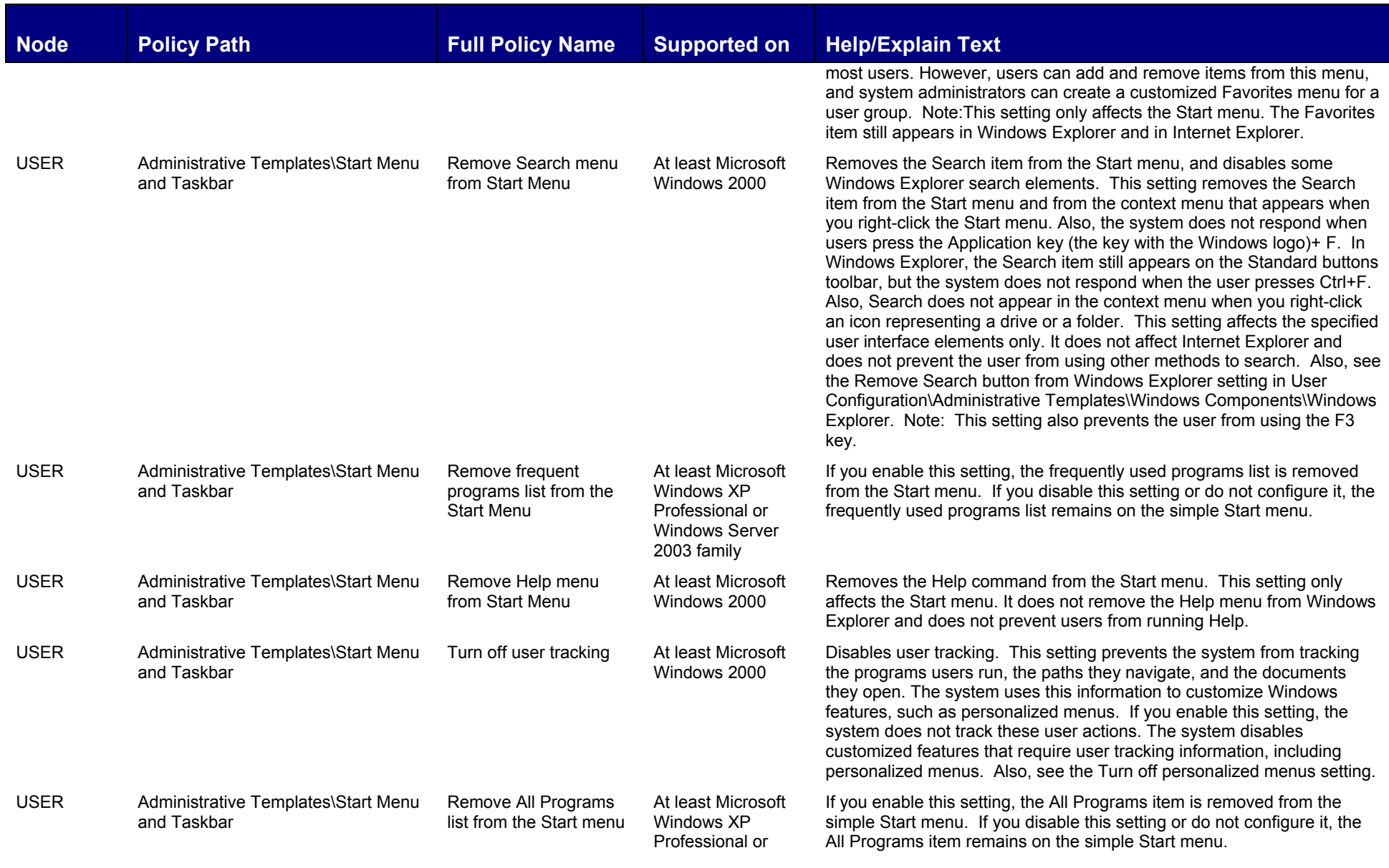

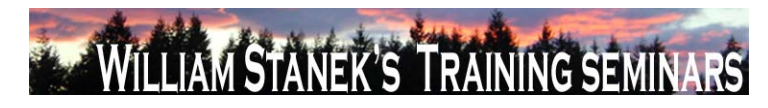

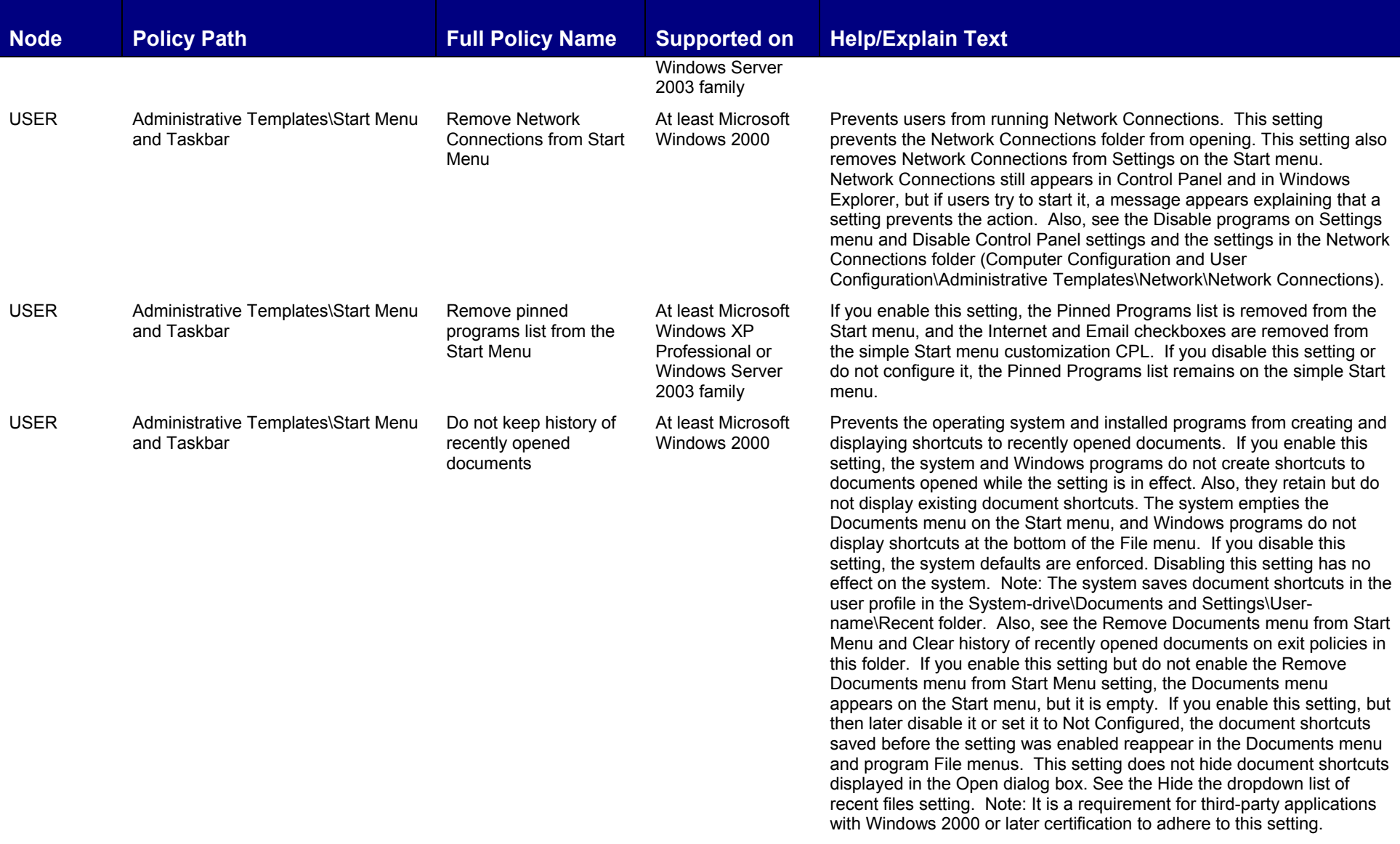

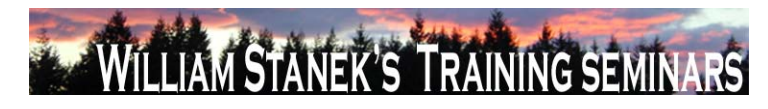

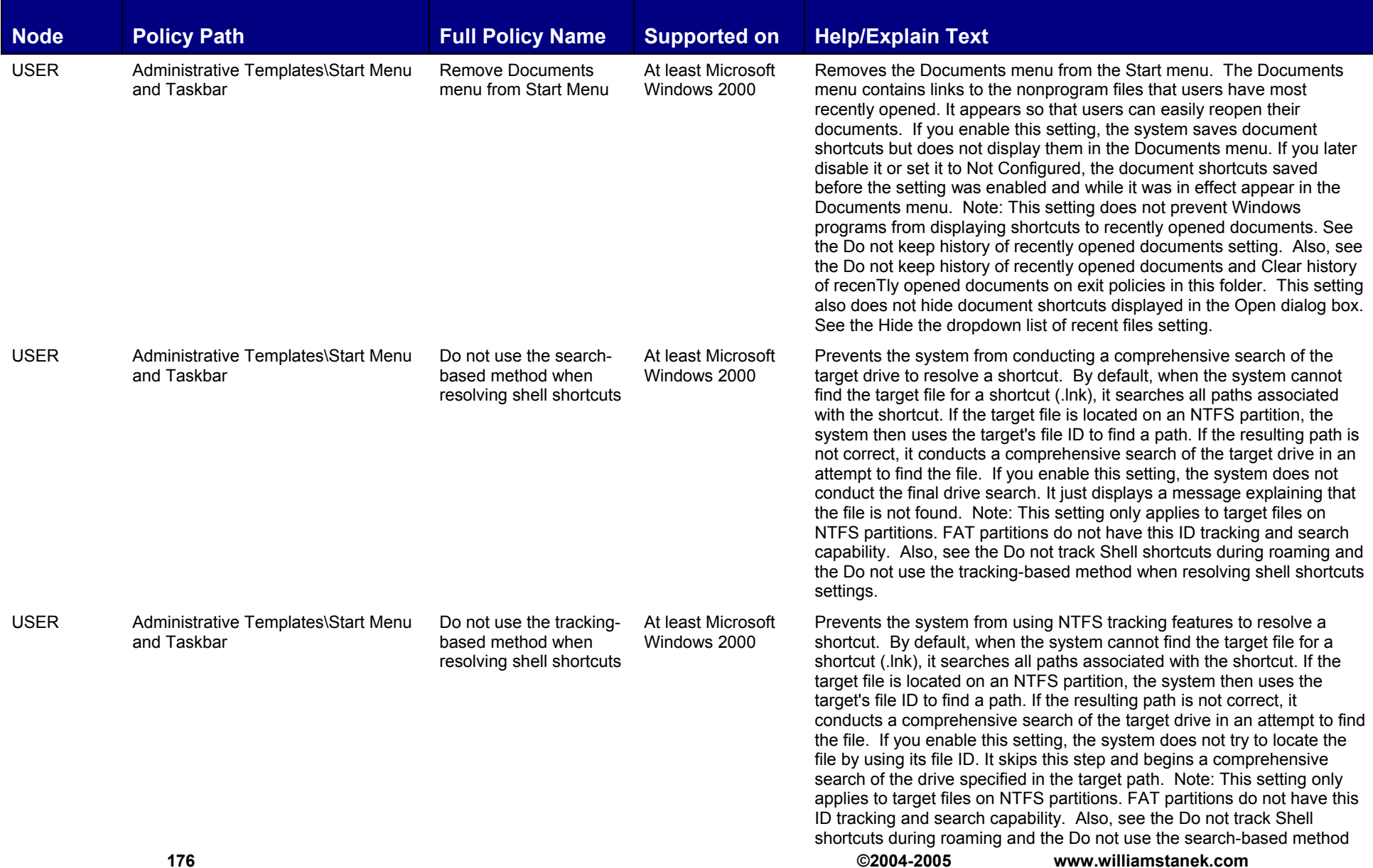

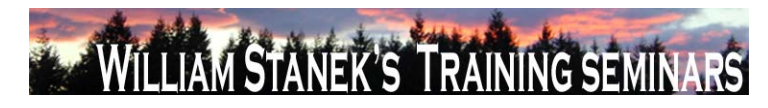

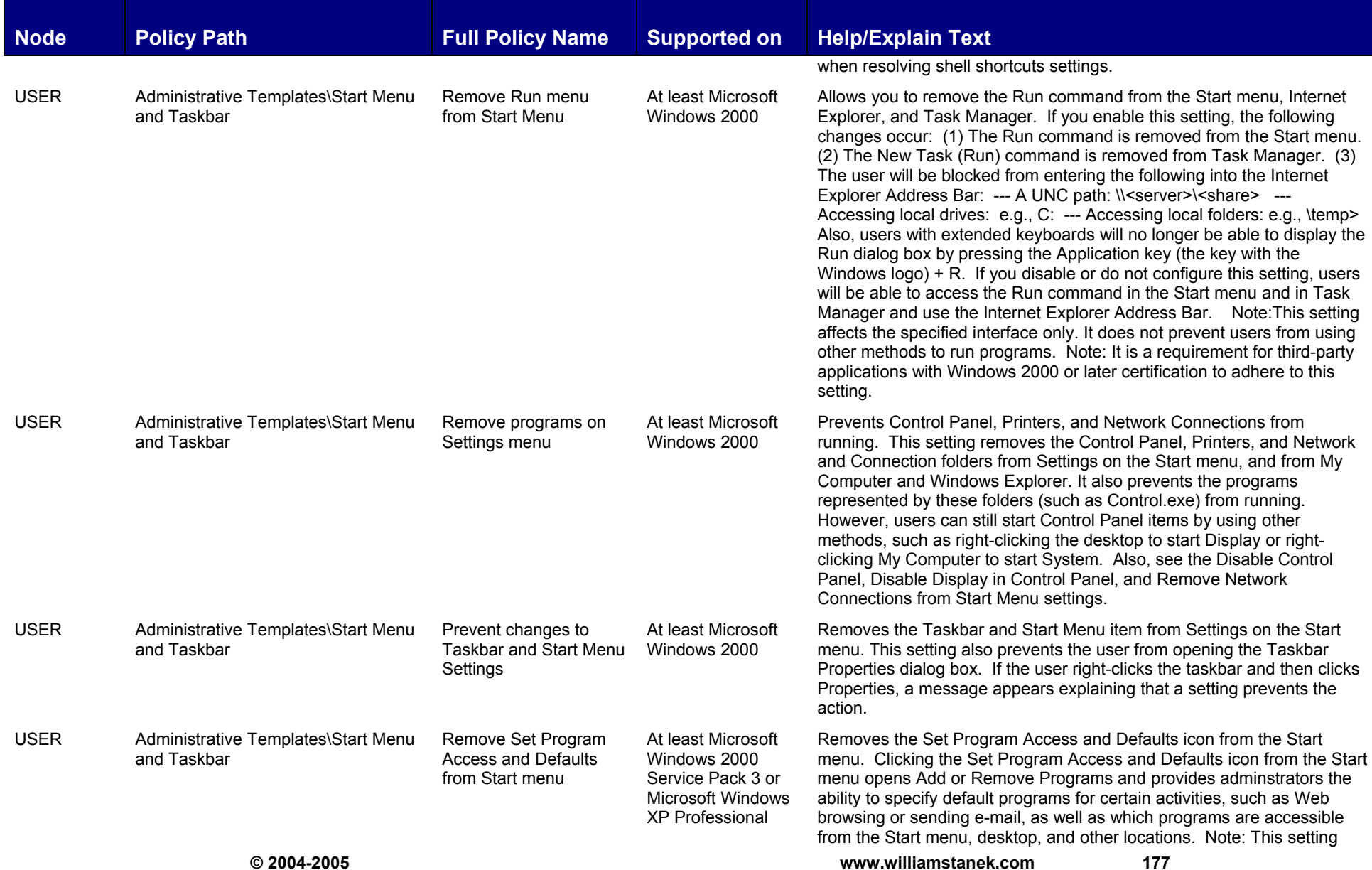

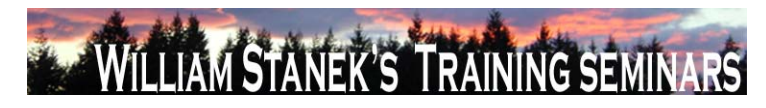

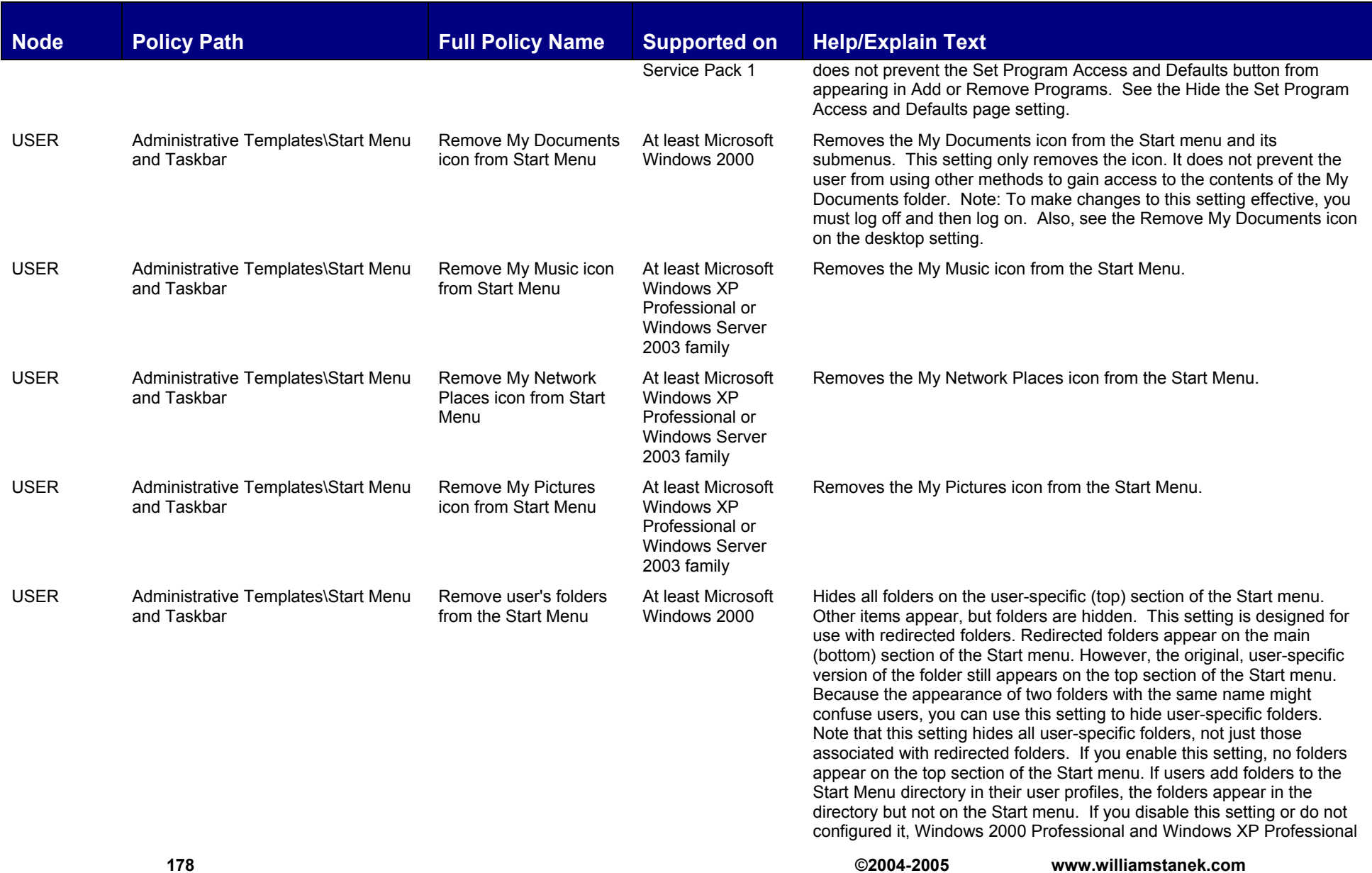
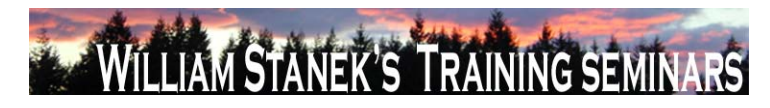

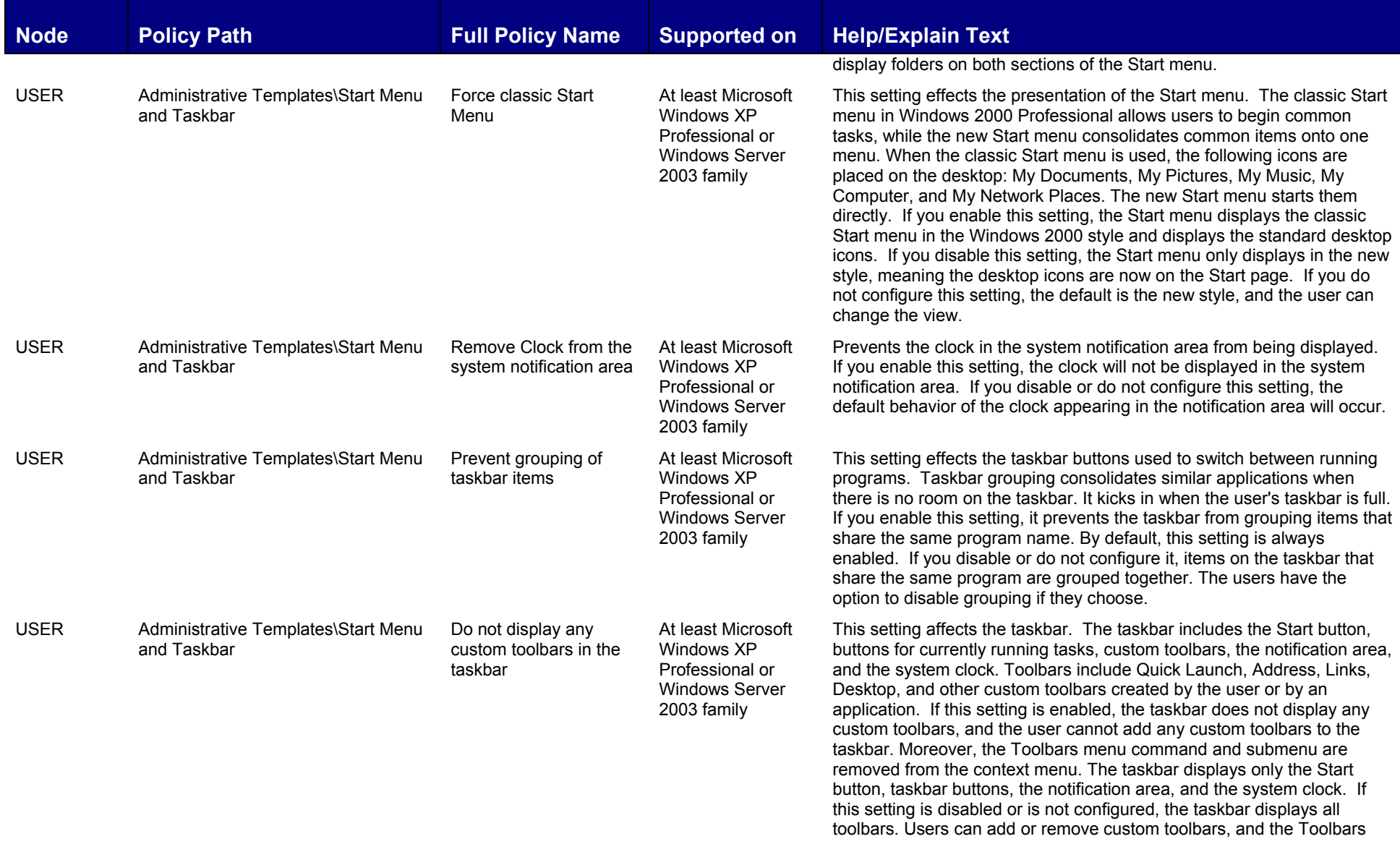

**© 2004-2005 www.williamstanek.com 179** 

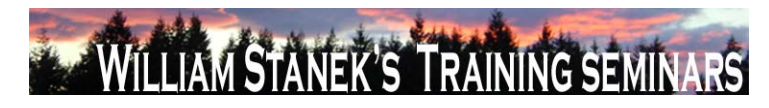

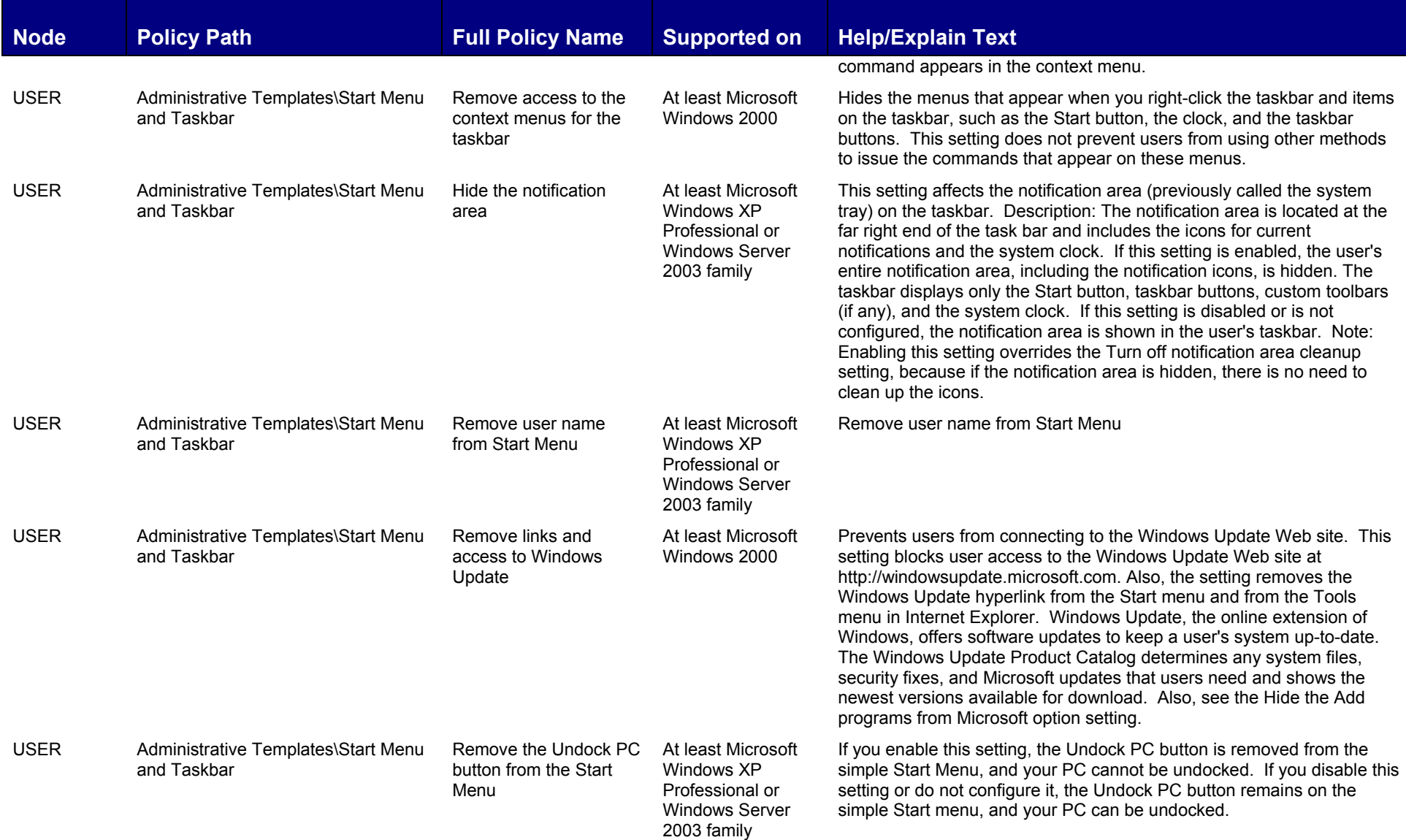

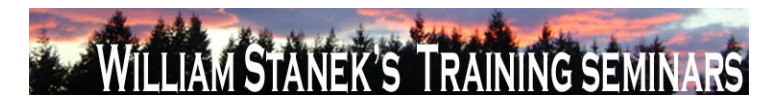

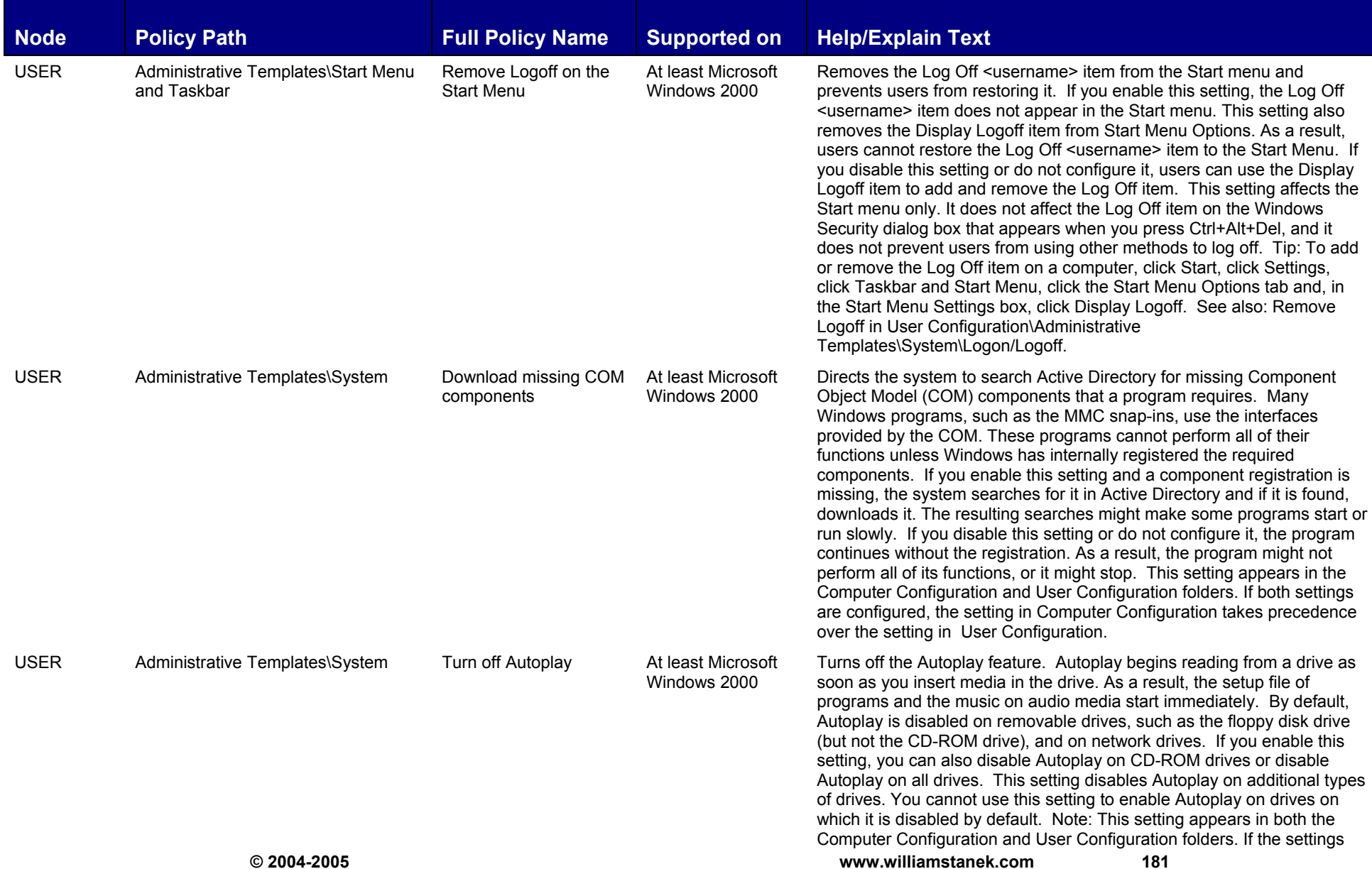

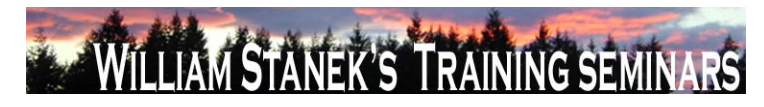

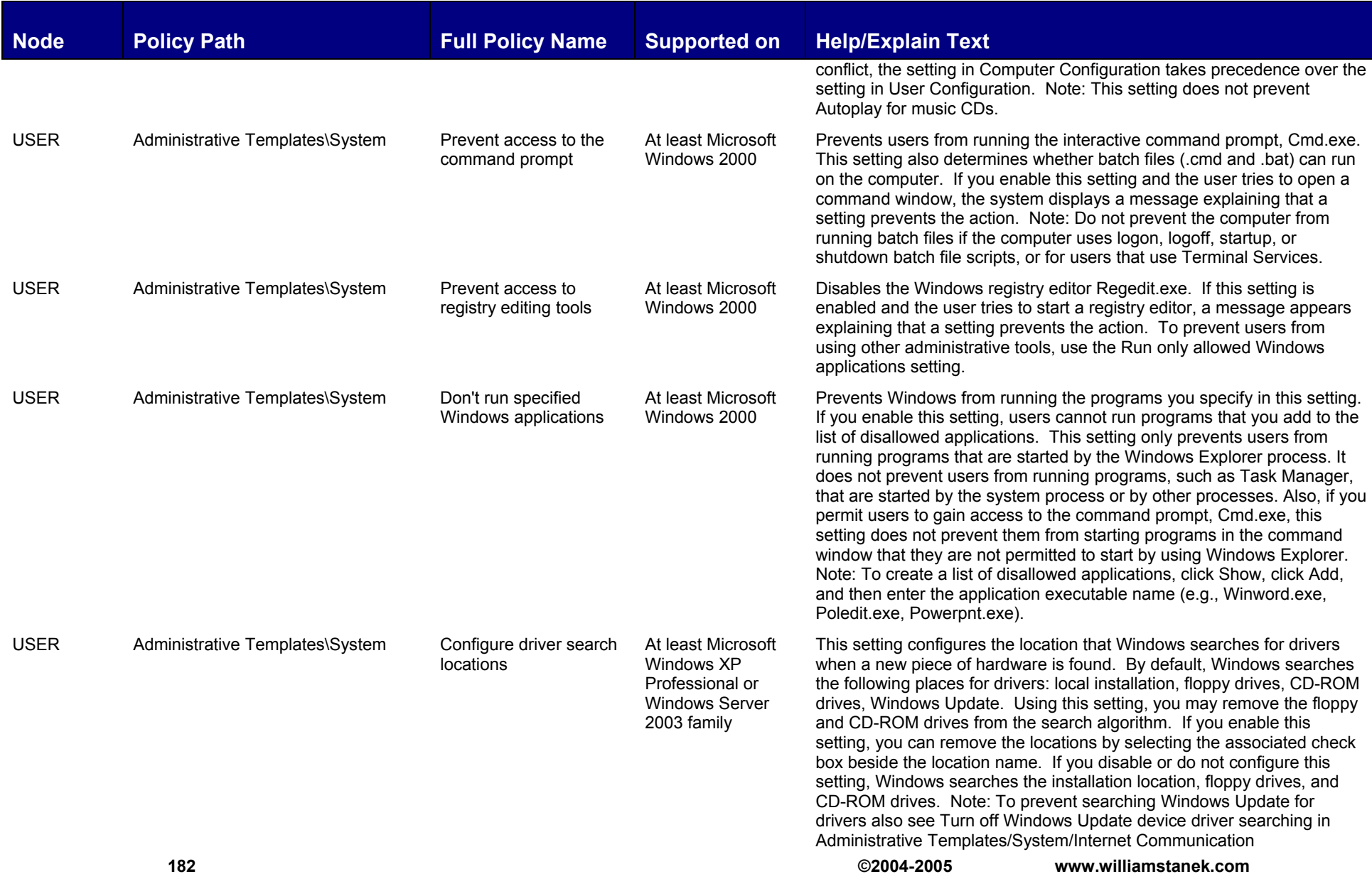

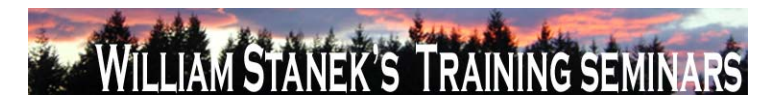

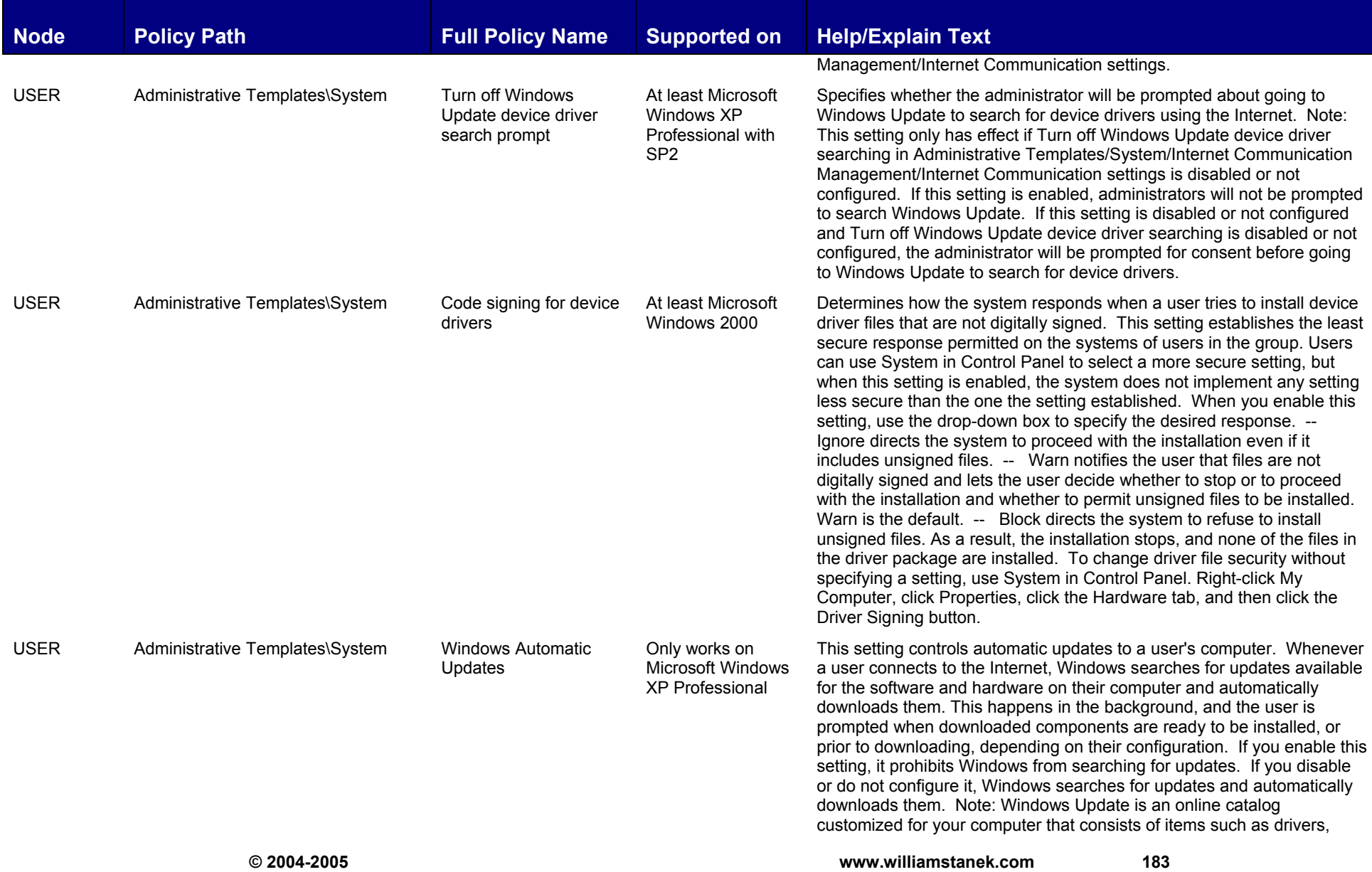

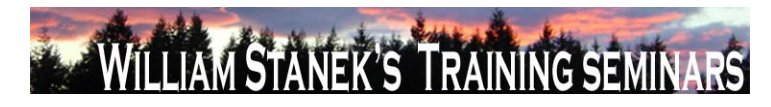

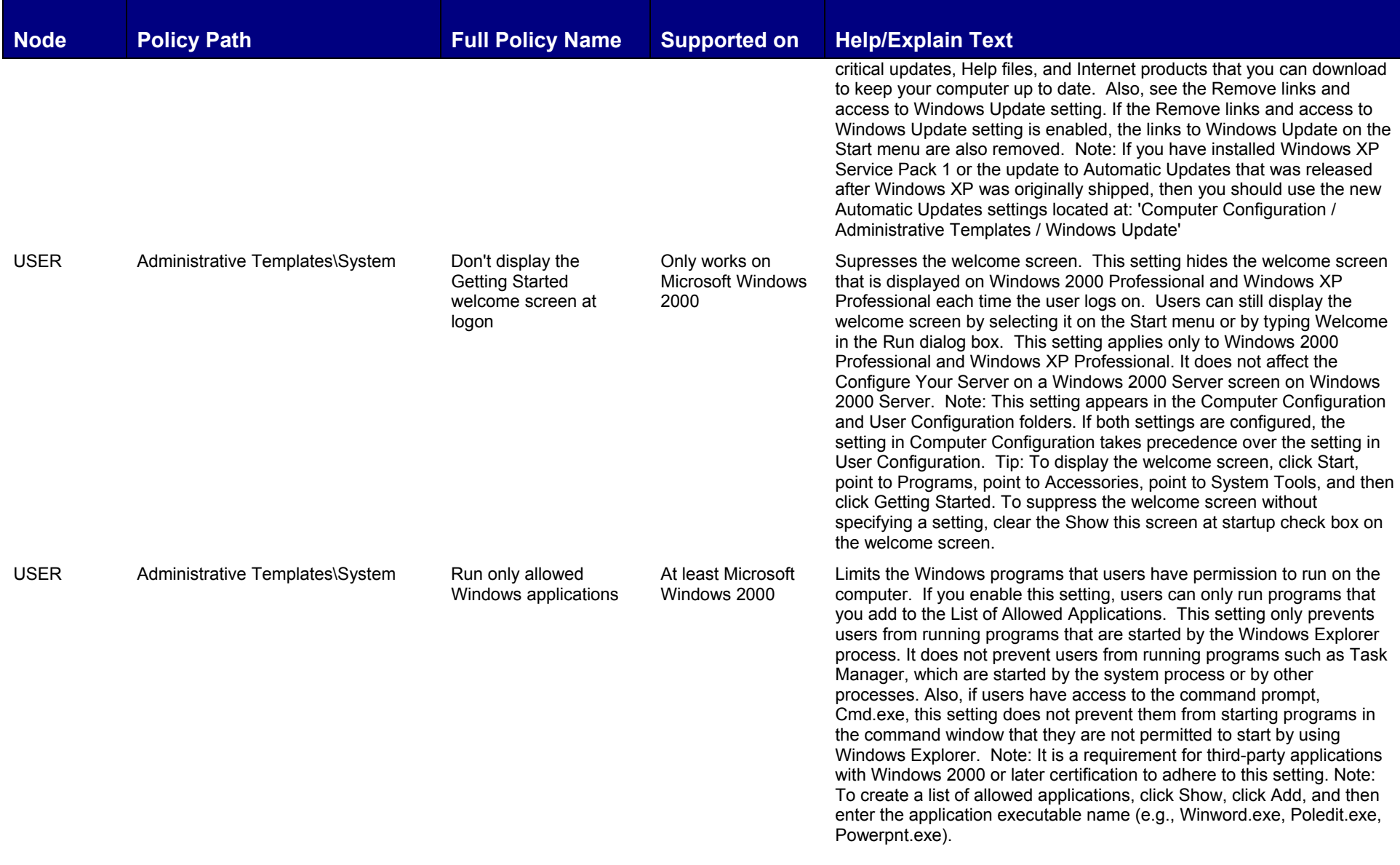

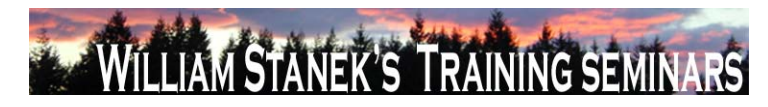

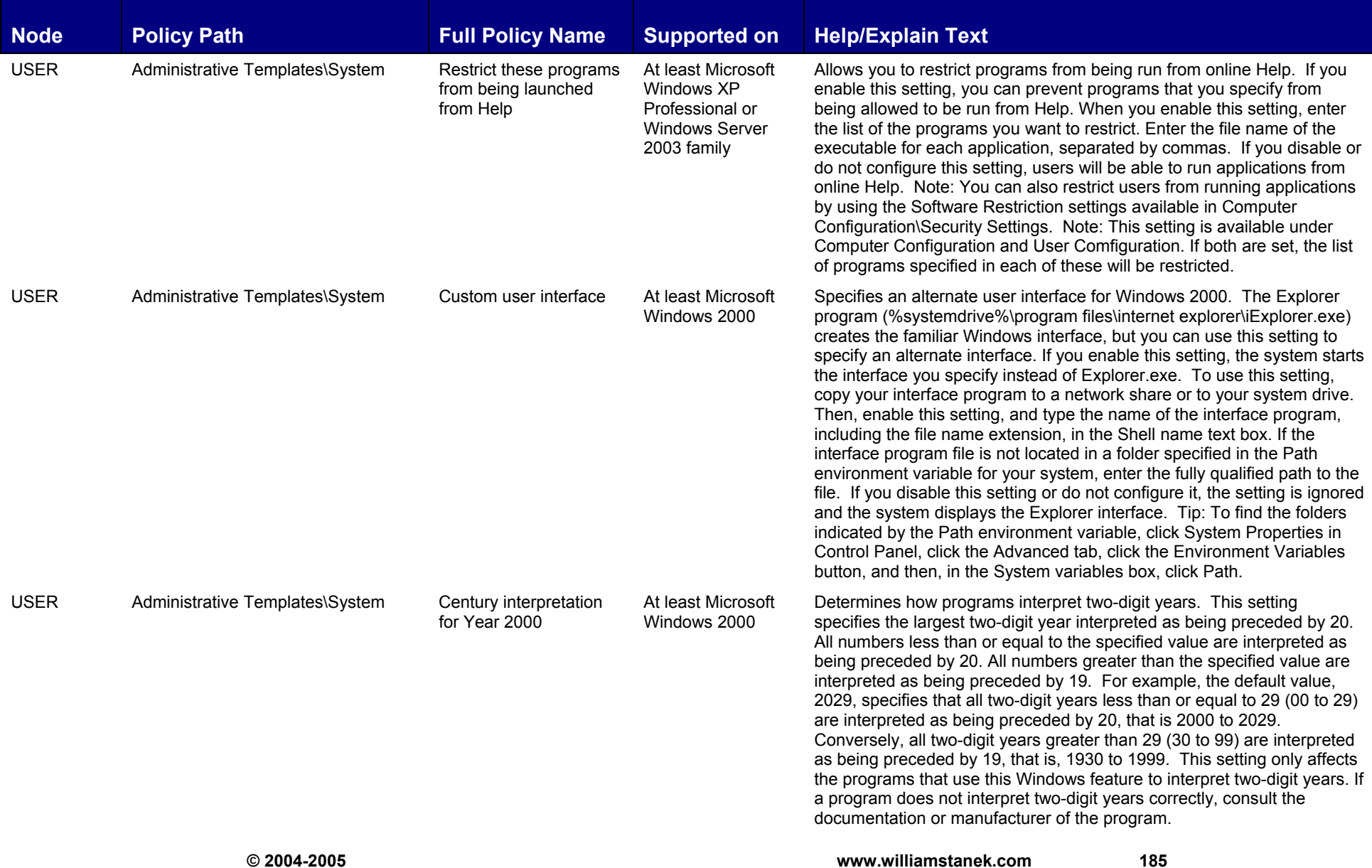

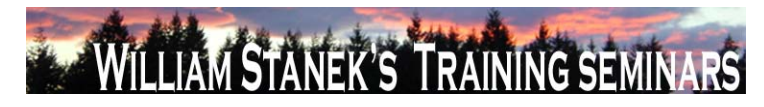

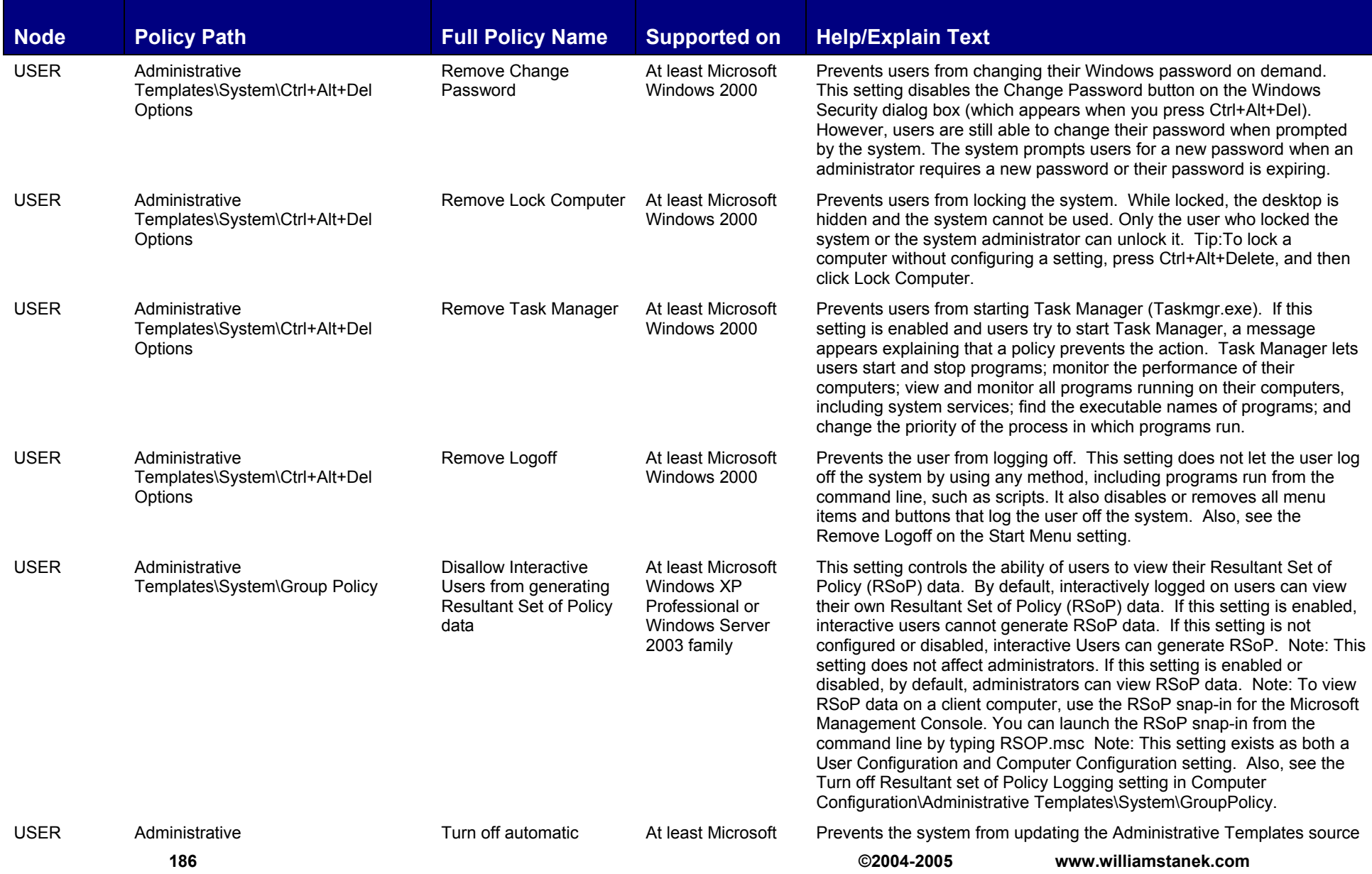

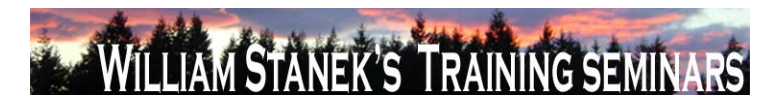

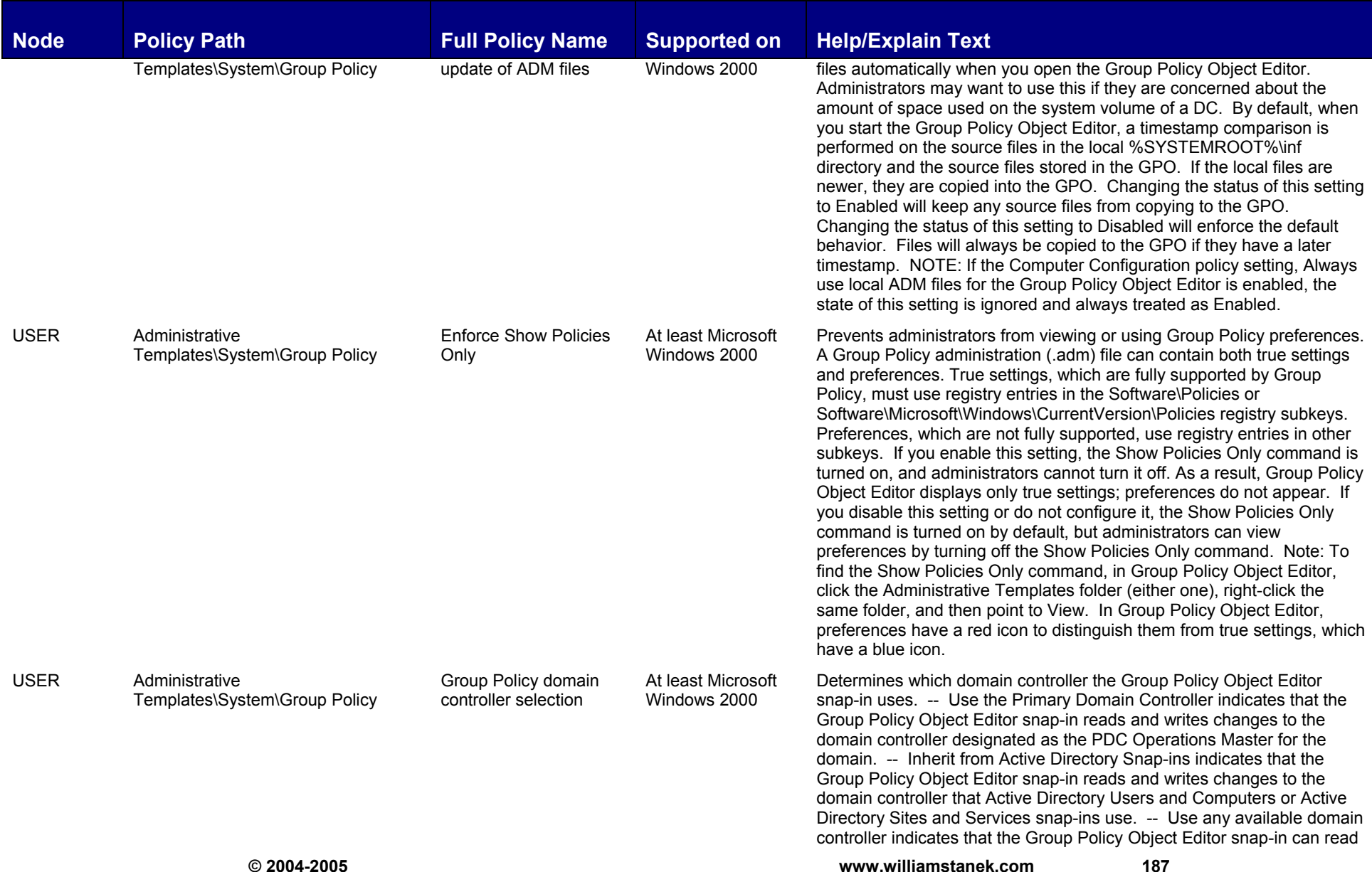

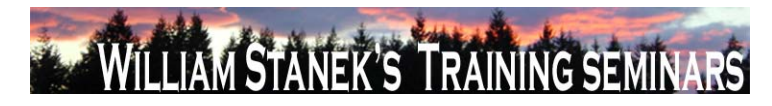

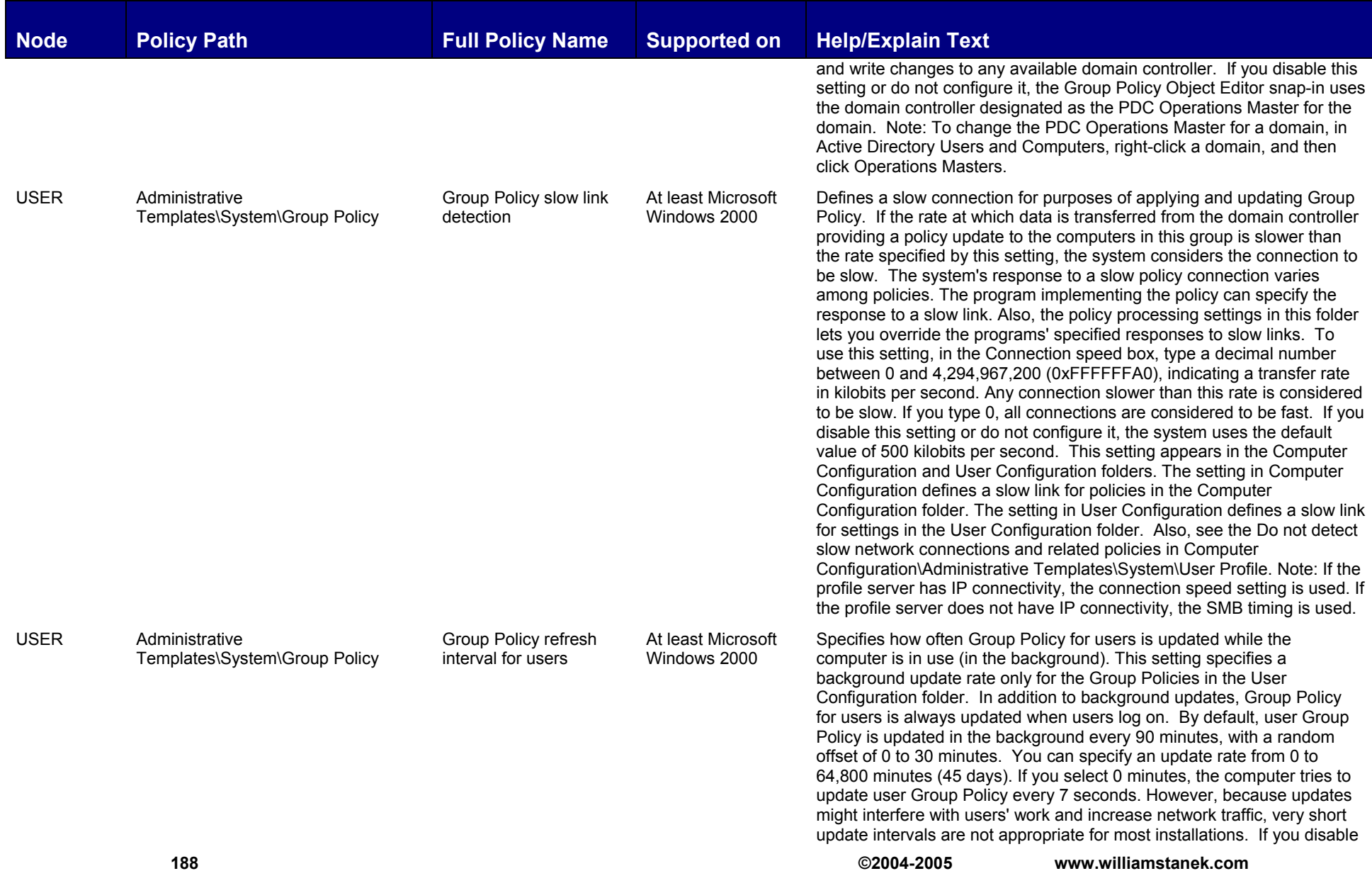

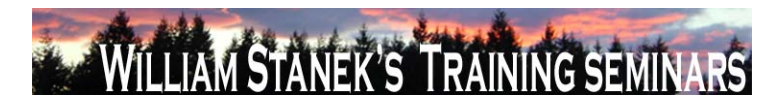

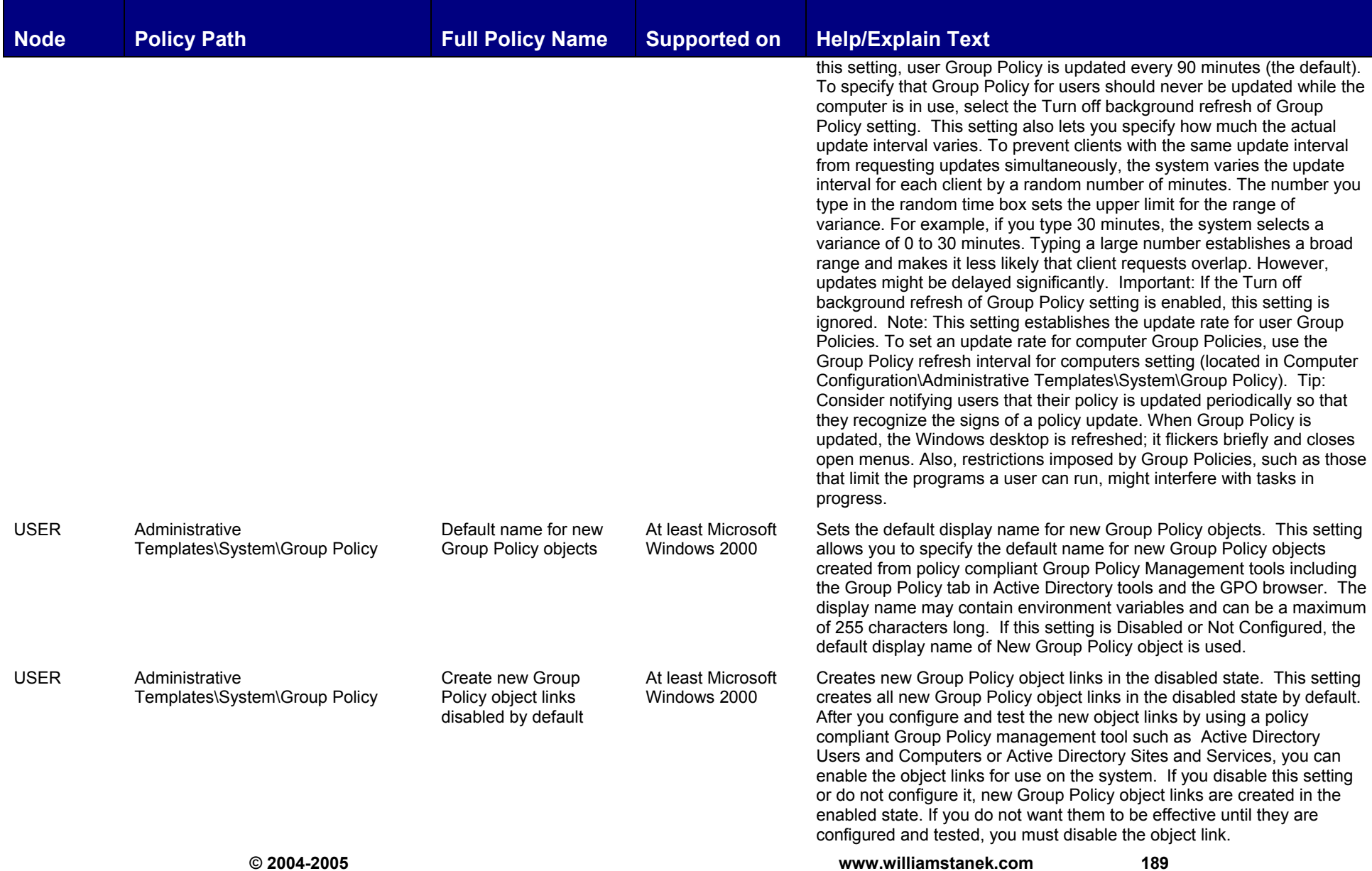

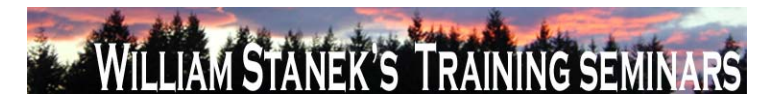

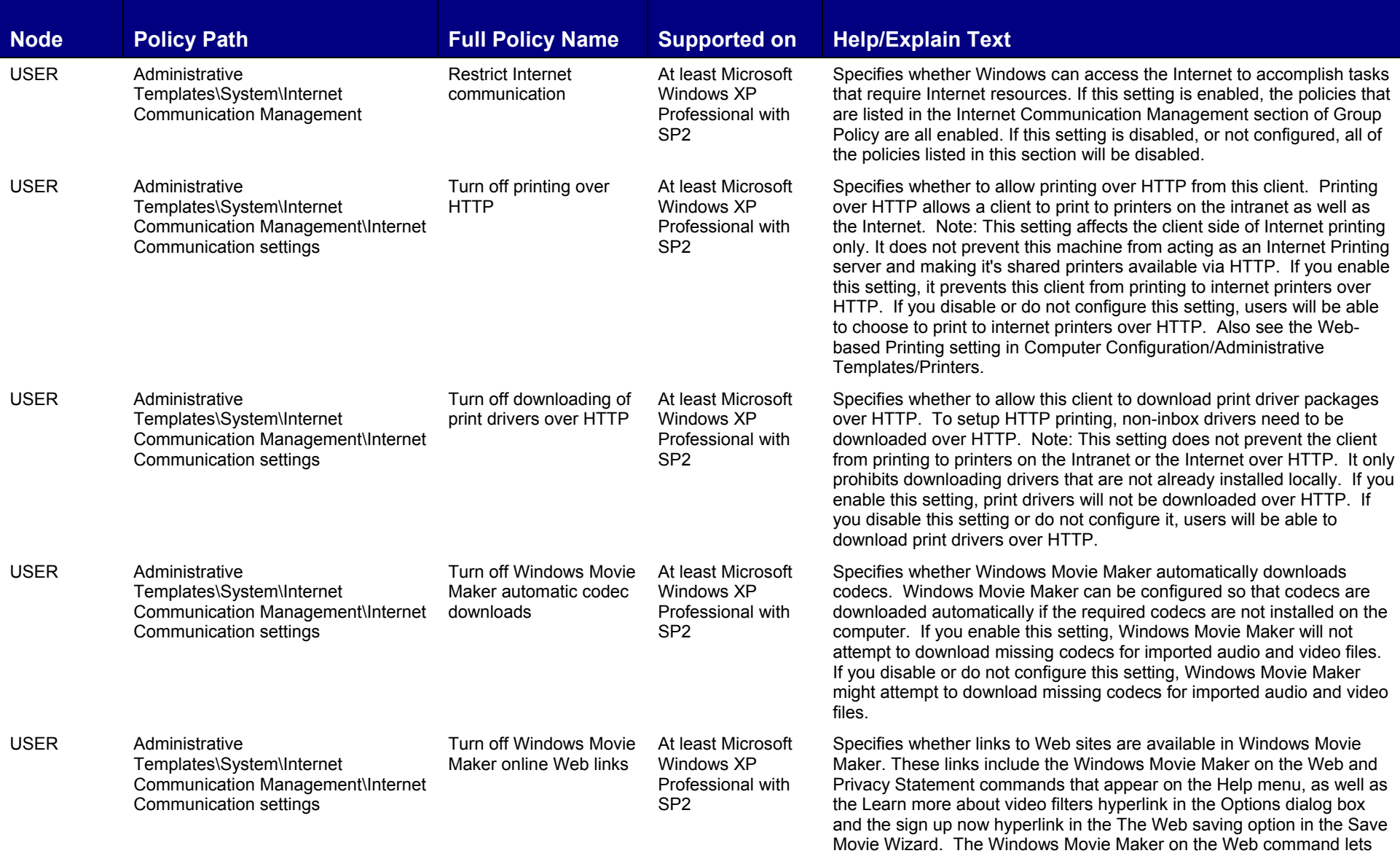

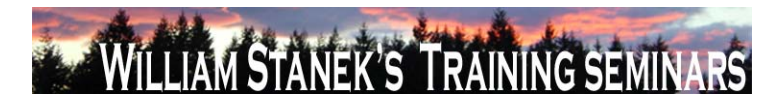

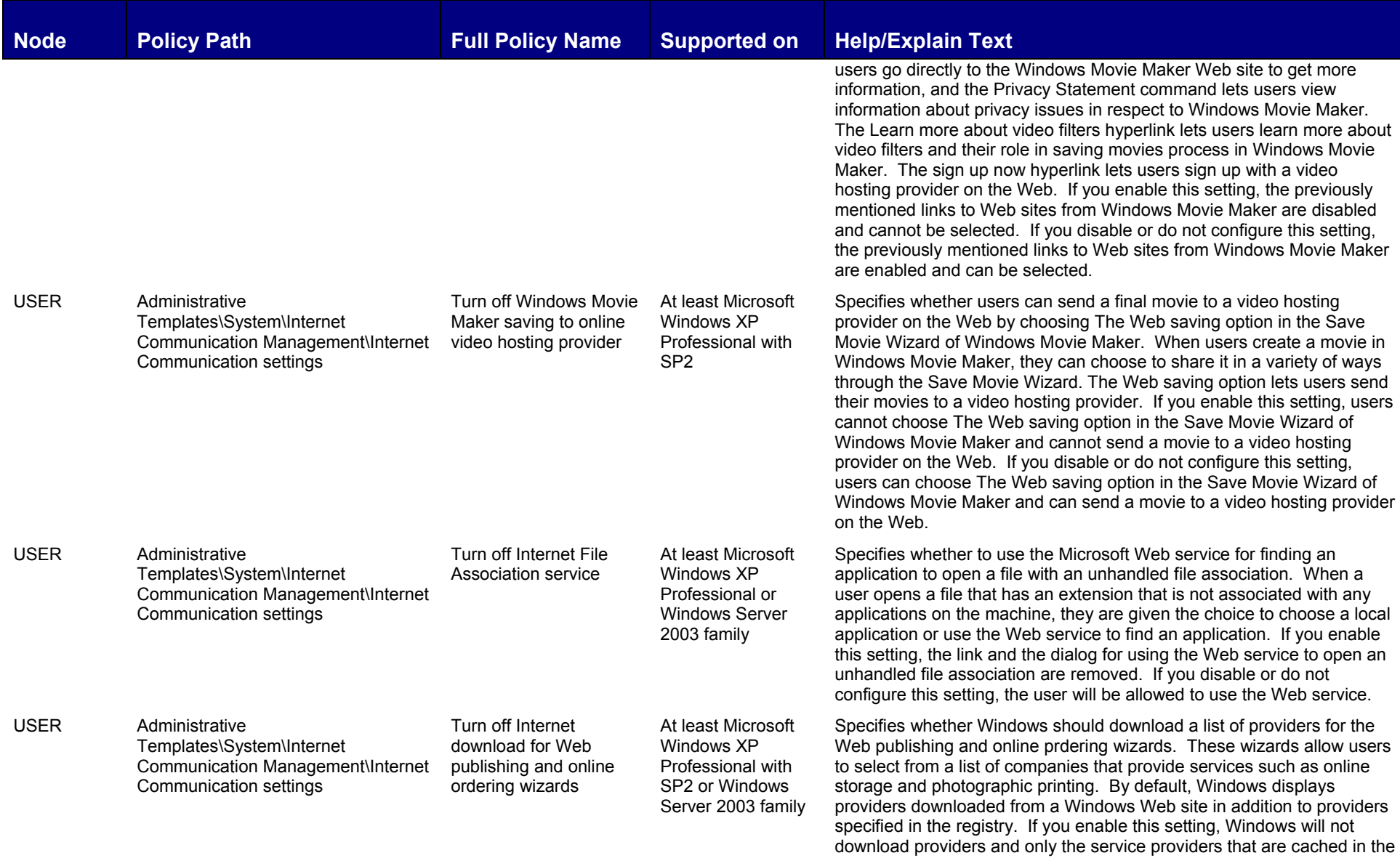

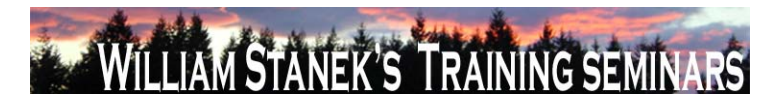

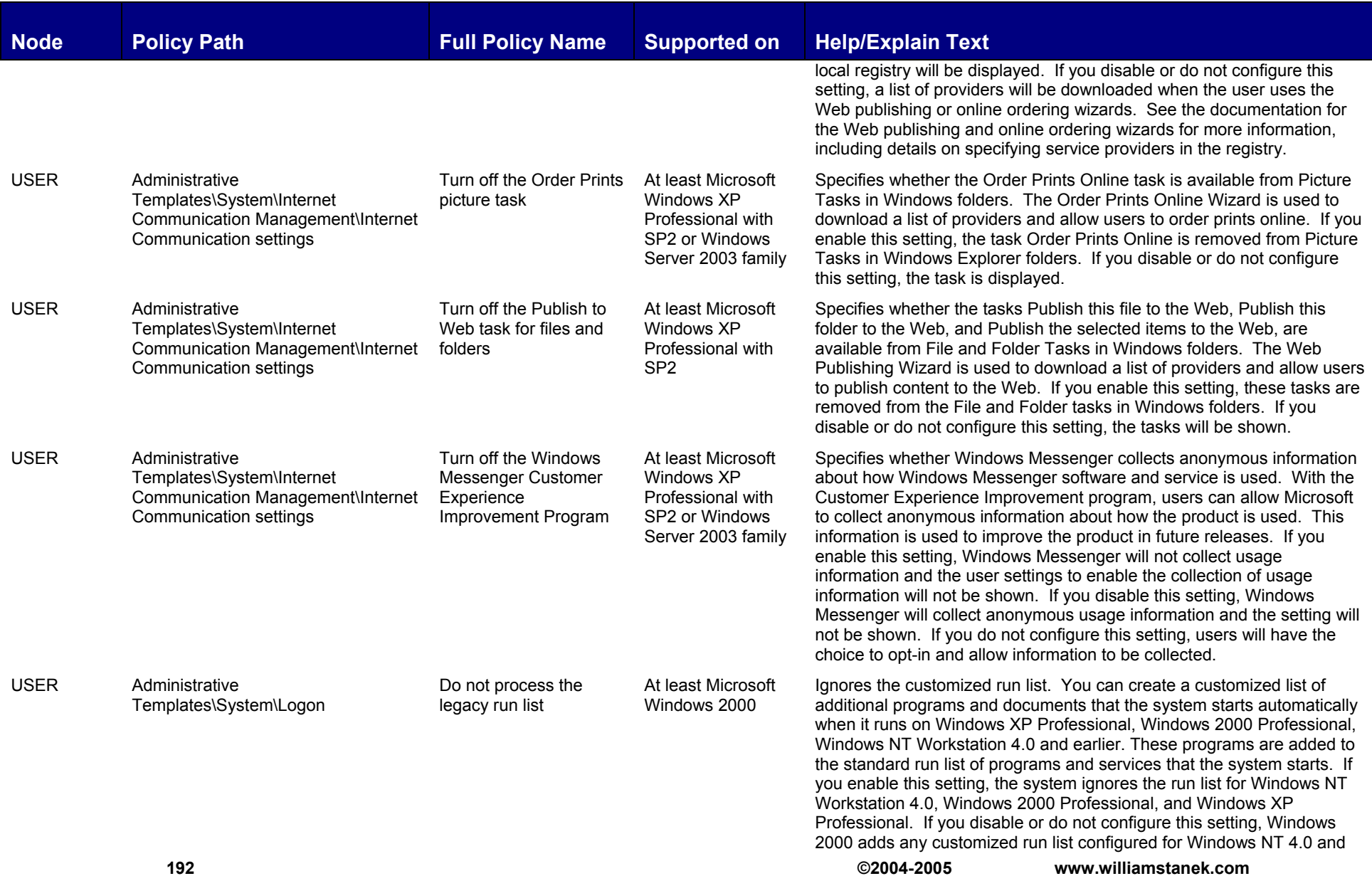

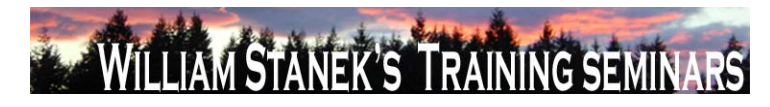

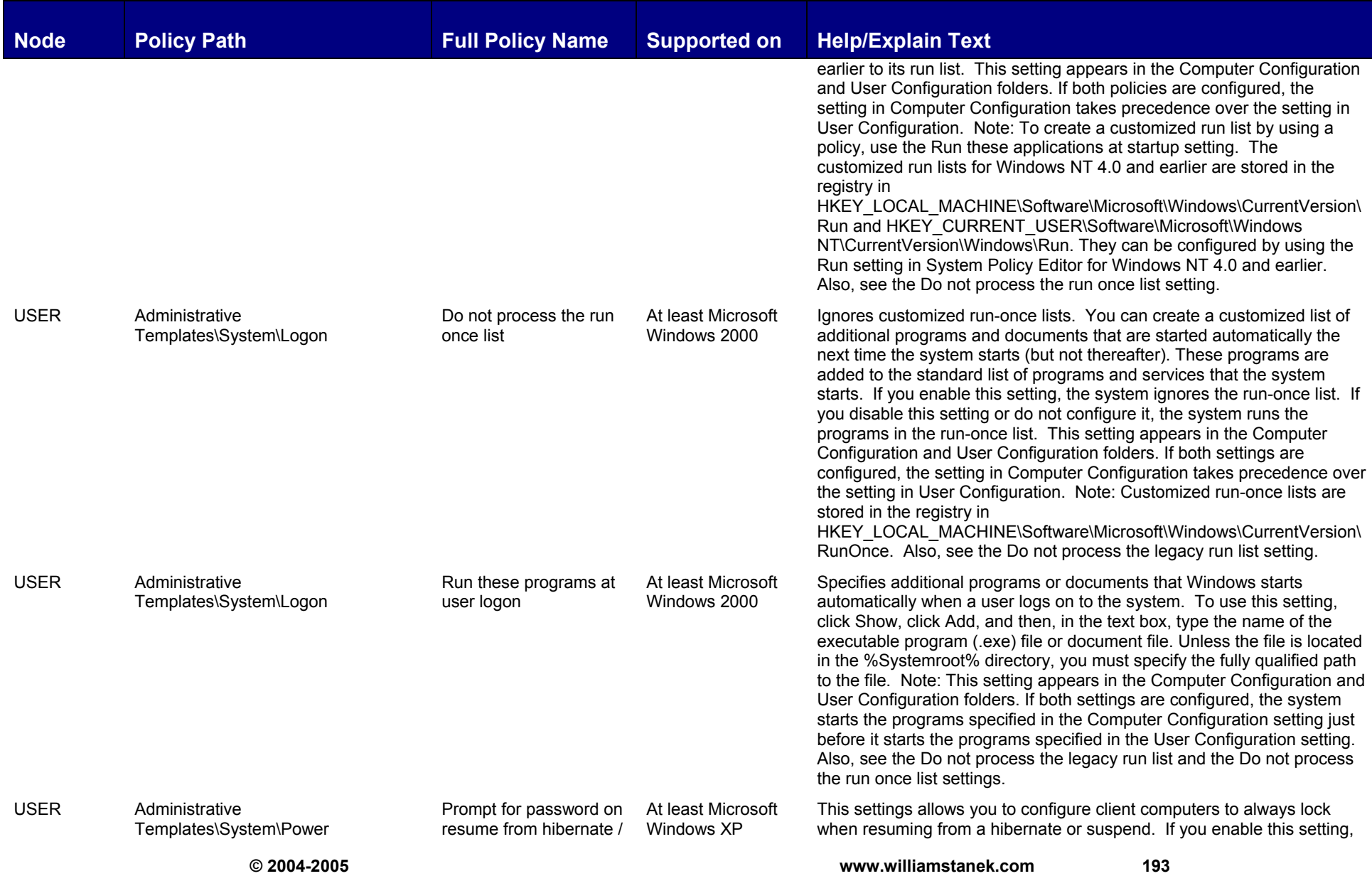

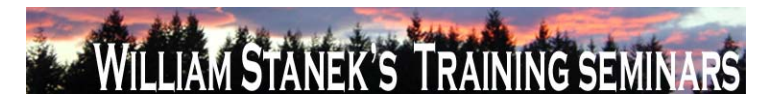

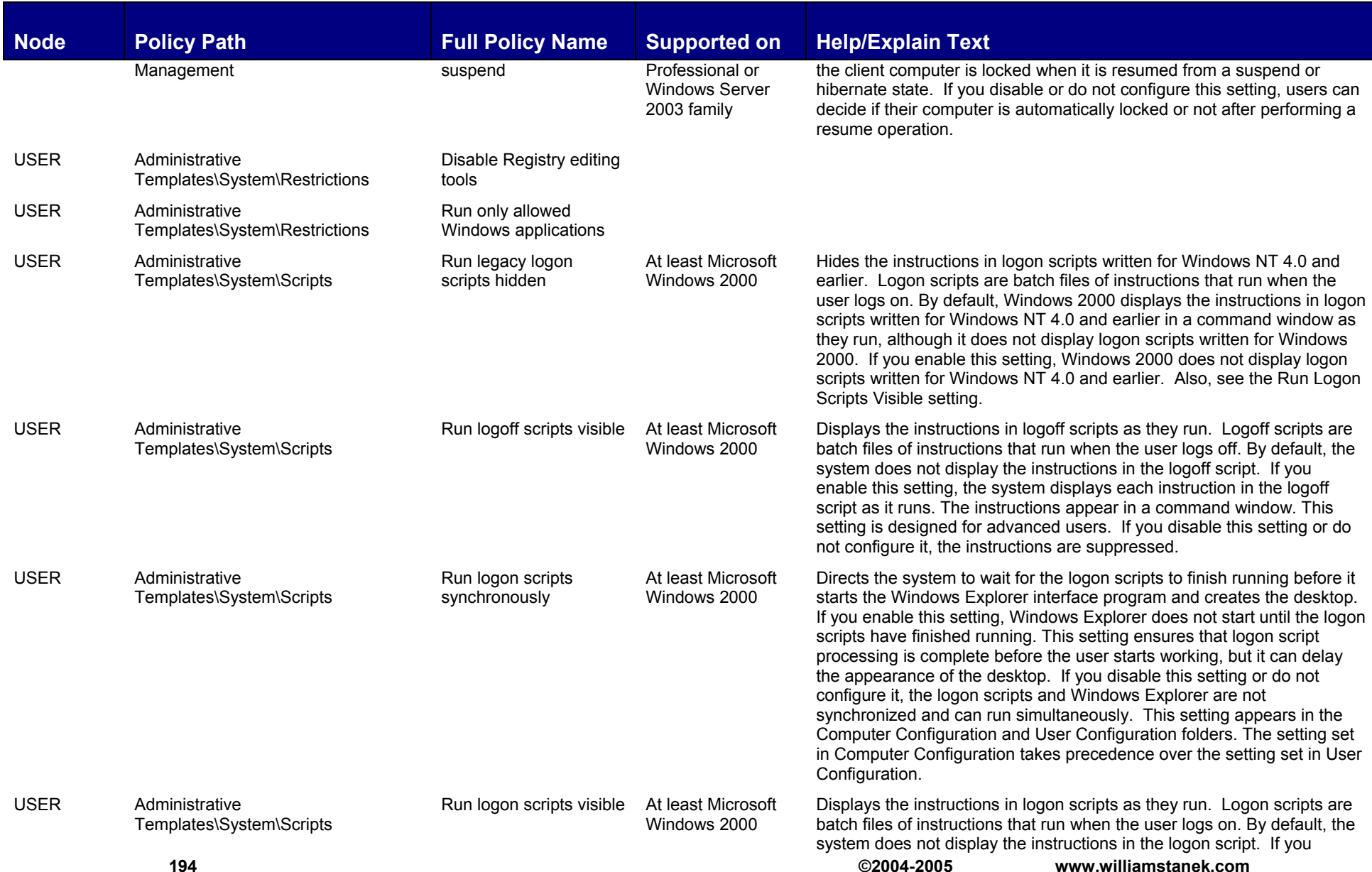

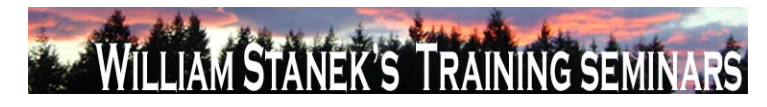

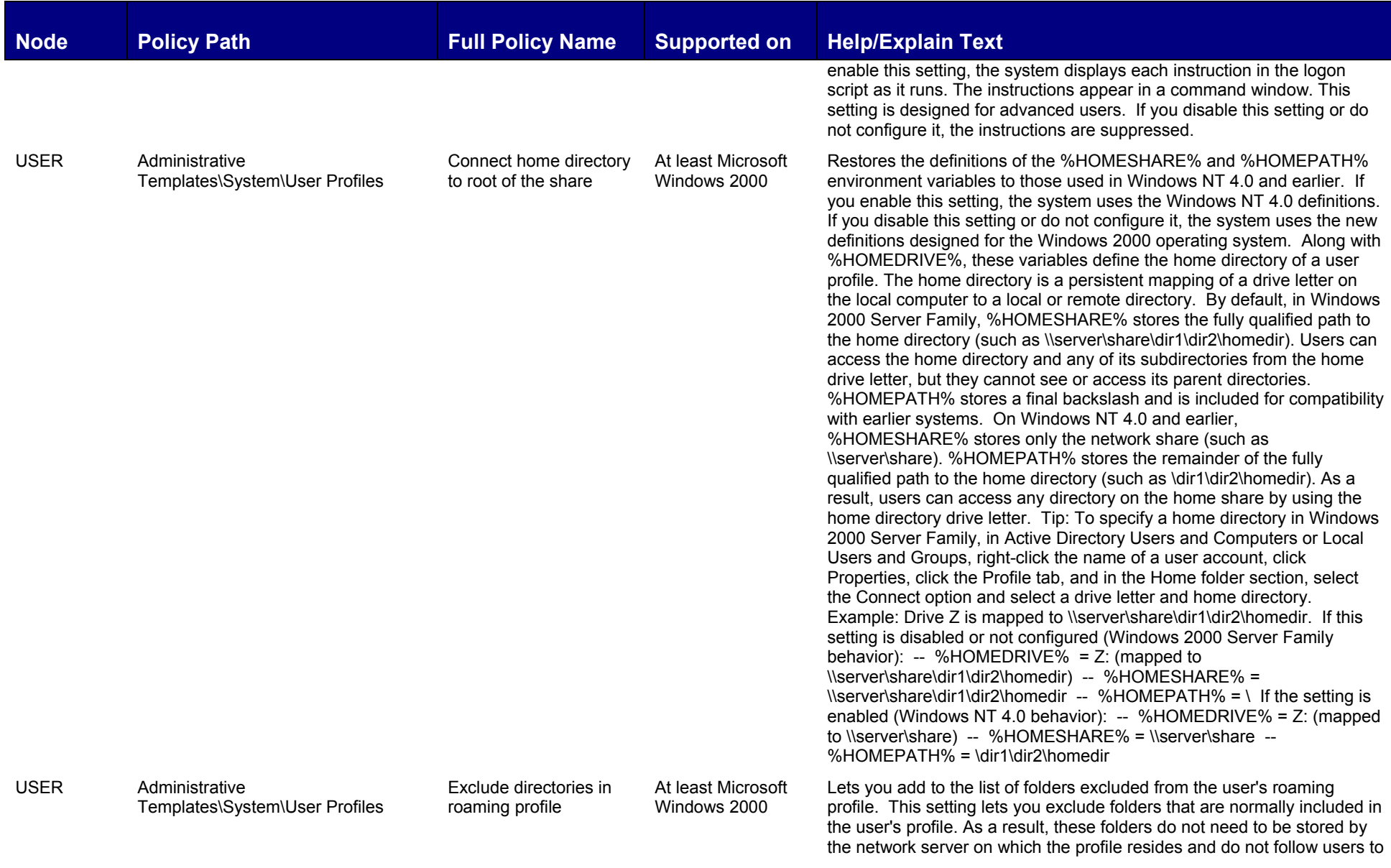

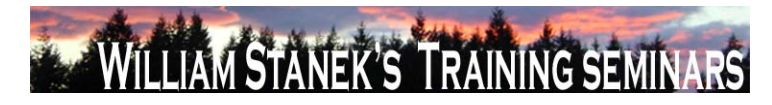

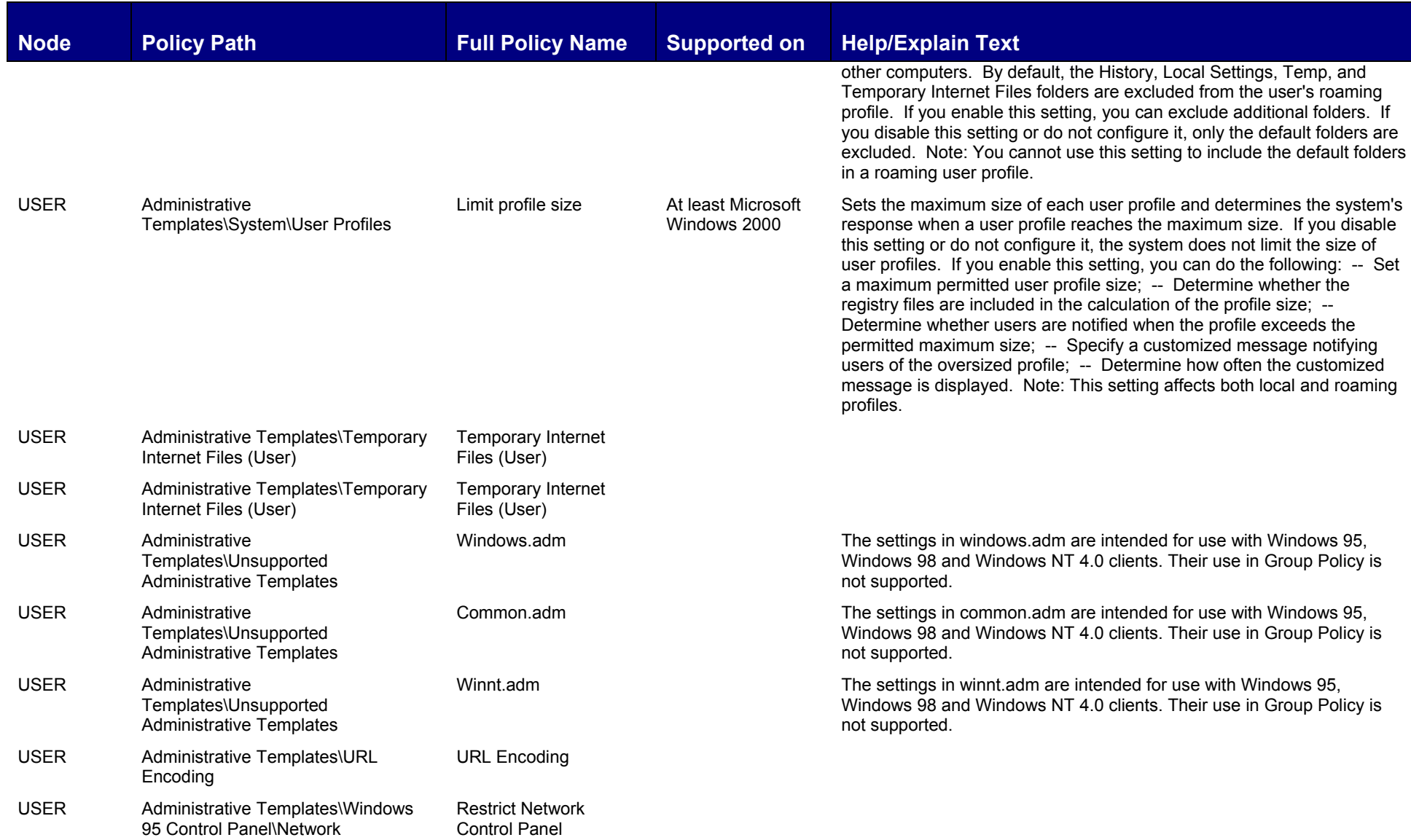

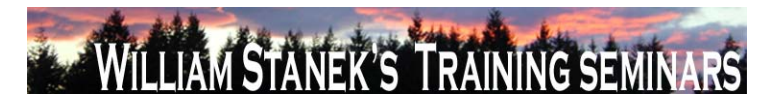

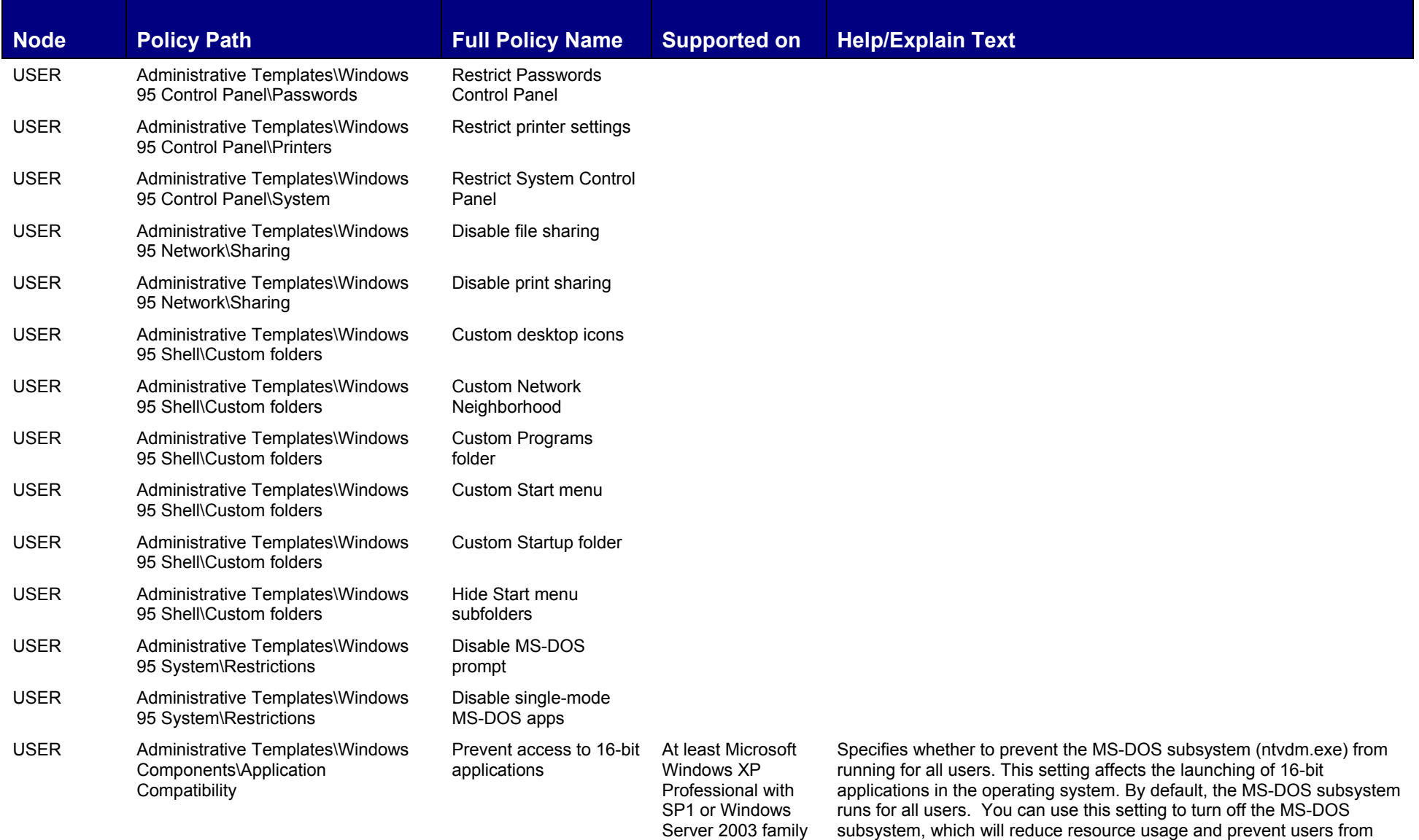

running 16-bit applications. To run any 16-bit application or any

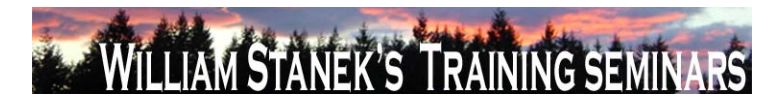

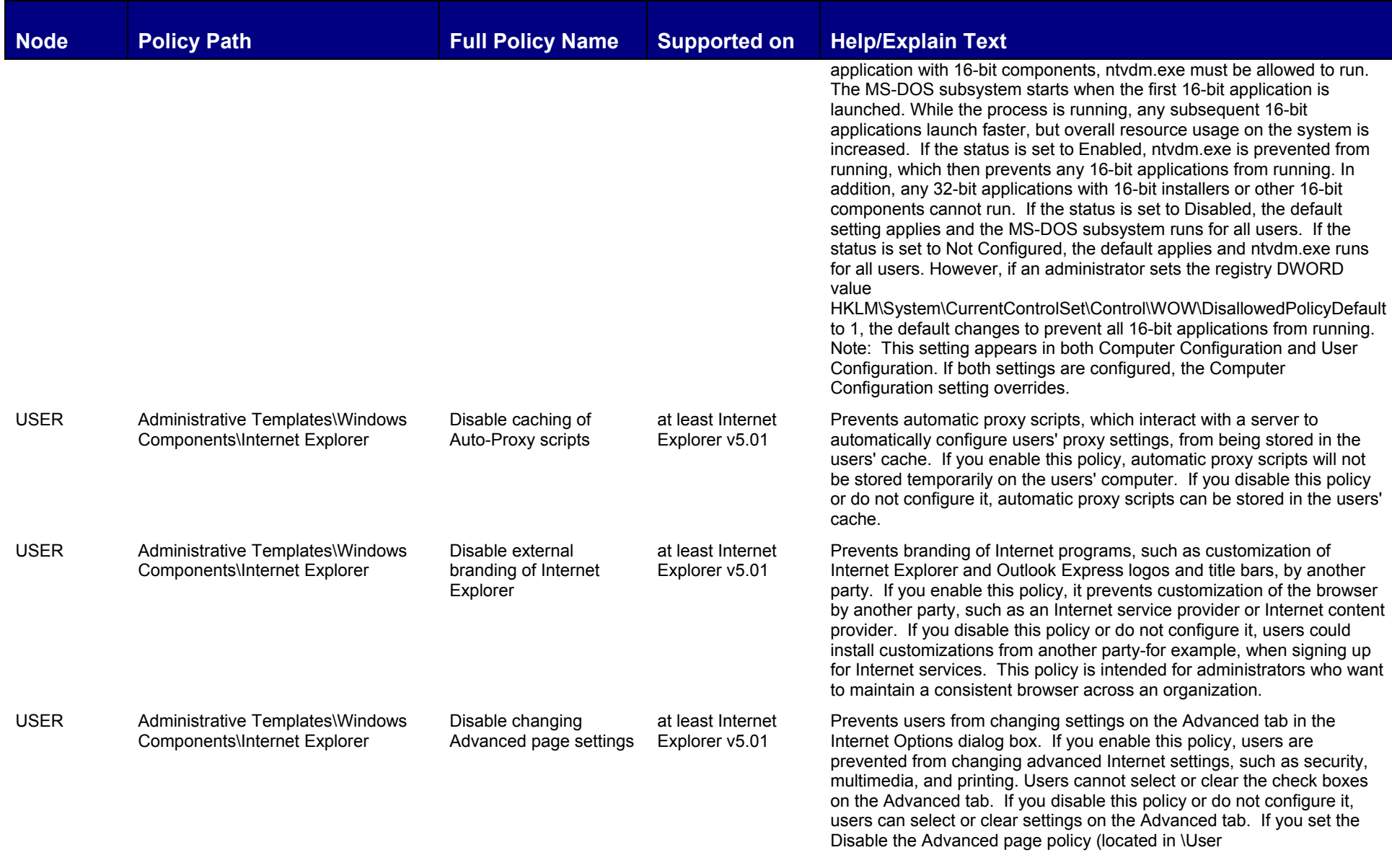

**198 ©2004-2005 www.williamstanek.com** 

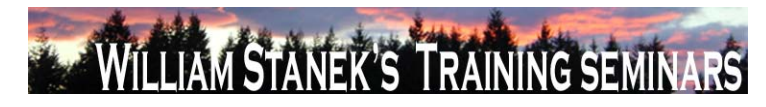

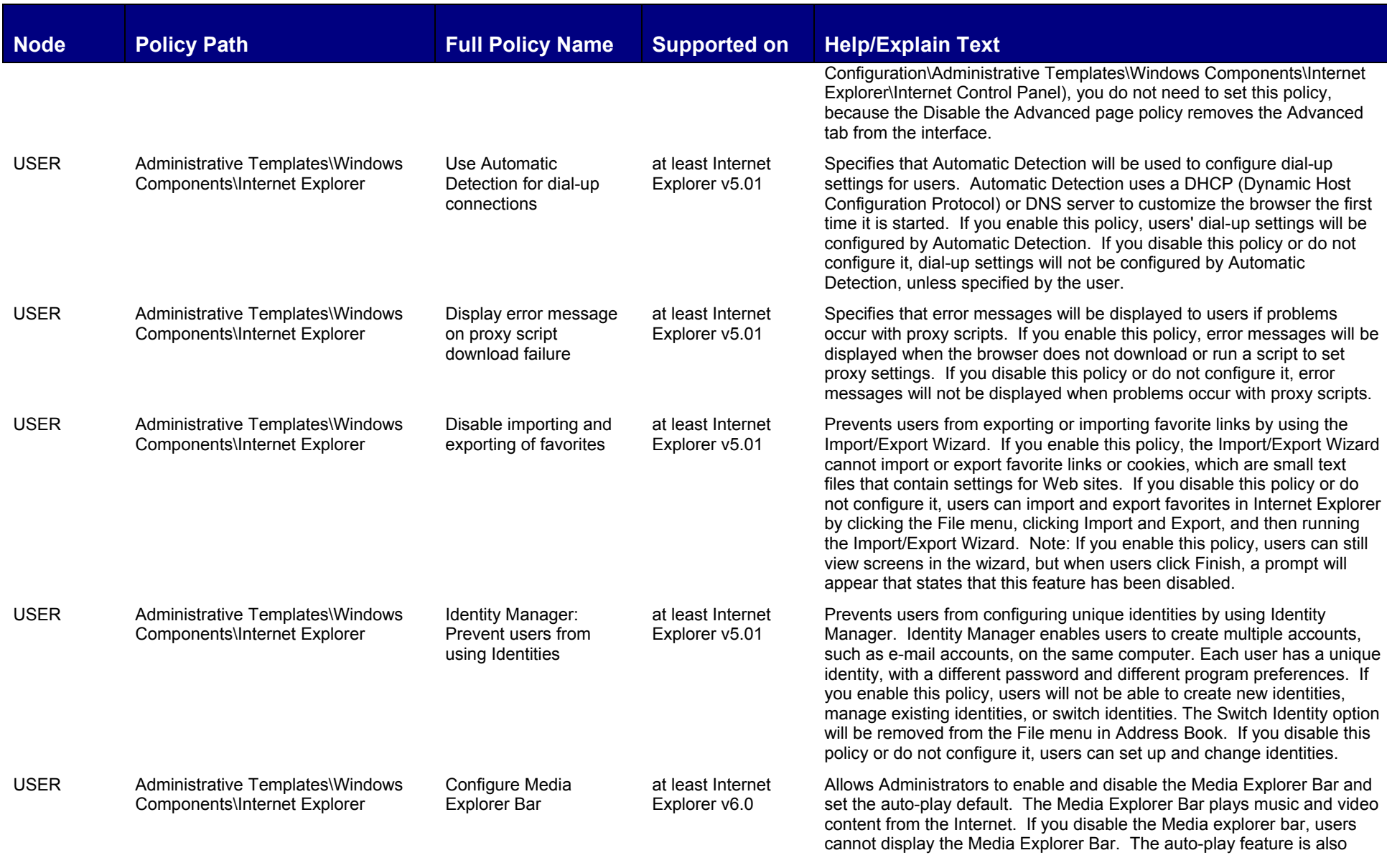

**© 2004-2005 www.williamstanek.com 199** 

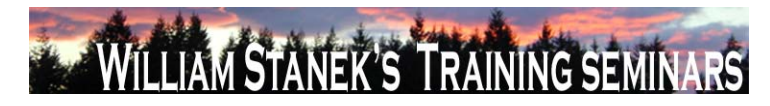

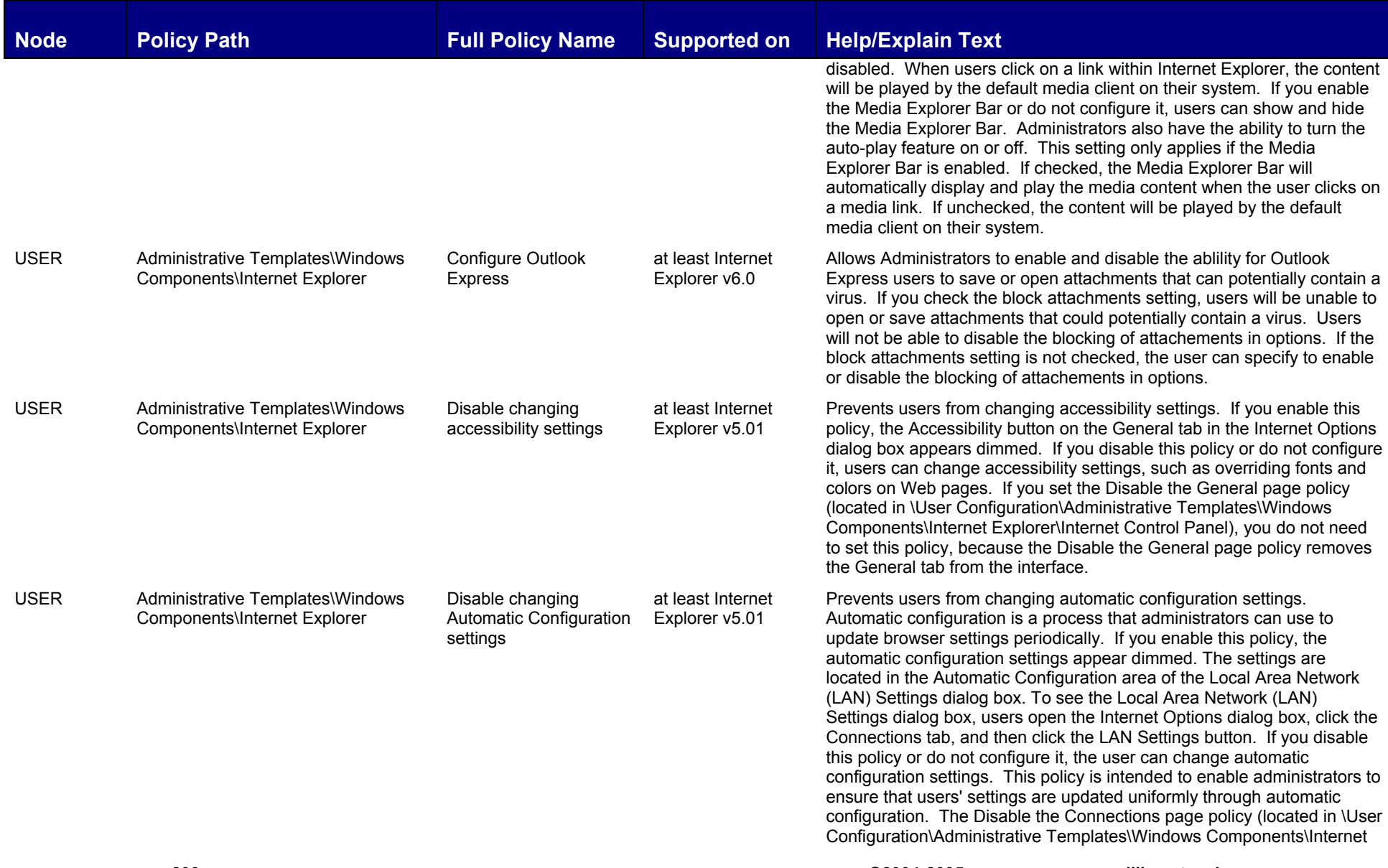

**200 ©2004-2005 www.williamstanek.com** 

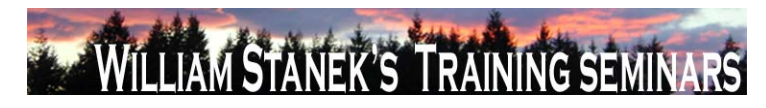

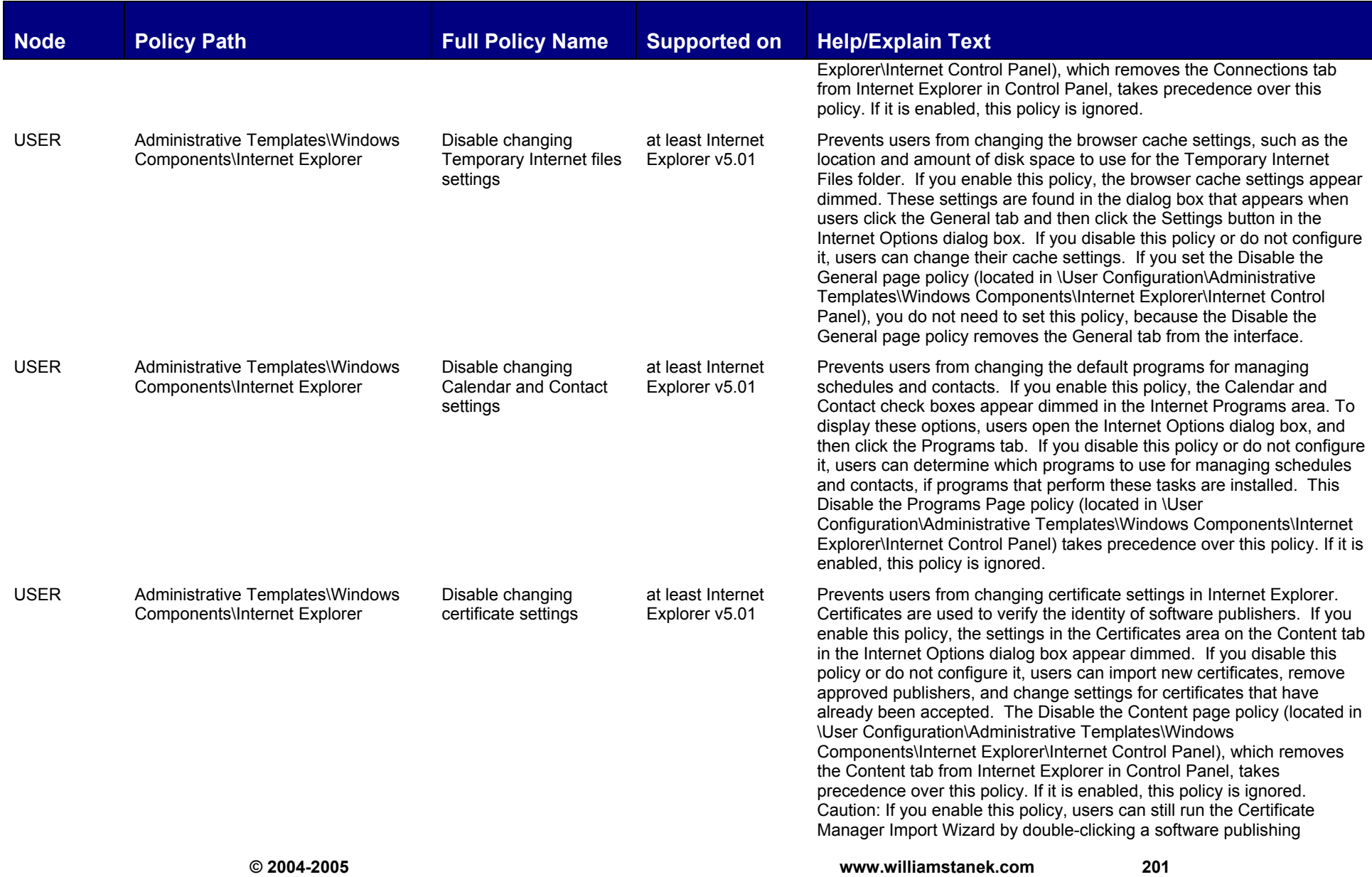

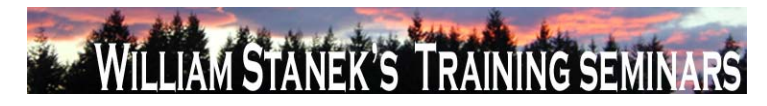

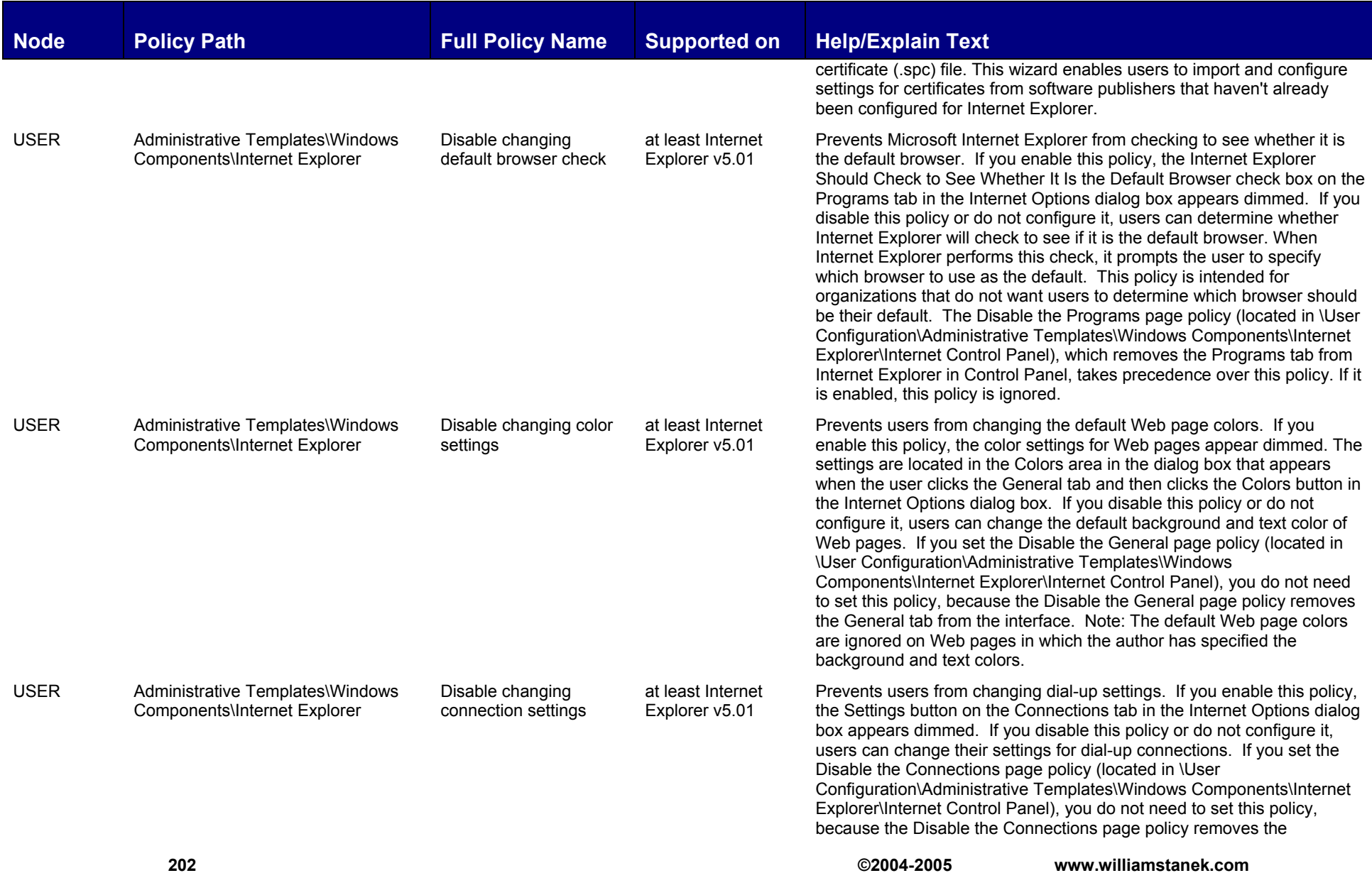

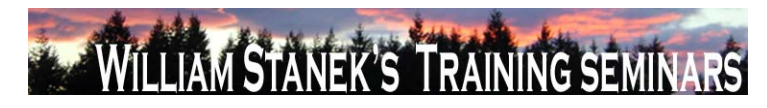

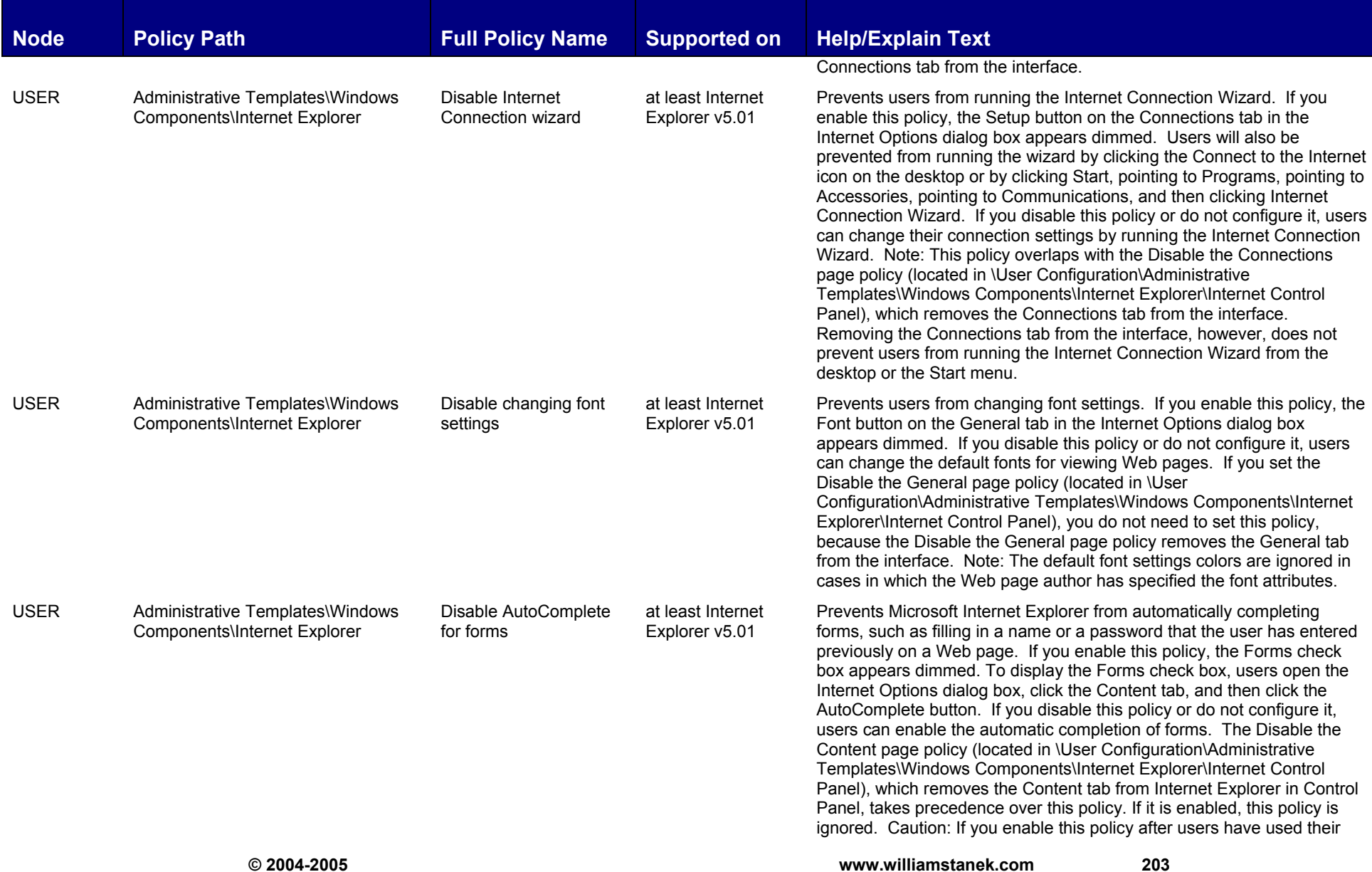

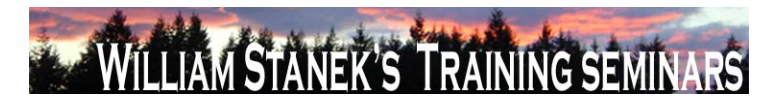

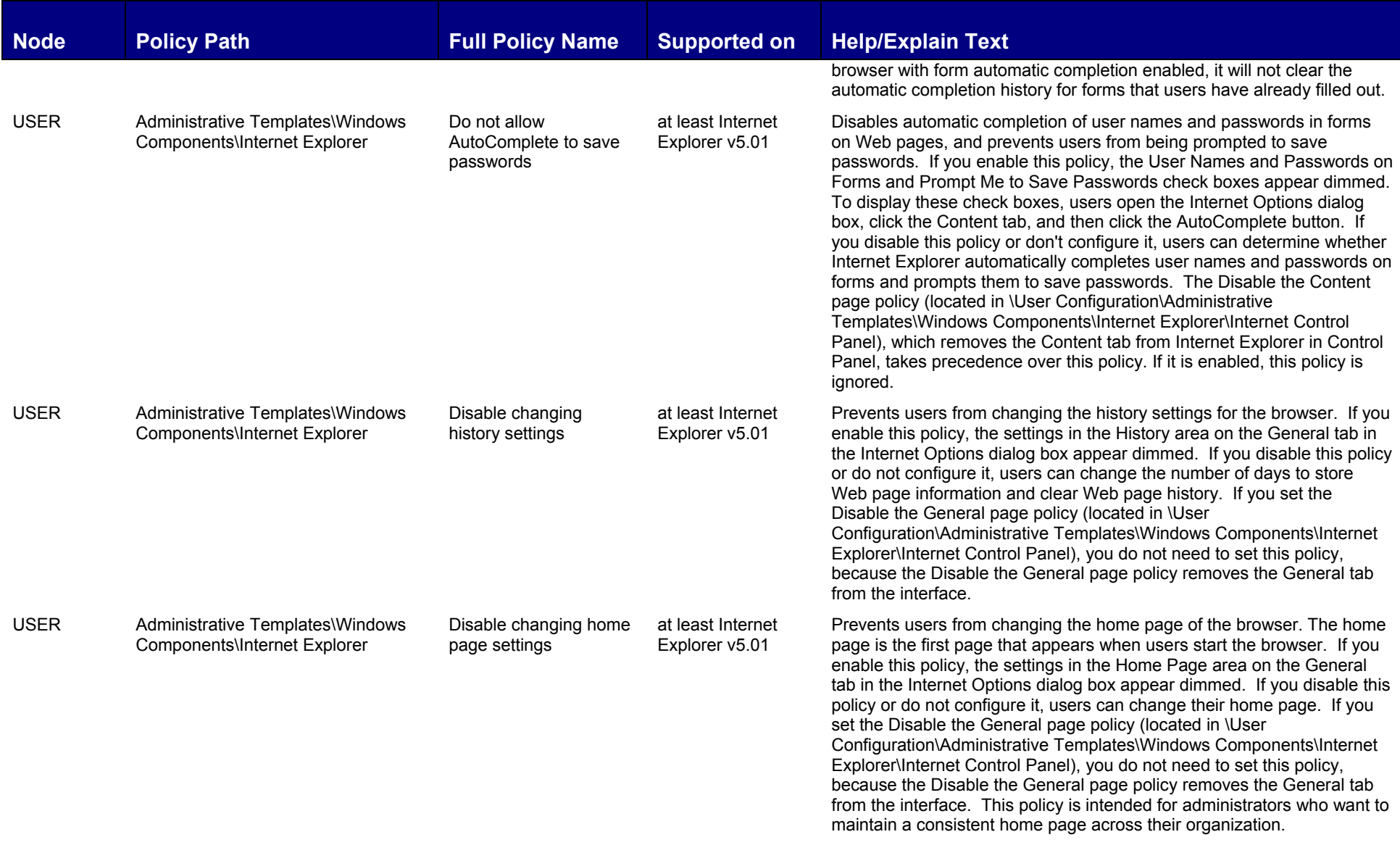

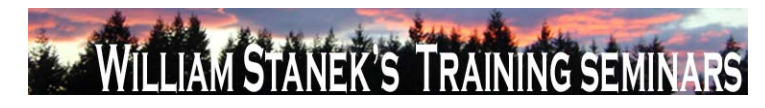

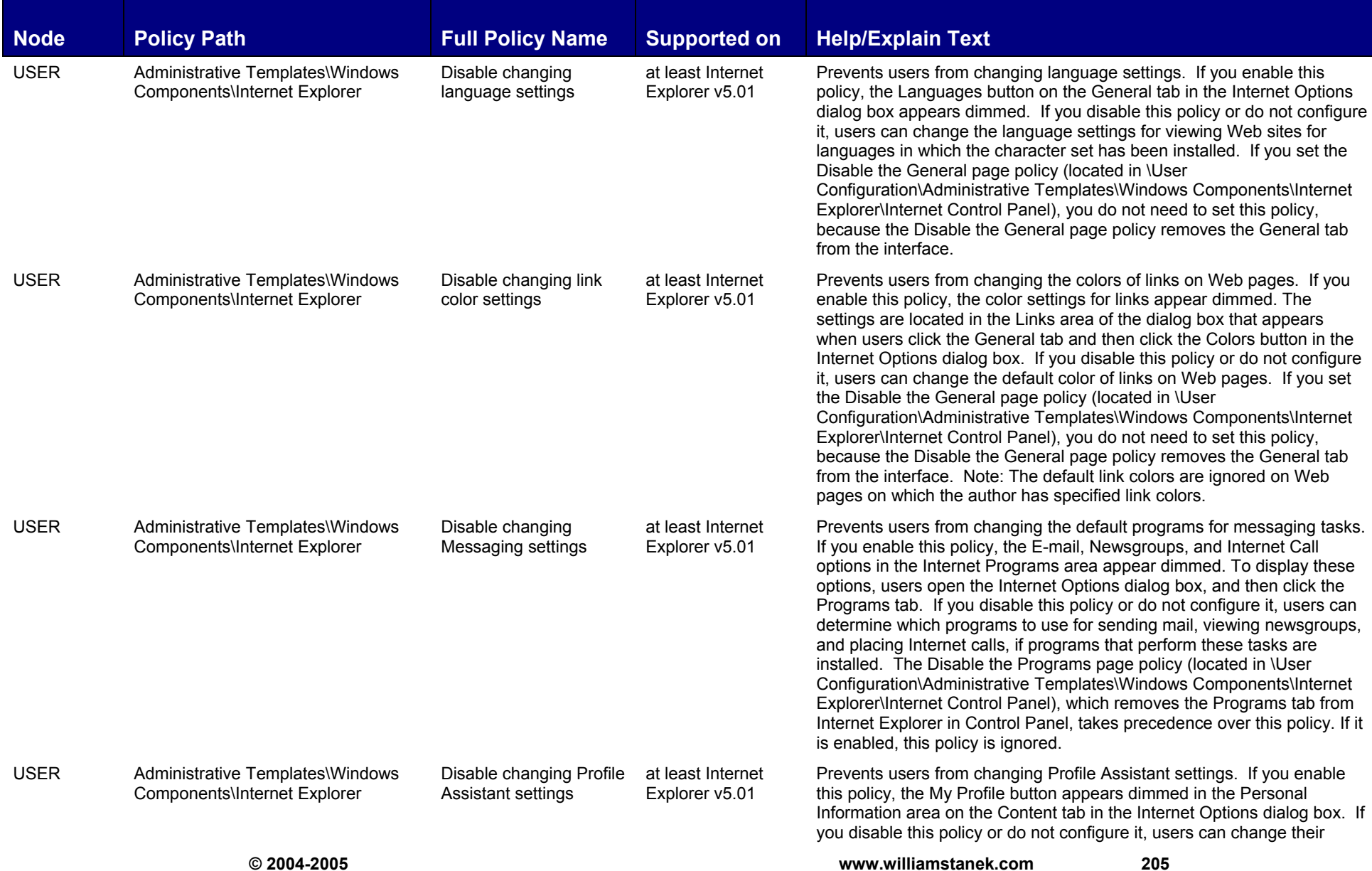

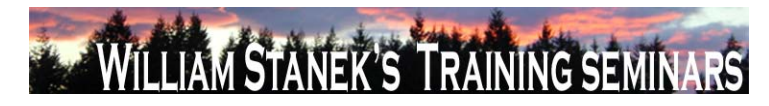

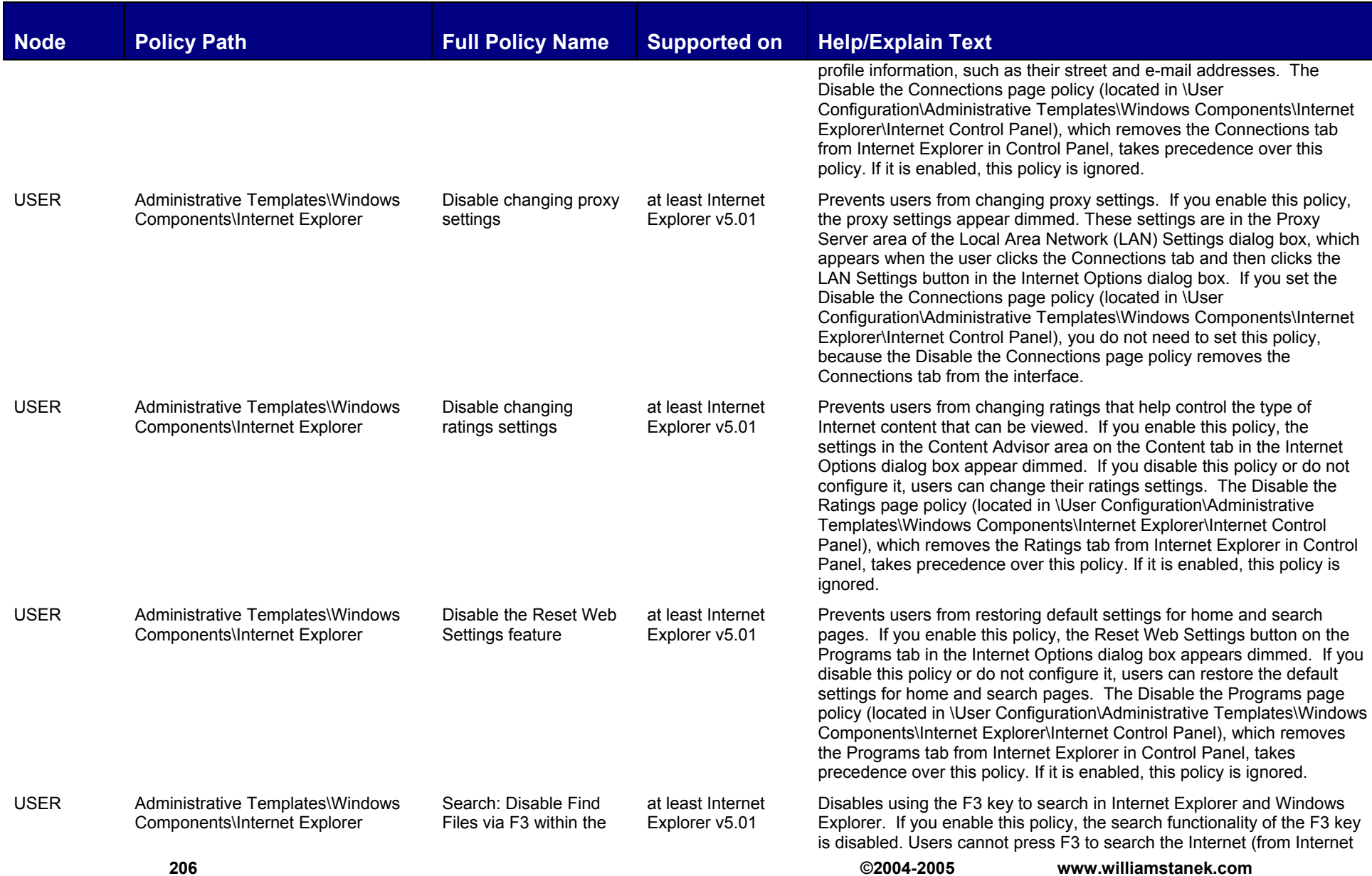

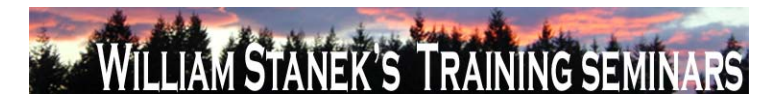

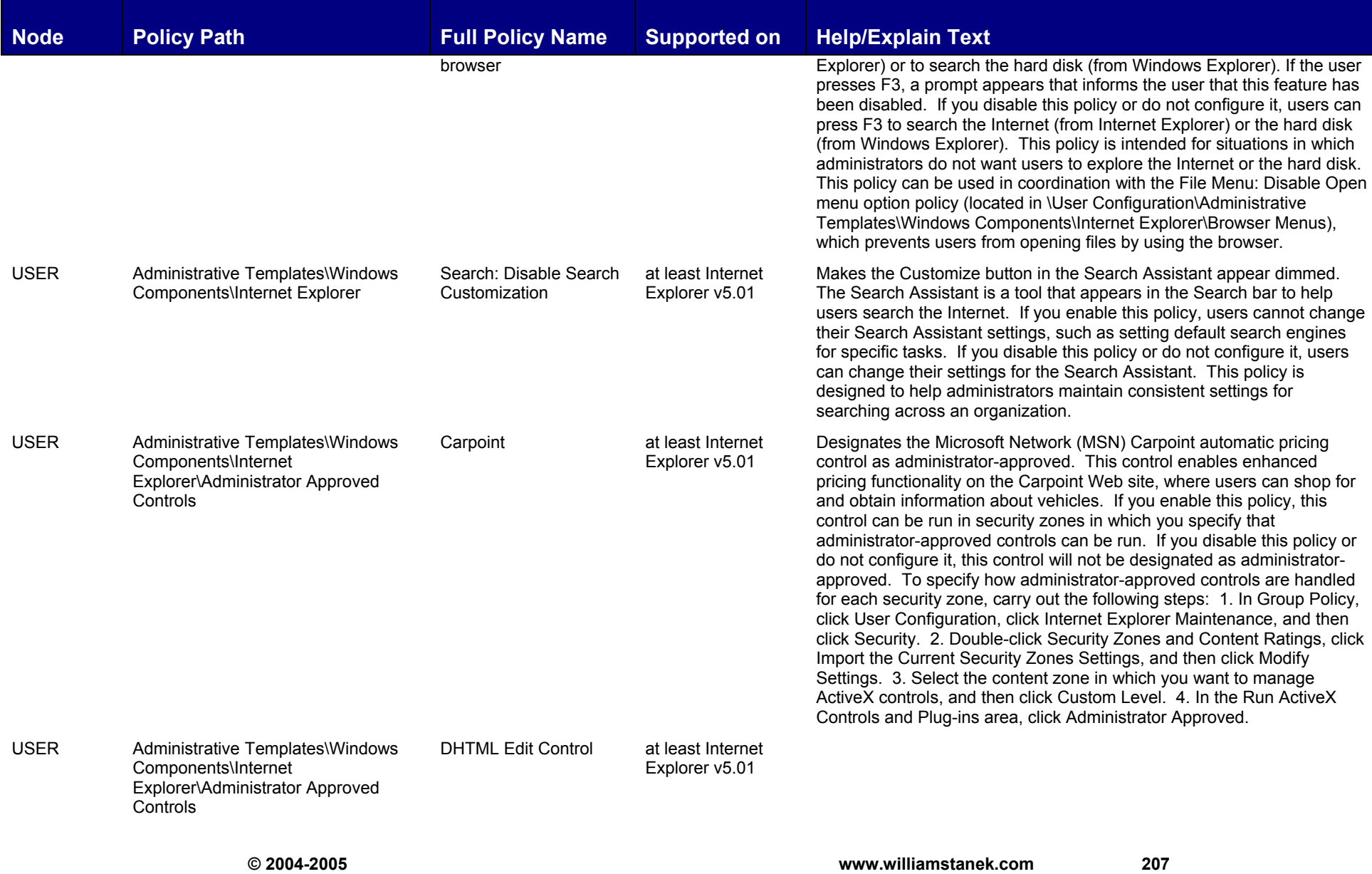

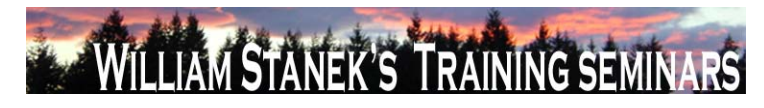

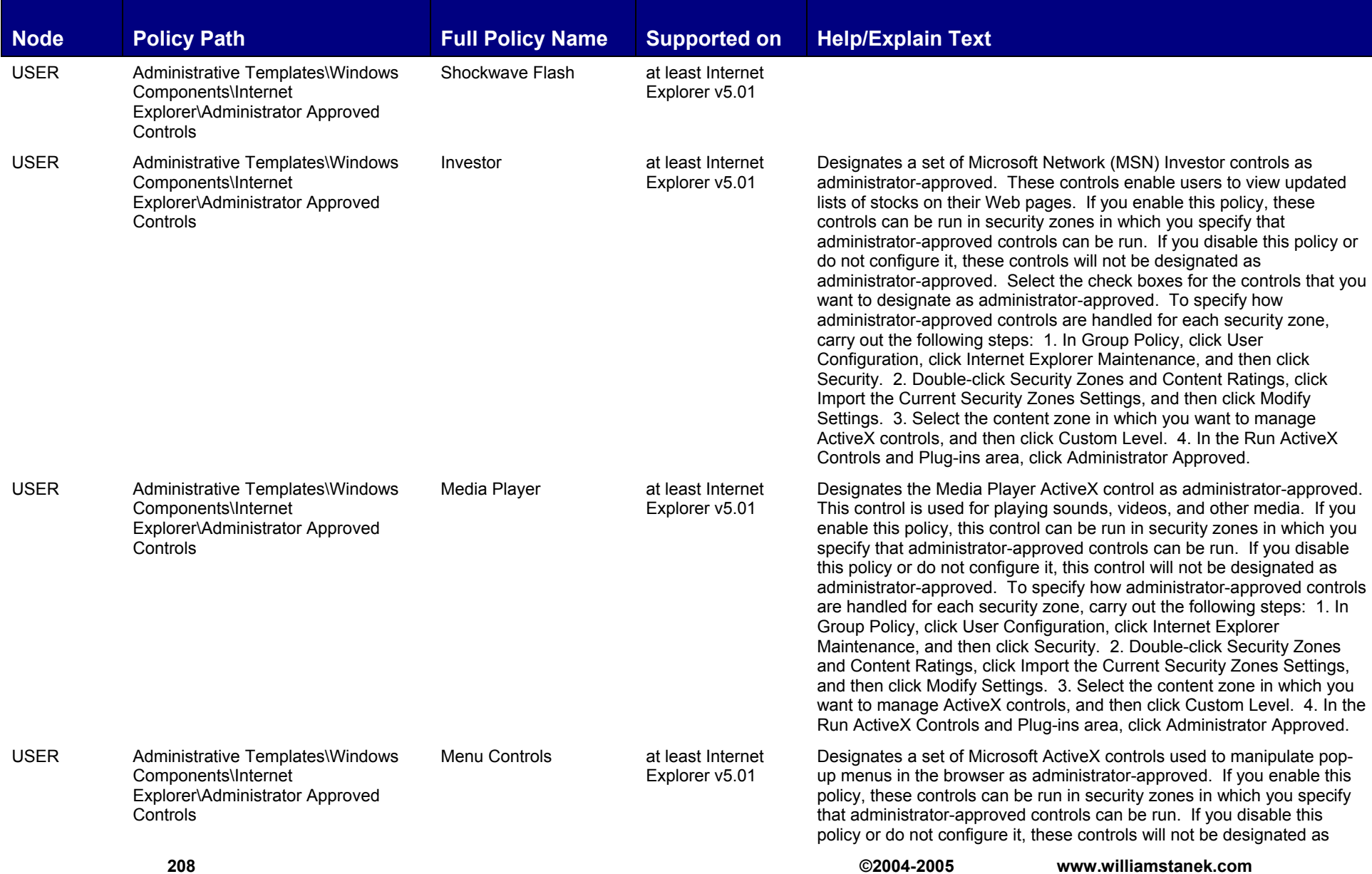

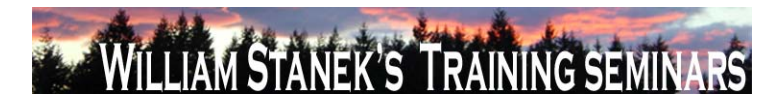

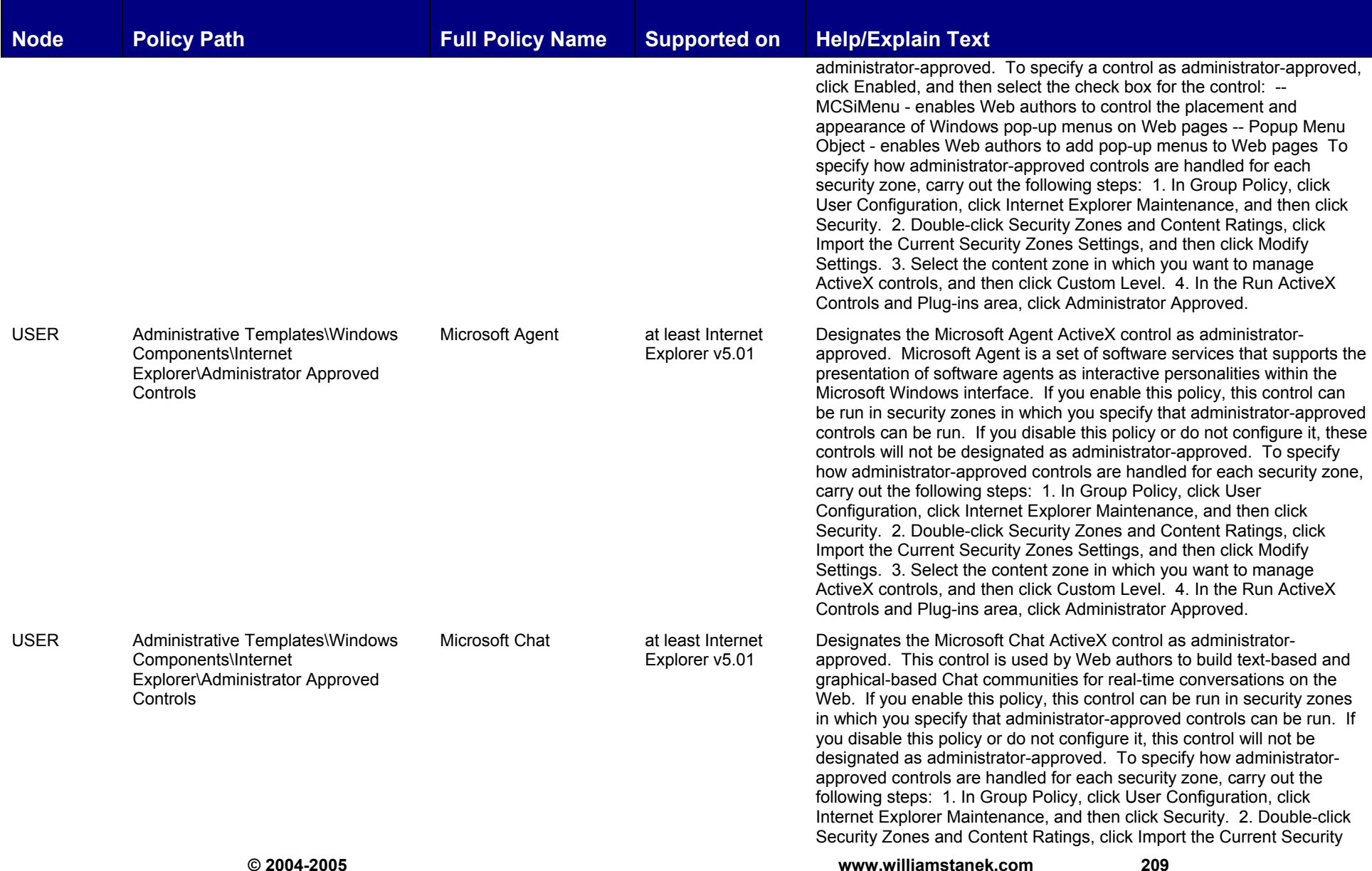

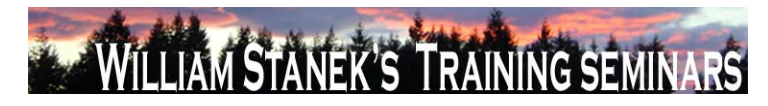

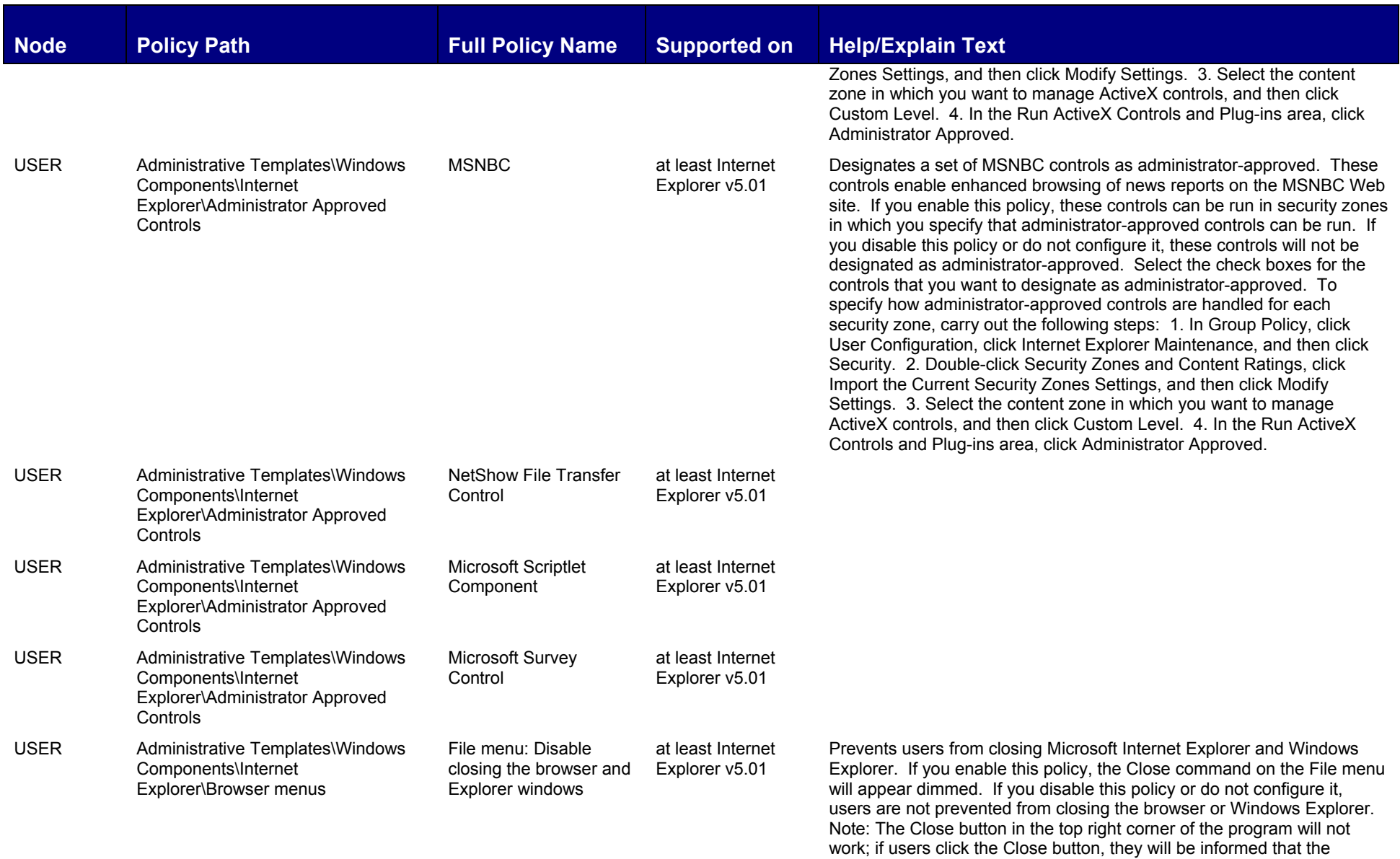

**210 ©2004-2005 www.williamstanek.com** 

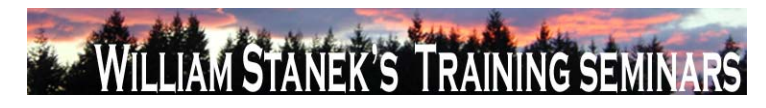

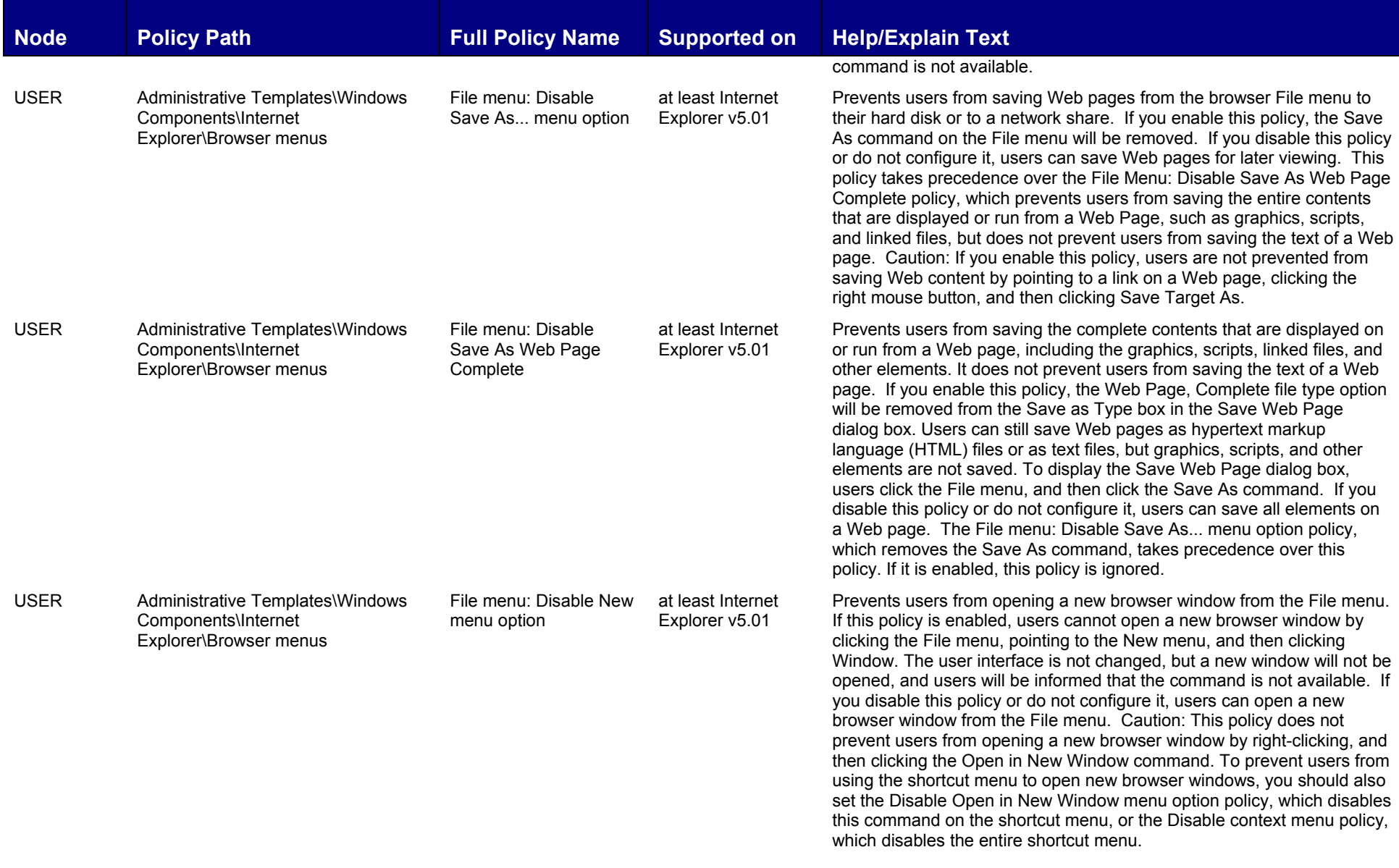

**© 2004-2005 www.williamstanek.com 211** 

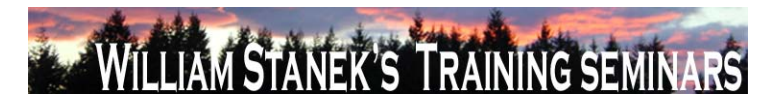

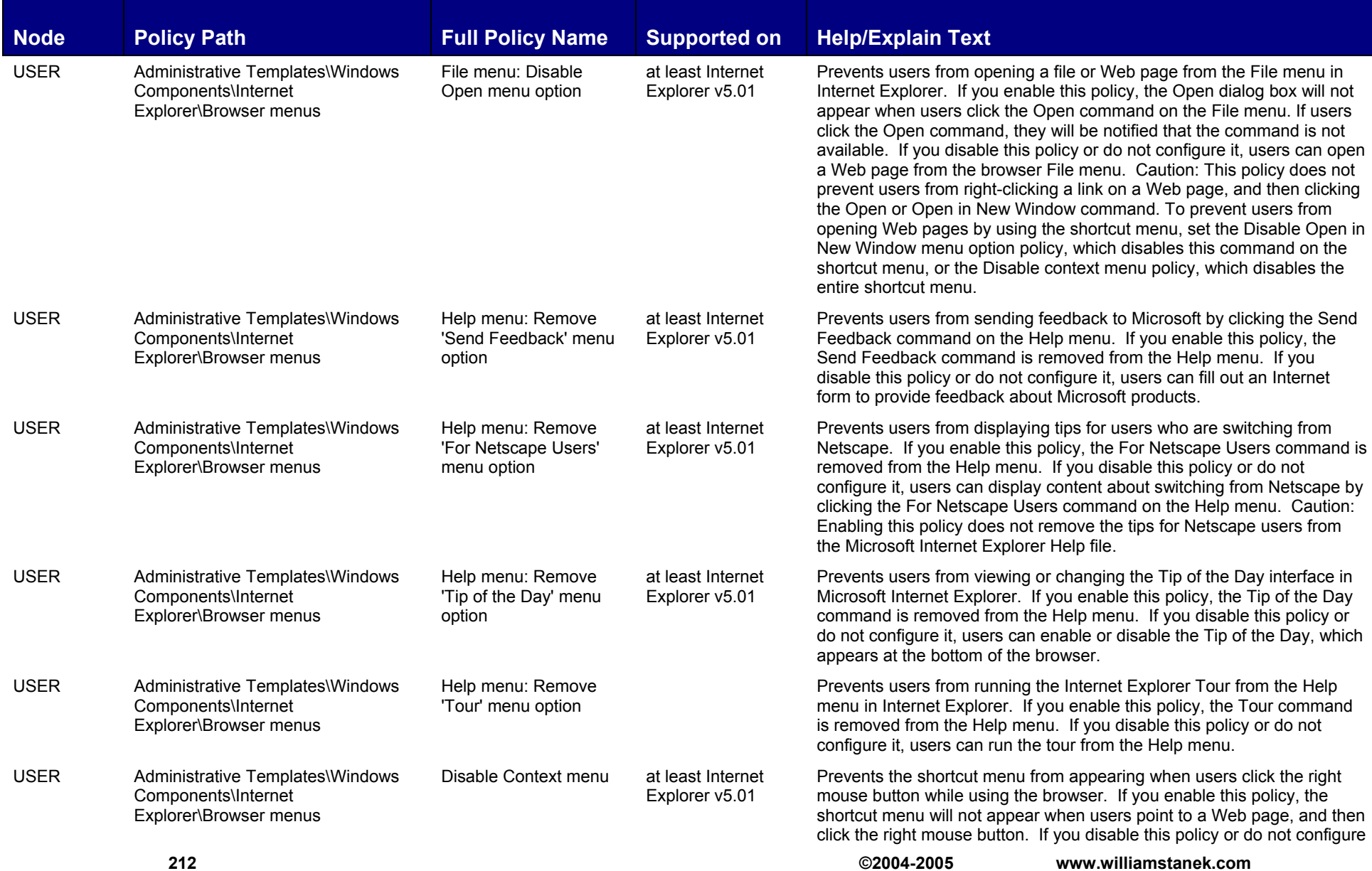

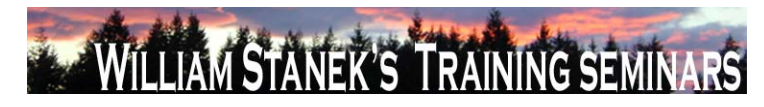

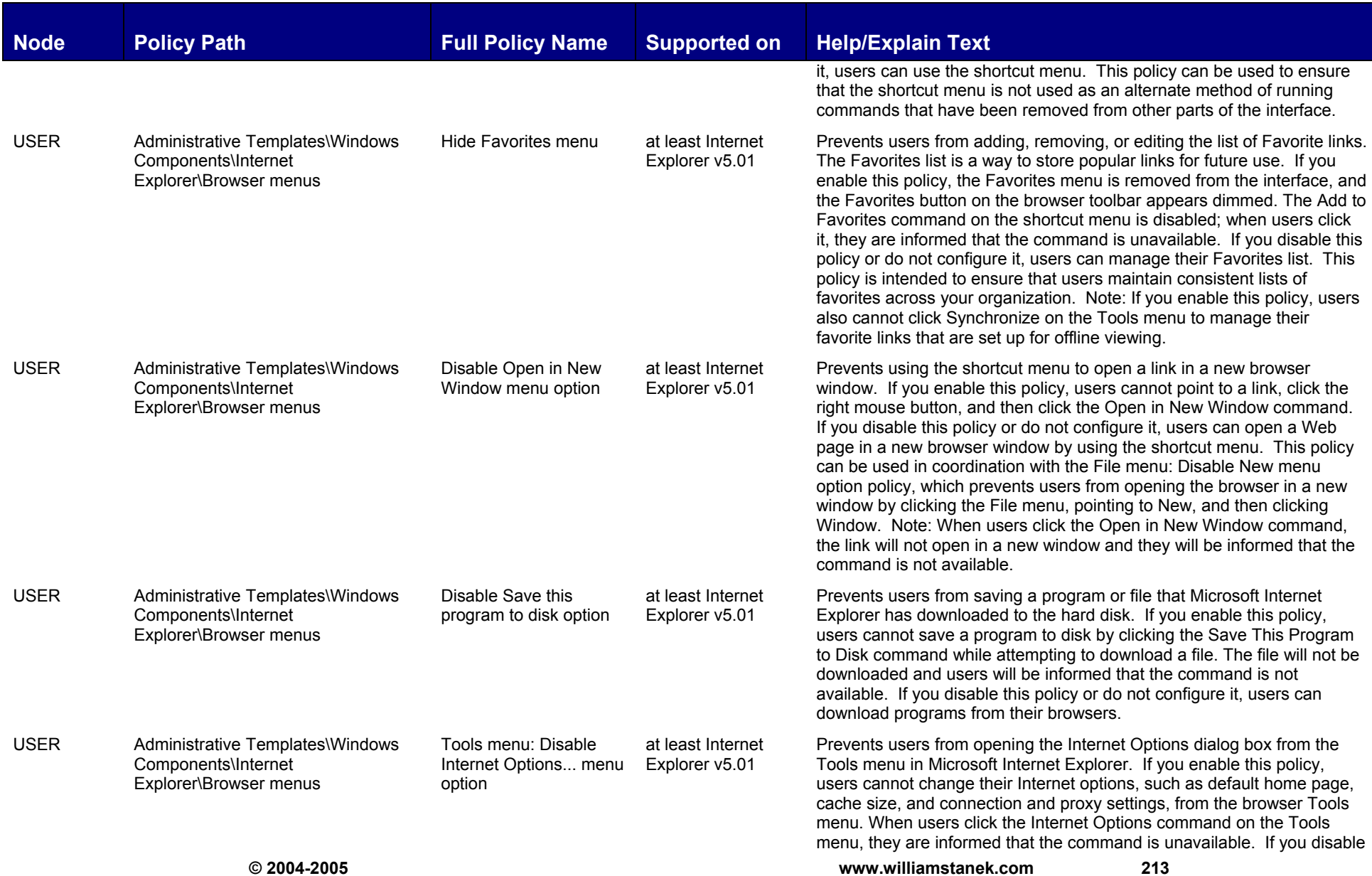

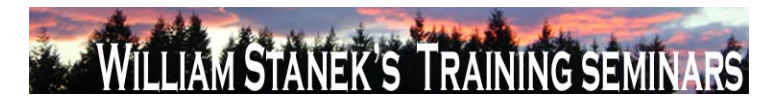

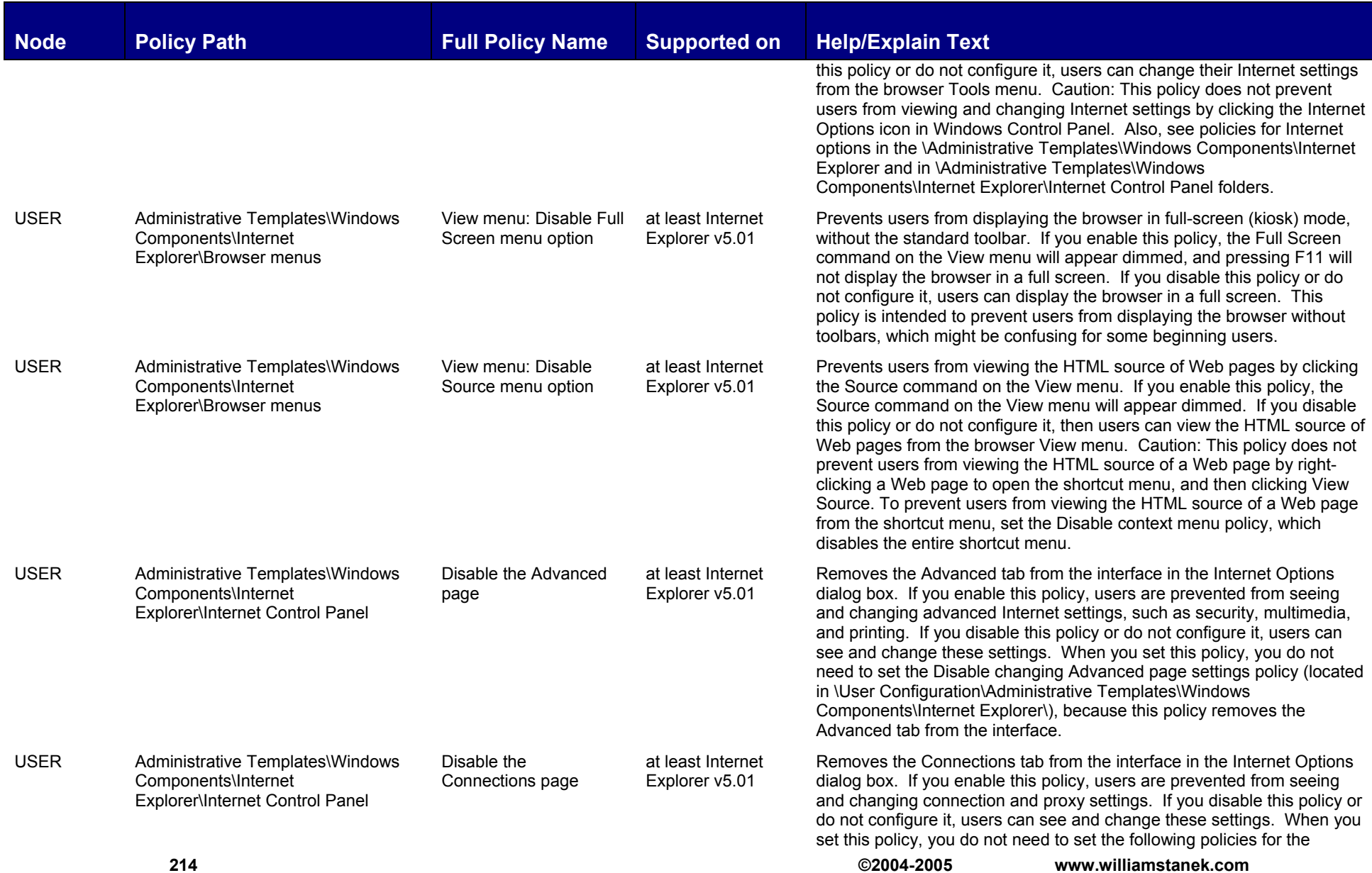
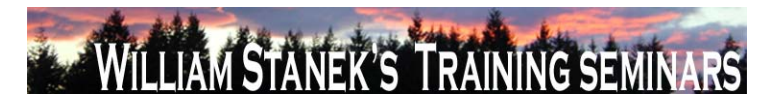

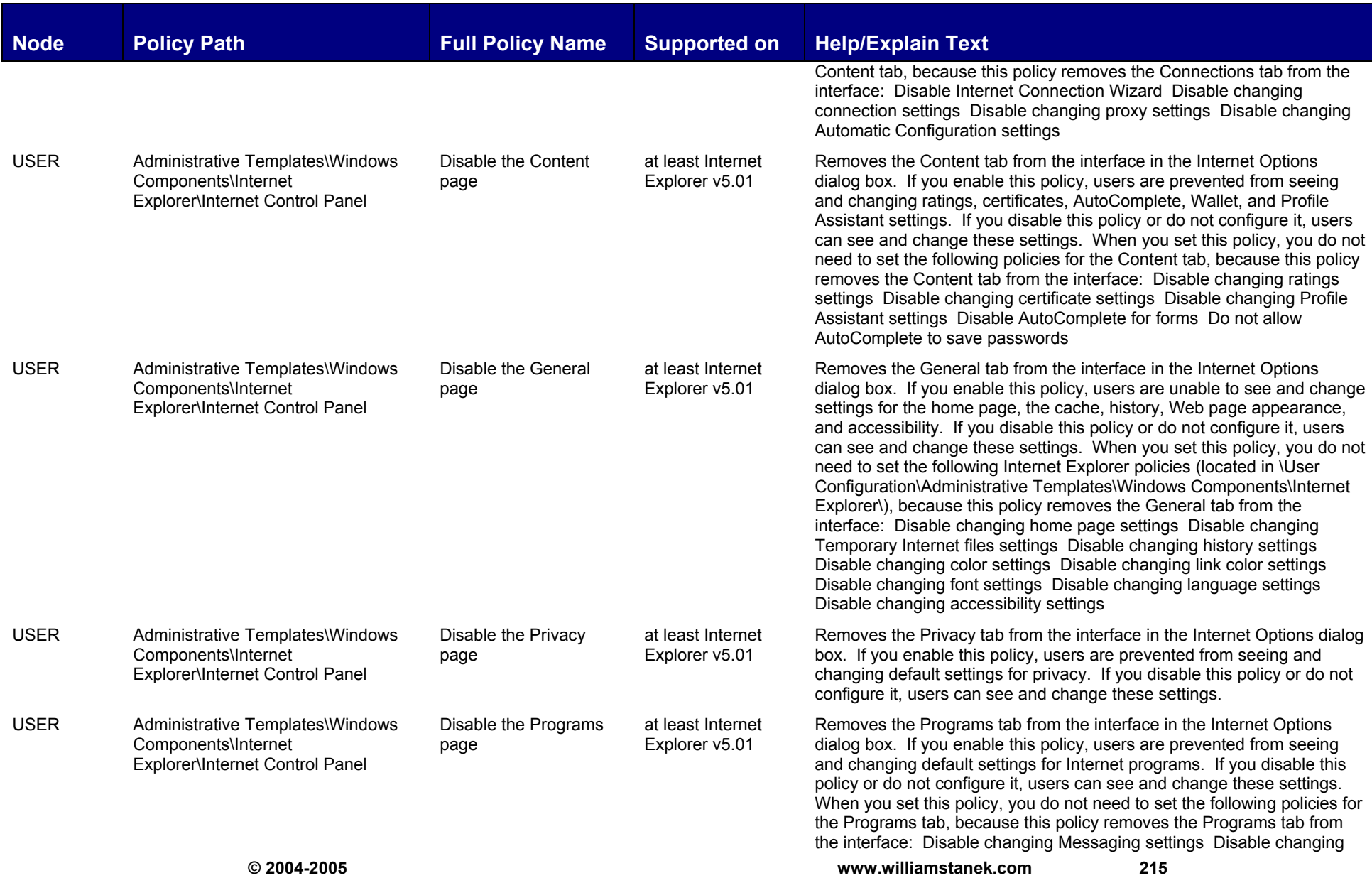

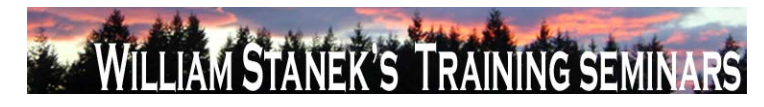

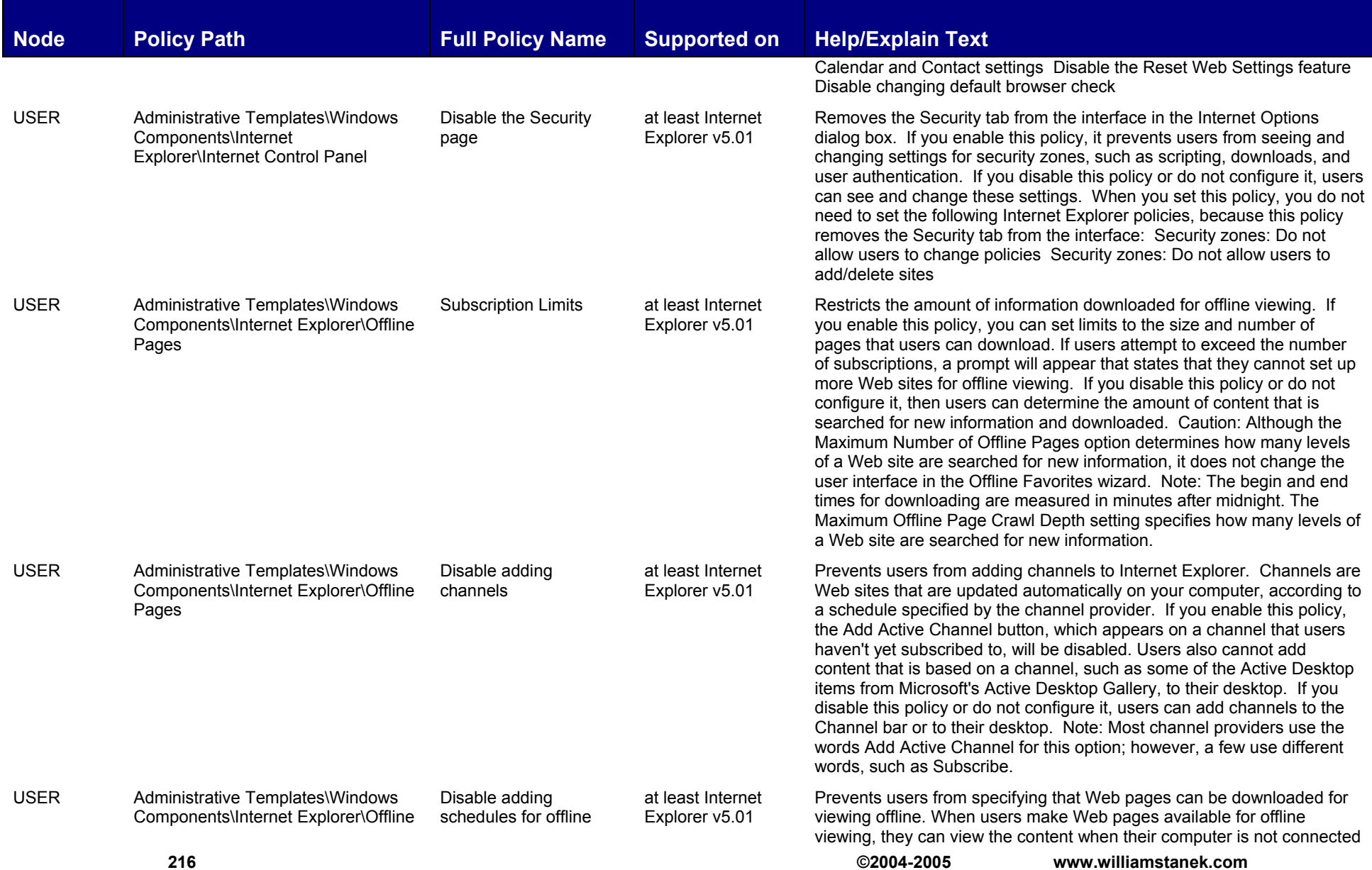

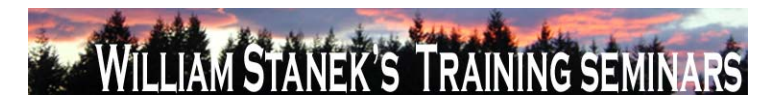

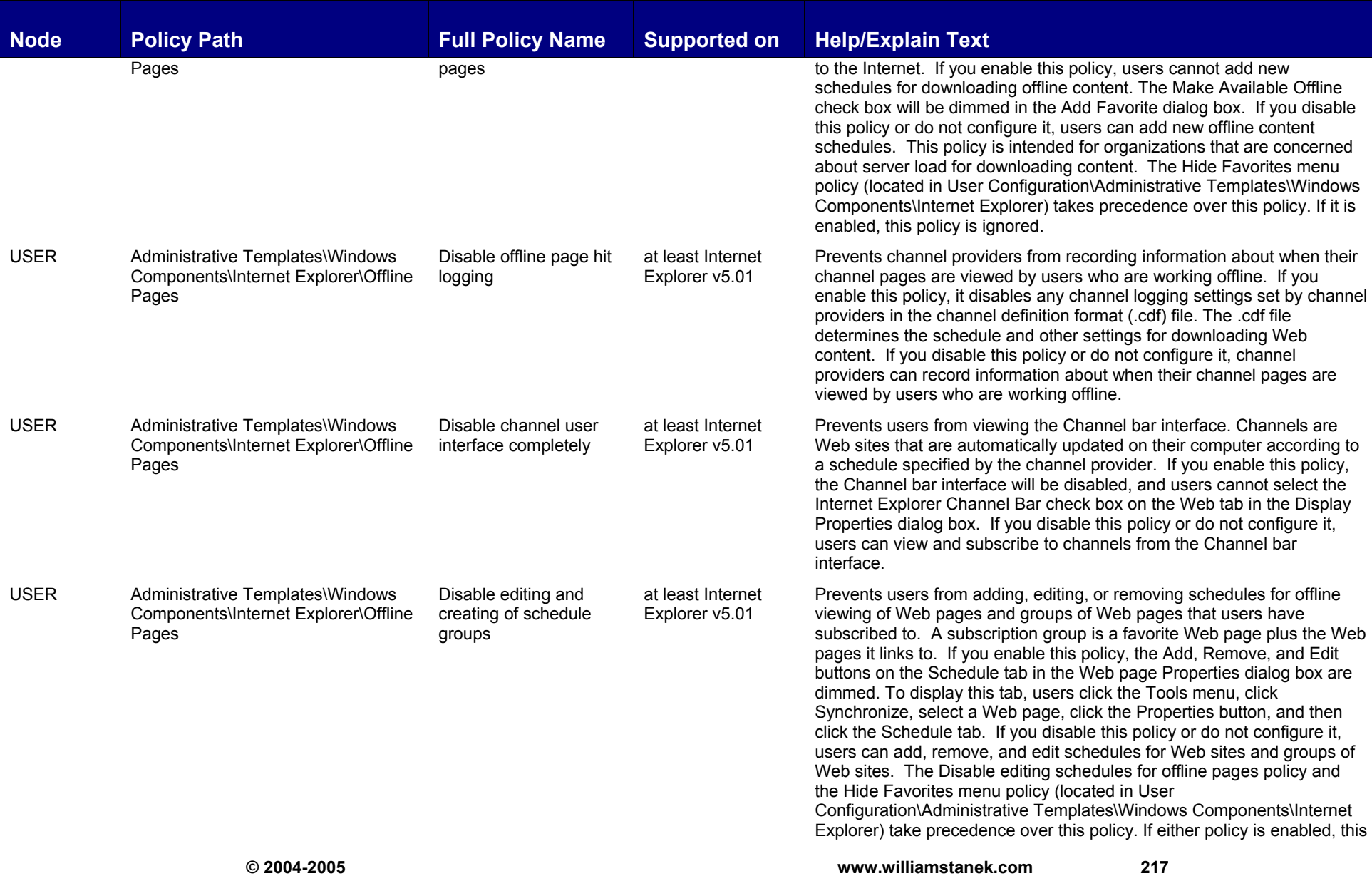

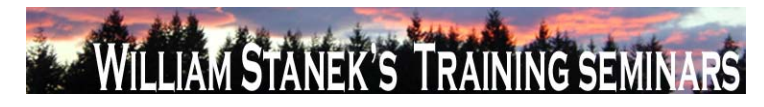

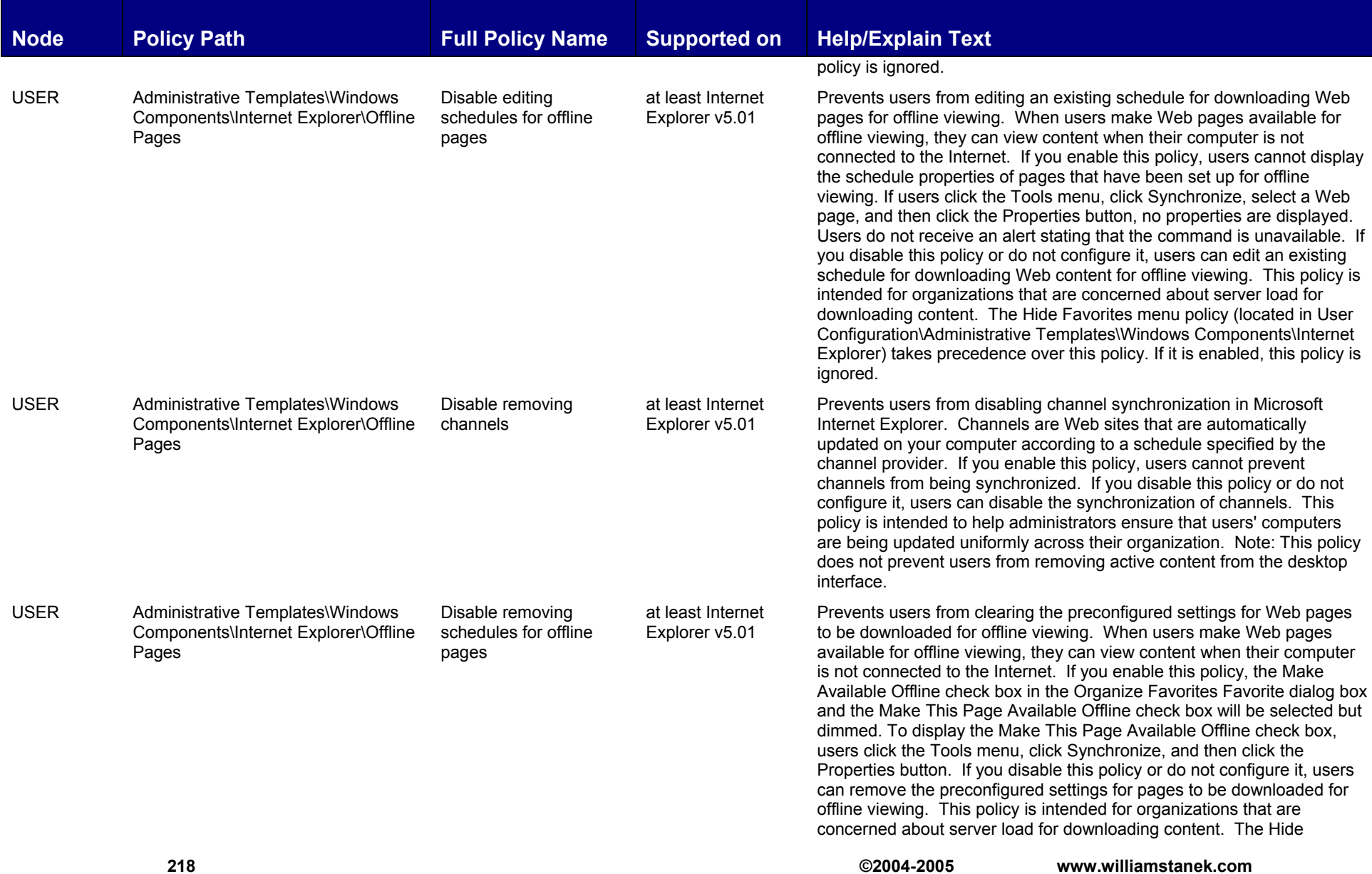

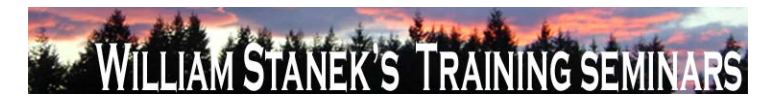

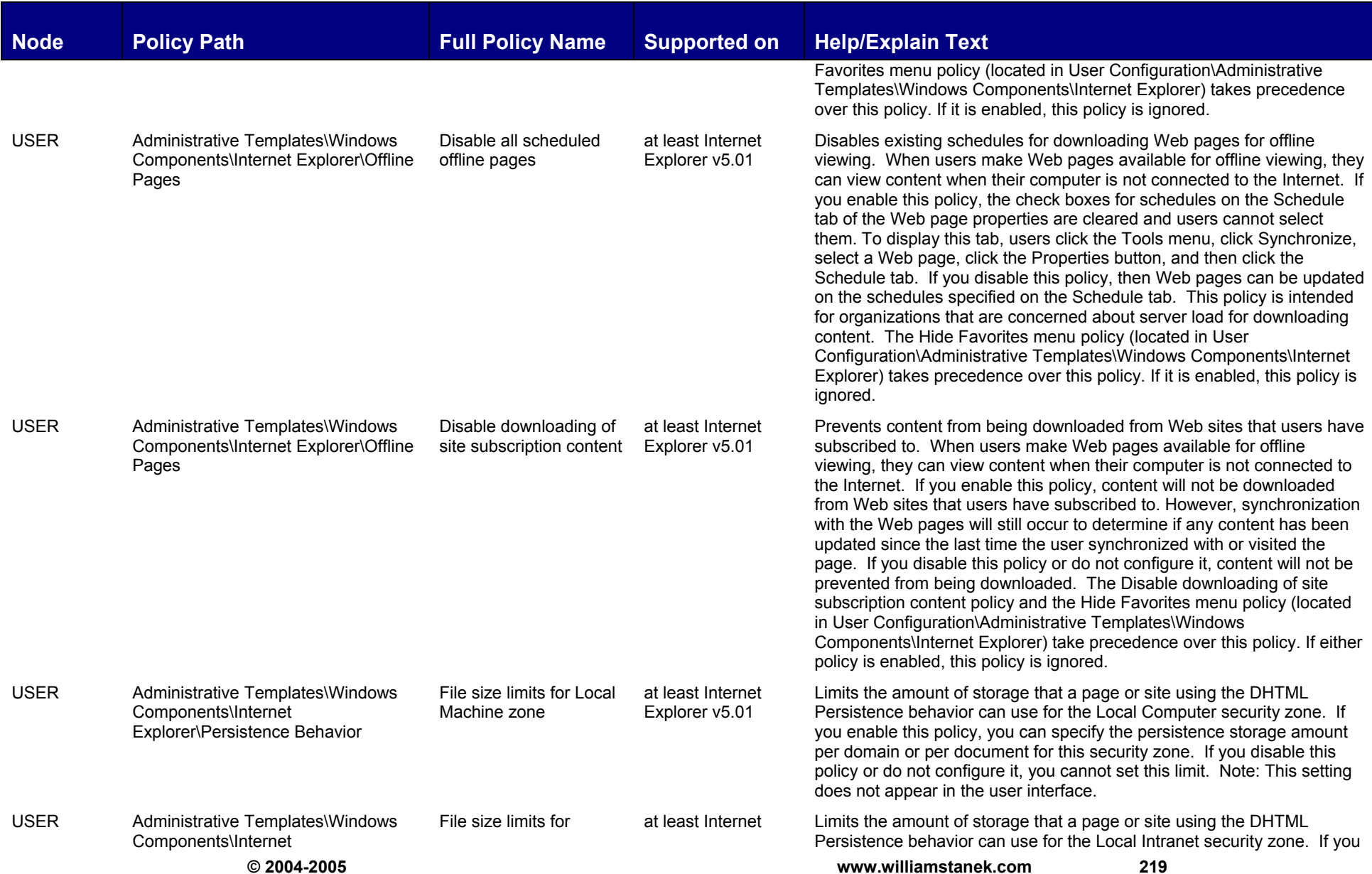

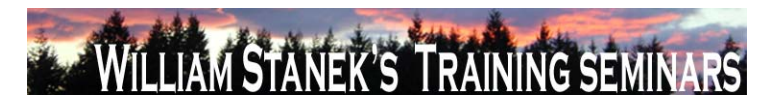

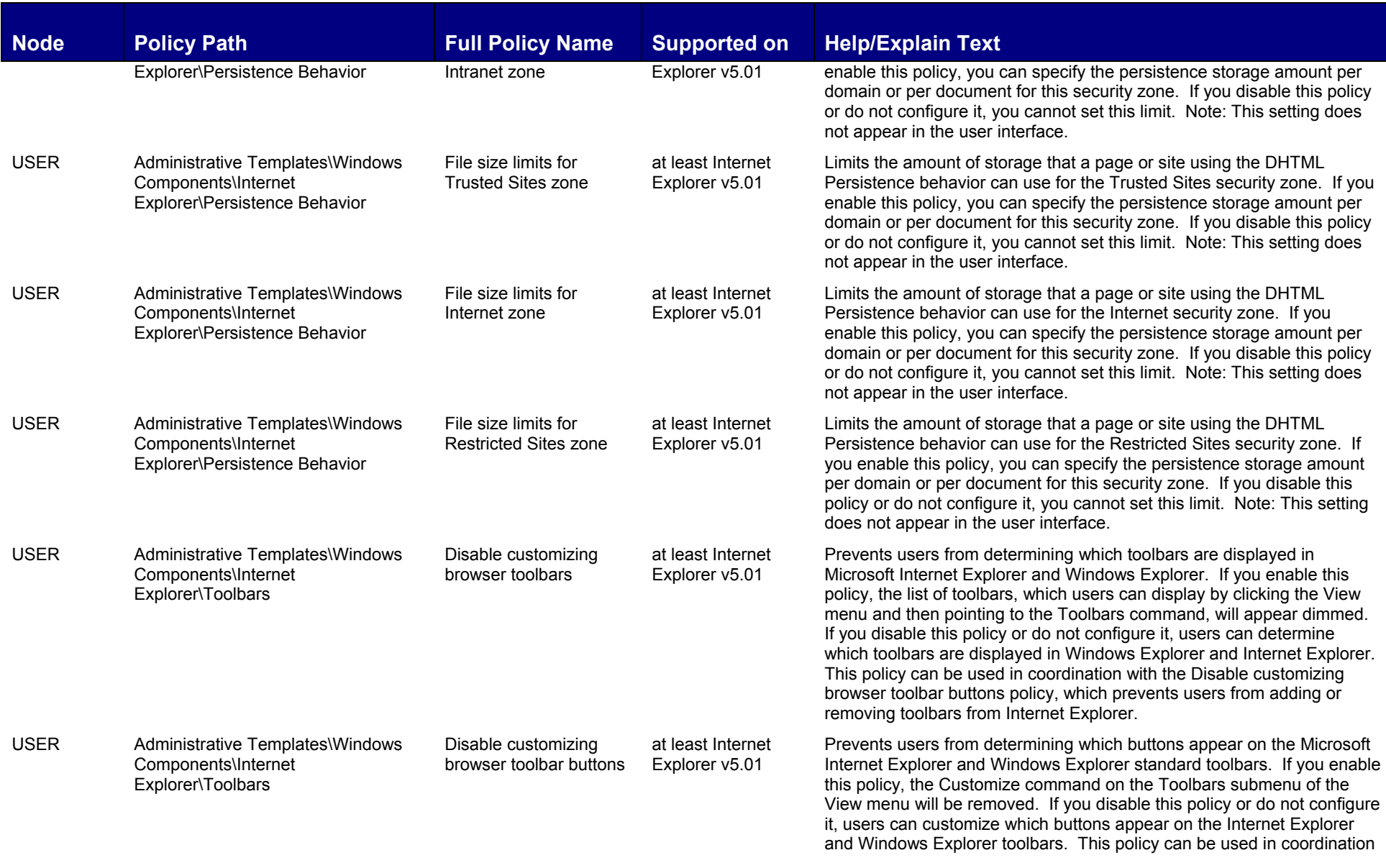

**220 ©2004-2005 www.williamstanek.com** 

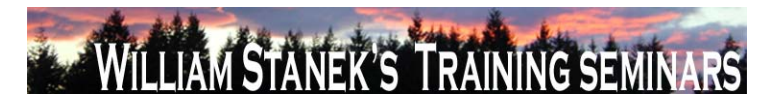

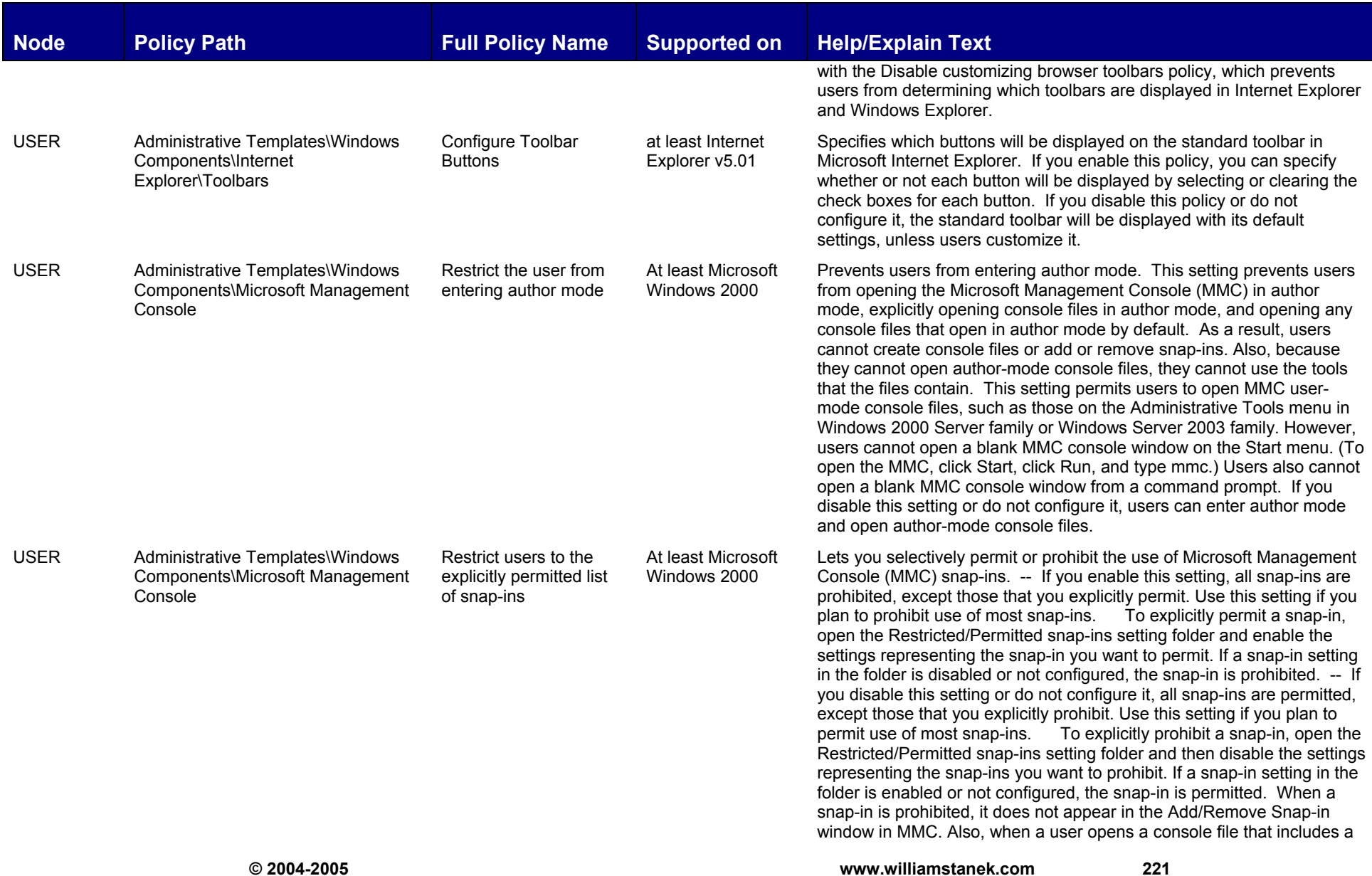

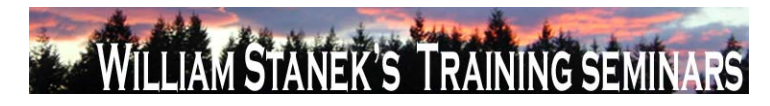

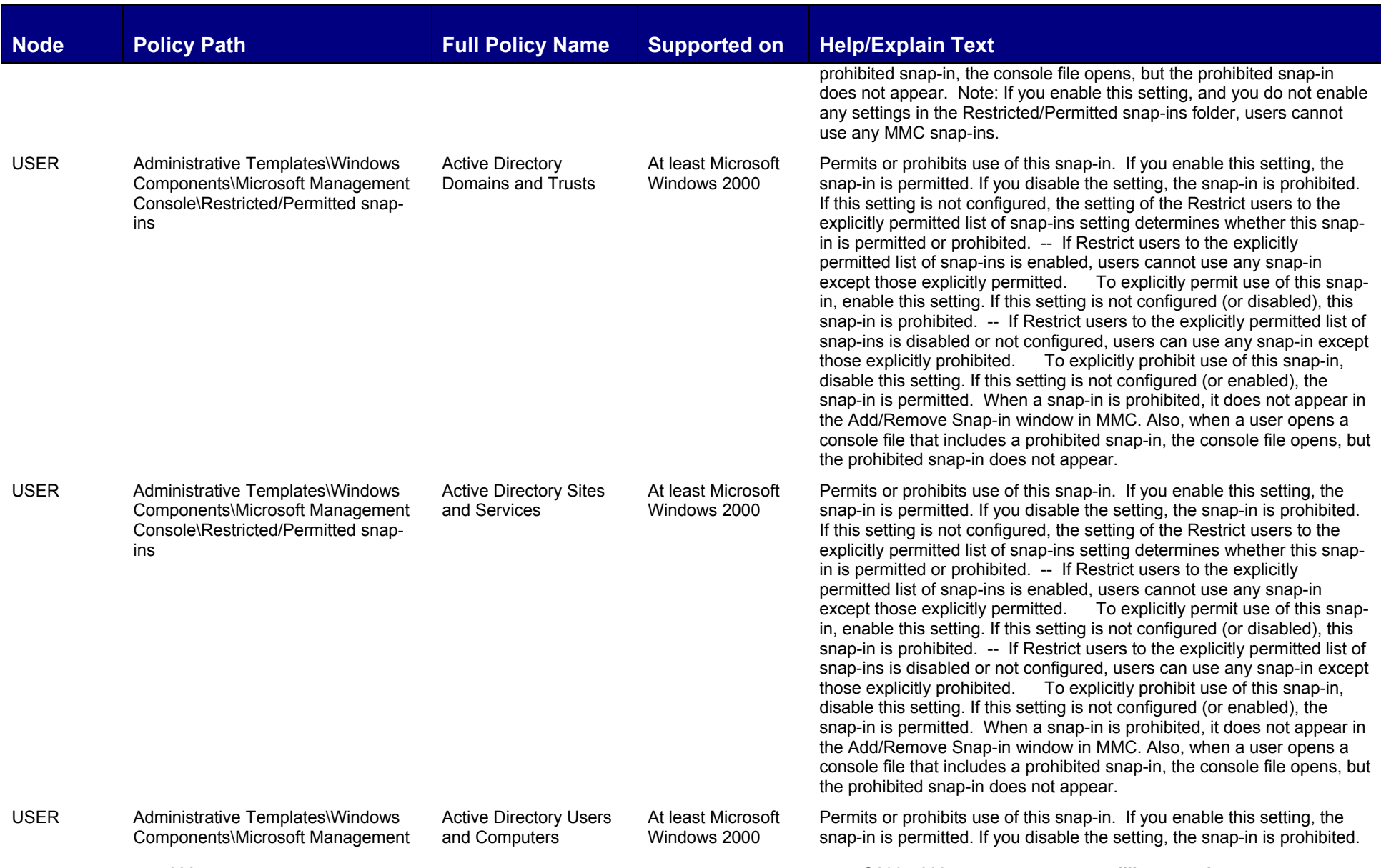

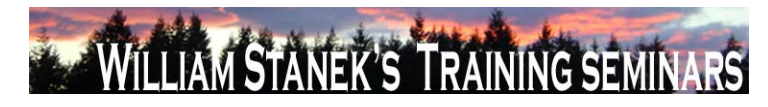

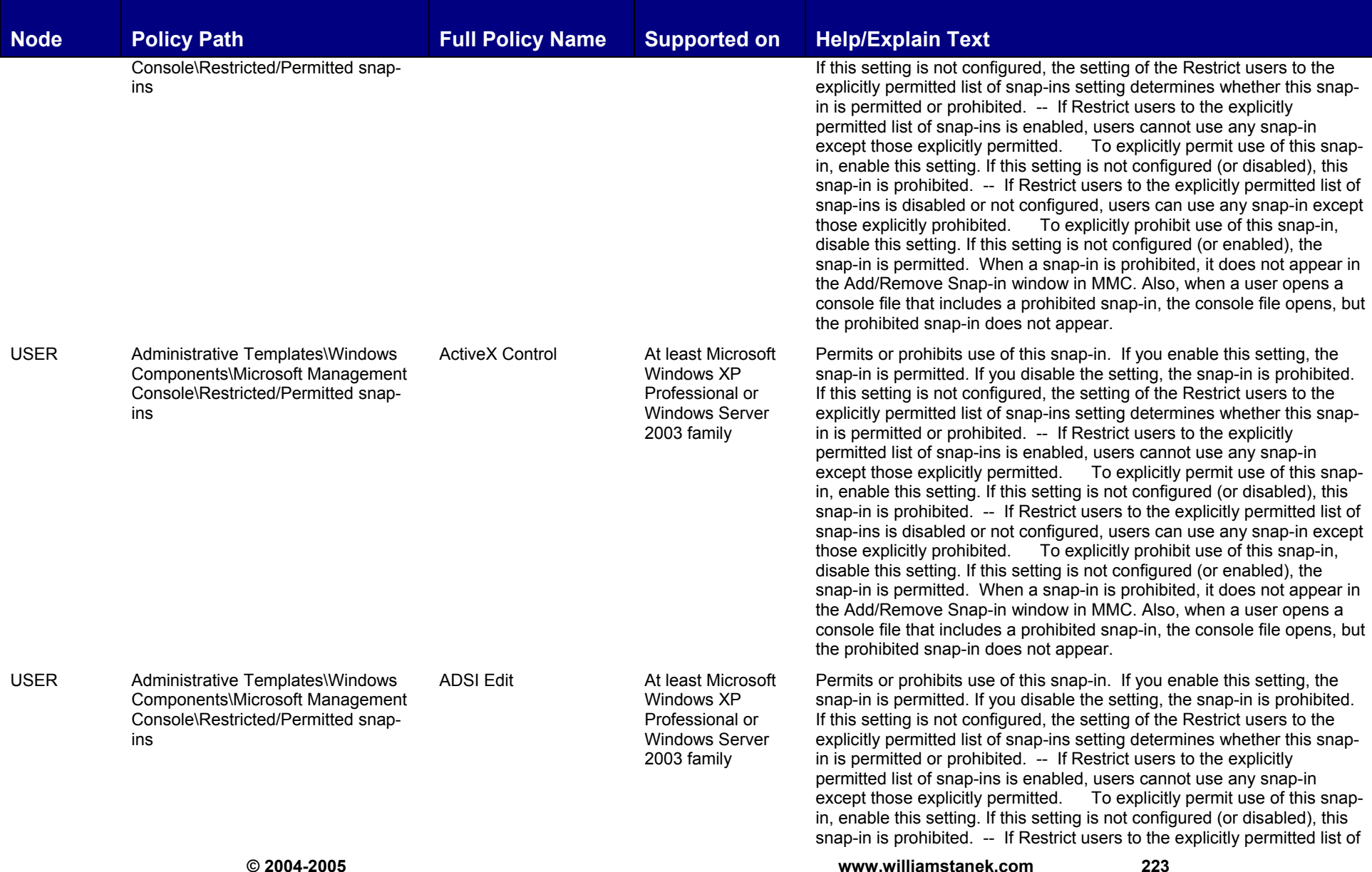

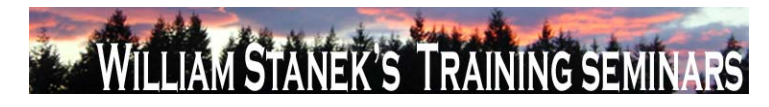

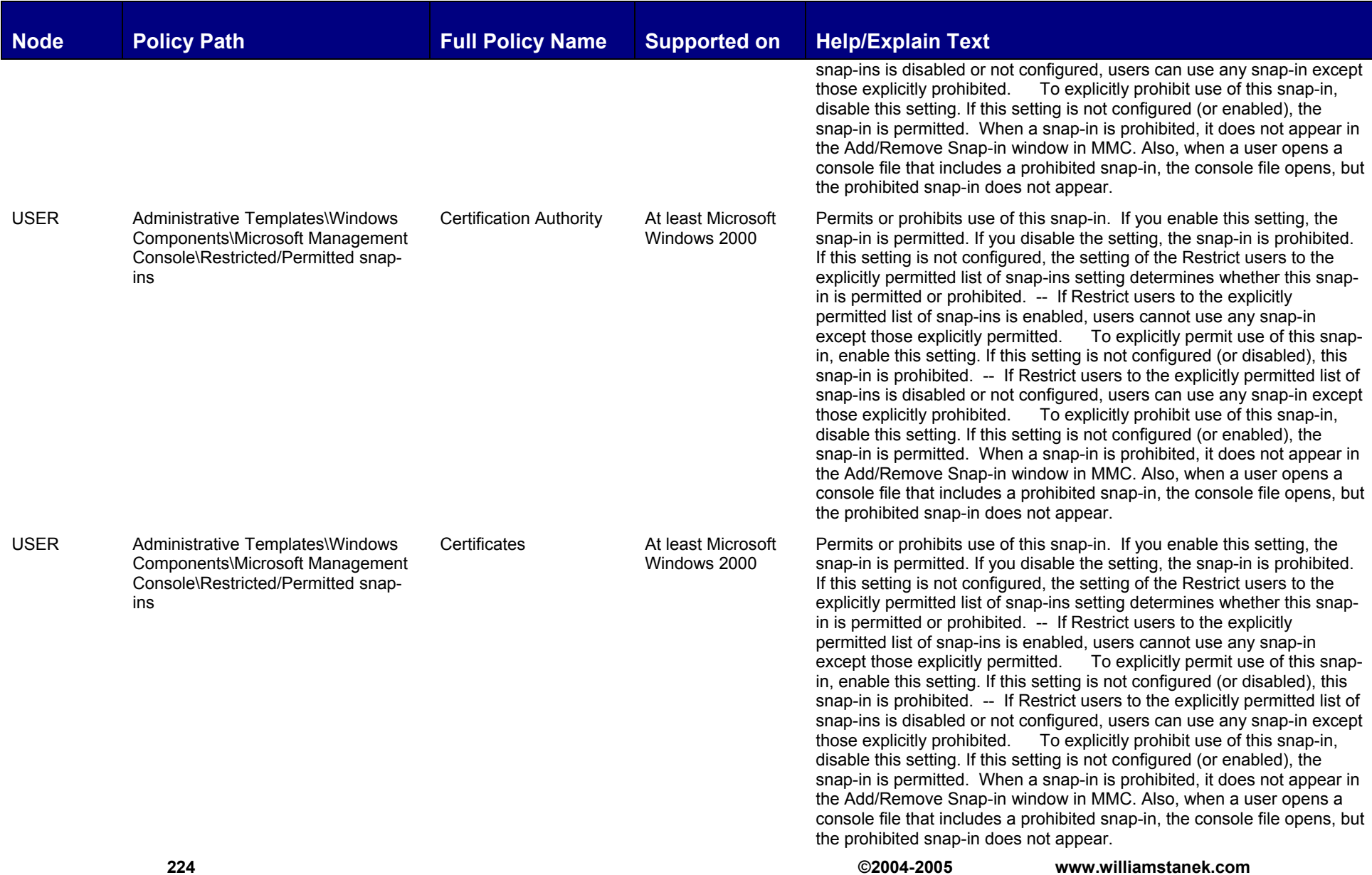

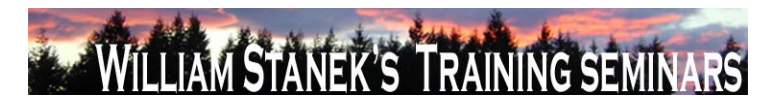

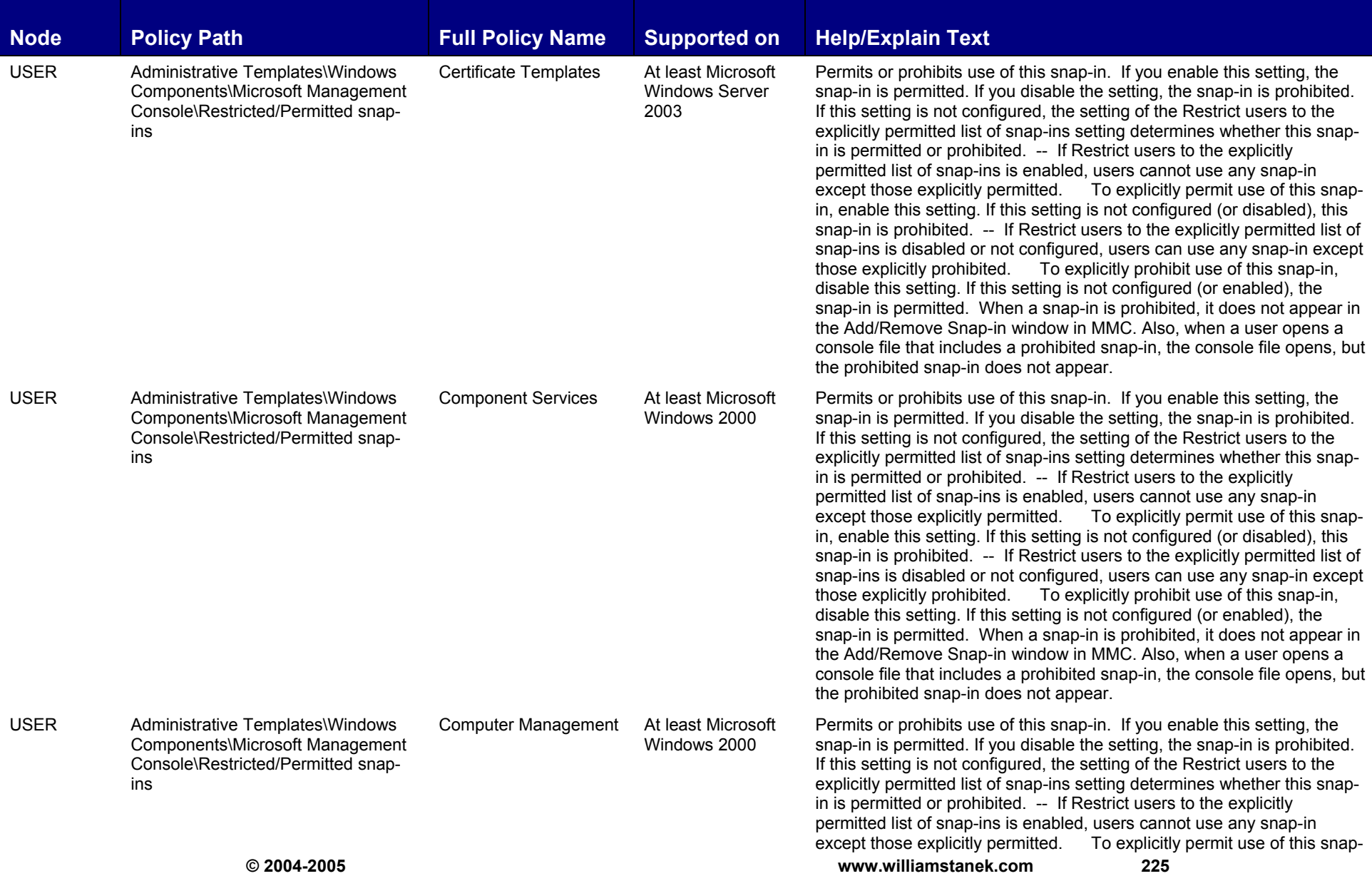

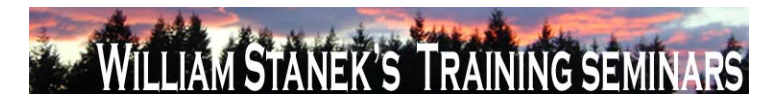

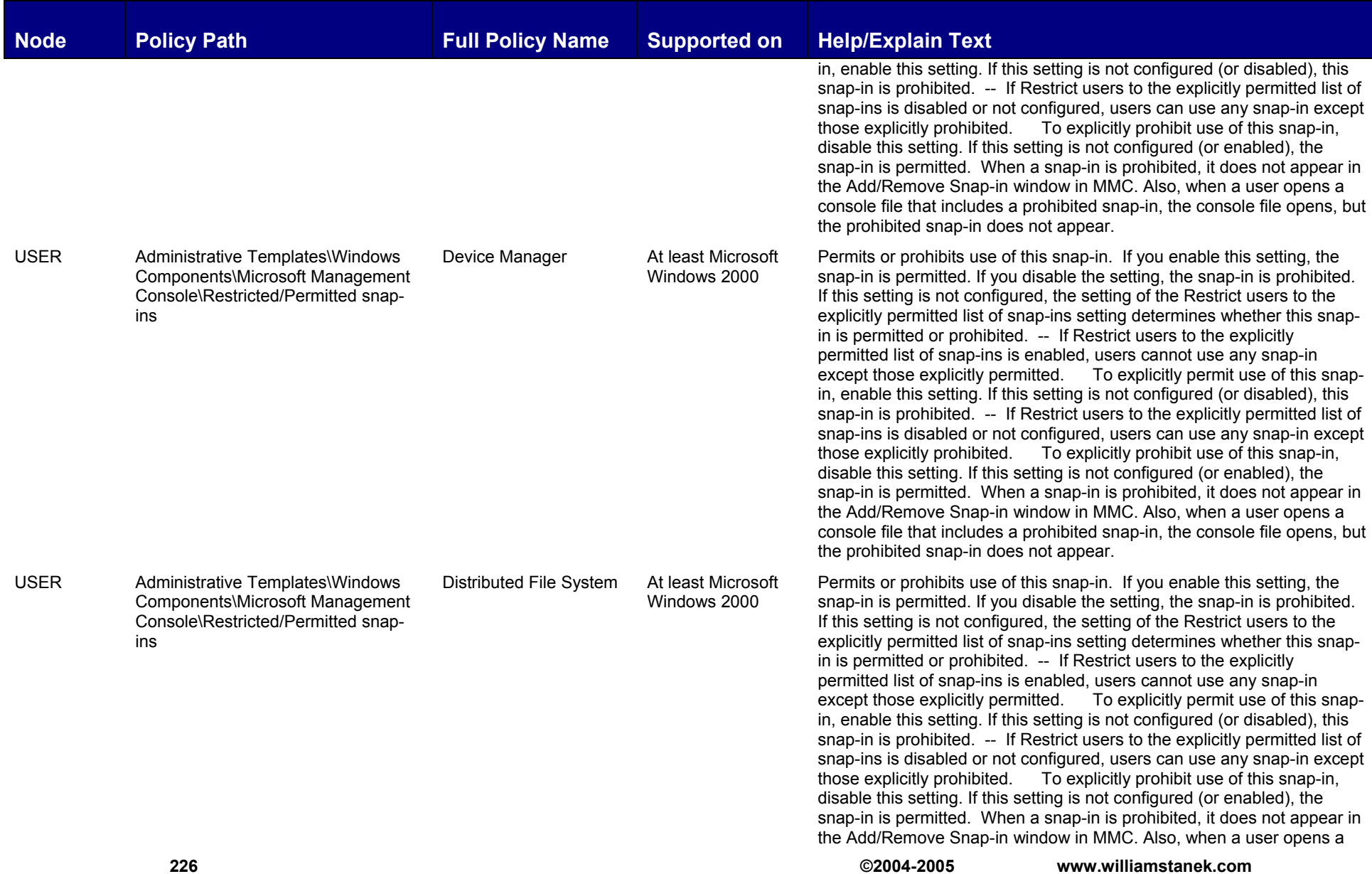

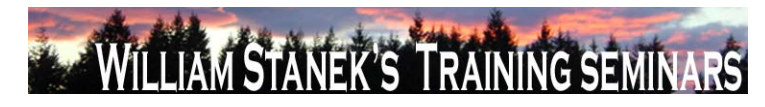

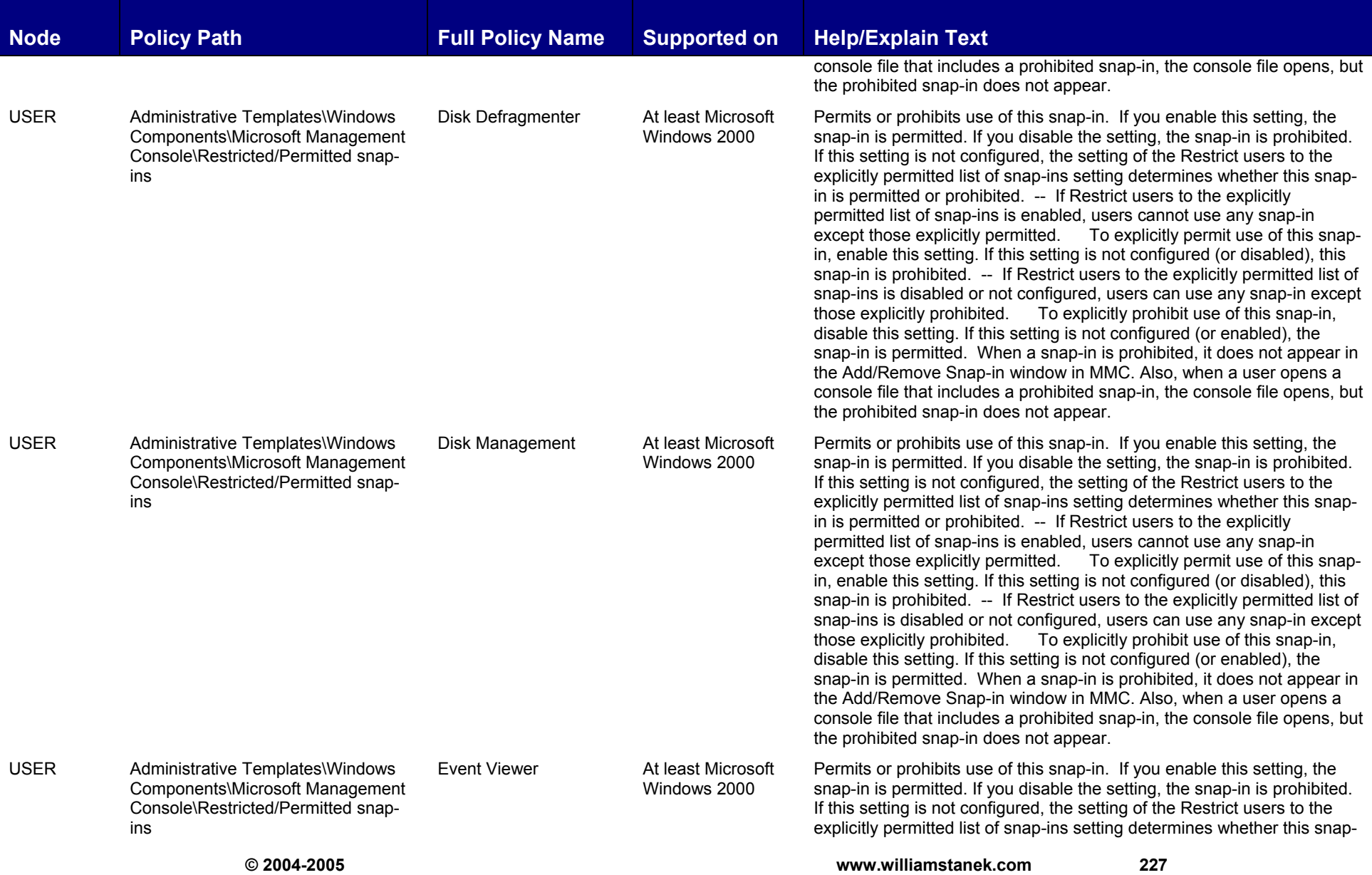

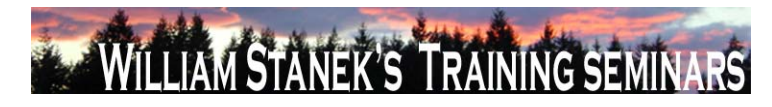

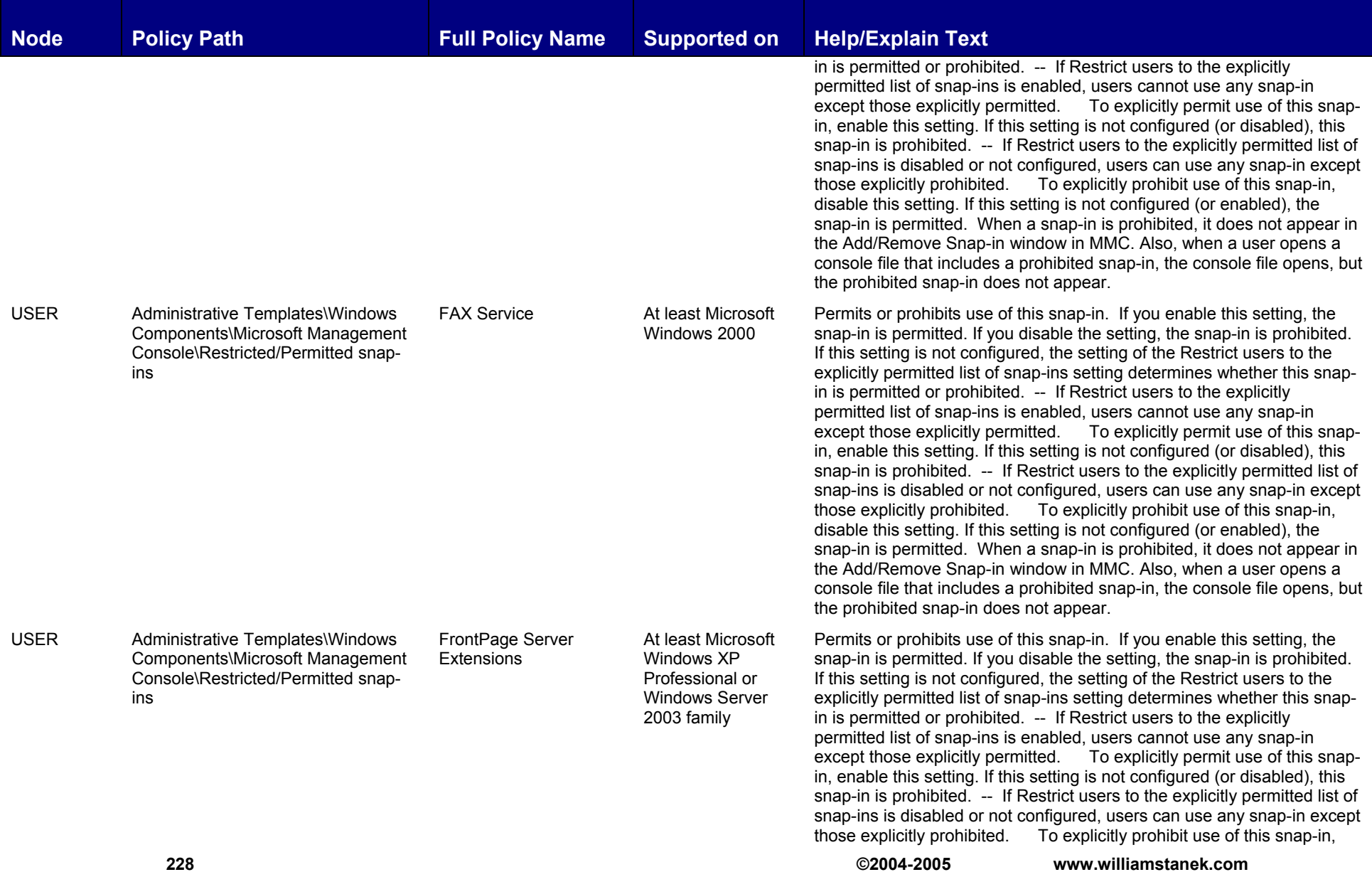

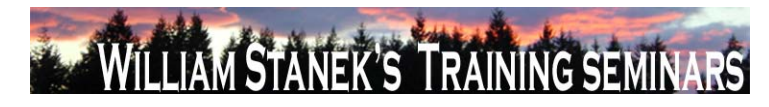

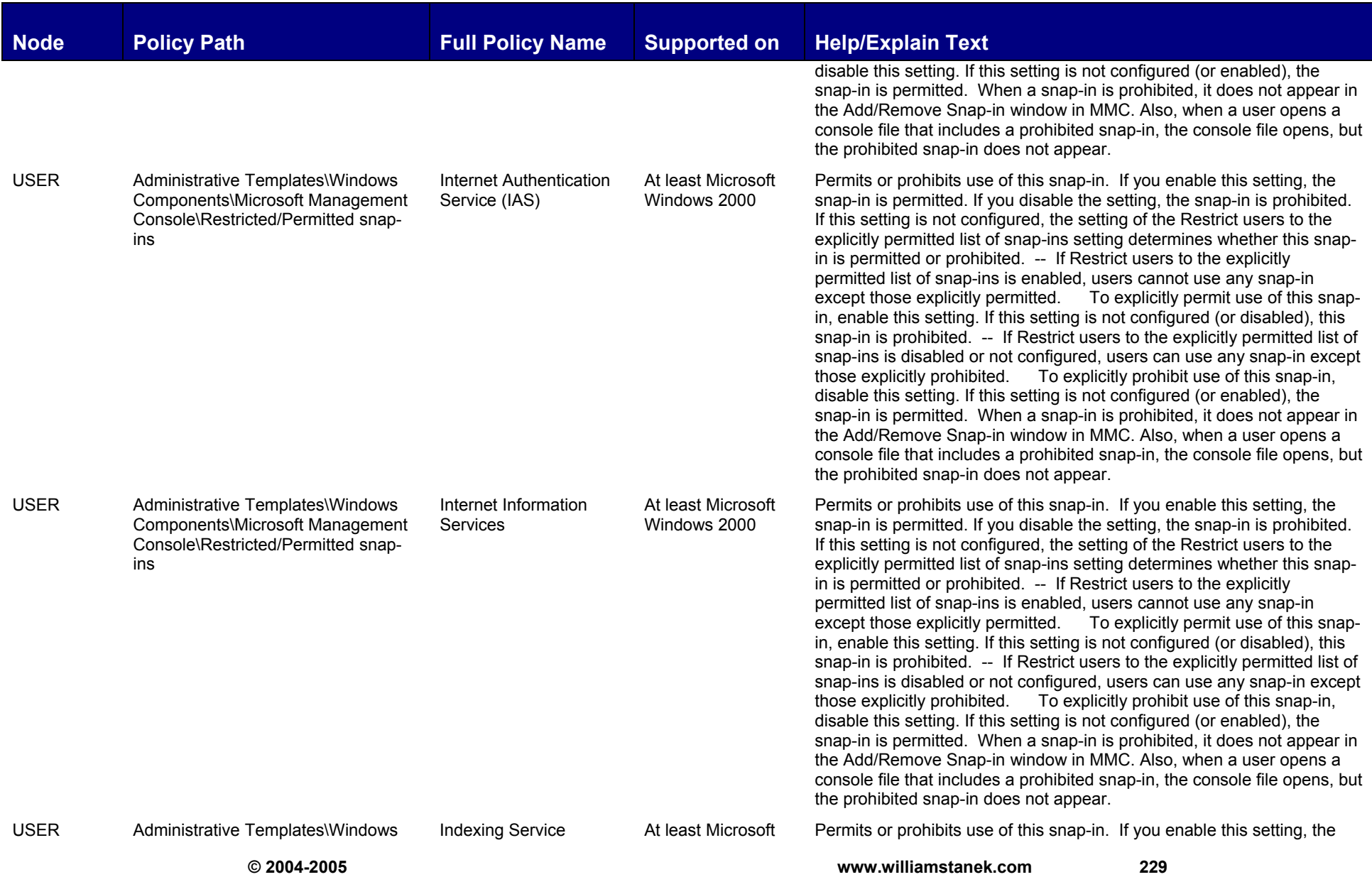

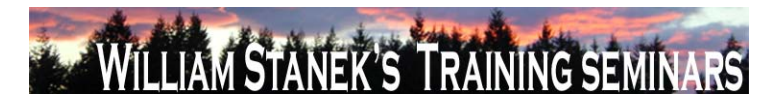

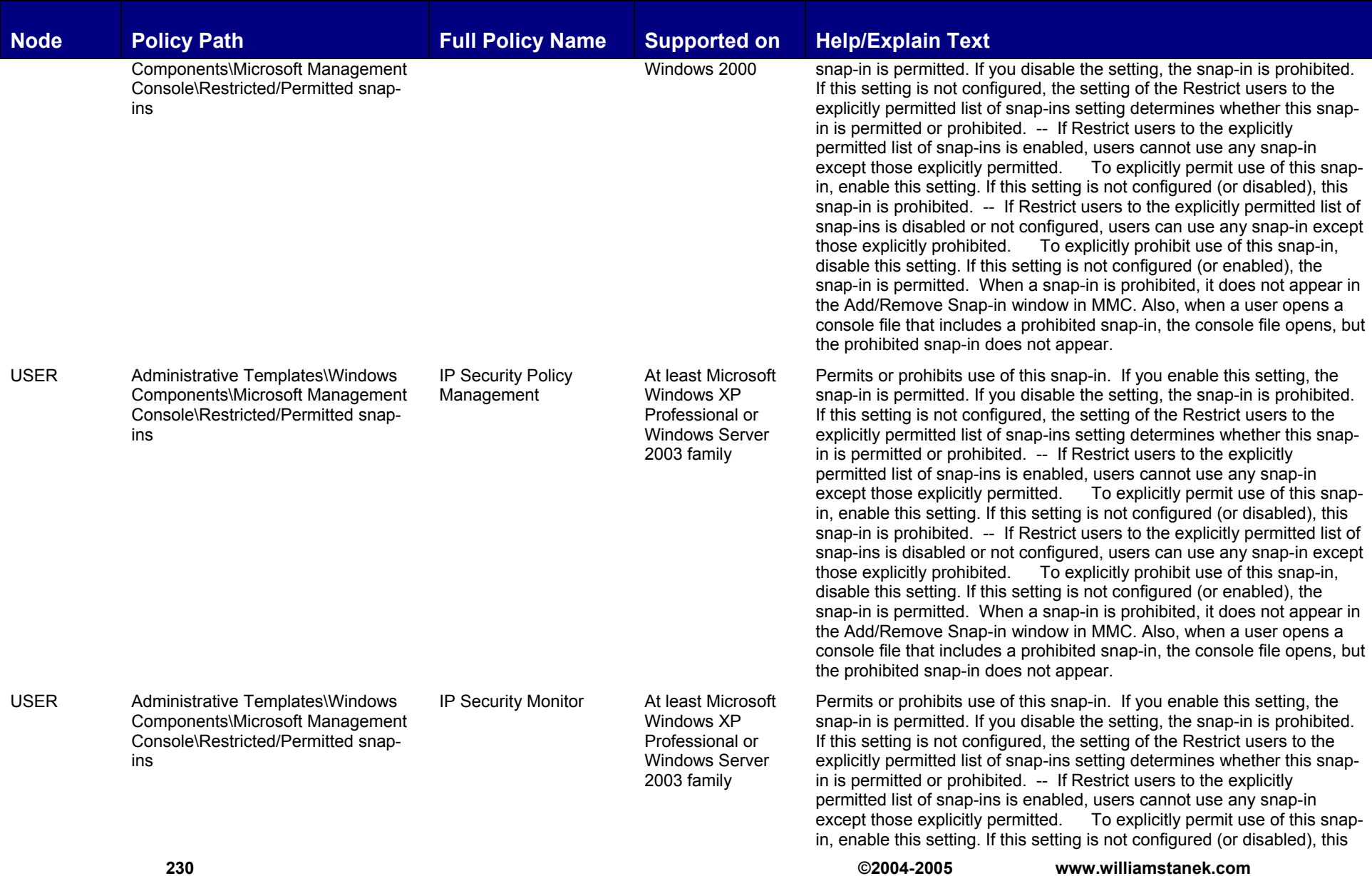

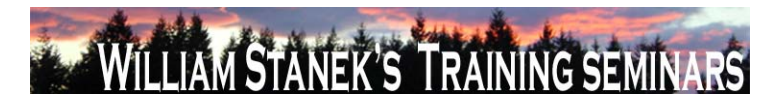

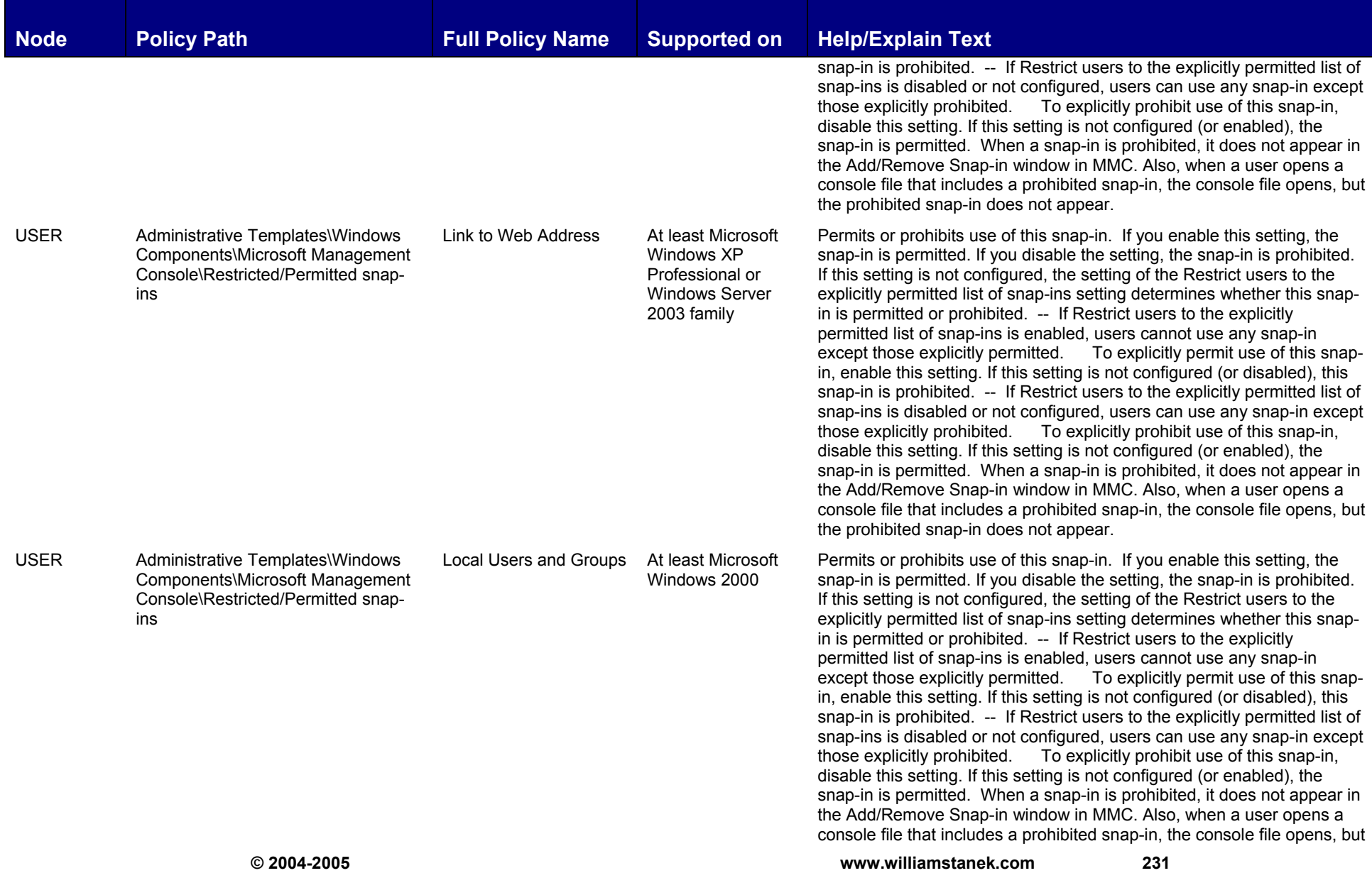

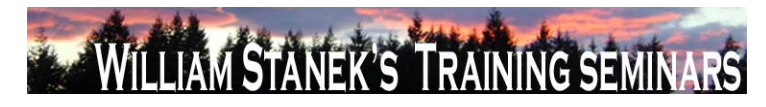

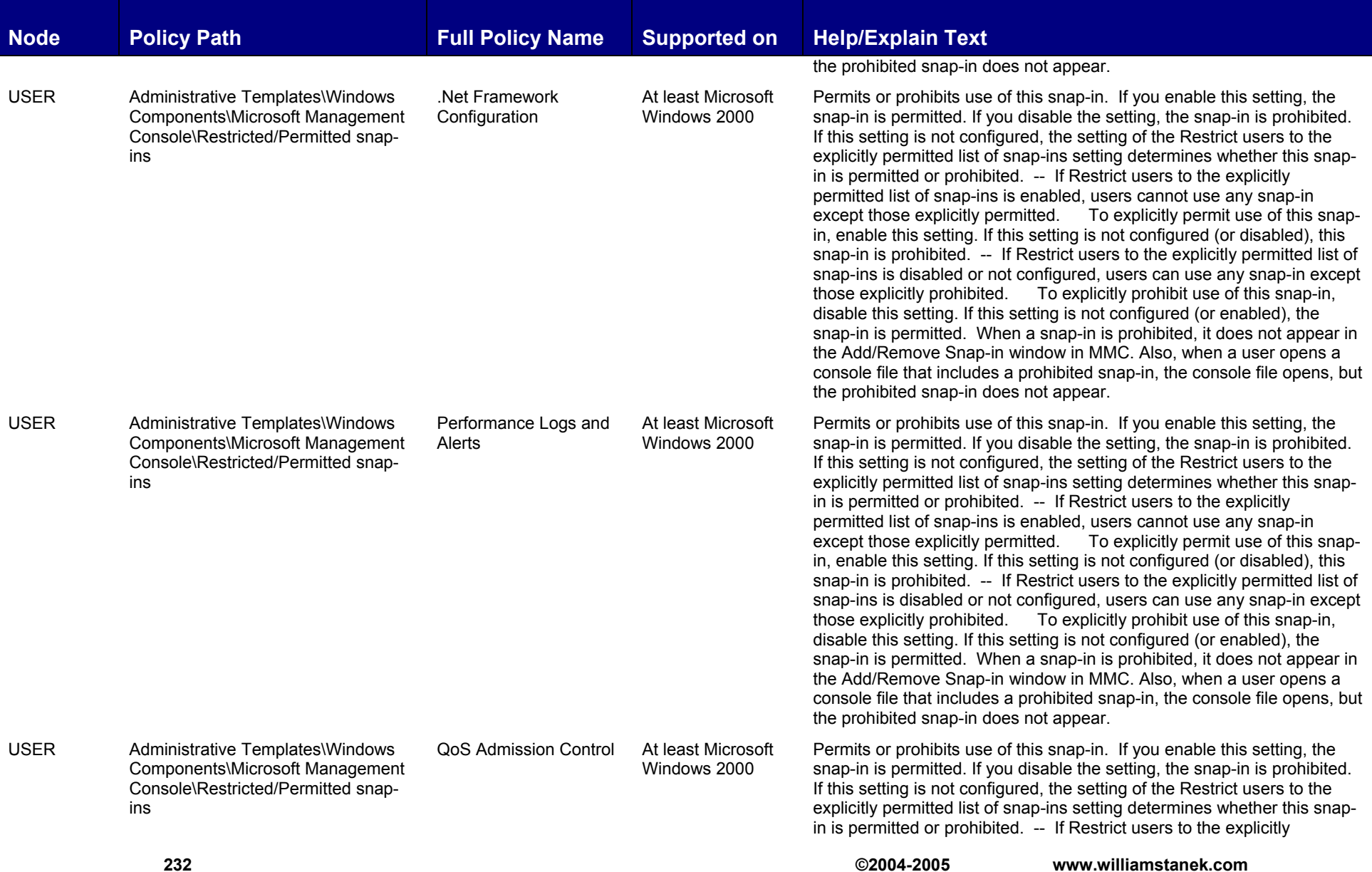

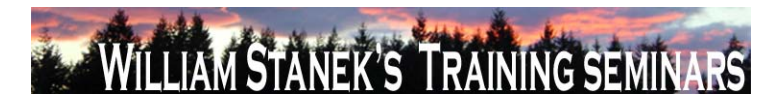

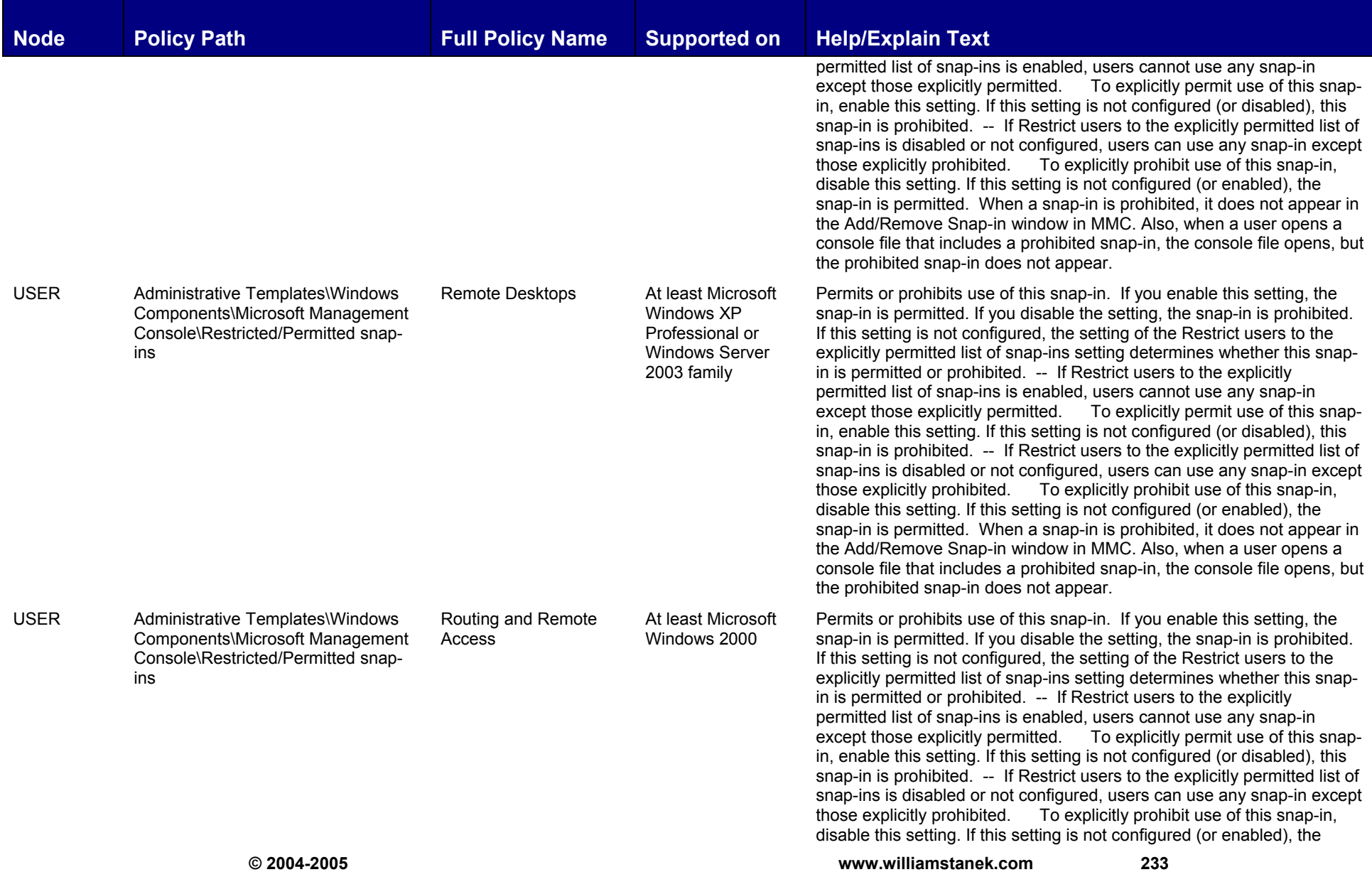

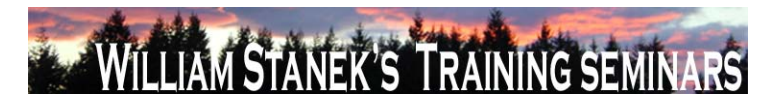

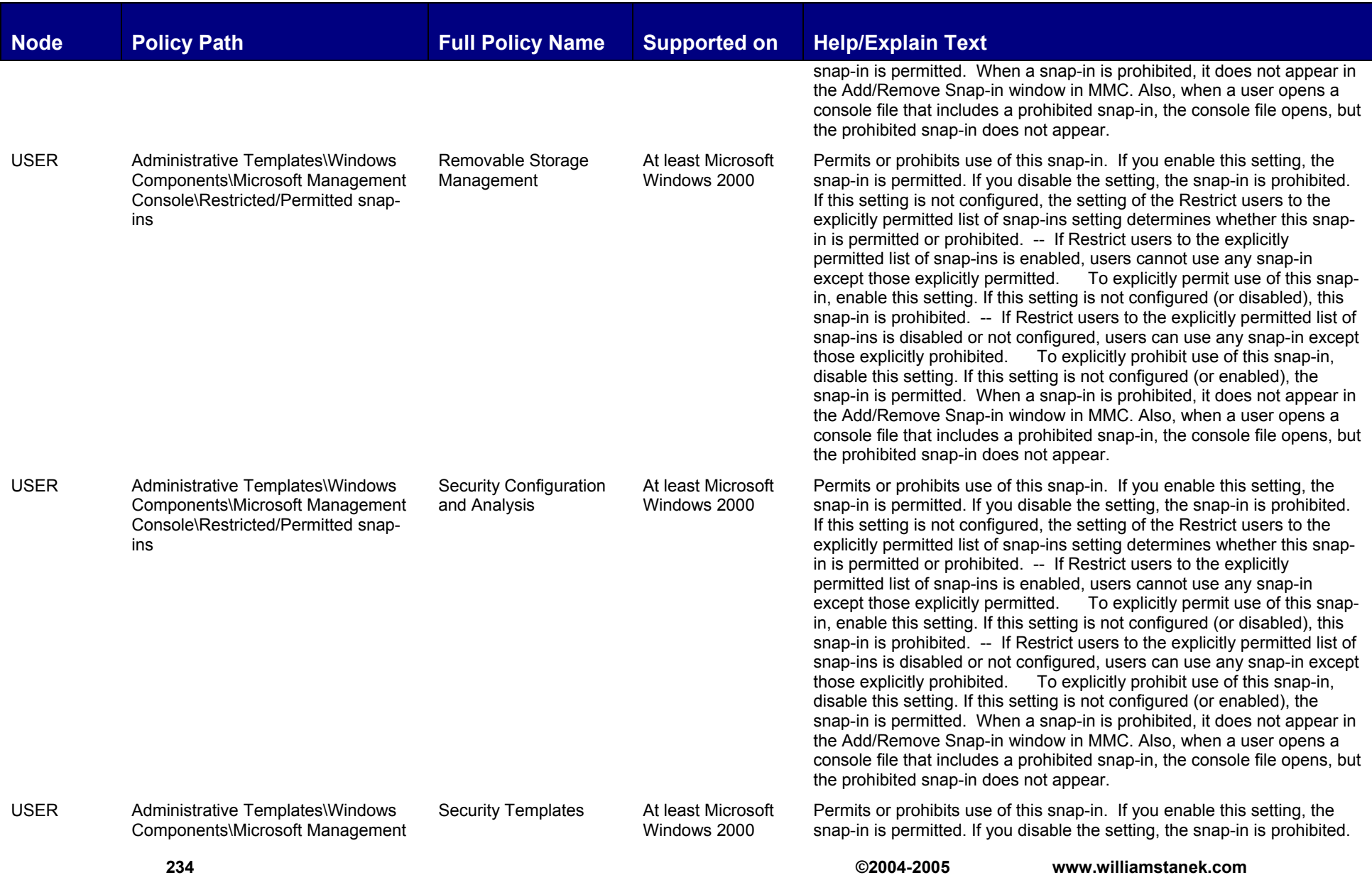

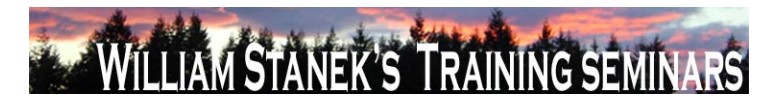

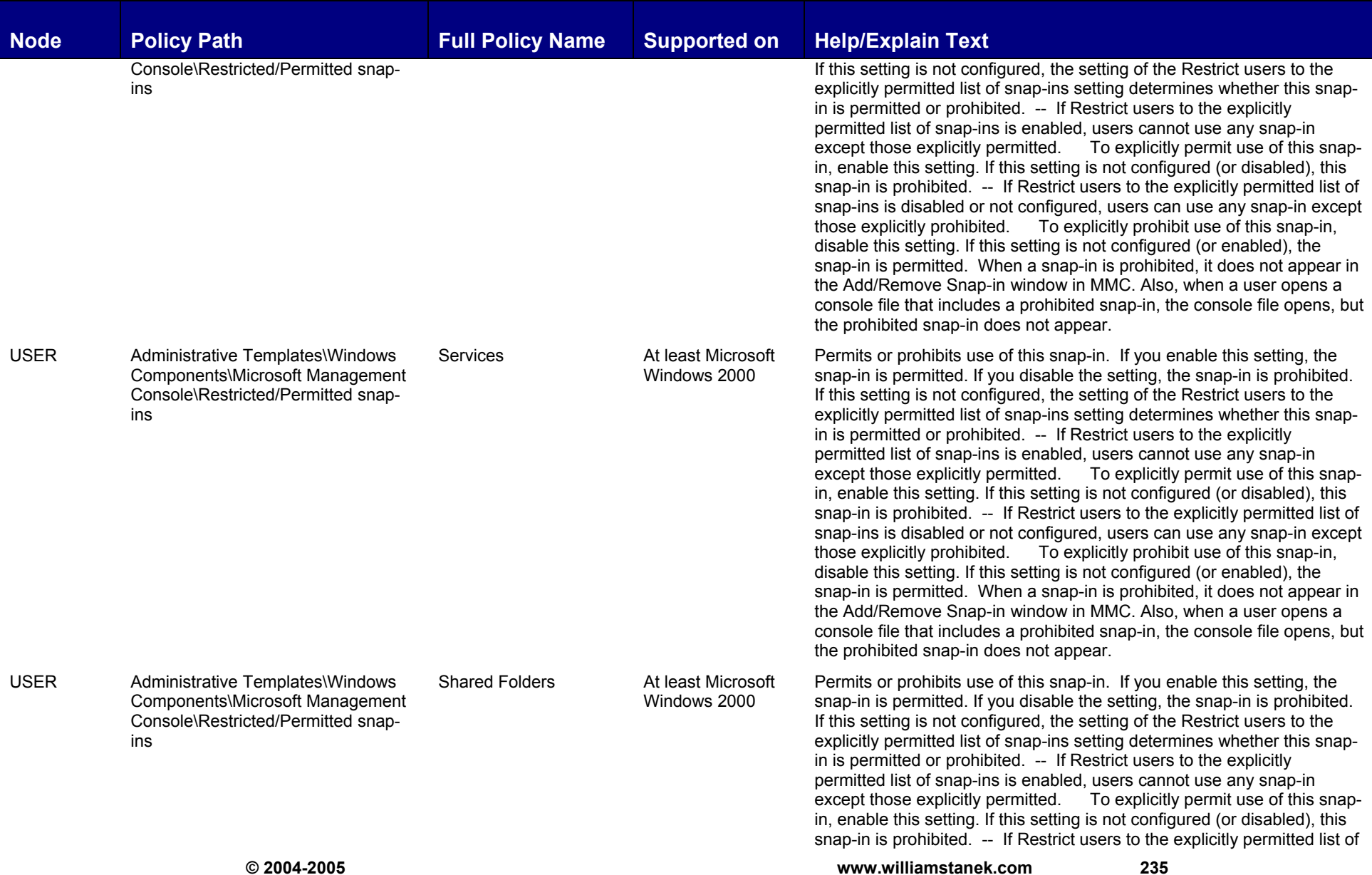

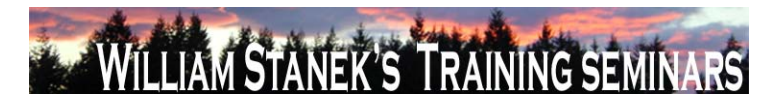

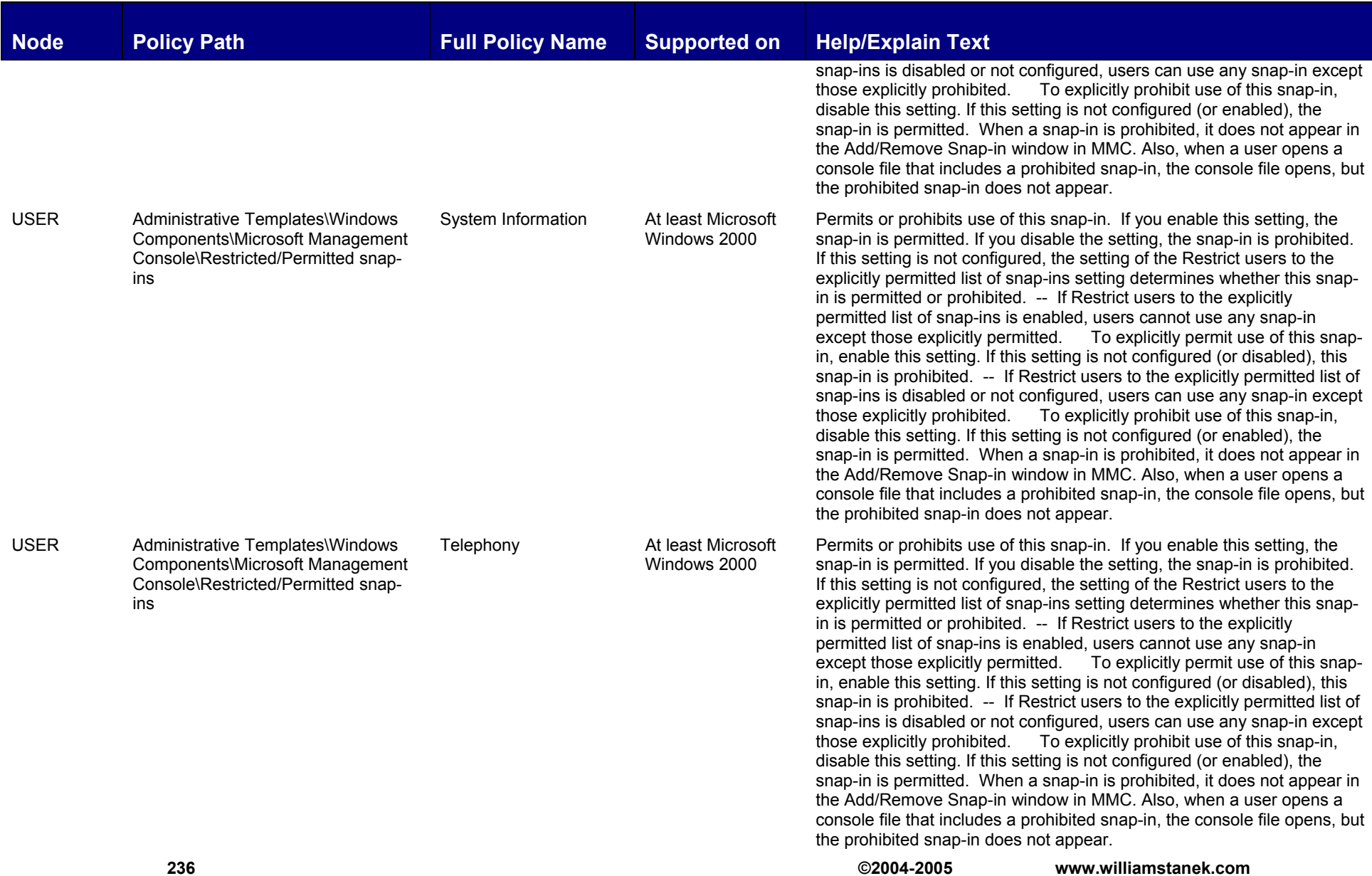

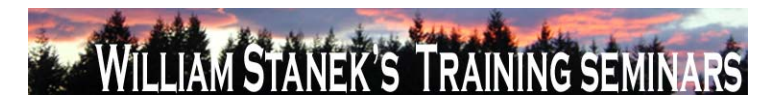

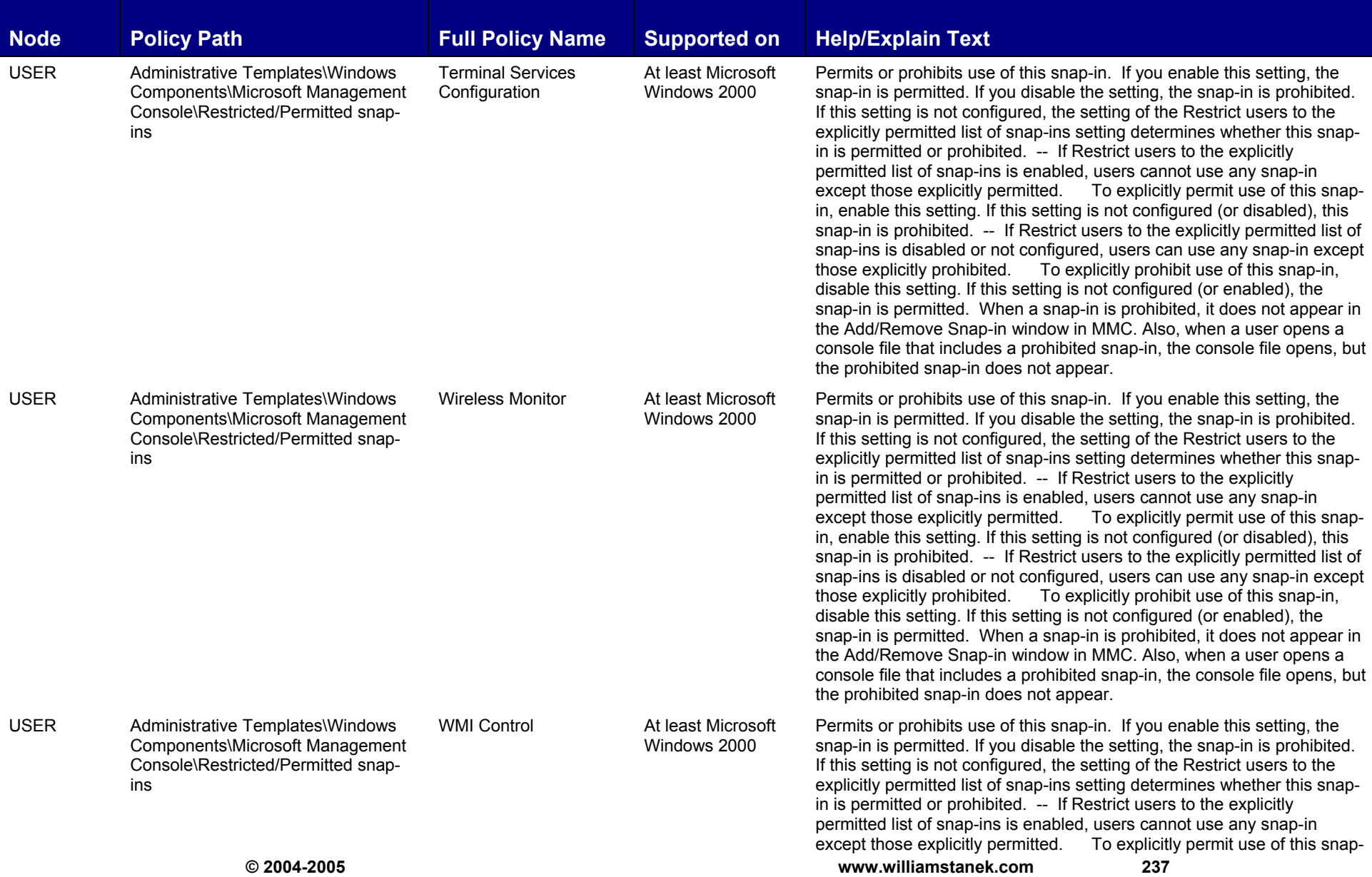

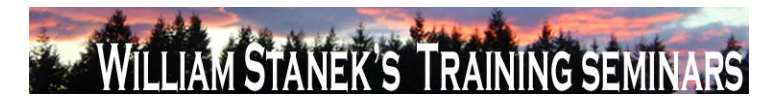

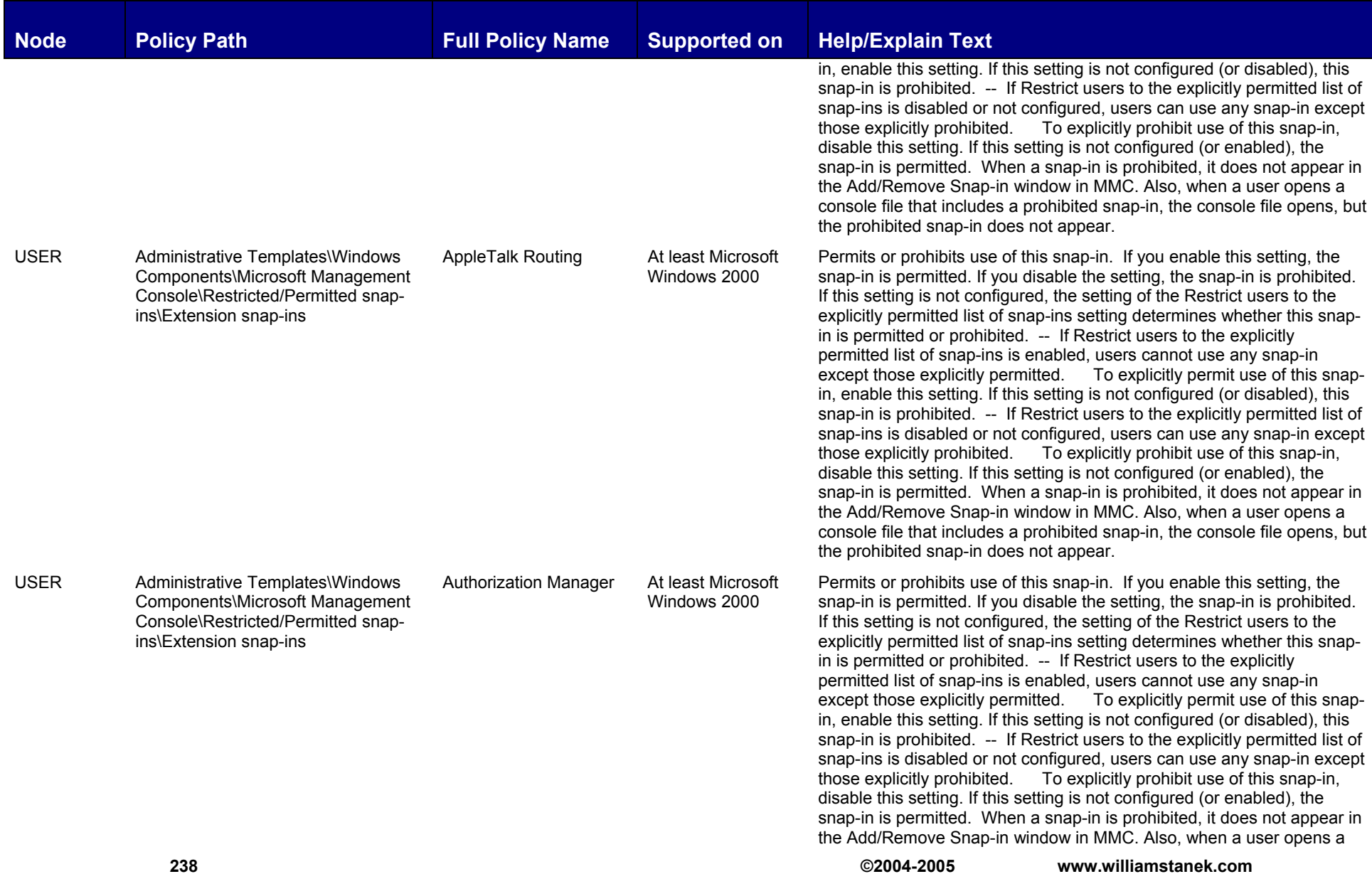

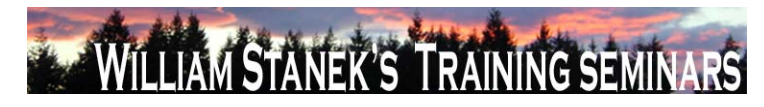

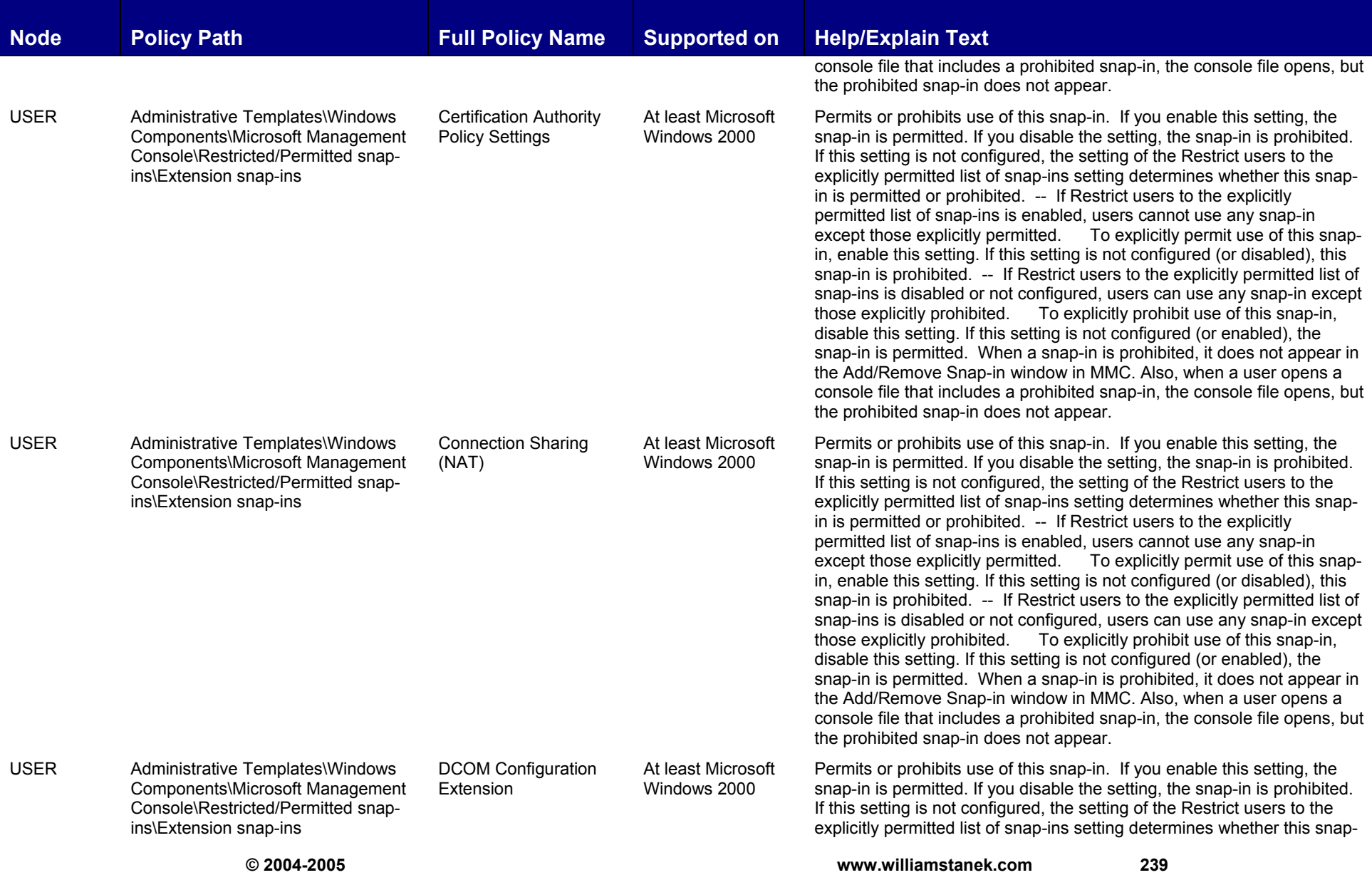

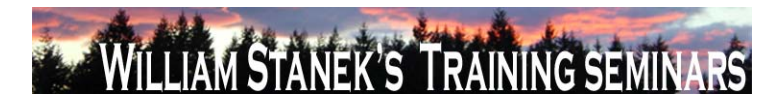

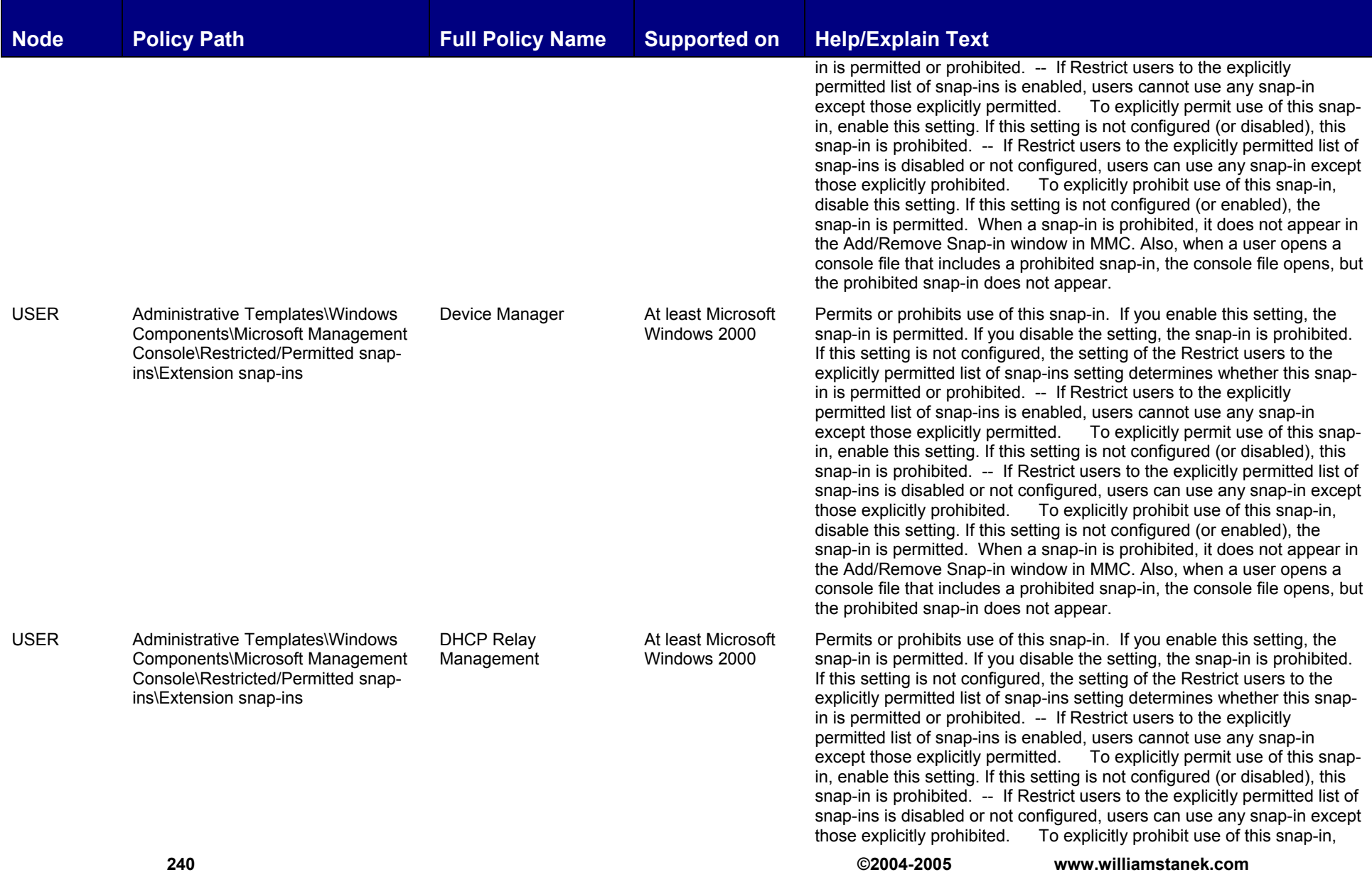

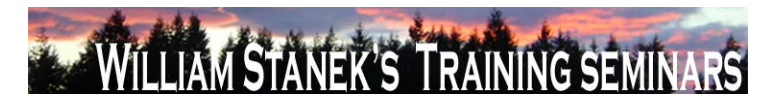

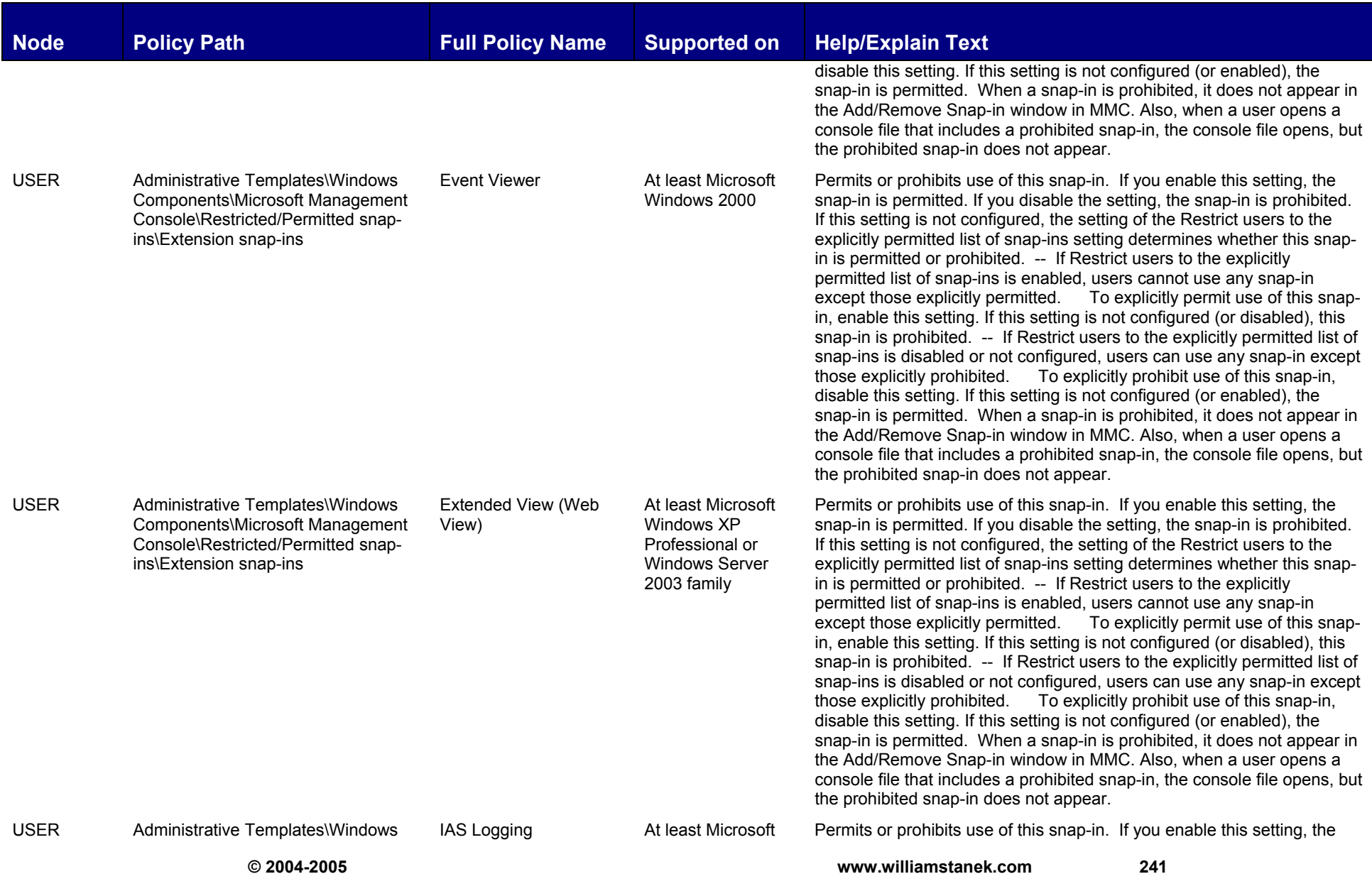

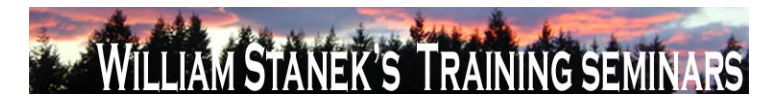

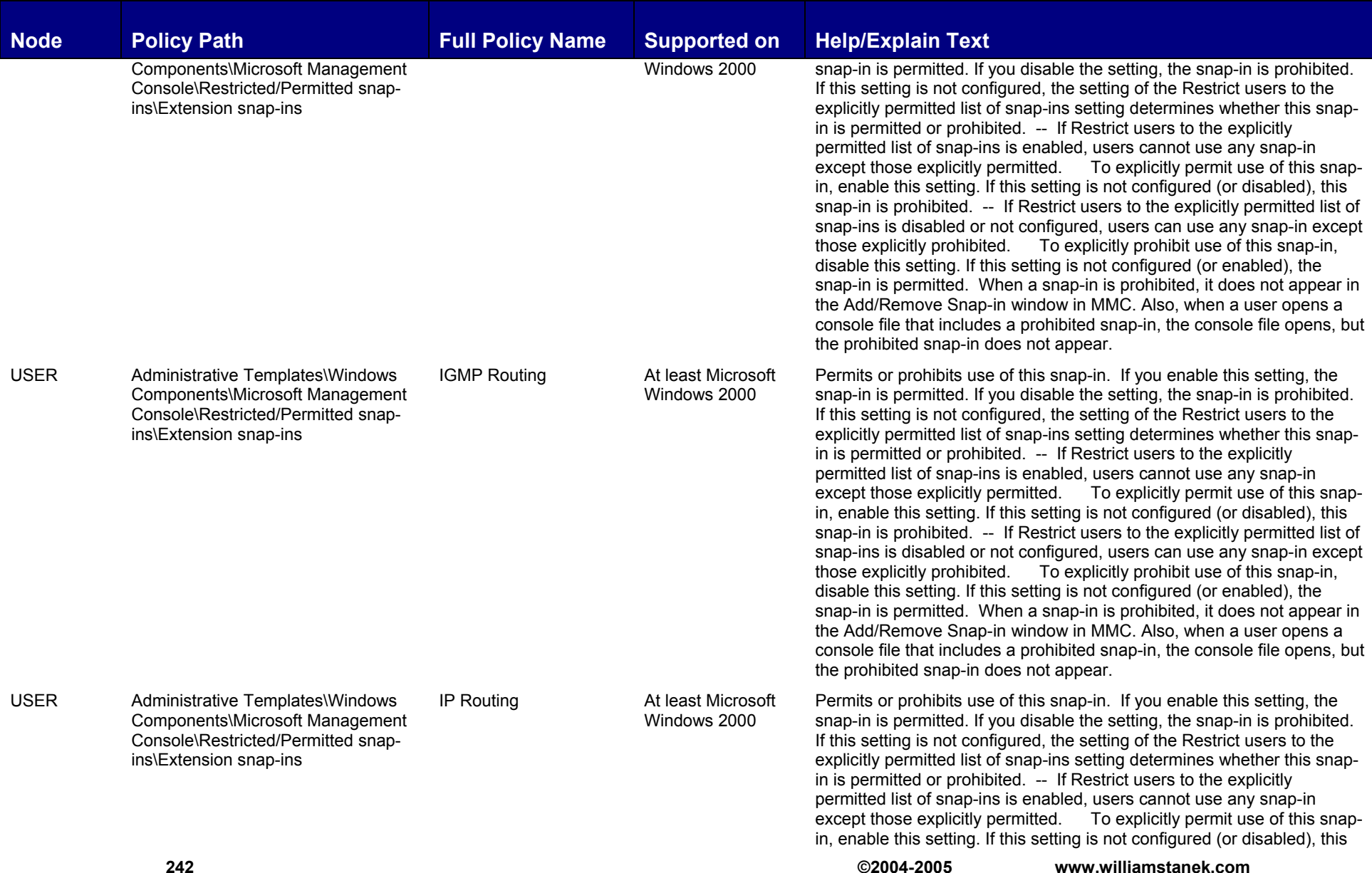

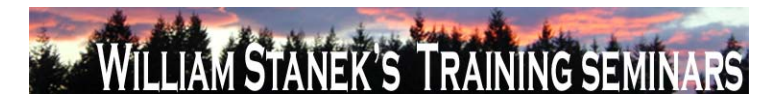

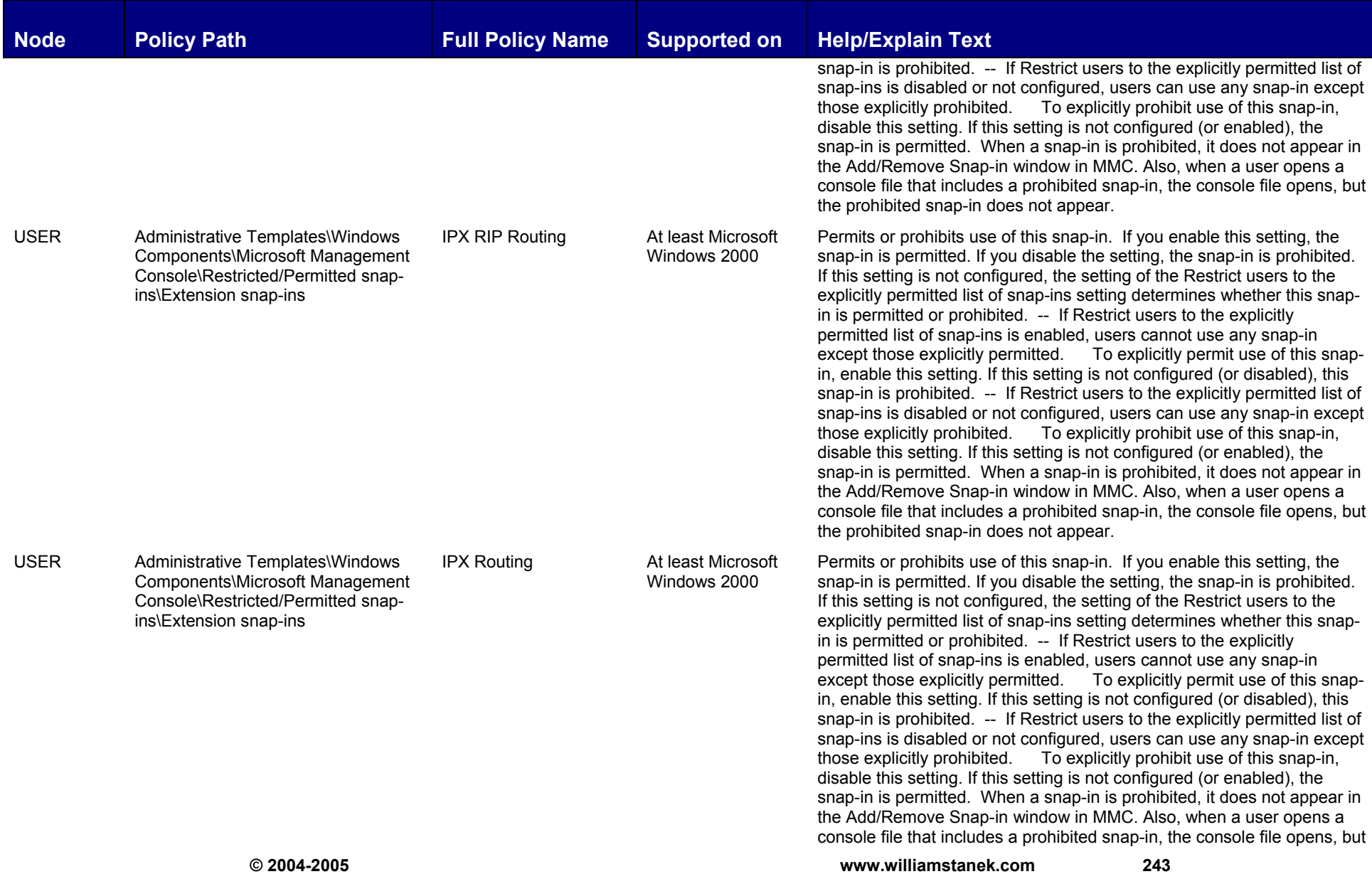

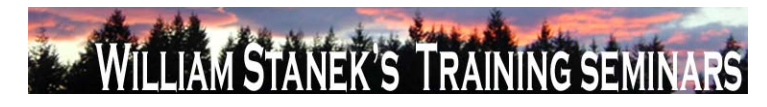

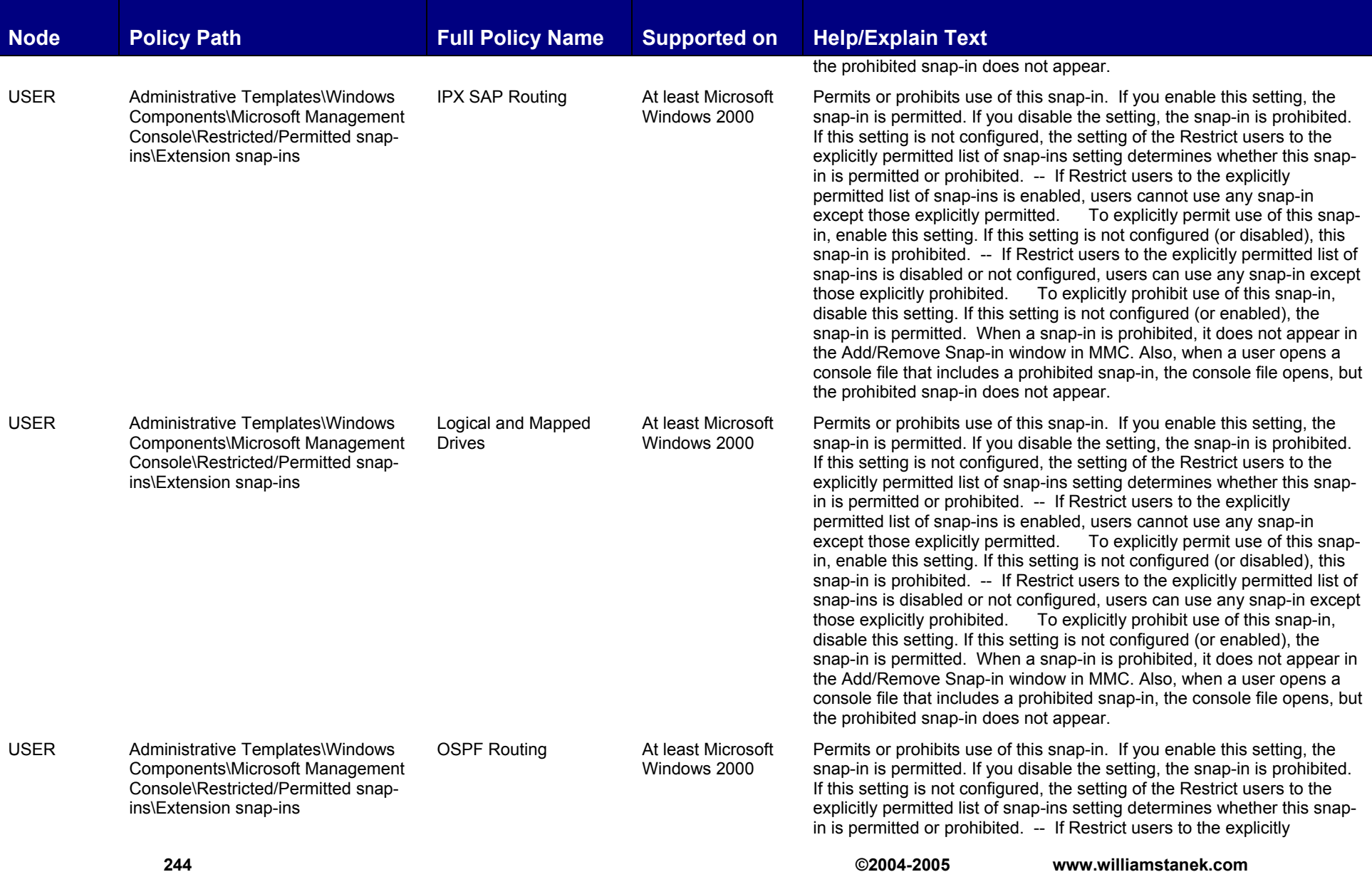

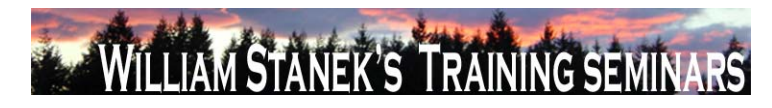

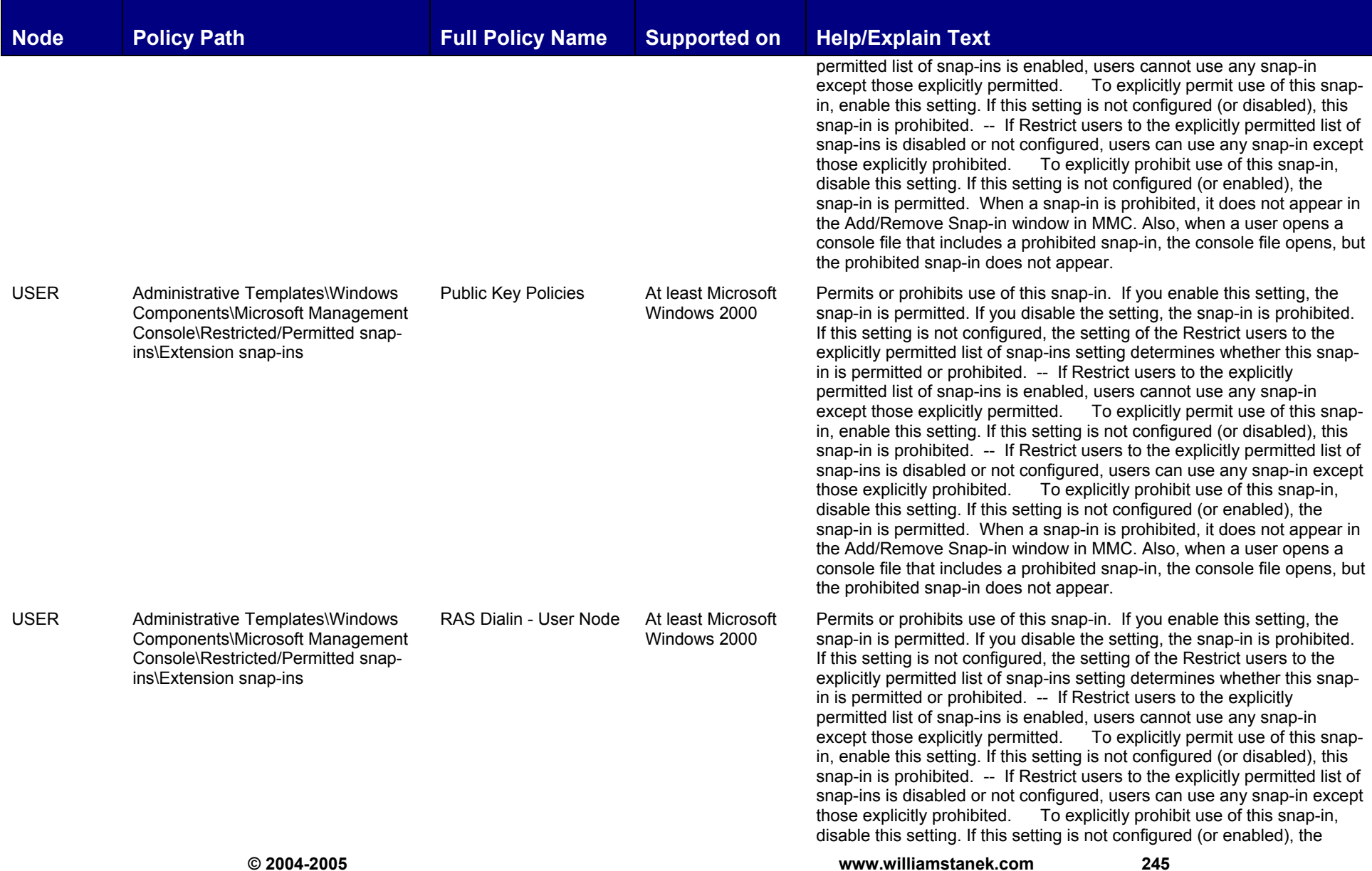

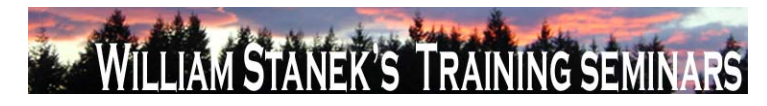

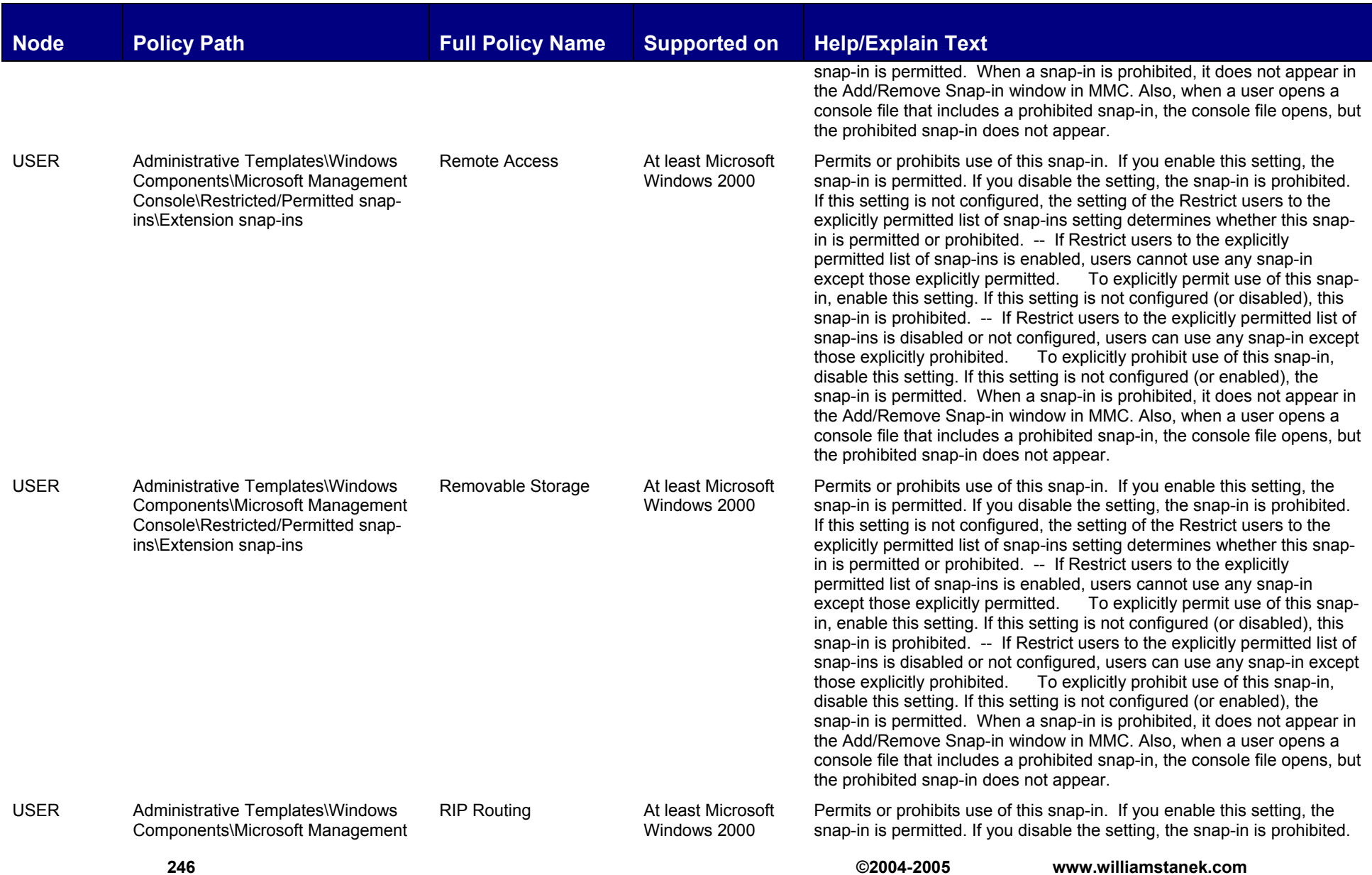

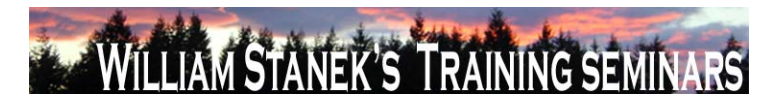

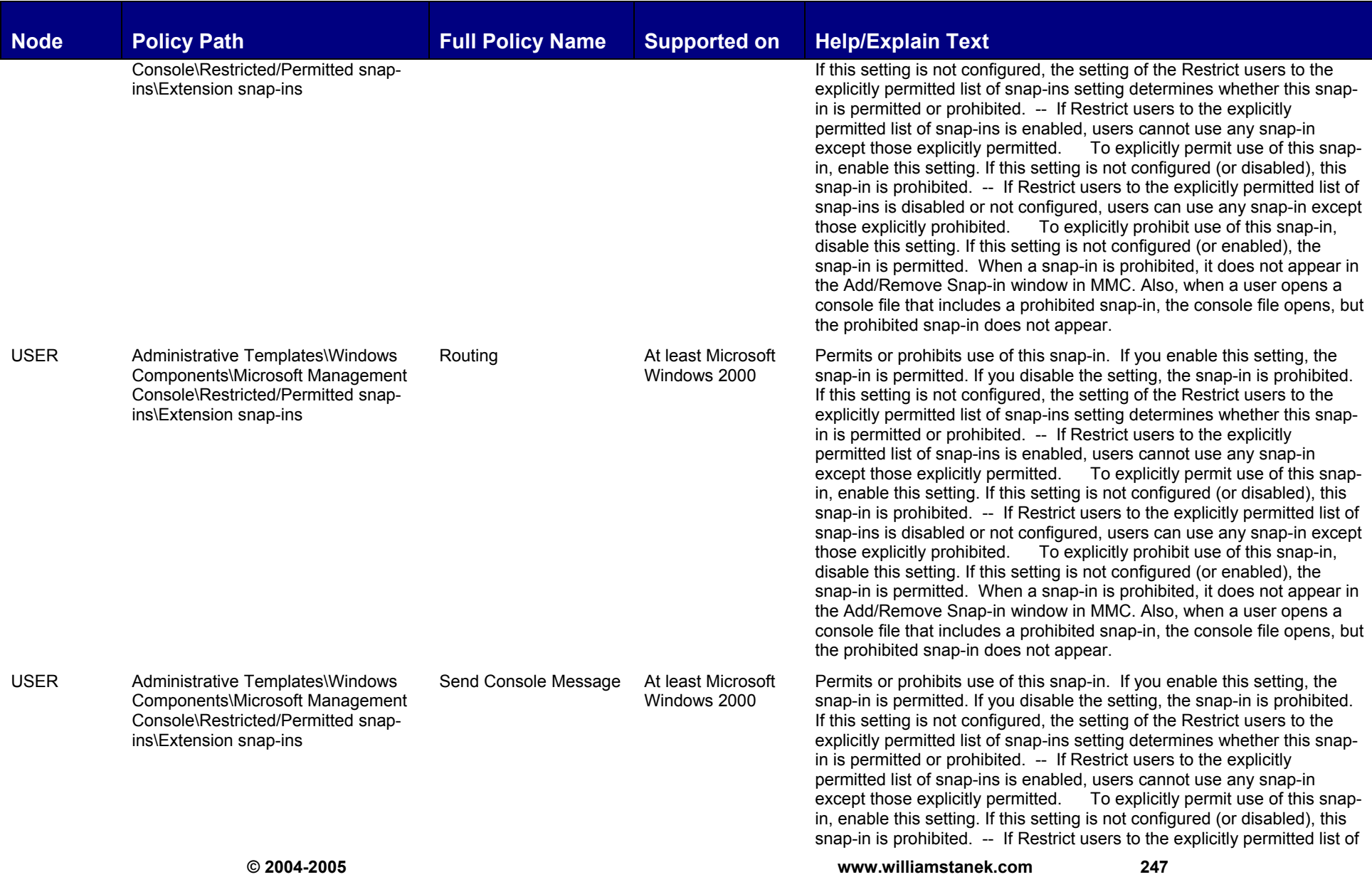

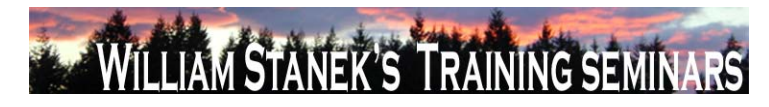

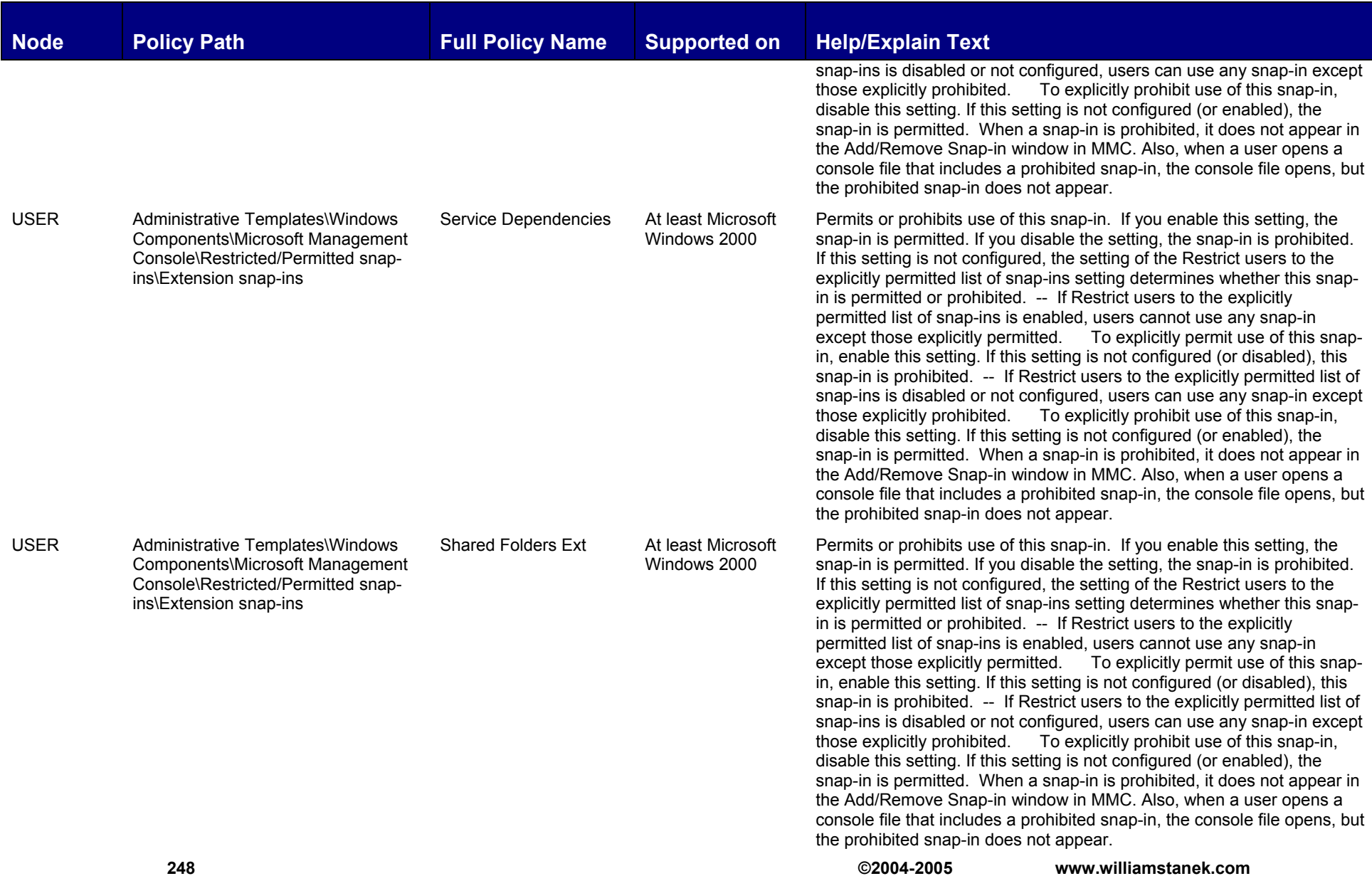

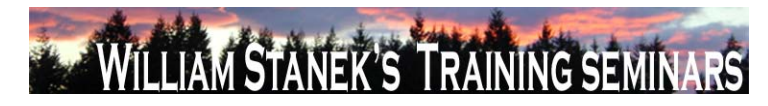

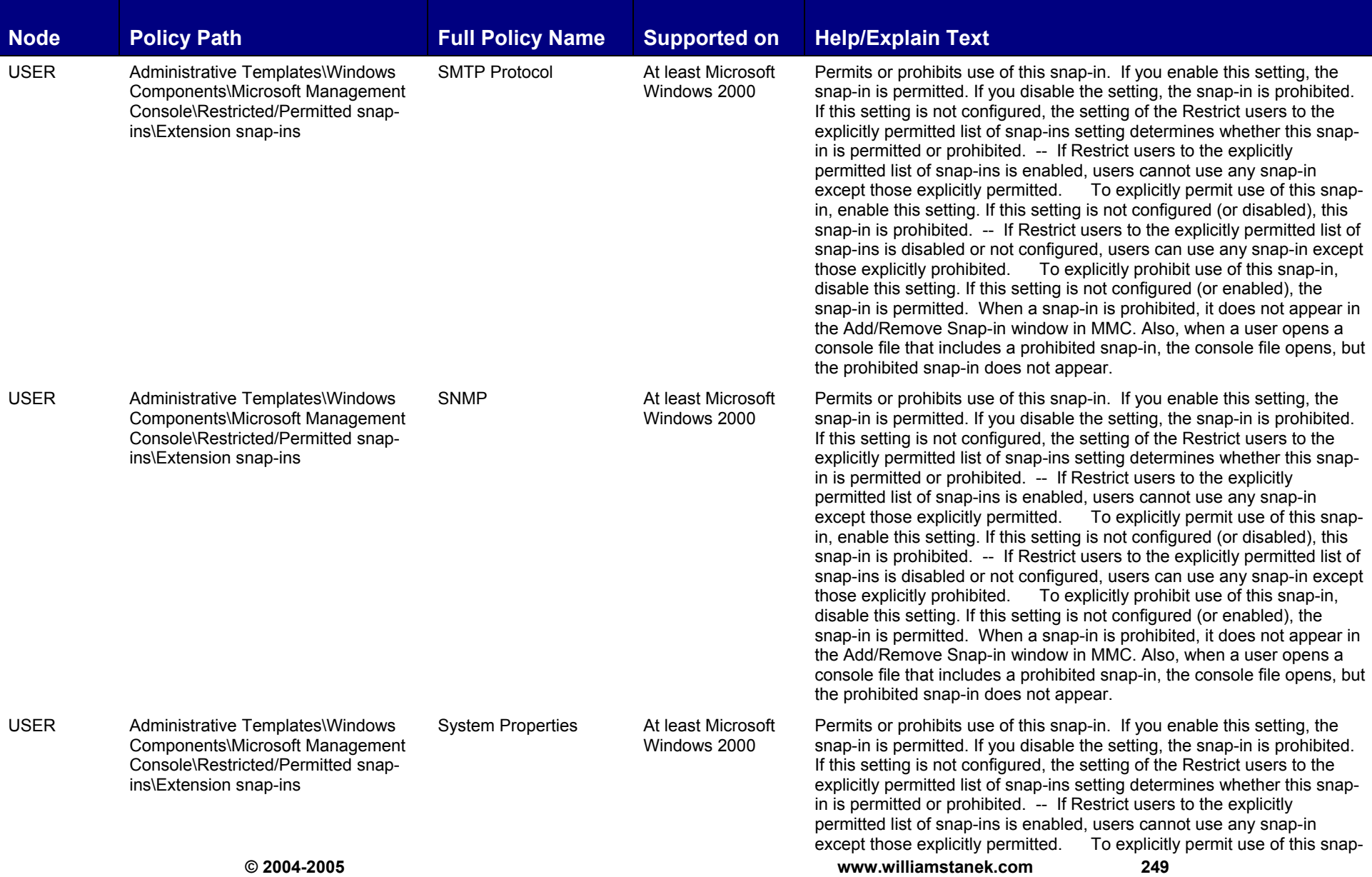

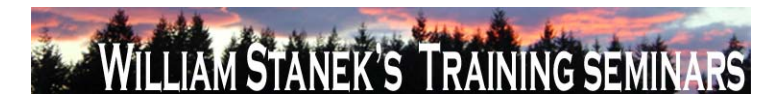

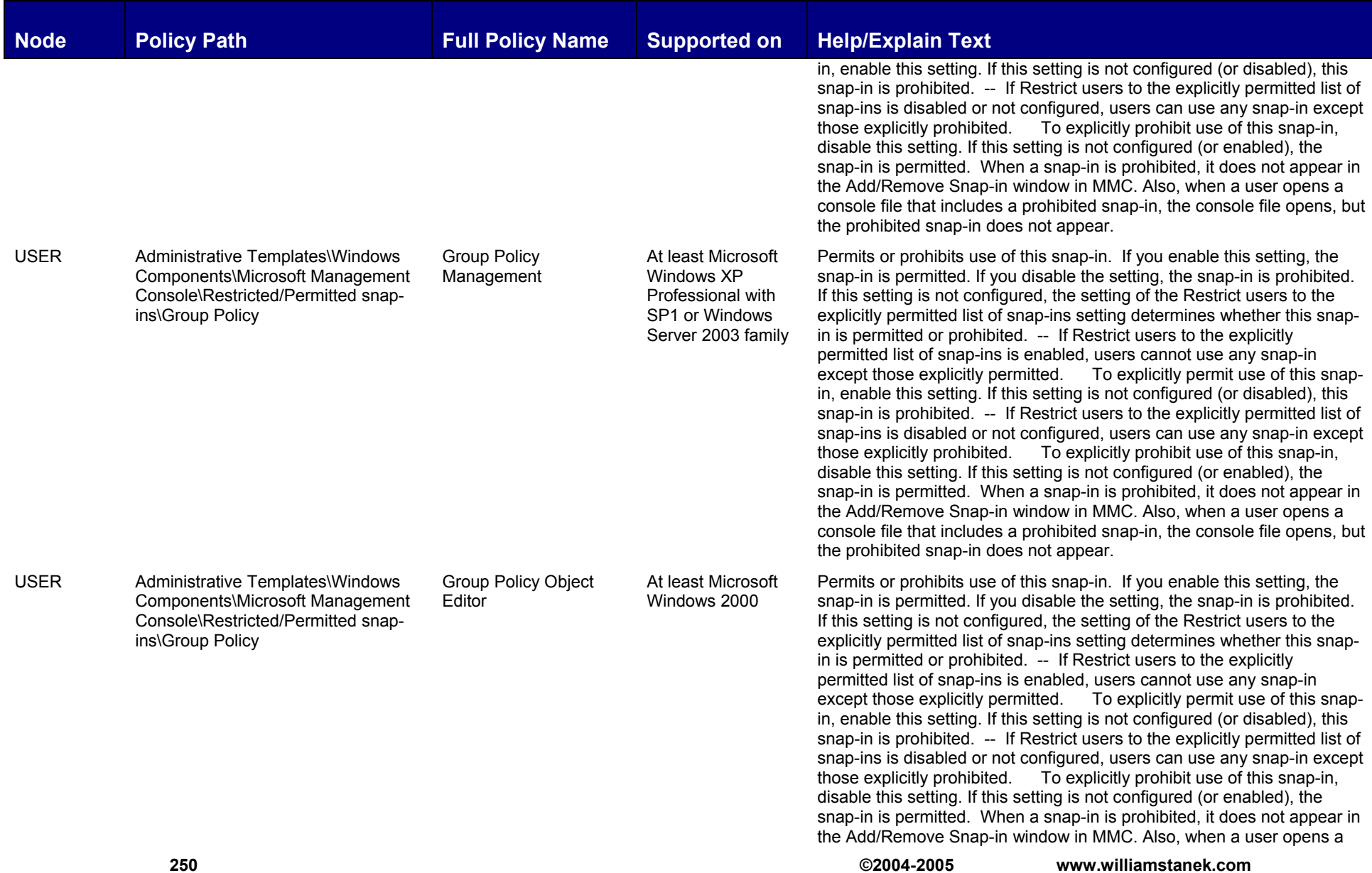
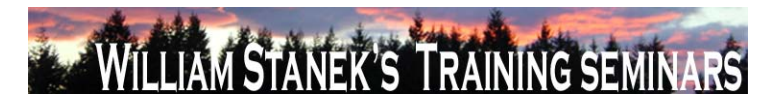

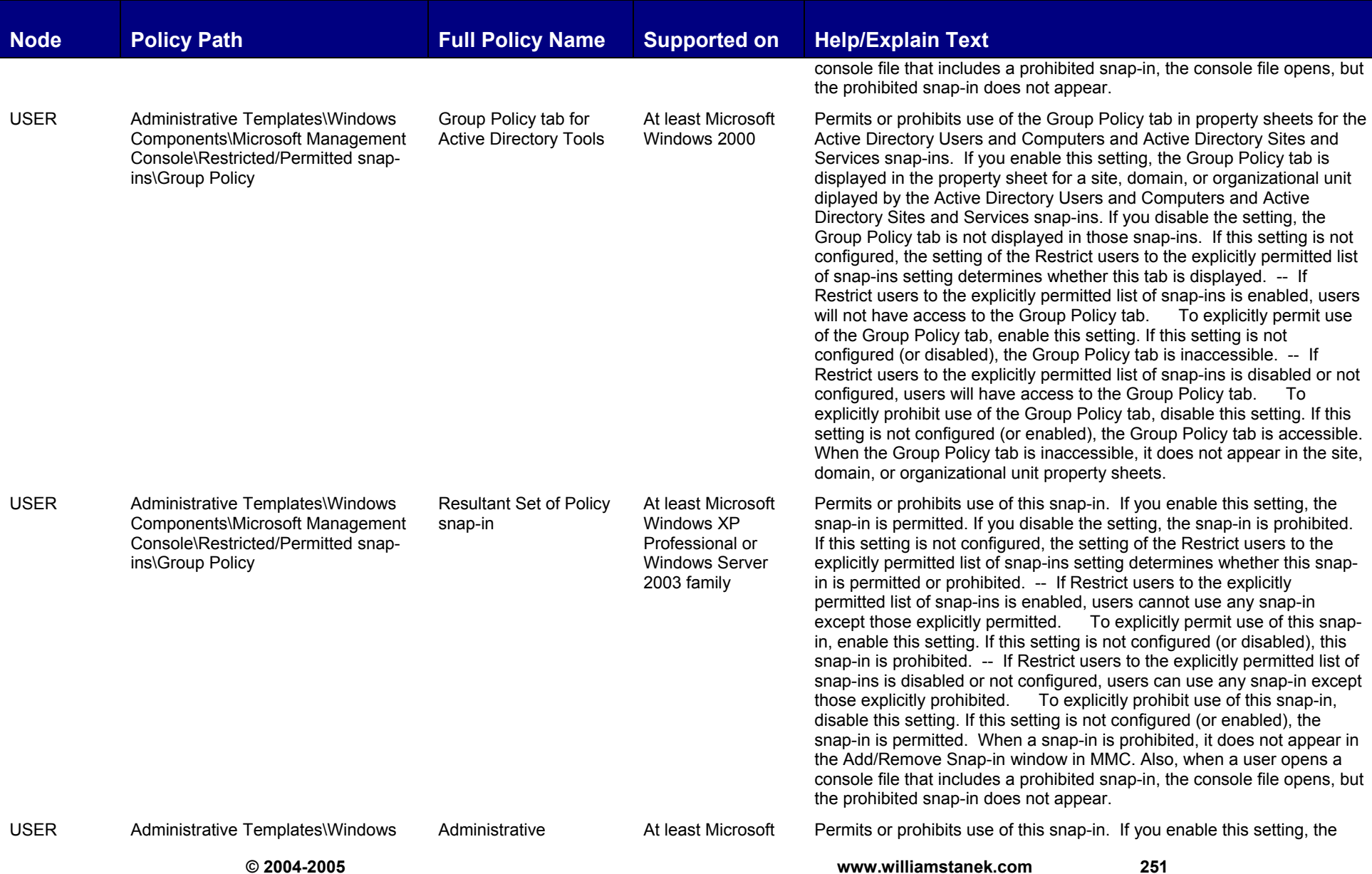

![](_page_253_Picture_0.jpeg)

![](_page_253_Picture_171.jpeg)

![](_page_254_Picture_0.jpeg)

![](_page_254_Picture_173.jpeg)

![](_page_255_Picture_0.jpeg)

![](_page_255_Picture_179.jpeg)

![](_page_256_Picture_0.jpeg)

![](_page_256_Picture_170.jpeg)

![](_page_257_Picture_0.jpeg)

![](_page_257_Picture_192.jpeg)

![](_page_258_Picture_0.jpeg)

![](_page_258_Picture_193.jpeg)

![](_page_259_Picture_0.jpeg)

![](_page_259_Picture_184.jpeg)

![](_page_260_Picture_0.jpeg)

![](_page_260_Picture_211.jpeg)

![](_page_261_Picture_0.jpeg)

![](_page_261_Picture_247.jpeg)

**260 ©2004-2005 www.williamstanek.com** 

![](_page_262_Picture_0.jpeg)

![](_page_262_Picture_285.jpeg)

![](_page_263_Picture_0.jpeg)

![](_page_263_Picture_259.jpeg)

![](_page_264_Picture_0.jpeg)

![](_page_264_Picture_168.jpeg)

![](_page_265_Picture_0.jpeg)

![](_page_265_Picture_166.jpeg)

![](_page_266_Picture_0.jpeg)

![](_page_266_Picture_164.jpeg)

![](_page_267_Picture_0.jpeg)

![](_page_267_Picture_174.jpeg)

![](_page_268_Picture_0.jpeg)

![](_page_268_Picture_168.jpeg)

![](_page_269_Picture_0.jpeg)

![](_page_269_Picture_170.jpeg)

![](_page_270_Picture_0.jpeg)

![](_page_270_Picture_191.jpeg)

![](_page_271_Picture_0.jpeg)

![](_page_271_Picture_228.jpeg)

![](_page_272_Picture_0.jpeg)

![](_page_272_Picture_192.jpeg)

![](_page_273_Picture_0.jpeg)

![](_page_273_Picture_193.jpeg)

![](_page_274_Picture_0.jpeg)

![](_page_274_Picture_168.jpeg)

![](_page_275_Picture_0.jpeg)

![](_page_275_Picture_188.jpeg)

![](_page_276_Picture_0.jpeg)

![](_page_276_Picture_178.jpeg)

275

![](_page_277_Picture_0.jpeg)

![](_page_277_Picture_204.jpeg)

![](_page_278_Picture_0.jpeg)

![](_page_278_Picture_186.jpeg)

![](_page_279_Picture_0.jpeg)

![](_page_279_Picture_176.jpeg)

![](_page_280_Picture_0.jpeg)

![](_page_280_Picture_179.jpeg)

![](_page_281_Picture_0.jpeg)

![](_page_281_Picture_182.jpeg)

![](_page_282_Picture_0.jpeg)

![](_page_282_Picture_188.jpeg)

![](_page_283_Picture_0.jpeg)

![](_page_283_Picture_194.jpeg)

![](_page_284_Picture_0.jpeg)

![](_page_284_Picture_216.jpeg)

![](_page_285_Picture_0.jpeg)

![](_page_285_Picture_145.jpeg)

![](_page_286_Picture_0.jpeg)

![](_page_286_Picture_167.jpeg)

285

![](_page_287_Picture_0.jpeg)

![](_page_287_Picture_18.jpeg)